DB2 para Linux, UNIX e Windows

**Versão 9 Release 7**

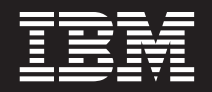

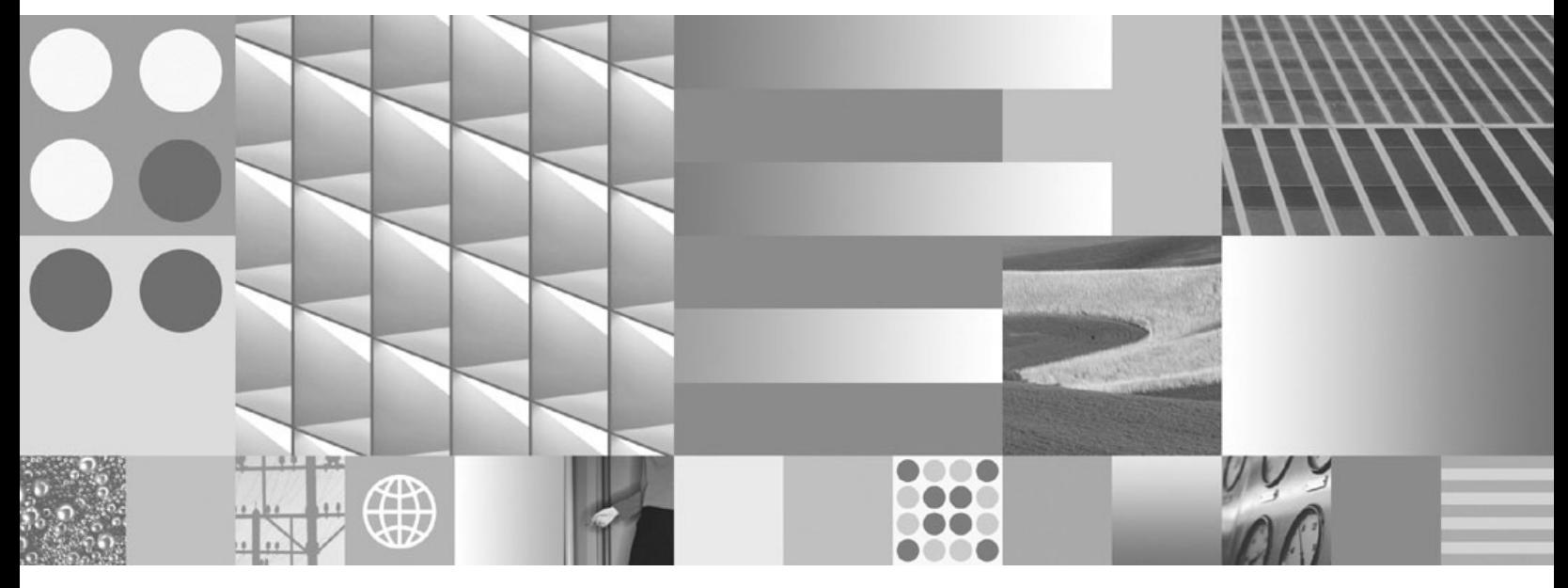

**O Que Há de Novo no DB2 Versão 9.7 Atualizado em julho de 2012**

DB2 para Linux, UNIX e Windows

**Versão 9 Release 7**

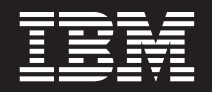

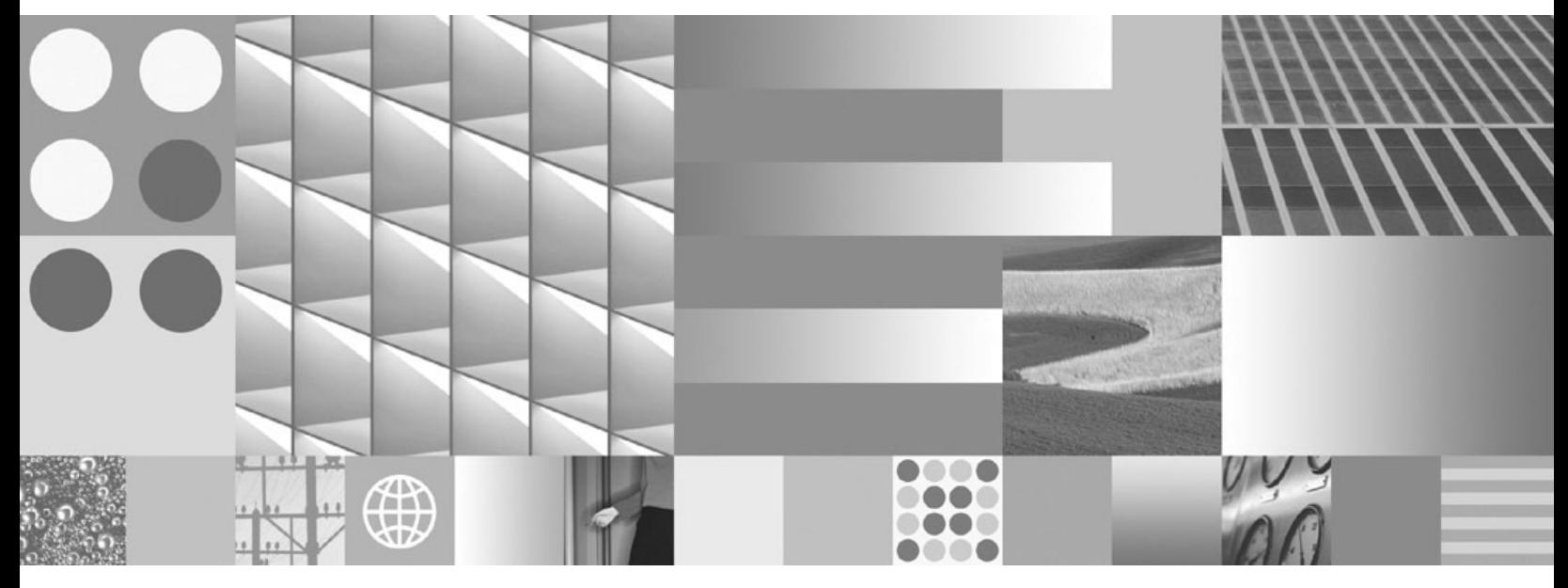

**O Que Há de Novo no DB2 Versão 9.7 Atualizado em julho de 2012**

#### **Note**

Before using this information and the product it supports, read the general information under [Apêndice C, "Avisos", na](#page-392-0) [página 377.](#page-392-0)

#### **Edition Notice**

This document contains proprietary information of IBM. It is provided under a license agreement and is protected by copyright law. The information contained in this publication does not include any product warranties, and any statements provided in this manual should not be interpreted as such.

You can order IBM publications online or through your local IBM representative.

- v To order publications online, go to the IBM Publications Center at www.ibm.com/shop/publications/order
- v To find your local IBM representative, go to the IBM Directory of Worldwide Contacts at www.ibm.com/ planetwide

To order DB2 publications from DB2 Marketing and Sales in the United States or Canada, call 1-800-IBM-4YOU (426-4968).

When you send information to IBM, you grant IBM a nonexclusive right to use or distribute the information in any way it believes appropriate without incurring any obligation to you.

#### **© Copyright IBM Corporation 2012.**

# **Índice**

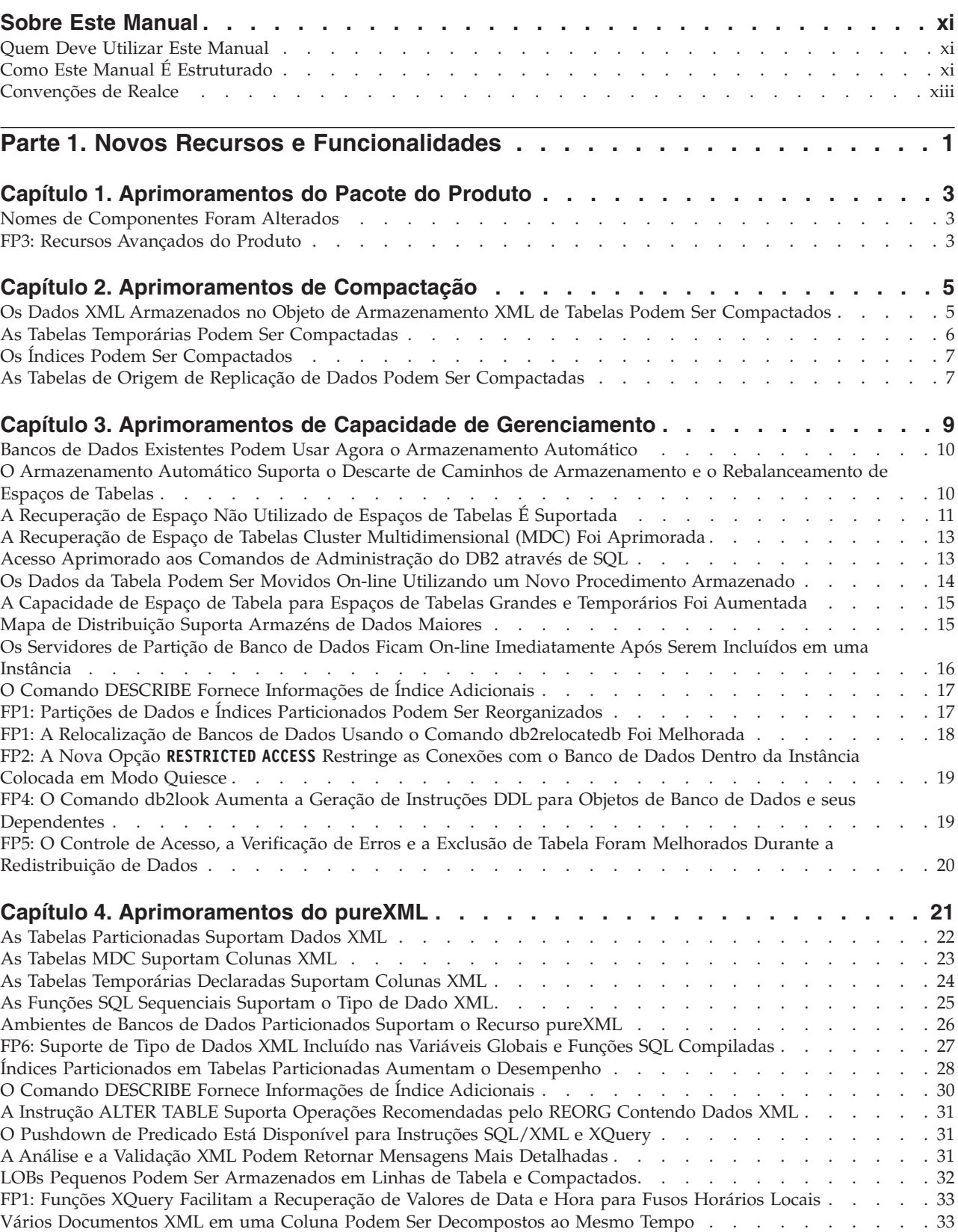

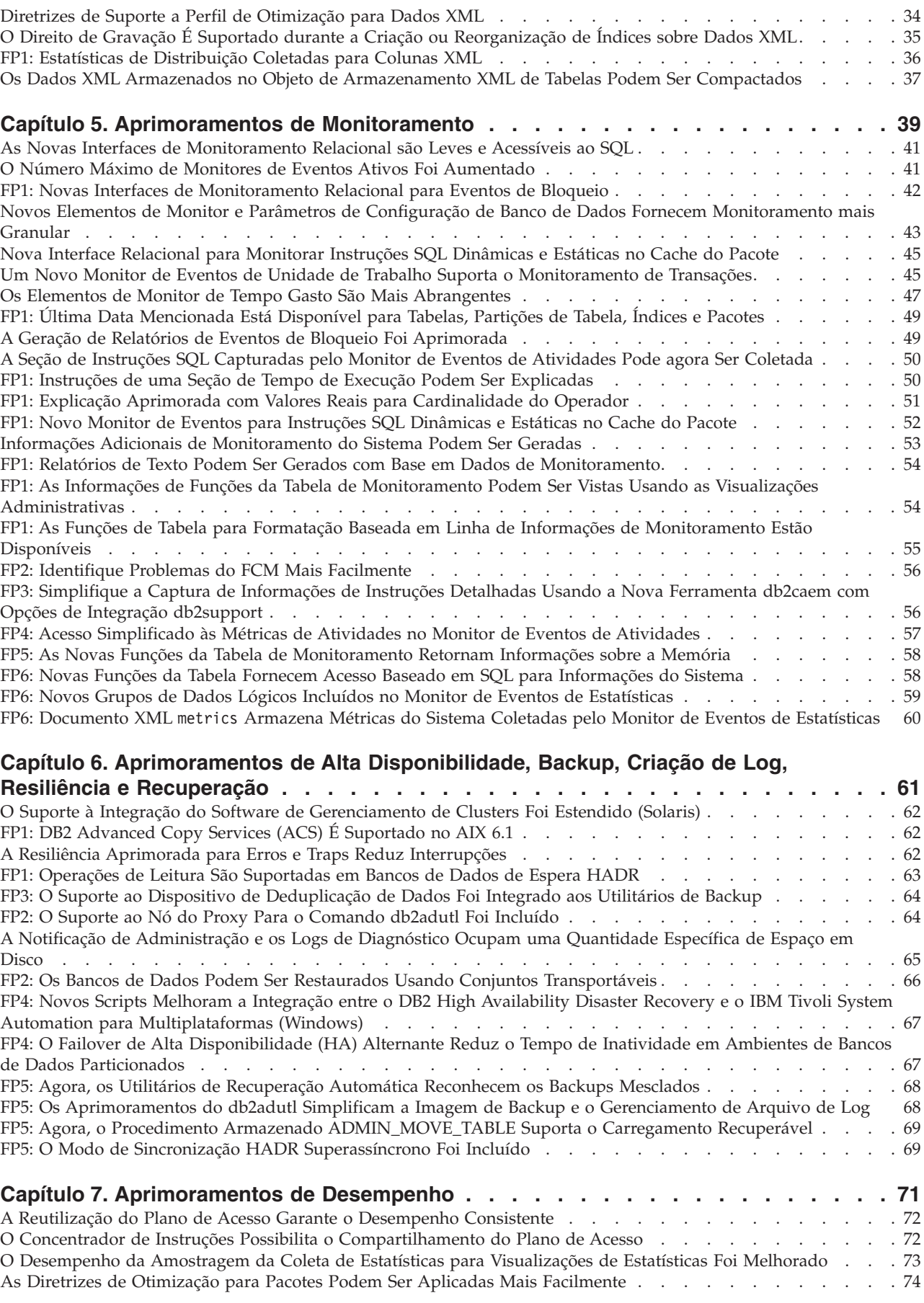

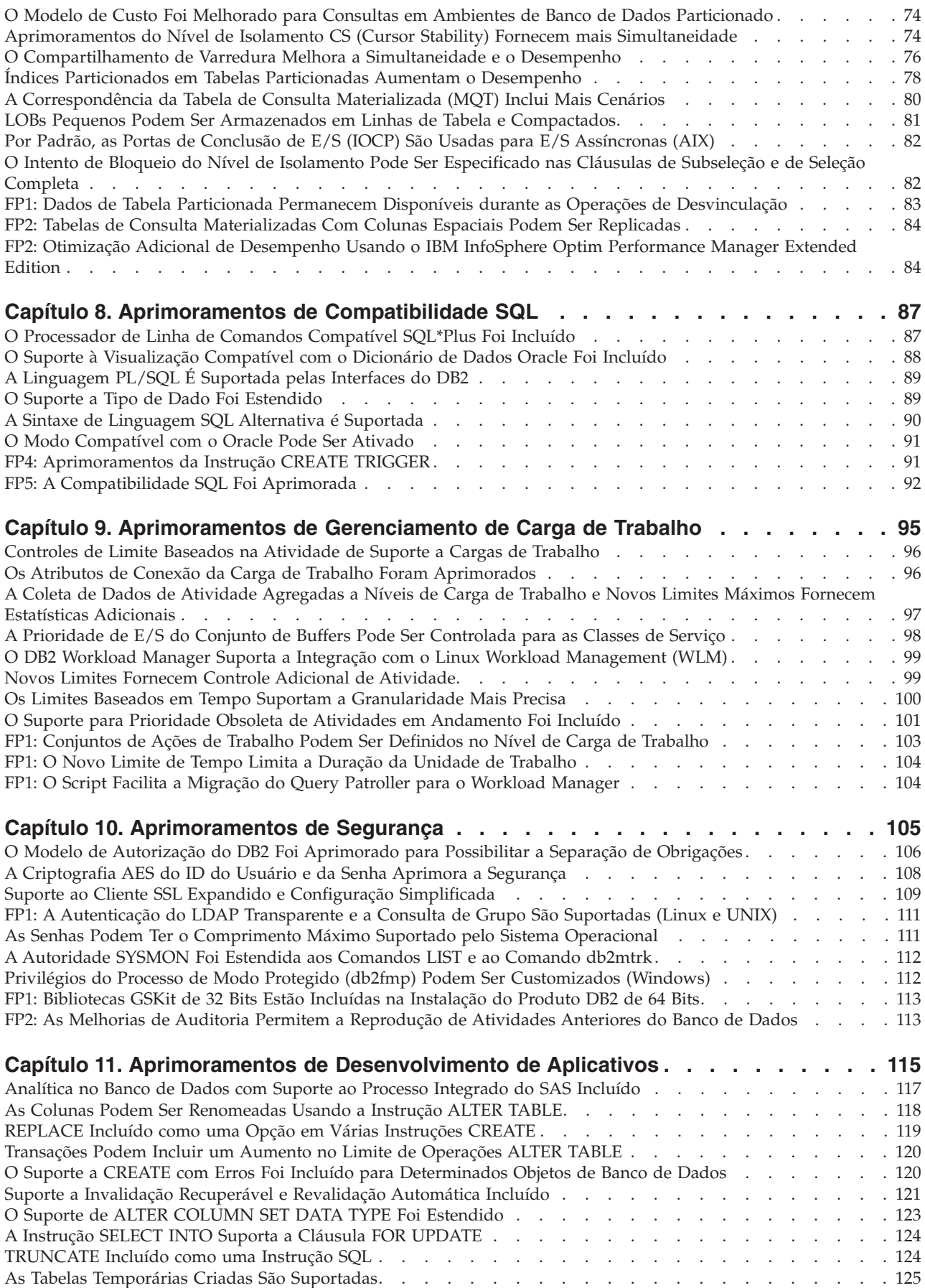

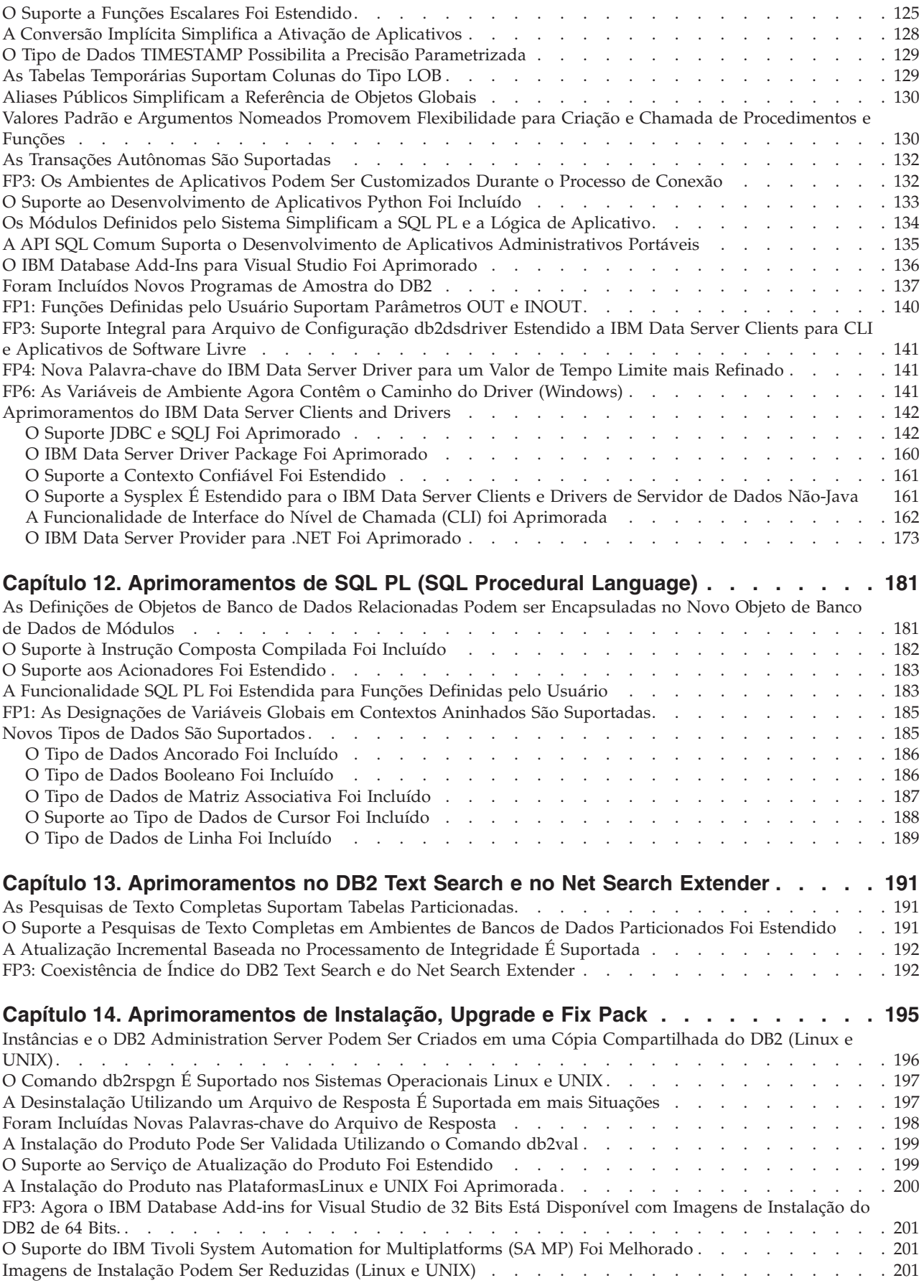

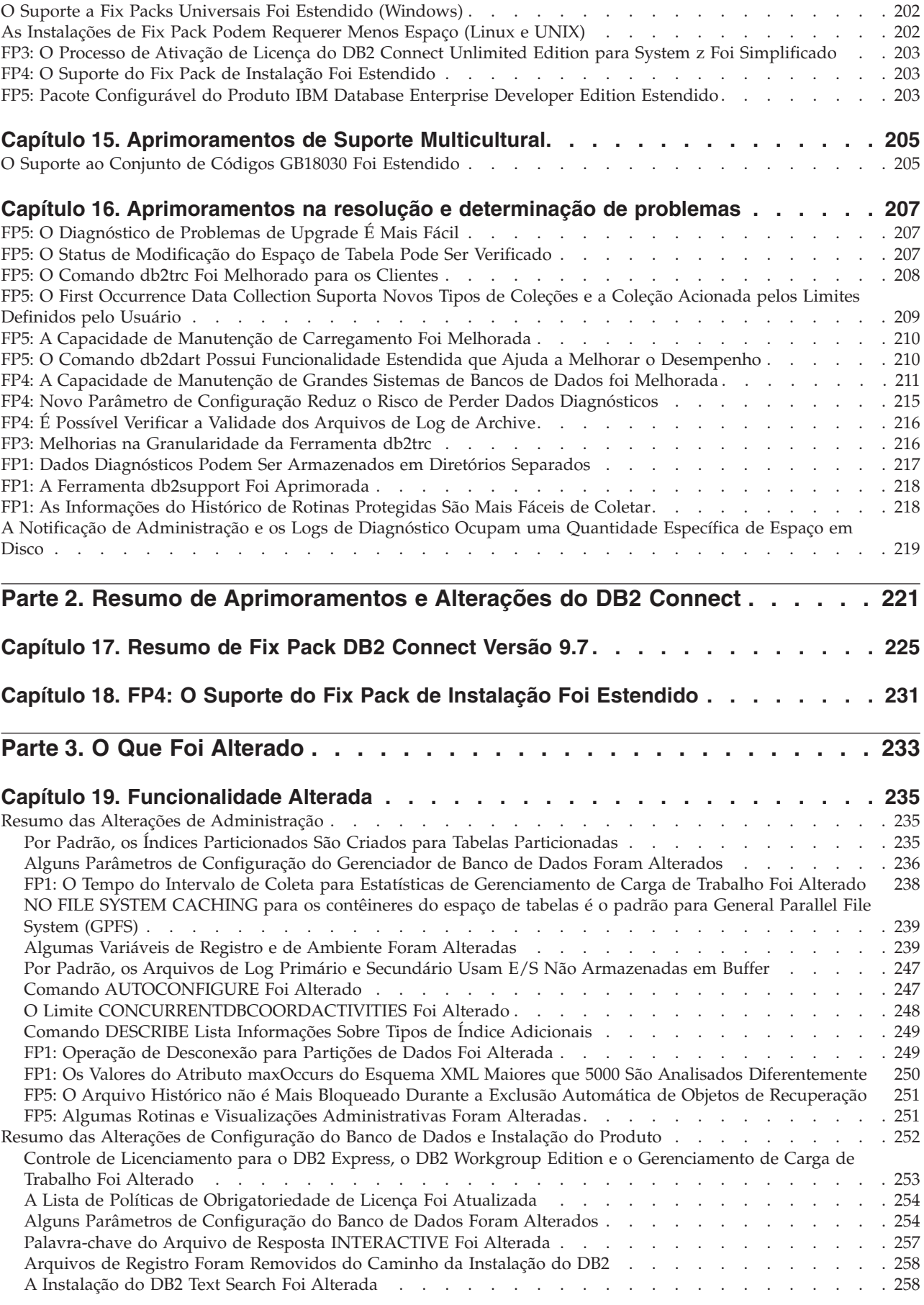

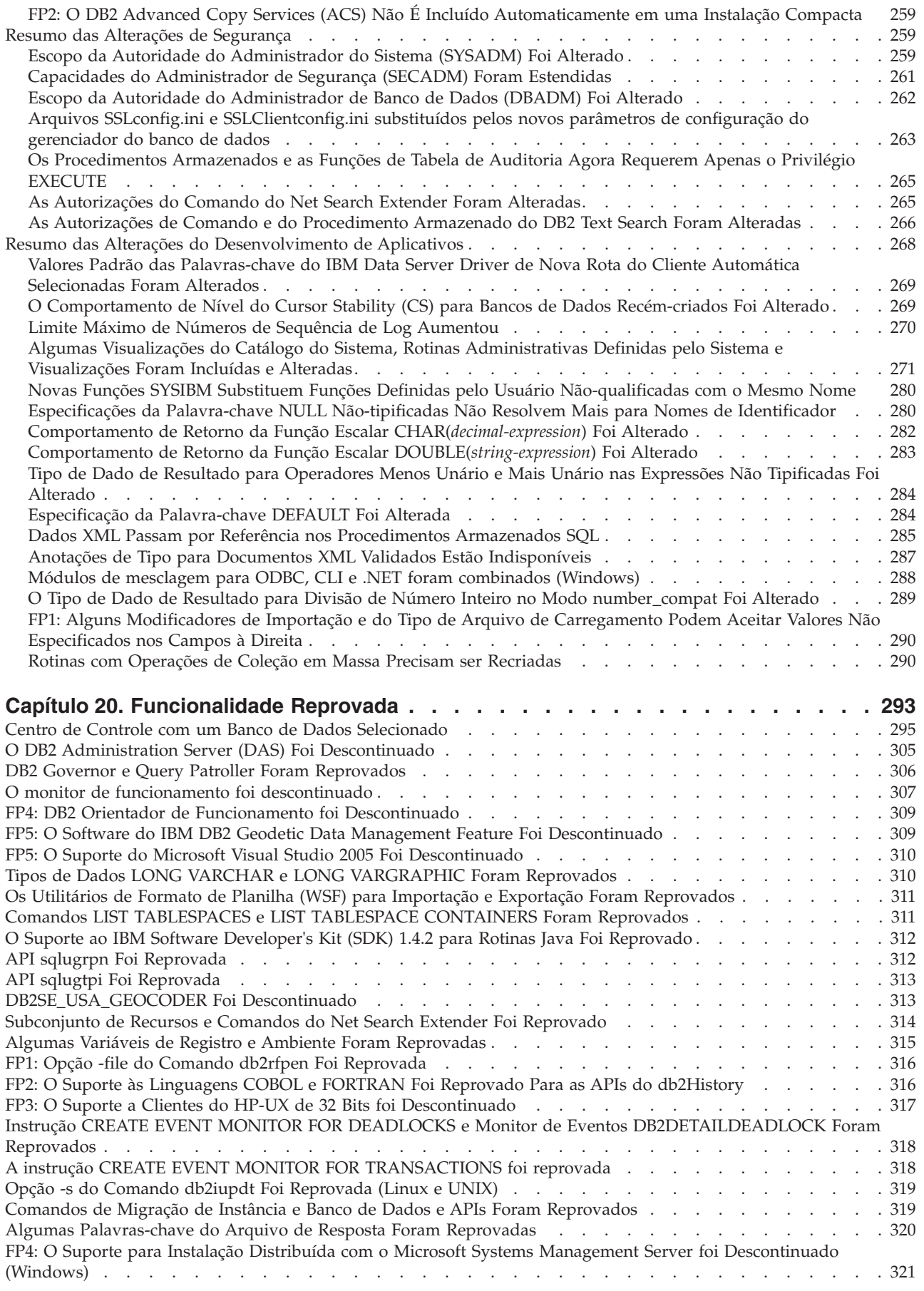

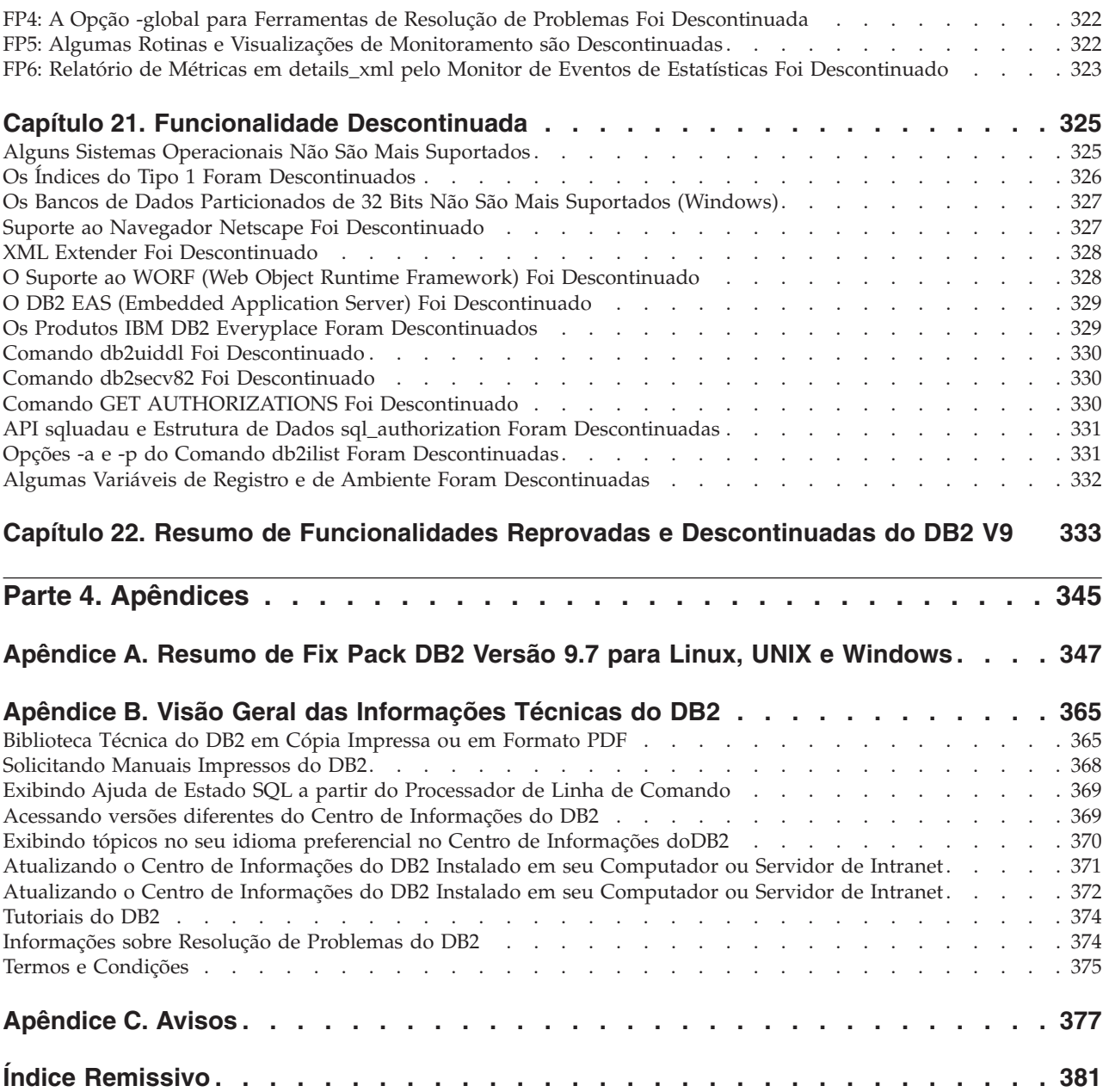

# <span id="page-12-0"></span>**Sobre Este Manual**

Este manual fornece informações sobre a funcionalidade nova e alterada incluída no release da versão 9.7 do DB2 Database para Linux, UNIX e Windows e dos produtos DB2 Connect.

### **Quem Deve Utilizar Este Manual**

Este manual destina-se a administradores de banco de dados, programadores de aplicativos e outros usuários de bancos de dados DB2 que desejam descobrir quais aprimoramentos estão disponíveis no DB2 Versão 9.7 para Linux, UNIX e Windows e no DB2 Connect Versão 9.7 e quais diferenças existem entre a Versão 9.7 e a Versão 9.5 desses produtos.

Este manual fornece informações gerais e não contém instruções detalhadas de utilização dos recursos apresentados. Para obter informações adicionais, utilize as referências que são fornecidas.

Para obter informações sobre os recursos e aprimoramentos introduzidos na Versão 9.7, leia [Parte 1, "Novos Recursos e Funcionalidades", na página 1.](#page-16-0)

Para obter informações sobre a funcionalidade alterada, reprovada ou descontinuada na Versão 9.7, leia [Parte 3, "O Que Foi Alterado", na página 233.](#page-248-0) Estas informações apontam alterações importantes que você precisa conhecer antes de utilizar a Versão 9.7.

Para obter informações sobre o DB2 Connect, leia [Parte 2, "Resumo de](#page-236-0) [Aprimoramentos e Alterações do DB2 Connect", na página 221.](#page-236-0)

Este manual foi atualizado desde sua primeira publicação para incluir detalhes do Fix Pack 1. Para obter uma lista de mudanças importantes incluídas nesse fix pack, consulte [Apêndice A, "Resumo de Fix Pack DB2 Versão 9.7 para Linux, UNIX e](#page-362-0) [Windows", na página 347.](#page-362-0)

### **Como Este Manual É Estruturado**

São abordados os seguintes tópicos:

### **Parte 1: Novos Recursos e Funcionalidade**

- **[Capítulo 1, "Aprimoramentos do Pacote do Produto", na página 3](#page-18-0)** Este capítulo descreve as alterações no pacote do produto introduzidas na Versão 9.7.
- **[Capítulo 2, "Aprimoramentos de Compactação", na página 5](#page-20-0)** Este capítulo descreve os novos recursos e os aprimoramentos que podem ser utilizados para compactar dados.
- **[Capítulo 3, "Aprimoramentos de Capacidade de Gerenciamento", na página 9](#page-24-0)** Este capítulo descreve os novos recursos e aprimoramentos que irão ajudar a perder menos tempo com gerenciamento de bancos de dados.

#### **[Capítulo 4, "Aprimoramentos do pureXML", na página 21](#page-36-0)**

Este capítulo descreve os novos recursos e aprimoramentos pureXML.

### **[Capítulo 5, "Aprimoramentos de Monitoramento", na página 39](#page-54-0)** Este capítulo descreve os novos recursos e os aprimoramentos que podem ser utilizados para monitorar os sistemas de banco de dados.

### **[Capítulo 6, "Aprimoramentos de Alta Disponibilidade, Backup, Criação de Log,](#page-76-0) [Resiliência e Recuperação", na página 61](#page-76-0)**

Este capítulo descreve os novos recursos e aprimoramentos para garantir a disponibilidade de dados para os usuários.

**[Capítulo 7, "Aprimoramentos de Desempenho", na página 71](#page-86-0)** Este capítulo descreve os novos recursos e aprimoramentos que irão garantir o máximo desempenho ao acessar e atualizar dados.

### **[Capítulo 8, "Aprimoramentos de Compatibilidade SQL", na página 87](#page-102-0)** Este capítulo descreve os novos recursos e aprimoramentos que o ajudarão a transferir aplicativos do banco de dados existente de outros fornecedores para ambientes do DB2Versão 9.7.

#### **[Capítulo 9, "Aprimoramentos de Gerenciamento de Carga de Trabalho", na](#page-110-0) [página 95](#page-110-0)**

Este capítulo descreve os novos recursos de gerenciamento da carga de trabalho que ampliam os recursos existentes de gerenciamento da carga de trabalho fornecidos nos releases anteriores.

### **[Capítulo 10, "Aprimoramentos de Segurança", na página 105](#page-120-0)**

Este capítulo descreve os novos recursos e aprimoramentos para proteger e gerenciar dados sigilosos.

### **[Capítulo 11, "Aprimoramentos de Desenvolvimento de Aplicativos", na página](#page-130-0)**

**[115](#page-130-0)** Este capítulo descreve os novos recursos e aprimoramentos que simplificam o desenvolvimento, aprimoram a portabilidade e facilitam a implementação de aplicativos.

### **[Capítulo 12, "Aprimoramentos de SQL PL \(SQL Procedural Language\)", na](#page-196-0) [página 181](#page-196-0)**

Este capítulo descreve os novos recursos e aprimoramentos que o ajudam a trabalhar com o SQL Procedural Language (SQL PL).

### **[Capítulo 13, "Aprimoramentos no DB2 Text Search e no Net Search Extender",](#page-206-0) [na página 191](#page-206-0)**

Este capítulo descreve os novos recursos e aprimoramentos para o Net Search Extender.

**[Capítulo 14, "Aprimoramentos de Instalação, Upgrade e Fix Pack", na página 195](#page-210-0)** Este capítulo descreve os novos recursos e aprimoramentos que aceleram a implementação e facilitam a manutenção dos produtos DB2.

### **[Parte 2, "Resumo de Aprimoramentos e Alterações do DB2 Connect", na página](#page-236-0)**

**[221](#page-236-0)** Este capítulo descreve os aprimoramentos e as alterações no DB2 Versão 9.7 que afetam a funcionalidade do DB2 Connect.

### **Parte 2: O que Mudou**

### **[Capítulo 19, "Funcionalidade Alterada", na página 235](#page-250-0)**

Este capítulo descreve as alterações na funcionalidade existente do DB2, incluindo alterações relacionadas à configuração e administração de bancos de dados, desenvolvimento de aplicativos e CLP e comandos do sistema.

### **[Capítulo 20, "Funcionalidade Reprovada", na página 293](#page-308-0)**

Este capítulo lista as funcionalidades reprovadas, referentes a funções ou recursos específicos que são suportados mas não são mais recomendados e poderão ser removidos em um futuro release.

#### <span id="page-14-0"></span>**[Capítulo 21, "Funcionalidade Descontinuada", na página 325](#page-340-0)**

Este capítulo lista os recursos e a funcionalidade que não são suportados no Versão 9.7.

#### **[Capítulo 22, "Resumo de Funcionalidades Reprovadas e Descontinuadas do DB2](#page-348-0) [V9", na página 333](#page-348-0)**

Este capítulo lista os recursos e a funcionalidade que foram reprovados ou descontinuados no DB2 Versão 9.1, Versão 9.5 e Versão 9.7.

### **Parte 3: Apêndices**

**[Apêndice A, "Resumo de Fix Pack DB2 Versão 9.7 para Linux, UNIX e](#page-362-0) [Windows", na página 347](#page-362-0)**

> Este apêndice contém a lista de funcionalidades incluídas ou alteradas durante os fix packs da Versão 9.7.

**[Apêndice B, "Visão Geral das Informações Técnicas do DB2", na página 365](#page-380-0)** Este apêndice contém informações de acesso e utilização da documentação mais recente dos sistemas de bancos de dados DB2.

#### **[Apêndice C, "Avisos", na página 377](#page-392-0)**

Este apêndice contém os requisitos e limitações legais relacionados à utilização do produto de banco de dados DB2 e sua documentação.

### **Convenções de Realce**

Os tópicos que estão associados a um fix pack específico incluem um prefixo "FPx" no início do título do tópico, em que *x* representa um nível de fix pack.

As convenções de realce a seguir são utilizadas neste manual.

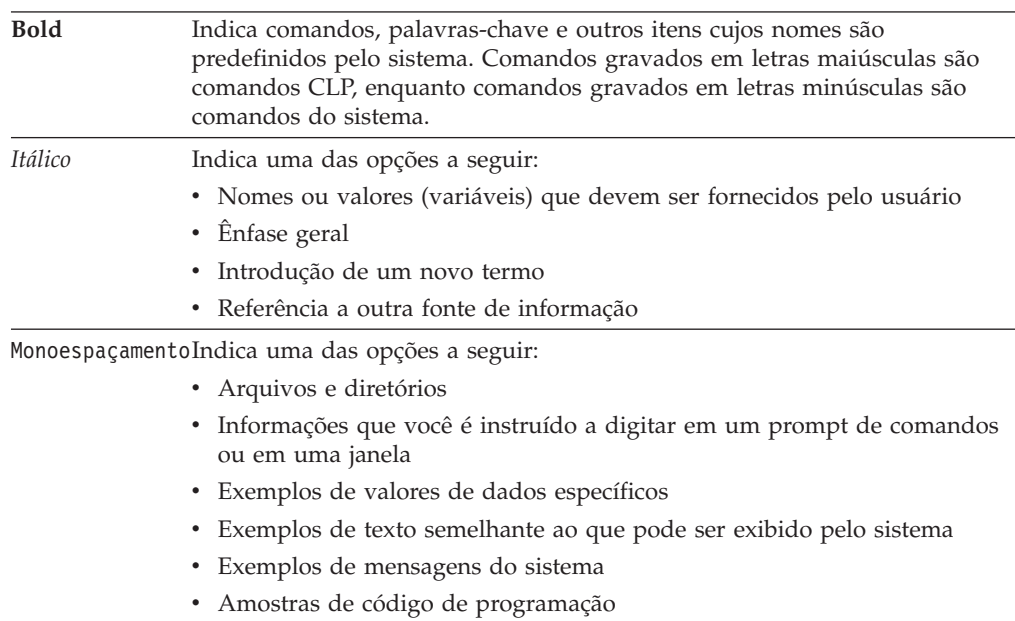

### <span id="page-16-0"></span>**Parte 1. Novos Recursos e Funcionalidades**

O DB2 Versão 9.7 para Linux, UNIX e Windows oferece novos recursos que podem ajudar a gerenciar custos e simplificar o desenvolvimento do aplicativo.

**[Capítulo 1, "Aprimoramentos do Pacote do Produto", na página 3](#page-18-0)** Este capítulo descreve as alterações no pacote do produto introduzidas na Versão 9.7.

- **[Capítulo 2, "Aprimoramentos de Compactação", na página 5](#page-20-0)** Este capítulo descreve os novos recursos e os aprimoramentos que podem ser utilizados para compactar dados.
- **[Capítulo 3, "Aprimoramentos de Capacidade de Gerenciamento", na página 9](#page-24-0)** Este capítulo descreve os novos recursos e aprimoramentos que irão ajudar a perder menos tempo com gerenciamento de bancos de dados.
- **[Capítulo 4, "Aprimoramentos do pureXML", na página 21](#page-36-0)** Este capítulo descreve os novos recursos e aprimoramentos pureXML.
- **[Capítulo 5, "Aprimoramentos de Monitoramento", na página 39](#page-54-0)** Este capítulo descreve os novos recursos e os aprimoramentos que podem ser utilizados para monitorar os sistemas de banco de dados.

### **[Capítulo 6, "Aprimoramentos de Alta Disponibilidade, Backup, Criação de Log,](#page-76-0) [Resiliência e Recuperação", na página 61](#page-76-0)**

Este capítulo descreve os novos recursos e aprimoramentos para garantir a disponibilidade de dados para os usuários.

**[Capítulo 7, "Aprimoramentos de Desempenho", na página 71](#page-86-0)** Este capítulo descreve os novos recursos e aprimoramentos que irão garantir o máximo desempenho ao acessar e atualizar dados.

**[Capítulo 8, "Aprimoramentos de Compatibilidade SQL", na página 87](#page-102-0)** Este capítulo descreve os novos recursos e aprimoramentos que o ajudarão a transferir aplicativos do banco de dados existente de outros fornecedores para ambientes do DB2Versão 9.7.

### **[Capítulo 9, "Aprimoramentos de Gerenciamento de Carga de Trabalho", na](#page-110-0) [página 95](#page-110-0)**

Este capítulo descreve os novos recursos de gerenciamento da carga de trabalho que ampliam os recursos existentes de gerenciamento da carga de trabalho fornecidos nos releases anteriores.

- **[Capítulo 10, "Aprimoramentos de Segurança", na página 105](#page-120-0)** Este capítulo descreve os novos recursos e aprimoramentos para proteger e gerenciar dados sigilosos.
- **[Capítulo 11, "Aprimoramentos de Desenvolvimento de Aplicativos", na página](#page-130-0)**

**[115](#page-130-0)** Este capítulo descreve os novos recursos e aprimoramentos que simplificam o desenvolvimento, aprimoram a portabilidade e facilitam a implementação de aplicativos.

### **[Capítulo 12, "Aprimoramentos de SQL PL \(SQL Procedural Language\)", na](#page-196-0) [página 181](#page-196-0)**

Este capítulo descreve os novos recursos e aprimoramentos que o ajudam a trabalhar com o SQL Procedural Language (SQL PL).

### **[Capítulo 13, "Aprimoramentos no DB2 Text Search e no Net Search Extender",](#page-206-0) [na página 191](#page-206-0)**

Este capítulo descreve os novos recursos e aprimoramentos para o Net Search Extender.

**[Capítulo 14, "Aprimoramentos de Instalação, Upgrade e Fix Pack", na página 195](#page-210-0)** Este capítulo descreve os novos recursos e aprimoramentos que aceleram a implementação e facilitam a manutenção dos produtos DB2.

#### **[Parte 2, "Resumo de Aprimoramentos e Alterações do DB2 Connect", na página](#page-236-0)**

**[221](#page-236-0)** Este capítulo descreve os aprimoramentos e as alterações no DB2 Versão 9.7 que afetam a funcionalidade do DB2 Connect.

# <span id="page-18-0"></span>**Capítulo 1. Aprimoramentos do Pacote do Produto**

Como os servidores de dados IBM continuam a evoluir, os nomes e o pacote dos componentes do DB2 são alterados para responder às necessidades do mercado.

Na Versão 9.7, a IBM atualizou a lista de produtos do banco de dados DB2 disponível e incluiu vários recursos novos. Para ler sobre esses produtos e visualizar as informações de licença e marketing relacionadas, consulte o DB2 Versão 9 da página inicial do Linux, UNIX e Windows em [http://www.ibm.com/](http://www.ibm.com/software/data/db2/9/) [db2/9.](http://www.ibm.com/software/data/db2/9/)

# **Nomes de Componentes Foram Alterados**

Como os servidores de dados IBM® continuaram a evoluir, os componentes e nomes de componentes relacionados do DB2 foram alterados.

A tabela a seguir lista componentes de produto renomeados na Versão 9.7:

| Nome do componente da Versão 9.5                                   | Nome do componente da Versão 9.7          |
|--------------------------------------------------------------------|-------------------------------------------|
| Driver de Servidor de Dados IBM para<br>ODBC, CLI e .NET           | Pacote do Driver de Servidor de Dados IBM |
| Driver de Servidor de Dados IBM para<br>ODBC, CLI e Software Livre | Pacote do Driver de Servidor de Dados IBM |
|                                                                    |                                           |

*Tabela 1. Novos nomes para componentes do produto DB2*

### **FP3: Recursos Avançados do Produto**

O DB2 Advanced Enterprise Server Edition para Linux, UNIX, e Windows é baseado na edição do DB2 ESE.

O DB2 Advanced Enterprise Server Edition é uma base ideal para a construção de soluções corporativas on demand. Por exemplo, é possível construir bancos de dados de multi-terabyte; alto desempenho, disponibilidade 24x7, soluções de negócios de processamento de transações de alto volume ou soluções baseadas na Web. Esta edição inclui recursos avançados adicionais do produto em áreas como compactação, desempenho, replicação e segurança. É possível implementar o DB2 Advanced Enterprise Server Edition em servidores Linux, UNIX ou Windows com qualquer número de CPUs.

# <span id="page-20-0"></span>**Capítulo 2. Aprimoramentos de Compactação**

A Versão 9.7 inclui novos recursos de compactação que podem ser usados para compactar mais tipos de dados, reduzir os requisitos de armazenamento, melhorar a eficiência de E/S e fornecer acesso rápido a dados a partir do disco.

Agora é possível compactar os seguintes tipos de dados:

- v Dados XML armazenados nas tabelas (consulte "Os Dados XML Armazenados no Objeto de Armazenamento XML de Tabelas Podem Ser Compactados")
- v Tabelas temporárias (consulte ["As Tabelas Temporárias Podem Ser](#page-21-0) [Compactadas" na página 6\)](#page-21-0)
- v Índices (consulte ["Os Índices Podem Ser Compactados" na página 7\)](#page-22-0)
- v Tabelas de origem de replicação de dados (consulte ["As Tabelas de Origem de](#page-22-0) [Replicação de Dados Podem Ser Compactadas" na página 7\)](#page-22-0)
- v Arquivos LOB sequenciais (consulte ["LOBs Pequenos Podem Ser Armazenados](#page-47-0) [em Linhas de Tabela e Compactados" na página 32\)](#page-47-0)

# **Os Dados XML Armazenados no Objeto de Armazenamento XML de Tabelas Podem Ser Compactados**

Os dados XML no objeto de armazenamento XML de uma tabela são agora elegíveis para compactação de linha de dados. Nos releases anteriores, apenas os dados de linha de tabela em um objeto da tabela eram elegíveis para compactação. A compactação de linha de dados salva os espaço em disco.

Os dados XML no objeto de armazenamento XML de uma tabela serão elegíveis para compactação de linha de dados, se você criar as colunas XML na tabela na Versão 9.7 e se ativar a tabela para compactação de linha de dados. Para ativar uma tabela para compactação de linha de dados, use a opção COMPRESS YES da instrução ALTER TABLE ou CREATE TABLE.

Os comandos **LOAD**, **REORG** e **REDISTRIBUTE DATABASE PARTITION GROUP** e a instrução INSERT suportam compactação de dados no objeto de armazenamento XML de uma tabela. Quando os dados no objeto de armazenamento XML são compactados, um dicionário de compactação é criado para os dados e armazenado no objeto de armazenamento XML. A tabela a seguir mostra o efeito de cada comando e a instrução INSERT no dicionário de compactação.

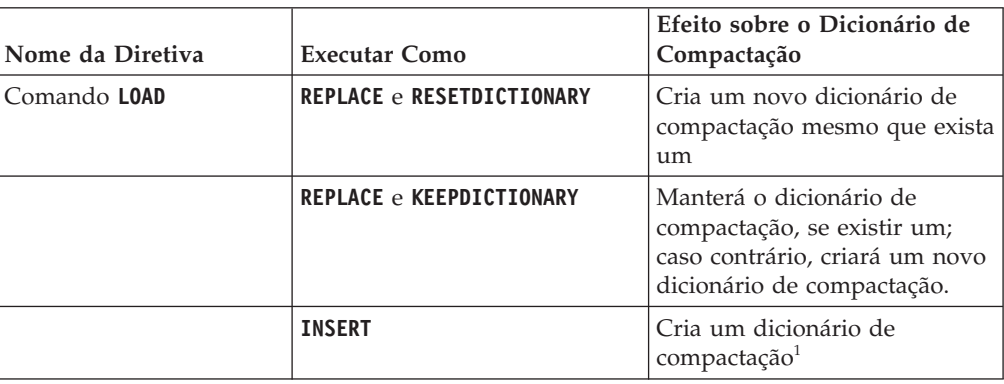

*Tabela 2. Efeitos dos Comandos e da Instrução INSERT no Dicionário de Compactação do Objeto de Armazenamento XML*

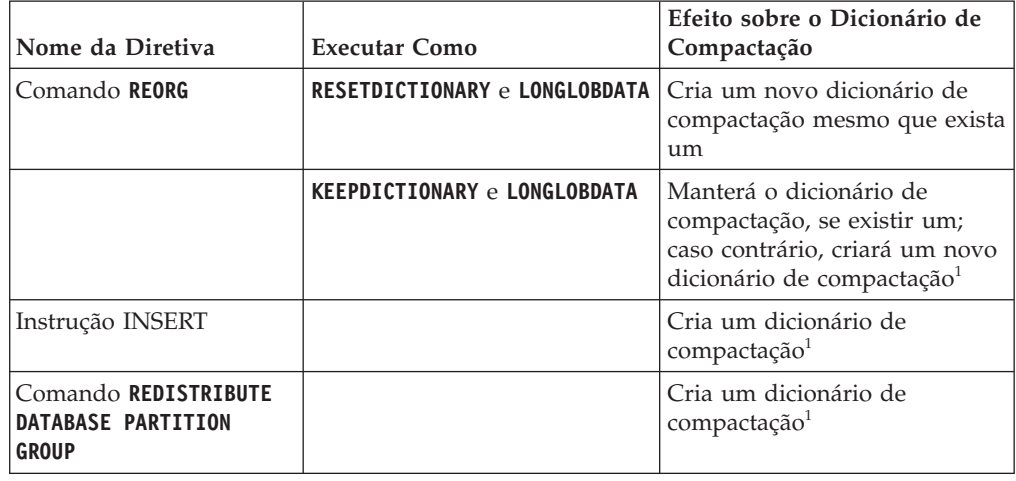

<span id="page-21-0"></span>*Tabela 2. Efeitos dos Comandos e da Instrução INSERT no Dicionário de Compactação do Objeto de Armazenamento XML (continuação)*

**Nota:** <sup>1</sup> A criação de um dicionário de compactação ocorrerá, se houver dados XML suficientes no objeto de armazenamento XML da tabela.

A compactação de dados no objeto de armazenamento XML de uma tabela não será suportada, se a tabela contiver colunas XML no DB2 Versão 9.5 ou anterior. Para o DB2 Versão 9.5 ou anterior, as colunas XML usam o formato de registro XML do tipo 1. Se você ativar esta tabela para compactação de linha de dados, apenas os dados de linha da tabela no objeto da tabela serão compactados. Para tornar os dados no objeto de armazenamento XML da tabela elegíveis para compactação, use o procedimento armazenado ADMIN\_MOVE\_TABLE para migrar a tabela e, em seguida, ative a compactação de linha de dados.

#### **Conceitos relacionados**

["Criação de Dicionário de Compactação" em Database Administration Concepts](http://www.ibm.com/support/docview.wss?rs=71&uid=swg27015148) [and Configuration Reference](http://www.ibm.com/support/docview.wss?rs=71&uid=swg27015148)

["Compactação de Linha" em Database Administration Concepts and Configuration](http://www.ibm.com/support/docview.wss?rs=71&uid=swg27015148) [Reference](http://www.ibm.com/support/docview.wss?rs=71&uid=swg27015148)

#### **Referências relacionadas**

[" ALTER TABLE" em SQL Reference, Volume 2](http://www.ibm.com/support/docview.wss?rs=71&uid=swg27015148)

[" CREATE TABLE" em SQL Reference, Volume 2](http://www.ibm.com/support/docview.wss?rs=71&uid=swg27015148)

["Visualização administrativa ADMINTABINFO e função de tabela](http://www.ibm.com/support/docview.wss?rs=71&uid=swg27015148) [ADMIN\\_GET\\_TAB\\_INFO\\_V97 - recuperar informações de tamanho de tabela e](http://www.ibm.com/support/docview.wss?rs=71&uid=swg27015148) [estado" em Administrative Routines and Views](http://www.ibm.com/support/docview.wss?rs=71&uid=swg27015148)

### **As Tabelas Temporárias Podem Ser Compactadas**

Com este release, as tabelas temporárias são compactadas automaticamente, o que reduz os custos de armazenamento e pode melhorar o desempenho da consulta.

Uma tabela temporária será compactada sob as seguintes condições:

- Você aplicou a licença do IBM DB2 Storage Optimization Feature.
- v Há memória suficiente disponível no momento da compilação do dicionário de compactação.

<span id="page-22-0"></span>v Ao executar consultas, o otimizador do DB2 determina se a compactação da tabela temporária é compensadora, com base nas economias estimadas de armazenamento e no impacto de acordo com o desempenho da consulta.

As tabelas temporárias do usuário, como as tabelas temporárias declaradas e as tabelas temporárias criadas serão compactadas de maneira semelhante às tabelas permanentes do usuário, conforme elas crescem.

É possível usar o recurso de explicação ou a ferramenta **db2pd** para determinar se o otimizador escolheu usar a compactação da tabela temporária.

#### **Conceitos relacionados**

["Compactação de tabela" em Database Administration Concepts and Configuration](http://www.ibm.com/support/docview.wss?rs=71&uid=swg27015148) [Reference](http://www.ibm.com/support/docview.wss?rs=71&uid=swg27015148)

# **Os Índices Podem Ser Compactados**

Com este release, os objetos do índice podem ser compactados, o que reduz os custos de armazenamento e pode melhorar o desempenho da consulta.

Se a compactação de linha de dados estiver ativada em uma tabela, os índices nas tabelas compactadas serão compactados, por padrão. A compactação de índices em uma tabela pode ser explicitamente ativada ou desativada através da cláusula COMPRESS nas instruções CREATE INDEX e ALTER INDEX.

Também é possível ativar ou desativar explicitamente a compactação de cada índice usando a nova instrução ALTER INDEX ou a nova opção COMPRESS na instrução CREATE INDEX.

#### **Conceitos relacionados**

["Compactação de índice" em Database Administration Concepts and Configuration](http://www.ibm.com/support/docview.wss?rs=71&uid=swg27015148) [Reference](http://www.ibm.com/support/docview.wss?rs=71&uid=swg27015148)

# **As Tabelas de Origem de Replicação de Dados Podem Ser Compactadas**

Com este release, é possível ativar a compactação de linha em tabelas que são tabelas de origem de replicação. Isto significa que as opções COMPRESS YES e DATA CAPTURE CHANGES para as instruções CREATE TABLE e ALTER TABLE podem ser especificadas junto.

Quando você cria ou altera uma tabela, você pode especificar ambas as cláusulas DATA CAPTURE CHANGES e COMPRESS YES para ter informações relativas às alterações SQL sobre a tabela gravada no log e para utilizar a compactação de linha de dados. Com estas opções ativadas, como um resultado de operações REORG, a tabela pode ter dois dicionários: um *dicionário de compactação de dados atual* e um *dicionário de compactação histórico*.

O dicionário histórico é mantido (se ele já existir) para fins de replicação de dados. Ele é utilizado sempre que um leitor de logs está atrasado atrás da atividade atual e o dicionário de compactação para a tabela ou partição de tabela foi substituído com um novo dicionário utilizando a opção RESETDICTIONARY em uma operação REORG ou LOAD. Isto permite que a API do db2ReadLog extraia o conteúdo da linha nos registros de log, os quais foram gravados antes da criação do novo dicionário de compactação.

**Nota:** Para que os leitores de logs retornem os dados nos registros de log em um formato não-compactado, ao invés de um formato compactado bruto, você deve configurar o parâmetro **iFilterOption** da API db2ReadLog como DB2READLOG\_FILTER\_ON.

#### **Conceitos relacionados**

["Compactação de tabela" em Database Administration Concepts and Configuration](http://www.ibm.com/support/docview.wss?rs=71&uid=swg27015148) [Reference](http://www.ibm.com/support/docview.wss?rs=71&uid=swg27015148)

### **Referências relacionadas**

["db2ReadLog - Ler registros de log" em Administrative API Reference](http://www.ibm.com/support/docview.wss?rs=71&uid=swg27015148)

- [" REORG INDEXES/TABLE" em Command Reference](http://www.ibm.com/support/docview.wss?rs=71&uid=swg27015148)
- [" TRUNCATE" em SQL Reference, Volume 2](http://www.ibm.com/support/docview.wss?rs=71&uid=swg27015148)

# <span id="page-24-0"></span>**Capítulo 3. Aprimoramentos de Capacidade de Gerenciamento**

O Versão 9.7 fornece aprimoramentos que tornam mais fácil gerenciar os ambientes do DB2, reduzir o Total Cost of Ownership (TCO), reduzir o impacto de execução de tarefas de gerenciamento de sistemas e estender as capacidades dos recursos autônomos introduzidas nas liberações anteriores.

O Versão 9.7 inclui os seguintes aprimoramentos de armazenamento automático:

- v Suporte de armazenamento automático para bancos de dados existentes e espaços de tabelas DMS (consulte ["Bancos de Dados Existentes Podem Usar](#page-25-0) [Agora o Armazenamento Automático" na página 10\)](#page-25-0)
- Rebalanceamento do espaço de tabela ao incluir ou remover caminhos do armazenamento (consulte ["O Armazenamento Automático Suporta o Descarte de](#page-25-0) [Caminhos de Armazenamento e o Rebalanceamento de Espaços de Tabelas" na](#page-25-0) [página 10\)](#page-25-0)
- v Uma nova opção de instrução ALTER DATABASE para descartar caminhos do armazenamento (consulte ["O Armazenamento Automático Suporta o Descarte de](#page-25-0) [Caminhos de Armazenamento e o Rebalanceamento de Espaços de Tabelas" na](#page-25-0) [página 10\)](#page-25-0)
- v Novos elementos de monitoramento para caminhos do armazenamento e uma nova visualização administrativa, SNAPSTORAGE\_PATHS (consulte ["O](#page-25-0) [Armazenamento Automático Suporta o Descarte de Caminhos de](#page-25-0) [Armazenamento e o Rebalanceamento de Espaços de Tabelas" na página 10\)](#page-25-0)

Extensões de armazenamento não utilizadas também são mais fáceis de recuperar. É possível recuperar o armazenamento dos seguintes objetos:

- v DMS ou espaços de tabelas de armazenamento automático (consulte ["A](#page-26-0) [Recuperação de Espaço Não Utilizado de Espaços de Tabelas É Suportada" na](#page-26-0) [página 11\)](#page-26-0)
- v Tabelas de cluster multidimensional (MDC) (consulte ["A Recuperação de Espaço](#page-28-0) [de Tabelas Cluster Multidimensional \(MDC\) Foi Aprimorada" na página 13\)](#page-28-0)

Os seguintes aprimoramentos também estão incluídos:

- v Numerosas visualizações administrativas e funções de tabela novas (consulte ["Acesso Aprimorado aos Comandos de Administração do DB2 através de SQL"](#page-28-0) [na página 13\)](#page-28-0)
- v A habilidade de mover dados da tabela on-line (consulte ["Os Dados da Tabela](#page-29-0) [Podem Ser Movidos On-line Utilizando um Novo Procedimento Armazenado"](#page-29-0) [na página 14\)](#page-29-0)
- v Capacidade aumentada para espaços de tabelas temporários e grandes (consulte ["A Capacidade de Espaço de Tabela para Espaços de Tabelas Grandes e](#page-30-0) [Temporários Foi Aumentada" na página 15\)](#page-30-0)
- v Suporte dos armazéns de dados maiores (consulte ["Mapa de Distribuição](#page-30-0) [Suporta Armazéns de Dados Maiores" na página 15\)](#page-30-0)
- v Tempo de inatividade reduzido ao incluir servidores de partição de banco de dados (consulte ["Os Servidores de Partição de Banco de Dados Ficam On-line](#page-31-0) [Imediatamente Após Serem Incluídos em uma Instância" na página 16\)](#page-31-0)
- v Informações adicionais sobre o índice do comando DESCRIBE (consulte ["O](#page-32-0) [Comando DESCRIBE Fornece Informações de Índice Adicionais" na página 17\)](#page-32-0)
- <span id="page-25-0"></span>v Reorganização de dados ou índices para uma partição de dados específica de uma tabela particionada por dados (consulte ["FP1: Partições de Dados e Índices](#page-32-0) [Particionados Podem Ser Reorganizados" na página 17\)](#page-32-0)
- v Mais fácil para relocalizar bancos de dados (consulte ["FP1: A Relocalização de](#page-33-0) [Bancos de Dados Usando o Comando db2relocatedb Foi Melhorada" na página](#page-33-0) [18\)](#page-33-0)
- v Capacidade de restringir conexões com o banco de dados dentro de instâncias colocadas em modo quiesce (consulte ["FP2: A Nova Opção](#page-34-0) **RESTRICTED ACCESS** [Restringe as Conexões com o Banco de Dados Dentro da Instância Colocada em](#page-34-0) [Modo Quiesce" na página 19\)](#page-34-0)
- v O comando **db2look** gera instruções DDL para objetos de banco de dados e seus dependentes em diferentes esquemas (consulte ["FP4: O Comando db2look](#page-34-0) [Aumenta a Geração de Instruções DDL para Objetos de Banco de Dados e seus](#page-34-0) [Dependentes" na página 19\)](#page-34-0)
- v ["FP5: O Controle de Acesso, a Verificação de Erros e a Exclusão de Tabela Foram](#page-35-0) [Melhorados Durante a Redistribuição de Dados" na página 20.](#page-35-0)

# **Bancos de Dados Existentes Podem Usar Agora o Armazenamento Automático**

Os bancos de dados existentes que não estão ativados para o armazenamento automático podem ser convertidos agora para usar o armazenamento automático. Da mesma forma, os espaços de tabelas DMS existentes podem ser convertidos agora para usar o armazenamento automático.

É possível usar a instrução ALTER DATABASE para ativar o armazenamento automático para um banco de dados existente.

É possível usar qualquer um dos seguintes métodos para converter espaços de tabelas existentes para usar o armazenamento automático:

- v Converter um ou mais espaços de tabelas DMS executando uma operação de restauração redirecionada.
- Converter um espaço de tabela DMS específico usando a instrução ALTER TABLESPACE.

O armazenamento automático simplifica o gerenciamento de armazenamento de espaços de tabelas. Em vez de precisar gerenciar o armazenamento no nível do espaço de tabela, através de definições explícitas do contêiner, é possível gerenciar o armazenamento no nível do banco de dados e ter o servidor de dados DB2 gerenciando os contêineres de espaços de tabelas. Nos releases anteriores, o armazenamento automático podia ser usado apenas com novos bancos de dados.

#### **Tarefas relacionadas**

["Convertendo espaços de tabela para utilizar armazenamento automático" em](http://www.ibm.com/support/docview.wss?rs=71&uid=swg27015148) [Database Administration Concepts and Configuration Reference](http://www.ibm.com/support/docview.wss?rs=71&uid=swg27015148)

# **O Armazenamento Automático Suporta o Descarte de Caminhos de Armazenamento e o Rebalanceamento de Espaços de Tabelas**

A partir da Versão 9.7, é possível começar a usar qualquer armazenamento a ser incluído em um banco de dados de armazenamento automático imediatamente, rebalanceando os espaços de tabelas de armazenamento automático. Também é possível descartar caminhos do armazenamento de um banco de dados gerenciado por armazenamento automático.

<span id="page-26-0"></span>Siga estas etapas para descartar um caminho do armazenamento:

- 1. Descarte o caminho do armazenamento usando a instrução ALTER DATABASE com a cláusula DROP STORAGE ON.
- 2. Rebalance os espaços de tabelas permanentes que usam o caminho do armazenamento usando ALTER TABLESPACE com a cláusula REBALANCE, que movimenta dados para fora do caminho a ser descartado.
- 3. Em seguida, descarte e recrie qualquer espaço de tabela temporário que usa o caminho do armazenamento descartado.

### **Novos Elementos de Monitoramento Mostram Informações do Caminho do Armazenamento**

Novos elementos de monitoramento exibem informações sobre os caminhos do armazenamento, incluindo a expressão de partição de banco de dados (apenas para ambientes de banco de dados particionados) e o estado atual do caminho, ou seja, não em uso, em uso ou em descarte pendente. Esses elementos do monitor estão disponíveis através do monitor de captura instantânea.

As visualizações administrativas que fornecem informações sobre caminhos do armazenamento e partições de espaço de tabela foram atualizadas.

- v A visualização administrativa SNAPSTORAGE\_PATHS foi atualizada para exibir informações da função de tabela SNAP\_GET\_STORAGE\_PATHS\_V97, em vez da função de tabela SNAP\_GET\_STORAGE\_PATHS.
- v A visualização administrativa SNAPTBSP\_PART, que pode ser usada para obter informações sobre um espaço de tabela em uma partição de banco de dados específica, foi atualizada para exibir informações da função de tabela SNAP\_GET\_TBSP\_PART\_V97, em vez da função de tabela SNAP\_GET\_TBSP\_PART\_V91.

#### **Conceitos relacionados**

["Armazenamento Automático" em Database Administration Concepts and](http://www.ibm.com/support/docview.wss?rs=71&uid=swg27015148) [Configuration Reference](http://www.ibm.com/support/docview.wss?rs=71&uid=swg27015148)

#### **Referências relacionadas**

["Visualização administrativa SNAPSTORAGE\\_PATHS e função de tabela](http://www.ibm.com/support/docview.wss?rs=71&uid=swg27015148) [SNAP\\_GET\\_STORAGE\\_PATHS - Recuperar caminho de armazenamento](http://www.ibm.com/support/docview.wss?rs=71&uid=swg27015148) [automático" em Administrative Routines and Views](http://www.ibm.com/support/docview.wss?rs=71&uid=swg27015148)

["Visualização administrativa SNAPTBSP\\_PART e função de tabela](http://www.ibm.com/support/docview.wss?rs=71&uid=swg27015148) [SNAP\\_GET\\_TBSP\\_PART\\_V91 - Recuperar informações de captura instantânea do](http://www.ibm.com/support/docview.wss?rs=71&uid=swg27015148) [grupo de dados lógicos tablespace\\_nodeinfo" em Administrative Routines and](http://www.ibm.com/support/docview.wss?rs=71&uid=swg27015148) [Views](http://www.ibm.com/support/docview.wss?rs=71&uid=swg27015148)

["Cenários: Incluindo e removendo armazenamento com espaços de tabela de](http://www.ibm.com/support/docview.wss?rs=71&uid=swg27015148) [armazenamento automático" em Database Administration Concepts and](http://www.ibm.com/support/docview.wss?rs=71&uid=swg27015148) [Configuration Reference](http://www.ibm.com/support/docview.wss?rs=71&uid=swg27015148)

# **A Recuperação de Espaço Não Utilizado de Espaços de Tabelas É Suportada**

Para um DMS ou um espaço de tabela de armazenamento automático criado na Versão 9.7, é possível usar o *armazenamento recuperável* para retornar o armazenamento não utilizado ao sistema para reutilização. A recuperação do armazenamento é uma operação on-line; ela não tem impacto sobre a disponibilidade de dados para usuários.

É possível recuperar o armazenamento não utilizado a qualquer momento usando a instrução ALTER TABLESPACE com a opção REDUCE:

- v Para espaços de tabelas de armazenamento automático, a opção REDUCE tem subopções para especificar se é necessário reduzir o armazenamento pela quantidade máxima possível ou por uma porcentagem do tamanho do espaço de tabela atual.
- Para espaços de tabelas do DMS, primeiro use a instrução ALTER TABLESPACE com a opção LOWER HIGH WATER MARK e, em seguida, a instrução ALTER TABLESPACE com a opção REDUCE e cláusulas de operação de contêiner associado.

A operação de recuperação de armazenamento remapeia extensões para colocar quaisquer extensões não utilizadas em direção ao final do espaço de tabela. Em seguida, o espaço não utilizado é retornado ao sistema de arquivos. O diagrama a seguir ilustra este processo.

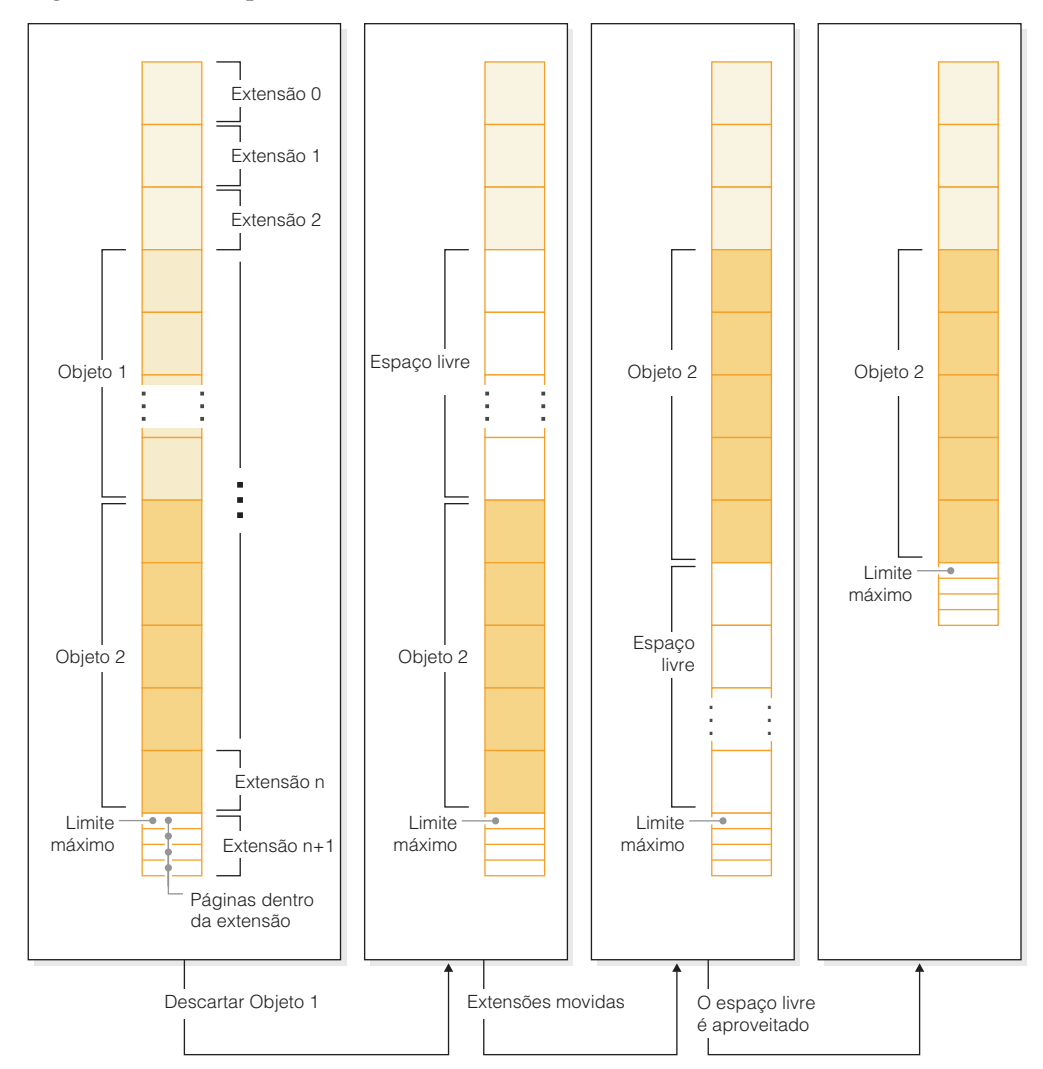

Para aproveitar o armazenamento recuperável com um espaço de tabela criado com uma versão anterior do produto do DB2, substitua o espaço de tabela por um novo, criado na Versão 9.7. Para preencher o novo espaço de tabela, é possível usar um dos seguintes métodos:

• Descarregar e recarregar os dados

<span id="page-28-0"></span>v Mover os dados com uma operação de movimentação de tabela on-line usando o procedimento ADMIN\_MOVE\_TABLE

Os espaços de tabelas, para os quais o armazenamento recuperável é ativado, podem coexistir no mesmo banco de dados como espaços de tabelas sem o armazenamento recuperável.

Não é possível recuperar o armazenamento de espaços de tabelas temporários.

#### **Conceitos relacionados**

["Armazenamento recuperável" em Database Administration Concepts and](http://www.ibm.com/support/docview.wss?rs=71&uid=swg27015148) [Configuration Reference](http://www.ibm.com/support/docview.wss?rs=71&uid=swg27015148)

### **Tarefas relacionadas**

["Movendo tabelas on-line utilizando o procedimento ADMIN\\_MOVE\\_TABLE" em](http://www.ibm.com/support/docview.wss?rs=71&uid=swg27015148) [Data Movement Utilities Guide and Reference](http://www.ibm.com/support/docview.wss?rs=71&uid=swg27015148)

### **Referências relacionadas**

[" ALTER TABLESPACE" em SQL Reference, Volume 2](http://www.ibm.com/support/docview.wss?rs=71&uid=swg27015148)

# **A Recuperação de Espaço de Tabelas Cluster Multidimensional (MDC) Foi Aprimorada**

As tabelas MDC pode ser reorganizadas para recuperar extensões que não estão sendo usadas. A partir da Versão 9.7, a reorganização de uma tabela off-line completa não é mais necessária para recuperar as extensões do MDC.

O comando REORG TABLE e a API db2Reorg possuem uma nova opção de recuperação de extensões. Como parte deste novo método para reorganizar tabelas MDC, você também pode controlar o acesso à tabela MDC enquanto a operação de recuperação é realizada. Suas opções incluem: sem acesso, acesso de leitura e acesso de gravação (que é o padrão).

O espaço recuperado da tabela MDC pode ser utilizado por outros objetos no espaço de tabela. Em releases anteriores, o espaço livre podia ser utilizado apenas pela tabela MDC.

Se você usar uma política de manutenção automatizada para um banco de dados, poderá atualizar seu arquivo de políticas para automatizar a recuperação de espaço de tabelas MDC. Para criar ou atualizar um arquivo de políticas, use o procedimento AUTOMAINT\_SET\_POLICY.

### **Conceitos relacionados**

["Gerenciamento de extensão de armazenamento em cluster multidimensional" em](http://www.ibm.com/support/docview.wss?rs=71&uid=swg27015148) [Partitioning and Clustering Guide](http://www.ibm.com/support/docview.wss?rs=71&uid=swg27015148)

### **Referências relacionadas**

["Procedimento AUTOMAINT\\_SET\\_POLICY - Configurar Política de Manutenção](http://www.ibm.com/support/docview.wss?rs=71&uid=swg27015148) [Automática" em Administrative Routines and Views](http://www.ibm.com/support/docview.wss?rs=71&uid=swg27015148)

# **Acesso Aprimorado aos Comandos de Administração do DB2 através de SQL**

As rotinas administrativa SQL introduzidas na Versão 9.5 são expandidas no Versão 9.7 para incluir mais tarefas administrativas. Novas visualizações administrativas também são incluídas no Versão 9.7.

<span id="page-29-0"></span>As rotinas e visualizações administrativas SQL fornecem uma interface de programação principal e fácil de utilizar para uso das funcionalidades do DB2 através do SQL. Elas abrangem uma coleta de visualizações integradas, funções de tabela, procedimentos e funções escalares para executar uma variedade de tarefas administrativas. Estas rotinas e visualizações podem ser chamadas a partir de um aplicativo baseado em SQL, de uma linha de comandos ou script de comando.

Além das novas visualizações, rotinas e procedimentos administrativos, o Versão 9.7 inclui:

- v Recursos de gerenciamento de carga de trabalho estendidos.
- v Suporte estendido para monitoramento do seu banco de dados.
- v Novo suporte para comunicação através de mensagens e alertas, e para trabalho com arquivos no sistema de arquivos do servidor de banco de dados.
- v Novo suporte para rotinas administrativas que não dependem da versão do servidor de dados.

Para fornecer suporte expandido para rotinas administrativas existentes, algumas das rotinas da Versão 9.5 foram substituídas por novas rotinas ou visualizações mais abrangentes no Versão 9.7

Para obter a lista das rotinas novas e alteradas no Versão 9.7, consulte ["Algumas](#page-286-0) [Visualizações do Catálogo do Sistema, Rotinas Administrativas Definidas pelo](#page-286-0) [Sistema e Visualizações Foram Incluídas e Alteradas" na página 271.](#page-286-0) Para obter uma lista de todas as rotinas e visualizações administrativas SQL suportadas, consulte "Rotinas e visualizações administrativas SQL suportadas" no *Administrative Routines and Views*.

# **Os Dados da Tabela Podem Ser Movidos On-line Utilizando um Novo Procedimento Armazenado**

Agora você pode chamar o procedimento armazenado ADMIN\_MOVE\_TABLE para mover os dados em uma tabela para um novo objeto de tabela com o mesmo nome (mas com características de armazenamento possivelmente diferentes) enquanto os dados permanecem on-line e disponíveis para acesso. Você também pode gerar um novo dicionário de compactação ideal quando uma tabela é movida.

Este recurso reduz seu TCO (Total Cost of Ownership) e a complexidade ao automatizar o processo de mover dados da tabela para um novo objeto de tabela enquanto permite que os dados permaneçam on-line para acesso de seleção, inserção, atualização e exclusão.

O procedimento ADMIN\_MOVE\_TABLE cria uma cópia de sombra da tabela. Durante a fase de cópia, as operações de inserção, atualização e exclusão junto à tabela original são capturadas utilizando acionadores e colocadas em uma tabela de migração de dados. Após a fase de cópia ser concluída, as operações de alteração de dados que foram capturadas na tabela de migração de dados são reproduzidas na cópia de sombra. A cópia da tabela inclui todas as opções de tabela, índices e visualizações. O procedimento então brevemente coloca a tabela offline para trocar os nomes de objetos.

A partir da Versão 9.7 Fix Pack 1 e em fix packs posteriores, é possível acessar a tabela de destino durante as fases de cópia e troca emitindo a opção NO\_TARGET\_LOCKSIZE\_TABLE que desativa o comportamento padrão da tabela de

<span id="page-30-0"></span>tamanho de bloqueio. Também é possível especificar a opção que permite a leitura dos dados da tabela de origem com ou sem uma cláusula ORDER BY. Essa opção melhora a velocidade de movimentação de dados.

#### **Referências relacionadas**

["Procedimento ADMIN\\_MOVE\\_TABLE - Mover tabelas online" em Administrative](http://www.ibm.com/support/docview.wss?rs=71&uid=swg27015148) [Routines and Views](http://www.ibm.com/support/docview.wss?rs=71&uid=swg27015148)

["Procedimento ADMIN\\_MOVE\\_TABLE\\_UTIL - Modificar o Procedimento Mover](http://www.ibm.com/support/docview.wss?rs=71&uid=swg27015148) [Tabela On-line" em Administrative Routines and Views](http://www.ibm.com/support/docview.wss?rs=71&uid=swg27015148)

### **A Capacidade de Espaço de Tabela para Espaços de Tabelas Grandes e Temporários Foi Aumentada**

Na Versão 9.7, o tamanho máximo dos espaços de tabelas grandes e temporários foi aumentado para 64 TB.

Dependendo do tamanho da página escolhido, os novos limites nos tamanhos de espaços de tabelas são:

*Tabela 3. Alterações no Limite Máximo dos Espaços de Tabelas Baseados no Tamanho da Página*

| Tamanho da página | Limite de espaço de tabela<br>da Versão 9.5 | Limite de espaço de tabela<br>da Versão 9.7 |
|-------------------|---------------------------------------------|---------------------------------------------|
| 4 KB              | $2$ TB                                      | 8 TB                                        |
| 8 <sub>KB</sub>   | 4 TB                                        | 16 TB                                       |
| 16 KB             | 8 TB                                        | 32 TB                                       |
| 32 KB             | 16 TB                                       | 64 TB                                       |

#### **Referências relacionadas**

["Limites SQL e XML" em Database Administration Concepts and Configuration](http://www.ibm.com/support/docview.wss?rs=71&uid=swg27015148) [Reference](http://www.ibm.com/support/docview.wss?rs=71&uid=swg27015148)

### **Mapa de Distribuição Suporta Armazéns de Dados Maiores**

No DB2 Versão 9.7, o mapa de distribuição cresceu de 4096 entradas (4 KB) para 32 768 entradas (32 KB). Esse aumento pode reduzir muito o potencial para problemas de distorção de dados permitindo, assim, que os armazéns cresçam cada vez mais. Para se aproveitar doa mapas maiores, configure a variável de registro **DB2\_PMAP\_COMPATIBILITY** como OFF.

Um mapa de distribuição com 4096 entradas pode limitar o tamanho de um armazém de dados porque quanto mais o armazém cresce, maior se torna o potencial de distorção de dados. Por exemplo, em um sistema de banco de dados de 10 partições, algumas partições de banco de dados aparecem 410 vezes no mapa de distribuição e outras aparecem 409 vezes (um diferença de 0,2%). Em um sistema de 200 partições, algumas partições de banco de dados aparecem 20 vezes no mapa de distribuição e outras aparecem 21 vezes. Esta diferença de 5% de representação no mapa de distribuição começa a indicar uma distorção de dados significativa. Portanto, antes do DB2 Versão 9.7, o maior tamanho prático para um armazém era de aproximadamente 200 servidores de partição de banco de dados. Com o tamanho aumentado do mapa de distribuição, a distorção máxima em um sistema com 1000 servidores de partição de banco de dados é de 3%.

<span id="page-31-0"></span>Se você fizer upgrade para o DB2 Versão 9.7, o tamanho do mapa de distribuição aumentará automaticamente. É possível verificar a visualização de SYSCAT.PARTITIONMAPS para ver o mapa de distribuição após a atualização. Se você usar o Centro de Controle para visualizar a visualização de SYSPARTITIONMAPS, ele mostrará os nomes dos novos mapas de distribuição.

A Versão 9.7 inclui duas novas APIs (db2GetDistMap e db2GetRowPartNum) que suportam todos os tamanhos de mapa de distribuição.

#### **Conceitos relacionados**

["Mapas de distribuição" em Partitioning and Clustering Guide](http://www.ibm.com/support/docview.wss?rs=71&uid=swg27015148)

["API sqlugtpi Foi Reprovada" na página 313](#page-328-0)

["API sqlugrpn Foi Reprovada" na página 312](#page-327-0)

#### **Referências relacionadas**

[" SYSCAT.PARTITIONMAPS" em SQL Reference, Volume 1](http://www.ibm.com/support/docview.wss?rs=71&uid=swg27015148)

["db2GetDistMap - Obter mapa de distribuição" em Administrative API Reference](http://www.ibm.com/support/docview.wss?rs=71&uid=swg27015148)

### **Os Servidores de Partição de Banco de Dados Ficam On-line Imediatamente Após Serem Incluídos em uma Instância**

Na Versão 9.7, você pode usar o comando **START DATABASE MANAGER** para incluir novos servidores de partição de banco de dados em um ambiente do banco de dados de várias partições sem precisar parar e reiniciar a instância. Deste modo, os servidores de partições de banco de dados ficam imediatamente on-line. Este aprimoramento reduz o custo de escalação do banco de de dados já que o tempo de inatividade do sistema é eliminado.

À medida que um armazém de dados amadurece, você pode precisar incluir potência computacional adicional no ambiente para armazenar dados ou suportar aplicativos. Como parte deste processo, você deve incluir um ou mais novos servidores de partições de banco de dados para aumentar o tamanho do ambiente. Antes da Versão 9.7, se você precisava incluir um servidor de partições de banco dados, ele não ficava visível até você ter parado e reiniciado a instância. Este requisito para parar e reiniciar a instância afetava a disponibilidade do sistema. Agora, quando você inclui um novo servidor de partições de banco de dados, ele fica on-line após ter sido incluído. Quando você incluir o novo servidor de partições de dados on-line, o seguinte processo é executado:

- v O arquivo de configuração do nó (db2nodes.cfg) é atualizado automaticamente pelo comando **START DATABASE MANAGER**, utilizando os valores que você especificar. Você não precisa modificar este arquivo manualmente.
- v O novo servidor de partições de banco de dados informa ao resto do sistema de banco de dados sobre sua inclusão no ambiente. Os novos aplicativos ficam cientes do novo servidor de partições de banco de dados assim que você o inclui. Alguns aplicativos de bancos de dados ficam cientes do novo servidor de partições de banco de dados em seus limites de transações e outros aplicativos existentes ficam cientes dele em seus próximos pedidos.
- Uma partição de banco de dados de modelo é criada no novo servidor de partições de banco de dados para cada banco de dados. Se a nova partição de banco de dados for incluída em um ambiente de partição única, a nova partição de banco de dados será configurada utilizando os valores de configuração do banco de dados da partição do catálogo. Se a nova partição de banco de dados for incluída em um ambiente de várias partições, a nova partição será configurada usando os valores de configuração do banco de dados de uma partição de banco de dados de não catálogo. Se ocorrer um problema durante a

<span id="page-32-0"></span>configuração da partição de banco de dados, a nova partição de banco de dados será configurada utilizando os valores de parâmetro de configuração do banco de dados padrão.

Você pode monitorar o progresso da operação de inclusão do servidor de partições de banco de dados utilizando o parâmetro **-addnode** do comando **db2pd**.

Se você deseja utilizar o comando **START DATABASE MANAGER** para incluir um novo servidor de partições de banco de dados no ambiente mas não desejar que ele fique ativo após sua inclusão, pode configurar a variável de registro **DB2\_FORCE\_OFFLINE\_ADD\_PARTITION** como TRUE e reiniciar a instância após o processamento da inclusão ser concluído.

#### **Referências relacionadas**

[" START DATABASE MANAGER" em Command Reference](http://www.ibm.com/support/docview.wss?rs=71&uid=swg27015148)

["Variáveis do ambiente de banco de dados particionado" em Partitioning and](http://www.ibm.com/support/docview.wss?rs=71&uid=swg27015148) [Clustering Guide](http://www.ibm.com/support/docview.wss?rs=71&uid=swg27015148)

[" db2pd - Monitorar e resolver problemas do banco de dados DB2 " em Command](http://www.ibm.com/support/docview.wss?rs=71&uid=swg27015148) [Reference](http://www.ibm.com/support/docview.wss?rs=71&uid=swg27015148)

### **O Comando DESCRIBE Fornece Informações de Índice Adicionais**

O comando **DESCRIBE** com o parâmetro **INDEXES FOR TABLE** agora fornece informações sobre o índice de regiões XML gerado pelo sistema e índices de caminho XML, e índices do DB2 Text Search, além de informações sobre índices relacionais e índices sobre dados XML.

Se você especificar o parâmetro **INDEXES FOR TABLE** com a cláusula SHOW DETAIL, o comando DESCRIBE lista mais informações para todos os tipos de índices. O parâmetro **INDEXES FOR TABLE** também suporta as novas opções RELATIONAL DATA, XML DATA e TEXT SEARCH para listar informações sobre um tipo de índice específico.

Você pode aprimorar o desempenho utilizando o comando **DESCRIBE** para listar os índices para uma tabela e avaliar se deseja incluir novos índices ou eliminar índices não-utilizados.

#### **Referências relacionadas**

[" DESCRIBE" em Command Reference](http://www.ibm.com/support/docview.wss?rs=71&uid=swg27015148)

# **FP1: Partições de Dados e Índices Particionados Podem Ser Reorganizados**

No Versão 9.7 Fix Pack 1 e em fix packs posteriores, é possível usar o comando **REORG** em uma tabela particionada para executar uma reorganização dos dados de uma partição específica ou dos índices particionados de uma partição específica. Somente o acesso à partição de dados especificada é restrito, as partições de dados restantes da tabela retêm o acesso de leitura e gravação integral.

Em uma tabela particionada, o uso do comando **REORG TABLE** ou **REORG INDEXES ALL** com a cláusula ON DATA PARTITION que especifica uma partição da tabela suporta os seguintes recursos:

v **REORG TABLE** executa uma reorganização clássica da tabela na partição de dados especificada ao mesmo tempo que permite que outras partições de dados da tabela estejam completamente acessíveis para operações de leitura e gravação quando não há índices não particionados (que não sejam os índices de caminho do XML gerados pelo sistema) na tabela. Os modos de acesso suportados na

<span id="page-33-0"></span>partição que está sendo reorganizada são ALLOW NO ACCESS e ALLOW READ ACCESS. Quando existem índices não particionados na tabela (que não sejam os índices de caminho do XML gerados pelo sistema), o modo ALLOW NO ACCESS é o padrão e o único modo de acesso suportado para a tabela inteira.

v **REORG INDEXES ALL** executa uma reorganização de índice em uma partição de dados especificada ao mesmo tempo que permite o acesso integral de leitura e gravação às partições de dados restantes da tabela. Todos os modos de acesso são suportados.

É possível emitir os comandos **REORG TABLE** e **REORG INDEXES ALL** em uma tabela particionada de dados para reorganizar simultaneamente partições de dados diferentes ou índices particionados em uma partição. Ao reorganizar simultaneamente as partições de dados ou os índices particionados em uma partição, os usuários podem acessar as partições não afetadas, mas não podem acessar as partições afetadas. Todos os critérios a seguir devem ser atendidos para emitir comandos REORG que operam simultaneamente na mesma tabela:

- v Cada comando REORG deve especificar uma partição diferente com a cláusula **ON DATA PARTITION**.
- Cada comando REORG deve usar o modo ALLOW NO ACCESS para restringir o acesso às partições de dados.
- v A tabela particionada deverá ter apenas índices particionados se estiver emitindo comandos **REORG TABLE**. Nenhum índice não particionado (exceto índices de caminho XML gerados pelo sistema) pode ser definido na tabela.

A API db2Reorg também suporta a reorganização de uma partição de dados ou de seus índices particionados.

### **Conceitos relacionados**

["Reorganização de Tabela" em Troubleshooting and Tuning Database Performance](http://www.ibm.com/support/docview.wss?rs=71&uid=swg27015148) ["Reorganização de Índice" em Troubleshooting and Tuning Database Performance](http://www.ibm.com/support/docview.wss?rs=71&uid=swg27015148) **Referências relacionadas**

[" REORG INDEXES/TABLE" em Command Reference](http://www.ibm.com/support/docview.wss?rs=71&uid=swg27015148)

# **FP1: A Relocalização de Bancos de Dados Usando o Comando db2relocatedb Foi Melhorada**

A partir do Fix Pack 1, palavras-chave adicionais podem ser especificadas no arquivo de configuração do comando **db2relocatedb** que facilita a relocalização de um banco de dados quando os caminhos usados são diferentes.

O arquivo de configuração db2relocatedb pode conter novos valores para os parâmetros de configuração do banco de dados **mirrorlogpath**, **failarchivepath**, **logarchmeth1**, **logarchmeth2** e **overflowlogpath**. Ao executar o comando **db2relocatedb**, os parâmetros de configuração do banco de dados relocalizado são atualizados com os valores especificados no arquivo de configuração. Se você não especificar nenhuma das novas palavras-chave, o banco de dados relocalizado manterá os valores de parâmetro originais.

**Referências relacionadas**

[" db2relocatedb - Relocalizar Banco de Dados" em Command Reference](http://www.ibm.com/support/docview.wss?rs=71&uid=swg27015148)

# <span id="page-34-0"></span>**FP2: A Nova Opção RESTRICTED ACCESS Restringe as Conexões com o Banco de Dados Dentro da Instância Colocada em Modo Quiesce**

A partir do Fix Pack 2 do DB2 Versão 9.7, é possível especificar a nova opção **RESTRICTED ACCESS** para evitar a verificação de autorização de todas as tentativas de conexão com os bancos de dados de uma instância do DB2 colocada em modo quiesce. A nova opção também pode ser usada quando houver necessidade de conexões exclusivas com um banco de dados dentro da instância colocada em modo quiesce.

Quando a opção **RESTRICTED ACCESS** é especificada usando os comandos **QUIESCE INSTANCE** ou **START DATABASE MANAGER**, ou as APIs db2InstanceQuiesce ou db2InstanceStart, a verificação de autorização é impedida de determinar se o ID do usuário possui autoridade DBADM. A verificação de autorização no nível da instância ainda pode ocorrer; a verificação de um ID de usuário para autoridades SYSADM, SYSCTRL ou SYSMAINT não requer que um banco de dados seja ativado.

Com a opção **RESTRICTED ACCESS** especificada, qualquer ID de usuário que tentar se conectar a um banco de dados dentro de uma instância colocada em modo quiesce, que possua a autoridade DBADM ou o privilégio QUIESCE\_CONNECT no banco de dados, não terá permissão para se conectar. Apenas IDs de usuário que possuírem autoridades SYSADM, SYSCTRL ou SYSMAINT e o usuário ou o grupo especificados com os comandos terão permissão para se conectarem ao banco de dados.

A opção **RESTRICTED ACCESS** pode ser usada quando houver necessidade de conexões exclusivas com um banco de dados dentro da instância colocada em modo quiesce. Tais casos podem incluir a execução de um backup off-line ou de outras atividades de manutenção.

### **Referências relacionadas**

- [" START DATABASE MANAGER" em Command Reference](http://www.ibm.com/support/docview.wss?rs=71&uid=swg27015148)
- [" QUIESCE" em Command Reference](http://www.ibm.com/support/docview.wss?rs=71&uid=swg27015148)
- [" db2InstanceQuiesce Instância de estado de quiesce" em Administrative API](http://www.ibm.com/support/docview.wss?rs=71&uid=swg27015148) [Reference](http://www.ibm.com/support/docview.wss?rs=71&uid=swg27015148)
- [" db2InstanceStart Iniciar instância" em Administrative API Reference](http://www.ibm.com/support/docview.wss?rs=71&uid=swg27015148)

# **FP4: O Comando db2look Aumenta a Geração de Instruções DDL para Objetos de Banco de Dados e seus Dependentes**

O comando **db2look**, que pode ser usado para ajudar a entender, mover ou reproduzir objetos de banco de dados foi aprimorado para gerar instruções DDL para objetos pai e dependentes em diferentes esquemas e para gerar instruções DDL de autorização para objetos dependentes.

A partir do DB2 Versão 9.7 Fix Pack 4, é possível usar um nome composto para uma tabela, no formato de *esquema*.*tabela*, ou uma visualização, no formato de *esquema*.*visualização*, quando a tabela ou visualização possuir objetos dependentes que estejam em um esquema diferente e você desejar que também sejam geradas instruções DDL para esses objetos dependentes. O recurso para especificar um

<span id="page-35-0"></span>nome composto também foi estendido para selecionar tabelas para geração de instruções DDL usando a correspondência de padrões, que pode ser feita usando o parâmetro **-tw**.

Os novos parâmetros **-xdep** e **-xddep** geram instruções DDL de autorização (por exemplo, instruções GRANT) para objetos dependentes e objetos pai.

#### **Referências relacionadas**

[""db2look - Ferramenta de extração de DDL e estatísticas de DB2" em Command](http://www.ibm.com/support/docview.wss?rs=71&uid=swg27015148) [Reference](http://www.ibm.com/support/docview.wss?rs=71&uid=swg27015148)

# **FP5: O Controle de Acesso, a Verificação de Erros e a Exclusão de Tabela Foram Melhorados Durante a Redistribuição de Dados**

Na Versão 9.7 Fix Pack 5 e em fix packs posteriores, é possível especificar os parâmetros **QUIESCE DATABASE**, **PRECHECK** e **EXCLUDE** para o comando **REDISTRIBUTE DATABASE PARTITION GROUP**.

Dois dos novos parâmetros são aplicáveis apenas ao executar a redistribuição de dados que não é roll-forward recuperável:

- v O parâmetro **PRECHECK** verifica a consistência do grupo de partições de bancos de dados. A operação de redistribuição continuará apenas se a verificação for concluída.
- v O parâmetro de comando **QUIESCE DATABASE** coloca em modo quiesce o banco de dados para a duração da operação de redistribuição. Ao colocar em modo quiesce o banco de dados, você terá maior controle sobre quem tem permissão para anexar ou conectar-se com o banco de dados durante a redistribuição de dados.

Por padrão, ao especificar o parâmetro **NOT ROLLFORWARD RECOVERABLE**, os parâmetros **PRECHECK** e **QUIESCE DATABASE** serão configurados como YES.

A especificação do parâmetro **EXCLUDE** é uma alternativa para especificar a lista completa de tabelas para a inclusão na operação de redistribuição. É possível usar esse parâmetro para especificar uma lista de tabelas a serem omitidas a partir da operação de redistribuição. Por exemplo, é possível omitir temporariamente uma tabela até que você possa configurá-la para atender aos requisitos da redistribuição de dados.

#### **Conceitos relacionados**

["Redistribuição de dados" em Partitioning and Clustering Guide](http://www.ibm.com/support/docview.wss?rs=71&uid=swg27015148)

### **Referências relacionadas**

[""REDISTRIBUTE DATABASE PARTITION GROUP" em Command Reference](http://www.ibm.com/support/docview.wss?rs=71&uid=swg27015148) ["Comando REDISTRIBUTE DATABASE PARTITION GROUP utilizando o](http://www.ibm.com/support/docview.wss?rs=71&uid=swg27015148) [procedimento ADMIN\\_CMD" em Administrative Routines and Views](http://www.ibm.com/support/docview.wss?rs=71&uid=swg27015148)
# **Capítulo 4. Aprimoramentos do pureXML**

A Versão 9.7 constrói no suporte pureXML introduzida primeiro na Versão 9.1 e aprimora o servidor de dados relacional híbrido e XML para tornar o processamento de dados XML ainda mais flexível, mais rápido e mais confiável. Esses aprimoramentos fornecem novas oportunidades de implementar e analisar dados XML nos armazéns de dados.

No Versão 9.7, os dados XML são suportados nos seguintes tipos de tabelas, objetos e ambientes adicionais:

- v Tabelas particionadas (consulte ["As Tabelas Particionadas Suportam Dados](#page-37-0) [XML" na página 22\)](#page-37-0)
- v Tabelas de Cluster Multidimensional (MDC) (consulte ["As Tabelas MDC](#page-38-0) [Suportam Colunas XML" na página 23\)](#page-38-0)
- v Tabelas temporárias declaradas (consulte ["As Tabelas Temporárias Declaradas](#page-39-0) [Suportam Colunas XML" na página 24\)](#page-39-0)
- v Funções definidas pelo usuário (consulte ["As Funções SQL Sequenciais](#page-40-0) [Suportam o Tipo de Dado XML" na página 25\)](#page-40-0)
- v Ambientes de banco de dados particionado (consulte ["Ambientes de Bancos de](#page-41-0) [Dados Particionados Suportam o Recurso pureXML" na página 26\)](#page-41-0)
- v Variáveis Globais (consulte ["FP6: Suporte de Tipo de Dados XML Incluído nas](#page-42-0) [Variáveis Globais e Funções SQL Compiladas" na página 27\)](#page-42-0)
- v Funções SQL Compiladas (consulte ["FP6: Suporte de Tipo de Dados XML](#page-42-0) [Incluído nas Variáveis Globais e Funções SQL Compiladas" na página 27\)](#page-42-0)

Os demais aprimoramentos a seguir estendem o suporte do pureXML:

- v Índices sobre dados XML em uma tabela particionada podem ser particionados (consulte ["Índices Particionados em Tabelas Particionadas Aumentam o](#page-43-0) [Desempenho" na página 28\)](#page-43-0).
- v O comando DESCRIBE fornece informações sobre índices XML gerados pelo sistema (consulte ["O Comando DESCRIBE Fornece Informações de Índice](#page-32-0) [Adicionais" na página 17\)](#page-32-0).
- v A instrução ALTER TABLE suporta operações recomendadas pela REORG que contém dados XML (consulte ["A Instrução ALTER TABLE Suporta Operações](#page-46-0) [Recomendadas pelo REORG Contendo Dados XML" na página 31\)](#page-46-0).
- v A aplicação de predicado está disponível para instruções SQL/XML e XQuery (consulte ["O Pushdown de Predicado Está Disponível para Instruções SQL/XML](#page-46-0) [e XQuery" na página 31\)](#page-46-0).
- v A análise e validação de XML podem retornar mensagens mais detalhadas (consulte "A Análise e a Validação XML Podem Retornar Mensagens Mais [Detalhadas" na página 31.](#page-46-0))
- v As novas funções exibem informações de armazenamento de linha de tabela de base para documentos XML sequenciais (consulte ["LOBs Pequenos Podem Ser](#page-47-0) [Armazenados em Linhas de Tabela e Compactados" na página 32\)](#page-47-0).
- v Quatro novas funções XQuery retornam valores atuais de data e hora (consulte ["FP1: Funções XQuery Facilitam a Recuperação de Valores de Data e Hora para](#page-48-0) [Fusos Horários Locais" na página 33\)](#page-48-0).

O desempenho do pureXML foi aprimorado da seguinte maneira:

- <span id="page-37-0"></span>v Vários documentos XML em um coluna podem ser decompostos ao mesmo tempo (consulte ["Vários Documentos XML em uma Coluna Podem Ser](#page-48-0) [Decompostos ao Mesmo Tempo" na página 33\)](#page-48-0).
- v Os perfis de otimização suportam diretrizes para dados XML (consulte ["Diretrizes de Suporte a Perfil de Otimização para Dados XML" na página 34\)](#page-49-0).
- v O acesso de gravação é suportado enquanto você está criando ou reorganizando índices sobre dados XML (consulte ["O Direito de Gravação É Suportado durante](#page-50-0) [a Criação ou Reorganização de Índices sobre Dados XML" na página 35\)](#page-50-0).
- v Estatísticas de distribuição são coletadas para índices sobre dados XML (consulte ["FP1: Estatísticas de Distribuição Coletadas para Colunas XML" na página 36\)](#page-51-0).

É possível usar outro aprimoramento para compactar dados XML. Para obter mais informações, consulte ["Os Dados XML Armazenados no Objeto de](#page-20-0) [Armazenamento XML de Tabelas Podem Ser Compactados" na página 5.](#page-20-0)

É possível usar novos programas de amostra para aprender sobre os aprimoramentos do pureXML.

#### **Conceitos relacionados**

["Visão geral de pureXML -- DB2 como um banco de dados XML" em pureXML](http://www.ibm.com/support/docview.wss?rs=71&uid=swg27015148) [Guide](http://www.ibm.com/support/docview.wss?rs=71&uid=swg27015148)

["Tutorial do pureXML" em pureXML Guide](http://www.ibm.com/support/docview.wss?rs=71&uid=swg27015148)

["Visão Geral de Entrada e Saída XML" em pureXML Guide](http://www.ibm.com/support/docview.wss?rs=71&uid=swg27015148)

["Foram Incluídos Novos Programas de Amostra do DB2" na página 137](#page-152-0)

## **As Tabelas Particionadas Suportam Dados XML**

A partir do DB2 Versão 9.7, as tabelas particionadas podem incluir dados XML e podem se beneficiar da vinculação e desvinculação fácil de dados fornecidos pela funcionalidade de particionamento da tabela. Além de consultas sobre dados relacionais, as consultas sobre dados XML também podem se beneficiar da vantagem de desempenho da eliminação de partições.

As tabelas particionadas usam um esquema de organização de dados no qual os dados da tabela são divididos entre vários objetos de armazenamento denominados partições de dados, de acordo com os valores em uma ou mais colunas-chave de particionamento de tabelas da tabela. Uma tabela particionada simplifica a inclusão e a retirada de dados da tabela.

Você pode utilizar tabelas particionadas com o recurso pureXML, conforme a seguir:

- v Você pode criar uma tabela particionada com uma ou mais colunas XML utilizando a instrução CREATE TABLE.
- v Você pode incluir uma coluna XML em uma tabela particionada existente utilizando a instrução ALTER TABLE com a cláusula ADD COLUMN.
- v Você pode modificar uma tabela particionada contendo dados XML utilizando a instrução ALTER TABLE com as cláusulas ADD PARTITION, ATTACH PARTITION e DETACH PARTITION.
- v É possível colocar cada partição de dados e seu objeto de armazenamento XML (XDA) associado nos mesmos espaços de tabelas ou em espaços de tabelas diferentes.
- v É possível colocar cada índice não particionado sobre dados XML em um espaço de tabela diferente e reorganizar cada índice separadamente.

<span id="page-38-0"></span>v Com o planejamento efetivo de armazenamento, é possível fazer backup individualmente de qualquer dado particionado ou de índices não particionados, executando backups do espaço de tabela.

É possível usar um novo programa de amostras para aprender como usar alguns destes recursos.

**Nota:** Você não pode utilizar colunas do tipo XML como colunas-chave de particionamento de tabelas.

### **Conceitos relacionados**

["Tabelas particionadas" em Partitioning and Clustering Guide](http://www.ibm.com/support/docview.wss?rs=71&uid=swg27015148)

["Índices lógicos e físicos através de dados XML" em pureXML Guide](http://www.ibm.com/support/docview.wss?rs=71&uid=swg27015148)

["Foram Incluídos Novos Programas de Amostra do DB2" na página 137](#page-152-0)

#### **Tarefas relacionadas**

["Migrando tabelas e visualizações existentes para tabelas particionadas" em](http://www.ibm.com/support/docview.wss?rs=71&uid=swg27015148) [Partitioning and Clustering Guide](http://www.ibm.com/support/docview.wss?rs=71&uid=swg27015148)

#### **Referências relacionadas**

["Restrições no recurso pureXML" em pureXML Guide](http://www.ibm.com/support/docview.wss?rs=71&uid=swg27015148)

## **As Tabelas MDC Suportam Colunas XML**

As tabelas Cluster Multidimensional (MDC) agora podem ser criadas com colunas XML, e as colunas XML agora podem ser incluídas nas tabelas MDC.

O MDC fornece um método para dados de armazenamento em cluster em tabelas junto com dimensões múltiplas. As tabelas MDC podem melhor significativamente o desempenho das consultas e reduzir as despesas gerais de operações de manutenção de dados, tais como reorganização, inserção e exclusão de dados.

Agora é possível criar tabelas MDC que contêm uma ou mais colunas XML, incluir colunas XML em tabelas MDC usando a cláusula ADD COLUMN da instrução ALTER TABLE e criar índices sobre dados XML em tabelas MDC. As consultas podem utilizar índices sobre dados XML e índices MDC para aprimorar o desempenho.

Não é possível especificar uma coluna XML como uma dimensão na cláusula ORGANIZE BY da instrução CREATE TABLE.

É possível usar novos programas de amostra para aprender como usar alguns desses recursos.

### **Exemplo**

No exemplo a seguir, uma tabela MDC denominada CUST\_INFO é criada. A tabela MDC contém uma coluna do tipo XML e utiliza as colunas REGION, AGE e INCOME como dimensões:

```
CREATE TABLE cust_info(id BIGINT, age INT,
region VARCHAR(10), income DECIMAL(10,2), history XML)
    ORGANIZE BY (region, age, income);
```
<span id="page-39-0"></span>["Tabelas de armazenamento em cluster multidimensional" em Partitioning and](http://www.ibm.com/support/docview.wss?rs=71&uid=swg27015148) [Clustering Guide](http://www.ibm.com/support/docview.wss?rs=71&uid=swg27015148)

["Gerenciamento de tabela e de índice para tabelas MDC" em Partitioning and](http://www.ibm.com/support/docview.wss?rs=71&uid=swg27015148) [Clustering Guide](http://www.ibm.com/support/docview.wss?rs=71&uid=swg27015148)

["Visão geral de pureXML -- DB2 como um banco de dados XML" em pureXML](http://www.ibm.com/support/docview.wss?rs=71&uid=swg27015148) [Guide](http://www.ibm.com/support/docview.wss?rs=71&uid=swg27015148)

["Restrições em índices através de dados XML" em pureXML Guide](http://www.ibm.com/support/docview.wss?rs=71&uid=swg27015148)

["Foram Incluídos Novos Programas de Amostra do DB2" na página 137](#page-152-0)

**Referências relacionadas**

["Restrições no recurso pureXML" em pureXML Guide](http://www.ibm.com/support/docview.wss?rs=71&uid=swg27015148)

## **As Tabelas Temporárias Declaradas Suportam Colunas XML**

No DB2 Versão 9.7, as tabelas temporárias declaradas podem conter colunas XML.

Antes do DB2 Versão 9.7, não era possível armazenar dados XML em tabelas temporárias declaradas, portanto, os aplicativos precisavam usar uma solução alternativa por não terem os dados XML em uma tabela temporária declarada ou precisavam usar uma tabela regular.

É possível usar um novo programa de amostra para aprender como usar esse recurso.

A funcionalidade a seguir não é suportada para tabelas temporárias declaradas, com dados XML ou dados relacionais:

- Redistribuição de Dados
- v Particionamento de Tabela
- Cluster Multidimensional

Além disso, não é possível proceder da seguinte maneira com as tabelas temporárias declaradas, com dados XML ou dados relacionais:

- v Especificar tabelas temporárias declaradas em uma instrução ALTER, COMMENT, GRANT, LOCK, RENAME ou REVOKE.
- v Referenciar tabelas temporárias declaradas em uma instrução CREATE ALIAS, CREATE FUNCTION (Função Escalar SQL, de Tabela ou de Linha), CREATE TRIGGER ou CREATE VIEW.
- v Especificar tabelas temporárias declaradas em restrições referenciais.
- v Usar o comando LOAD ou IMPORT para incluir dados nas tabelas temporárias declaradas.
- Usar o comando REORG para reorganizar dados ou índices de tabelas temporárias declaradas.

["Foram Incluídos Novos Programas de Amostra do DB2" na página 137](#page-152-0) ["Utilizando tabelas temporárias declaradas com dados XML" em pureXML Guide](http://www.ibm.com/support/docview.wss?rs=71&uid=swg27015148) **Referências relacionadas** [" DECLARE GLOBAL TEMPORARY TABLE" em SQL Reference, Volume 2](http://www.ibm.com/support/docview.wss?rs=71&uid=swg27015148)

# <span id="page-40-0"></span>**As Funções SQL Sequenciais Suportam o Tipo de Dado XML**

O tipo de dado XML agora é suportado para funções SQL sequenciais criadas ao usar a instrução CREATE FUNCTION (escalar SQL, de tabela ou de linha) ou a instrução CREATE FUNCTION (originada ou de modelo).

Use a instrução CREATE FUNCTION (escalar SQL, de tabela ou de linha) para definir uma função escalar SQL, de tabela ou de linha definida pelo usuário, e use a instrução CREATE FUNCTION (originada ou de modelo) para registrar uma função definida pelo usuário, baseada em uma função escalar SQL definida pelo usuário.

Uma função definida pelo usuário criada com CREATE FUNCTION (escalar SQL, de tabela ou de linha) pode usar parâmetros de entrada, de saída ou de entrada/saída do tipo XML. É possível usar variáveis XML em instruções SQL da mesma maneira que as variáveis de qualquer outro tipo de dado. Por exemplo, em uma função definida pelo usuário você pode transmitir variáveis do tipo de dados XML como parâmetros para expressões XQuery em um predicado XMLEXISTS ou uma função como XMLQUERY ou XMLTABLE.

Em uma função definida pelo usuário criada com CREATE FUNCTION (originada ou de modelo) que invoca uma função escalar SQL definida pelo usuário como a função de origem, é possível usar parâmetros de entrada, de saída ou de entrada/saída do tipo XML.

Os valores XML são designados por referência em uma função definida pelo usuário.

Os parâmetros e as variáveis do tipo de dado XML não são suportados em funções SQL compiladas.

É possível usar novos programas de amostra para aprender como usar alguns desses recursos.

<span id="page-41-0"></span>["Foram Incluídos Novos Programas de Amostra do DB2" na página 137](#page-152-0) ["Funções SQL sequenciais e funções SQL compiladas" em pureXML Guide](http://www.ibm.com/support/docview.wss?rs=71&uid=swg27015148) ["Dados XML Passam por Referência nos Procedimentos Armazenados SQL" na](#page-300-0) [página 285](#page-300-0)

### **Referências relacionadas**

[" CREATE FUNCTION \(escalar SQL, tabela ou linha\)" em SQL Reference, Volume 2](http://www.ibm.com/support/docview.wss?rs=71&uid=swg27015148) [" CREATE FUNCTION \(originada ou modelo\)" em SQL Reference, Volume 2](http://www.ibm.com/support/docview.wss?rs=71&uid=swg27015148)

# **Ambientes de Bancos de Dados Particionados Suportam o Recurso pureXML**

Em ambientes de bancos de dados particionados, tabelas contendo colunas XML podem ser armazenadas em bancos de dados com várias partições. A partir da Versão 9.7, os dados XML nestes ambientes também podem ser gerenciados usando o recurso do DB2 pureXML.

O recurso pureXML permite que você armazene, consulte e gerencie documentos XML bem-formados nas colunas de tabelas que possuem o tipo de dados XML para alavancar as funcionalidades do servidor de dados DB2 e para implementar novos aplicativos de negócios.

Ambientes de bancos de dados particionados permitem que tabelas sejam distribuídas em banco de dados com várias partições para utilizar o poder dos processadores múltiplos em várias máquinas para aprimorar o desempenho da consulta.

No DB2 Versão 9.7, o recurso pureXML é suportado em ambientes de bancos de dados particionados. Com ambos os recursos fortemente integrados, os clientes pureXML podem distribuir dados XML em várias partições de bancos de dados e paralelizar consultas XML para melhor desempenho, enquanto clientes de ambientes de bancos de dados particionados podem implementar pureXML para novos aplicativos de negócios.

Você pode utilizar as seguintes funcionalidades do pureXML em ambientes de bancos de dados particionados:

- Criar uma tabela que use uma chave de distribuição e que contenha colunas XML conectando-se com qualquer partição de banco de dados.
- v Criar índices de valor XML conectando-se com qualquer partição.
- v Registrar, incluir, concluir, alterar e descartar um esquema XML, DTD ou entidade externa como um objeto de repositório de esquema XML (XSR) conectando-se com qualquer partição. Utilizar objetos XSR registrados e concluídos para validar ou decompor documentos XML, mesmo quando os objetos XSR e os documentos XML residem em partições diferentes.
- Utilizar funções SQL e SQL/XML para consultar, inserir, atualizar, excluir ou publicar dados XML. As operações de dados são paralelizadas o máximo possível, com base no particionamento dos dados XML.
- v Utilizar o suporte existente à limitação e ao acionador XML.
- Usar a linguagem de programação XQuery para consultar dados que residem em várias partições.
- v Carregar volumes grandes de dados XML em paralelo em tabelas que são distribuídas através de partições de banco de dados.
- <span id="page-42-0"></span>v Usar o comando **LOAD** com o modificador de tipo de arquivo ANYORDER ao carregar dados XML em uma coluna XML. O ANYORDER também é suportado em um ambiente de banco de dados de partição única.
- v Emitir o comando **RUNSTATS** com relação a uma tabela com colunas XML conectando-se com qualquer partição.
- v Utilizar a funcionalidade de transformação do XQuery.
- v Armazenar documentos XML sequenciais nas linhas da tabela base, em vez de armazená-los no objeto de armazenamento XML padrão.
- v Usar a ferramenta Visual Explain para identificar um novo tipo de operador de fila da tabela (XTQ) que é exibido para planos de acesso gerados para XQuery em bancos de dados particionado.

É possível usar novos programas de amostra para aprender como usar alguns desses recursos.

### **Conceitos relacionados**

["Ambientes de banco de dados particionado" em Partitioning and Clustering Guide](http://www.ibm.com/support/docview.wss?rs=71&uid=swg27015148) ["Visão geral de pureXML -- DB2 como um banco de dados XML" em pureXML](http://www.ibm.com/support/docview.wss?rs=71&uid=swg27015148) [Guide](http://www.ibm.com/support/docview.wss?rs=71&uid=swg27015148)

["Repositório do esquema XML" em pureXML Guide](http://www.ibm.com/support/docview.wss?rs=71&uid=swg27015148)

["Funções de publicação SQL/XML para a construção de valores XML" em](http://www.ibm.com/support/docview.wss?rs=71&uid=swg27015148) [pureXML Guide](http://www.ibm.com/support/docview.wss?rs=71&uid=swg27015148)

["Carregando Dados XML" em pureXML Guide](http://www.ibm.com/support/docview.wss?rs=71&uid=swg27015148)

["Foram Incluídos Novos Programas de Amostra do DB2" na página 137](#page-152-0)

["Introdução ao XQuery" em pureXML Guide](http://www.ibm.com/support/docview.wss?rs=71&uid=swg27015148)

### **Referências relacionadas**

[" CREATE INDEX" em SQL Reference, Volume 2](http://www.ibm.com/support/docview.wss?rs=71&uid=swg27015148)

[" RUNSTATS" em Command Reference](http://www.ibm.com/support/docview.wss?rs=71&uid=swg27015148)

["Restrições no recurso pureXML" em pureXML Guide](http://www.ibm.com/support/docview.wss?rs=71&uid=swg27015148)

# **FP6: Suporte de Tipo de Dados XML Incluído nas Variáveis Globais e Funções SQL Compiladas**

Iniciando com a Versão 9.7 Fix Pack 6, é possível criar variáveis globais de tipos de dados XML, é possível especificar o tipo de dados XML em parâmetros e a cláusula RETURNS de funções SQL compiladas e você pode definir variáveis XML locais em funções SQL compiladas.

Se estiver migrando aplicativos Oracle que usam variáveis XML ou parâmetros da função XML, este novo suporte poderá ajudar a tornar essa migração mais fácil.

Dependendo do tamanho dos documentos XML, o uso de variáveis globais XML e XML nas funções SQL compiladas pode requerer espaço adicional no espaço de tabela temporário do sistema. Você deve assegurar que haja espaço livre suficiente no espaço de tabela temporário do sistema.

Este novo recurso está disponível somente nos ambientes de partição única do DB2.

As restrições a seguir se aplicam às variáveis globais XML:

- v Não é possível especificar um valor padrão diferente de NULL.
- v Não é possível especificar um valor constante diferente de NULL.

<span id="page-43-0"></span>v É possível designar somente documentos bem-formados para variáveis globais XML.

Todas as restrições existentes para a função SQL compilada ainda se aplicam.

#### **Exemplos**

O exemplo a seguir mostra como criar uma variável global XML: CREATE OR REPLACE VARIABLE MYSCHEMA.CUSTOMER\_HISTORY\_VAR XML

O exemplo a seguir mostra como especificar um parâmetro XML de entrada e saída ao criar uma função SQL compilada:

```
CREATE FUNCTION update_xml_phone
  (IN \text{regionNo VARCHAR}(\overline{8}),INOUT phone_xml XML)
RETURNS VARCHAR(28)
LANGUAGE SQL
NO EXTERNAL ACTION
BEGIN
   DECLARE tmp full phone VARCHAR(28);
   SET tmp full phone = regionNo ||
            XMLCAST(XMLQUERY('$p/phone' PASSING phone_xml AS "p") AS VARCHAR(20));
   SET phone xml = XMLELEMENT (NAME "phone", tmp_full_phone);
RETURN tmp full phone;
END
```
O exemplo a seguir mostra como especificar o XML na cláusula RETURNS ao criar uma função SQL compilada:

```
CREATE FUNCTION return phone number( cid INTEGER)
RETURNS XML
LANGUAGE SOL
NO EXTERNAL ACTION
BEGIN
RETURN
  SELECT XMLELEMENT (NAME "phone", phone number) FROM customer WHERE customer id = cid
END
```
#### **Conceitos relacionados**

["Restrições nas funções SQL" em SQL Procedural Languages: Ativação e Suporte](http://www.ibm.com/support/docview.wss?rs=71&uid=swg27015148) [de Aplicativo](http://www.ibm.com/support/docview.wss?rs=71&uid=swg27015148)

#### **Referências relacionadas**

[" CREATE FUNCTION \(escalar SQL, tabela ou linha\)" em SQL Reference, Volume 2](http://www.ibm.com/support/docview.wss?rs=71&uid=swg27015148) [" CREATE VARIABLE" em SQL Reference, Volume 2](http://www.ibm.com/support/docview.wss?rs=71&uid=swg27015148)

# **Índices Particionados em Tabelas Particionadas Aumentam o Desempenho**

Na Versão 9.7, é possível ter índices que se referem a linhas de dados por todas as partições em uma tabela particionada de dados (conhecidos como índices *não particionados*), ou ter o próprio índice particionado, de modo que cada partição de dados tenha uma *partição de índice* associada. Também é possível ter índices não particionados e particionados para tabelas particionadas.

Um índice em uma partição de dados individual é uma partição de índice; o conjunto de partições de índices que compõem o índice inteiro para a tabela é um *índice particionado*.

Antes da Versão 9.7, se você usasse uma instrução ALTER TABLE para anexar uma tabela de origem a uma tabela particionada como uma nova partição, os dados na nova partição não ficavam visíveis até que você emitisse uma instrução SET INTEGRITY para executar tarefas, como atualização de índices, aplicação de limitações e verificação de intervalos. Se a tabela de origem anexada contivesse uma grande quantidade de dados, o processamento SET INTEGRITY podia ficar lento e utilizar uma quantidade considerável de espaço de log. O acesso aos dados podia ser atrasado.

A partir da Versão 9.7, é possível utilizar índices particionados para aprimorar o desempenho ao incluir dados em uma tabela. Antes de alterar uma tabela particionada que utiliza índices particionados para anexar uma nova partição ou uma nova tabela de origem, você deve criar índices na tabela que está anexando para corresponder aos índices particionados da tabela particionada. Após anexar a tabela de origem, você ainda precisa emitir uma instrução SET INTEGRITY para realizar tarefas como validação de intervalo e verificação de restrição. Entretanto, se os índices das tabelas de origem corresponderem a todos os índices particionados na tabela de destino, o processamento de SET INTEGRITY não incorrerá no gasto adicional de desempenho e criação de log associado à manutenção do índice. Os dados recentemente inseridos estarão acessíveis mais rápido do que estariam de outra maneira.

Os índices particionados também podem aprimorar o desempenho quando você retira dados de uma tabela. Quando você altera a tabela para desanexar uma de suas partições de dados, essa partição de dados leva seus índices particionados com ela, tornando-se uma tabela independente com seus próprios índices. Você não precisa recriar os índices para a tabela após separar a partição de dados. Ao contrário dos índices não particionados, quando você desanexa uma partição de dados de uma tabela que usa índices particionados, as partições do índice associado vão com ela. Como resultado, não há necessidade de Asynchronous Index Cleanup (AIC).

Além disso, a eliminação de partições para consultas junto a uma tabela particionada que utiliza índices particionados podem ser mais eficiente. Para índices não particionados, a eliminação da partição pode eliminar apenas partições de dados. Para índices particionados, a eliminação da partição pode eliminar partições de dados e de índice. Isso pode resultar na necessidade de varrer menos chaves e páginas de índices do que uma consulta semelhante sobre um índice não particionado.

Por padrão, ao criar índices em tabelas particionadas, eles serão índices particionados. Também é possível incluir a palavras-chave PARTITIONED da instrução CREATE INDEX para ter um índice particionado criado. Você deverá usar as palavras-chave NOT PARTITIONED, se desejar um índice não particionado. Todos os índices particionados para uma partição de dados são armazenados no mesmo objeto de índice, independente das partições de índice estarem armazenadas no mesmo espaço de tabela utilizado para a partição de dados ou em um espaço de tabela diferente.

Como nos releases anteriores, você pode usar a instrução ALTER TABLE com a cláusula ADD PARTITION para criar uma partição de dados para uma tabela particionada. Para especificar que os índices particionados na nova partição de dados devem ser armazenados em um espaço de tabela diferente do espaço de tabela utilizado para a partição de dados, utilize a opção INDEX IN da cláusula ADD PARTITION. Se os índices particionados existirem na tabela particionada, a operação ADD PARTITION estende estes índices para a nova partição e os índices particionados são armazenados no espaço de tabela que você especificar. Se você não utilizar a opção INDEX IN, os índices particionados são armazenados no mesmo espaço de tabela no qual a nova partição de dados está armazenada.

A partir do DB2 V9.7 Fix Pack 1, ao criar uma tabela que usa cluster multidimensional (MDC) e particionamento de dados, os índices de blocos MDC criados pelo sistema são criados como índices particionados. As tabelas MDC particionadas por dados podem tirar proveito dos recursos disponíveis com tabelas particionadas, como a vinculação e a desvinculação de dados das tabelas. Para tabelas MDC que usam o particionamento de tabela criado com o DB2 V9.7 e anterior, os índices de blocos não são particionados.

### **Índices particionados sobre dados XML**

Nas tabelas particionadas, os índices sobre dados XML criados com o DB2 V9.7 ou anterior são não particionados. A partir do DB2 Versão 9.7 Fix Pack 1, é possível criar um índice sobre dados XML em uma tabela particionada como particionado ou não particionado. O padrão é um índice particionado.

Para criar um índice não particionado, especifique a opção NOT PARTITIONED para a instrução CREATE INDEX. Para converter um índice não particionado sobre dados XML em um índice particionado:

- 1. Descarte o índice não particionado.
- 2. Crie o índice usando a instrução CREATE INDEX sem a opção NOT PARTITIONED.

#### **Conceitos relacionados**

["Tabelas particionadas" em Partitioning and Clustering Guide](http://www.ibm.com/support/docview.wss?rs=71&uid=swg27015148)

["Estratégias de otimização para tabelas particionadas" em Partitioning and](http://www.ibm.com/support/docview.wss?rs=71&uid=swg27015148) [Clustering Guide](http://www.ibm.com/support/docview.wss?rs=71&uid=swg27015148)

["Particionamento de Tabela e Tabelas de Cluster Multidimensional" em Partitioning](http://www.ibm.com/support/docview.wss?rs=71&uid=swg27015148) [and Clustering Guide](http://www.ibm.com/support/docview.wss?rs=71&uid=swg27015148)

["Índices de Bloco de Tabelas MDC" em Partitioning and Clustering Guide](http://www.ibm.com/support/docview.wss?rs=71&uid=swg27015148)

#### **Tarefas relacionadas**

["Convertendo Índices Existentes em Índices Particionados" em Partitioning and](http://www.ibm.com/support/docview.wss?rs=71&uid=swg27015148) [Clustering Guide](http://www.ibm.com/support/docview.wss?rs=71&uid=swg27015148)

### **Referências relacionadas**

[" ALTER TABLE" em SQL Reference, Volume 2](http://www.ibm.com/support/docview.wss?rs=71&uid=swg27015148)

[" CREATE INDEX" em SQL Reference, Volume 2](http://www.ibm.com/support/docview.wss?rs=71&uid=swg27015148)

### **O Comando DESCRIBE Fornece Informações de Índice Adicionais**

O comando **DESCRIBE** com o parâmetro **INDEXES FOR TABLE** agora fornece informações sobre o índice de regiões XML gerado pelo sistema e índices de caminho XML, e índices do DB2 Text Search, além de informações sobre índices relacionais e índices sobre dados XML.

Se você especificar o parâmetro **INDEXES FOR TABLE** com a cláusula SHOW DETAIL, o comando DESCRIBE lista mais informações para todos os tipos de índices. O parâmetro **INDEXES FOR TABLE** também suporta as novas opções RELATIONAL DATA, XML DATA e TEXT SEARCH para listar informações sobre um tipo de índice específico. Você pode aprimorar o desempenho utilizando o comando **DESCRIBE** para listar os índices para uma tabela e avaliar se deseja incluir novos índices ou eliminar índices não-utilizados.

### **Referências relacionadas**

[" DESCRIBE" em Command Reference](http://www.ibm.com/support/docview.wss?rs=71&uid=swg27015148)

# <span id="page-46-0"></span>**A Instrução ALTER TABLE Suporta Operações Recomendadas pelo REORG Contendo Dados XML**

Antes do DB2 Versão 9.7, para quaisquer tabelas que continham colunas de tipo de dados XML, uma operação recomendada de REORG não podia ser especificada em uma instrução ALTER TABLE. Esta restrição foi removida.

Utilizando o comando ALTER TABLE, você pode especificar qualquer operação recomendada pelo REORG para qualquer tabela contendo colunas do tipo XML. Entretanto, uma operação que elimina colunas XML deve eliminar todas as colunas XML na tabela em uma única instrução ALTER TABLE.

### **Referências relacionadas**

[" ALTER TABLE" em SQL Reference, Volume 2](http://www.ibm.com/support/docview.wss?rs=71&uid=swg27015148)

# **O Pushdown de Predicado Está Disponível para Instruções SQL/XML e XQuery**

O otimizador do DB2 usa a técnica de otimização de consulta de pushdown de predicado que permite a filtragem de dados antecipada e melhor potencial de uso do índice. A partir da Versão 9.7, o compilador executa push down de predicados (para filtros e extrações XPath) nos blocos de consulta XQuery. Esta técnica é semelhante à técnica de otimização de pushdown de predicados para instruções SQL.

### **Conceitos relacionados**

["Exemplo de regravação do compilador: Pushdown de predicado para instruções](http://www.ibm.com/support/docview.wss?rs=71&uid=swg27015148) [SQL/XQuery combinadas" em Troubleshooting and Tuning Database Performance](http://www.ibm.com/support/docview.wss?rs=71&uid=swg27015148)

# A Análise e a Validação XML Podem Retornar Mensagens Mais **Detalhadas**

A Versão 9.7 inclui o procedimento armazenado

XSR\_GET\_PARSING\_DIAGNOSTICS, que retorna mensagens de erro detalhadas durante a análise e a validação XML.

O procedimento armazenado XSR\_GET\_PARSING\_DIAGNOSTICS aprimora a manipulação de erros da seguinte maneira:

- v Ele pode relatar vários erros ao mesmo tempo.
- v Ele indica o local de um erro em um documento de duas maneiras: como um número de coluna e linha e como um XPath.
- v Ele fornece o erro XML4C original juntamente com o SQLCODE do DB2 e o código de razão.
- v Ele retorna todas as informações no formato XML.

Você pode fornecer o esquema XML utilizado para validação das seguintes maneiras:

• Através de um nome registrado no XSR (XML Schema Repository)

- <span id="page-47-0"></span>v Através de uma URL de esquema
- v Implicitamente, através do próprio documento XML

O procedimento armazenado XSR\_GET\_PARSING\_DIAGNOSTICS foi introduzido no Fix Pack 3 do DB2 Versão 9.5.

#### **Conceitos relacionados**

["Exibindo erros de análise e validação XML detalhados" em pureXML Guide](http://www.ibm.com/support/docview.wss?rs=71&uid=swg27015148)

#### **Referências relacionadas**

["Definição de esquema ErrorLog XML para suporte aprimorado de mensagem de](http://www.ibm.com/support/docview.wss?rs=71&uid=swg27015148) [erro" em pureXML Guide](http://www.ibm.com/support/docview.wss?rs=71&uid=swg27015148)

["Procedimento armazenado de XSR\\_GET\\_PARSING\\_DIAGNOSTICS" em pureXML](http://www.ibm.com/support/docview.wss?rs=71&uid=swg27015148) [Guide](http://www.ibm.com/support/docview.wss?rs=71&uid=swg27015148)

# **LOBs Pequenos Podem Ser Armazenados em Linhas de Tabela e Compactados**

Quando um LOB é menor do que um tamanho especificado, ele é armazenado na linha da tabela base, em vez de no objeto de armazenamento de LOB separado. LOBs extremamente grandes são armazenados de forma transparente no objeto de armazenamento de LOB. Este suporte já está disponível para documentos XML pequenos.

Se você trabalhar principalmente com LOBs pequenos, o armazenamento da linha da tabela base fornecerá o desempenho aumentado para qualquer operação que consulte, insira, atualize ou exclua LOBs, porque poucas operações de E/S são necessárias. Se você usar também a compactação da linha de dados, os LOBs serão compactados, o que reduz os requisitos de espaço de armazenamento e melhora a eficiência de E/S de LOBs.

O tamanho máximo dos LOBs a serem armazenados na tabela base é especificado pela opção INLINE LENGTH das instruções CREATE TABLE e ALTER TABLE. É possível especificar um valor de 32 a 673 bytes (o tamanho da página usado afeta este valor).

O armazenamento de linhas de LOBs é semelhante ao modo como uma instância de tipo estruturado ou um documento XML pode ser armazenado de maneira sequencial na linha de uma tabela.

A Versão 9.7 inclui duas funções que fornecem informações sobre o armazenamento da tabela base de documentos XML e dados de LOB e ajudam a gerenciá-los:

### **ADMIN\_IS\_INLINED**

Após ter ativado o armazenamento da linha de tabela base, você pode utilizar ADMIN\_IS\_INLINED para determinar se documentos XML ou dados LOB estão sendo armazenados na linha de tabela base.

#### **ADMIN\_EST\_INLINE\_LENGTH**

Você pode utilizar ADMIN\_EST\_INLINE\_LENGTH para exibir o tamanho dos dados XML ou LOB e utilizar as informações ao ativar o armazenamento da linha de tabela base ou ajustar o tamanho utilizado para armazenamento da linha de tabela base.

É possível usar um novo programa de amostra para aprender como usar as funções de tabela com documentos XML.

<span id="page-48-0"></span>["Foram Incluídos Novos Programas de Amostra do DB2" na página 137](#page-152-0)

["Desempenho de melhora de LOBs sequenciais" em Troubleshooting and Tuning](http://www.ibm.com/support/docview.wss?rs=71&uid=swg27015148) [Database Performance](http://www.ibm.com/support/docview.wss?rs=71&uid=swg27015148)

["Armazenando LOBs sequenciais em linhas de tabelas" em Database](http://www.ibm.com/support/docview.wss?rs=71&uid=swg27015148) [Administration Concepts and Configuration Reference](http://www.ibm.com/support/docview.wss?rs=71&uid=swg27015148)

### **Referências relacionadas**

[" ALTER TABLE" em SQL Reference, Volume 2](http://www.ibm.com/support/docview.wss?rs=71&uid=swg27015148)

[" CREATE TABLE" em SQL Reference, Volume 2](http://www.ibm.com/support/docview.wss?rs=71&uid=swg27015148)

["Objetos grandes \(LOBs\)" em SQL Reference, Volume 1](http://www.ibm.com/support/docview.wss?rs=71&uid=swg27015148)

["Função ADMIN\\_IS\\_INLINED - Determinar se os dados estão em sequência" em](http://www.ibm.com/support/docview.wss?rs=71&uid=swg27015148) [Administrative Routines and Views](http://www.ibm.com/support/docview.wss?rs=71&uid=swg27015148)

["Função ADMIN\\_EST\\_INLINE\\_LENGTH - Estimar comprimento requerido para](http://www.ibm.com/support/docview.wss?rs=71&uid=swg27015148) [dados sequenciais" em Administrative Routines and Views](http://www.ibm.com/support/docview.wss?rs=71&uid=swg27015148)

# **FP1: Funções XQuery Facilitam a Recuperação de Valores de Data e Hora para Fusos Horários Locais**

Quatro novas funções XQuery retornam valores atuais de data e hora usando o fuso horário local do sistema de banco de dados DB2.

As funções são db2-fn:current-local-time(), db2-fn:current-local-date(), db2-fn:current-local-dateTime() e db2-fn:local-timezone(). Elas diferem de fn:current-time(), fn:current-date() e fn:current-dateTime(), que retornam os valores de data e hora no fuso horário implícito de Hora Universal Coordenada (UTC) e incluem um componente de fuso horário no valor retornado.

Por exemplo, se a função fn:current-time() tiver sido chamada em 20 de novembro de 2009, às 13:00, em um sistema de banco de dados DB2 de Toronto (fuso horário -PT5H), o valor retornado poderá ser 18:00:50.282691Z, considerando que a função db2-fn:current-local-time() retornaria o valor 13:00:50.282691.

#### **Referências relacionadas**

["Função current-local-time" em XQuery Reference](http://www.ibm.com/support/docview.wss?rs=71&uid=swg27015148)

["Função current-local-date" em XQuery Reference](http://www.ibm.com/support/docview.wss?rs=71&uid=swg27015148)

["Função current-local-dateTime" em XQuery Reference](http://www.ibm.com/support/docview.wss?rs=71&uid=swg27015148)

["Função local-timezone" em XQuery Reference](http://www.ibm.com/support/docview.wss?rs=71&uid=swg27015148)

# **Vários Documentos XML em uma Coluna Podem Ser Decompostos ao Mesmo Tempo**

Você pode utilizar o novo comando CLP **DECOMPOSE XML DOCUMENTS** para decompor vários documentos XML armazenados em uma coluna binária ou XML. O comando armazena dados a partir dos documentos XML nas colunas de uma ou mais tabelas relacionais, baseadas em anotações especificadas em um esquema XML anotado registrado.

A decomposição do esquema XML anotado é uma maneira de armazenar partes de um documento XML em colunas de uma ou mais tabelas. Este tipo de decomposição divide um documento XML para armazenamento em tabelas, com

<span id="page-49-0"></span>base nas anotações especificadas em um esquema XML anotado registrado. Consulte os links relacionados para obter informações sobre decomposição do esquema XML anotado.

Você pode utilizar o procedimento armazenado XDB\_DECOMP\_XML\_FROM\_QUERY correspondente para decompor um ou mais documentos XML armazenados em uma coluna binária ou em uma coluna XML.

O novo comando CLP e o procedimento armazenado são extensões do recurso de decomposição do esquema XML anotado do DB2 que decompõe um único documento XML.

### **Conceitos relacionados**

["Decomposição de Esquemas XML Anotados" em pureXML Guide](http://www.ibm.com/support/docview.wss?rs=71&uid=swg27015148)

### **Referências relacionadas**

["Procedimento armazenado XDB\\_DECOMP\\_XML\\_FROM\\_QUERY para](http://www.ibm.com/support/docview.wss?rs=71&uid=swg27015148) [decomposição de esquema anotado" em pureXML Guide](http://www.ibm.com/support/docview.wss?rs=71&uid=swg27015148)

[" DECOMPOSE XML DOCUMENTS" em Command Reference](http://www.ibm.com/support/docview.wss?rs=71&uid=swg27015148)

# **Diretrizes de Suporte a Perfil de Otimização para Dados XML**

É possível incluir diretrizes de otimização nos perfis de otimização para maximizar o desempenho de consultas usadas em aplicativos de banco de dados. O Versão 9.7 suporta novas diretrizes de otimização específicas a XML, bem como o uso de diretrizes de otimização existentes para influenciar os planos de acesso de consultas em relação a dados XML.

Para consultas que acessam dados XML ou que usam índices sobre dados XML, é possível especificar os seguintes tipos de otimizações em uma diretriz de otimização:

- v Controlar como os dados XML são movidos entre partições em um ambiente de banco de dados particionado usando o elemento de pedido geral DPFXMLMOVEMENT.
- v Controlar a ordem de junção para junções nos tipos de dados XML em diretrizes de otimização planas configurando o atributo FIRST="TRUE" nos elementos de pedido de acesso ou usando elementos de pedido de junção.
- v Controlar o uso de índices sobre dados XML usando uma das seguintes opções:
	- Usar o elemento de pedido de acesso XISCAN para solicitar que o otimizador escolha uma varredura de índice XML única para acessar uma tabela.
	- Usar o elemento de pedido de acesso XANDOR para solicitar que o otimizador escolha várias varreduras de índice XML XANDORed para acessar uma tabela.
	- Usar o elemento de pedido de acesso IXAND com o valor do atributo TYPE configurado como XMLINDEX para solicitar que o otimizador escolha várias varreduras relacionais e de índice XML.
	- Usar o elemento de pedido de acesso ACCESS e especificar o atributo TYPE="XMLINDEX" para solicitar que o otimizador use uma análise baseada em custo para escolher qualquer uma das técnicas de acesso de índice XML disponível para acessar uma tabela.
	- Usar o elemento de pedido de acesso ACCESS e especificar os atributos TYPE="XMLINDEX" e ALLINDEXES="TRUE" para solicitar que o otimizador use todos os índices relacionais aplicáveis e os índices sobre dados XML para acessar a tabela especificada, independentemente do custo.

<span id="page-50-0"></span>– Usar o elemento de pedido de acesso IXAND e especificar os atributos TYPE="XMLINDEX" e ALLINDEXES="TRUE" para solicitar que o otimizador use todos os índices relacionais aplicáveis e os índices sobre dados XML em um plano IXAND para acessar a tabela especificada, independentemente do custo.

### **Conceitos relacionados**

["Pedidos de acesso ANDing do índice" em Troubleshooting and Tuning Database](http://www.ibm.com/support/docview.wss?rs=71&uid=swg27015148) [Performance](http://www.ibm.com/support/docview.wss?rs=71&uid=swg27015148)

["Pedidos DPFXMLMOVEMENT" em Troubleshooting and Tuning Database](http://www.ibm.com/support/docview.wss?rs=71&uid=swg27015148) [Performance](http://www.ibm.com/support/docview.wss?rs=71&uid=swg27015148)

["Pedidos de acesso de varredura do índice XML" em Troubleshooting and Tuning](http://www.ibm.com/support/docview.wss?rs=71&uid=swg27015148) [Database Performance](http://www.ibm.com/support/docview.wss?rs=71&uid=swg27015148)

["Pedidos de acesso ANDing e ORing do índice XML" em Troubleshooting and](http://www.ibm.com/support/docview.wss?rs=71&uid=swg27015148) [Tuning Database Performance](http://www.ibm.com/support/docview.wss?rs=71&uid=swg27015148)

["Utilizando diretrizes de otimização com dados XML e expressões XQuery" em](http://www.ibm.com/support/docview.wss?rs=71&uid=swg27015148) [pureXML Guide](http://www.ibm.com/support/docview.wss?rs=71&uid=swg27015148)

["Exemplos de diretrizes de otimização com dados XML" em pureXML Guide](http://www.ibm.com/support/docview.wss?rs=71&uid=swg27015148)

# **O Direito de Gravação É Suportado durante a Criação ou Reorganização de Índices sobre Dados XML**

As transações podem agora inserir, atualizar e excluir dados em uma tabela durante a criação ou a reorganização de índices sobre dados XML na tabela quando a tabela é não-particionada ou particionada.

Como as transações que inserem, atualizam ou excluem dados em uma tabela não precisam mais aguardar para que a criação ou a reorganização de índices nessa tabela sejam concluídas, o rendimento das transações simultâneas é maior e o tempo de resposta para transações simultâneas é mais rápido.

Na Versão 9.7, as seguintes operações de indexação suportam acesso simultâneo de leitura e gravação em uma tabela:

- v Para uma tabela não-particionada:
	- Usando a instrução CREATE INDEX em uma coluna XML
	- Usando o comando **REORG INDEXES ALL FOR TABLE** com a opção ALLOW WRITE ACCESS em uma tabela com uma ou mais colunas XML
- v Para uma tabela particionada:
	- Usando a instrução CREATE INDEX para criar um índice não particionado sobre dados XML
	- Usando o comando **REORG INDEX** com a opção ALLOW WRITE ACCESS em um índice não particionado sobre dados XML

É possível usar um novo programa de amostra para aprender como usar esse recurso.

- ["Indexando dados XML" em pureXML Guide](http://www.ibm.com/support/docview.wss?rs=71&uid=swg27015148)
- ["Foram Incluídos Novos Programas de Amostra do DB2" na página 137](#page-152-0)

### **Referências relacionadas**

- [" CREATE INDEX" em SQL Reference, Volume 2](http://www.ibm.com/support/docview.wss?rs=71&uid=swg27015148)
- [" REORG INDEXES/TABLE" em Command Reference](http://www.ibm.com/support/docview.wss?rs=71&uid=swg27015148)

### <span id="page-51-0"></span>**FP1: Estatísticas de Distribuição Coletadas para Colunas XML**

A partir do DB2 Versão 9.7 Fix Pack 1, as estatísticas de distribuição podem ser coletadas para colunas XML para suportar consultas mais rápidas sobre os dados em colunas XML. As estatísticas de distribuição são coletadas para índices sobre dados XML do tipo VARCHAR, DOUBLE, TIMESTAMP e DATE.

Para o DB2 V9.7 Fix Pack 1 e posterior, as estatísticas de distribuição em uma coluna XML podem ser coletadas.

- v As estatísticas de distribuição são coletadas para índices sobre dados XML do tipo VARCHAR, DOUBLE, TIMESTAMP e DATE. As estatísticas de distribuição não são coletadas para índices sobre dados XML do tipo VARCHAR HASHED.
- v As estatísticas de distribuição são coletadas para cada índice sobre dados XML especificados em uma coluna XML.
- v As estatísticas de distribuição XML são coletadas quando operações RUNSTATS de tabela automática são executadas.

Para coletar estatísticas de distribuição em uma coluna XML usando o utilitário RUNSTATS, as estatísticas de distribuição e as estatísticas de tabela devem ser coletadas. As estatísticas de tabela devem ser reunidas para que as estatísticas de distribuição sejam coletadas, porque as estatísticas de distribuição XML são armazenadas com as estatísticas de tabela. Como o padrão, o utilitário RUNSTATS coleta, no máximo, 250 quantis para as estatísticas de distribuição referentes a cada índice sobre dados XML. O número máximo de quantis para uma coluna pode ser especificado ao executar o utilitário RUNSTATS.

A lista a seguir descreve as situações em que as estatísticas de distribuição XML não são criadas ou coletadas:

- v As estatísticas de distribuição XML não são criadas ao carregar dados com a opção STATISTICS.
- v As estatísticas de distribuição XML não são coletadas para índices particionados sobre dados XML definidos em uma tabela particionada de dados.
- As estatísticas de distribuição XML não são coletadas ao coletar apenas estatísticas de índice ou ao coletar estatísticas de índice durante a criação do índice.

["Estatísticas de Catálogo" em Troubleshooting and Tuning Database Performance](http://www.ibm.com/support/docview.wss?rs=71&uid=swg27015148) ["Diretrizes para Coleta e Atualização de Estatísticas" em Troubleshooting and](http://www.ibm.com/support/docview.wss?rs=71&uid=swg27015148) [Tuning Database Performance](http://www.ibm.com/support/docview.wss?rs=71&uid=swg27015148)

### **Tarefas relacionadas**

["Coletando Estatísticas de Distribuição para Colunas Específicas" em](http://www.ibm.com/support/docview.wss?rs=71&uid=swg27015148) [Troubleshooting and Tuning Database Performance](http://www.ibm.com/support/docview.wss?rs=71&uid=swg27015148) **Referências relacionadas** [" RUNSTATS" em Command Reference](http://www.ibm.com/support/docview.wss?rs=71&uid=swg27015148)

# **Os Dados XML Armazenados no Objeto de Armazenamento XML de Tabelas Podem Ser Compactados**

Os dados XML no objeto de armazenamento XML de uma tabela são agora elegíveis para compactação de linha de dados. Nos releases anteriores, apenas os dados de linha de tabela em um objeto da tabela eram elegíveis para compactação. A compactação de linha de dados salva os espaço em disco.

Os dados XML no objeto de armazenamento XML de uma tabela serão elegíveis para compactação de linha de dados, se você criar as colunas XML na tabela na Versão 9.7 e se ativar a tabela para compactação de linha de dados. Para ativar uma tabela para compactação de linha de dados, use a opção COMPRESS YES da instrução ALTER TABLE ou CREATE TABLE.

Os comandos **LOAD**, **REORG** e **REDISTRIBUTE DATABASE PARTITION GROUP** e a instrução INSERT suportam compactação de dados no objeto de armazenamento XML de uma tabela. Quando os dados no objeto de armazenamento XML são compactados, um dicionário de compactação é criado para os dados e armazenado no objeto de armazenamento XML. A tabela a seguir mostra o efeito de cada comando e a instrução INSERT no dicionário de compactação.

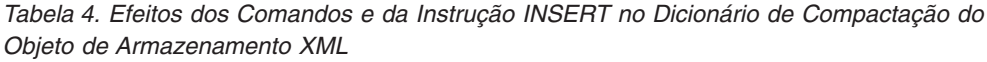

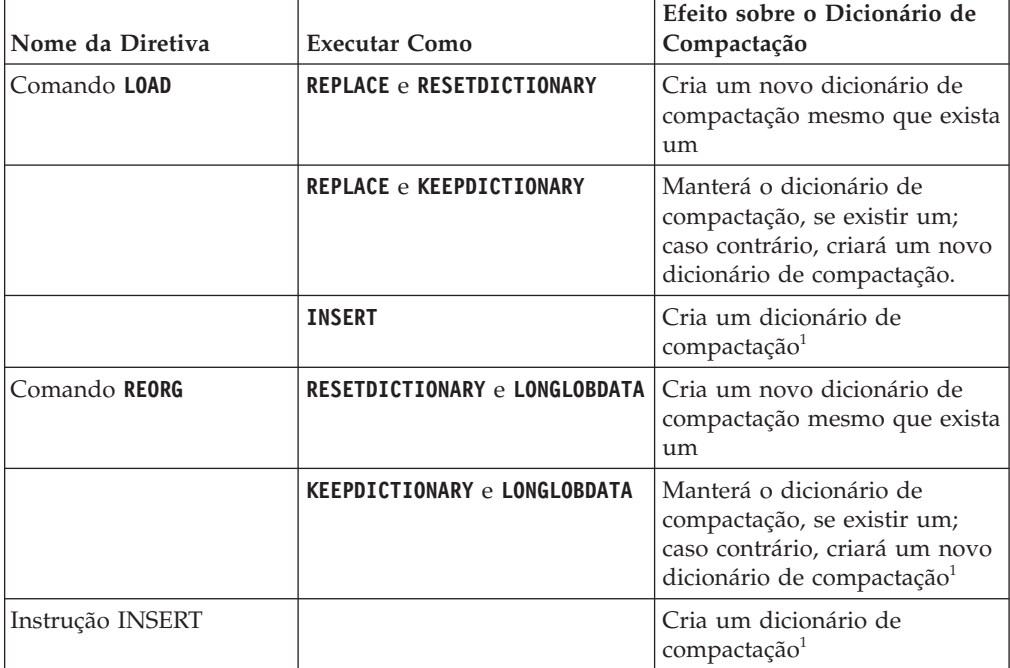

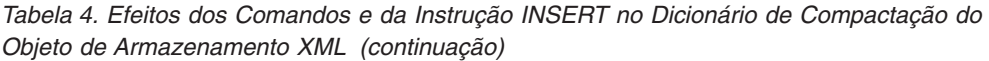

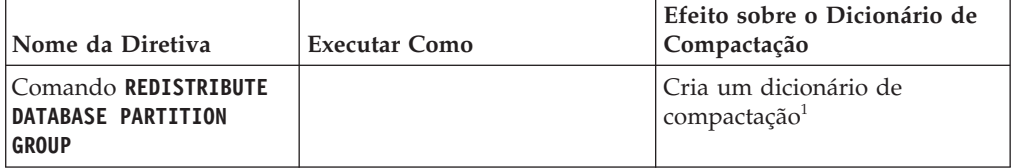

**Nota:** <sup>1</sup> A criação de um dicionário de compactação ocorrerá, se houver dados XML suficientes no objeto de armazenamento XML da tabela.

A compactação de dados no objeto de armazenamento XML de uma tabela não será suportada, se a tabela contiver colunas XML no DB2 Versão 9.5 ou anterior. Para o DB2 Versão 9.5 ou anterior, as colunas XML usam o formato de registro XML do tipo 1. Se você ativar esta tabela para compactação de linha de dados, apenas os dados de linha da tabela no objeto da tabela serão compactados. Para tornar os dados no objeto de armazenamento XML da tabela elegíveis para compactação, use o procedimento armazenado ADMIN\_MOVE\_TABLE para migrar a tabela e, em seguida, ative a compactação de linha de dados.

### **Conceitos relacionados**

["Criação de Dicionário de Compactação" em Database Administration Concepts](http://www.ibm.com/support/docview.wss?rs=71&uid=swg27015148) [and Configuration Reference](http://www.ibm.com/support/docview.wss?rs=71&uid=swg27015148)

["Compactação de Linha" em Database Administration Concepts and Configuration](http://www.ibm.com/support/docview.wss?rs=71&uid=swg27015148) [Reference](http://www.ibm.com/support/docview.wss?rs=71&uid=swg27015148)

### **Referências relacionadas**

[" ALTER TABLE" em SQL Reference, Volume 2](http://www.ibm.com/support/docview.wss?rs=71&uid=swg27015148)

[" CREATE TABLE" em SQL Reference, Volume 2](http://www.ibm.com/support/docview.wss?rs=71&uid=swg27015148)

["Visualização administrativa ADMINTABINFO e função de tabela](http://www.ibm.com/support/docview.wss?rs=71&uid=swg27015148) [ADMIN\\_GET\\_TAB\\_INFO\\_V97 - recuperar informações de tamanho de tabela e](http://www.ibm.com/support/docview.wss?rs=71&uid=swg27015148) [estado" em Administrative Routines and Views](http://www.ibm.com/support/docview.wss?rs=71&uid=swg27015148)

# **Capítulo 5. Aprimoramentos de Monitoramento**

O Versão 9.7 inclui muitos aprimoramentos que tornam os ambientes de monitoramento do DB2 mais abrangentes com granularidade de controle superior.

O DB2 Versão 9.7 acelera a resolução de problemas através do novo point in time e do monitoramento de eventos. É possível compreender melhor o que está ocorrendo dentro do servidor de dados do DB2 usando as novas informações de monitoramento abrangentes designadas para resolver problemas comuns de diagnóstico. Como o novo monitoramento também é mais eficiente, esse novo nível de entendimento não tem um impacto alto sobre o desempenho.

A Versão 9.7 inclui uma nova infraestrutura de monitoramento que pode ser acessada através de novas funções de tabela e de novos monitores de eventos. Essa infraestrutura é uma alternativa superior ao monitor do sistema, monitores de eventos, comandos de captura instantânea e interfaces do SQL de captura instantânea existentes. Essa infraestrutura fornece os seguintes benefícios:

- v Novas interfaces de monitoramento acessíveis através do SQL (consulte ["As](#page-56-0) [Novas Interfaces de Monitoramento Relacional são Leves e Acessíveis ao SQL"](#page-56-0) [na página 41\)](#page-56-0)
- v O número máximo de monitores de eventos ativos que foi aumentado (consulte ["O Número Máximo de Monitores de Eventos Ativos Foi Aumentado" na](#page-56-0) [página 41\)](#page-56-0)
- v Novas interfaces de monitoramento relacionais para eventos de bloqueio (consulte ["FP1: Novas Interfaces de Monitoramento Relacional para Eventos de](#page-57-0) [Bloqueio" na página 42\)](#page-57-0)
- v Uma alta granularidade de controle sobre quais informações coletar (consulte ["Novos Elementos de Monitor e Parâmetros de Configuração de Banco de](#page-58-0) [Dados Fornecem Monitoramento mais Granular" na página 43\)](#page-58-0)
- v Habilidade de monitorar instruções SQL estáticas e dinâmicas armazenadas no cache do pacote (consulte ["Nova Interface Relacional para Monitorar Instruções](#page-60-0) [SQL Dinâmicas e Estáticas no Cache do Pacote" na página 45\)](#page-60-0)
- v Um monitor de eventos de cache de pacote para capturar informações sobre entradas de instruções SQL estáticas e dinâmicas depois de ter sido descarregado do cache do pacote de banco de dados (consulte ["FP1: Novo Monitor de Eventos](#page-67-0) [para Instruções SQL Dinâmicas e Estáticas no Cache do Pacote" na página 52\)](#page-67-0)
- v Novos monitores de eventos de bloqueio para simplificar a determinação de problema de conflitos, tempo limite do bloqueio e esperas de bloqueio (consulte ["A Geração de Relatórios de Eventos de Bloqueio Foi Aprimorada" na página](#page-64-0) [49\)](#page-64-0)
- v Monitoramento de transação melhorado de unidade de trabalho e uso total de CPU (consulte ["Um Novo Monitor de Eventos de Unidade de Trabalho Suporta](#page-60-0) [o Monitoramento de Transações" na página 45\)](#page-60-0)
- v A data em que um objeto foi usado pela última vez agora pode ser determinada para ajudar no gerenciamento de objetos (consulte ["FP1: Última Data](#page-64-0) [Mencionada Está Disponível para Tabelas, Partições de Tabela, Índices e Pacotes"](#page-64-0) [na página 49\)](#page-64-0)

Os aprimoramentos de monitoramento a seguir fornecem novas informações de monitoramento para resolver problemas de desempenho e outras situações:

- v Elementos de monitor indicando onde e como o gerenciador de banco de dados do DB2 utiliza seu tempo de espera (consulte ["Os Elementos de Monitor de](#page-62-0) [Tempo Gasto São Mais Abrangentes" na página 47\)](#page-62-0)
- v Visualizando métricas do sistema do monitor de eventos de estatísticas sem precisar analisar um documento XML e sem precisar calcular manualmente mudanças no valor
- v [O monitor de eventos de estatísticas produz](#page-75-0) métricas de documento XML que [relatam métricas do sistema para o intervalo de monitoramento mais recenteO](#page-75-0) monitor de eventos de estatísticas produz métricas do documento XML que relatam métricas do sistema para o intervalo de monitoramento mais recente
- v Informações com relatos referentes às instruções no cache de pacotes, incluindo instruções estáticas e dinâmicas (consulte ["As Novas Interfaces de](#page-56-0) [Monitoramento Relacional são Leves e Acessíveis ao SQL" na página 41\)](#page-56-0)
- v Captura de informações sobre entradas de instrução em cache após elas terem sido limpas do cache de pacotes do banco de dados (consulte ["FP1: Novo](#page-67-0) [Monitor de Eventos para Instruções SQL Dinâmicas e Estáticas no Cache do](#page-67-0) [Pacote" na página 52\)](#page-67-0)
- v Coleta dos detalhes de seção de eventos de atividade do SQL (consulte ["A Seção](#page-65-0) [de Instruções SQL Capturadas pelo Monitor de Eventos de Atividades Pode](#page-65-0) [agora Ser Coletada" na página 50\)](#page-65-0)
- A funcionalidade de explicação da seção captura informações explicativas sobre uma instrução que usa apenas o conteúdo da seção de tempo de execução (consulte ["FP1: Instruções de uma Seção de Tempo de Execução Podem Ser](#page-65-0) [Explicadas" na página 50\)](#page-65-0)
- v O recurso de explicação é aprimorado com valores reais para a cardinalidade do operador (consulte ["FP1: Explicação Aprimorada com Valores Reais para](#page-66-0) [Cardinalidade do Operador" na página 51\)](#page-66-0)
- v Informações de progresso sobre o comando **RUNSTATS**, a reorganização de tabela e índice, bem como informações adicionais de monitoramento do sistema, podem ser geradas (consulte ["Informações Adicionais de Monitoramento do](#page-68-0) [Sistema Podem Ser Geradas" na página 53\)](#page-68-0)
- v As informações de funções da tabela de monitoramento podem ser vistas usando as visualizações administrativas (consulte ["FP1: As Informações de](#page-69-0) [Funções da Tabela de Monitoramento Podem Ser Vistas Usando as Visualizações](#page-69-0) [Administrativas" na página 54\)](#page-69-0)
- v Funções da tabela para formatação baseada em linha de informações de monitoramento (consulte ["FP1: As Funções de Tabela para Formatação Baseada](#page-70-0) [em Linha de Informações de Monitoramento Estão Disponíveis" na página 55\)](#page-70-0)
- v Funções de tabela para monitoramento de FCM (consulte ["FP2: Identifique](#page-71-0) [Problemas do FCM Mais Facilmente" na página 56\)](#page-71-0)
- v Capacidade de visualizar informações sobre uso de memória e sobre o sistema de computadores e rede subjacentes usando funções da tabela. Consulte e ["FP6:](#page-73-0) [Novas Funções da Tabela Fornecem Acesso Baseado em SQL para Informações](#page-73-0) [do Sistema" na página 58](#page-73-0) para obter mais informações.

# <span id="page-56-0"></span>**As Novas Interfaces de Monitoramento Relacional são Leves e Acessíveis ao SQL**

O DB2 Versão 9.7 fornece novas interfaces de monitoramento relacional que podem ser acessadas diretamente pelo SQL, resultando no relatório e no monitoramento aprimorados do sistema de banco de dados, dos objetos de dados e do cache do pacote para ajudar a identificar rapidamente os itens que podem estar causando problemas.

As novas interfaces relatam elementos de monitoramento que fornecem informações sobre o trabalho executado no sistema, nos objetos de dados, como tabelas, índices, buffer pools, espaços de tabelas e contêineres e entradas de SQL no cache do pacote. As novas interfaces, exatamente como as funções de tabela do Workload Management (WLM), criadas para o DB2 Versão 9.5, são mais eficientes e têm um impacto inferior no sistema do que o monitor do sistema existente e as interfaces de captura instantânea.

As informações de monitoramento do sistema, de atividade e de nível de objeto de dados podem ser acessadas diretamente através do SQL usando as seguintes funções de tabelas:

### **Nível do sistema**

- MON\_GET\_CONNECTION
- MON\_GET\_CONNECTION\_DETAILS
- MON GET SERVICE SUBCLASS
- MON GET SERVICE SUBCLASS DETAILS
- MON\_GET\_UNIT\_OF\_WORK
- MON\_GET\_UNIT\_OF\_WORK\_DETAILS
- MON\_GET\_WORKLOAD
- MON\_GET\_WORKLOAD\_DETAILS

### **Nível de atividade**

- MON\_GET\_ACTIVITY\_DETAILS
- MON\_GET\_PKG\_CACHE\_STMT
- MON\_GET\_PKG\_CACHE\_STMT\_DETAILS (disponível somente a partir do DB2 Versão 9.7 Fix Pack 1)

### **Nível de objeto de dados**

- MON GET BUFFERPOOL
- MON GET CONTAINER
- MON\_GET\_EXTENT\_MOVEMENT\_STATUS
- MON\_GET\_INDEX
- MON\_GET\_TABLE
- MON GET TABLESPACE

# **O Número Máximo de Monitores de Eventos Ativos Foi Aumentado**

Nas versões anteriores do DB2 Database Manager, o número máximo de monitores de eventos ativos foi limitado para 32 por partição de banco de dados. Além disso, você pode ter apenas um monitor de eventos de gerenciamento de carga de trabalho (WLM) ativo de cada um dos tipos de atividades, estatísticas e violações de limites. No DB2 Versão 9.7, o número máximo permitido de monitores de eventos ativos foi aumentado.

<span id="page-57-0"></span>A seguinte lista contém os detalhes dos novos limites de número máximo aumentado de monitores de eventos ativos:

- v Embora um número ilimitado de monitores de eventos possa ser definido, um máximo de 128 monitores de eventos pode estar ativo simultaneamente em cada partição do banco de dados.
- Em um ambiente de banco de dados particionado, um máximo de 32 monitores de eventos GLOBAIS pode estar ativo simultaneamente em cada banco de dados.

**Nota:** Apenas monitores de eventos de canais e arquivos conflitantes podem ser globais no escopo. No entanto, os monitores de eventos conflitantes foram reprovados. Para obter mais detalhes, consulte: "A Instrução CREATE EVENT MONITOR FOR DEADLOCKS e o Monitor de Eventos DB2DETAILDEADLOCK Foram Reprovados".

v Vários monitores de eventos, para qualquer um dos tipos de atividades, estatísticas ou violações de limite, agora podem ser ativados em qualquer partição do banco de dados.

#### **Conceitos relacionados**

["Instrução CREATE EVENT MONITOR FOR DEADLOCKS e Monitor de Eventos](#page-333-0) [DB2DETAILDEADLOCK Foram Reprovados" na página 318](#page-333-0)

#### **Tarefas relacionadas**

["Coletando estatísticas de gerenciamento de carga de trabalho usando um monitor](http://www.ibm.com/support/docview.wss?rs=71&uid=swg27015148) [de eventos de estatísticas" em Workload Manager Guide and Reference](http://www.ibm.com/support/docview.wss?rs=71&uid=swg27015148)

["Monitorando violações de limite" em Workload Manager Guide and Reference](http://www.ibm.com/support/docview.wss?rs=71&uid=swg27015148)

["Coletando dados para atividades individuais" em Workload Manager Guide and](http://www.ibm.com/support/docview.wss?rs=71&uid=swg27015148) [Reference](http://www.ibm.com/support/docview.wss?rs=71&uid=swg27015148)

# **FP1: Novas Interfaces de Monitoramento Relacional para Eventos de Bloqueio**

A partir da Versão 9.7 Fix Pack 1, as interfaces de monitoramento relacional MON\_GET\_APPL\_LOCKWAITS, MON\_GET\_LOCKS e

MON\_FORMAT\_LOCK\_NAME podem ser usadas para coletar dados de eventos de bloqueio para ajudar a identificar rapidamente as questões de bloqueio que podem estar causando problemas.

As interfaces de monitoramento são mais eficientes e têm menor impacto no sistema do que as interfaces de captura instantânea existentes. Essas novas interfaces relatam os elementos de monitoramento relacionados a eventos de bloqueio. Use as seguintes rotinas para coletar informações sobre bloqueios:

- MON GET APPL LOCKWAITS
	- Retorna informações sobre os bloqueios que todos os aplicativos estão esperando adquirir no banco de dados conectado atualmente.
- MON GET LOCKS
	- Retorna uma lista de todos os bloqueios contidos no banco de dados conectado atualmente.
- MON FORMAT LOCK NAME
	- Formata o nome de bloqueio interno e retorna detalhes sobre o bloqueio em um formato baseado em linha. Cada linha consiste em um par de valores de chave pertencente a um bloqueio específico.

<span id="page-58-0"></span>Use a seguinte visualização administrativa para coletar informações de espera de bloqueio:

- MON\_LOCKWAITS
	- Retorna informações sobre agentes que trabalham em nome de aplicativos que estão aguardando a obtenção de bloqueios no banco de dados conectado atualmente. É uma consulta útil para identificar problemas de bloqueio.

As novas interfaces de monitoramento relacionadas ao bloqueio substituem as seguintes visualizações administrativas e funções de tabela reprovadas:

- v visualização administrativa SNAPLOCK e função de tabela SNAP\_GET\_LOCK
- v visualização administrativa SNAPLOCKWAIT e função de tabela SNAP\_GET\_LOCKWAIT
- v visualização administrativa LOCKS\_HELD
- v visualização administrativa LOCKWAITS

#### **Referências relacionadas**

["Visualização Administrativa MON\\_LOCKWAITS - Recuperar Métricas de](http://www.ibm.com/support/docview.wss?rs=71&uid=swg27015148) [Aplicativos que Estão Aguardando a Obtenção de Bloqueios" em Administrative](http://www.ibm.com/support/docview.wss?rs=71&uid=swg27015148) [Routines and Views](http://www.ibm.com/support/docview.wss?rs=71&uid=swg27015148)

# **Novos Elementos de Monitor e Parâmetros de Configuração de Banco de Dados Fornecem Monitoramento mais Granular**

O DB2 Versão 9.7 fornece novos elementos de monitor que permitem executar monitoramento mais granular, sem usar os comutadores do monitor ou as interfaces de captura instantânea. O controle de monitoramento amplo do banco de dados é fornecido pelos novos parâmetros de configuração de banco de dados.

Com os elementos e a infraestrutura novos do monitor, é possível usar instruções SQL para coletar eficientemente os dados do monitor para determinar se os aspectos específicos do sistema estão funcionando corretamente e para ajudar a diagnosticar problemas de desempenho, ao incorrer em uma sobrecarga de desempenho razoável. Com os novos métodos de acesso, é possível obter todos os dados necessários sem usar as interfaces de captura instantânea. A granularidade aumentada fornece mais controle sobre o processo de coleta de dados. Coletar os dados desejados na origem desejada.

As informações de monitoramento sobre o trabalho executado pelos aplicativos são coletadas e relatadas por meio de interfaces da função de tabela nos três seguintes níveis:

#### **Nível do sistema**

Esses elementos de monitoramento fornecem detalhes sobre todo a trabalho que está sendo executado no sistema. Os pontos de acesso do elemento do monitor incluem subclasse de serviço, definição de carga de trabalho, unidade de trabalho e conexão.

### **Nível de atividade**

Estes elementos de monitor fornecem detalhes sobre atividades que estão sendo executadas no sistema (um subconjunto específico de trabalho sendo executado no sistema). É possível utilizar estes elementos para compreender o comportamento e o desempenho das atividades. Os pontos de acesso do elemento do monitor incluem atividades individuais e entradas no cache do pacote de banco de dados.

### **Nível de objeto de dados**

Esses elementos de monitoramento fornecem detalhes sobre a trabalho que está sendo processado pelo sistema de banco de dados dentro dos objetos de banco de dados específico, como índices, tabelas, buffer pools, espaços de tabelas e contêineres, permitindo, com isso, que você identifique problemas rapidamente com objetos de dados específicos que podem estar causando problemas de sistema. Os pontos de acesso do elemento de monitor incluem buffer pool, contêiner, índice, tabela e espaço de tabela.

Para obter a lista de funções de tabela em cada nível, consulte ["As Novas](#page-56-0) [Interfaces de Monitoramento Relacional são Leves e Acessíveis ao SQL" na página](#page-56-0) [41.](#page-56-0)

Para o controle em todo o banco de dados sobre a coleta de dados de monitoramento no sistema, os níveis de atividade e de objeto de dados, a geração de eventos na unidade de trabalho e o bloqueio de monitores de eventos, oito novos parâmetros de configuração foram incluídos. As configurações padrão são destinadas a fornecer o nível mínimo de coleta de geração de evento que será ativado para o trabalho em execução em todas as cargas de trabalho e classes de serviço do DB2. O controle de monitoramento pode ser ainda mais customizado ao modificar a carga de trabalho e as definições da classe de serviço do DB2. Por exemplo, será possível desativar a coleta de métricas no nível do sistema para banco de dados inteiro e ativar a coleta para uma classe de serviço específica, se estiver interessado apenas no trabalho de monitoramento nessa classe de serviço.

| Nome do Parâmetro | Descrição                                           | <b>Detalhes</b>                                                                                                    |
|-------------------|-----------------------------------------------------|----------------------------------------------------------------------------------------------------|
| mon act metrics   | Métricas de<br>Atividade de<br>Monitoramento        | Controla a coleta de elementos de<br>monitor no nível de atividade no banco<br>de dados inteiro. Isto afetará todas as<br>definições de carga de trabalho do DB2.                                                      |
| mon_deadlock      | Conflito de<br>Monitoramento                        | Controla a geração de eventos de<br>bloqueio no nível do banco de dados<br>para o monitor de eventos de bloqueio.                                                                                                    |
| mon_locktimeout   | Tempo Limite do<br>Bloqueio de<br>Monitoramento     | Controla a geração dos eventos de<br>tempo limite do bloqueio no nível do<br>banco de dados para o monitor de<br>eventos de bloqueio. Isto afetará todas<br>as definições de carga de trabalho do<br>DB <sub>2</sub> . |
| mon_lockwait      | Espera do Bloqueio<br>de Monitoramento              | Controla a geração dos eventos de<br>espera de bloqueio no nível do banco<br>de dados para o monitor de eventos de<br>bloqueio.                                                                                        |
| mon lw thresh     | Limite de Espera<br>do Bloqueio de<br>Monitoramento | A quantidade de tempo gasta na espera<br>do bloqueio (especificada em<br>microssegundos) antes que um evento<br>para mon_lockwait seja gerado.                                                                         |
| mon_obj_metrics   | Métricas de Objeto<br>de Monitoramento              | Controla a coleta de elementos de<br>monitor do objeto de dados no banco<br>de dados inteiro.                                                                                                    |
| mon req metrics   | Métrica de Pedido<br>de Monitoramento               | Controla a coleta de elementos de<br>monitor de pedidos no banco de dados<br>inteiro. Isto afetará todas as classes de<br>serviço do DB2.                                                                              |

*Tabela 5. Parâmetros de Configuração do Banco de Dados de Coleta de Monitores*

| Nome do Parâmetro | Descrição                                                 | <b>Detalhes</b>                                                                                                    |
|-------------------|-----------------------------------------------------------|----------------------------------------------------------------------------------------------------|
| mon uow data      | Unidade de<br>Monitoramento<br>dos Eventos de<br>Trabalho | Controla a geração dos eventos da<br>unidade de trabalho no nível do banco<br>de dados para o monitor de eventos da<br>unidade de trabalho. Isto afetará todas<br>as definições de carga de trabalho do<br>DB <sub>2</sub> . |

<span id="page-60-0"></span>*Tabela 5. Parâmetros de Configuração do Banco de Dados de Coleta de Monitores (continuação)*

["Monitorar Rotinas e Visualizações" em Administrative Routines and Views](http://www.ibm.com/support/docview.wss?rs=71&uid=swg27015148) ["Monitorar elementos relatados em funções da tabela do monitor" em Database](http://www.ibm.com/support/docview.wss?rs=71&uid=swg27015148) [Monitoring Guide and Reference](http://www.ibm.com/support/docview.wss?rs=71&uid=swg27015148)

# **Nova Interface Relacional para Monitorar Instruções SQL Dinâmicas e Estáticas no Cache do Pacote**

O DB2 Versão 9.7 fornece uma nova interface relacional, MON\_GET\_PKG\_CACHE\_STMT, para monitorar instruções SQL dinâmicas e estáticas no cache do pacote de banco de dados. Essa nova interface relacional relata informações de instruções SQL estáticas e dinâmicas, ao contrário da captura instantânea do SQL dinâmica que relata apenas informações de instruções dinâmicas.

Para cada instrução SQL dinâmica e estática, a nova interface relacional retorna um conjunto de métricas sofisticado, agregado através das execuções da instrução. As métricas podem ajudar a determinar rapidamente as razões para o baixo desempenho de uma instrução SQL, comparar o comportamento e o desempenho de uma instrução SQL com outra e identificar facilmente as instruções SQL mais dispendiosas junto com qualquer número de dimensões (por exemplo, as instruções SQL que consomem a maioria dos recursos da CPU e as instruções com os tempos de espera de bloqueio mais longos).

#### **Referências relacionadas**

["Função de Tabela MON\\_GET\\_PKG\\_CACHE\\_STMT - Obter Métricas de Atividade](http://www.ibm.com/support/docview.wss?rs=71&uid=swg27015148) [da Instrução SQL no Cache do Pacote" em Administrative Routines and Views](http://www.ibm.com/support/docview.wss?rs=71&uid=swg27015148)

# **Um Novo Monitor de Eventos de Unidade de Trabalho Suporta o Monitoramento de Transações**

A nova unidade do monitor de eventos de trabalho (CREATE EVENT MONITOR FOR UNIT OF WORK) é uma substituição aprimorada do monitor de eventos de transações obsoleto (CREATE EVENT MONITOR FOR TRANSACTIONS). A nova unidade do monitor de eventos de trabalho contém vários elementos de monitor adicionais e é mais eficiente do que o monitor de eventos de transações.

Um uso comum para o novo monitor de eventos da unidade de trabalho seria, como um provedor de servidor de dados, para determinar o quanto cobrar usuários de aplicativos com base na quantidade de recursos utilizados pelo aplicativo. Em tais circunstâncias de faturamento, o uso total da CPU é o recurso mais comumente utilizado no qual basear o faturamento de reembolso. O uso total da CPU é um dos elementos de monitor para os quais dados são coletados no novo monitor de eventos da unidade de trabalho.

Os dados principais coletados para um evento de unidade de trabalho são os elementos de monitor relatados através das funções de tabela MON\_GET\_UNIT\_OF\_WORK e MON\_GET\_UNIT\_OF\_WORK\_DETAILS. Estes dados são enriquecidos com uma variedade de informações, incluindo atributos no nível do banco de dados, no nível da conexão e no nível da unidade de trabalho.

Na Versão 9.7 Fix Pack 1 e em fix packs posteriores, o monitor de eventos da unidade de trabalho também pode coletar uma listagem de pacotes usados em cada unidade de trabalho, incluindo o nível de aninhamento e o tempo decorrido para cada pacote. Informações exclusivas são coletadas para cada chamada de uma rotina. As informações da listagem de pacotes ajuda a facilitar a resolução de problemas de procedimento armazenado.

Depois que os dados do monitor de eventos da unidade de trabalho forem capturados, será possível acessá-los usando um dos seguintes métodos:

- v Um documento XML criado pela nova função de tabela EVMON\_FORMAT\_UE\_TO\_XML
- v Tabelas relacionais preenchidas pelo novo procedimento EVMON\_FORMAT\_UE\_TO\_TABLES
- v Um documento de texto ou XML que usa a ferramenta **db2evmonfmt** baseada em Java

<span id="page-62-0"></span>["Ferramenta db2evmonfmt para leitura de dados do monitor de eventos" em](http://www.ibm.com/support/docview.wss?rs=71&uid=swg27015148) [Database Monitoring Guide and Reference](http://www.ibm.com/support/docview.wss?rs=71&uid=swg27015148)

#### **Tarefas relacionadas**

["Coletando relatórios de dados do evento e geração da unidade de trabalho" em](http://www.ibm.com/support/docview.wss?rs=71&uid=swg27015148) [Database Monitoring Guide and Reference](http://www.ibm.com/support/docview.wss?rs=71&uid=swg27015148)

### **Referências relacionadas**

[" CREATE EVENT MONITOR" em SQL Reference, Volume 2](http://www.ibm.com/support/docview.wss?rs=71&uid=swg27015148)

["Função de Tabela MON\\_GET\\_UNIT\\_OF\\_WORK - Obter Métricas de Unidade de](http://www.ibm.com/support/docview.wss?rs=71&uid=swg27015148) [Trabalho" em Administrative Routines and Views](http://www.ibm.com/support/docview.wss?rs=71&uid=swg27015148)

["Função de Tabela MON\\_GET\\_UNIT\\_OF\\_WORK\\_DETAILS - Obter Métricas](http://www.ibm.com/support/docview.wss?rs=71&uid=swg27015148) [Detalhadas de Unidade de Trabalho" em Administrative Routines and Views](http://www.ibm.com/support/docview.wss?rs=71&uid=swg27015148)

[" CREATE EVENT MONITOR \(unidade de trabalho\)" em SQL Reference, Volume 2](http://www.ibm.com/support/docview.wss?rs=71&uid=swg27015148)

["Função de Tabela EVMON\\_FORMAT\\_UE\\_TO\\_XML - Converter Eventos Não](http://www.ibm.com/support/docview.wss?rs=71&uid=swg27015148) [Formatados para XML" em Administrative Routines and Views](http://www.ibm.com/support/docview.wss?rs=71&uid=swg27015148)

["Procedimento EVMON\\_FORMAT\\_UE\\_TO\\_TABLES - Mover um Documento XML](http://www.ibm.com/support/docview.wss?rs=71&uid=swg27015148) [para Tabelas Relacionais" em Administrative Routines and Views](http://www.ibm.com/support/docview.wss?rs=71&uid=swg27015148)

["mon\\_req\\_metrics - Parâmetro de configuração de métricas de pedido de](http://www.ibm.com/support/docview.wss?rs=71&uid=swg27015148) [monitoramento" em Database Administration Concepts and Configuration](http://www.ibm.com/support/docview.wss?rs=71&uid=swg27015148) [Reference](http://www.ibm.com/support/docview.wss?rs=71&uid=swg27015148)

["mon\\_uow\\_data - Parâmetro de configuração de eventos da unidade de trabalho](http://www.ibm.com/support/docview.wss?rs=71&uid=swg27015148) [de monitoramento" em Database Administration Concepts and Configuration](http://www.ibm.com/support/docview.wss?rs=71&uid=swg27015148) [Reference](http://www.ibm.com/support/docview.wss?rs=71&uid=swg27015148)

## **Os Elementos de Monitor de Tempo Gasto São Mais Abrangentes**

Na Versão 9.7, é possível usar um conjunto de elementos de monitor mais abrangente, baseado em tempo, para compreender onde e como o gerenciador de banco de dados do DB2 gasta seu tempo. Com a habilidade de identificar onde a maior parte do tempo é gasta, é possível localizar mais facilmente as origens potenciais de problemas e determinar se o ajuste pode ser feito para melhorar o desempenho.

Os novos elementos de monitor de tempo gasto, incluindo tempos de espera e tempos de componente, fornecem as seguintes informações:

- v Tempo total gasto processando pedidos e tempo total de espera dentro do gerenciador de banco de dados do DB2. Use isto para aproximar a utilização do sistema, e também quanto tempo o gerenciador de banco de dados gasta funcionando ativamente sobre pedidos versus servindo um recurso.
- Lista expandida detalhada de tempos de espera pelo recurso (como, bloqueio, buffer pool ou criação de log). Essa lista expandida detalhada permite identificar os contribuidores primários para tempo de espera dentro do gerenciador do banco de dados do DB2.
- v A partir do DB2 Versão 9.7 Fix Pack 1, a lista expandida detalhada de tempo de processamento por componente (como compilação ou execução da seção). Essa lista expandida permite identificar os contribuidores primários para tempo de processamento dentro do gerenciador do banco de dados do DB2.
- v A medida de tempo gasto fora do gerenciador do banco de dados do DB2 (client\_idle\_wait\_time). Isto permite identificar se uma lentidão no desempenho está ocorrendo dentro ou fora do gerenciador do banco de dados do DB2.

Os elementos de monitor de tempo gasto complementam outros tipos de elementos de monitor baseados no tempo, como o tempo de CPU (a quantidade de CPU usada) fornecido pelo sistema operacional e elementos de monitor que se aproximam do tempo de resposta geral do aplicativo fornecido pelo gerenciador do banco de dados do DB2.

### **Exemplo**

O diagrama a seguir mostra uma possível visualização do tempo total de pedido do DB2 em um sistema específico:

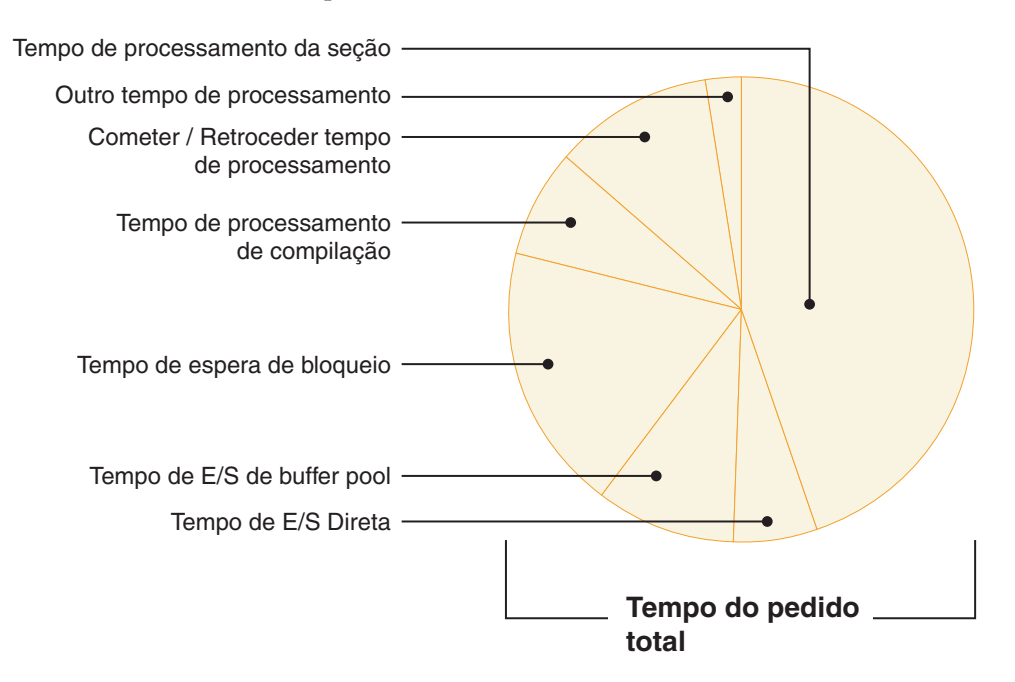

Neste exemplo, o tempo de processamento da seção é responsável por uma porcentagem significativa do tempo total de pedido. Isso geralmente é desejável porque o tempo de processamento da seção representa o tempo gasto executando o processamento da SQL núcleo, em vez de aguardar recursos ou direcionar o processamento final da transação. Por outro lado, uma grande porcentagem do tempo de pedido geral também é gasta em várias situações de espera; especificamente, o tempo de espera do bloqueio. Essa porcentagem de tempo de espera de bloqueio é indesejável e indica a necessidade de investigar o comportamento do bloqueio mais detalhadamente.

**Nota:** Um novo recurso da Versão 9.7 permite coletar informações adicionais sobre eventos de bloqueio. Para obter mais informações, consulte "Relatório de Evento de Bloqueio Aprimorado" *O Que Há de Novo no DB2 Versão 9.7*.

["Elementos de monitor que consomem tempo" em Database Monitoring Guide and](http://www.ibm.com/support/docview.wss?rs=71&uid=swg27015148) [Reference](http://www.ibm.com/support/docview.wss?rs=71&uid=swg27015148)

# <span id="page-64-0"></span>**FP1: Última Data Mencionada Está Disponível para Tabelas, Partições de Tabela, Índices e Pacotes**

A última data mencionada indica a última data em que um objeto foi usado e está disponível para tabelas, partições de dados da tabela, índices, pacotes e tabelas de consulta materializada (MQTs). A última data mencionada é acessada pela coluna LASTUSED da tabela de catálogos correspondente para o objeto.

A última data mencionada é usada para identificar objetos que não foram acessados por um longo período de tempo e podem ser considerados candidatos para remoção. Por exemplo, a remoção de índices que nunca são usados em consultas economiza espaço em disco e gasto adicional de manutenção (isto é, gasto adicional quando inserções e atualizações são executadas na tabela em que o índice foi definido).

#### **Conceitos relacionados**

["Determinando a Data da Última Utilização de um Objeto de Banco de Dados" em](http://www.ibm.com/support/docview.wss?rs=71&uid=swg27015148) [Database Monitoring Guide and Reference](http://www.ibm.com/support/docview.wss?rs=71&uid=swg27015148)

## **A Geração de Relatórios de Eventos de Bloqueio Foi Aprimorada**

Na Versão 9.7, há novas abordagens para coletar relatórios de eventos de bloqueio, usando dados capturados pelo novo monitor de eventos de bloqueio (CREATE EVENT MONITOR FOR LOCKING). Você pode utilizar estes dados para ajudar a identificar e resolver problemas de espera de bloqueio, tempo limite do bloqueio e conflito.

O novo monitor de eventos de bloqueio contém diversos elementos de monitor adicionais e é um método mais eficiente para coletar eventos relacionados ao bloqueio do que os métodos anteriores. A nova abordagem coleta informações sobre tempos limite do bloqueio, conflitos e esperas de bloqueio que são maiores do que uma duração especificada. Os métodos anteriores incluíam o uso do monitor de eventos DB2DETAILDEADLOCK, a variável de registro DB2\_CAPTURE\_LOCKTIMEOUT e a instrução CREATE EVENT MONITOR FOR DEADLOCKS, todos os quais estão reprovados agora.

Depois que os dados do monitor de eventos forem capturados, a seguir está uma lista dos métodos que podem ser usados para acessar esses dados:

- Um documento XML criado pela nova função de tabela EVMON\_FORMAT\_UE\_TO\_XML
- v Tabelas relacionais preenchidas pelo novo procedimento EVMON\_FORMAT\_UE\_TO\_TABLES
- v Um documento de texto ou XML que usa a ferramenta **db2evmonfmt** baseada em Java

<span id="page-65-0"></span>["Ferramenta db2evmonfmt para leitura de dados do monitor de eventos" em](http://www.ibm.com/support/docview.wss?rs=71&uid=swg27015148) [Database Monitoring Guide and Reference](http://www.ibm.com/support/docview.wss?rs=71&uid=swg27015148)

["Monitorando o bloqueio do banco de dados" em Database Monitoring Guide and](http://www.ibm.com/support/docview.wss?rs=71&uid=swg27015148) [Reference](http://www.ibm.com/support/docview.wss?rs=71&uid=swg27015148)

["Diagnosticando e Resolvendo Problemas de Bloqueio" em Troubleshooting and](http://www.ibm.com/support/docview.wss?rs=71&uid=swg27015148) [Tuning Database Performance](http://www.ibm.com/support/docview.wss?rs=71&uid=swg27015148)

#### **Tarefas relacionadas**

["Coletando dados de evento de bloqueio e gerando relatórios" em Database](http://www.ibm.com/support/docview.wss?rs=71&uid=swg27015148) [Monitoring Guide and Reference](http://www.ibm.com/support/docview.wss?rs=71&uid=swg27015148)

### **Referências relacionadas**

[" CREATE EVENT MONITOR \(bloqueio\)" em SQL Reference, Volume 2](http://www.ibm.com/support/docview.wss?rs=71&uid=swg27015148)

["Função de Tabela EVMON\\_FORMAT\\_UE\\_TO\\_XML - Converter Eventos Não](http://www.ibm.com/support/docview.wss?rs=71&uid=swg27015148) [Formatados para XML" em Administrative Routines and Views](http://www.ibm.com/support/docview.wss?rs=71&uid=swg27015148)

["Procedimento EVMON\\_FORMAT\\_UE\\_TO\\_TABLES - Mover um Documento XML](http://www.ibm.com/support/docview.wss?rs=71&uid=swg27015148) [para Tabelas Relacionais" em Administrative Routines and Views](http://www.ibm.com/support/docview.wss?rs=71&uid=swg27015148)

## **A Seção de Instruções SQL Capturadas pelo Monitor de Eventos de Atividades Pode agora Ser Coletada**

A seção de uma instrução SQL pode ser coletada agora por um monitor de eventos de atividades, juntamente com o restante das informações de atividade, especificando a cláusula COLLECT ACTIVITY DATA WITH DETAILS,SECTION em uma classe de serviço, carga de trabalho, conjunto de ações de trabalho ou limite. Uma explicação do plano de acesso usado pode ser extraída da seção usando o comando **db2expln**.

O controle granular na coleta de uma seção de uma instrução SQL permite limitar a quantidade de dados coletados, reunindo apenas os dados de interesse de uma tarefa de determinação de problema específico. Por exemplo, usar um limite para coletar apenas uma seção de instruções executadas particularmente por um longo tempo ou exceder um determinado custo.

#### **Conceitos relacionados**

["Diretrizes para a Captura de Informações de Explicação da Seção" em](http://www.ibm.com/support/docview.wss?rs=71&uid=swg27015148) [Troubleshooting and Tuning Database Performance](http://www.ibm.com/support/docview.wss?rs=71&uid=swg27015148)

#### **Tarefas relacionadas**

["Coletando dados para atividades individuais" em Workload Manager Guide and](http://www.ibm.com/support/docview.wss?rs=71&uid=swg27015148) [Reference](http://www.ibm.com/support/docview.wss?rs=71&uid=swg27015148)

#### **Referências relacionadas**

["db2expln - Explicação de SQL e XQuery" em Command Reference](http://www.ibm.com/support/docview.wss?rs=71&uid=swg27015148)

## **FP1: Instruções de uma Seção de Tempo de Execução Podem Ser Explicadas**

A partir da Versão 9.7 Fix Pack 1, o gerenciador do banco de dados DB2 tem a capacidade de executar uma explicação diretamente do conteúdo de uma seção de tempo de execução. Essa funcionalidade é conhecida como uma explicação de seção. A vantagem de uma explicação de seção sobre uma explicação tradicional que usa uma instrução EXPLAIN é que a instrução EXPLAIN recompilará a instrução que está sendo explicada. Se o ambiente de compilação ou as estatísticas

<span id="page-66-0"></span>de tabela tiverem sido alterados quando a instrução EXPLAIN foi emitida, o compilador poderá gerar um plano de acesso diferente.

Uma explicação de seção sempre fornecerá o plano de acesso exato que foi executado, desde que o plano de acesso seja reconstruído diretamente da seção executável. Uma explicação de seção é similar à funcionalidade fornecida pelo comando **db2expln**, mas fornece uma abordagem de nível de detalhe que é fornecida pela instrução EXPLAIN.

A funcionalidade de explicação da seção está acessível por meio de um conjunto de procedimentos armazenados. Os procedimentos armazenados usam os parâmetros de entrada que são usados para localizar uma seção (na memória, em catálogos, capturados por um monitor de eventos ou fornecidos diretamente como entrada) e executam a explicação, preenchendo as tabelas de explicação semelhantes à instrução EXPLAIN. Os procedimentos armazenados fornecem os campos-chave para a instância de explicação que foi preenchida nas tabelas de explicação. Esses campos-chave podem ser usados como entrada para ferramentas de formatação de explicação existentes, por exemplo **db2exfmt**, que extraem as informações das tabelas de explicação e as apresentam em uma saída formatada.

Os procedimentos de explicação de seção são:

- EXPLAIN\_FROM\_ACTIVITY
- EXPLAIN\_FROM\_CATALOG
- EXPLAIN FROM DATA
- EXPLAIN\_FROM\_SECTION

#### **Conceitos relacionados**

["Diretrizes para a Captura de Informações de Explicação da Seção" em](http://www.ibm.com/support/docview.wss?rs=71&uid=swg27015148) [Troubleshooting and Tuning Database Performance](http://www.ibm.com/support/docview.wss?rs=71&uid=swg27015148)

## **FP1: Explicação Aprimorada com Valores Reais para Cardinalidade do Operador**

A partir da Versão 9.7 Fix Pack 1, as estatísticas de tempo de execução podem ser reunidas para operadores de plano de acesso durante a execução de uma seção. Essas estatísticas são chamadas de efetivos da seção. No Fix Pack 1, a única estatística disponível é a cardinalidade para operadores de plano de acesso.

A saída do recurso de explicação exibe de maneira conveniente os efetivos da seção e os valores estimados de plano de acesso para sua comparação. O resultado dessa comparação pode indicar as estatísticas desatualizadas usadas pelo otimizador para selecionar um plano de acesso incorreto. Em seguida, a ação pode ser executada para atualizar as estatísticas usando o comando **RUNSTATS** e, em seguida, repetindo o aplicativo com um plano de acesso atualizado no lugar. Os efetivos da seção estão disponíveis somente quando uma explicação de seção é executada e a seção foi capturada usando um monitor de eventos de atividade.

#### **Nota:**

v Os efetivos de seção devem ser ativados (configurado como BASE) utilizando o parâmetro de configuração do banco de dados **section\_actuals** ou, para um aplicativo específico, utilizando o procedimento **WLM\_SET\_CONN\_ENV**. Os efetivos da seção não poderão ser ativados se a geração automática do perfil de estatística (**auto\_stats\_prof**) estiver ativada na configuração do banco de dados (SQLCODE -5153).

<span id="page-67-0"></span>v A configuração **section\_actuals** especificada pelo procedimento **WLM\_SET\_CONN\_ENV** para um aplicativo tem efeito imediatamente. Os efetivos de seção serão coletados para a próxima instrução emitida pelo aplicativo.

A capacidade de coletar informações de efetivos da seção pode ajudar a resolver lentidões de desempenho da consulta SQL.

#### **Conceitos relacionados**

["Capturando e Acessando Efetivos de Seção" em Troubleshooting and Tuning](http://www.ibm.com/support/docview.wss?rs=71&uid=swg27015148) [Database Performance](http://www.ibm.com/support/docview.wss?rs=71&uid=swg27015148)

#### **Referências relacionadas**

["section\\_actuals - Parâmetro de configuração de efetivos da seção" em Database](http://www.ibm.com/support/docview.wss?rs=71&uid=swg27015148) [Administration Concepts and Configuration Reference](http://www.ibm.com/support/docview.wss?rs=71&uid=swg27015148)

# **FP1: Novo Monitor de Eventos para Instruções SQL Dinâmicas e Estáticas no Cache do Pacote**

A partir da Versão 9.7 Fix Pack 1, o monitor de eventos do cache do pacote (CREATE EVENT MONITOR FOR PACKAGE CACHE) grava eventos de instruções SQL estáticas e dinâmicas quando elas são descarregadas do cache do pacote de banco de dados.

O novo monitor de eventos de cache do pacote captura informações sobre entradas de instruções armazenadas em cache depois de terem sido descarregadas do cache do pacote de banco de dados. O monitor de eventos captura um histórico preciso sobre instruções que estavam no cache do pacote, o que pode ajudar a resolver problemas de desempenho da consulta SQL e questões de determinação de problema.

Os dados principais coletados para um evento de cache do pacote são os elementos de monitor relatados através da função de tabela MON\_GET\_PKG\_CACHE\_STMT. Além disso, o monitor de eventos coleta informações sobre a seção executável da atividade. As informações coletadas são as mesmas para as instruções SQL estáticas e dinâmicas.

Depois que os dados do monitor de eventos forem capturados, a seguir está uma lista dos métodos que podem ser usados para acessar esses dados:

- v Um documento XML criado pela nova função de tabela EVMON\_FORMAT\_UE\_TO\_XML
- v Tabelas relacionais preenchidas pelo novo procedimento EVMON\_FORMAT\_UE\_TO\_TABLES
- v Um documento de texto ou XML que usa a ferramenta **db2evmonfmt** baseada em Java

<span id="page-68-0"></span>["Ferramenta db2evmonfmt para leitura de dados do monitor de eventos" em](http://www.ibm.com/support/docview.wss?rs=71&uid=swg27015148) [Database Monitoring Guide and Reference](http://www.ibm.com/support/docview.wss?rs=71&uid=swg27015148)

#### **Tarefas relacionadas**

["Coletando Dados de Evento de Cache do Pacote e Gerando Relatórios" em](http://www.ibm.com/support/docview.wss?rs=71&uid=swg27015148) [Database Monitoring Guide and Reference](http://www.ibm.com/support/docview.wss?rs=71&uid=swg27015148)

#### **Referências relacionadas**

["Instrução CREATE EVENT MONITOR \(cache do pacote\)" em SQL Reference,](http://www.ibm.com/support/docview.wss?rs=71&uid=swg27015148) [Volume 2](http://www.ibm.com/support/docview.wss?rs=71&uid=swg27015148)

["Função de Tabela EVMON\\_FORMAT\\_UE\\_TO\\_XML - Converter Eventos Não](http://www.ibm.com/support/docview.wss?rs=71&uid=swg27015148) [Formatados para XML" em Administrative Routines and Views](http://www.ibm.com/support/docview.wss?rs=71&uid=swg27015148)

["Procedimento EVMON\\_FORMAT\\_UE\\_TO\\_TABLES - Mover um Documento XML](http://www.ibm.com/support/docview.wss?rs=71&uid=swg27015148) [para Tabelas Relacionais" em Administrative Routines and Views](http://www.ibm.com/support/docview.wss?rs=71&uid=swg27015148)

["Função de Tabela MON\\_GET\\_PKG\\_CACHE\\_STMT - Obter Métricas de Atividade](http://www.ibm.com/support/docview.wss?rs=71&uid=swg27015148) [da Instrução SQL no Cache do Pacote" em Administrative Routines and Views](http://www.ibm.com/support/docview.wss?rs=71&uid=swg27015148)

["MON\\_GET\\_PKG\\_CACHE\\_STMT\\_DETAILS - obter métricas detalhadas para](http://www.ibm.com/support/docview.wss?rs=71&uid=swg27015148) [entradas de cache de pacotes" em Administrative Routines and Views](http://www.ibm.com/support/docview.wss?rs=71&uid=swg27015148)

## **Informações Adicionais de Monitoramento do Sistema Podem Ser Geradas**

A Versão 9.7 contém aprimoramentos do comando **db2pd** que facilitam o monitoramento de atividades do sistema, incluindo informações do progresso da reorganização de tabela e de índice.

A partir da Versão 9.7, uma opção summary está disponível para o parâmetro de comando **-pages** e novos parâmetros de comando (**-wlocks** e **-apinfo**) também estão disponíveis.

É possível usar a opção summary para o parâmetro **-pages** para gerar um relatório mais compacto que contenha apenas a seção de informações resumidas do buffer pool. Colunas adicionais que incluem informações sobre IDs de espaço de tabela, páginas sujas, páginas permanentes e páginas temporárias são exibidas na seção de resumo.

É possível usar o parâmetro **-wlocks** para monitorar dinamicamente os aplicativos com bloqueios que estão no modo de espera de bloqueio. É possível usar o parâmetro **-apinfo** para capturar informações detalhadas de tempo de execução sobre um aplicativo específico ou para todos os aplicativos. Os dois parâmetros têm opções para salvar as informações em arquivos separados.

Na Versão 9.7 Fix Pack 1 e em fix packs posteriores, você pode usar a opção index do parâmetro **-reorgs** para exibir informações de progresso sobre reorganizações de índices. Além disso, você pode usar o parâmetro **-runstats** para exibir informações de progresso sobre operações **RUNSTATS** de tabelas e índices. A partir da Versão 9.7 Fix Pack 2, é possível usar a mesma opção para monitorar reorganizações do índice para índices particionados, nos níveis de tabela e de partição.

O resultado do monitoramento é relatado em saídas separadas para índices particionados e não particionados. Cada partição terá sua reorganização de índice relatada em sua própria saída.

["Monitorando e resolvendo problemas usando o comando db2pd" em](http://www.ibm.com/support/docview.wss?rs=71&uid=swg27015148) [Troubleshooting and Tuning Database Performance](http://www.ibm.com/support/docview.wss?rs=71&uid=swg27015148)

#### **Referências relacionadas**

[" db2pd - Monitorar e resolver problemas do banco de dados DB2 " em Command](http://www.ibm.com/support/docview.wss?rs=71&uid=swg27015148) [Reference](http://www.ibm.com/support/docview.wss?rs=71&uid=swg27015148)

# <span id="page-69-0"></span>**FP1: Relatórios de Texto Podem Ser Gerados com Base em Dados de Monitoramento**

A partir da Versão 9.7 Fix Pack 1, é possível usar os procedimentos contidos no novo módulo de procedimento MONREPORT para recuperar informações de monitoramento e gerar relatórios fáceis de ler.

Os relatórios de monitoramento contêm as informações relatadas pelas funções da tabela de monitoramento. Eles também incluem métricas (como proporções e porcentagens) calculadas em intervalos especificados.

Os seguintes relatórios estão disponíveis atualmente:

- v O procedimento CURRENTAPPS gera um relatório sobre o estado atual de processamento das unidades de trabalho, dos agentes e das atividades de cada conexão.
- v O procedimento CURRENTSQL gera um relatório que resume as atividades atualmente em execução.
- v O procedimento CONNECTION gera um relatório que contém dados de monitor para cada conexão.
- v O procedimento DBSUMMARY gera um relatório que resume informações de desempenho do aplicativo e do sistema.
- v O procedimento LOCKWAIT gera um relatório que contém informações sobre cada espera de bloqueio atualmente em andamento. Os detalhes incluem informações sobre o portador de bloqueio e o solicitante e as características do bloqueio mantido e do bloqueio solicitado.
- v O procedimento PKGCACHE gera um relatório que lista as principais instruções acumuladas no cache do pacote.

É possível usar esses procedimentos conforme fornecidos ou editá-los para customizar os relatórios de acordo com suas necessidades.

# **FP1: As Informações de Funções da Tabela de Monitoramento Podem Ser Vistas Usando as Visualizações Administrativas**

Novas visualizações administrativas encapsulam consultas-chave usando as novas funções de tabela de monitoramento apresentadas no DB2 Versão 9.7 e Versão 9.7 Fix Pack 1.

As novas funções de tabela de monitoramento apresentadas no DB2 Versão 9.7 e Versão 9.7 Fix Pack 1 fornecem muitas métricas detalhadas que descrevem os objetos e o ambiente do banco de dados. Para ver as métrica mais importantes em um formato facilmente legível, é possível usar as novas visualizações administrativas de monitoramento. É possível simplesmente emitir um comando SELECT \* para ver as métricas principais de cada função de tabela, bem como alguns valores comuns calculados.

<span id="page-70-0"></span>As seguintes visualizações administrativas estão disponíveis:

- MON\_BP\_UTILIZATION
- MON\_TBSP\_UTILIZATION
- MON\_LOCKWAITS
- MON\_PKG\_CACHE\_SUMMARY
- MON\_CURRENT\_SQL
- MON\_CURRENT\_UOW
- MON SERVICE SUBCLASS SUMMARY
- MON WORKLOAD SUMMARY
- MON\_CONNECTION\_SUMMARY
- MON DB SUMMARY

# **FP1: As Funções de Tabela para Formatação Baseada em Linha de Informações de Monitoramento Estão Disponíveis**

Na Versão 9.7 Fix Pack 1 e em fix packs posteriores, os elementos de monitoramento relatados em documentos XML podem ser exibidos e analisados de um modo genérico usando as novas funções de tabela de formatação baseada em linha.

As funções de tabela de monitoramento detalhadas, como MON\_GET\_WORKLOAD\_DETAILS, retornam um documento XML chamado DETAILS, que contém um número de elementos de monitor detalhados. Além disso, o monitor de eventos de estatísticas retorna um documento XML DETAILS, o monitor de eventos da atividade retorna um documento XML DETAILS\_XML, a função de tabela EVMON\_FORMAT\_UE\_TO\_XML retorna um documento XML XMLREPORT e o procedimento EVMON\_FORMAT\_UE\_TO\_TABLES retorna um documento XML METRICS. É possível revisar e analisar os elementos de monitor retornados nesses documentos XML usando as novas funções de tabela de formatação baseada em linha. Os elementos de monitor retornados dependem da função de tabela ou do monitor de eventos que produziu o documento XML.

**Importante:** Iniciando com a Versão 9.7 Fix Pack 6, o documento XML details\_xml foi descontinuado no monitor de evento de estatísticas e poderá ser removido em uma liberação futura. Para obter mais informações, consulte [O relatório de métricas](#page-338-0) [em details\\_xml do monitor de evento de estatísticas foi descontinuado"](#page-338-0)O relatório de métricas em details\_xml do monitor de evento de estatísticas foi descontinuado" em *O Que Há de Novo no DB2 Versão 9.7*.

### **MON\_FORMAT\_XML\_WAIT\_TIMES\_BY\_ROW**

Retorna uma lista de elementos de monitor de tempo de espera, como **total\_wait\_time** e **lock\_wait\_time** para cada documento XML.

### **MON\_FORMAT\_XML\_COMPONENT\_TIMES\_BY\_ROW**

Retorna uma lista de elementos de monitor de tempo de componente, incluindo elementos de monitor de tempo de processamento, como **total\_compile\_time**, **total\_compile\_proc\_time** e **stmt\_exec\_time** para cada documento XML.

#### **MON\_FORMAT\_XML\_TIMES\_BY\_ROW**

Retorna uma saída baseada em linha formatada para a hierarquia combinada dos tempos de espera e de processamento contidos em um documento de métricas XML.

#### **MON\_FORMAT\_XML\_METRICS\_BY\_ROW**

Retorna todas as métricas contidas no documento XML.

### <span id="page-71-0"></span>**FP2: Identifique Problemas do FCM Mais Facilmente**

A partir do Fix Pack 2 da Versão 9.7, as funções de tabela MON\_GET\_FCM e MON\_GET\_FCM\_CONNECTION\_LIST podem ser usadas para coletar dados do fast communication manager (FCM) para ajudá-lo a identificar problemas de comunicação mais facilmente.

Essas funções de tabela são mais eficientes e têm menor impacto no sistema do que as interfaces da captura instantânea existentes. Use as funções de tabela a seguir para coletar informações sobre o FCM:

- MON\_GET\_FCM
	- Retorna métricas para o FCM.
- MON\_GET\_FCM\_CONNECTION\_LIST
	- Retorna métricas de monitor para todas as conexões do FCM no membro especificado.

Além disso, as métricas relacionadas ao FCM foram incluídas nas saídas para o comando **db2pd** e para o comando **GET SNAPSHOT**.

#### **Referências relacionadas**

[" GET SNAPSHOT" em Command Reference](http://www.ibm.com/support/docview.wss?rs=71&uid=swg27015148)

[" db2pd - Monitorar e resolver problemas do banco de dados DB2 " em Command](http://www.ibm.com/support/docview.wss?rs=71&uid=swg27015148) [Reference](http://www.ibm.com/support/docview.wss?rs=71&uid=swg27015148)

["MON\\_GET\\_FCM - Obter métricas do FCM" em Administrative Routines and](http://www.ibm.com/support/docview.wss?rs=71&uid=swg27015148) [Views](http://www.ibm.com/support/docview.wss?rs=71&uid=swg27015148)

["MON\\_GET\\_FCM\\_CONNECTION\\_LIST - Obter detalhes para todas as conexões](http://www.ibm.com/support/docview.wss?rs=71&uid=swg27015148) [do FCM" em Administrative Routines and Views](http://www.ibm.com/support/docview.wss?rs=71&uid=swg27015148)

# **FP3: Simplifique a Captura de Informações de Instruções Detalhadas Usando a Nova Ferramenta db2caem com Opções de Integração db2support**

A partir da V9.7 FP3, uma nova ferramenta db2caem (ferramenta de dados do DB2 Capture Activity Event Monitor) foi criada para simplificar o processo de captura de informações detalhadas de diagnóstico e de tempo de execução sobre uma ou mais instruções. Novas opções **db2support** foram incluídas no modo do otimizador para a coleta de dados capturados pela **db2caem**.

A ferramenta db2caem limpará todos os objetos e tabelas que ela cria; isso inclui o monitor de eventos de atividades que ela cria para executar a captura das informações de instrução. Se você já tiver capturado informações para uma instrução usando um monitor de eventos de atividades existente, poderá ignorar a etapa de captura fornecendo como entrada um nome de monitor de eventos de atividades junto com um ID de aplicativo, ID da unidade de trabalho e ID de atividades para identificar a instrução de seu interesse e usar a ferramenta db2caem para exportar e formatar apenas as informações.

### **Integração de db2support**

Novas opções do monitor de eventos **db2support** simplificam a captura de dados do monitor de eventos de atividades com a ferramenta **db2caem** (opções **-aem**,
**-actevm**, **-appid**, -**uowid** e **-actid**). Essas opções podem ser especificadas por si mesmas ou podem ser combinadas com uma das opções de instrução SQL disponíveis para capturar dados para uma instrução SQL (opções **–st**, **-sf** ou **–se**).

#### **Referências relacionadas**

[" db2support - Ferramenta de Análise de Problema e Coleta de Ambiente" em](http://www.ibm.com/support/docview.wss?rs=71&uid=swg27015148) [Command Reference](http://www.ibm.com/support/docview.wss?rs=71&uid=swg27015148)

[" db2caem - Ferramenta de dados Capture Activity Event Monitor" em Command](http://www.ibm.com/support/docview.wss?rs=71&uid=swg27015148) [Reference](http://www.ibm.com/support/docview.wss?rs=71&uid=swg27015148)

# **FP4: Acesso Simplificado às Métricas de Atividades no Monitor de Eventos de Atividades**

A partir da Versão 9.7 Fix Pack 4, as métricas de atividade (incluindo detalhes de uso da CPU, vários contadores e métricas de tempo gastp) agora são relatadas individualmente pelo monitor de eventos de atividade no novo grupo de dados lógicos event\_activitymetrics e podem ser coletadas em uma tabela relacional.

Por padrão, as métricas de atividade são armazenadas como um documento XML na coluna DETAILS\_XML e, individualmente, como colunas na tabela gerada pelo grupo de dados lógicos event\_activitymetrics. O nome padrão para esta tabela é ACTIVITYMETRICS. Em liberações anteriores, as métricas de atividade eram coletadas pelo monitor de eventos de atividade e armazenadas como um documento XML na coluna DETAILS\_XML da tabela gerada pelo grupo de dados lógicos de atividade.

Comece a usar o SQL para acessar métricas de atividade. É possível acessar métricas de atividade usando uma consulta relacional simples com relação ao grupo de dados lógicos event\_activitymetrics, sem precisar analisar ou entender o conteúdo do documento de métricas disponível na coluna DETAILS\_XML. Por exemplo, depois de criar um monitor de eventos de atividades de gravação na tabela denominada A, você pode acessar os elementos **pool\_read\_time** e **total\_cpu\_time** usando uma instrução SQL simples, como a seguinte:

SELECT pool read time,  $\overline{\text{total}}$  cpu $\overline{\text{time}}$ FROM ACTIVITYMETRICS\_A as A;

O elemento DETAILS\_XML continua armazenando um documento XML que contém todas as métricas de atividades, para aqueles usuários que preferem a representação XML ou que estejam usando uma das funções da tabela de formatação de métricas baseadas em linhas para visualizar as métricas em um formato hierárquico.

Se você desejar usar somente as métricas de atividade em uma tabela, remova a coluna DETAILS\_XML executando as ações a seguir:

CREATE EVENT MONITOR *event-monitor-name* fOR ACTIVITIES WRITE TO TABLE; ALTER TABLE ACTIVITY\_*event-monitor-name* DROP DETAILS\_XML; REORG TABLE ACTIVITY\_*event-monitor-name*

Se desejar usar as métricas de atividade somente como um documento XML, crie o monitor de eventos de atividade emitindo a instrução a seguir:

CREATE EVENT MONITOR *event-monitor-name* FOR ACTIVITIES WRITE TO TABLE CONTROL, ACTIVITY, ACTIVITYSTMT, ACTIVITYVALS

### **Referências relacionadas**

["pool\\_read\\_time - Elemento de monitor de tempo de leitura física do buffer pool](http://www.ibm.com/support/docview.wss?rs=71&uid=swg27015148) [total" em Database Monitoring Guide and Reference](http://www.ibm.com/support/docview.wss?rs=71&uid=swg27015148)

["total\\_cpu\\_time - Elemento de monitor de tempo de CPU total" em Database](http://www.ibm.com/support/docview.wss?rs=71&uid=swg27015148) [Monitoring Guide and Reference](http://www.ibm.com/support/docview.wss?rs=71&uid=swg27015148)

## **FP5: As Novas Funções da Tabela de Monitoramento Retornam Informações sobre a Memória**

Na Versão 9.7 Fix Pack 5 e em fix packs posteriores, as funções da tabela de monitoramento MON\_GET\_MEMORY\_POOL e MON\_GET\_MEMORY\_SET fornecem informações sobre o uso da memória que estava disponível anteriormente apenas através de visualizações e rotinas de monitoramento de captura instantânea.

Com a introdução dessas duas novas funções da tabela, as seguintes interfaces são descontinuadas:

- v A função da tabela SNAP\_GET\_DBM\_MEMORY\_POOL e a visualização administrativa SNAPDBM\_MEMORY\_POOL
- v A função da tabela SNAP\_GET\_DB\_MEMORY\_POOL e a visualização administrativa SNAPDB\_MEMORY\_POOL
- v A função da tabela SNAP\_GET\_AGENT\_MEMORY\_POOL e a visualização administrativa SNAPAGENT\_MEMORY\_POOL

### **Referências relacionadas**

[" MON\\_GET\\_MEMORY\\_SET - Obter informações do conjunto de memórias" em](http://www.ibm.com/support/docview.wss?rs=71&uid=swg27015148) [Administrative Routines and Views](http://www.ibm.com/support/docview.wss?rs=71&uid=swg27015148)

[" MON\\_GET\\_MEMORY\\_POOL - Obter informações do conjunto de memórias" em](http://www.ibm.com/support/docview.wss?rs=71&uid=swg27015148) [Administrative Routines and Views](http://www.ibm.com/support/docview.wss?rs=71&uid=swg27015148)

## **FP6: Novas Funções da Tabela Fornecem Acesso Baseado em SQL para Informações do Sistema**

A partir da Versão 9.7 Fix Pack 6, é possível usar novas funções da tabela para recuperar informações sobre o sistema no qual o produto DB2 é executado usando consultas SQL. Estas informações estavam disponíveis anteriormente apenas através das interfaces de monitoramento de captura instantânea ou visualizações administrativas.

Três novas funções da tabela fornecem informações sobre o ambiente no qual o produto DB2 é executado.

### **ENV\_GET\_SYSTEM\_RESOURCES**

A função da tabela ENV\_GET\_SYSTEM\_RESOURCES retorna o sistema operacional, a CPU, a memória e outras informações que estão relacionadas aos membros no sistema.

### **ENV\_GET\_DB2\_SYSTEM\_RESOURCES**

A função da tabela ENV\_GET\_DB2\_SYSTEM\_RESOURCES retorna informações de uso da CPU e do processo do DB2 para membros especificados na instância atual.

### <span id="page-74-0"></span>**ENV\_GET\_NETWORK\_RESOURCES**

A função da tabela ENV\_GET\_NETWORK\_RESOURCES retorna informações para todos os adaptadores da rede ativa nas máquinas host que executam o produto DB2.

Use estas funções em vez da função da tabela ENV\_GET\_\_SYS\_RESOURCES e a visualização administrativa ENV\_SYS\_RESOURCES, que está descontinuada a partir da Versão 9.7 Fix Pack 6.

### **Referências relacionadas**

["Rotinas administrativas de SQL e suas rotinas de substituição ou visualizações](http://www.ibm.com/support/docview.wss?rs=71&uid=swg27015148) [descontinuadas" em Administrative Routines and Views](http://www.ibm.com/support/docview.wss?rs=71&uid=swg27015148)

# **FP6: Novos Grupos de Dados Lógicos Incluídos no Monitor de Eventos de Estatísticas**

A partir da Versão 9.7 Fix Pack 6, dois novos grupos de dados lógicos de elementos de monitor foram incluídos para suportar o acesso direto a elementos de monitor individuais que eram retornados anteriormente somente em documentos XML.

Os grupos de dados lógicos event\_scmetrics e event\_wlmetrics contêm elementos de monitor que relatam informações relacionadas às métricas. Antes do Fix Pack 6, as informações de métricas eram coletadas pelo monitor de eventos de estatísticas e armazenadas como um documento XML chamado details\_xml. Este documento era incluído nos grupos de dados lógicos event\_scstats e event\_wlstats. Agora é possível consultar as informações contidas nestes elementos de monitor visualizando-as diretamente. Por exemplo, para monitores de eventos de estatísticas que gravam em tabelas, é possível acessar as métricas usando uma consulta SQL para recuperar dados de uma tabela, em vez de precisar processar ou analisar posteriormente o documento XML contido na coluna DETAILS\_XML.

Os novos grupos de dados lógicos são incluídos por padrão na saída do monitor de eventos de estatísticas.

**Dica:** Diferente das métricas registradas no documento details\_xml, os elementos de métricas relatados nestes grupos de dados lógicos mostram a mudança no valor para o elemento de monitor desde a última vez que as estatísticas foram coletadas.

O elemento details\_xml continua armazenando um documento XML contendo todas as métricas do sistema. No entanto, a coleção de elementos de métricas em details\_xml foi descontinuada. Se preferir usar a representação XML de elementos de métricas, use o novo documento de métricas no lugar. Consulte ["FP6: Relatório](#page-338-0) [de Métricas em details\\_xml pelo Monitor de Eventos de Estatísticas Foi](#page-338-0) [Descontinuado" na página 323](#page-338-0) e ["FP6: Documento XML](#page-75-0) metrics Armazena [Métricas do Sistema Coletadas pelo Monitor de Eventos de Estatísticas" na página](#page-75-0) [60](#page-75-0) para obter mais informações.

<span id="page-75-0"></span>["Capturando métricas do sistema usando o monitor de eventos de estatísticas" em](http://www.ibm.com/support/docview.wss?rs=71&uid=swg27015148) [Database Monitoring Guide and Reference](http://www.ibm.com/support/docview.wss?rs=71&uid=swg27015148)

### **Referências relacionadas**

["Elementos de monitor e grupos de dados lógicos do monitor de eventos" em](http://www.ibm.com/support/docview.wss?rs=71&uid=swg27015148) [Database Monitoring Guide and Reference](http://www.ibm.com/support/docview.wss?rs=71&uid=swg27015148)

[" CREATE EVENT MONITOR \(estatísticas\)" em SQL Reference, Volume 2](http://www.ibm.com/support/docview.wss?rs=71&uid=swg27015148)

## **FP6: Documento XML metrics Armazena Métricas do Sistema Coletadas pelo Monitor de Eventos de Estatísticas**

A partir da Versão 9.7 Fix Pack 6, um novo documento XML chamado metrics coleta elementos de monitor de métricas do sistema. Diferente das métricas coletadas no documento details\_xml, as métricas no novo documento metrics mostram a mudança no valor para o elemento de monitor desde a última vez que as estatísticas foram coletadas.

Em liberações anteriores, as métricas do sistema eram capturadas pelo monitor de eventos de estatísticas somente no documento XML details\_xml. Este documento era gerado para ambos os grupos de dados lógicos event\_scstats e event\_wlstats. O novo documento metrics coleta os mesmos elementos de monitor de métricas que são coletados em details\_xml. No entanto, diferente das métricas em details\_xml, as quais continuam aumentando até a próxima ativação do banco de dados, as métricas coletadas no documento metrics são calculadas para mostrar a mudança no valor para o elemento de monitor desde a última vez que estatísticas foram coletadas.

**Nota:** A coleção de elementos de métricas em details\_xml foi descontinuada. Consulte ["FP6: Relatório de Métricas em details\\_xml pelo Monitor de Eventos de](#page-338-0) [Estatísticas Foi Descontinuado" na página 323](#page-338-0) para obter mais informações. Se preferir usar a representação XML de elementos de métricas, use o novo documento de métricas no lugar.

Além de visualizar métricas do sistema a partir do documento metrics, é possível visualizá-las diretamente a partir da saída associada aos dois novos grupos de dados lógicos que foram incluídos para a Versão 9.7 Fix Pack 6. Consulte ["FP6:](#page-74-0) [Novos Grupos de Dados Lógicos Incluídos no Monitor de Eventos de Estatísticas"](#page-74-0) [na página 59](#page-74-0) para obter mais informações.

### **Conceitos relacionados**

["Capturando métricas do sistema usando o monitor de eventos de estatísticas" em](http://www.ibm.com/support/docview.wss?rs=71&uid=swg27015148) [Database Monitoring Guide and Reference](http://www.ibm.com/support/docview.wss?rs=71&uid=swg27015148)

# **Capítulo 6. Aprimoramentos de Alta Disponibilidade, Backup, Criação de Log, Resiliência e Recuperação**

A Versão 9.7 inclui aprimoramentos que ajudam a garantir que seus dados permaneçam disponíveis.

Os seguintes aprimoramentos estão incluídos:

- v Suporte às operações de leitura em banco de dados de espera de High Availability and Disaster Recovery (HADR) (consulte ["FP1: Operações de Leitura](#page-78-0) [São Suportadas em Bancos de Dados de Espera HADR" na página 63\)](#page-78-0)
- v O modo de sincronização HADR superassíncrono (SUPERASYNC) que assegura que as transações nunca sejam bloqueadas ou que tenham tempos de resposta prolongados em razão de interrupções de rede ou de congestionamento. (consulte ["FP5: O Modo de Sincronização HADR Superassíncrono Foi Incluído"](#page-84-0) [na página 69\)](#page-84-0)
- v Novos scripts que permitem a automatização das operações de failover do DB2 HADR nos sistemas operacionais Windows (consulte ["FP4: Novos Scripts](#page-82-0) [Melhoram a Integração entre o DB2 High Availability Disaster Recovery e o IBM](#page-82-0) [Tivoli System Automation para Multiplataformas \(Windows\)" na página 67\)](#page-82-0)
- v Suporte de failover de alta disponibilidade (HA) alternante (consulte ["FP4: O](#page-82-0) [Failover de Alta Disponibilidade \(HA\) Alternante Reduz o Tempo de Inatividade](#page-82-0) [em Ambientes de Bancos de Dados Particionados" na página 67\)](#page-82-0)
- v Recursos integrados de alta disponibilidade para configuração de ambientes em cluster no Solaris SPARC (consulte ["O Suporte à Integração do Software de](#page-77-0) [Gerenciamento de Clusters Foi Estendido \(Solaris\)" na página 62\)](#page-77-0)
- v Suporte aos Advanced Copy Services (ACS) do DB2 nos sistemas operacionais AIX 6.1 (consulte ["FP1: DB2 Advanced Copy Services \(ACS\) É Suportado no AIX](#page-77-0) [6.1" na página 62\)](#page-77-0)
- v Suporte melhorado para dispositivos de deduplicação de dados nas operações de backup (consulte ["FP3: O Suporte ao Dispositivo de Deduplicação de Dados](#page-79-0) [Foi Integrado aos Utilitários de Backup" na página 64\)](#page-79-0)
- v Suporte aos nós do proxy (consulte ["FP2: O Suporte ao Nó do Proxy Para o](#page-79-0) [Comando db2adutl Foi Incluído" na página 64\)](#page-79-0)
- v Capacidade de transportar espaços de tabela e esquemas SQL (consulte ["FP2: Os](#page-81-0) [Bancos de Dados Podem Ser Restaurados Usando Conjuntos Transportáveis" na](#page-81-0) [página 66\)](#page-81-0)
- v Agora, os utilitários de recuperação automática reconhecem os backups mesclados (consulte ["FP5: Agora, os Utilitários de Recuperação Automática](#page-83-0) [Reconhecem os Backups Mesclados" na página 68\)](#page-83-0)
- v Os aprimoramentos do db2adutl simplificam a imagem de backup e o gerenciamento de arquivo de log (consulte ["FP5: Os Aprimoramentos do](#page-83-0) [db2adutl Simplificam a Imagem de Backup e o Gerenciamento de Arquivo de](#page-83-0) [Log" na página 68\)](#page-83-0)

A infraestrutura melhorada do DB2 fornece os seguintes benefícios:

v Aprimoramento na resiliência quanto aos erros e traps causados por determinadas categorias de erros críticos (consulte ["A Resiliência Aprimorada](#page-77-0) [para Erros e Traps Reduz Interrupções" na página 62\)](#page-77-0)

# <span id="page-77-0"></span>**O Suporte à Integração do Software de Gerenciamento de Clusters Foi Estendido (Solaris)**

Na Versão 9.7, é possível usar os recursos existentes de alta disponibilidade integrados para configurar ambientes em cluster no Solaris SPARC, além do suporte existente nos sistemas operacionais AIX e Linux.

A Interface de Programação de Aplicativos (API) do gerenciador de clusters do DB2 permite usar as ferramentas de configuração de cluster IBM Data Server, como o utilitário de configuração da instância de alta disponibilidade do DB2 (**db2haicu**) para configurar ambientes em cluster.

Uma versão atualizada do IBM Tivoli System Automation para Multiplatforms (SA MP) Base Component é integrada com as instalações do produto do IBM Data Server, como parte dos sistemas operacionais DB2 High Availability Feature on Solaris SPARC, Linux e AIX.

### **Tarefas relacionadas**

["Configurando um ambiente em cluster usando o Utilitário de Configuração de](http://www.ibm.com/support/docview.wss?rs=71&uid=swg27015148) [Instância de Alta Disponibilidade do DB2\(db2haicu\)" em Data Recovery and High](http://www.ibm.com/support/docview.wss?rs=71&uid=swg27015148) [Availability Guide and Reference](http://www.ibm.com/support/docview.wss?rs=71&uid=swg27015148)

## **FP1: DB2 Advanced Copy Services (ACS) É Suportado no AIX 6.1**

A partir da Versão 9.7 Fix Pack 1, o DB2 Advanced Copy Services (ACS) para AIX suporta o sistema operacional AIX 6.1.

Em releases anteriores, somente o AIX 5.3 foi suportado com o DB2 ACS no AIX, exigindo usuários do AIX 6.1 para executar uma cópia manual ou instalar a versão completa do Tivoli Storage Manager para Advanced Copy Services V6.1 para AIX 6.1.

Na Versão 9.7 Fix Pack 1 e em fix packs posteriores, a versão do ACS fornecida em pacote configurável com o produto do servidor DB2 pode ser usada com o AIX 5.3 e 6.1 para fazer backups de captura instantânea.

### **Conceitos relacionados**

["DB2 Advanced Copy Services \(ACS\)" em Data Recovery and High Availability](http://www.ibm.com/support/docview.wss?rs=71&uid=swg27015148) [Guide and Reference](http://www.ibm.com/support/docview.wss?rs=71&uid=swg27015148)

### **Referências relacionadas**

["Sistemas Operacionais e Hardware Suportados pelo DB2 Advanced Copy Services](http://www.ibm.com/support/docview.wss?rs=71&uid=swg27015148) [\(ACS\)" em Data Recovery and High Availability Guide and Reference](http://www.ibm.com/support/docview.wss?rs=71&uid=swg27015148)

### **A Resiliência Aprimorada para Erros e Traps Reduz Interrupções**

As melhoria na infra-estrutura da Versão 9.7 aprimora sua resiliência para determinadas categorias de erros críticos e traps. Por exemplo, uma instância do DB2 pode permanecer operacional quando determinados erros de dados críticos são encontrados ao ler a partir do disco ou de páginas de dados na memória, bem como quando ocorrem erros inesperados.

Na Versão 9.7, há um número maior de casos nos quais uma instância do DB2 continua a operar com segurança, mesmo quando erros e traps críticos ocorrem, e ao mesmo tempo fornecendo mensagens de diagnóstico que ajudam no rastreio

<span id="page-78-0"></span>desses eventos. As seguintes mensagens adicionais podem ser geradas no log de notificação de administração e devem ser monitoradas por administradores de banco de dados:

- ADM6006E
- ADM6007C
- ADM14011C
- ADM14012C
- ADM14013C

Além disso, os seguintes SQLCODEs podem ser recebidos por aplicativos:

- SOL1655C
- SOL1656C

Permanecer operacional durante o horário de pico dos negócios é o objetivo principal de todas as empresas. A resiliência aprimorada de uma instância do DB2, frente a determinadas categorias de erros críticos e traps, ajuda a alcançar este objetivo. Se a instância do banco de dados precisar ser reciclada após a ocorrência de um erro crítico ou trap sustentado, estas breves interrupções agora podem ser planejadas para depois dos horários de pico de negócios.

A partir do Fix Pack 3, a resiliência de trap, é aplicada automaticamente no utilitário de carregamento. Caso ocorra um trap durante a operação de carregamento, ele será sustentado, se possível, e a tabela que estava sendo carregada permanecerá no estado de carregamento pendente, exatamente como se qualquer outro tipo de falha de carregamento tivesse ocorrido. Embora seja possível se recuperar do trap emitindo um comando **LOAD** RESTART, TERMINATE ou REPLACE, a instância ainda deve ser reciclada assim que possível, pois o encadeamento envolvido no trap e seus descendentes foram deixados em suspenso. Nas liberações anteriores, não era possível sustentar o trap se o utilitário de carregamento estivesse em execução e as Engine Dispatchable Units (EDUs) do carregamento travariam a instância.

#### **Tarefas relacionadas**

["Recuperando de Traps Sustentados" em Troubleshooting and Tuning Database](http://www.ibm.com/support/docview.wss?rs=71&uid=swg27015148) [Performance](http://www.ibm.com/support/docview.wss?rs=71&uid=swg27015148)

#### **Referências relacionadas**

[" db2diag - Ferramenta de Análise de Logs db2diag" em Command Reference](http://www.ibm.com/support/docview.wss?rs=71&uid=swg27015148)

### **FP1: Operações de Leitura São Suportadas em Bancos de Dados de Espera HADR**

A partir da Versão 9.7 Fix Pack 1, é possível executar operações de leitura no banco de dados de High Availability and Disaster Recovery (HADR).

Anteriormente, o uso do banco de dados de espera HADR era limitado à reprodução de logs enviados a partir do banco de dados primário e os aplicativos de usuário não podiam se conectar ao banco de dados de espera. A nova funcionalidade não afeta a primazia de reprodução de log, portanto a espera continua constantemente pronta para assumir a carga de trabalho regular do banco de dados a partir do HADR primário no caso de uma interrupção.

O principal benefício do recurso leituras em espera é que ele melhora a utilização da espera de HADR. Será possível executar consultas em espera se elas não exigirem a gravação de um registro de log. Deslocando várias cargas de trabalho

para o HADR de espera, é possível liberar recursos para executar mais trabalho no primário. Também é possível usar a espera para funções de relatório.

### **Conceitos relacionados**

["Leituras de HADR no Recurso de Espera" em Data Recovery and High](http://www.ibm.com/support/docview.wss?rs=71&uid=swg27015148) [Availability Guide and Reference](http://www.ibm.com/support/docview.wss?rs=71&uid=swg27015148)

## <span id="page-79-0"></span>**FP3: O Suporte ao Dispositivo de Deduplicação de Dados Foi Integrado aos Utilitários de Backup**

Na Versão 9.7 Fix Pack 3 e em fix packs posteriores, você pode usar novos parâmetros de backup para especificar que o dispositivo de armazenamento de destino suporta a deduplicação de dados. Esses novos parâmetros otimizam o formato das imagens de backup para dispositivos de deduplicação e tornam as operações de backup mais eficientes.

Você pode usar o parâmetro **DEDUP\_DEVICE** do comando **BACKUP DATABASE** ou configurar o parâmetro **iOptions** da API DB2Backup para DB2BACKUP\_DEDUP\_DEVICE.

Na Versão 9.7 Fix Pack 4 e em fix packs posteriores, esse recurso também foi integrado no procedimento ADMIN\_CMD.

### **Referências relacionadas**

[" BACKUP DATABASE" no Command Reference](http://www.ibm.com/support/docview.wss?rs=71&uid=swg27015148)

[" db2Backup - Fazer back up de um banco de dados ou de um espaço de tabela"](http://www.ibm.com/support/docview.wss?rs=71&uid=swg27015148) [em Administrative API Reference](http://www.ibm.com/support/docview.wss?rs=71&uid=swg27015148)

["Comando BACKUP DATABASE Utilizando o Procedimento ADMIN\\_CMD" em](http://www.ibm.com/support/docview.wss?rs=71&uid=swg27015148) [Administrative Routines and Views](http://www.ibm.com/support/docview.wss?rs=71&uid=swg27015148)

### **FP2: O Suporte ao Nó do Proxy Para o Comando db2adutl Foi Incluído**

A partir do Fix Pack 2 Versão 9.7 e em fix packs posteriores, é possível usar o parâmetro OPTIONS do comando **db2adutl** para passar opções válidas para o servidor do Tivoli Storage Manager (TSM). Dessa forma, o comando **db2adutl** pode ser usado para trabalhar em ambientes do TSM que suportem nós do proxy de cliente.

O uso de nós do proxy simplifica algumas tarefas de administração pois torna possível consolidar múltiplas máquinas físicas sujeitas a múltiplos usuários em um único nome de nó virtual. As configurações dos nós do proxy facilitam a execução de operações de restauração de uma máquina ou usuário para outra máquina. Durante cenários de HADR, esta configuração também permite o acesso aos arquivos de log e aos dados de restauração com mais facilidade.

["Recuperando dados usando db2adutl" em Data Recovery and High Availability](http://www.ibm.com/support/docview.wss?rs=71&uid=swg27015148) [Guide and Reference](http://www.ibm.com/support/docview.wss?rs=71&uid=swg27015148)

#### **Tarefas relacionadas**

["Configurando um cliente do Tivoli Storage Manager" em Data Recovery and High](http://www.ibm.com/support/docview.wss?rs=71&uid=swg27015148) [Availability Guide and Reference](http://www.ibm.com/support/docview.wss?rs=71&uid=swg27015148)

## **A Notificação de Administração e os Logs de Diagnóstico Ocupam uma Quantidade Específica de Espaço em Disco**

Na Versão 9.7, você tem a habilidade de configurar quanto espaço em disco combinado é ocupado pelos arquivos de notificação de administração e de log de diagnóstico especificando o tamanho total com o novo parâmetro de configuração do gerenciador de banco de dados **diagsize**.

Com esta melhoria, estes arquivos de log aumentarão apenas até o limite especificado sem crescimento incontrolável potencialmente consumindo todo o espaço livre em disco disponível.

O valor do novo parâmetro de configuração do gerenciador de banco de dados **diagsize** decide qual formato de arquivos de log será adotado. Se o valor for 0 (padrão), um único arquivo de log de notificação de administração *instance name*.nfy) e um arquivo de log de diagnóstico (db2diag.log) será adotado, com o tamanho de cada arquivo de log limitado apenas pelo espaço livre em disco disponível. Este era o comportamento de crescimento destes arquivos de log em versões anteriores. Entretanto, se o valor não for 0, uma série de 10 arquivos de log de notificação de administração rotativos e 10 arquivos de log de diagnóstico rotativos serão adotados. Este valor não-zero também especifica o tamanho total de todos os arquivos de log de notificação de administração rotativos e todos os arquivos de log de diagnóstico rotativos combinados, limitando assim seu aumento de tamanho total.

**Nota:** A partir do DB2 Versão 9.7 Fix Pack 1, se o parâmetro de configuração **diagsize** estiver definido como um valor diferente de zero e o parâmetro de configuração **diagpath** estiver definido para dividir dados diagnósticos em diretórios separados, o valor diferente de zero do parâmetro de configuração **diagsize** especificará o tamanho total da combinação de todos os arquivos de log de notificação de administração rotativos e todos os arquivos de log de diagnóstico rotativo contidos em um determinado diretório de dados diagnósticos divididos. Por exemplo, se um sistema com quatro partições de banco de dados tiver **diagsize** configurado para 1 GB e **diagpath** configurado para "\$n" (dados diagnósticos divididos por partição de banco de dados), o tamanho total máximo dos logs de diagnóstico e notificação combinados poderá chegar a 4 GB (4 x 1 GB).

A quantidade de espaço total em disco alocada nos arquivos de log rotativos, conforme uma porcentagem do valor especificado com o parâmetro de configuração **diagsize** difere, de acordo com a plataforma, das seguintes maneiras:

#### **UNIX e Linux**

- v 90% para arquivos de log de diagnóstico rotativos
- v 10% para arquivos de log de notificação de administração rotativos

#### **Windows**

• 100% para arquivos de log de diagnóstico rotativos, devido à notificação de administração na plataforma Windows que usa o serviço de Log de Eventos

<span id="page-81-0"></span>A instância deve ser reiniciada para que o novo valor do parâmetro de configuração **diagsize** tenha efeito.

### **Conceitos relacionados**

["Log de notificação de administração" em Data Recovery and High Availability](http://www.ibm.com/support/docview.wss?rs=71&uid=swg27015148) [Guide and Reference](http://www.ibm.com/support/docview.wss?rs=71&uid=swg27015148)

["Arquivos de Log de Diagnóstico do DB2 \(db2diag\)" em Troubleshooting and](http://www.ibm.com/support/docview.wss?rs=71&uid=swg27015148) [Tuning Database Performance](http://www.ibm.com/support/docview.wss?rs=71&uid=swg27015148)

["FP1: Dados Diagnósticos Podem Ser Armazenados em Diretórios Separados" na](#page-232-0) [página 217](#page-232-0)

### **Referências relacionadas**

["diagsize - Parâmetro de configuração de logs de notificação de administração e de](http://www.ibm.com/support/docview.wss?rs=71&uid=swg27015148) [diagnóstico rotativos" em Database Administration Concepts and Configuration](http://www.ibm.com/support/docview.wss?rs=71&uid=swg27015148) [Reference](http://www.ibm.com/support/docview.wss?rs=71&uid=swg27015148)

## **FP2: Os Bancos de Dados Podem Ser Restaurados Usando Conjuntos Transportáveis**

A partir do Fix Pack 2 do DB2 Versão 9.7, os espaços de tabela e os esquemas SQL podem ser restaurados como um conjunto de um banco de dados para outro utilizando conjuntos transportáveis.

O comando **db2move** também pode ser usado para mover tabelas entre bancos de dados do DB2.

Utilizando o comando **RESTORE** com a opção TRANSPORT, é possível restaurar dados em um conjunto de espaços de tabela de uma imagem de backup para outro banco de dados existente. É possível recriar objetos de banco de dados em esquemas SQL referentes aos dados nos espaços de tabela restaurados. Os espaços de tabela e os esquemas SQL restaurados podem funcionar como parte do novo banco de dados.

Este recurso também pode ser usado para simplificar o processo de restauração de esquemas de outras soluções de banco de dados para o DB2 Versão 9.7.

**Nota:** Ao transportar espaços de tabelas, um registro de log com um formato especial é criado no banco de dados de destino. Esse formato não pode ser lido por versões anteriores do DB2. Se você transportar espaços de tabelas e depois fizer downgrade para uma versão anterior do DB2 Versão 9.7 Fix Pack 2, não poderá recuperar o banco de dados de destino que contém os espaços de tabela que foram transportados. Para garantir que o banco de dados de destino seja compatível com versões anteriores do DB2, você pode levar o banco de dados de destino a um ponto no tempo antes da operação de transporte.

["Transporte de esquema do banco de dados" em Data Recovery and High](http://www.ibm.com/support/docview.wss?rs=71&uid=swg27015148) [Availability Guide and Reference](http://www.ibm.com/support/docview.wss?rs=71&uid=swg27015148)

#### **Referências relacionadas**

[" db2move - Ferramenta de movimentação de banco de dados" em Command](http://www.ibm.com/support/docview.wss?rs=71&uid=swg27015148) [Reference](http://www.ibm.com/support/docview.wss?rs=71&uid=swg27015148)

# <span id="page-82-0"></span>**FP4: Novos Scripts Melhoram a Integração entre o DB2 High Availability Disaster Recovery e o IBM Tivoli System Automation para Multiplataformas (Windows)**

Na Versão 9.7 Fix Pack 4 e em fix packs posteriores, é possível usar esses scripts para ativar o gerenciamento automático para servidores DB2 usando o DB2 High Availability Disaster Recovery (HADR) e o IBM Tivoli System Automation for Multiplatforms (SA MP) nos sistemas operacionais Windows.

Os seguintes scripts melhoram a integração com o Tivoli SA MP permitindo que você configure o Tivoli SA MP como um gerenciador do cluster e ative o Tivoli SA MP para gerenciar automaticamente recursos HADR:

- mkdb2
- mkhadr
- $\cdot$  rmdb2
- hadr\_start.ksh
- hadr\_monitor.ksh
- hadr\_stop.ksh

**Restrição:** Você poderá instalar e executar o Tivoli SA MP nos sistemas Windows Server 2008 apenas se eles não forem membros de um domínio Windows. Os sistemas Windows Server 2008 que são membros de um domínio Windows não são suportados.

Para obter detalhes da implementação de uma solução de failover automatizada do DB2 usando estes scripts, consulte "Automatizando o Failover de HADR do DB2 no Windows usando o White Paper Tivoli System Automation for Multiplatforms" em [http://public.dhe.ibm.com/software/data/sw-library/db2/papers/](http://public.dhe.ibm.com/software/data/sw-library/db2/papers/hadr_tsa_win.pdf) [hadr\\_tsa\\_win.pdf.](http://public.dhe.ibm.com/software/data/sw-library/db2/papers/hadr_tsa_win.pdf)

## **FP4: O Failover de Alta Disponibilidade (HA) Alternante Reduz o Tempo de Inatividade em Ambientes de Bancos de Dados Particionados**

A partir da Versão 9.7 Fix Pack 4, é possível reduzir a quantidade de tempo que os dados estão indisponíveis ativando o failover de HA alternante automático em ambientes de bancos de dados particionados configurados para alta disponibilidade.

Em ambientes em cluster N+M com nós ativos 'N' e um nó de espera, ocorrerá uma operação de failover quando um dos nós ativos falhar. O nó de espera, em seguida, inicia o host dos recursos do nó com falha. Quando um nó com falha ficar on-line novamente, o ambiente em cluster o colocará off-line automaticamente, para que o nó que foi escolhido originalmente como o nó de espera se torne o nó

de espera novamente. Com o failover de HA alternante, o último nó com falha no cluster torna-se o nó de espera sem exigir operações de failback adicionais.

### **Tarefas relacionadas**

["Usando failover de alta disponibilidade \(HA\) alternante em ambientes de banco](http://www.ibm.com/support/docview.wss?rs=71&uid=swg27015148) [de dados particionados" em Data Recovery and High Availability Guide and](http://www.ibm.com/support/docview.wss?rs=71&uid=swg27015148) [Reference](http://www.ibm.com/support/docview.wss?rs=71&uid=swg27015148)

### <span id="page-83-0"></span>**FP5: Agora, os Utilitários de Recuperação Automática Reconhecem os Backups Mesclados**

Na Versão 9.7 Fix Pack 5 e em fix packs posteriores, as imagens de backup mescladas são totalmente integradas com os utilitários de recuperação automática do DB2 e a infraestrutura de gerenciamento de histórico do banco de dados.

Em liberações anteriores, a restauração e a recuperação automáticas não procuram as imagens de backup mesclado. Agora, os backups mesclados são tratados como um backup completo, não incremental, por esses utilitários. O comando **RECOVER** procura imagens recentes de backup mesclado no nível do banco de dados e o comando **RESTORE** com a opção REBUILD procura backups recentes mesclados no nível de espaço da tabela. Como acontece com outros tipos de imagens de backup, os backups mesclados são mostrados pelo comando **LIST HISTORY** e pela visualização administrativa DB\_HISTORY, com um M indicando o tipo de operação.

Este aprimoramento implica em uma mudança na forma como os backups são contados pela limpeza automática e ferramentas de exclusão. Os backups mesclados no nível do banco de dados serão contados como backups de bancos de dados completos e não incrementais, quando o DB2 determinar quais backups serão mantidos e quais expirarão durante uma operação de remoção do arquivo histórico. Como um resultado, se você estiver usando os backups mesclados, poderá precisar aumentar a configuração atual do parâmetro de configuração do banco de dados **num\_db\_backups**, que especifica o número de backups de bancos de dados a serem retidos.

## **FP5: Os Aprimoramentos do db2adutl Simplificam a Imagem de Backup e o Gerenciamento de Arquivo de Log**

No DB2 Versão 9.7 Fix Pack 5 e em fix packs posteriores, é possível usar o comando **db2adutl** para fazer upload localmente de imagens de backup e arquivos de log armazenados para o Tivoli Storage Manager (TSM).

Em liberações e em fix packs anteriores, se você desejou salvar as imagens de backup no disco e, em seguida, copiá-las no TSM, terá que executar uma série de etapas manuais. Com o novo parâmetro **UPLOAD**, a movimentação dessas imagens de backup para o TSM é substancialmente mais fácil. O comando **db2adutl** também manterá as informações locais do TSM para a imagem de backup no arquivo histórico de recuperação, portanto, ainda será possível usar o comando **RESTORE** com o parâmetro **REBUILD WITH** após fazer upload da imagem.

Outros aprimoramentos relacionados incluem:

v É possível usar a nova opção SINCE do comando **db2adutl** para consultar ou extrair todos os arquivos de log maiores ou iguais ao número de sequência especificado. O uso desta opção simplifica a cópia de todos os arquivos de log <span id="page-84-0"></span>necessários para efetuar roll-forward em um backup nos términos dos logs, porque você não precisa saber os números de sequência dos logs de início e de término.

- v É possível usar a opção AND REMOVE para especificar que o comando **db2adutl** destina-se a remover os arquivos de log arquivados ou as imagens de backup depois que seu upload for feito com êxito
- v É possível usar a opção OLDER THAN para excluir ou fazer upload de todos os logs menores ou iguais ao número de sequência especificado.

### **Referências relacionadas**

[""db2adutl - Gerenciando objetos do DB2 dentro do TSM" em Command Reference](http://www.ibm.com/support/docview.wss?rs=71&uid=swg27015148)

# **FP5: Agora, o Procedimento Armazenado ADMIN\_MOVE\_TABLE Suporta o Carregamento Recuperável**

A partir da Versão 9.7 Fix Pack 5, agora é possível especificar se as movimentações de tabela on-line usam o carregamento recuperável. Em liberações anteriores, era preciso utilizar um backup de espaço de tabela durante a operação de movimentação da tabela, se você usasse a opção COPY\_USE\_LOAD para que o carregamento fosse recuperável.

Além disso, este aprimoramento fornecerá um benefício significativo, se você desejar usar o procedimento ADMIN\_MOVE\_TABLE em um ambiente de recuperação de desastre de alta disponibilidade (HADR). Em uma operação de movimentação de tabela on-line padrão, o procedimento ADMIN\_MOVE\_TABLE usa inserções para a fase COPY. Este método gera um registro de log por linha que precisa ser copiado e utiliza confirmações regulares. Por sua vez, esse processo pode desacelerar muito a operação em um ambiente de HADR, porque em algumas configurações, o banco de dados principal precisa manter-se em espera, para que o banco de dados de espera envie mensagens de reconhecimento. O uso da opção COPY\_USE\_LOAD gera apenas alguns registros de log durante a fase COPY, reduzindo muito o número de logs enviados para o sistema em espera e evitando assim, um gargalo.

### **Referências relacionadas**

["Procedimento ADMIN\\_MOVE\\_TABLE - Mover tabelas online" em Administrative](http://www.ibm.com/support/docview.wss?rs=71&uid=swg27015148) [Routines and Views](http://www.ibm.com/support/docview.wss?rs=71&uid=swg27015148)

### **FP5: O Modo de Sincronização HADR Superassíncrono Foi Incluído**

O modo de sincronização HADR determina quando o servidor do banco de dados principal considera uma transação concluída com base no estado de efetuar logon no banco de dados de espera. A partir da Versão 9.7 Fix Pack 5, é possível especificar SUPERASYNC (superassíncrono) como um modo de sincronização nos ambientes do DB2 High Availability Disaster Recovery (HADR).

O novo modo superassíncrono complementa a configuração existente de modos de sincronização assegurando que as transações nunca sejam bloqueadas ou que tenham tempos de resposta prolongados em razão de interrupções de rede ou de congestionamento, portanto, permitindo transações a serem processadas rapidamente do que em qualquer outro modo de sincronização HADR.

Ative o modo superassíncrono configurando o parâmetro de configuração do banco de dados **hadr\_syncmode** como SUPERASYNC.

["Configurando o modo de sincronização de Recuperação de Desastre de Alta](http://www.ibm.com/support/docview.wss?rs=71&uid=swg27015148) [Disponibilidade \(HADR\) do DB2" em Data Recovery and High Availability Guide](http://www.ibm.com/support/docview.wss?rs=71&uid=swg27015148) [and Reference](http://www.ibm.com/support/docview.wss?rs=71&uid=swg27015148)

# **Capítulo 7. Aprimoramentos de Desempenho**

O Versão 9.7 contém numerosos aprimoramentos de desempenho que continuam a tornar o servidor de dados DB2 uma solução de servidor de dados de nível industrial que é adequada para organizações de qualquer porte.

O otimizador DB2 foi melhorado com os seguintes aprimoramentos:

- v Reutilização do plano de acesso (consulte ["A Reutilização do Plano de Acesso](#page-87-0) [Garante o Desempenho Consistente" na página 72\)](#page-87-0)
- v Suporte ao concentrador de instruções (consulte ["O Concentrador de Instruções](#page-87-0) [Possibilita o Compartilhamento do Plano de Acesso" na página 72\)](#page-87-0)
- v Aprimoramentos de amostra RUNSTATS para visualizações estatísticas (consulte ["O Desempenho da Amostragem da Coleta de Estatísticas para Visualizações de](#page-88-0) [Estatísticas Foi Melhorado" na página 73\)](#page-88-0)
- v A instrução ALTER PACKAGE para aplicar perfis de otimização (consulte ["As](#page-89-0) [Diretrizes de Otimização para Pacotes Podem Ser Aplicadas Mais Facilmente" na](#page-89-0) [página 74\)](#page-89-0)
- v Aprimoramentos de modelo de custo para consultas em ambientes de banco de dados particionado (consulte ["O Modelo de Custo Foi Melhorado para](#page-89-0) [Consultas em Ambientes de Banco de Dados Particionado" na página 74\)](#page-89-0)

Além disso, o acesso a dados mais rápido e a simultaneidade de dados aumentada são fornecidos pelos seguintes aprimoramentos:

- v Nível de isolamento de estabilidade do cursor (CS) com semânticas confirmadas atualmente (consulte ["Aprimoramentos do Nível de Isolamento CS \(Cursor](#page-89-0) [Stability\) Fornecem mais Simultaneidade" na página 74\)](#page-89-0)
- v Compartilhamento de varredura (consulte ["O Compartilhamento de Varredura](#page-91-0) [Melhora a Simultaneidade e o Desempenho" na página 76\)](#page-91-0)
- v Índices particionados sobre tabelas particionadas (consulte ["Índices](#page-43-0) [Particionados em Tabelas Particionadas Aumentam o Desempenho" na página](#page-43-0) [28\)](#page-43-0)
- v Aprimoramentos correspondentes à Tabela de Consulta Materializada (MQT) (consulte ["A Correspondência da Tabela de Consulta Materializada \(MQT\) Inclui](#page-95-0) [Mais Cenários" na página 80\)](#page-95-0)
- v A habilidade de armazenar alguns arquivos LOB sequenciais em tabelas (consulte ["LOBs Pequenos Podem Ser Armazenados em Linhas de Tabela e](#page-47-0) [Compactados" na página 32\)](#page-47-0)
- Suporte de I/O Completion Ports (IOCP) no sistema operacional AIX (consulte ["Por Padrão, as Portas de Conclusão de E/S \(IOCP\) São Usadas para E/S](#page-97-0) [Assíncronas \(AIX\)" na página 82\)](#page-97-0)
- v Suporte de intento de bloqueio de nível de isolamento em cláusulas de subseleção e de seleção completa (consulte ["O Intento de Bloqueio do Nível de](#page-97-0) [Isolamento Pode Ser Especificado nas Cláusulas de Subseleção e de Seleção](#page-97-0) [Completa" na página 82\)](#page-97-0)
- v Disponibilidade da tabela particionada durante operações de desvinculação (consulte ["FP1: Dados de Tabela Particionada Permanecem Disponíveis durante](#page-98-0) [as Operações de Desvinculação" na página 83\)](#page-98-0)
- v Consultas com dados espaciais podem ser executadas mais rapidamente em ambientes de bancos de dados particionados (consulte ["FP2: Tabelas de Consulta](#page-99-0) [Materializadas Com Colunas Espaciais Podem Ser Replicadas" na página 84\)](#page-99-0)

Outro aprimoramento estende o suporte de diretrizes de otimização para dados XML. Para obter mais informações, consulte ["Diretrizes de Suporte a Perfil de](#page-49-0) [Otimização para Dados XML" na página 34.](#page-49-0)

# <span id="page-87-0"></span>**A Reutilização do Plano de Acesso Garante o Desempenho Consistente**

A partir da Versão 9.7, o compilador de consultas pode tentar reutilizar os planos de acesso para consultas SQL estáticas.

A reutilização do plano de acesso faz com que o plano de acesso escolhido para uma instrução SQL estática permaneça a mesma ou muito semelhante ao plano de execução de consulta existente em ligações e religações. Os usuários que permitem a reutilização do plano de acesso podem garantir que suas consultas serão executadas com desempenho previsíveis em atualizações de versão ou fix pack, atualizações em estatísticas e algumas alterações no parâmetro de configuração.

Você pode ativar a reutilização do plano de acesso utilizando a nova instrução ALTER PACKAGE ou a nova opção APREUSE para os comandos BIND, REBIND e PRECOMPILE.

### **Conceitos relacionados**

["Reutilização do plano de acesso" em Troubleshooting and Tuning Database](http://www.ibm.com/support/docview.wss?rs=71&uid=swg27015148) [Performance](http://www.ibm.com/support/docview.wss?rs=71&uid=swg27015148)

### **Tarefas relacionadas**

["Customizando opções de pré-compilação e ligação para objetos SQL compilados"](http://www.ibm.com/support/docview.wss?rs=71&uid=swg27015148) [em SQL Procedural Languages: Ativação e Suporte de Aplicativo](http://www.ibm.com/support/docview.wss?rs=71&uid=swg27015148)

### **Referências relacionadas**

[" SYSCAT.PACKAGES" em Introduzindo recursos Beta Encerrados do DB2 Versão](http://www.ibm.com/support/docview.wss?rs=71&uid=swg27015148) [9.7 Fix Pack 1](http://www.ibm.com/support/docview.wss?rs=71&uid=swg27015148)

- [" BIND" em Command Reference](http://www.ibm.com/support/docview.wss?rs=71&uid=swg27015148)
- [" PRECOMPILE" em Command Reference](http://www.ibm.com/support/docview.wss?rs=71&uid=swg27015148)
- [" REBIND" em Command Reference](http://www.ibm.com/support/docview.wss?rs=71&uid=swg27015148)

["Variáveis do compilador de consulta" em Database Administration Concepts and](http://www.ibm.com/support/docview.wss?rs=71&uid=swg27015148) [Configuration Reference](http://www.ibm.com/support/docview.wss?rs=71&uid=swg27015148)

["Procedimento REBIND\\_ROUTINE\\_PACKAGE - religar um pacote" em](http://www.ibm.com/support/docview.wss?rs=71&uid=swg27015148) [Administrative Routines and Views](http://www.ibm.com/support/docview.wss?rs=71&uid=swg27015148)

[" ALTER PACKAGE" em SQL Reference, Volume 2](http://www.ibm.com/support/docview.wss?rs=71&uid=swg27015148)

["Procedimento ALTER\\_ROUTINE\\_PACKAGE" em Administrative Routines and](http://www.ibm.com/support/docview.wss?rs=71&uid=swg27015148) [Views](http://www.ibm.com/support/docview.wss?rs=71&uid=swg27015148)

## **O Concentrador de Instruções Possibilita o Compartilhamento do Plano de Acesso**

O concentrador de instruções permite que instruções SQL que são idênticas, exceto pelos valores de literais, compartilhem o mesmo plano de acesso.

Este recurso é destinado a cargas de trabalho OLTP onde instruções simples são repetidamente geradas com diferentes valores literais. Nestas cargas de trabalho, o custo de recompilar as instruções várias vezes inclui gasto adicional significativo. O concentrador de instruções evita o gasto adicional com compilações ao ativar a reutilização da instrução compilada, independente dos valores dos literais.

<span id="page-88-0"></span>O concentrador de instruções é ativado usando o parâmetro de configuração do banco de dados **stmt\_conc**.

Os aplicativos clientes Java e CLI podem ativar o suporte para este recurso.

Ativar o concentrador de instruções no nível do cliente é preferível ao nível do gerenciador do banco de dados por vários motivos. Em primeiro lugar, ele permite que o concentrador de instruções seja controlado no nível excelente. Em segundo lugar, ele é a única maneira consistente de ativar o concentrador de instruções por toda a família de produtos do DB2.

#### **Conceitos relacionados**

["O Suporte JDBC e SQLJ Foi Aprimorado" na página 142](#page-157-0)

["Concentrador de instrução reduz overhead de compilação" em Troubleshooting](http://www.ibm.com/support/docview.wss?rs=71&uid=swg27015148) [and Tuning Database Performance](http://www.ibm.com/support/docview.wss?rs=71&uid=swg27015148)

### **Referências relacionadas**

["Lista de Atributos de Instrução \(CLI\)" em Call Level Interface Guide and](http://www.ibm.com/support/docview.wss?rs=71&uid=swg27015148) [Reference, Volume 2](http://www.ibm.com/support/docview.wss?rs=71&uid=swg27015148)

["Lista de atributos de conexão \(CLI\)" em Call Level Interface Guide and Reference,](http://www.ibm.com/support/docview.wss?rs=71&uid=swg27015148) [Volume 2](http://www.ibm.com/support/docview.wss?rs=71&uid=swg27015148)

["stmt\\_conc - Parâmetro de configuração do concentrador de instrução" em](http://www.ibm.com/support/docview.wss?rs=71&uid=swg27015148) [Database Administration Concepts and Configuration Reference](http://www.ibm.com/support/docview.wss?rs=71&uid=swg27015148)

["Palavra-chave de configuração CLI/ODBC StmtConcentrator" em Call Level](http://www.ibm.com/support/docview.wss?rs=71&uid=swg27015148) [Interface Guide and Reference, Volume 2](http://www.ibm.com/support/docview.wss?rs=71&uid=swg27015148)

## **O Desempenho da Amostragem da Coleta de Estatísticas para Visualizações de Estatísticas Foi Melhorado**

A partir da Versão 9.7, o desempenho do RUNSTATS de amostragem em visualizações de estatísticas foi aprimorado. O estilo de amostragem SYSTEM agora é suportado e o desempenho de amostragem geral foi aprimorado.

Em releases anteriores, você podia utilizar apenas a amostragem BERNOULLI, que utiliza amostragem de nível de linha para coletar estatísticas de visualização. Agora, você pode utilizar a amostragem do sistema, que utiliza amostragem de nível de página, para coletar estatísticas de visualização, onde permitido. A amostragem de nível de página fornece excelente desempenho porque apenas uma amostra das páginas é lida.

Além disso, o desempenho da amostragem foi aprimorado para visualizações de estatísticas cujas definições são uma seleção sobre uma única tabela base ou junções de integridade referencial entre tabelas de chave estrangeira e tabelas de chave primária. O benefício de desempenho ocorre mesmo se a limitação de integridade referencial for informativa. A restrição de integridade referencial permite que a especificação de amostragem seja diretamente aplicada em tabelas de chave estrangeira ao invés de no resultado da visualização de estatística.

["Amostragem de dados em consultas" em Troubleshooting and Tuning Database](http://www.ibm.com/support/docview.wss?rs=71&uid=swg27015148) [Performance](http://www.ibm.com/support/docview.wss?rs=71&uid=swg27015148)

### **Referências relacionadas**

[" RUNSTATS" em Command Reference](http://www.ibm.com/support/docview.wss?rs=71&uid=swg27015148)

## <span id="page-89-0"></span>**As Diretrizes de Otimização para Pacotes Podem Ser Aplicadas Mais Facilmente**

Na Versão 9.7, você pode utilizar a nova instrução ALTER PACKAGE para associar um perfil de otimização com um pacote sem realizar uma operação **BIND**. Esta instrução permite que você aplique perfis de otimização mais facilmente.

Para instruções SQL dinâmicas, as diretrizes no perfil de otimização são aplicadas imediatamente.

Para instruções SQL estáticas, as diretrizes são aplicadas na próxima operação **REBIND** explícita ou implícita. A aplicação de diretrizes nestes pacotes é simplificada já que você não precisa mais localizar o arquivo **BIND** nem lembrar das opções **BIND**. Você pode utilizar a instrução ALTER PACKAGE e, então, emitir o comando **REBIND**.

### **Referências relacionadas**

[" ALTER PACKAGE" em SQL Reference, Volume 2](http://www.ibm.com/support/docview.wss?rs=71&uid=swg27015148)

["Procedimento ALTER\\_ROUTINE\\_PACKAGE" em Administrative Routines and](http://www.ibm.com/support/docview.wss?rs=71&uid=swg27015148) [Views](http://www.ibm.com/support/docview.wss?rs=71&uid=swg27015148)

# **O Modelo de Custo Foi Melhorado para Consultas em Ambientes de Banco de Dados Particionado**

O modelo de custo do otimizador foi aprimorado para melhorar o desempenho de algumas consultas em ambientes de banco de dados particionado.

As atualizações do modelo de custo do otimizador para processamento em ambientes de banco de dados particionado agora refletem melhor o custo de CPU associado aos dados de transferência entre partições de banco de dados. Esta melhoria terá um impacto positivo no desempenho de consultas particionadas de dados, em que os custos de CPU de transmissão de dados contribuem significativamente com o tempo de execução da consulta.

## **Aprimoramentos do Nível de Isolamento CS (Cursor Stability) Fornecem mais Simultaneidade**

Na Versão 9.7, você pode utilizar o nível de isolamento CS com semânticas atualmente consolidadas para reduzir significativamente os cenários de espera de bloqueio e de conflito. Este é o padrão para novos bancos de dados.

Em versões anteriores, o CS evitava que um aplicativo lesse qualquer linha que tivesse sido alterada por outros aplicativos até que a alteração fosse consolidada. Na Versão 9.7, sob o CS, uma operação de leitura não aguarda necessariamente por uma alteração em uma linha para ser consolidada antes de retornar um valor. Onde possível, uma operação de leitura agora retorna o resultado atualmente consolidado, ignorando o que pode acontecer em uma operação não-consolidada. Um exemplo de exceção é para cursores atualizáveis; neste caso, os resultados

atualmente consolidados não podem ser retornados imediatamente se a linha precisar ser atualizada com base em seus conteúdos anteriores.

O novo comportamento do CS é benéfico em ambientes de banco de dados com processamento de transações de alto rendimento. Em tais ambientes, esperas em bloqueio não podem ser toleradas. Este novo comportamento é particularmente benéfico se o seus aplicativos forem executados junto a bancos de dados de vários fornecedores. Você pode utilizar o CS ao invés de gravar e manter código pertencente a semânticas de bloqueio especificamente para bancos de dados DB2.

Este novo comportamento do CS está desativado para bancos de dados existentes que você atualiza de um release anterior. Você pode ativar ou desativar o comportamento utilizando o novo parâmetro de configuração do banco de dados **cur\_commit**. Além disso, é possível substituir a configuração de nível de banco de dados para aplicativos individuais usando a opção**CONCURRENTACCESSRESOLUTION** dos comandos **BIND** e **PRECOMPILE**. É possível substituir a configuração de nível de banco de dados para procedimentos armazenados usando a variável de registro **DB2\_SQLROUTINE\_PREPOPTS** e o procedimento SET\_ROUTINE\_OPTS.

As semânticas confirmadas atualmente se aplicam apenas a varreduras de somente leitura que não envolvem tabelas de catálogo ou varreduras internas usadas para avaliar limitadores. Note que, como confirmado atualmente foi decidido no nível de varredura, um plano de acesso do gravador talvez inclua varreduras confirmadas atualmente. Por exemplo, a varredura para uma subconsulta de somente leitura pode envolver semânticas confirmadas atualmente. Como as semânticas confirmadas atualmente obedecem às semânticas de nível de isolamento, os aplicativos em execução nas semânticas confirmadas atualmente continuam a respeitar os níveis de isolamento.

As semânticas atualmente consolidadas requerem mais espaço de log porque o espaço adicional é necessário para criação de log da primeira atualização de uma linha de dados durante uma transação. Este log é necessário para recuperar a imagem atualmente consolidada da linha. Dependendo da carga de trabalho, os dados de log adicionais podem ter um impacto insignificativo ou que pode ser medido no espaço de log total utilizado. O requisito para espaço de log adicional não é aplicável quando **cur\_commit** está desativado.

É possível usar o novo programa de amostra AIRLINE.war para aprender como usar esse recurso.

<span id="page-91-0"></span>["Níveis de isolamento" em Troubleshooting and Tuning Database Performance](http://www.ibm.com/support/docview.wss?rs=71&uid=swg27015148)

["Foram Incluídos Novos Programas de Amostra do DB2" na página 137](#page-152-0)

["Simultaneidade de melhora de semântica consolidada atualmente" em](http://www.ibm.com/support/docview.wss?rs=71&uid=swg27015148) [Troubleshooting and Tuning Database Performance](http://www.ibm.com/support/docview.wss?rs=71&uid=swg27015148)

#### **Referências relacionadas**

[" BIND" em Command Reference](http://www.ibm.com/support/docview.wss?rs=71&uid=swg27015148)

[" PRECOMPILE" em Command Reference](http://www.ibm.com/support/docview.wss?rs=71&uid=swg27015148)

["Variáveis do compilador de consulta" em Database Administration Concepts and](http://www.ibm.com/support/docview.wss?rs=71&uid=swg27015148) [Configuration Reference](http://www.ibm.com/support/docview.wss?rs=71&uid=swg27015148)

[" SET\\_ROUTINE\\_OPTS" em Administrative Routines and Views](http://www.ibm.com/support/docview.wss?rs=71&uid=swg27015148)

["cur\\_commit - Parâmetro de configuração consolidado atualmente" em Database](http://www.ibm.com/support/docview.wss?rs=71&uid=swg27015148) [Administration Concepts and Configuration Reference](http://www.ibm.com/support/docview.wss?rs=71&uid=swg27015148)

## **O Compartilhamento de Varredura Melhora a Simultaneidade e o Desempenho**

A partir do DB2 Versão 9.7, o *compartilhamento de varredura* fornece a habilidade de vários scanners para coordenar o uso compartilhado das páginas do conjunto de buffer e potencialmente reduzir a E/S através da retenção de páginas conjunto de buffers. O compartilhamento de varredura aumenta a simultaneidade e o desempenho da carga de trabalho sem precisar de nenhum upgrade de hardware de alto custo.

O compartilhamento de varredura fornece os seguintes benefícios:

- v O sistema pode suportar um número maior de aplicativos simultâneos.
- v As consultas são realizadas de maneira melhor.
- v O rendimento do sistema pode aumentar, beneficiando até mesmo consultas que não participam no compartilhamento de varredura.

O compartilhamento de varredura é útil em situações onde o sistema pode não estar ajustado de maneira ideal (por exemplo, especialistas de ajuste não estiverem disponíveis, não houver tempo suficiente para ajustes ou você não puder ajustar o sistema para consultas específicas) ou o sistema pode estar vinculado a E/S (por exemplo, você pode ter muitas consultas realizando varreduras de dados ou um sistema de E/S antigo). O compartilhamento de varredura é particularmente efetivo em ambientes com aplicativos que realizam varreduras tais como varreduras de tabelas ou varreduras de índice do bloco MDC de tabelas grandes.

O compilador determina se uma varredura é elegível a participar do compartilhamento de varredura com base nos critérios tais como tipo de varredura, sua finalidade, o nível de isolamento e a quantidade de trabalho que é executada por registro. O servidor de dados gerencia varreduras compartilhadas nos *grupos de compartilhamento* e tenta manter juntas as varreduras no mesmo grupo o máximo possível para maximizar os benefícios obtidos pelo compartilhamento de páginas do conjunto de buffers. Entretanto, algumas vezes, o servidor de dados reagrupa varreduras para otimizar o compartilhamento de varreduras.

O servidor de dados mede a *distância* entre duas varreduras no mesmo grupo de compartilhamento com base no número de páginas do conjunto de buffers que

existe entre elas. Se a distância entre duas varreduras no mesmo grupo de compartilhamento for muito grande, elas podem não conseguir compartilhar páginas do conjunto de buffers.

O servidor de dados também monitora a velocidade das varreduras. Por exemplo, assuma que uma varredura é mais rápida do que a outra. Nesta situação, as páginas do conjunto de buffers que são acessadas pela primeira varredura podem ser retiradas do conjunto de buffer antes que outra varredura no grupo de compartilhamento possa acessá-las. Para evitar esta situação, o servidor de dados pode impedir a varredura mais rápida, o que permite que as varreduras mais lentas acessem as páginas de dados antes que elas sejam removidas. No entanto, uma varredura de alta prioridade nunca é regulada por uma varredura de prioridade mais baixa e, em vez disso, pode ser movida para outro grupo de compartilhamento. Ao impedir a varredura rápida ou ao movê-la para um grupo de compartilhamento mais rápido, o servidor de dados ajusta os grupos de compartilhamento para garantir que o compartilhamento permaneça otimizado.

O método através do qual as páginas do conjunto de buffer são retornadas para o conjunto de páginas disponíveis também ajuda a otimizar o compartilhamento de varredura. As páginas liberadas pela varredura final de um grupo são retornadas para o conjunto antes das páginas liberadas pela varredura inicial de um grupo. As páginas da varredura final podem ser liberadas primeiro porque o grupo de compartilhamento não possui varreduras após a varredura final que lerá as páginas; entretanto, outras varreduras podem ter acesso às páginas utilizadas pela varredura inicial, portanto, estas páginas são liberadas posteriormente.

Em algumas situações, uma varredura pode acessar as páginas de buffer de outra parte da varredura através da lista de páginas e então retornar ao topo da lista após alcançar a última página. Este tipo de varredura é conhecida como *wrapping scan*.

Você pode utilizar o comando **db2pd** para visualizar informações sobre compartilhamento de varredura. Por exemplo, para uma varredura compartilhada individual, a saída do comando **db2pd** mostra dados como a velocidade da varredura e a quantidade de tempo que a varredura foi impedida. Para um grupo de compartilhamento, a saída do comando mostra o número de varredura no grupo e o número de páginas compartilhadas pelo grupos.

A tabela EXPLAIN\_ARGUMENT possui novas linhas para conter informações de compartilhamento de varredura sobre varreduras de tabelas e varreduras de índices. Você pode utilizar o comando **db2exfmt** para formatar e visualizar os conteúdos desta tabela.

Você pode utilizar perfis do otimizador para substituir decisões que o compilador toma sobre o compartilhamento de varredura. No entanto, é recomendável que você não use esses perfis do otimizador, a não ser que seja recomendado pelo Serviço do DB2.

["Tipos de acesso" em Troubleshooting and Tuning Database Performance](http://www.ibm.com/support/docview.wss?rs=71&uid=swg27015148) ["Compartilhamento de varredura" em Troubleshooting and Tuning Database](http://www.ibm.com/support/docview.wss?rs=71&uid=swg27015148) [Performance](http://www.ibm.com/support/docview.wss?rs=71&uid=swg27015148)

### **Referências relacionadas**

["Tabela EXPLAIN\\_ARGUMENT" em SQL Reference, Volume 1](http://www.ibm.com/support/docview.wss?rs=71&uid=swg27015148) ["db2exfmt - Explicar formato de tabela" em Command Reference](http://www.ibm.com/support/docview.wss?rs=71&uid=swg27015148) [" db2pd - Monitorar e resolver problemas do banco de dados DB2 " em Command](http://www.ibm.com/support/docview.wss?rs=71&uid=swg27015148) [Reference](http://www.ibm.com/support/docview.wss?rs=71&uid=swg27015148)

# **Índices Particionados em Tabelas Particionadas Aumentam o Desempenho**

Na Versão 9.7, é possível ter índices que se referem a linhas de dados por todas as partições em uma tabela particionada de dados (conhecidos como índices *não particionados*), ou ter o próprio índice particionado, de modo que cada partição de dados tenha uma *partição de índice* associada. Também é possível ter índices não particionados e particionados para tabelas particionadas.

Um índice em uma partição de dados individual é uma partição de índice; o conjunto de partições de índices que compõem o índice inteiro para a tabela é um *índice particionado*.

Antes da Versão 9.7, se você usasse uma instrução ALTER TABLE para anexar uma tabela de origem a uma tabela particionada como uma nova partição, os dados na nova partição não ficavam visíveis até que você emitisse uma instrução SET INTEGRITY para executar tarefas, como atualização de índices, aplicação de limitações e verificação de intervalos. Se a tabela de origem anexada contivesse uma grande quantidade de dados, o processamento SET INTEGRITY podia ficar lento e utilizar uma quantidade considerável de espaço de log. O acesso aos dados podia ser atrasado.

A partir da Versão 9.7, é possível utilizar índices particionados para aprimorar o desempenho ao incluir dados em uma tabela. Antes de alterar uma tabela particionada que utiliza índices particionados para anexar uma nova partição ou uma nova tabela de origem, você deve criar índices na tabela que está anexando para corresponder aos índices particionados da tabela particionada. Após anexar a tabela de origem, você ainda precisa emitir uma instrução SET INTEGRITY para realizar tarefas como validação de intervalo e verificação de restrição. Entretanto, se os índices das tabelas de origem corresponderem a todos os índices particionados na tabela de destino, o processamento de SET INTEGRITY não incorrerá no gasto adicional de desempenho e criação de log associado à manutenção do índice. Os dados recentemente inseridos estarão acessíveis mais rápido do que estariam de outra maneira.

Os índices particionados também podem aprimorar o desempenho quando você retira dados de uma tabela. Quando você altera a tabela para desanexar uma de suas partições de dados, essa partição de dados leva seus índices particionados com ela, tornando-se uma tabela independente com seus próprios índices. Você não precisa recriar os índices para a tabela após separar a partição de dados. Ao contrário dos índices não particionados, quando você desanexa uma partição de dados de uma tabela que usa índices particionados, as partições do índice associado vão com ela. Como resultado, não há necessidade de Asynchronous Index Cleanup (AIC).

Além disso, a eliminação de partições para consultas junto a uma tabela particionada que utiliza índices particionados podem ser mais eficiente. Para índices não particionados, a eliminação da partição pode eliminar apenas partições de dados. Para índices particionados, a eliminação da partição pode eliminar partições de dados e de índice. Isso pode resultar na necessidade de varrer menos chaves e páginas de índices do que uma consulta semelhante sobre um índice não particionado.

Por padrão, ao criar índices em tabelas particionadas, eles serão índices particionados. Também é possível incluir a palavras-chave PARTITIONED da instrução CREATE INDEX para ter um índice particionado criado. Você deverá usar as palavras-chave NOT PARTITIONED, se desejar um índice não particionado. Todos os índices particionados para uma partição de dados são armazenados no mesmo objeto de índice, independente das partições de índice estarem armazenadas no mesmo espaço de tabela utilizado para a partição de dados ou em um espaço de tabela diferente.

Como nos releases anteriores, você pode usar a instrução ALTER TABLE com a cláusula ADD PARTITION para criar uma partição de dados para uma tabela particionada. Para especificar que os índices particionados na nova partição de dados devem ser armazenados em um espaço de tabela diferente do espaço de tabela utilizado para a partição de dados, utilize a opção INDEX IN da cláusula ADD PARTITION. Se os índices particionados existirem na tabela particionada, a operação ADD PARTITION estende estes índices para a nova partição e os índices particionados são armazenados no espaço de tabela que você especificar. Se você não utilizar a opção INDEX IN, os índices particionados são armazenados no mesmo espaço de tabela no qual a nova partição de dados está armazenada.

A partir do DB2 V9.7 Fix Pack 1, ao criar uma tabela que usa cluster multidimensional (MDC) e particionamento de dados, os índices de blocos MDC criados pelo sistema são criados como índices particionados. As tabelas MDC particionadas por dados podem tirar proveito dos recursos disponíveis com tabelas particionadas, como a vinculação e a desvinculação de dados das tabelas. Para tabelas MDC que usam o particionamento de tabela criado com o DB2 V9.7 e anterior, os índices de blocos não são particionados.

### **Índices particionados sobre dados XML**

Nas tabelas particionadas, os índices sobre dados XML criados com o DB2 V9.7 ou anterior são não particionados. A partir do DB2 Versão 9.7 Fix Pack 1, é possível criar um índice sobre dados XML em uma tabela particionada como particionado ou não particionado. O padrão é um índice particionado.

Para criar um índice não particionado, especifique a opção NOT PARTITIONED para a instrução CREATE INDEX. Para converter um índice não particionado sobre dados XML em um índice particionado:

- 1. Descarte o índice não particionado.
- 2. Crie o índice usando a instrução CREATE INDEX sem a opção NOT PARTITIONED.

<span id="page-95-0"></span>["Tabelas particionadas" em Partitioning and Clustering Guide](http://www.ibm.com/support/docview.wss?rs=71&uid=swg27015148)

["Estratégias de otimização para tabelas particionadas" em Partitioning and](http://www.ibm.com/support/docview.wss?rs=71&uid=swg27015148) [Clustering Guide](http://www.ibm.com/support/docview.wss?rs=71&uid=swg27015148)

["Particionamento de Tabela e Tabelas de Cluster Multidimensional" em Partitioning](http://www.ibm.com/support/docview.wss?rs=71&uid=swg27015148) [and Clustering Guide](http://www.ibm.com/support/docview.wss?rs=71&uid=swg27015148)

["Índices de Bloco de Tabelas MDC" em Partitioning and Clustering Guide](http://www.ibm.com/support/docview.wss?rs=71&uid=swg27015148)

### **Tarefas relacionadas**

["Convertendo Índices Existentes em Índices Particionados" em Partitioning and](http://www.ibm.com/support/docview.wss?rs=71&uid=swg27015148) [Clustering Guide](http://www.ibm.com/support/docview.wss?rs=71&uid=swg27015148)

### **Referências relacionadas**

- [" ALTER TABLE" em SQL Reference, Volume 2](http://www.ibm.com/support/docview.wss?rs=71&uid=swg27015148)
- [" CREATE INDEX" em SQL Reference, Volume 2](http://www.ibm.com/support/docview.wss?rs=71&uid=swg27015148)

## **A Correspondência da Tabela de Consulta Materializada (MQT) Inclui Mais Cenários**

A Versão 9.7 inclui aprimoramentos que melhoram os recursos de correspondência de MQT, que melhorarão o desempenho da consulta.

Nas versões anteriores, o otimizador escolhia uma MQT baseada em seu modelo de custo. Agora é possível substituir a decisão do otimizador forçando-o a escolher MQTs específicas com o novo elemento MQTENFORCE usando perfis de otimização.

Além disso, as MQTs serão correspondidas nos novos cenários a seguir:

- v Uma MQT que especifica uma visualização, que possivelmente contenha uma consulta complexa, pode ser correspondida com uma consulta que usa essa visualização. Em releases anteriores, as consultas que especificavam uma visualização com uma construção, como OUTER JOIN ou alguma consulta UNION ALL complexa não podiam ser correspondidas com uma MQT. Agora é possível criar visualizações para a parte de consultas que não é correspondente e, em seguida, criar MQTs que executam uma operação SELECT simples a partir dessas visualizações. Se as consultas também fizerem referência a essas visualizações, o otimizador considerará a substituição da visualização pela MQT correspondente.
- v As consultas que contêm uma cláusula SELECT DISTINCT ou GROUP BY podem ser correspondidas com MQTs, cujas definições são iniciadas com SELECT DISTINCT.
- v As consultas que contêm um predicado EXISTS também podem ser correspondidas com MQTs com um predicado EXISTS apropriado.
- v Alguns cenários adicionais que envolvem funções data/horário são melhor correspondidos. Por exemplo, consultas que contêm uma função QUARTER podem ser correspondidas com uma MQT que retorna MONTH. Outro exemplo é quando uma consulta contém a função DAYOFWEEK e a MQT contém DAYOFWEEK\_ISO (ou o cenário reverso).
- v Outros cenários não correspondidos anteriormente são correspondidos agora quando os limitadores de integridade referencial (ou integridade referencial informativa) são definidos.

["Diretrizes para otimização de plano" em Troubleshooting and Tuning Database](http://www.ibm.com/support/docview.wss?rs=71&uid=swg27015148) [Performance](http://www.ibm.com/support/docview.wss?rs=71&uid=swg27015148)

# **LOBs Pequenos Podem Ser Armazenados em Linhas de Tabela e Compactados**

Quando um LOB é menor do que um tamanho especificado, ele é armazenado na linha da tabela base, em vez de no objeto de armazenamento de LOB separado. LOBs extremamente grandes são armazenados de forma transparente no objeto de armazenamento de LOB. Este suporte já está disponível para documentos XML pequenos.

Se você trabalhar principalmente com LOBs pequenos, o armazenamento da linha da tabela base fornecerá o desempenho aumentado para qualquer operação que consulte, insira, atualize ou exclua LOBs, porque poucas operações de E/S são necessárias. Se você usar também a compactação da linha de dados, os LOBs serão compactados, o que reduz os requisitos de espaço de armazenamento e melhora a eficiência de E/S de LOBs.

O tamanho máximo dos LOBs a serem armazenados na tabela base é especificado pela opção INLINE LENGTH das instruções CREATE TABLE e ALTER TABLE. É possível especificar um valor de 32 a 673 bytes (o tamanho da página usado afeta este valor).

O armazenamento de linhas de LOBs é semelhante ao modo como uma instância de tipo estruturado ou um documento XML pode ser armazenado de maneira sequencial na linha de uma tabela.

A Versão 9.7 inclui duas funções que fornecem informações sobre o armazenamento da tabela base de documentos XML e dados de LOB e ajudam a gerenciá-los:

### **ADMIN\_IS\_INLINED**

Após ter ativado o armazenamento da linha de tabela base, você pode utilizar ADMIN\_IS\_INLINED para determinar se documentos XML ou dados LOB estão sendo armazenados na linha de tabela base.

### **ADMIN\_EST\_INLINE\_LENGTH**

Você pode utilizar ADMIN\_EST\_INLINE\_LENGTH para exibir o tamanho dos dados XML ou LOB e utilizar as informações ao ativar o armazenamento da linha de tabela base ou ajustar o tamanho utilizado para armazenamento da linha de tabela base.

É possível usar um novo programa de amostra para aprender como usar as funções de tabela com documentos XML.

<span id="page-97-0"></span>["Foram Incluídos Novos Programas de Amostra do DB2" na página 137](#page-152-0)

["Desempenho de melhora de LOBs sequenciais" em Troubleshooting and Tuning](http://www.ibm.com/support/docview.wss?rs=71&uid=swg27015148) [Database Performance](http://www.ibm.com/support/docview.wss?rs=71&uid=swg27015148)

["Armazenando LOBs sequenciais em linhas de tabelas" em Database](http://www.ibm.com/support/docview.wss?rs=71&uid=swg27015148) [Administration Concepts and Configuration Reference](http://www.ibm.com/support/docview.wss?rs=71&uid=swg27015148)

### **Referências relacionadas**

[" ALTER TABLE" em SQL Reference, Volume 2](http://www.ibm.com/support/docview.wss?rs=71&uid=swg27015148)

[" CREATE TABLE" em SQL Reference, Volume 2](http://www.ibm.com/support/docview.wss?rs=71&uid=swg27015148)

["Objetos grandes \(LOBs\)" em SQL Reference, Volume 1](http://www.ibm.com/support/docview.wss?rs=71&uid=swg27015148)

["Função ADMIN\\_IS\\_INLINED - Determinar se os dados estão em sequência" em](http://www.ibm.com/support/docview.wss?rs=71&uid=swg27015148) [Administrative Routines and Views](http://www.ibm.com/support/docview.wss?rs=71&uid=swg27015148)

["Função ADMIN\\_EST\\_INLINE\\_LENGTH - Estimar comprimento requerido para](http://www.ibm.com/support/docview.wss?rs=71&uid=swg27015148) [dados sequenciais" em Administrative Routines and Views](http://www.ibm.com/support/docview.wss?rs=71&uid=swg27015148)

## **Por Padrão, as Portas de Conclusão de E/S (IOCP) São Usadas para E/S Assíncronas (AIX)**

Quando as portas de conclusão de E/S estão configuradas, por padrão, são usadas para processar pedidos de E/S assíncronas (AIO) no sistema operacional AIX e podem melhorar o desempenho geral do sistema.

Os sistemas operacionais AIX em ambientes Symmetric Multi-processor (SMP) usam IOCP para processamento AIO. Os processos do servidor de AIO no sistema operacional AIX gerenciam os pedidos de E/S processando grande números de pedidos da melhor maneira para o sistema.

Pode ser que o sistema operacional não tenha o módulo IOCP instalado e configurado. Se os requisitos mínimos do sistema operacional AIX do DB2 Versão 9.7 foram aplicados usando um upgrade do sistema operacional, em vez de usar uma nova instalação do sistema operacional, você deverá instalar e configurar o módulo IOCP module separadamente.

#### **Tarefas relacionadas**

["Configurando IOCP no AIX" em Troubleshooting and Tuning Database](http://www.ibm.com/support/docview.wss?rs=71&uid=swg27015148) [Performance](http://www.ibm.com/support/docview.wss?rs=71&uid=swg27015148)

### **O Intento de Bloqueio do Nível de Isolamento Pode Ser Especificado nas Cláusulas de Subseleção e de Seleção Completa**

A partir da Versão 9.7, é possível especificar agora diferentes níveis de isolamento e intentos de bloqueio para tabelas em diferentes cláusulas de subseleção.

Nos releases anteriores, era possível especificar o nível de isolamento e o intento de bloqueio no nível da instrução, significando que essas configurações seriam aplicadas a todas as tabelas na instrução SQL. Esta alteração é permitida para simultaneidade melhorada porque é possível controlar especificamente os níveis de isolamento, em vez de usar um nível alto de isolamento para a consulta inteira.

### <span id="page-98-0"></span>**Exemplo**

No exemplo a seguir de uma junção interna entre duas tabelas, o nível de isolamento de leitura repetida (RR) especificado para a tabela MySchema.T1 substituirá o nível de isolamento de estabilidade de leitura (RS) especificado para a sessão:

```
SET CURRENT ISOLATION LEVEL RS;
SELECT T1.c1, T1.c2, T2.c3
  FROM (SELECT c1, c2 FROM MySchema.T1 WITH RR) as T1,
           MySchema.T2 as T2
  WHERE T1.C1 = T2.C4;
```
MySchema.T1 será acessada ao usar a leitura repetida e MySchema.T2 será acessada ao usar a estabilidade de leitura de isolamento.

# **FP1: Dados de Tabela Particionada Permanecem Disponíveis durante as Operações de Desvinculação**

No DB2 Versão 9.7 Fix Pack 1 e em fix packs posteriores, ao desconectar uma partição de dados de uma tabela particionada, as consultas podem continuar a acessar as partições de dados não afetadas da tabela durante uma operação de desvinculação iniciada pela instrução ALTER TABLE...DETACH PARTITION.

Ao desconectar uma partição de dados de uma tabela particionada usando a instrução ALTER TABLE com a cláusula DETACH PARTITION, a tabela particionada de origem permanece on-line e as consultas em execução na tabela continuam sendo executadas. A partição de dados que está sendo desconectada é convertida em uma tabela independente no seguinte processo de duas fases:

- 1. A operação ALTER TABLE...DETACH PARTITION desconecta logicamente a partição de dados da tabela particionada.
- 2. Uma tarefa de desconexão de partição assíncrona converte a partição logicamente desconectada em uma tabela independente.

Se houver tabelas dependentes que precisem ser incrementalmente mantidas com relação à partição de dados desconectada (essas tabelas dependentes são chamadas de tabelas dependentes desconectadas), a tarefa de desconexão da partição assíncrona iniciará somente depois que a instrução SET INTEGRITY for executada em todas as tabelas dependentes desconectadas.

Na ausência de dependentes desconectados, a tarefa de desconexão da partição assíncrona é iniciada depois que a transação que emite a instrução ALTER TABLE...DETACH PARTITION é aplicada.

A operação ALTER TABLE...DETACH PARTITION é executada da seguinte maneira:

- v A operação DETACH não aguarda consultas de nível de isolamento de leitura não aplicada (UR) dinâmica antes de continuar nem interrompe nenhuma consulta de UR dinâmica que esteja sendo executada atualmente. Esse comportamento ocorre mesmo quando a consulta UR está acessando a partição que está sendo desconectada.
- v Se as consultas não UR dinâmicas (consultas de leitura ou gravação) não tiverem bloqueado a partição a ser desconectada, a operação DETACH poderá ser concluída enquanto as consultas não UR dinâmicas estiverem sendo executadas na tabela.
- <span id="page-99-0"></span>v Se as consultas não UR dinâmicas tiverem bloqueado a partição a ser desconectada, a operação DETACH aguardará o bloqueio para ser liberada.
- v A invalidação permanente deve ocorrer em todos os pacotes estáticos que são dependentes da tabela antes que a operação DETACH possa continuar.
- v As seguintes restrições que se aplicam a instruções de linguagem de definição de dados (DDL) também se aplicam a uma operação DETACH, pois DETACH exige que os catálogos sejam atualizados:
	- Novas consultas não podem ser compiladas na tabela.
	- Uma ligação ou religação não pode ser executada em consultas que são executadas na tabela.

Para minimizar o impacto dessas restrições, emita um COMMIT imediatamente após uma operação DETACH.

### **Conceitos relacionados**

["Desanexação de Partição Assíncrona para Tabelas Particionadas de Dados" em](http://www.ibm.com/support/docview.wss?rs=71&uid=swg27015148) [Partitioning and Clustering Guide](http://www.ibm.com/support/docview.wss?rs=71&uid=swg27015148)

["Fases da Desanexação de Partição de Dados" em Partitioning and Clustering](http://www.ibm.com/support/docview.wss?rs=71&uid=swg27015148) [Guide](http://www.ibm.com/support/docview.wss?rs=71&uid=swg27015148)

### **Tarefas relacionadas**

["Desanexando Partições de Dados" em Partitioning and Clustering Guide](http://www.ibm.com/support/docview.wss?rs=71&uid=swg27015148)

### **Referências relacionadas**

[" ALTER TABLE" em SQL Reference, Volume 2](http://www.ibm.com/support/docview.wss?rs=71&uid=swg27015148)

## **FP2: Tabelas de Consulta Materializadas Com Colunas Espaciais Podem Ser Replicadas**

A partir do Fix Pack 2 Versão 9.7, é possível criar tabelas de consulta materializadas (MQTs) replicadas que contenham colunas espaciais. O uso de colunas espaciais com MQTs replicadas melhora o desempenho das consultas espaciais nas quais as colunas espaciais devem ser ligadas. Este tipo de consulta espacial é útil em diversos tipos de aplicativos, como os aplicativos de análise de risco, para o segmento de mercado de seguros.

O segmento de mercado dos seguros usa aplicativos de avaliação de risco para determinar quais clientes estão em uma área de alto risco de incêndio ou alto risco de inundação tendo como base a localização do cliente e uma tabela de polígonos representando o risco de incêndio ou de inundação. Mas frequentemente os dados do cliente são propagados em múltiplas partições em um ambiente de banco de dados particionado, o que pode afetar o desempenho desses aplicativos.

Este aprimoramento permite a criação de uma MQT replicada, se a definição de tabela incluir uma coluna espacial. Anteriormente, isso não era permitido para todos os tipos estruturados definidos pelo usuário, dos quais os tipos de dados espaciais são uma implementação específica.

### **FP2: Otimização Adicional de Desempenho Usando o IBM InfoSphere Optim Performance Manager Extended Edition**

O IBM InfoSphere Optim Performance Manager Extended Edition Versão 4.1 é um complemento do DB2 Performance Expert.

A partir da Versão 9.7 Fix Pack 2 e fix packs mais recentes, o IBM InfoSphere Optim Performance Manager Extended Edition ajuda a otimizar o desempenho e disponibilidade de bancos de dados e aplicativos essenciais. O IBM InfoSphere Optim Performance Manager Extended Edition entrega uma abordagem de gerenciamento de desempenho pró-ativa e abrangente que permite que a equipe de TI identifique, faça diagnóstico, resolva e previna problemas de desempenho nos produtos do DB2 e em aplicativos associados incluindo aplicativos Java e Interface de Nível de Chamada (CLI) do DB2.

# **Capítulo 8. Aprimoramentos de Compatibilidade SQL**

Se você trabalhar com bancos de dados Oracle, achará que o Versão 9.7 contém vários aprimoramentos novos que tornam os produtos do DB2 mais familiarizados com você. Esses aprimoramentos também tornam especialmente fácil ativar aplicativos Oracle a serem executados rapidamente em ambientes do DB2.

Por exemplo, o Versão 9.7 introduz o seguinte aplicativo e as interfaces de administração que serão familiares a usuários do Oracle:

- v CLPPlus, um processador da linha de comandos interativo que é compatível com o Oracle SQL\*Plus (consulte "O Processador de Linha de Comandos Compatível SQL\*Plus Foi Incluído")
- v Informações do catálogo do DB2 que apresentam informações de uma maneira que seja compatível com o modo como as visualizações do dicionário de dados Oracle apresentam as informações (consulte ["O Suporte à Visualização](#page-103-0) [Compatível com o Dicionário de Dados Oracle Foi Incluído" na página 88\)](#page-103-0)
- v Módulos definidos pelo sistema, que são compatíveis com pacotes integrados do Oracle (consulte ["Os Módulos Definidos pelo Sistema Simplificam a SQL PL e a](#page-149-0) [Lógica de Aplicativo" na página 134\)](#page-149-0)

Além disso, se você trabalhar também com o software Oracle, ficará familiarizado com várias construções e semânticas novas de SQL ao gravar e executar aplicativos da Versão 9.7:

- v Compilação e execução do código PL/SQL em ambientes da Versão 9.7 (consulte ["A Linguagem PL/SQL É Suportada pelas Interfaces do DB2" na página 89\)](#page-104-0)
- v Suporte a tipo de dado para NUMBER, VARCHAR2 e DATE com o componente de tempo (consulte ["O Suporte a Tipo de Dado Foi Estendido" na página 89\)](#page-104-0)
- v As pseudocolunas ROWNUM e ROWID (consulte ["A Sintaxe de Linguagem](#page-105-0) [SQL Alternativa é Suportada" na página 90\)](#page-105-0)

Você controla quais desses recursos de compatibilidade são ativados usando as configurações específicas da variável de registro **DB2\_COMPATIBILITY\_VECTOR**. Para obter mais informações, consulte ["O Modo Compatível com o Oracle Pode Ser](#page-106-0) [Ativado" na página 91.](#page-106-0)

## **O Processador de Linha de Comandos Compatível SQL\*Plus Foi Incluído**

O processador CLPPlus é um novo processador da linha de comandos interativo fácil de usar, para instruções SQL e comandos de banco de dados. O processador fornece suporte para dinamicamente criar, editar e executar instruções e scripts SQL.

Um conjunto de comandos é suportado para conexão com bancos de dados, manipulação de uma instrução ou um script definido em um buffer, modificação de linhas no buffer, formatação de conjuntos de resultados e execução de outras tarefas administrativas relacionadas. Este processador fornece recursos compatíveis com o processador de linha de comandos SQL\*Plus.

O DB2 V9.7 Fix Pack 1 é expandido na funcionalidade de recursos CLPPlus existentes e inclui suporte para: variáveis de ligação, funções **COMPUTE** e comandos para ajudar a customizar a apresentação de relatório.

### **Conceitos relacionados**

["Command Line Processor Plus \(CLPPlus\)" em Instalalando o IBM Data Server](http://www.ibm.com/support/docview.wss?rs=71&uid=swg27015148) [Clients](http://www.ibm.com/support/docview.wss?rs=71&uid=swg27015148)

## <span id="page-103-0"></span>**O Suporte à Visualização Compatível com o Dicionário de Dados Oracle Foi Incluído**

As visualizações que apresentam informações do catálogo do DB2 de uma maneira que seja compatível com as visualizações do dicionário de dados Oracle agora estão disponíveis. O dicionário de dados é um repositório para metadados de banco de dados.

Há três diferentes versões de cada visualização de dicionário de dados e cada versão é identificada pelo prefixo no nome da visualização. Nem todas as versões são aplicáveis a cada visualização.

- v As visualizações USER\_\* retornam informações sobre objetos que são de propriedade do usuário do banco de dados atual.
- As visualizações ALL\_\* retornam informações sobre objetos aos quais o usuário atual tem acesso.
- v As visualizações DBA\_\* retornam informações sobre todos os objetos no banco de dados, independente de quem os possui.

O privilégio SELECT é concedido para PUBLIC para todas as visualizações USER\_\* e ALL\_\*.

As visualizações compatíveis são baseadas nas visualizações do catálogo do sistema DB2 e nas visualizações administrativas SQL do monitor de captura instantânea. Os privilégios apropriados no catálogo subjacente e as visualizações do monitor de captura instantânea são necessários para o uso das visualizações compatíveis com o dicionário de dados Oracle.

As visualizações de dicionário de dados são autoexplicativas. A visualização DICTIONARY retorna uma listagem de todas as visualizações de dicionário de dados com comentários que descrevem o conteúdo de cada visualização. A visualização DICT\_COLUMNS retorna uma lista de todas as colunas em todas as visualizações de dicionário de dados. Com estas duas novas visualizações, você pode determinar quais informações estão disponíveis e como acessá-las.

O suporte à visualização compatível com o dicionário de dados Oracle é ativado através da configuração da variável de registro **DB2\_COMPATIBILITY\_VECTOR**.

Para obter a lista completa das visualizações suportadas, consulte o tópico "Visualizações Compatíveis com o Dicionário de Dados Oracle".

["Visualizações compatíveis com dicionário de dados Oracle" em SQL Procedural](http://www.ibm.com/support/docview.wss?rs=71&uid=swg27015148) [Languages: Ativação e Suporte de Aplicativo](http://www.ibm.com/support/docview.wss?rs=71&uid=swg27015148)

### **Referências relacionadas**

["Variável de registro DB2\\_COMPATIBILITY\\_VECTOR" em SQL Procedural](http://www.ibm.com/support/docview.wss?rs=71&uid=swg27015148) [Languages: Ativação e Suporte de Aplicativo](http://www.ibm.com/support/docview.wss?rs=71&uid=swg27015148)

## <span id="page-104-0"></span>**A Linguagem PL/SQL É Suportada pelas Interfaces do DB2**

No DB2 Versão 9.7, a PL/SQL pode ser compilada e executada usando interfaces do DB2.

O DB2 Versão 9.7 suporta a compilação da linguagem PL/SQL. Esse suporte para compilação PL/SQL pode ser ativado ao configurar ou atualizar a variável de registro **DB2\_COMPATIBILITY\_VECTOR**.

O porting de scripts PL/SQL, as definições de pacote ou as instruções PL/SQL e SQL existentes que funcionam com outros sistemas de gerenciamento de banco de dados para o DB2 Versão 9.7 é feito ao executá-los a partir de uma Janela de Comandos do DB2 ou do Processador de Linha de Comandos do DB2.

Com o ambiente do DB2 inicializado para PL/SQL, o compilador do DB2 processa as instruções DDL PL/SQL e cria os objetos de banco de dados necessários no banco de dados. Os blocos anônimos PL/SQL, bem como as referências a rotinas e visualizações de pacote comumente usadas também podem ser compiladas e executadas.

Na Versão 9.7 Fix Pack 1 e em fix packs posteriores, as sintaxes FORALL e BULK COLLECT INTO são suportadas no compilador DB2 PL/SQL:

- v A instrução FORALL suporta as instruções INSERT, DELETE procurada, UPDATE procurada e EXECUTE IMMEDIATE. Logicamente, uma operação FORALL faz a iteração em uma matriz, processando a mudança de dados para cada elemento de matriz como uma operação de blocos.
- v A extensão BULK COLLECT para a cláusula INTO (nas instruções SELECT INTO, FETCH e EXECUTE IMMEDIATE) usa as matrizes para armazenar várias linhas de dados (tipos escalares ou registros).

Com esse suporte, você ativa rapidamente as soluções PL/SQL em ambientes do DB2.

### **Conceitos relacionados**

["Suporte PL/SQL" em SQL Procedural Languages: Ativação e Suporte de](http://www.ibm.com/support/docview.wss?rs=71&uid=swg27015148) [Aplicativo](http://www.ibm.com/support/docview.wss?rs=71&uid=swg27015148)

### **Referências relacionadas**

["Variável de registro DB2\\_COMPATIBILITY\\_VECTOR" em SQL Procedural](http://www.ibm.com/support/docview.wss?rs=71&uid=swg27015148) [Languages: Ativação e Suporte de Aplicativo](http://www.ibm.com/support/docview.wss?rs=71&uid=swg27015148)

### **O Suporte a Tipo de Dado Foi Estendido**

Para tornar o gerenciamento de dados mais compatível com o sistema de gerenciamento do banco de dados Oracle, é possível usar os tipos de dados NUMBER, NVARCHAR2 e VARCHAR2. Também é possível fazer com que o gerenciador do banco de dados interprete o tipo de dados DATE (normalmente composto de ano, mês, dia) como um tipo de dados TIMESTAMP(0) (composto de ano, mês, dia, hora, minuto, segundo).

<span id="page-105-0"></span>Estes tipos de dados são ativados através da configuração da variável de registro **DB2\_COMPATIBILITY\_VECTOR**.

Este suporte inclui funções compatíveis com o Oracle para a conversão de tipos de dados e execução aritmética de tipo de dados no tipo de dados DATE.

A partir do Fix Pack da Versão 9.7, o suporte ao caractere nacional foi estendido para os tipos de dados gráficos por meio da ortografia NCHAR, NVARCHAR e NCLOB.

É possível usar o programa de amostra datecompat.db2 para aprender a usar alguns desses recursos.

#### **Conceitos relacionados**

["Foram Incluídos Novos Programas de Amostra do DB2" na página 137](#page-152-0)

### **Referências relacionadas**

["Variável de registro DB2\\_COMPATIBILITY\\_VECTOR" em SQL Procedural](http://www.ibm.com/support/docview.wss?rs=71&uid=swg27015148) [Languages: Ativação e Suporte de Aplicativo](http://www.ibm.com/support/docview.wss?rs=71&uid=swg27015148)

["Tipo de dado NUMBER" em SQL Procedural Languages: Ativação e Suporte de](http://www.ibm.com/support/docview.wss?rs=71&uid=swg27015148) [Aplicativo](http://www.ibm.com/support/docview.wss?rs=71&uid=swg27015148)

["Tipos de Dados VARCHAR2 e NVARCHAR2" em SQL Procedural Languages:](http://www.ibm.com/support/docview.wss?rs=71&uid=swg27015148) [Ativação e Suporte de Aplicativo](http://www.ibm.com/support/docview.wss?rs=71&uid=swg27015148)

["Tipo de dado DATE baseado em TIMESTAMP\(0\)" em SQL Procedural Languages:](http://www.ibm.com/support/docview.wss?rs=71&uid=swg27015148) [Ativação e Suporte de Aplicativo](http://www.ibm.com/support/docview.wss?rs=71&uid=swg27015148)

["Cadeia de caracteres nacionais" em SQL Reference, Volume 1](http://www.ibm.com/support/docview.wss?rs=71&uid=swg27015148)

### **A Sintaxe de Linguagem SQL Alternativa é Suportada**

A partir da Versão 9.7, você pode utilizar uma sintaxe alternativa para a instrução DELETE e a função escalar RID\_BIT para acomodar recursos semelhantes suportados por outros fornecedores de banco de dados.

A Versão 9.7 agora suporta uma versão simplificada da instrução DELETE FROM, de forma que a cláusula FROM possa ser omitida. Embora a cláusula FROM em DELETE seja opcional, a omissão de FROM não é padrão e não é recomendada.

A função escalar RID\_BIT também suporta uma sintaxe alternativa utilizado uma pseudocoluna, ROWID. Uma referência não-qualificada para ROWID é equivalente a RID\_BIT() e uma referência qualificada para ROWID, tal como EMPLOYEE.ROWID é equivalente a RID\_BIT(EMPLOYEE).

Outra sintaxe SQL alternativa, como o uso de ROWNUM como um sinônimo de ROW\_NUMBER() OVER(), pode ser ativada seletivamente configurando a variável de registro **DB2\_COMPATIBILITY\_VECTOR**.

<span id="page-106-0"></span>["Introdução aos recursos de compatibilidade do DB2"em SQL Procedural](http://www.ibm.com/support/docview.wss?rs=71&uid=swg27015148) [Languages: Ativação e Suporte de Aplicativo](http://www.ibm.com/support/docview.wss?rs=71&uid=swg27015148)

### **Referências relacionadas**

[" DELETE" em SQL Reference, Volume 2](http://www.ibm.com/support/docview.wss?rs=71&uid=swg27015148)

[" RID\\_BIT e RID" em SQL Reference, Volume 1](http://www.ibm.com/support/docview.wss?rs=71&uid=swg27015148)

["Pseudocoluna ROWNUM" em SQL Procedural Languages: Ativação e Suporte de](http://www.ibm.com/support/docview.wss?rs=71&uid=swg27015148) [Aplicativo](http://www.ibm.com/support/docview.wss?rs=71&uid=swg27015148)

### **O Modo Compatível com o Oracle Pode Ser Ativado**

Para tornar o ambiente do DB2 mais compatível com o ambiente do sistema de gerenciamento de banco de dados Oracle, é possível configurar a nova variável de registro **DB2\_COMPATIBILITY\_VECTOR**.

Esta variável de registro é representada como um valor hexadecimal e cada bit na variável ativa um dos recursos de compatibilidade do DB2. Dependendo do aplicativo que você deseja ativar para o servidor de dados DB2, é possível ativar a compatibilidade para tipos de dados, semânticas e comportamentos que o aplicativo pode requerer.

### **Tarefas relacionadas**

["Configurando o DB2 para ativação de aplicativos Oracle" em SQL Procedural](http://www.ibm.com/support/docview.wss?rs=71&uid=swg27015148) [Languages: Ativação e Suporte de Aplicativo](http://www.ibm.com/support/docview.wss?rs=71&uid=swg27015148)

### **Referências relacionadas**

["Variável de registro DB2\\_COMPATIBILITY\\_VECTOR" em SQL Procedural](http://www.ibm.com/support/docview.wss?rs=71&uid=swg27015148) [Languages: Ativação e Suporte de Aplicativo](http://www.ibm.com/support/docview.wss?rs=71&uid=swg27015148)

### **FP4: Aprimoramentos da Instrução CREATE TRIGGER**

Na Versão 9.7 Fix Pack 4 e em fix packs posteriores, a instrução CREATE TRIGGER foi alterada, permitindo mais flexibilidade e funcionalidade na criação de acionadores.

Ao criar um acionador com a instrução CREATE TRIGGER, é possível:

- v Incluir mais de uma operação na cláusula do evento acionador. Agora, é possível usar as operações UPDATE, DELETE e INSERT juntas em uma única cláusula. Esse recurso significa que o acionador será ativado pela ocorrência de qualquer um dos eventos especificados. Um, dois ou os três eventos acionadores podem ser arbitrariamente especificados em uma instrução CREATE TRIGGER. Entretanto, não é possível especificar uma operação mais de uma vez.
- Identifique o evento que ativou o acionador. Os predicados UPDATING, INSERTING e DELETING do evento acionador podem ser usados como condições booleanas para a identificação de ações acionadoras. Os predicados do evento acionador só podem ser usados na ação acionadora de uma instrução CREATE TRIGGER que use uma instrução SQL composta (compilada).

["Tipos de acionadores \(PL/SQL\)" em SQL Procedural Languages: Ativação e](http://www.ibm.com/support/docview.wss?rs=71&uid=swg27015148) [Suporte de Aplicativo](http://www.ibm.com/support/docview.wss?rs=71&uid=swg27015148)

["Predicados de evento acionador \(PL/SQL\)" em SQL Procedural Languages:](http://www.ibm.com/support/docview.wss?rs=71&uid=swg27015148) [Ativação e Suporte de Aplicativo](http://www.ibm.com/support/docview.wss?rs=71&uid=swg27015148)

### **Referências relacionadas**

[" CREATE TRIGGER" em SQL Reference, Volume 2](http://www.ibm.com/support/docview.wss?rs=71&uid=swg27015148)

["Instrução CREATE TRIGGER \(PL/SQL\)" em SQL Procedural Languages: Ativação](http://www.ibm.com/support/docview.wss?rs=71&uid=swg27015148) [e Suporte de Aplicativo](http://www.ibm.com/support/docview.wss?rs=71&uid=swg27015148)

### **FP5: A Compatibilidade SQL Foi Aprimorada**

Na Versão 9.7 Fix Pack 5 e em fix packs posteriores, os aprimoramentos reduzem o tempo e a complexidade de ativação de alguns aplicativos gravados para produtos de banco de dados relacional diferentes do produto do DB2 a ser executado em um ambiente do DB2.

A compatibilidade foi aprimorada da seguinte maneira:

- v Os tipos de matrizes e de linhas aninhadas são suportados. Um tipo aninhado é um tipo de dados complexo que faz referência a outro tipo de dados complexo. Agora, é possível aninhar os seguintes tipos:
	- Um tipo de matriz como um elemento de um tipo de matriz
	- Um tipo de matriz ou de linha como um campo de um tipo de linha

O nível de aninhamento máximo para tipos de matrizes e de linha é 16. A execução de inserções ou de atualizações na matriz e nos tipos de linhas aninhados intensamente requer cuidado no uso da sintaxe.

Em ambientes particionados, o suporte está disponível apenas para as instruções SET e CALL de nível superior que fazem referência a objetos definidos nos tipos aninhados. Os objetos com tipos aninhados não podem ser referenciados em uma subconsulta.

- As novas funções estão disponíveis:
	- A função escalar HEXTORAW retorna uma representação de sequência de bits de uma sequência de caracteres hexadecimais.
	- A função escalar NVL2 retorna um segundo ou terceiro argumento baseado em se o primeiro argumento é NULL ou não NULL.
	- A função escalar SUBSTR2 retorna uma subsequência de uma sequência. A função SUBSTR2 difere da função SUBSTR em que você expressa os argumentos de início e comprimento para a função SUBSTR2 em unidades de sequência UTF-16 de 16 bits (CODEUNITS16).
- As funções foram expandidas:
	- Agora, o argumento *replace-string* é opcional para a função escalar REPLACE.
	- Na função da tabela UNNEST. TABLE pode ser usada como um sinônimo para UNNEST. Agora, as funções escalar com um tipo de resultado matriz podem ser usadas como argumentos de entrada para UNNEST.
	- Agora, a função agregada ARRAY\_AGG aceita diversas expressões.
	- Agora, o argumento *format-string* é opcional para a função escalar VARCHAR\_BIT\_FORMAT.
# **Referências relacionadas**

[" REPLACE" em SQL Reference, Volume 1](http://www.ibm.com/support/docview.wss?rs=71&uid=swg27015148)

["Subseleção" em SQL Reference, Volume 1](http://www.ibm.com/support/docview.wss?rs=71&uid=swg27015148)

["Regras para tipos de dados de resultado" em SQL Reference, Volume 1](http://www.ibm.com/support/docview.wss?rs=71&uid=swg27015148)

[" VARCHAR\\_BIT\\_FORMAT" em SQL Reference, Volume 1](http://www.ibm.com/support/docview.wss?rs=71&uid=swg27015148)

[" ARRAY\\_AGG" em SQL Reference, Volume 1](http://www.ibm.com/support/docview.wss?rs=71&uid=swg27015148)

[" CREATE TYPE \(matriz\)" em SQL Reference, Volume 2](http://www.ibm.com/support/docview.wss?rs=71&uid=swg27015148)

["Tipos de Dados VARCHAR2 e NVARCHAR2" em SQL Procedural Languages:](http://www.ibm.com/support/docview.wss?rs=71&uid=swg27015148) [Ativação e Suporte de Aplicativo](http://www.ibm.com/support/docview.wss?rs=71&uid=swg27015148)

[" CREATE TYPE \(linha\)" em SQL Reference, Volume 2](http://www.ibm.com/support/docview.wss?rs=71&uid=swg27015148)

["Determinando tipos de dados de expressões não digitadas" em SQL Reference,](http://www.ibm.com/support/docview.wss?rs=71&uid=swg27015148) [Volume 1](http://www.ibm.com/support/docview.wss?rs=71&uid=swg27015148)

[" UNNEST" em SQL Reference, Volume 1](http://www.ibm.com/support/docview.wss?rs=71&uid=swg27015148)

["Função escalar HEXTORAW" em SQL Reference, Volume 1](http://www.ibm.com/support/docview.wss?rs=71&uid=swg27015148)

["Função escalar NVL2" em SQL Reference, Volume 1](http://www.ibm.com/support/docview.wss?rs=71&uid=swg27015148)

["Função escalar SUBSTR2" em SQL Reference, Volume 1](http://www.ibm.com/support/docview.wss?rs=71&uid=swg27015148)

# **Capítulo 9. Aprimoramentos de Gerenciamento de Carga de Trabalho**

Os recursos do DB2 Versão 9.7 estendem os recursos de gerenciamento de carga de trabalho fornecidos nos releases anteriores.

O controle do nível de atividade da carga de trabalho, a definição de cargas de trabalho e a coleta de dados de atividade agregada foram aprimorados e simplificados na Versão 9.7 pela seguinte funcionalidade:

- v Limites baseados em atividade (consulte ["Controles de Limite Baseados na](#page-111-0) [Atividade de Suporte a Cargas de Trabalho" na página 96\)](#page-111-0)
- v Suporte a curingas e endereços IP (consulte ["Os Atributos de Conexão da Carga](#page-111-0) [de Trabalho Foram Aprimorados" na página 96\)](#page-111-0)
- v Coleta de dados de atividade agregados de nível de carga de trabalho e novos limites máximos (consulte ["A Coleta de Dados de Atividade Agregadas a Níveis](#page-112-0) [de Carga de Trabalho e Novos Limites Máximos Fornecem Estatísticas](#page-112-0) [Adicionais" na página 97\)](#page-112-0)

O controle da prioridade relativa de trabalho com classes de serviço foi aprimorado pela seguinte funcionalidade da Versão 9.7:

- v Os conjuntos de ações de trabalho podem ser definidos no nível de carga de trabalho (consulte ["FP1: Conjuntos de Ações de Trabalho Podem Ser Definidos](#page-118-0) [no Nível de Carga de Trabalho" na página 103\)](#page-118-0)
- v Controle de prioridade de E/S do buffer pool para classes de serviço (consulte ["A Prioridade de E/S do Conjunto de Buffers Pode Ser Controlada para as](#page-113-0) [Classes de Serviço" na página 98\)](#page-113-0)
- v Integração com o gerenciamento de carga de trabalho do Linux (consulte ["O](#page-114-0) [DB2 Workload Manager Suporta a Integração com o Linux Workload](#page-114-0) [Management \(WLM\)" na página 99\)](#page-114-0)

Para ajudar a manter a estabilidade no servidor de dados, é possível usar os seguintes aprimoramentos de limites para controlar recursos adicionais e exercer controle mais preciso sobres os existentes:

- v Novos limites para controlar recursos específicos (consulte ["Novos Limites](#page-114-0) [Fornecem Controle Adicional de Atividade" na página 99\)](#page-114-0)
- v O limite de tempo limita a duração da unidade de trabalho (consulte ["FP1: O](#page-119-0) [Novo Limite de Tempo Limita a Duração da Unidade de Trabalho" na página](#page-119-0) [104\)](#page-119-0)
- v Suporte de intervalo de verificação mais curto para um subconjunto de limites baseados em tempo (consulte ["Os Limites Baseados em Tempo Suportam a](#page-115-0) [Granularidade Mais Precisa" na página 100\)](#page-115-0)

Para facilitar a migração do DB2 Query Patroller reprovado para o DB2 Workload Manager, é possível usar um script incluído com o DB2 Versão 9.7 Fix Pack 1. Para obter mais informações, consulte [O Script Facilita a Migração do Query Patroller](#page-119-1) [para o Workload Manager.](#page-119-1)

É possível configurar o DB2 Workload Manager para diminuir automaticamente a prioridade das atividades em andamento ao longo do tempo. Para obter mais informações, consulte ["O Suporte para Prioridade Obsoleta de Atividades em](#page-116-0) [Andamento Foi Incluído" na página 101.](#page-116-0)

Os recursos adicionais incluídos na Versão 9.7 melhoram o monitoramento da carga de trabalho. Para obter mais informações, consulte [Capítulo 5,](#page-54-0) ["Aprimoramentos de Monitoramento", na página 39.](#page-54-0)

# <span id="page-111-0"></span>**Controles de Limite Baseados na Atividade de Suporte a Cargas de Trabalho**

O suporte para definição de limites baseados em atividade no domínio da carga de trabalho foi incluído em alguns limites existentes e incluídos com alguns limites novos. Ao definir cargas de trabalho, é possível aplicar esses limites baseados em atividade para obter maior controle sobre os recursos.

O uso de controles de limite baseados em atividade no domínio da carga de trabalho também significa que não é mais necessário isolar aplicativos uns dos outros nas classes de serviço separadas para aplicar um conjunto específico de limites a um determinado aplicativo, o que simplifica a configuração do DB2 Workload Manager.

Você pode definir os seguintes limites no domínio da carga de trabalho:

#### **ESTIMATEDSQLCOST**

Especifica o custo máximo estimado para atividades DML

#### **SQLROWSRETURNED**

Especifica o número máximo de linhas que o servidor de dados pode retornar para o cliente

## **ACTIVITYTOTALTIME**

Especifica o tempo máximo de vida de uma atividade

# **SQLTEMPSPACE**

Especifica a quantidade máxima de espaço de tabela temporário do sistema que uma atividade DML pode utilizar em uma partição de banco de dados específico

### **SQLROWSREAD**

Especifica o número máximo de linhas que uma atividade DML pode ler em qualquer partição de banco de dados

#### **CPUTIME**

Especifica a quantidade máxima de tempo combinada do usuário e de processador do sistema que uma atividade pode usar em uma partição de banco de dados específica enquanto a atividade está em execução.

### **Conceitos relacionados**

["Exemplo: Utilizando limites" em Workload Manager Guide and Reference](http://www.ibm.com/support/docview.wss?rs=71&uid=swg27015148)

# **Os Atributos de Conexão da Carga de Trabalho Foram Aprimorados**

Agora é possível especificar um asterisco (\*) como um curinga para alguns atributos de conexão de carga de trabalho e especificar endereços IPv4, IPv6 e nomes de domínio seguros no atributo de conexão ADDRESS ao criar ou alterar uma carga de trabalho.

# **Os Atributos de Conexão de Carga de Trabalho Suportam Curingas**

A utilização de caracteres curinga torna mais fácil definir cargas de trabalho. Se você souber que há trabalho recebido com valores de atributo de conexão

<span id="page-112-0"></span>semelhantes que podem ser todos designados para a mesma carga de trabalho, use um curinga como parte do valor de atributo de conexão de carga de trabalho. Por exemplo, se você tiver um número de aplicativos de contas a receber que compartilham um nome semelhante (accrec01, accrec02 ... accrec15) e que devam ser designados para a mesma carga de trabalho, poderá definir uma carga de trabalho com um atributo de conexão de nome do aplicativo de accrec\* que corresponderá a todos esses nomes dos aplicativos, em vez de definir um atributo de conexão para cada nome do aplicativo.

Os seguintes atributos de conexão suportam o uso de curingas:

#### **APPLNAME**

Nome do aplicativo

# **CURRENT CLIENT\_ACCTNG**

Cadeia de conta do cliente

# **CURRENT CLIENT\_APPLNAME**

Nome do aplicativo do cliente

- **CURRENT CLIENT\_USERID** ID de usuário do cliente
- **CURRENT CLIENT\_WRKSTNNAME** Nome da estação de trabalho do cliente

# **O Atributo de Conexão ADDRESS de Carga de Trabalho Suporta Endereços IP**

As cargas de trabalho identificam o trabalho recebido com base nos atributos da conexão com o banco de dados sob a qual o trabalho é enviado. Ao ser capaz de especificar endereços IP no atributo de conexão ADDRESS, você tem meios adicionais à sua disposição para determinar a origem do trabalho recebido, que você pode utilizar para designar o trabalho à carga de trabalho correta.

### **Conceitos relacionados**

["Identificação de trabalho por origem com cargas de trabalho" em Workload](http://www.ibm.com/support/docview.wss?rs=71&uid=swg27015148) [Manager Guide and Reference](http://www.ibm.com/support/docview.wss?rs=71&uid=swg27015148)

# **A Coleta de Dados de Atividade Agregadas a Níveis de Carga de Trabalho e Novos Limites Máximos Fornecem Estatísticas Adicionais**

Para suportar a prioridade obsoleta de atividades em andamento e a definição de limites no nível de carga de trabalho, o monitoramento e as estatísticas aprimoradas estão disponíveis.

# **Coleta de dados de Atividade Agregados no Nível da Carga de Trabalho**

Os dados de atividade agregados agora podem ser acumulados no nível da carga de trabalho além dos níveis de classe de serviço e classe de trabalho. Isto oferece os seguintes benefícios:

- v Aumento de granularidade para monitoramento. Por exemplo, agora você pode adquirir informações de histograma para definições de carga de trabalho e para aplicativos específicos além de adquirir informações semelhantes no nível da classe de serviço ou da classe de trabalho.
- v Visão simplificada de dados agregados quando o trabalho em andamento tem sua prioridade envelhecida. O envelhecimento de prioridade, com o qual você

<span id="page-113-0"></span>pode diminuir a prioridade do trabalho ao longo do tempo ao remapear o trabalho entre subclasses de serviço, pode tornar a coleta de estatísticas de atividade agregadas significativas em subclasses de serviço complexas. Através do suporte de estatísticas de atividade agregada no nível de carga de trabalho, a coleta destas estatísticas é simplificada.

v Determinação mais fácil dos valores máximos para limites de carga de trabalho. Você pode utilizar os dados de atividade agregados coletados no nível da carga de trabalho para ajudar a determinar os valores máximos apropriados para os limites definidos no domínio de carga de trabalho.

# **Novos Limites Máximos**

Para facilitar a determinação de quais valores de limite você deve utilizar com os novos limites CPUTIME e SQLROWSREAD, dois novos limites máximos estão disponíveis:

#### **act\_cpu\_time\_top**

O limite máximo para o tempo do processador utilizado pelas atividades em todos os níveis de aninhamento em uma classe de serviço, carga de trabalho ou classe de trabalho

## **act\_rows\_read\_top**

O limite máximo para o número de linhas lidas pelas atividades em todos os níveis de aninhamento em uma classe de serviço, carga de trabalho ou classe de trabalho

Você também pode determinar o maior tempo de espera de bloqueio de qualquer pedido em uma partição para uma carga de trabalho durante um intervalo de tempo utilizando o seguinte novo limite superior:

### **lock\_wait\_time\_top**

O limite máximo para tempos de espera de bloqueio para qualquer pedido em uma carga de trabalho, em milissegundos

#### **Conceitos relacionados**

["Estatísticas para objetos do Workload Manager do DB2" em Workload Manager](http://www.ibm.com/support/docview.wss?rs=71&uid=swg27015148) [Guide and Reference](http://www.ibm.com/support/docview.wss?rs=71&uid=swg27015148)

["Controles de Limite Baseados na Atividade de Suporte a Cargas de Trabalho" na](#page-111-0) [página 96](#page-111-0)

[Capítulo 5, "Aprimoramentos de Monitoramento", na página 39](#page-54-0)

# **A Prioridade de E/S do Conjunto de Buffers Pode Ser Controlada para as Classes de Serviço**

É possível usar configurações de prioridade de E/S de buffer pool para influenciar a proporção de páginas no buffer pool que podem ser ocupadas por atividades em uma determinada classe de serviço, o que pode melhorar o rendimento e o desempenho de atividades nessa classe de serviço.

É possível usar o controle de recurso de prioridade de E/S de buffer pool com a prioridade do agente e os controles de prioridade pré-busca existentes para qualquer classe de serviço definida pelo usuário para controlar a prioridade relativa de cada classe de serviço.

["Designação de recurso com classes de serviço" em Workload Manager Guide and](http://www.ibm.com/support/docview.wss?rs=71&uid=swg27015148) [Reference](http://www.ibm.com/support/docview.wss?rs=71&uid=swg27015148)

["Prioridade de buffer pool de classes de serviço" em Workload Manager Guide and](http://www.ibm.com/support/docview.wss?rs=71&uid=swg27015148) [Reference](http://www.ibm.com/support/docview.wss?rs=71&uid=swg27015148)

# <span id="page-114-0"></span>**O DB2 Workload Manager Suporta a Integração com o Linux Workload Management (WLM)**

É possível usar a integração opcional entre as classes de serviço do DB2 e as classes do Linux WLM, com o Linux Kernel versão 2.6.26 ou posterior em sistemas de 64 bits, para controlar a quantidade de recurso do processador alocada em cada classe de serviço. Ao usar essa integração, você se aproveita dos recursos de controle nativos fornecidos pelo Linux WLM.

A funcionalidade adicional fornecida ao integrar o DB2 Workload Manager com o Linux WLM é semelhante a que é fornecida ao integrar o DB2 Workload Manager com o AIX Workload Manager. Se ativada, todos os encadeamentos em execução em uma classe de serviço do DB2 são mapeados para uma classe do Linux WLM, onde estão sujeitos aos controles do recurso do processador definidos no Linux WLM.

### **Conceitos relacionados**

["Integração do gerenciamento de carga de trabalho do Linux com o DB2 Workload](http://www.ibm.com/support/docview.wss?rs=71&uid=swg27015148) [Manager" em Workload Manager Guide and Reference](http://www.ibm.com/support/docview.wss?rs=71&uid=swg27015148)

["Integração com Workload Managers do sistema operacional" em Workload](http://www.ibm.com/support/docview.wss?rs=71&uid=swg27015148) [Manager Guide and Reference](http://www.ibm.com/support/docview.wss?rs=71&uid=swg27015148)

# **Novos Limites Fornecem Controle Adicional de Atividade**

É possível exercitar o controle adicional sobre as atividades em seu servidor de dados com novos limites.

Você pode utilizar os seguintes novos limites para ajudar a manter a estabilidade do seu servidor de dados controlando um recurso específico:

#### **AGGSQLTEMPSPACE**

Controla a quantidade máxima de espaço de tabela temporário do sistema que pode ser utilizada em todas as atividades em uma subclasse de serviço

#### **CPUTIME**

Controla a quantidade máxima de tempo do processador que uma atividade pode utilizar em uma partição de banco de dados específica durante a execução

# **SQLROWSREAD**

Controla o número máximo de linhas que uma atividade pode ler em uma partição de banco de dados específica

["Aprimoramento da prioridade do trabalho contínuo" em Workload Manager](http://www.ibm.com/support/docview.wss?rs=71&uid=swg27015148) [Guide and Reference](http://www.ibm.com/support/docview.wss?rs=71&uid=swg27015148)

["Exemplo: Utilizando limites" em Workload Manager Guide and Reference](http://www.ibm.com/support/docview.wss?rs=71&uid=swg27015148)

["O Suporte para Prioridade Obsoleta de Atividades em Andamento Foi Incluído"](#page-116-0) [na página 101](#page-116-0)

# <span id="page-115-0"></span>**Os Limites Baseados em Tempo Suportam a Granularidade Mais Precisa**

A granularidade para limites baseados em tempo foi melhorada. Esta mudança ajuda a reduzir atrasos quando a detecção antecipada de consumo de tempo excessivo for importante.

Tabela 6 resume as melhorias na granularidade de determinados limites baseados em tempo na Versão 9.7.

| Tipo de Limite            | Descrição                                                                                                    | Granularidade                                                                                                    |
|---------------------------|----------------------------------------------------------------------------------------------------|----------------------------------------------------------------------------------------------------|
| <b>CONNECTIONIDLETIME</b> | Controla a quantidade<br>máxima de tempo em que<br>uma conexão pode ficar<br>inativa; ou seja, não<br>trabalhando em uma<br>solicitação do usuário. | Alterado de 5 minutos para 1<br>minuto (a partir da Versão<br>9.7)                                                                           |
| <b>ACTIVITYTOTALTIME</b>  | Controla o tempo de vida<br>máximo de uma atividade.                                                                                                | Alterado de 5 minutos para 1<br>minuto (a partir da Versão<br>9.7); e de 1 minuto para 10<br>segundos (a partir da Versão<br>9.7 Fix Pack 5) |
| <b>UOWTOTALTIME</b>       | Controla a quantidade<br>máxima de tempo que uma<br>unidade de trabalho pode<br>gastar no mecanismo do<br>DB <sub>2</sub> .                         | Alterado de 1 minuto para<br>10 segundos (a partir da<br>Versão 9.7 Fix Pack 6)                                                              |

*Tabela 6. Granularidade Melhorada de Determinados Limites Baseados em Tempo*

<span id="page-116-0"></span>["Exemplo: Utilizando limites" em Workload Manager Guide and Reference](http://www.ibm.com/support/docview.wss?rs=71&uid=swg27015148)

# **Referências relacionadas**

[" CREATE THRESHOLD" em SQL Reference, Volume 2](http://www.ibm.com/support/docview.wss?rs=71&uid=swg27015148)

[" ALTER THRESHOLD" em SQL Reference, Volume 2](http://www.ibm.com/support/docview.wss?rs=71&uid=swg27015148)

[" ALTER WORK ACTION SET" em SQL Reference, Volume 2](http://www.ibm.com/support/docview.wss?rs=71&uid=swg27015148)

[" CREATE WORK ACTION SET" em SQL Reference, Volume 2](http://www.ibm.com/support/docview.wss?rs=71&uid=swg27015148)

["Limite CONNECTIONIDLETIME" em Workload Manager Guide and Reference](http://www.ibm.com/support/docview.wss?rs=71&uid=swg27015148)

["Limite ACTIVITYTOTALTIME" em Workload Manager Guide and Reference](http://www.ibm.com/support/docview.wss?rs=71&uid=swg27015148)

["Limite UOWTOTALTIME" em Workload Manager Guide and Reference](http://www.ibm.com/support/docview.wss?rs=71&uid=swg27015148)

# **O Suporte para Prioridade Obsoleta de Atividades em Andamento Foi Incluído**

Agora você pode configurar o DB2 Workload Manager para automaticamente diminuir a prioridade das atividades em andamento ao longo do tempo, conhecido como envelhecimento de prioridade. Você utiliza o envelhecimento de prioridade para diminuir a prioridade de atividades de longa execução, assim o rendimento de atividades de curta execução pode ser aprimorado.

Seu servidor de dados altera a prioridade das atividades em andamento movimentando-as (remapeando-as) entre subclasses de serviço em resposta à quantidade de tempo do processador utilizada ou ao número de linhas lidas. Você pode automaticamente diminuir ou envelhecer a prioridade de atividades de longa execução ao remapeá-las para uma classe de serviço com menos recursos (ou seja, com mais limitadores de recursos). Como o servidor de dados realiza o remapeamento automaticamente, você não precisa ter conhecimento detalhado das atividades em execução em seu servidor de dados em um momento específico.

A ilustração a seguir mostra como as atividades são envelhecidas em relação à prioridade:

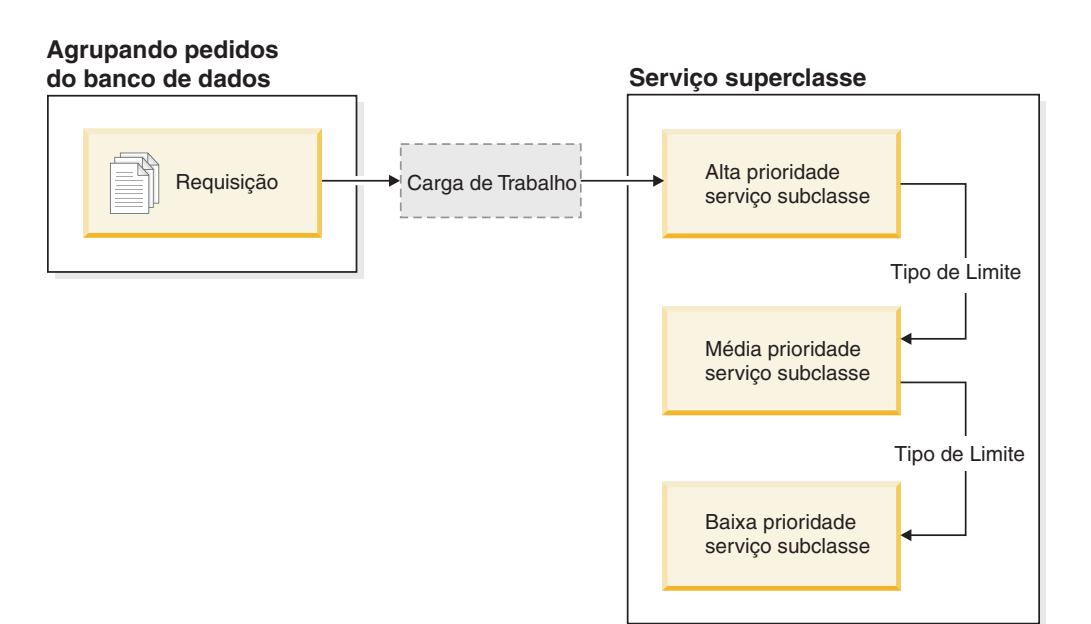

À medida que o trabalho entra no sistema, as atividades são automaticamente colocadas na primeira classe de serviço e começam a ser executadas utilizando as configurações de alta prioridade desta classe de serviço. Se você também definir limites para cada uma das classes de serviço que limitam o tempo e os recursos utilizados durante a execução, as atividades são dinamicamente redesignadas para a próxima classe de serviço inferior se o limite da próxima classe superior for violado. Este controle de recurso dinâmico é repetidamente aplicado até que as atividades sejam concluídas ou estejam na classe de prioridade inferior, onde permanecem até que sejam concluídas ou você force a interrupção de sua execução.

# **Novos Limites e Nova Ação de Limite**

Dois novos limites suportam o envelhecimento de prioridade fornecendo uma ação de remapeamento. As atividades podem ser remapeadas quando um limite que possui uma ação REMAP ACTIVITY definida para ele é violada.

#### **CPUTIMEINSC**

Controla a quantidade máxima de tempo do processador que uma atividade pode utilizar em uma subclasse de serviço específica em uma partição de banco de dados específica

#### **SQLROWSREADINSC**

Controla o número máximo de linhas que uma atividade pode ler em uma partição de banco de dados específica enquanto a atividade está em execução em uma subclasse de serviço específica

# **Monitoramento e Coleta de Estatísticas Aprimorado**

Para suportar a prioridade obsoleta, o monitoramento e a coleta de estatísticas aprimorados estão disponíveis.

Você pode utilizar três novos elementos de monitor para identificar atividades remapeadas e subclasses de serviço afetadas:

### **num\_remaps**

Indica quantas vezes uma atividade foi remapeada

#### **act\_remapped\_in**

Conta o número de atividades a serem remapeadas em uma subclasse de serviço

#### **act\_remapped\_out**

Conta o número de atividades a serem remapeadas de uma subclasse de serviço específica

A coleta de estatísticas de atividades agregadas quando você remapeia atividades de uma subclasse de serviço para outra é mantida simples através da introdução de coleta de estatísticas de atividades agregadas no nível da carga de trabalho. Você pode utilizar este recurso para reunir estatísticas detalhadas sobre as atividades sem precisar agregar estatísticas em subclasses de serviço que estão envolvidas no remapeamento.

# **Scripts de Envelhecimento de Prioridade e Cenários de Amostra**

É possível usar dois scripts de amostra incluídos com a instalação do servidor de dados para explorar a prioridade obsoleta de trabalho em andamento rapidamente. Estes scripts criam todos os objetos de gerenciamento de carga de trabalho

<span id="page-118-0"></span>necessários para movimentar trabalho em andamento entre classes de serviço dispostas em camada para você. É possível usar outro script para descartar todos os objetos criados a partir dos scripts de amostra.

Cenários comuns sobre como você pode utilizar os scripts em seu servidor de dados também são fornecidos.

## **Conceitos relacionados**

["Aprimoramento da prioridade do trabalho contínuo" em Workload Manager](http://www.ibm.com/support/docview.wss?rs=71&uid=swg27015148) [Guide and Reference](http://www.ibm.com/support/docview.wss?rs=71&uid=swg27015148)

["Foram Incluídos Novos Programas de Amostra do DB2" na página 137](#page-152-0)

["Controle de trabalho com limites" em Workload Manager Guide and Reference](http://www.ibm.com/support/docview.wss?rs=71&uid=swg27015148)

# **FP1: Conjuntos de Ações de Trabalho Podem Ser Definidos no Nível de Carga de Trabalho**

A partir da Versão 9.7 Fix Pack 1, é possível definir conjuntos de ações de trabalho no nível de carga de trabalho para controlar atividades submetidas por ocorrências dessas cargas de trabalho, com base no tipo e tamanho de trabalho. A opção para controlar o trabalho no nível de carga de trabalho complementa as opções de controle já disponíveis nos níveis de superclasse de serviço e de banco de dados. Um conjunto de ações de trabalho, definido em uma definição de carga de trabalho, se aplica a todo trabalho submetido por conexões atualmente mapeadas para essa definição de carga de trabalho.

Com a capacidade para definir conjuntos de ações de trabalho no nível de carga de trabalho, é possível monitorar e controlar as atividades submetidas por um aplicativo específico sem precisar mapear essas atividades para uma classe de serviço distinta. O controle do trabalho recebido inclui a aplicação de limites de atividade às atividades submetidas por ocorrências da carga de trabalho, além da capacidade de inserir um limite de simultaneidade em algum ou todo esse mesmo trabalho.

A lista a seguir contém os tipos de ações de trabalho que estão disponíveis quando um conjunto de ações de trabalho é aplicado no nível de carga de trabalho:

- COUNT ACTIVITY
- PREVENT EXECUTION
- COLLECT ACTIVITY DATA
- COLLECT AGGREGATE ACTIVITY DATA
- v Limites que se aplicam a cada atividade individual na classe de trabalho correspondente:
	- ESTIMATEDSQLCOST
	- SQLROWSRETURNED
	- ACTIVITYTOTALTIME
	- SQLTEMPSPACE
	- SQLROWSREAD
	- CPUTIME
- v Limite de CONCURRENTDBCOORDACTIVITIES que se aplica a todas as atividades como um grupo na classe de trabalho correspondente. Esse limite controla o número de atividades simultâneas na classe de trabalho correspondente a partir de todas as ocorrências de carga de trabalho na carga de trabalho.

["Ações de trabalho e domínio do conjunto de ações de trabalho" em Workload](http://www.ibm.com/support/docview.wss?rs=71&uid=swg27015148) [Manager Guide and Reference](http://www.ibm.com/support/docview.wss?rs=71&uid=swg27015148)

["Controle de simultaneidade no nível de carga de trabalho utilizando conjuntos de](http://www.ibm.com/support/docview.wss?rs=71&uid=swg27015148) [ações de trabalho" em Workload Manager Guide and Reference](http://www.ibm.com/support/docview.wss?rs=71&uid=swg27015148)

# <span id="page-119-0"></span>**FP1: O Novo Limite de Tempo Limita a Duração da Unidade de Trabalho**

A partir da Versão 9.7 Fix Pack 1, é possível usar o limite de UOWTOTALTIME para especificar o período máximo de tempo que pode decorrer a partir do momento que uma unidade de trabalho torna-se ativa pela primeira vez. Anteriormente, você tinha que usar o DB2 Governor para restringir uma unidade de trabalho a uma duração específica.

Ocasionalmente, um aplicativo pode iniciar transações que são executadas mais demoradamente do que uma quantidade de tempo necessária, resultando em bloqueios sendo mantidos, o que impede que outros aplicativos mais importantes prossigam. O limite UOWTOTALTIME aciona o encerramento do aplicativo de longa execução ou retrocede a transação a favor de continuar o progresso com outro trabalho.

É possível definir esse novo limite nos domínios de carga de trabalho, de superclasse de serviço e de banco de dados do gerenciamento de carga de trabalho.

#### **Conceitos relacionados**

["Exemplo: Utilizando limites" em Workload Manager Guide and Reference](http://www.ibm.com/support/docview.wss?rs=71&uid=swg27015148) ["Unidade de limites de trabalho" em Workload Manager Guide and Reference](http://www.ibm.com/support/docview.wss?rs=71&uid=swg27015148)

# <span id="page-119-1"></span>**FP1: O Script Facilita a Migração do Query Patroller para o Workload Manager**

A partir da Versão 9.7 Fix Pack 1, um script de amostra (qpwlmmig.pl) é fornecido para facilitar a migração do ambiente do DB2 Query Patroller (QP) descontinuado para o ambiente do DB2 Workload Manager (WLM). Esse script gera um arquivo que contém as instruções DDL para criar os objetos WLM que refletem com mais exatidão sua configuração atual do QP.

Geralmente, você pode continuar usando a mesma abordagem de controle do sistema que o QP usa atualmente, até determinar como usar melhor os recursos do WLM.

#### **Conceitos relacionados**

["Ferramenta de migração Query Patroller" em Workload Manager Guide and](http://www.ibm.com/support/docview.wss?rs=71&uid=swg27015148) [Reference](http://www.ibm.com/support/docview.wss?rs=71&uid=swg27015148)

### **Tarefas relacionadas**

["Migrando do Query Patroller para o DB2 Workload Manager" em Atualizando](http://www.ibm.com/support/docview.wss?rs=71&uid=swg27015148) [para o DB2 Versão 9.7](http://www.ibm.com/support/docview.wss?rs=71&uid=swg27015148)

# **Capítulo 10. Aprimoramentos de Segurança**

Com o número de ameaças de segurança interna e externa crescendo, é importante separar as tarefas mantendo os dados seguros a partir das tarefas de gerenciamento e administrando sistemas críticos. Baseados nos aprimoramentos introduzidos nas versões anteriores, os aprimoramentos do Versão 9.7 garantem que os dados sensíveis estão ainda mais protegidos.

Os avanços na separação de obrigações fornecem a seguinte funcionalidade:

- v Os administradores de bancos de dados (DBAs) mantêm controle integral sobre operações do banco de dados, sem nenhum acesso aos dados.
- v É possível isolar facilmente todo o controle de segurança e auditoria nas mãos de um administrador de segurança separado.
- v É possível usar novas autoridades, tornando os privilégios de desenvolvimento do aplicativo mais simples, bem como o gerenciamento de carga de trabalho.

Para obter mais informações, consulte ["O Modelo de Autorização do DB2 Foi](#page-121-0) [Aprimorado para Possibilitar a Separação de Obrigações" na página 106.](#page-121-0)

Os seguintes aprimoramentos também estendem a funcionalidade de segurança:

- v Criptografia de AES (consulte ["A Criptografia AES do ID do Usuário e da Senha](#page-123-0) [Aprimora a Segurança" na página 108\)](#page-123-0)
- v Transport Layer Security (consulte ["Suporte ao Cliente SSL Expandido e](#page-124-0) [Configuração Simplificada" na página 109\)](#page-124-0)
- v Suporte adicional a clientes do Secure Sockets Layer (SSL) (consulte ["Suporte ao](#page-124-0) [Cliente SSL Expandido e Configuração Simplificada" na página 109\)](#page-124-0)
- v Capacidade de reproduzir atividades anteriores do banco de dados (consulte ["FP2: As Melhorias de Auditoria Permitem a Reprodução de Atividades](#page-128-0) [Anteriores do Banco de Dados" na página 113\)](#page-128-0)

Os seguintes aprimoramentos simplificam a configuração de recursos de segurança:

- v Novos parâmetros de configuração do gerenciador de banco de dados e palavras-chave de cadeia de conexão para servidores SSL e configuração do cliente SSL (consulte ["Suporte ao Cliente SSL Expandido e Configuração](#page-124-0) [Simplificada" na página 109\)](#page-124-0)
- v Aprimoramento na autenticação do LDAP transparente e no suporte à consulta de grupo, incluindo suporte à autenticação do Kerberos em sistemas operacionais AIX (consulte ["FP1: A Autenticação do LDAP Transparente e a](#page-126-0) [Consulta de Grupo São Suportadas \(Linux e UNIX\)" na página 111\)](#page-126-0)
- v Aprimoramentos de configuração de senha (consulte ["As Senhas Podem Ter o](#page-126-0) [Comprimento Máximo Suportado pelo Sistema Operacional" na página 111\)](#page-126-0)
- v As bibliotecas GSKit de 32 bits são automaticamente instaladas (consulte ["FP1:](#page-128-0) [Bibliotecas GSKit de 32 Bits Estão Incluídas na Instalação do Produto DB2 de 64](#page-128-0) [Bits" na página 113\)](#page-128-0)

É possível controlar os tipos de operações que podem ser executadas pelas rotinas protegidas. Para obter mais informações, consulte ["Privilégios do Processo de](#page-127-0) [Modo Protegido \(db2fmp\) Podem Ser Customizados \(Windows\)" na página 112.](#page-127-0)

# <span id="page-121-0"></span>**O Modelo de Autorização do DB2 Foi Aprimorado para Possibilitar a Separação de Obrigações**

A Versão 9.7 divide claramente as obrigações do administrador do banco de dados e do administrador de segurança e introduz novas autoridades que permitem que você conceda apenas o acesso a um usuário que precisa para fazer seu trabalho. Estes aprimoramentos também facilitam atender aos requisitos de conformidade governamental.

A Versão 9.7 introduz novas autoridades para gerenciamento de carga de trabalho (WLMADM), ajuste SQL (SQLADM) e para utilização do recurso explain com instruções SQL (EXPLAIN). Estas autoridades permitem que você conceda aos usuários estas responsabilidades sem precisar conceder a eles a autoridade DBADM ou os privilégios reais nestas tabelas base, o que concederia a tais usuários mais privilégios do que eles precisam para fazer seu trabalho. A partir do Fix Pack 5, é possível refinar ainda mais os privilégio concedidos pelo SQLADM configurando a variável de registro **DB2AUTH** como SQLADM\_NO\_RUNSTATS\_REORG, que impede que os usuários com essa autoridade emitam operações de estatísticas de execução e de reorganização. Portanto, ao utilizar estas novas autoridades, você pode minimizar o risco de expor dados sensíveis.

A Versão 9.7 também introduz as novas autoridades DATAACCESS e ACCESSCTRL. A autoridade DATAACCESS é a autoridade que permite acessar dados em um banco de dados específico. A autoridade ACCESSCTRL é a autoridade que permite que um usuário conceda e revogue privilégios em objetos em um banco de dados específico. Por padrão, as autoridades DATAACCESS e ACCESSCTRL são incluídas quando o administrador de segurança concede a autoridade DBADM. Mas se você não desejar que seu administrador de banco de dados tenha acesso aos dados ou para estar apto a conceder privilégios e autoridades, é possível escolher não incluir estas autoridades.

**Nota:** O criador de um banco de dados automaticamente recebe concessão das autoridades DBADM, SECADM, DATAACCESS e ACCESSCTRL em tal banco de dados. Se você não desejar que este usuário tenha qualquer uma destas autoridades, deve revogá-las.

# **Alterações para o Administrador do Sistema (que Possui a Autoridade SYSADM)**

Um usuário que possui a autoridade SYSADM não possui mais a autoridade DBADM implícita, portanto, possui habilidades limitadas comparadas àquelas disponíveis na Versão 9.5.

Um usuário que mantém a autoridade SYSADM não é mais capaz de conceder nenhuma autoridade ou privilégio, exceto privilégios de espaço de tabela.

Para um usuário que possui a autoridade SYSADM para obter as mesmas habilidades que na Versão 9.5 (que não a habilidade de conceder a autoridade SECADM), o administrador de segurança deve explicitamente conceder a eles a autoridade DBADM. Observe que quando o administrador de segurança concede a autoridade DBADM, as novas autoridades DATAACCESS e ACCESSCTRL são incluídas por padrão. Isto fornecerá ao usuário habilidades equivalentes às da Versão 9.5. Para este usuário também poder conceder autoridade SECADM, eles também devem receber a concessão da autoridade SECADM. Observe, entretanto, que possuir a autoridade SECADM permitirá que este usuário realize mais ações

do que faria como um administrador do sistema da Versão 9.5. Por exemplo, os usuários poderão criar objetos, tais como funções, contextos confiáveis e políticas de auditoria.

Nos sistemas Windows, quando o parâmetro de configuração do gerenciador de banco de dados **sysadm\_group** não é especificado, a conta LocalSystem é considerada um administrador do sistema (contendo autoridade SYSADM). Qualquer aplicativo DB2 que é executado por LocalSystem é afetado pela alteração no escopo da autoridade SYSADM na Versão 9.7. Estes aplicativos são geralmente gravados no formato de serviços do Windows e executados na conta LocalSystem como a conta de logon do serviço. Se houver a necessidade destes aplicativos executarem ações do banco de dados que não estão mais no escopo de SYSADM, você deverá conceder à conta LocalSystem os privilégios ou autoridades do banco de dados necessárias. Por exemplo, se um aplicativo requerer recursos do administrador de banco de dados, conceda à conta LocalSystem a autoridade DBADM usando a instrução GRANT (Autoridades do Banco de Dados). Observe que o ID de autorização para a conta LocalSystem é SYSTEM.

# **Alterações para o Administrador de Segurança (que Possui a Autoridade SECADM)**

Um usuário que possui a autoridade SECADM agora pode conceder e revogar todas as autoridades e privilégios, incluindo autoridades DBADM e SECADM.

A autoridade SECADM agora pode ser concedida a funções e grupos (na Versão 9.5, o SECADM podia ser concedido apenas a um usuário).

A autoridade SECADM não é mais necessária para executar procedimentos armazenados e funções de tabela de auditoria:

- AUDIT ARCHIVE
- AUDIT\_LIST\_LOGS
- AUDIT\_DELIM\_EXTRACT

Na Versão 9.7, o privilégio EXECUTE é suficiente para executar rotinas, entretanto, apenas o administrador de segurança pode conceder o privilégio EXECUTE nestas rotinas. Esta alteração possibilita que o administrador de segurança delegue parte de suas responsabilidades para outros usuários.

# **Alterações para o Administrador do Banco de Dados (que Possui Autoridade DBADM)**

As seguintes autoridades continuarão a estar disponíveis para o administrador de banco de dados contanto que o usuário possua a autoridade DBADM, mas serão perdidas se a autoridade DBADM for revogada. Conceder a autoridade de DBADM não concede mais adicionalmente as seguintes autoridades de banco de dados separadas porque elas já estão implicitamente investidas no nível de autoridade de DBADM.

- v BINDADD
- CONNECT
- $\cdot$  CREATETAB
- CREATE EXTERNAL ROUTINE
- CREATE\_NOT\_FENCED\_ROUTINE
- IMPLICIT\_SCHEMA
- <span id="page-123-0"></span>• QUIESCE\_CONNECT
- LOAD

Quando administrador de segurança concede a autoridade DBADM, pode escolher se fornecerá ao administrador de banco de dados a habilidade de realizar as seguintes operações:

- v Acessar dados em um banco de dados.
- Conceder e revogar privilégios e autoridades.

O administrador de segurança pode utilizar as seguintes opções da instrução GRANT DBADM ON DATABASE para controlar estas funções:

- WITH ACCESSCTRL
- WITHOUT ACCCESSCTRL
- WITH DATAACCESS
- WITHOUT DATAACCCESS

Por padrão, as autoridades DATAACCESS e ACCESSCTRL são incluídas se não forem especificadas.

### **Conceitos relacionados**

["Autorização, privilégios e propriedade de objeto" em SQL Reference, Volume 1](http://www.ibm.com/support/docview.wss?rs=71&uid=swg27015148)

["Suporte de conta LocalSystem do Windows" em Database Security Guide](http://www.ibm.com/support/docview.wss?rs=71&uid=swg27015148)

["Visão geral de Autoridades" em Database Security Guide](http://www.ibm.com/support/docview.wss?rs=71&uid=swg27015148)

["Escopo da Autoridade do Administrador do Sistema \(SYSADM\) Foi Alterado" na](#page-274-0) [página 259](#page-274-0)

["Escopo da Autoridade do Administrador de Banco de Dados \(DBADM\) Foi](#page-277-0) [Alterado" na página 262](#page-277-0)

["Capacidades do Administrador de Segurança \(SECADM\) Foram Estendidas" na](#page-276-0) [página 261](#page-276-0)

### **Referências relacionadas**

["Mudanças de Comportamento do Servidor DB2" em Atualizando para o DB2](http://www.ibm.com/support/docview.wss?rs=71&uid=swg27015148) [Versão 9.7](http://www.ibm.com/support/docview.wss?rs=71&uid=swg27015148)

# **A Criptografia AES do ID do Usuário e da Senha Aprimora a Segurança**

Na Versão 9.7, é possível criptografar agora o ID do usuário e a senha usando o algoritmo Advanced Encryption Standard (AES) com as chaves de 256 bits.

O ID do usuário e a senha enviados para autenticação para o DB2 são criptografados quando o método de autenticação negociado entre o cliente DB2 e o servidor DB2 for SERVER\_ENCRYPT. O método de autenticação negociado depende da configuração do tipo de autenticação do parâmetro de configuração **authentication** no servidor e na autenticação solicitados pelo cliente. A opção do algoritmo de criptografia utilizado para criptografar o ID do usuário e a senha, seja DES ou AES, depende da configuração do parâmetro de configuração do gerenciador de banco de dados **alternate\_auth\_enc**:

- v NOT\_SPECIFIED (o padrão) significa que o servidor aceita o algoritmo de criptografia que o cliente propõe.
- AES CMP significa que se o cliente que está se conectando propõe DES mas suporta a criptografia AES, o servidor renegocia a criptografia AES. Clientes de nível inferior que não suportam AES ainda poderão se conectar usando DES.

<span id="page-124-0"></span>• AES ONLY significa que o servidor aceita apenas a criptografia AES. Se o cliente não suporta a criptografia AES, a conexão é rejeitada.

## **Conceitos relacionados**

["Métodos de autenticação para seu servidor" em Database Security Guide](http://www.ibm.com/support/docview.wss?rs=71&uid=swg27015148)

### **Referências relacionadas**

["authentication - do tipo de autenticação" em Database Administration Concepts](http://www.ibm.com/support/docview.wss?rs=71&uid=swg27015148) [and Configuration Reference](http://www.ibm.com/support/docview.wss?rs=71&uid=swg27015148)

["alternate\\_auth\\_enc - Algoritmo de criptografia alternativa para conexões recebidas](http://www.ibm.com/support/docview.wss?rs=71&uid=swg27015148) [no parâmetro de configuração do servidor" em Database Administration Concepts](http://www.ibm.com/support/docview.wss?rs=71&uid=swg27015148) [and Configuration Reference](http://www.ibm.com/support/docview.wss?rs=71&uid=swg27015148)

# **Suporte ao Cliente SSL Expandido e Configuração Simplificada**

No DB2 Versão 9.7, o suporte aprimorado para SSL (Secure Sockets Layer) e seu sucessor, TLS (Transport Layer Security), aprimora a segurança da comunicação de dados facilitando a configuração do seu servidor. Adicionalmente, o suporte é expandido para todos os clientes DB2 não-Java, tais como CLI/ODBC, .Net Data Provider, SQL incorporado e CLP.

**Nota:** Neste tópico, as referências a SSL também são aplicáveis a TLS.

TLS versão 1.0 (RFC2246) e TLS versão 1.1 (RFC4346) são suportadas.

# **Aprimoramentos de Configuração**

Você não precisa mais usar arquivos de configuração separados para configurar o suporte a SSL. Os parâmetros que eram utilizados para configuração nos arquivos SSLconfig.ini e SSLClientconfig.ini agora são substituídos pelos parâmetros de configuração do gerenciador de banco de dados e pelas palavras-chave de cadeia de conexão.

- v Há seis novos parâmetros de configuração do lado do servidor:
	- **ssl\_svr\_keydb** especifica o caminho completo do arquivo de banco de dados principal.
	- **ssl\_svr\_stash** especifica o caminho completo do arquivo stash que contém a senha criptografada para o banco de dados principal.
	- **ssl\_svr\_label** especifica o rótulo do certificado digital do servidor no banco de dados principal.
	- **ssl\_svcename** especifica a porta que o servidor de banco de dados usa para aguardar comunicações dos clientes remotos usando o protocolo SSL.
	- **ssl\_cipherspecs** (opcional) especifica os conjuntos de criptografia que o servidor suporta.
	- **ssl\_versions** (opcional) especifica as versões de SSL e TLS que o servidor suporta.
- v Há dois novos parâmetros de configuração do gerenciador de bancos de dados do lado do cliente:
	- **ssl\_clnt\_keydb** especifica o caminho completo do arquivo de banco de dados principal no cliente.
	- **ssl\_clnt\_stash** especifica o caminho completo do arquivo stash no cliente.
- v Há duas novas palavras-chave de cadeia de conexão para aplicativos CLI/ODBC:
	- **SSLClientKeystoredb** Configurar **SSLClientKeystoredb** para o nome do arquivo de banco de dados de chaves completo.
- **SSLClientKeystash** Configurar **SSLClientKeystash** para o nome do arquivo stash completo.
- v Há três novas palavras-chave de cadeia de conexão para aplicativos DB2 .Net Data Provider:
	- **SSLClientKeystoredb** Configurar **SSLClientKeystoredb** para o nome do arquivo de banco de dados de chaves completo.
	- **SSLClientKeystash** Configurar **SSLClientKeystash** para o nome do arquivo stash completo.
	- **security** Configurar **security** para SSL.

# **Configurando Conexões SSL para Aplicativos CLI/ODBC**

Se estiver usando o IBM Data Server Driver para ODBC e o CLI para se conectar a um banco de dados usando SSL, use os parâmetros de sequência de conexões **SSLClientKeystoredb** e **SSLClientKeystash** para configurar o caminho para o banco de dados de chaves do cliente e para o arquivo stash e o parâmetro de sequência de conexões **security** para configurar o protocolo para SSL.

Se estiver usando o IBM Data Server Client ou o IBM Data Server Runtime Client para conectar-se a um banco de dados usando SSL, use o parâmetro de sequência de conexões **security** para configurar o protocolo para SSL e você pode usar os parâmetros de sequência de conexões **SSLClientKeystoredb** e **SSLClientKeystash** ou os parâmetros de configuração do gerenciador de banco de dados do lado do cliente **ssl\_clnt\_keydb** e **ssl\_clnt\_stash**, para configurar o caminho para o banco de dados de chaves do cliente e para o arquivo stash.

# **Configurando Conexões SSL para Aplicativos .Net Data Provider**

Para aplicativos .Net Data Provider, utilize os parâmetros de cadeia de conexão **SSLClientKeystoredb** e **SSLClientKeystash** para configurar o caminho para o banco de dados de chaves do cliente e para o arquivo stash e o parâmetro de cadeia de conexão **security** para configurar o protocolo para SSL.

# **Configurando Conexões SSL para Clientes CLP e Clientes SQL Incorporados**

A palavra-chave SSL foi incluída no parâmetro SECURITY do comando CATALOG TCPIP NODE. Clientes CLP e clientes SQL incorporados podem utilizar esta palavra-chave e os parâmetros de configuração do gerenciador de bancos de dados do lado do cliente **ssl\_clnt\_keydb** e **ssl\_clnt\_stash** para conectar-se a um banco de dados utilizando SSL.

<span id="page-126-0"></span>["Conjuntos de criptografia suportados" em Database Security Guide](http://www.ibm.com/support/docview.wss?rs=71&uid=swg27015148)

["Arquivos SSLconfig.ini e SSLClientconfig.ini substituídos pelos novos parâmetros](#page-278-0) [de configuração do gerenciador do banco de dados" na página 263](#page-278-0)

## **Tarefas relacionadas**

["Configurando o suporte Secure Sockets Layer \(SSL\) em uma instância do DB2" em](http://www.ibm.com/support/docview.wss?rs=71&uid=swg27015148) [Database Security Guide](http://www.ibm.com/support/docview.wss?rs=71&uid=swg27015148)

["Configurando o suporte Secure Sockets Layer \(SSL\) em clientes DB2 não-Java" em](http://www.ibm.com/support/docview.wss?rs=71&uid=swg27015148) [Database Security Guide](http://www.ibm.com/support/docview.wss?rs=71&uid=swg27015148)

## **Referências relacionadas**

[" CATALOG TCPIP/TCPIP4/TCPIP6 NODE" em Command Reference](http://www.ibm.com/support/docview.wss?rs=71&uid=swg27015148)

["Palavra-chave de configuração CLI/ODBC de segurança" em Call Level Interface](http://www.ibm.com/support/docview.wss?rs=71&uid=swg27015148) [Guide and Reference, Volume 2](http://www.ibm.com/support/docview.wss?rs=71&uid=swg27015148)

# **FP1: A Autenticação do LDAP Transparente e a Consulta de Grupo São Suportadas (Linux e UNIX)**

O DB2 Versão 9.7 suporta o LDAP transparente no sistema operacional AIX, que é uma nova opção para implementar a autenticação e a consulta de grupo baseadas em LDAP. A partir do DB2 V9.7 Fix Pack 1, o suporte ao LDAP transparente foi estendido aos sistemas operacionais Linux, HP-UX e Solaris.

A autenticação LDAP transparente e a consulta do grupo permitem usar a autenticação baseada em LDAP sem precisar primeiro configurar o ambiente do DB2 usando os plug-ins de segurança LDAP do DB2. É possível configurar as instâncias do DB2 para autenticar usuários e adquirir seus grupos por meio do sistema operacional. O sistema operacional irá, por sua vez, executar a autenticação e a aquisição dos grupos por meio de um servidor do LDAP. Para ativar a autenticação do LDAP transparente, configure a variável de registro **DB2AUTH** como OSAUTHDB.

A partir do DB2 V9.7, a autenticação LDAP transparente, a autenticação do Kerberos e a consulta de grupo são suportadas no AIX.

### **Conceitos relacionados**

["Suporte a Autenticação Baseada em LDAP e Consulta de Grupo" em Database](http://www.ibm.com/support/docview.wss?rs=71&uid=swg27015148) [Security Guide](http://www.ibm.com/support/docview.wss?rs=71&uid=swg27015148)

# **As Senhas Podem Ter o Comprimento Máximo Suportado pelo Sistema Operacional**

Na Versão 9.7, quando você configura o gerenciador de banco de dados do DB2 para realizar autenticação utilizando o plug-in de autenticação do sistema operacional IBM, você pode configurar o comprimento da senha com o comprimento máximo suportado pelo sistema operacional.

Alguns sistemas operacionais podem ter mais regras de senha, tais como comprimento mínimo e simplicidade. Além disso, você pode configurar alguns sistemas operacionais para utilizar algoritmos de criptografia de senha fornecidos por tal sistema operacional. Para obter mais informações, consulte a documentação do sistema operacional aplicável.

# <span id="page-127-0"></span>**A Autoridade SYSMON Foi Estendida aos Comandos LIST e ao Comando db2mtrk**

Para aprimorar o recurso de monitoramento do banco de dados de um usuário que possui autoridade de monitoramento do sistema (SYSMON), o SYSMON agora inclui a habilidade de executar determinados comandos **LIST**. Além disso, a autoridade SYSMON permite que você execute o comando **db2mtrk** para relatar informações de alocação do conjunto de memórias.

Os comandos **LIST** afetados são os seguintes:

- v **LIST DATABASE PARTITION GROUPS**
- v **LIST DRDA INDOUBT TRANSACTIONS**
- v **LIST PACKAGES**
- v **LIST TABLES**
- v **LIST TABLESPACE CONTAINERS**
- v **LIST TABLESPACES**
- v **LIST UTILITIES**

# **Referências relacionadas**

- [" LIST PACKAGES/TABLES" em Command Reference](http://www.ibm.com/support/docview.wss?rs=71&uid=swg27015148)
- [" LIST TABLESPACE CONTAINERS" em Command Reference](http://www.ibm.com/support/docview.wss?rs=71&uid=swg27015148)
- [" LIST TABLESPACES" em Command Reference](http://www.ibm.com/support/docview.wss?rs=71&uid=swg27015148)
- [" LIST DRDA INDOUBT TRANSACTIONS" em Command Reference](http://www.ibm.com/support/docview.wss?rs=71&uid=swg27015148)
- [" LIST DATABASE PARTITION GROUPS" em Command Reference](http://www.ibm.com/support/docview.wss?rs=71&uid=swg27015148)
- [" db2mtrk Rastreador de Memória" em Command Reference](http://www.ibm.com/support/docview.wss?rs=71&uid=swg27015148)
- [" LIST UTILITIES" em Command Reference](http://www.ibm.com/support/docview.wss?rs=71&uid=swg27015148)

# **Privilégios do Processo de Modo Protegido (db2fmp) Podem Ser Customizados (Windows)**

Quando a garantia estendida está ativada em plataformas Windows, é possível alterar os privilégios associados ao processo db2fmp usando a variável de registro **DB2\_LIMIT\_FENCED\_GROUP**. Esse recurso pode ser usado para controlar os tipos de operações que as rotinas protegidas (como procedimentos armazenados e UDFs) em execução no processo db2fmp podem executar.

Ao configurar a variável de registro e incluir o nome da conta associado ao serviço do DB2 no grupo DB2USERS, os privilégios do sistema operacional do processo db2fmp agora incluirão os privilégios do grupo DB2USERS. Posteriormente, é possível customizar os privilégios do processo db2fmp associando o nome da conta do serviço DB2 a outros grupos com privilégios especiais.

Esse recurso não estará disponível se LocalSystem for usado como o nome da conta de serviço do DB2.

### **Referências relacionadas**

["Variáveis Mistas" em Database Administration Concepts and Configuration](http://www.ibm.com/support/docview.wss?rs=71&uid=swg27015148) [Reference](http://www.ibm.com/support/docview.wss?rs=71&uid=swg27015148)

# <span id="page-128-0"></span>**FP1: Bibliotecas GSKit de 32 Bits Estão Incluídas na Instalação do Produto DB2 de 64 Bits**

O DB2 Versão 9.7 Fix Pack 1 e posterior agora instala as bibliotecas IBM Global Security Kit (GSKit) com o servidor de banco de dados DB2 de 64 bits. A versão de 32 bits das bibliotecas GSKit são automaticamente incluídas quando você instala a versão de 64 bits do servidor de banco de dados DB2. As bibliotecas GSKit são necessárias para suportar conexões SSL entre clientes e bancos de dados DB2.

Assegure-se de que o caminho para as bibliotecas GSKit apareça na variável de ambiente PATH no Windows e nas variáveis de ambiente LIBPATH, SHLIB\_PATH ou LD\_LIBRARY\_PATH nos sistemas operacionais Linux e UNIX. Por exemplo, no Windows, inclua os diretórios bin e lib de GSKit na variável de ambiente PATH:

set PATH="C:\Program Files\ibm\gsk8\bin";%PATH% set PATH="C:\Program Files\ibm\gsk8\lib";%PATH%

## **Tarefas relacionadas**

["Configurando o suporte Secure Sockets Layer \(SSL\) em uma instância do DB2" em](http://www.ibm.com/support/docview.wss?rs=71&uid=swg27015148) [Database Security Guide](http://www.ibm.com/support/docview.wss?rs=71&uid=swg27015148)

["Configurando o suporte Secure Sockets Layer \(SSL\) em clientes DB2 não-Java" em](http://www.ibm.com/support/docview.wss?rs=71&uid=swg27015148) [Database Security Guide](http://www.ibm.com/support/docview.wss?rs=71&uid=swg27015148)

# **FP2: As Melhorias de Auditoria Permitem a Reprodução de Atividades Anteriores do Banco de Dados**

O Fix Pack 2 do DB2 V9.7 inclui o recurso de auditoria que concede aos administradores de segurança a capacidade de reproduzir atividades anteriores do banco de dados.

Como parte de uma política de segurança abrangente, uma empresa pode solicitar a retenção da capacidade de retroceder um determinado número de anos e analisar os efeitos de qualquer pedido em particular em relação a determinadas tabelas em seu banco de dados. Para fazer isso, é possível instituir uma política de arquivamento de seus backups semanais e arquivos de log associados de forma que seja possível reconstituir o banco de dados de qualquer momento escolhido. Agora, a auditoria de banco de dados captura informações suficientes sobre todos os pedidos feitos junto ao banco de dados para permitir a reprodução e a análise de qualquer pedido feito no banco de dados relevante restaurado. Este requisito abrange as instruções SQL estáticas e dinâmicas.

## **Tarefas relacionadas**

["Ativando a reprodução de atividades passadas" em Database Security Guide](http://www.ibm.com/support/docview.wss?rs=71&uid=swg27015148)

# **Capítulo 11. Aprimoramentos de Desenvolvimento de Aplicativos**

Os aprimoramentos de desenvolvimento de aplicativos da Versão 9.7 simplificam o desenvolvimento do aplicativo de banco de dados, melhoram a portabilidade do aplicativo e facilitam a sua implementação.

O gerenciamento do objeto de banco de dados foi simplificado da seguinte maneira:

- v As colunas podem ser renomeadas usando a instrução ALTER TABLE (consulte ["As Colunas Podem Ser Renomeadas Usando a Instrução ALTER TABLE" na](#page-133-0) [página 118\)](#page-133-0).
- v A maioria dos objetos pode ser substituída durante a criação do objeto usando a cláusula OR REPLACE (consulte ["REPLACE Incluído como uma Opção em](#page-134-0) [Várias Instruções CREATE" na página 119\)](#page-134-0).
- v Transações podem incluir um aumento no limite de operações ALTER TABLE (consulte ["Transações Podem Incluir um Aumento no Limite de Operações](#page-135-0) [ALTER TABLE" na página 120\)](#page-135-0).
- v Alguns objetos podem ainda ser criados mesmo que ocorram erros durante a compilação de seus corpos (consulte ["O Suporte a CREATE com Erros Foi](#page-135-0) [Incluído para Determinados Objetos de Banco de Dados" na página 120\)](#page-135-0).
- A invalidação recuperável e a revalidação automática são suportadas para um subconjunto de instruções Data Definition Language (DDL) (consulte ["Suporte a](#page-136-0) [Invalidação Recuperável e Revalidação Automática Incluído" na página 121\)](#page-136-0).
- v Os tipos de colunas da tabela de base podem ser alterados usando a instrução AlTER TABLE em mais casos (consulte ["O Suporte de ALTER COLUMN SET](#page-138-0) [DATA TYPE Foi Estendido" na página 123\)](#page-138-0).
- v A instrução SELECT INTO suporta a cláusula FOR UPDATE (consulte ["A](#page-139-0) [Instrução SELECT INTO Suporta a Cláusula FOR UPDATE" na página 124\)](#page-139-0).

A programação SQL foi aprimorada com esta funcionalidade adicional:

- v Uma abordagem no banco de dados para analítica, que usa um processo integrado do SAS no servidor de banco de dados (consulte ["Analítica no Banco](#page-132-0) [de Dados com Suporte ao Processo Integrado do SAS Incluído" na página 117\)](#page-132-0)
- v A instrução TRUNCATE, que pode excluir rapidamente todas as linhas de uma tabela de banco de dados (consulte ["TRUNCATE Incluído como uma Instrução](#page-139-0) [SQL" na página 124\)](#page-139-0)
- v Tabelas temporárias criadas, que são um novo tipo de tabela temporária definida pelo usuário (consulte ["As Tabelas Temporárias Criadas São Suportadas" na](#page-140-0) [página 125\)](#page-140-0)
- v Inclusões de atualizações de numerosas funções escalares (consulte ["O Suporte a](#page-140-0) [Funções Escalares Foi Estendido" na página 125\)](#page-140-0)
- v A conversão implícita, que converte automaticamente os dados de um tipo de dado para outro tipo baseada em um conjunto imposto de regras de conversão (consulte ["A Conversão Implícita Simplifica a Ativação de Aplicativos" na](#page-143-0) [página 128\)](#page-143-0)
- Opções para configurar a precisão dos segundos fracionários do tipo de dado TIMESTAMP (consulte ["O Tipo de Dados TIMESTAMP Possibilita a Precisão](#page-144-0) [Parametrizada" na página 129\)](#page-144-0)
- v Colunas do tipo LOB no suporte de tabelas temporárias (consulte ["As Tabelas](#page-144-0) [Temporárias Suportam Colunas do Tipo LOB" na página 129\)](#page-144-0)
- v Suporte de aliases públicos (sinônimos públicos) (consulte ["Aliases Públicos](#page-145-0) [Simplificam a Referência de Objetos Globais" na página 130\)](#page-145-0)
- v Para módulos e sequências, aliases privados dentro de um suporte de esquema (consulte ["Aliases Públicos Simplificam a Referência de Objetos Globais" na](#page-145-0) [página 130\)](#page-145-0)
- v Designações de variável global no suporte de contextos aninhados (consulte ["FP1: As Designações de Variáveis Globais em Contextos Aninhados São](#page-200-0) [Suportadas" na página 185\)](#page-200-0)

O desenvolvimento do procedimentos armazenados foi simplificado e aprimorado da seguinte maneira:

- v Valores padrão para parâmetros (consulte ["Valores Padrão e Argumentos](#page-145-0) [Nomeados Promovem Flexibilidade para Criação e Chamada de Procedimentos](#page-145-0) [e Funções" na página 130\)](#page-145-0)
- v Designação de argumento pelo nome do parâmetro ao chamar procedimentos (consulte ["Valores Padrão e Argumentos Nomeados Promovem Flexibilidade](#page-145-0) [para Criação e Chamada de Procedimentos e Funções" na página 130\)](#page-145-0)
- v Transações autônomas que confirmam trabalho, mesmo que a própria transação de invocação seja revertida (consulte ["As Transações Autônomas São](#page-147-0) [Suportadas" na página 132\)](#page-147-0)
- v Os ambientes de aplicativos podem ser customizados durante o processo de conexão usando um procedimento armazenado (consulte ["FP3: Os Ambientes de](#page-147-0) [Aplicativos Podem Ser Customizados Durante o Processo de Conexão" na](#page-147-0) [página 132\)](#page-147-0)

A programação geral do aplicativo de banco de dados foi melhorada com os seguintes aprimoramentos adicionais:

- v Extensões de aplicativos Python para acessar servidores de dados IBM (consulte ["O Suporte ao Desenvolvimento de Aplicativos Python Foi Incluído" na página](#page-148-0) [133\)](#page-148-0)
- v Módulos definidos pelo sistema (consulte ["Os Módulos Definidos pelo Sistema](#page-149-0) [Simplificam a SQL PL e a Lógica de Aplicativo" na página 134\)](#page-149-0)
- Uma versão aprimorada do IBM Database Add-Ins para Visual Studio (consulte ["O IBM Database Add-Ins para Visual Studio Foi Aprimorado" na página 136\)](#page-151-0)
- v Coleta de procedimentos armazenados de assinatura comum e assinatura estável que são móveis pelos servidores de dados IBM (consulte ["A API SQL Comum](#page-150-0) [Suporta o Desenvolvimento de Aplicativos Administrativos Portáveis" na página](#page-150-0) [135\)](#page-150-0)
- v Novos programas de amostra do DB2 como modelos para criar seus próprios programas de aplicativos (consulte ["Foram Incluídos Novos Programas de](#page-152-0) [Amostra do DB2" na página 137\)](#page-152-0)
- v Suporte de parâmetros OUT e INOUT em funções definidas pelo usuário (consulte ["FP1: Funções Definidas pelo Usuário Suportam Parâmetros OUT e](#page-155-0) [INOUT" na página 140\)](#page-155-0)

A programação de Linguagem Processual SQL (SQL PL) também foi melhorada. Consulte [Capítulo 12, "Aprimoramentos de SQL PL \(SQL Procedural Language\)",](#page-196-0) [na página 181.](#page-196-0)

Além disso, os clientes e drivers do servidor de dados IBM foram aprimorados da seguinte maneira:

- <span id="page-132-0"></span>• O IBM Data Server Driver for JDBC and SQLJ inclui suporte para aprimoramentos do Versão 9.7 e inclui recursos adicionais (consulte ["O Suporte](#page-157-0) [JDBC e SQLJ Foi Aprimorado" na página 142\)](#page-157-0).
- O IBM Data Server Driver Package foi aprimorado (consulte ["O IBM Data](#page-175-0) [Server Driver Package Foi Aprimorado" na página 160\)](#page-175-0).
- v O driver IBM\_DB Ruby, as extensões IBM PHP e o IBM Data Server Provider para .NET suportam contextos confiáveis (consulte ["O Suporte a Contexto](#page-176-0) [Confiável Foi Estendido" na página 161\)](#page-176-0).
- v A funcionalidade Sysplex é suportada no IBM Data Server Clients e nos drivers do servidor de dados não Java com uma licença do DB2 Connect (consulte ["O](#page-176-0) [Suporte a Sysplex É Estendido para o IBM Data Server Clients e Drivers de](#page-176-0) [Servidor de Dados Não-Java" na página 161\)](#page-176-0).
- v A Call Level Interface (CLI) inclui suporte para aprimoramentos do Versão 9.7 e inclui recursos adicionais (consulte ["A Funcionalidade de Interface do Nível de](#page-177-0) [Chamada \(CLI\) foi Aprimorada" na página 162\)](#page-177-0).
- v O pacote dos drivers do servidor de dados foi simplificado (consulte ["Nomes de](#page-18-0) [Componentes Foram Alterados" na página 3\)](#page-18-0).

# **Analítica no Banco de Dados com Suporte ao Processo Integrado do SAS Incluído**

É possível usar uma abordagem no banco de dados para analítica no armazém de dados executando o processo integrado do SAS (SAS EP) no servidor de banco de dados do DB2.

A capacidade de pontuar dinamicamente, ou de executar a regressão, o armazenamento em cluster, a rede neural e outros algoritmos analíticos dentro do ambiente do servidor de banco de dados - dessa forma, enviando a analítica de processamento e detalhada para onde os dados estão - reduz as latências que estão associadas à moção de dados e aumenta a flexibilidade nos recursos analíticos do usuário final.

O SAS Scoring Accelerator para DB2 permite que o processo de pontuação seja feito dentro do banco de dados e não requer movimentação de dados. Antes da Versão 4.1, o SAS Scoring Accelerator para DB2 convertia os modelos que eram desenvolvidos pelo SAS Enterprise Miner em funções de pontuação que podiam ser implementadas dentro do servidor de dados do DB2. As funções de pontuação poderiam ser usadas em instruções SQL como outras funções escalares definidas pelo usuário do DB2, fornecendo os benefícios a seguir:

- v Movimentação de dados e requisitos de armazenamento reduzidos
- v Melhor controle de dados (a maioria dos dados permanece dentro do banco de dados)
- v Maior energia computacional a partir do sistema de gerenciamento de banco de dados relacional (RDBMS)
- v Melhor produtividade através de um ciclo mais curto de ideias para o produto

Novos aprimoramentos no SAS Scoring Accelerator para DB2 Versão 4.1, que eliminam a necessidade de registrar funções definidas pelo usuário (UDFs) escalares, tornam o processo de implementação e execução de modelos de pontuação no DB2 mais dinâmico e resultam em melhor desempenho ao executar modelos em conjuntos de dados grandes. Os modelos de pontuação que foram desenvolvidos para o SAS Enterprise Miner podem ser implementados em um

<span id="page-133-0"></span>banco de dados DB2 em seus formatos nativos. Os modelos podem ser referenciados e usados em instruções SQL por toda uma expressão analítica.

- v A expressão ANALYZE\_TABLE, que pode ser especificada na cláusula de referência de tabela de uma subseleção, permite executar de modo eficiente modelos de pontuação. Para obter mais informações, consulte "Cláusula de Referência de Tabela" ou "Analisar Expressões de Tabela" no tópico "Subseleção".
- v A variável de registro **DB2\_SAS\_SETTINGS** ativa o SAS EP. Use o comando **db2set** para configurar suas configurações. Para obter mais informações, consulte o tópico "Variáveis Diversas".
- v A biblioteca SAS EP é carregada e executada em um processo de modo protegido denominado db2sasep. Em um ambiente de banco de dados particionado, este processo é executado em cada partição de banco de dados da instância do DB2. Para obter mais informações, consulte o tópico "db2ida - Parar ou Reiniciar o Comando do Processo Integrado do SAS".
- v TBFUNC é um novo tipo de operador do Explain.
- v Quando consultas do SAS estão em processamento, os agentes do DB2 podem precisar esperar durante as comunicações com o SAS EP. Isto pode ocorrer ao enviar dados ao SAS EP ou ao receber dados do SAS EP. Dois novos tempos de espera de analíticas no banco de dados na hierarquia de tempo gasto (ida\_send\_wait\_time e ida\_recv\_wait\_time) fornecem visibilidade para o impacto destas esperas no desempenho geral do sistema e da consulta.

### **Conceitos relacionados**

["Hierarquia de elementos de monitor que consomem tempo" em Database](http://www.ibm.com/support/docview.wss?rs=71&uid=swg27015148) [Monitoring Guide and Reference](http://www.ibm.com/support/docview.wss?rs=71&uid=swg27015148)

### **Referências relacionadas**

["Subseleção" em SQL Reference, Volume 1](http://www.ibm.com/support/docview.wss?rs=71&uid=swg27015148)

["db2set - registro de perfil do DB2" em Command Reference](http://www.ibm.com/support/docview.wss?rs=71&uid=swg27015148)

["Variáveis Mistas" em Database Administration Concepts and Configuration](http://www.ibm.com/support/docview.wss?rs=71&uid=swg27015148) [Reference](http://www.ibm.com/support/docview.wss?rs=71&uid=swg27015148)

[" db2ida - Interromper ou reiniciar o processo integrado do SAS" em](http://www.ibm.com/support/docview.wss?rs=71&uid=swg27015148)

# **As Colunas Podem Ser Renomeadas Usando a Instrução ALTER TABLE**

A cláusula RENAME COLUMN é uma nova opção na instrução ALTER TABLE. Agora você pode renomear uma coluna existente em uma tabela base com um novo nome sem perder dados armazenados ou afetar quaisquer privilégios ou políticas LBAC (Label-based Access Control) que estão associados à tabela.

# **Exemplo**

ALTER TABLE ORG RENAME COLUMN DEPTNUMB TO DEPTNUM

### **Tarefas relacionadas**

["Renomeando tabelas e colunas" em Database Administration Concepts and](http://www.ibm.com/support/docview.wss?rs=71&uid=swg27015148) [Configuration Reference](http://www.ibm.com/support/docview.wss?rs=71&uid=swg27015148)

#### **Referências relacionadas**

[" ALTER TABLE" em SQL Reference, Volume 2](http://www.ibm.com/support/docview.wss?rs=71&uid=swg27015148)

# <span id="page-134-0"></span>**REPLACE Incluído como uma Opção em Várias Instruções CREATE**

A cláusula OR REPLACE é uma nova opção na instrução CREATE para diversos objetos, incluindo aliases, funções, módulos, apelidos, procedimentos (incluindo procedimentos federados), sequências, acionadores, variáveis e visualizações. O objeto é substituído se ele já existe; caso contrário, ele é criado. Este aprimoramento reduz significativamente o esforço necessário para alterar um esquema de banco de dados.

Privilégios que foram concedidos anteriormente em um objeto são preservados quando o objeto é substituído. Em outros aspectos, CREATE OR REPLACE é semanticamente semelhante a DROP seguido por CREATE.

No caso de funções, procedimentos e acionadores, o suporte é aplicável aos objetos sequenciais e aos objetos compilados. No caso de funções e procedimentos, o suporte é aplicável às funções e aos procedimentos SQL e externos.

Se um módulo é substituído, todos os objetos no módulo são eliminados; a nova versão do módulo não contém objetos.

# **Exemplo**

Substituição de V1, uma visualização que tem objetos dependentes.

CREATE TABLE T1 (C1 INT, C2 INT); CREATE TABLE T2 (C1 INT, C2 INT);

CREATE VIEW V1 AS SELECT \* FROM T1; CREATE VIEW V2 AS SELECT \* FROM V1;

CREATE FUNCTION foo1() LANGUAGE SQL RETURNS INT RETURN SELECT C1 FROM V2; CREATE OR REPLACE VIEW V1 AS SELECT \* FROM T2; SELECT \* FROM V2;

VALUES foo1();

A versão substituída de V1 faz referência a T2 em vez de T1. V2 e foo1 são invalidados pela instrução CREATE OR REPLACE. Sob a semântica adiada de revalidação, SELECT \* FROM V2 revalida o v2 com êxito, mas não o foo1, que é revalidado por VALUES foo1(). Sob a semântica imediata de revalidação, V2 e foo1 são revalidados com êxito pela instrução CREATE OR REPLACE.

### **Referências relacionadas**

["Instruções SQL" em SQL Reference, Volume 2](http://www.ibm.com/support/docview.wss?rs=71&uid=swg27015148)

["auto \\_reval - Parâmetro de configuração de revalidação e invalidação automáticas"](http://www.ibm.com/support/docview.wss?rs=71&uid=swg27015148) [em Database Administration Concepts and Configuration Reference](http://www.ibm.com/support/docview.wss?rs=71&uid=swg27015148)

["Criando e mantendo objetos de banco de dados" em Database Administration](http://www.ibm.com/support/docview.wss?rs=71&uid=swg27015148) [Concepts and Configuration Reference](http://www.ibm.com/support/docview.wss?rs=71&uid=swg27015148)

# <span id="page-135-0"></span>**Transações Podem Incluir um Aumento no Limite de Operações ALTER TABLE**

A partir do DB2 Versão 9.7, é possível executar um número ilimitado de instruções ALTER TABLE em uma única transação. Essas transações podem colocar a tabela em um estado de reorganização pendente. É possível executar até três desses tipos de transações antes que seja necessário realizar uma reorganização de tabela.

Certas operações ALTER TABLE, como o descarte de uma coluna, a alteração de um tipo de coluna ou a alteração da propriedade de capacidade de anulação de uma coluna, podem colocar a tabela em um estado de reorganização pendente. Em versões anteriores, era possível executar até três dessas instruções ALTER TABLE antes que a reorganização fosse necessária.

### **Referências relacionadas**

- [" ALTER TABLE" em SQL Reference, Volume 2](http://www.ibm.com/support/docview.wss?rs=71&uid=swg27015148)
- [" REORG INDEXES/TABLE" em Command Reference](http://www.ibm.com/support/docview.wss?rs=71&uid=swg27015148)

["Alterando tabelas" em Database Administration Concepts and Configuration](http://www.ibm.com/support/docview.wss?rs=71&uid=swg27015148) [Reference](http://www.ibm.com/support/docview.wss?rs=71&uid=swg27015148)

# **O Suporte a CREATE com Erros Foi Incluído para Determinados Objetos de Banco de Dados**

Determinados objetos agora podem ser criados mesmo se ocorrerem erros durante a compilação de seus corpos; por exemplo, a criação de uma visualização quando a tabela à qual ela faz referência não existe.

Tais objetos permanecem inválidos até que eles sejam acessados. O suporte a CREATE com erros atualmente se estende a visualizações e funções SQL sequenciais (não funções compiladas). Este recurso será ativado se o parâmetro de configuração do banco de dados **auto\_reval** estiver configurado como DEFERRED\_FORCE.

Os erros tolerados durante a criação do objeto são limitados aos tipos a seguir:

- v Qualquer erro de resolução do nome, tal como: uma tabela referenciada não existe (SQLSTATE 42704, SQL0204N), uma coluna referenciada não existe (SQLSTATE 42703, SQL0206N) ou uma função referenciada não pode ser localizada (SQLSTATE 42884, SQL0440N)
- v Qualquer falha de revalidação aninhada. Um objeto que está sendo criado pode fazer referência a objetos inválidos e a revalidação será chamada para tais objetos inválidos. Se a revalidação de qualquer objeto inválido referenciado falhar, a instrução CREATE será bem-sucedida e o objeto criado permanecerá inválido até que seja acessado na próxima vez.
- v Qualquer erro de autorização (SQLSTATE 42501, SQL0551N)

<span id="page-136-0"></span>Um objeto pode ser criado com êxito mesmo se houver vários erros em seu corpo. A mensagem de aviso que é retornada contém o nome do primeiro objeto indefinido, inválido ou não-autorizado que foi encontrado durante a compilação. A visualização de catálogo SYSCAT.INVALIDOBJECTS contém informações sobre objetos inválidos.

# **Exemplo**

CREATE VIEW V2 AS SELECT \* FROM V1

Se V1 não existir, a instrução CREATE VIEW será concluída com êxito, mas V2 permanecerá inválido.

### **Referências relacionadas**

["auto \\_reval - Parâmetro de configuração de revalidação e invalidação automáticas"](http://www.ibm.com/support/docview.wss?rs=71&uid=swg27015148) [em Database Administration Concepts and Configuration Reference](http://www.ibm.com/support/docview.wss?rs=71&uid=swg27015148)

["Criando e mantendo objetos de banco de dados" em Database Administration](http://www.ibm.com/support/docview.wss?rs=71&uid=swg27015148) [Concepts and Configuration Reference](http://www.ibm.com/support/docview.wss?rs=71&uid=swg27015148)

# **Suporte a Invalidação Recuperável e Revalidação Automática Incluído**

A invalidação recuperável é um processo por meio do qual o acesso a um objeto sendo invalidado recebe permissão para continuar.

Anteriormente, quando um objeto estava sendo alterado ou eliminado, o bloqueio restrito era utilizado para garantir que todos os usuários do objeto não o utilizassem mais. Este bloqueio podia resultar em aplicativos em espera ou em rollback devido a conflitos. A invalidação recuperável, entretanto, evita estas esperas e permite que qualquer acesso ativo continue, utilizando a versão antiga do objeto. Se o objeto foi recriado, qualquer novo acesso ao objeto visualizará uma nova versão do objeto; se o objeto foi eliminado, não é possível um novo acesso ao objeto.

A invalidação recuperável é ativada através de uma nova variável de registro denominada **DB2\_DDL\_SOFT\_INVAL**; por padrão, esta variável de registro é configurada como on. Para obter mais informações, consulte "Variáveis Mistas".

A lista a seguir mostra as instruções DDL (Data Definition Language) para as quais a invalidação recuperável é suportada atualmente:

- CREATE OR REPLACE ALIAS
- CREATE OR REPLACE FUNCTION
- CREATE OR REPLACE TRIGGER
- CREATE OR REPLACE VIEW
- DROP ALIAS
- DROP FUNCTION
- DROP TRIGGER
- DROP VIEW

O suporte à invalidação recuperável é aplicável apenas à SQL dinâmica e para varreduras feitas sob os níveis de isolamento CS (Cursor Stability) e UR (Uncommitted Read).

Em geral, o gerenciador de banco de dados tenta revalidar objetos inválidos na próxima vez que estes objetos serão utilizados. Entretanto, se o parâmetro de configuração de banco de dados **auto\_reval** for configurado como IMMEDIATE, os objetos inválidos são revalidados imediatamente após se tornarem inválidos. Para obter informações sobre os objetos dependentes que são impactados quando um objeto é eliminado e quando estes objetos dependentes são revalidados, consulte a "Instrução DROP".

A lista a seguir mostra as instruções DDL (Data Definition Language) para as quais a revalidação automática é suportada atualmente:

- ALTER MODULE DROP FUNCTION
- ALTER MODULE DROP PROCEDURE
- ALTER MODULE DROP TYPE
- ALTER MODULE DROP VARIABLE
- v ALTER NICKNAME (alterando o nome local ou o tipo local)
- ALTER TABLE ALTER COLUMN
- ALTER TABLE DROP COLUMN
- ALTER TABLE RENAME COLUMN
- CREATE OR REPLACE ALIAS
- CREATE OR REPLACE FUNCTION
- CREATE OR REPLACE NICKNAME
- CREATE OR REPLACE PROCEDURE
- CREATE OR REPLACE SEQUENCE
- CREATE OR REPLACE TRIGGER
- CREATE OR REPLACE VARIABLE
- CREATE OR REPLACE VIEW
- DROP FUNCTION
- DROP NICKNAME
- DROP PROCEDURE
- DROP SEQUENCE
- DROP TABLE
- DROP TRIGGER
- DROP TYPE
- DROP VARIABLE
- DROP VIEW
- RENAME TABLE

# **Exemplo**

Desativar o Suporte à Invalidação Recuperável. db2set DB2\_DDL\_SOFT\_INVAL=off

<span id="page-138-0"></span>["Invalidação de soft. de objetos de banco de dados" em Database Administration](http://www.ibm.com/support/docview.wss?rs=71&uid=swg27015148) [Concepts and Configuration Reference](http://www.ibm.com/support/docview.wss?rs=71&uid=swg27015148)

#### **Referências relacionadas**

[" DROP" em SQL Reference, Volume 2](http://www.ibm.com/support/docview.wss?rs=71&uid=swg27015148)

["Instruções SQL" em SQL Reference, Volume 2](http://www.ibm.com/support/docview.wss?rs=71&uid=swg27015148)

["auto \\_reval - Parâmetro de configuração de revalidação e invalidação automáticas"](http://www.ibm.com/support/docview.wss?rs=71&uid=swg27015148) [em Database Administration Concepts and Configuration Reference](http://www.ibm.com/support/docview.wss?rs=71&uid=swg27015148)

# **O Suporte de ALTER COLUMN SET DATA TYPE Foi Estendido**

A opção ALTER COLUMN SET DATA TYPE na instrução ALTER TABLE foi estendida para suportar todos os tipo compatíveis.

O suporte anterior para a alteração de um tipo de coluna de tabela base (tais como a conversão de INTEGER para BIGINT ou extensão de uma coluna do tipo LOB) era limitado a alterações que não requeriam uma varredura de tabela. Os tipos de dados da coluna não podiam ser convertidos para tipos de dados menores (por exemplo, INTEGER para SMALLINT) e o conjunto completo de alterações de tipo que são consistentes com as funções de conversão para os tipos de dados não era suportado.

Alterar o tipo de dados da coluna pode causar perda de dados. Parte desta perda está consistente com as regras de conversão; por exemplo, espaços em branco podem ser truncados a partir de cadeias sem retornar um erro e a conversão de um DECIMAL em um INTEGER resulta em truncamento. Para evitar erros inesperados, tais como erros de estouro, erros de truncamento ou qualquer outro tipo de erro retornado pela conversão, os dados existentes da coluna são varridos e as mensagens sobre linhas com conflito são gravadas no log de notificação. Os valores padrão da coluna também são verificados para garantir que eles estão em conformidade com o novo tipo de dados.

Se uma varredura de dados não relatar nenhum erro, o tipo de coluna é configurado para o novo tipo de dados e os dados existentes da coluna são convertidos para o novo tipo de dados. Se um erro for relatado, a instrução ALTER TABLE falhará.

A conversão dos tipos de dados VARCHAR, VARGRAPHIC ou LOB para tipos com comprimento menor não é suportada.

# **Exemplo**

Alterar o Tipo de Dados da Coluna SALES na Tabela SALES de INTEGER para SMALLINT.

ALTER TABLE SALES ALTER COLUMN SALES SET DATA TYPE SMALLINT DB20000I The SQL command completed successfully.

Alterar o Tipo de Dados da Coluna REGION na Tabela SALES de VARCHAR(15) para VARCHAR(14).

ALTER TABLE SALES ALTER COLUMN REGION SET DATA TYPE VARCHAR(14) ... SQL0190N ALTER TABLE "ADMINISTRATOR.SALES" specified attributes for column "REGION" that are not compatible with the existing column. SQLSTATE=42837

<span id="page-139-0"></span>Altere um tipo de coluna em uma tabela base. Há visualizações e funções que são direta ou indiretamente independentes da tabela base.

CREATE VIEW v1 AS SELECT C1, C2 FROM T1; CREATE VIEW v2 AS SELECT C1, C2 FROM V1; CREATE FUNCTION foo1 () LANGUAGE SQL RETURNS INT RETURN SELECT C2 FROM T1; CREATE VIEW v3 AS SELECT C2 FROM V2 WHERE  $C2 = foo1()$ ; CREATE FUNCTION foo2 () LANGUAGE SOL RETURNS INT RETURN SELECT C2 FROM V3; ALTER TABLE T1 ALTER COLUMN C1 SET DATA TYPE SMALLINT;

CREATE TABLE T1 (C1 INT, C2 INT);

```
SELECT * FROM V2;
```
A instrução ALTER TABLE, que converte o tipo de coluna de INTEGER para SMALLINT, invalida V1, V2, V3 e foo2. Sob a semântica de revalidação adiada, SELECT \* FROM V2 revalida com sucesso V1 e V2 e as colunas C1 em V1 e V2 são alteradas para SMALLINT. Mas V3 e foo2 não são revalidados, porque não são referenciados após serem invalidados e estão acima de V2 na cadeia de hierarquia de dependência. Sob semânticas de revalidação imediatas, a instrução ALTER TABLE revalida todos os objetos dependentes com êxito.

#### **Referências relacionadas**

[" ALTER TABLE" em SQL Reference, Volume 2](http://www.ibm.com/support/docview.wss?rs=71&uid=swg27015148)

["Casting entre tipos de dados" em SQL Reference, Volume 1](http://www.ibm.com/support/docview.wss?rs=71&uid=swg27015148)

["Alterando tabelas" em Database Administration Concepts and Configuration](http://www.ibm.com/support/docview.wss?rs=71&uid=swg27015148) [Reference](http://www.ibm.com/support/docview.wss?rs=71&uid=swg27015148)

# **A Instrução SELECT INTO Suporta a Cláusula FOR UPDATE**

É possível usar a cláusula FOR UPDATE opcional na instrução SELECT INTO para transferir nos ambientes do DB2 aqueles aplicativos de outros fornecedores de banco de dados que usam esse recurso. Muitos aplicativos usam esse recurso para buscar uma única linha e, em seguida, atualizar essa linha por uma atualização procurada.

### **Referências relacionadas**

[" SELECT INTO" em SQL Reference, Volume 2](http://www.ibm.com/support/docview.wss?rs=71&uid=swg27015148)

# **TRUNCATE Incluído como uma Instrução SQL**

A Versão 9.7 inclui uma nova instrução TRUNCATE que você pode utilizar para excluir rapidamente todas as linhas de uma tabela de banco de dados.

Diferente da instrução DELETE, a instrução TRUNCATE não pode ser revertida e a palavra-chave IMMEDIATE é obrigatória para indicar este fato.

### **Referências relacionadas**

["Variável de registro DB2\\_COMPATIBILITY\\_VECTOR" em SQL Procedural](http://www.ibm.com/support/docview.wss?rs=71&uid=swg27015148) [Languages: Ativação e Suporte de Aplicativo](http://www.ibm.com/support/docview.wss?rs=71&uid=swg27015148) [" TRUNCATE" em SQL Reference, Volume 2](http://www.ibm.com/support/docview.wss?rs=71&uid=swg27015148)

# <span id="page-140-0"></span>**As Tabelas Temporárias Criadas São Suportadas**

As tabelas temporárias criadas são um novo tipo de tabela temporária definida pelo usuário introduzida no DB2 Versão 9.7. Antes deste release, a tabela temporária declarada era o único tipo de tabela temporária definida pelo usuário.

Assim como com uma tabela temporária declarada, uma sessão de aplicativo pode utilizar uma tabela temporária criada para armazenar conjuntos de resultados intermediários para a manipulação ou referências repetidas sem interferir com aplicativos em execução simultânea. A principal diferença entre uma tabela temporária declarada e uma tabela temporária criada é que a definição de uma tabela temporária criada é armazenada persistentemente no catálogo do DB2. Em outras palavras, embora o conteúdo de uma tabela temporária criada seja particular para uma sessão, sua definição é compartilhada com todas as sessões simultâneas. O armazenamento persistente da definição da tabela temporária criada resulta nas seguintes diferenças operacionais:

- v Após uma sessão do aplicativo definir uma tabela temporária criada, as sessões em execução simultânea não precisam redefini-la.
- v Você pode referenciar uma tabela temporária criada nas funções, nos acionadores e nas visualizações SQL.

Além disso, qualquer conexão pode fazer referência a uma tabela temporária criada a qualquer momento, sem a necessidade de um script de configuração inicializar a tabela temporária criada. Uma conexão pode acessar apenas as linhas que ela insere.

Outros produtos da família DB2, como o DB2 para z/OS e o Padrão SQL suportam tabelas temporárias criadas.

É possível usar os programas de amostra cgtt.db2 e Cgtt.java para aprender como usar este recurso.

#### **Conceitos relacionados**

["Foram Incluídos Novos Programas de Amostra do DB2" na página 137](#page-152-0)

## **Referências relacionadas**

[" CREATE GLOBAL TEMPORARY TABLE" em SQL Reference, Volume 2](http://www.ibm.com/support/docview.wss?rs=71&uid=swg27015148)

# **O Suporte a Funções Escalares Foi Estendido**

O suporte a funções escalares foi estendido pela inclusão de diversas novas funções escalares e aprimoramentos nas funções escalares existentes.

Estas funções fornecem suporte integrado para funcionalidades que de outra forma teriam que ser desenvolvidas através de de UDFs (Funções Definidas pelo Usuário). Além disso, as funções integradas são superiores às UDFs em termos de desempenho.

Há scripts de amostra fornecidos para mostrar como usar as novas funções escalares.

# **Novas Funções Escalares**

#### **ADD\_MONTHS**

Retorna um valor data/horário que representa uma expressão mais um número especificado de meses.

#### **ARRAY\_DELETE**

Exclui elementos de uma matriz.

## **ARRAY\_FIRST**

Retorna o valor mínimo do índice da matriz.

#### **ARRAY\_LAST**

Retorna o valor máximo do índice da matriz.

### **ARRAY\_NEXT**

Retorna o próximo valor maior do índice da matriz de uma matriz relativa ao argumento do índice da matriz especificada.

### **ARRAY\_PRIOR**

Retorna o próximo valor menor do índice da matriz de uma matriz relativa ao argumento do índice da matriz especificada.

### **CURSOR\_ROWCOUNT**

Retorna a contagem acumulativa de todas as linhas buscadas pelo cursor especificado desde que o cursor foi aberto.

## **DAYNAME**

Retorna uma cadeia de caracteres contendo o nome do dia (por exemplo, sexta-feira).

# **DECFLOAT\_FORMAT (TO\_NUMBER é um sinônimo desta função escalar)** Converte uma cadeia em um tipo de dado DECFLOAT.

### **EXTRACT**

Retorna uma parte de uma data ou registro de data e hora.

### **INSTR (que é um sinônimo para a função escalar LOCATE\_IN\_STRING)** Retorna a posição inicial de uma cadeia dentro de outra cadeia.

#### **INITCAP**

Obtém uma expressão de cadeia e retorna uma expressão de cadeia com o primeiro caracteres de cada *palavra* em letra maiúscula e todas as outras letras em letra minúscula.

### **LAST\_DAY**

Retorna um valor data/horário que representa o último dia do mês.

### **LOCATE\_IN\_STRING (INSTR é um sinônimo desta função escalar)** Retorna a posição inicial de uma cadeia dentro de outra cadeia.

**LPAD** Inclui caracteres, símbolos ou espaços do lado esquerdo de uma cadeia.

### **MONTHNAME**

Retorna uma cadeia de caracteres contendo o nome do mês (por exemplo, janeiro).

#### **MONTHS\_BETWEEN**

Retorna uma estimativa do número de meses entre duas expressões.

## **NCHAR**

Retorna a representação de cadeia de caracteres nacional com comprimento fixo de um valor. Esta função escalar está disponível no Fix Pack 2 da Versão 9.7 e em fix packs posteriores.

### **NCLOB**

Retorna uma representação NCLOB de uma cadeia de caracteres nacional. Esta função escalar está disponível no Fix Pack 2 da Versão 9.7 e em fix packs posteriores.

### **NEXT\_DAY**

Retorna um valor data/horário que representa o primeiro dia da semana posterior à data em uma expressão especificada.

#### **NVARCHAR**

Retorna a representação de cadeia de caracteres nacional com comprimento variável de um valor. Esta função escalar está disponível no Fix Pack 2 da Versão 9.7 e em fix packs posteriores.

# **ROUND\_TIMESTAMP**

Retorna um valor data/horário de uma expressão arredondada para uma unidade especificada.

**RPAD** Inclui caracteres, símbolos ou espaços do lado direito de uma cadeia.

### **SUBSTRB**

Retorna uma subcadeia de uma cadeia. Essa função escalar está disponível na Versão 9.7 Fix Pack 1 e em fix packs posteriores.

### **TO\_CLOB (que é um sinônimo para a função escalar CLOB)**

Converte dados de caracteres para o tipo de dados CLOB.

### **TO\_NCHAR**

Retorna uma representação de caractere nacional de uma expressão de entrada que foi formatada utilizando um modelo de caractere. Esta função escalar está disponível no Fix Pack 2 da Versão 9.7 e em fix packs posteriores.

# **TO\_NCLOB**

Retorna uma representação NCLOB de uma cadeia de caracteres. Esta função escalar está disponível no Fix Pack 2 da Versão 9.7 e em fix packs posteriores.

**TO\_NUMBER (que é um sinônimo para a função escalar DECFLOAT\_FORMAT)** Retorna um valor DECFLOAT(34) que é baseado na interpretação de uma cadeia que usa o formato especificado.

### **TO\_TIMESTAMP (que é um sinônimo para a função escalar TIMESTAMP\_FORMAT)**

Retorna um registro de data e hora baseado na interpretação de uma cadeia que usa o formato especificado.

# **TRIM\_ARRAY**

Exclui elementos do final de uma matriz.

## **TRUNC\_TIMESTAMP**

Retorna um registro de data e hora que é a expressão truncada para a unidade especificada pela sequência de formatações.

# **Funções Escalares Atualizadas**

# **GRAPHIC**

Converte dados de entrada no tipo de dado GRAPHIC. O suporte para tipos de dados de entrada adicionais foi incluído.

## **TIMESTAMP\_FORMAT (TO\_DATE e TO\_TIMESTAMP são sinônimos desta função escalar)**

Retorna um registro de data e horário que é baseado na interpretação da

cadeia de entrada utilizando o formato especificado. O suporte para as opções de formato com distinção entre códigos de idiomas foi incluído.

- <span id="page-143-0"></span>**TO\_CHAR (que é um sinônimo para a função escalar VARCHAR\_FORMAT)** Retorna uma cadeia que é baseada na interpretação da cadeia de entrada utilizando o formato especificado. O suporte para as opções de formato com distinção entre códigos de idiomas foi incluído.
- **TO\_DATE (que é um sinônimo para a função escalar TIMESTAMP\_FORMAT)** Retorna um registro de data e horário que é baseado na interpretação da cadeia de entrada utilizando o formato especificado. O suporte para as opções de formato com distinção entre códigos de idiomas foi incluído.
- **VARCHAR\_FORMAT (TO\_CHAR é um sinônimo desta função escalar)** Retorna uma cadeia que é baseada na interpretação da cadeia de entrada utilizando o formato especificado. O suporte para as opções de formato com distinção entre códigos de idiomas foi incluído.

#### **VARGRAPHIC**

Converte dados de entrada no tipo de dado VARGRAPHIC. O suporte para tipos de dados de entrada adicionais foi incluído.

## **Conceitos relacionados**

["Foram Incluídos Novos Programas de Amostra do DB2" na página 137](#page-152-0)

["Introdução aos recursos de compatibilidade do DB2"em SQL Procedural](http://www.ibm.com/support/docview.wss?rs=71&uid=swg27015148) [Languages: Ativação e Suporte de Aplicativo](http://www.ibm.com/support/docview.wss?rs=71&uid=swg27015148)

# **A Conversão Implícita Simplifica a Ativação de Aplicativos**

A Versão 9.7 introduz o suporte para conversão implícita. A conversão implícita é a conversão automática de dados de um tipo de dados para dados de outro tipo de dados com base em um conjunto implícito de regras de conversão. Esta conversão automática ocorre no suporte definição de tipos fraca.

Antes da Versão 9.7, a definição de tipos forte era utilizada durante comparações e designações. A definição de tipos forte requer tipos de dados correspondentes, o que significa que você deve explicitamente converter um ou ambos os tipos de dados em um tipo de dados comum antes de realizar comparações ou designações.

Na Versão 9.7, as regras utilizadas durante comparações e designações foram relaxadas. Se dois objetos possuem tipos incompatíveis, a conversão implícita é utilizada para realizar comparações ou designações se uma interpretação razoável dos tipos de dados puder ser feita. A conversão implícita também é suportada durante a resolução da função. Quando os tipos de dados de argumentos de uma função sendo chamados não puderem ser promovidos para os tipos de dados de parâmetros da função selecionada, os tipos de dados dos argumentos são implicitamente convertidos para os tipos de dados dos parâmetros. Para obter mais informações, consulte "Funções".

A conversão implícita reduz a quantidade de instruções SQL que você deve modificar ao ativar aplicativos que são executados em servidores de dados que não os servidores de dados DB2 para executar no DB2 Versão 9.7. Em muitos casos, você não precisa mais converter explicitamente os tipos de dados ao comparar ou designar valores com tipos de dados incompatíveis.

É possível usar os programas de amostra implicitcasting.db2 e ImplicitCasting.java para aprender como usar este recurso.
A Versão 9.7 inclui outro aprimoramento que permite que você utilize marcadores de parâmetros sem tipo definido e palavras-chave NULL sem tipo definido em qualquer lugar em uma instrução SQL na qual você pode utilizar uma expressão. Para obter mais informações, consulte "Determinando Tipos de Dados de Expressões sem Tipo Definido".

### **Conceitos relacionados**

["Foram Incluídos Novos Programas de Amostra do DB2" na página 137](#page-152-0)

### **Referências relacionadas**

["Funções" em SQL Reference, Volume 1](http://www.ibm.com/support/docview.wss?rs=71&uid=swg27015148)

["Casting entre tipos de dados" em SQL Reference, Volume 1](http://www.ibm.com/support/docview.wss?rs=71&uid=swg27015148)

["Designações e comparações" em SQL Reference, Volume 1](http://www.ibm.com/support/docview.wss?rs=71&uid=swg27015148)

["Regras para tipos de dados de resultado" em SQL Reference, Volume 1](http://www.ibm.com/support/docview.wss?rs=71&uid=swg27015148)

["Determinando tipos de dados de expressões não digitadas" em SQL Reference,](http://www.ibm.com/support/docview.wss?rs=71&uid=swg27015148) [Volume 1](http://www.ibm.com/support/docview.wss?rs=71&uid=swg27015148)

# **O Tipo de Dados TIMESTAMP Possibilita a Precisão Parametrizada**

O tipo de dados TIMESTAMP agora é parametrizado para controlar a precisão dos segundos fracionários. O intervalo vai de 0 (nenhum segundo fracionário) a 12 (trilionésimos de segundo). O uso do tipo de dado TIMESTAMP sem um parâmetro continua a ser suportado como nos releases anteriores com a precisão padrão de 6 (microssegundos).

Há dois benefícios em ter um tipo de dados TIMESTAMP parametrizado:

- v Uma precisão máxima aumentada de 12 aprimora a granularidade do tipo de dados TIMESTAMP.
- v Você pode controlar a precisão para atender às necessidades do seu aplicativo e utilizar apenas o armazenamento necessário para atender a tais necessidades. Por exemplo, para um aplicativo que precisa apenas de data e hora, agora você pode especificar uma precisão de 0, que economiza 3 bytes por TIMESTAMP comparado ao armazenamento que era necessário em releases anteriores.

### **Referências relacionadas**

["Constantes" em SQL Reference, Volume 1](http://www.ibm.com/support/docview.wss?rs=71&uid=swg27015148)

["Valores data/horário" em SQL Reference, Volume 1](http://www.ibm.com/support/docview.wss?rs=71&uid=swg27015148)

["Designações e comparações" em SQL Reference, Volume 1](http://www.ibm.com/support/docview.wss?rs=71&uid=swg27015148)

["Regras para tipos de dados de resultado" em SQL Reference, Volume 1](http://www.ibm.com/support/docview.wss?rs=71&uid=swg27015148)

["Operações e durações de data/hora" em SQL Reference, Volume 1](http://www.ibm.com/support/docview.wss?rs=71&uid=swg27015148)

# **As Tabelas Temporárias Suportam Colunas do Tipo LOB**

Na Versão 9.7, tabelas temporárias declaradas podem conter colunas do tipo LOB. As colunas do tipo LOB também são suportados para tabelas temporárias criadas.

Antes do DB2 Versão 9.7, não era possível armazenar dados LOB em tabelas temporárias declaradas, portanto, os aplicativos precisavam utilizar uma solução alternativa de não ter os dados LOB em uma tabela temporária declarada ou tinham que utilizar uma tabela regular.

Para ambos os tipos de tabelas temporárias definidas pelo usuário, os valores para as colunas do tipo LOB são armazenados no mesmo espaço de tabela no qual a tabela temporária é instanciada.

### **Referências relacionadas**

[" DECLARE GLOBAL TEMPORARY TABLE" em SQL Reference, Volume 2](http://www.ibm.com/support/docview.wss?rs=71&uid=swg27015148) [" CREATE GLOBAL TEMPORARY TABLE" em SQL Reference, Volume 2](http://www.ibm.com/support/docview.wss?rs=71&uid=swg27015148)

# **Aliases Públicos Simplificam a Referência de Objetos Globais**

A referência de objetos fora do esquema atual foi globalizado na Versão 9.7 através do uso de aliases públicos, que também são conhecidos como sinônimos públicos. Além disso, o suporte para aliases (algumas vezes mencionados como aliases privados) em um esquema foi estendido.

Antes deste release, você podia definir aliases para outro alias, um apelido, uma tabela ou uma visualização. Agora você também pode definir aliases para módulos e sequências.

Você pode definir aliases públicos para todos os objetos para os quais pode definir aliases privados, isto é, outro alias (privado ou público), um apelido, um módulo, uma sequência, uma tabela ou uma visualização. Um alias público é implicitamente qualificado com SYSPUBLIC e estes aliases pode ser referenciados utilizando um nome não-qualificado ou um nome qualificado por qualquer ID de autorização.

Os benefícios dos aliases públicos são os seguintes:

- v Um objeto pode ser referenciado independente do caminho SQL atual ou da configuração CURRENT SCHEMA por seu nome mais simples, de uma parte.
- v Você pode utilizar uma única instrução DDL para expor um objeto para todos os usuários de um banco de dados, o que reduz a quantidade de digitação necessária.

É possível usar o programa de amostra public\_alias.db2 para aprender a usar este recurso.

### **Conceitos relacionados**

["Foram Incluídos Novos Programas de Amostra do DB2" na página 137](#page-152-0)

#### **Referências relacionadas**

[" CREATE ALIAS" em SQL Reference, Volume 2](http://www.ibm.com/support/docview.wss?rs=71&uid=swg27015148)

# **Valores Padrão e Argumentos Nomeados Promovem Flexibilidade para Criação e Chamada de Procedimentos e Funções**

A partir da Versão 9.7, você pode criar procedimentos e especificar valores padrão para os parâmetros. Ao chamar procedimentos, os argumentos podem ser designados para parâmetros pelo nome, permitindo que os argumentos nomeados sejam transmitidos em qualquer ordem.

A partir do Fix Pack 2 da Versão 9.7, os recursos dos valores padrão e dos argumentos nomeados foram estendidos para funções definidas pelo usuário (UDFs).

Com os valores de parâmetro padrão de definidos no procedimento ou na UDF e a capacidade de chamar um procedimento ou uma UDF com argumentos nomeados, agora existem as seguintes opções ao chamar o procedimento ou a UDF:

- v Utilizar explicitamente o nome do parâmetro para nomear o argumento
- v Omitir valores de argumento de tal forma que o valor padrão seja designado

v Especificar argumentos nomeados em qualquer ordem

Esses aprimoramentos permitem, por meio do uso de padrões, a substituição de um procedimento ou de uma UDF existentes com parâmetros incluídos, de forma que não seja necessário alterar os chamados existentes do procedimento ou da UDF.

É possível usar o programa de amostra defaultparam.db2 para aprender a usar este recurso.

# **Exemplos**

v *Exemplo 1*: Criar um procedimento FOO com 3 parâmetros (**parm1**, **parm2** e **parm3**) e designar valores padrão para cada parâmetro.

CREATE PROCEDURE FOO(parm1 INT DEFAULT -1, parm2 INT DEFAULT -2, parm3 INT DEFAULT -3)

v *Exemplo 2*: Chamar o procedimento FOO incluindo explicitamente os nomes de parâmetros.

CALL FOO (parm1=>10, parm2=>20, parm3=>30)

A chamada de FOO é idêntica a FOO (10, 20, 30).

v *Exemplo 3*: Chamar o procedimento FOO omitindo os valores de argumento. CALL FOO (40)

O FOO é chamado utilizando um valor de 40 para **parm1** e utiliza os valores padrão de -2 para **parm2** e de -3 para **parm3**.

v *Exemplo 4*: Chamar o procedimento FOO transmitindo argumentos para os parâmetros nomeados em qualquer ordem. CALL FOO (parm3=>30, parm2=>20)

O FOO é chamado utilizando o valor padrão de -1 para **parm1**, o valor 20 para **parm2** e o valor 30 para **parm3**.

v *Exemplo 5*: Chamar o procedimento FOO passando uma mistura de argumentos nomeados e não nomeados. Os valores que não são transmitidos por nome são mapeados de acordo com sua posição na chamada. CALL FOO (40, parm3=>10)

O FOO é chamado utilizando um valor de 40 para **parm1**, o valor padrão de -2 para **parm2** e um valor de 10 para **parm3**.

### **Conceitos relacionados**

["Foram Incluídos Novos Programas de Amostra do DB2" na página 137](#page-152-0)

### **Referências relacionadas**

- [" CALL" em SQL Reference, Volume 2](http://www.ibm.com/support/docview.wss?rs=71&uid=swg27015148)
- [" CREATE FUNCTION \(tabela externa OLE DB\)" em SQL Reference, Volume 2](http://www.ibm.com/support/docview.wss?rs=71&uid=swg27015148)
- [" CREATE FUNCTION \(escalar SQL, tabela ou linha\)" em SQL Reference, Volume 2](http://www.ibm.com/support/docview.wss?rs=71&uid=swg27015148)
- [" CREATE FUNCTION \(escalar externa\)" em SQL Reference, Volume 2](http://www.ibm.com/support/docview.wss?rs=71&uid=swg27015148)
- [" CREATE FUNCTION \(tabela externa\)" em SQL Reference, Volume 2](http://www.ibm.com/support/docview.wss?rs=71&uid=swg27015148)
- [" CREATE FUNCTION \(originada ou modelo\)" em SQL Reference, Volume 2](http://www.ibm.com/support/docview.wss?rs=71&uid=swg27015148)
- [" CREATE PROCEDURE \(externo\)" em SQL Reference, Volume 2](http://www.ibm.com/support/docview.wss?rs=71&uid=swg27015148)
- [" CREATE PROCEDURE \(SQL\)" em SQL Reference, Volume 2](http://www.ibm.com/support/docview.wss?rs=71&uid=swg27015148)

["Instrução CREATE PROCEDURE \(PL/SQL\)" em SQL Procedural Languages:](http://www.ibm.com/support/docview.wss?rs=71&uid=swg27015148) [Ativação e Suporte de Aplicativo](http://www.ibm.com/support/docview.wss?rs=71&uid=swg27015148)

# **As Transações Autônomas São Suportadas**

A Versão 9.7 fornece um mecanismo para executar e consolidar um bloco de instruções, independente da saída da transação de chamada. Este mecanismo, mencionado como uma *transação autônoma*, significa que o trabalho é consolidado mesmo se a própria transação de chamada for revertida.

Este recurso é particularmente útil quando você migra aplicativos utilizando recursos autônomos suportados por outros sistemas de bancos de dados para a Versão 9.7. Você pode migrar tais aplicativos mais facilmente.

Para ativar uma transação autônoma, especifique a nova palavra-chave AUTONOMOUS ao utilizar a instrução CREATE PROCEDURE. Um procedimento que você define com esta nova palavra-chave é executado com sua própria sessão, o que significa que o procedimento é independente do procedimento de chamada. Se um procedimento autônomo é concluído com êxito, o trabalho é consolidado; se o procedimento falhar, o trabalho é revertido. Em qualquer um dos casos, a transação de chamada não é afetada.

É possível usar o programa de amostra autonomous\_transaction.db2 para aprender a usar este recurso.

### **Conceitos relacionados**

["Foram Incluídos Novos Programas de Amostra do DB2" na página 137](#page-152-0)

#### **Referências relacionadas**

[" CREATE PROCEDURE" em SQL Reference, Volume 2](http://www.ibm.com/support/docview.wss?rs=71&uid=swg27015148)

# **FP3: Os Ambientes de Aplicativos Podem Ser Customizados Durante o Processo de Conexão**

A partir do DB2 Versão 9.7 Fix Pack 3, um procedimento pode ser usado para customizar um ambiente de aplicativos para um banco de dados de um ponto central de controle.

O novo parâmetro de configuração do banco de dados **CONNECT\_PROC** é usado para introduzir o nome do procedimento. Este parâmetro de configuração do banco de dados aceita um nome do procedimento de duas partes. O procedimento é executado implicitamente pelo servidor DB2 no final do processo de conexão para customizar uma conexão.

Usando o procedimento de conexão, agora é possível configurar registros especiais, como CURRENT\_PATH, CURRENT\_SCHEMA e CURRENT LOCALE LC\_TIME, bem como variáveis globais sem a alteração do aplicativo.

### **Conceitos relacionados**

["Customizando um ambiente de aplicativos usando o procedimento de conexão"](http://www.ibm.com/support/docview.wss?rs=71&uid=swg27015148) [em Database Administration Concepts and Configuration Reference](http://www.ibm.com/support/docview.wss?rs=71&uid=swg27015148)

#### **Referências relacionadas**

["connect\\_proc - Conectar parâmetro de configuração do banco de dados do nome](http://www.ibm.com/support/docview.wss?rs=71&uid=swg27015148) [do procedimento" em Database Administration Concepts and Configuration](http://www.ibm.com/support/docview.wss?rs=71&uid=swg27015148) [Reference](http://www.ibm.com/support/docview.wss?rs=71&uid=swg27015148)

# **O Suporte ao Desenvolvimento de Aplicativos Python Foi Incluído**

Estão disponíveis extensões para acessar bancos de dados de servidor de dados IBM a partir de um aplicativo Python.

As seguintes extensões estão disponíveis:

#### **API ibm\_db**

Fornece o melhor suporte para recursos avançados, incluindo suporte a pureXML e acesso aos metadados

#### **API ibm\_db\_dbi**

Implementa a Python Database API Specification v2.0, que fornece funções básicas para integração com bancos de dados, mas não oferece os recursos avançados fornecidos pela ibm\_db

#### **adaptador ibm\_db\_sa**

Fornece suporte para utilização do SQLAlchemy para acessar servidores de dados IBM

A partir do Fix Pack 1, a seguinte extensão está disponível:

#### **ibm\_db\_django**

Fornece suporte para o Django Framework

Estas extensões permitem que os aplicativos Python acessem os seguintes servidores de dados IBM:

- v DB2 Database para Linux, UNIX e Windows, Versão 9.1 Fix Pack 2 (e posterior)
- v DB2 UDB para Linux, UNIX e Windows, Versão 8 Fixpak 15 (e posterior)
- v Conexões remotas com o IBM DB2 Universal Database no i5/OS V5R3, com PTF SI27358 (inclui SI27250)
- v Conexões remotas com o IBM DB2 para IBM i 5.4 (e posterior) com PTF SI27256
- Conexões remotas com o DB2 para z/OS, Versões 8 e 9
- IBM Informix, Versão 11.10 (e posterior)

### **Conceitos relacionados**

["Desenvolvimento dos aplicativos Python, SQLAlchemy e Django Framework para](http://www.ibm.com/support/docview.wss?rs=71&uid=swg27015148) [servidores de dados IBM" em Getting Started with Database Application](http://www.ibm.com/support/docview.wss?rs=71&uid=swg27015148) [Development](http://www.ibm.com/support/docview.wss?rs=71&uid=swg27015148)

### **Referências relacionadas**

["Downloads do Python e recursos relacionados" em Developing Perl, PHP, Python,](http://www.ibm.com/support/docview.wss?rs=71&uid=swg27015148) [and Ruby on Rails Applications](http://www.ibm.com/support/docview.wss?rs=71&uid=swg27015148)

# **Os Módulos Definidos pelo Sistema Simplificam a SQL PL e a Lógica de Aplicativo**

Os novos módulos definidos pelo sistema fornecem uma interface programática fácil de usar para executar uma variedade de tarefas de desenvolvimento de aplicativos. Um grande número de funções e módulos novos, pré-gravados e definidos pelo sistema estão incluídos na Versão 9.7.

Os seguintes módulos contêm rotinas e procedimentos que fornecem recursos aprimorados para comunicação por meio de mensagens e alertas para criação, planejamento e gerenciamento de tarefas, para operação em objetos grandes, para execução de SQL dinâmica, para trabalho com arquivos no sistema de arquivos do servidor de banco de dados e para o envio de e-mail.

| Módulo              | Descrição                                                                                                    |  |
|---------------------|----------------------------------------------------------------------------------------------------|--|
| Módulo DBMS_ALERT   | Fornece um conjunto de procedimentos para<br>registro, envio e recebimento de alertas.                                                                                                    |  |
| Módulo DBMS_JOB     | Fornece um conjunto de procedimento para<br>criação, planejamento e gerenciamento de<br>tarefas. O DBMS_JOB é uma interface<br>alternativa para o ATS (Administrative Task<br>Scheduler).                                                                                                    |  |
| Módulo DBMS_LOB     | Fornece um conjunto de rotinas para<br>operação em objetos grandes.                                                                                                    |  |
| Módulo DBMS_OUTPUT  | Fornece um conjunto de procedimentos para<br>colocar mensagens (linhas de texto) em um<br>buffer de mensagens e obter mensagens do<br>buffer de mensagens em uma única sessão.<br>Estes procedimentos são úteis durante a<br>depuração de aplicativos quando você<br>precisa gravar mensagens na saída padrão. |  |
| Módulo DBMS PIPE    | Fornece um conjunto de rotinas para o envio<br>de mensagens através de um canal em ou<br>entre sessões que estão conectadas ao<br>mesmo banco de dados.                                                                                                    |  |
| Módulo DBMS_SQL     | Fornece um conjunto de procedimentos para<br>execução de SQL dinâmica.                                                                                                    |  |
| Módulo DBMS_UTILITY | Fornece um conjunto de rotinas de<br>utilitários.                                                                                                    |  |
| Módulo UTL_DIR      | Fornece um conjunto de rotinas para a<br>manutenção de aliases de diretório que são<br>utilizados com o módulo UTL FILE.                                                                                                    |  |

*Tabela 7. Módulos Suportados*

*Tabela 7. Módulos Suportados (continuação)*

| Módulo          | Descrição                                                                                                    |
|-----------------|----------------------------------------------------------------------------------------------------|
| Módulo UTL FILE | Fornece um conjunto de rotinas para leitura<br>e gravação em arquivos no sistema de<br>arquivos do servidor de banco de dados. |
| Módulo UTL MAIL | Fornece um conjunto de procedimentos para<br>o envio de e-mail.                                                                |
| Módulo UTL SMTP | Fornece um conjunto de rotinas para enviar<br>email usando o Protocolo Simples de<br>Transporte de Correio (SMTP).             |

### **Conceitos relacionados**

["Módulos Definidos pelo Sistema" em SQL Procedural Languages: Ativação e](http://www.ibm.com/support/docview.wss?rs=71&uid=swg27015148) [Suporte de Aplicativo](http://www.ibm.com/support/docview.wss?rs=71&uid=swg27015148)

# **A API SQL Comum Suporta o Desenvolvimento de Aplicativos Administrativos Portáveis**

A API SQL comum fornece uma coleta de procedimentos armazenados de assinatura comum e estáveis de assinatura que são portáveis em servidores de dados IBM. Você pode utilizar estes procedimentos armazenados para criar aplicativos que realizam funções administrativas comuns tais como a obtenção e a configuração de valores de parâmetros de configuração ou a obtenção de informações do sistema e de erro.

Os servidores de dados IBM possuem diversas maneiras de obter dados para fins administrativos e para emitir comandos administrativos. Antes da introdução deste recurso, a variedade de métodos para executar funções administrativas, suas sintaxes diferentes e suas opções da segurança resultavam no forte acoplamento entre as versões da ferramenta e do servidor de dados, alta complexidade de implementação no lado das ferramentas e integração lenta.

A API SQL comum trata estes problemas ao fornecer os seguintes benefícios:

#### **Um único método de acesso**

Os procedimentos armazenados são acessados através da SQL.

### **Um modelo de segurança simples**

Os procedimentos requerem apenas o privilégio EXECUTE, sem dependências adicionais.

**A habilidade de incluir procedimentos armazenados adicionais em fix packs** O conjunto de procedimentos armazenados pode ser expandido em futuros fix packs para fornecer suporte para realizar funções administrativas adicionais.

### **Independência da versão do servidor de dados**

Os procedimentos armazenados fornecem parâmetros XML sintaticamente idênticos e manipulação de erros em todos os servidores de dados para garantir a independência da versão do servidor de dados. A estabilidade e existência de atributos comuns de assinatura são realizados utilizando documentos XML simples (com um DTD comum) como parâmetros. Diferenças de versão, plataforma e tecnologia são expressas através de diferentes pares de valores-chave nas listas de propriedades hierárquicas.

### **A habilidade dos clientes para determinar recursos suportados**

Os clientes podem chamar os procedimentos armazenados para determinar as versões mais altas suportadas.

#### **Suporte para automação**

Você pode utilizar os procedimentos armazenados nos scripts automatizados.

A API SQL comum atualmente fornece os seguintes procedimentos armazenados.

*Tabela 8. Procedimentos Armazenados da API SQL Comum*

| Nome do Procedimento | Descrição                                                                                                    |
|----------------------|----------------------------------------------------------------------------------------------------|
| CANCEL_WORK          | Cancela uma atividade específica (por<br>exemplo, uma instrução SQL) ou todas as<br>atividades para um aplicativo conectado                                                                                                    |
| <b>GET_CONFIG</b>    | Recupera dados de configuração do servidor<br>de dados, incluindo dados do arquivo<br>nodes.cfg, dados de configuração do<br>gerenciador de bancos de dados, dados de<br>configuração do banco de dados e<br>configurações de registro do DB2 de todas<br>as partições de banco de dados |
| <b>GET_MESSAGE</b>   | Recupera texto de mensagens curtas, texto<br>de mensagens longas e SQLSTATE para um<br>SQLCODE                                                                                                    |
| GET_SYSTEM_INFO      | Recupera informações sobre o servidor de<br>dados, incluindo informações sobre o<br>sistema, a instância atual, produtos,<br>variáveis de ambiente e processadores<br>disponíveis do DB2 instalados.                                                                                     |
| <b>SET_CONFIG</b>    | Atualiza os parâmetros de configuração<br>recuperados pelo procedimento<br><b>GET_CONFIG</b>                                                                                                    |

### **Conceitos relacionados**

["Procedimentos SQL API comuns" em Administrative Routines and Views](http://www.ibm.com/support/docview.wss?rs=71&uid=swg27015148)

# **O IBM Database Add-Ins para Visual Studio Foi Aprimorado**

O IBM Database Add-Ins para Visual Studio, que fornece ferramentas para desenvolvimento rápido de aplicativos, desenvolvimento de esquema de banco de dados e depuração, oferece um suporte ainda melhor na Versão 9.7.

é possível usar os seguintes aprimoramentos:

- v É possível instalar o IBM Database Add-Ins for Visual Studio 2008 ou o Visual Studio 2010 com uma conta do administrador ou conta do não administrador com privilégios elevados.
- v Você pode instalar a versão de 32 bits do IBM Database Add-Ins for Visual Studio enviada com o servidor e clientes DB2 de 64 bits.
- v Agora, os complementos suportam o IBM DB2 Versão 9.7 para Linux, UNIX e Windows. A disponibilidade de alguns recursos e compatibilidade de tipos de dados depende do servidor de dados usado.
- v É possível usar um recurso nos suplementos com o IBM Optim pureQuery Runtime para capturar as instruções SQL nos aplicativos .NET. Em seguida, é possível executar as instruções SQL estaticamente. O uso de SQL estáticas evita a

necessidade de preparar determinadas instruções no tempo de execução e a segurança e o desempenho dos aplicativos podem ser melhorados.

- <span id="page-152-0"></span>v É possível definir instruções compostas nos procedimentos SQL do DB2.
- v É possível usar contextos confiáveis durante as conexões de dados.
- É possível escolher usar o formato do Internet Protocol 6 (IPv6) para endereços dos servidores em conexões de dados.
- v É possível usar os seguintes recursos do Microsoft Visual Studio 2008:
	- Windows Presentation Foundation (WPF). É possível gerar aplicativos do tipo XAML a partir de tabelas de banco de dados, visualizações e procedimentos.
	- Integração do Windows Workflow Foundation (WF) com o Windows Communication Foundation (WCF). É possível arrastar uma atividade customizada do IBM DB2 da caixa de ferramentas do projeto WF para o Activity Designer.
	- ASP.NET AJAX. É possível chamar os serviços da Web ASP.NET a partir do navegador usando o script de cliente.
- v É possível usar conexões de dados do host local sem especificar IDs dos usuários e senhas.
- v É possível agrupar objetos de banco de dados IBM por esquemas no Server Explorer.

Além disso, os suplementos contêm recursos adicionais da V9.7 que aprimoram o trabalho com outros servidores de dados IBM.

### **Conceitos relacionados**

["Integração do DB2 no Visual Studio" em Developing ADO.NET and OLE DB](http://www.ibm.com/support/docview.wss?rs=71&uid=swg27015148) [Applications](http://www.ibm.com/support/docview.wss?rs=71&uid=swg27015148)

# **Foram Incluídos Novos Programas de Amostra do DB2**

Os programas de amostra do DB2 podem ser utilizados como modelos para criar seus próprios programas aplicativos e como ferramentas de aprendizado para entender a funcionalidade do produto DB2.

Os exemplos são empacotados com todas as edições de servidores do DB2 Database para Linux, UNIX e Windows e com o IBM Data Server Client. Você pode localizar as amostras nos seguintes locais:

- Em sistemas operacionais Windows: *%DB2PATH%* \sqllib\samples (em que *%DB2PATH%* é o diretório no qual o produto DB2 está instalado, conforme configurado pela variável de ambiente **DB2PATH**)
- v Em sistemas operacionais UNIX: *\$HOME*/sqllib/samples (em que *\$HOME* é o diretório inicial do proprietário da instância, conforme configurado pela variável de ambiente **\$HOME**)

Os novos programas de amostra são os seguintes.

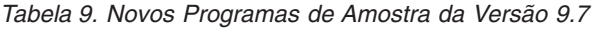

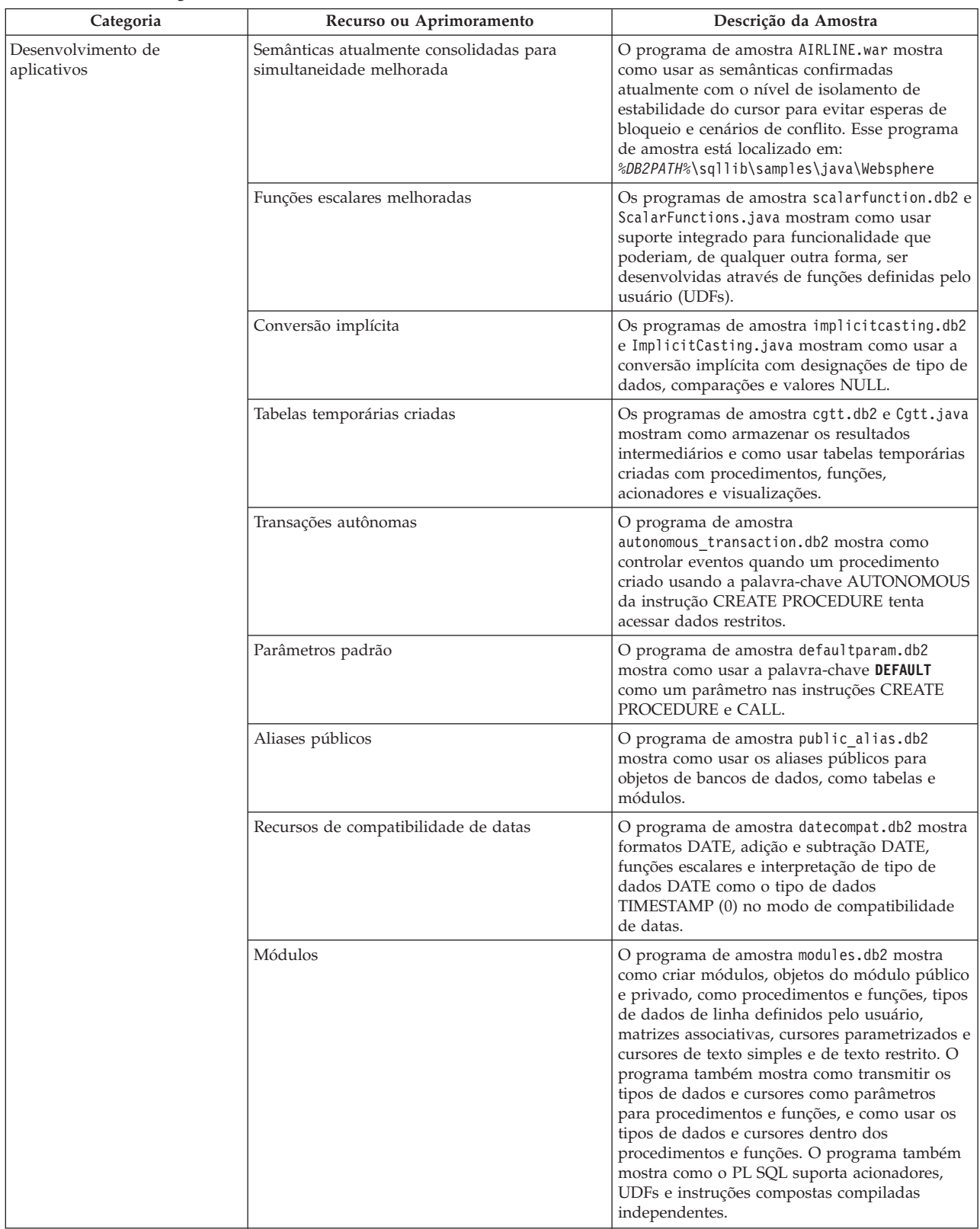

| Categoria                                                                                               | Recurso ou Aprimoramento                                            | Descrição da Amostra                                                                                                    |
|----------------------------------------------------------------------------------------------------|---------------------------------------------------------------------|----------------------------------------------------------------------------------------------------|
| XML                                                                                                    | Tabelas Particionadas                                               | O programa de amostra xrpart.db2 mostra<br>como usar o XML em tabelas particionadas e<br>como essas tabelas suportam índices globais.                                                                                                    |
|                                                                                                    | Ambientes particionados                                             | O programa de amostra xmlpartition.db2<br>mostra como usar o XML em bancos de dados<br>particionados, MDC e tabelas particionadas.                                                                                                    |
|                                                                                                    | Suporte a XML para tabelas MDC                                      | Os programas de amostra xmlmdc.db2 e<br>XmlMdc.java mostram como mover dados de<br>tabelas não MDC para tabelas MDC. O<br>programa também destaca o uso dos índices de<br>bloco, índices XML e inserção e exclusão mais<br>rápidas.                                                                                                    |
|                                                                                                    | Suporte aprimorado ao tipo de dados XML                             | Os programas de amostra XmlUdfs.java,<br>xmludfs.db2, xmludfs.sqc, e xmludfs.c mostram<br>como usar o tipo de dado XML. Os programas<br>mostram como transmitir o tipo de dado XML<br>como um parâmetro de entrada, declarar<br>variáveis locais do tipo de dado XML e retornar<br>valores ao usar funções escalares, funções<br>originadas, UDFs com corpo de SQL e UDFs de<br>tabela. |
| Funções LOB sequenciais<br>Decomposição Anotada do Esquema XML<br>Reorganização de Índice<br><b>XML</b> |                                                                     | O programa de amostra xmldbafn.db2 mostra<br>como usar a função ADMIN_IS_INLINED para<br>determinar se todos os documentos XML são<br>sequenciais. O programa também mostra como<br>usar a função ADMIN_EST_INLINE_LENGTH<br>para obter o comprimento sequencial estimado<br>para documentos XML que não são sequenciais.                                                               |
|                                                                                                    |                                                                     | Os programas de amostra<br>xmldecomposition.db2, XmlDecomposition.java,<br>e xmldecomposition.sqc mostram como<br>decompor documentos da instância e usar a<br>decomposição de XML anotada para armazenar<br>os dados em tabelas relacionais.                                                                                                    |
|                                                                                                    |                                                                     | O programa de amostra xmlolic.db2 mostra<br>como usar o comando REORG com o parâmetro<br>ALLOW WRITE ACCESS para reorganizar índices<br>definidos em uma tabela e como reorganizar<br>índices não particionados em uma tabela<br>particionada.                                                                                                    |
|                                                                                                    | Tabelas temporárias globais declaradas com                          | O programa de amostra xmlindgtt.db2 mostra<br>como usar tabelas temporárias globais<br>declaradas com o tipo de dado XML e como<br>criar índices em documentos XML.                                                                                                    |
| Monitorando                                                                                             | Ferramenta baseada em Java para relatórios do<br>monitor de eventos | O programa de amostra db2evmonfmt.java<br>mostra como produzir saída de texto simples<br>legível ou saída XML formatada a partir de<br>dados gerados por um monitor de eventos que<br>usa uma tabela de eventos não formatada.                                                                                                    |

*Tabela 9. Novos Programas de Amostra da Versão 9.7 (continuação)*

| Categoria                             | Recurso ou Aprimoramento                                                                                                    | Descrição da Amostra                                                                                                    |
|---------------------------------------|----------------------------------------------------------------------------------------------------|----------------------------------------------------------------------------------------------------|
| Gerenciamento de carga de<br>trabalho | Instalação de configuração da classe de serviço<br>disposta em camadas do DB2 Workload<br>Manager (WLM)                          | O programa de amostra wlmtiersdefault.db2<br>mostra como instalar uma configuração da<br>classe de serviço disposta em camadas do DB2<br>WLM para um banco de dados. O rendimento<br>do banco de dados em resposta ao tempo de<br>execução decorrido das atividades recebidas<br>pode ser aprimorado utilizando este serviço<br>disposto em camadas. Esse programa de<br>amostra também demonstra o uso de classes de<br>serviço, cargas de trabalho e limites.               |
|                                       | Instalação de configuração da classe de serviço<br>disposta em camadas do DB2 WLM                                                | O script wlmtierstimerons.db2 mostra como<br>instalar uma configuração da classe de serviço<br>disposta em camadas do gerenciador DB2 WLM<br>para um banco de dados. Ao contrário do script<br>wlmtiersdefault.db2 o script<br>wlmtierstimerons.db2 leva em conta o custo<br>estimado ao mapear inicialmente as atividades<br>de DML para as classes de serviço.                                                                                                    |
|                                       | Descarte das classes de serviço DB2 WLM,<br>limites, cargas de trabalho, classes de trabalho e<br>conjuntos de ações de trabalho | O script wlmtiersdrop.db2 mostra como<br>descartar todas as classes de serviço, limites,<br>cargas de trabalho, classes de trabalho e<br>conjuntos de ações de trabalho que foram<br>criados pelos scripts wlmtiersdefault.db2 e<br>wlmtierstimerons.db2.                                                                                                    |
|                                       | Gera um script que ajudará a migrar um<br>ambiente Query Patroller para um ambiente<br><b>WLM</b>                                | O script qpwlmmig.pl lê as tabelas Query<br>Patroller do DB2 e, com base nas informações<br>dessas tabelas, gera um script que contém o<br>DDL necessário para criar uma configuração de<br>WLM comparável. Ele também gera um<br>segundo arquivo de script ( <filename>.DROP)<br/>que contém o DDL para desfazer as alterações<br/>do primeiro script. O script qpwlmmig.pl está<br/>disponível a partir da Versão 9.7 Fix Pack 1 e<br/>em fix packs posteriores.</filename> |

*Tabela 9. Novos Programas de Amostra da Versão 9.7 (continuação)*

# **FP1: Funções Definidas pelo Usuário Suportam Parâmetros OUT e INOUT**

Na Versão 9.7 Fix Pack 1 e em fix packs posteriores, é possível especificar as funções definidas pelo usuário (UDFs) de C externo, bem como as funções definidas pelo usuário de SQL PL e PL/SQL com parâmetros OUT e INOUT.

Este suporte permite que as funções retornem resultados não apenas pela instrução RETURN, mas também configurando parâmetros de saída. As funções podem retornar informações de status além de seus resultados regulares.

É possível usar funções com os parâmetros OUT ou INOUT pois como a expressão única no lado direito de uma instrução de designação.

# **FP3: Suporte Integral para Arquivo de Configuração db2dsdriver Estendido a IBM Data Server Clients para CLI e Aplicativos de Software Livre**

A partir da Versão 9.7 Fix Pack 3, o arquivo de configuração db2dsdriver.cfg pode ser usado para recuperar todas as informações de conexão com o banco de dados e propriedades para CLI e aplicativos de software livre que usem o IBM Data Server Client e o IBM Data Server Runtime Client.

Em liberações anteriores, o IBM Data Server Client e o IBM Data Server Runtime Client usavam o arquivo de configuração db2dsdriver.cfg para recuperar apenas as configurações relacionadas a Sysplex. Na versão 9.7 Fix Pack 3 e posteriores, a CLI e os aplicativos de software livre que usam o IBM Data Server Client e o IBM Data Server Runtime Client podem usar informações do arquivo de configuração db2dsdriver.cfg para se conectar a um banco de dados suportado. Outros aplicativos que usam o IBM Data Server Client e o IBM Data Server Runtime Client, como aplicativos .NET ou aplicativos que usam SQL integrada, podem recuperar desse arquivo de configuração apenas informações relacionadas ao Sysplex.

# **FP4: Nova Palavra-chave do IBM Data Server Driver para um Valor de Tempo Limite mais Refinado**

A partir do DB2 Versão 9.7 Fix Pack 4, a palavra-chave de configuração MemberConnectTimeout ativa um valor de tempo limite mais refinado e mais preciso a ser configurado para os cenários de novas rotas. Usando a palavra-chave de configuração MemberConnectTimeout, o soquete aberto será normalmente mais rápido do que a abertura do soquete com o uso da palavra-chave ConnectionTimeout ou sem nenhuma palavra-chave.

O MemberConnectTimeout é a palavra-chave de configuração que é aplicável apenas para o IBM Data Server Driver.

# **FP6: As Variáveis de Ambiente Agora Contêm o Caminho do Driver (Windows)**

Iniciando com o DB2 Versão 9.7 Fix Pack 6, as variáveis de ambiente do sistema Windows são atualizadas para incluir o local da cópia da interface do cliente padrão para o software Pacote do Driver de Servidor de Dados IBM.

As variáveis de ambiente são atualizadas nos seguintes casos:

- v Quando você configura o software Pacote do Driver de Servidor de Dados da IBM como a cópia da interface do cliente padrão para uma nova instalação ou um novo upgrade
- v Quando você alterna o software IBM Data Server Driver Package para que ele seja a cópia da interface do cliente padrão

As variáveis de ambiente incluem **PATH** e **CLASSPATH**.

As variáveis de ambiente são modificadas quando o software IBM Data Server Driver Package não é mais a cópia da interface do cliente padrão.

# **Aprimoramentos do IBM Data Server Clients and Drivers**

Alguns IBM Data Server Clients and Drivers foram aprimorados com recursos novos e aperfeiçoados que melhoram o desempenho e a confiabilidade do aplicativo.

Para fazer uso dos recursos do Versão 9.7, você deve fazer upgrade em um Versão 9.7 IBM data server client ou driver.

Em geral, é possível usar clientes e drivers das Versões 9.1 e 9.5 para execução e desenvolvimento de aplicativos e execução de tarefas de administração de banco de dados no DB2 Versão 9.7. Da mesma forma, é possível usar clientes e drivers do Versão 9.7 para execução e desenvolvimento de aplicativos e execução de tarefas administrativas nos servidores DB2, Versões 9.5 e 9.1. No entanto, a funcionalidade disponível pode diferir com base na combinação dos níveis de versão usados no servidor e no cliente (ou driver).

# **O Suporte JDBC e SQLJ Foi Aprimorado**

O IBM Data Server Driver for JDBC and SQLJ contém vários aprimoramentos importantes para a Versão 9.7.

Os seguintes aprimoramentos estão disponíveis nas versões do IBM Data Server Driver for JDBC and SQLJ enviado com o DB2 Database para Linux, UNIX e Windows.

- v [Aprimoramentos Base da Versão 9.7](#page-157-0)
- [Aprimoramento do Fix Pack 1](#page-164-0)
- [Aprimoramento do Fix Pack 2](#page-164-1)
- [Aprimoramento do Fix Pack 3](#page-166-0)
- [Aprimoramento do Fix Pack 4](#page-169-0)
- [Aprimoramento do Fix Pack 5](#page-170-0)
- [Aprimoramento do Fix Pack 6](#page-174-0)

## <span id="page-157-0"></span>**Versões de Driver para Aprimoramentos Base da Versão 9.7**

Os aprimoramentos a seguir estão disponíveis na versão 3.57 ou na versão 4.7 do driver. A Versão 3.57 contém JDBC 3.0 e funções anteriores e a versão 4.7 contém JDBC 4.0 e funções anteriores.

# **Suporte de Marcadores de Parâmetros Denominados**

O IBM Data Server Driver for JDBC and SQLJ inclui os seguintes novos métodos para suportar marcadores de parâmetro denominados.

- v Métodos DB2PreparedStatement para designar um valor para um marcador de parâmetro denominado:
	- setJccArrayAtName
	- setJccAsciiStreamAtName (Alguns formatos deste método requerem a versão 4.7 do driver).
	- setJccBigDecimalAtName
	- setJccBinaryStreamAtName (Alguns formatos deste método requerem a versão 4.7 do driver).
	- setJccBlobAtName (Alguns formatos deste método requerem a versão 4.7 do driver).
	- setJccBooleanAtName
	- setJccByteAtName
- setJccBytesAtName
- setJccCharacterStreamAtName (Alguns formatos deste método requerem a versão 4.7 do driver).
- setJccClobAtName (Alguns formatos deste método requerem a versão 4.7 do driver).
- setJccDateAtName
- setJccDoubleAtName
- setJccFloatAtName
- setJccIntAtName
- setJccLongAtName
- setJccNullAtName
- setJccObjectAtName
- setJccShortAtName
- setJccSQLXMLAtName (Este método requer a versão 4.7 do driver).
- setJccStringAtName
- setJccTimeAtName
- setJccTimestampAtName
- setJccUnicodeStreamAtName
- Método DB2CallableStatement para registrar marcadores de parâmetro denominados como parâmetros OUT do procedimento armazenado:
	- registerJccOutParameterAtName

# **Suporte para Nomes de Parâmetro nas Chamadas de Procedimentos Armazenados JDBC e SQLJ**

Em versões anteriores do IBM Data Server Driver for JDBC and SQLJ, eram suportados apenas os formulários dos métodos CallableStatement.registerOutParameter, CallableStatement.setXXX e CallableStatement.getXXX que utilizavam *parameterIndex*. Com versões 3.57 e 4.7 do driver, *parameterName* também é suportado em tais métodos. *parameterName* é um nome que é especificado para um parâmetro na definição do procedimento armazenado.

Alternativamente, para aplicativos JDBC, a nova sintaxe permite que o aplicativo mapeie marcadores de parâmetros na instrução CALL para os nomes de parâmetros na definição do procedimento armazenado. Por exemplo, em um aplicativo JDBC, CALL MYPROC (A=>?) mapeia um marcador de parâmetro para o parâmetro de procedimento armazenado A.

Para aplicativos SQLJ, a nova sintaxe permite que os aplicativos mapeiem nomes de variável de host na instrução CALL para os nomes de parâmetros na definição do procedimento armazenado. Por exemplo, em um aplicativo SQLJ, CALL MYPROC (A=>:INOUT x) mapeia a variável de host x para o parâmetro do procedimento armazenado A.

Com a nova sintaxe, você não precisa especificar todos os parâmetros na instrução CALL. Os parâmetros não-especificados assumem os valores padrão que são especificados na definição do procedimento armazenado.

## **Acesso ao Suporte de Dados Confirmados Atualmente**

O IBM Data Server Driver for JDBC and SQLJ inclui a propriedade Connection ou DataSource de concurrentAccessResolution. Esta propriedade especifica se o IBM Data Server Driver for JDBC and SQLJ solicita que uma transação de leitura pode acessar uma imagem consolidada e consistente das linhas que são bloqueadas de maneira incompatível por transações de gravação, se a origem de dados suportar o acesso a dados atualmente consolidados e o nível de isolamento do aplicativo for CS (Cursor Stability) ou RS (Read Stability).

Além disso, o IBM Data Server Driver for JDBC and SQLJ inclui o método DB2Connection.setDBConcurrentAccessResolution, que permite que você substitua a configuração concurrentAccessResolution para novas instruções que são criadas em uma propriedade Connection existente. O driver também fornece o método DB2Connection.getDBConcurrentAccessResolution, que permite que você verifique a configuração de deliberação de acesso simultâneo.

## **Suporte às Chamadas de Procedimentos Armazenados com parâmetros de Tipo de Cursor**

Os procedimentos armazenados que são criados no DB2 Database para Linux, UNIX e Windows podem ter parâmetros OUT do tipo de cursor. O IBM Data Server Driver for JDBC and SQLJ suporta recuperação de dados dos parâmetros OUT do tipo de curso nos aplicativos JDBC e SQLJ. Para registro dos parâmetros OUT com o tipo de curso, o IBM Data Server Driver for JDBC and SQLJ inclui o tipo de dados DB2Types.CURSOR.

# **Suporte ao Concentrador de Instruções**

O suporte ao concentrador de instruções DB2 Database para Linux, UNIX e Windows é a habilidade de ignorar a preparação de uma instrução quando ela é a mesma instrução na cache de instrução dinâmica, exceto para valores literais. Se o suporte ao concentrador de instruções é ativado em uma origem de dados do DB2 Database para Linux, UNIX e Windows, você pode utilizar a propriedade Connection ou DataSource do statementConcentrator para especificar se o IBM Data Server Driver for JDBC and SQLJ utiliza o suporte ao concentrador de instruções.

Além disso, oIBM Data Server Driver for JDBC and SQLJ inclui o método DB2Connection.setDBStatementConcentrator, que permite que você substitua a configuração statementConcentrator para as novas instruções que são criadas em uma propriedade Connection existente. O driver também fornece o método DB2Connection.getDBStatementConcentrator, que permite que você verifique a configuração do concentrador de instruções.

## **Suporte ao Registro de Data e Hora de Comprimento Variável**

O DB2 Database para Linux, UNIX e Windows suporta colunas de registro de data e horário do formato TIMESTAMP(*p*), em que a precisão do valor de registro de data e horário, *p*, está entre 0 e 12. O IBM Data Server Driver for JDBC and SQLJ inclui suporte para atualização e recuperação de valores em uma coluna TIMESTAMP(*p*) nos aplicativos JDBC e SQLJ. Para recuperar valores de registro de data e hora com precisão maior que 9, é necessário utilizar os construtores e os métodos na classe DBTimestamp do IBM Data Server Driver for JDBC and SQLJ apenas.

A precisão máxima de um valor de registro de data e horário Java é 9, portanto, pode haver uma perda de precisão durante a recuperação de dados se *p*>9.

# **Recuperando o Suporte a Configurações de Registro Especiais**

Para conexões com o DB2 para z/OS Versão 8 ou posterior, o DB2 Database para Linux, UNIX e Windows Versão 8 ou posterior, ou DB2 UDB para iSeries V5R3 ou posterior, o IBM Data Server Driver for JDBC and SQLJ inclui o método DB2Connection.getJccSpecialRegisterProperties. Este método permite que você recupere as atuais configurações de registro especiais para a origem de dados, para registros especiais que o IBM Data Server Driver for JDBC and SQLJ suporta.

# **Suporte à Opção de Formatos de Saída de Dados DECIMAL ou DECFLOAT**

A propriedade Connection ou DataSource do decimalStringFormat permite que você escolha o formato da cadeia no qual os dados de uma coluna DECIMAL ou DECFLOAT são recuperados, para um aplicativo que executa com o SDK para Java Versão 1.5 ou posterior. Você pode recuperar os dados no formato que o método java.math.BigDecimal.toString utiliza, que é o padrão. Alternativamente, você pode recuperar os dados no formato que o java.math.BigDecimal.toPlainString utiliza.

# **Suporte às Instruções SQL Compostas**

As cláusulas de instrução SQLJ em aplicativos SQLJ ou instruções SQL em aplicativos JDBC agora podem incluir instruções compostas. Uma instrução composta é um bloco BEGIN-END que inclui instruções SQL e processuais. Todas as instruções compostas são executadas dinamicamente, incluindo aquelas em aplicativos SQLJ.

## **Suporte aos Pontos de Salvamento**

O IBM Data Server Driver for JDBC and SQLJ suporta a configuração de pontos de salvamento para conexões com os servidores de dados IBM Informix.

## **Suporte às Operações de Inserção em Lote**

O IBM Data Server Driver for JDBC and SQLJ inclui a propriedade Connection ou DataSource atomicMultiRowInsert para conexões com DB2 Database para Linux, UNIX e Windows Versão 8 e servidores de dados posteriores, DB2 para z/OS Versão 8 e servidores de dados posteriores, ou IBM Informix V11.10 e servidores de dados posteriores. A propriedade atomicMultiRowInsert permite que você especifique se as operações de inserção de lotes que utilizem a interface PreparedStatement tenham um comportamento atômico ou não-atômico. O comportamento atômico significa que uma operação em lote é bem-sucedida apenas se todas as operações de inserção no lote são bem-sucedidas. O comportamento não-atômico, que é o padrão, significa que as operações de inserção são bem-sucedidas ou falham individualmente.

### **Fechamento Implícito de Aprimoramentos de Conjuntos de Resultados**

A propriedade Connection ou DataSource queryCloseImplicit especifica se os cursores são fechados imediatamente após todas as linhas serem buscadas. Um novo valor de QUERY\_CLOSE\_IMPLICIT\_COMMIT (3) é incluído para especificar se os cursores são fechados após todas as linhas serem buscadas, e além disso, se o aplicativo estiver no modo de consolidação automática, um pedido de consolidação é enviado para a origem de dados.

# **Diagnósticos de Ligação de Aprimoramentos de Aplicativos SQLJ**

Quando um aplicativo SQLJ é vinculado e ocorre um erro ou aviso de SQL, as seguintes novas informações de diagnóstico são retornadas:

- A instrução SQL
- v O número de linhas no programa da instrução SQL
- O código de errou ou aviso e o valor SQLSTATE
- v A mensagem de erro

### **Aprimoramentos de Novo Roteamento de Cliente**

O suporte para novo roteamento de cliente está aprimorado das seguintes maneiras:

v O failover contínuo é incluído para a operação de novo roteamento do cliente.

Durante o novo roteamento do cliente, se uma conexão está em um estado limpo, você pode utilizar a propriedade enableSeamlessFailover para suprimir a SQLException com o código de erro -4498 que o IBM Data Server Driver for JDBC and SQLJ emite para indicar que uma conexão com falha foi restabelecida.

v As afinidades do cliente são incluídas no suporte a failover em cascata.

Para failover em cascata, você pode utilizar a propriedade enableClientAffinitiesList para controlar a ordem na qual as novas conexões com o servidor principal e alternativo são tentadas após uma falha de conexão.

### **Aprimoramentos de Desempenho Statement.setMaxRows**

Para conexões com servidores DB2 para z/OS, o método Statement.setMaxRows foi modificado para fornecer melhor desempenho.

## **Aprimoramentos das Conexões com o Informix**

Para conexões com servidores Informix, os aprimoramentos a seguir foram incluídos:

- v Os nomes do banco de dados Informix podem ser mais longos do que 18 bytes. Para conexões com o Informix V11.11 e posterior, os nomes do banco de dados podem ter até 128 bytes.
- v O relatório de erro do Informix ISAM está ativado.

Para conexões com o Informix V11.10 e posterior, os erros de ISAM são relatados como objetos SQLException, portanto, métodos SQLException podem ser usados para obter o código de erro e a descrição da mensagem. Além disso, SQLException.printStackTrace chama informações de exibição sobre a causa dos erros do ISAM.

v Mais funções são suportadas para conexões com o Informix.

Para conexões com o Informix 11.50 e posterior, as funções a seguir são suportadas:

- Fluxo progressivo
- Operações de inserção de várias linhas
- Suporte SSL
- Configuração e recuperação de propriedades de informações do cliente
- v Suporte de nova rota do cliente para conexões com o Informix foi incluído.

Este suporte requer a existência de um ou mais Connection Managers, um servidor principal e um ou mais servidores alternativos no Informix 11.50 ou posterior.

v Balanceamento de carga de trabalho para conexões com o Informix foi incluído. Para balanceamento de carga de trabalho no Informix, aplicativos JDBC e SQLJ se conectam a um Connection Manager. Eles configuram a propriedade enableSysplexWLB para indicar que o balanceamento de carga de trabalho do Informix é usado.

Este suporte requer o Informix 11.50 ou posterior.

Suporte para novos tipos de dados do Informix foi incluído.

A partir do Informix 11.50, o Informix suporta os tipos de dados BIGINT e BIGSERIAL. O IBM Data Server Driver for JDBC and SQLJ permite que você acesse colunas com tais tipos de dados.

Para recuperar chaves geradas automaticamente a partir de uma coluna BIGSERIAL, o IBM Data Server Driver for JDBC and SQLJ inclui o método DB2Statement.getIDSBigSerial.

v O suporte para pontos de salvamento é incluído.

O IBM Data Server Driver for JDBC and SQLJ suporta a configuração de pontos de salvamento para conexões com os servidores de dados IBM Informix.

# **Conexões com Aprimoramentos do DB2 para IBM i**

Para conexões com servidores DB2 para i 6.1 e posteriores, os seguintes aprimoramentos são incluídos:

- v Propriedades de informações do cliente
- Tipo de dados DECFLOAT
- v Bloqueio Otimista
- Fluxo progressivo
- v Criptografia do ID do usuário, criptografia de senha e novos mecanismos de segurança de criptografia de senha
- Nomes de cursor de 128 bytes
- Suporte para métodos de recuperação de chaves geradas automaticamente que requerem suporte para instruções SQL INSERT WITHIN SELECT

Para conexões com servidores DB2 para i5/OS V5R4 e posterior, os seguintes aprimoramentos são incluídos:

- Suporte ao Correlacionador eWLM
- v Suporte a transações distribuídas do IBM Data Server Driver for JDBC and SQLJ

Para conexões com servidores DB2 UDB para iSeries V5R3 e posterior, os seguintes aprimoramentos são incluídos:

- Suporte para o tipo de dados BINARY
- v Suporte para o tipo de dados DECIMAL com 63 dígitos de precisão

# **Aprimoramentos de Fluxo Progressivo**

Para conexões com servidores DB2 para z/OS ou DB2 Database para Linux, UNIX e Windows, o método DB2Connection.setDBProgressiveStreaming pode ser utilizado para alterar o comportamento do fluxo progressivo após uma conexão com uma origem de dados ser estabelecida. O método DB2Connection.getDBProgressiveStreaming pode ser utilizado para determinar o

comportamento do fluxo progressivo atual.

# **Aprimoramentos de Rastreio Global**

As configurações de rastreio global podem ser alteradas sem encerrar o driver.

Você pode configurar a propriedade de configuração global db2.jcc.tracePolling para indicar que quando as seguintes configurações de rastreio no arquivo de configuração global do IBM Data Server Driver for JDBC and SQLJ são alteradas enquanto uma instância do driver está ativa, o driver modifica o comportamento do rastreio:

- db2.jcc.override.traceLevel
- db2.jcc.override.traceFile
- db2.jcc.override.traceDirectory
- db2.jcc.override.traceFileAppend

# **Comportamento do ResultSet.next para Aprimoramentos de Conexões do DB2**

O comportamento de ResultSet.next para conexões com o DB2 pode ser mais compatível com o comportamento de ResultSet.next para conexões com outros gerenciadores de banco de dados.

A propriedade allowNextOnExhaustedResultSet pode ser configurada de forma que o comportamento de ResultSet.next para uma conexão com o DB2 para z/OS ou DB2 Database para Linux, UNIX e Windows seja o mesmo que o do comportamento de ResultSet.next para aplicativos que são conectados a uma origem de dados Oracle ou MySQL. Quando a propriedade allowNextOnExhaustedResultSet é configurada como DB2BaseDataSource.YES (1) e um cursor forward-only é posicionado após a última linha de um conjunto de resultados, uma chamada para ResultSet.next retorna false, ao invés de lançar uma SQLException.

## **Aprimoramentos de Chaves Geradas Automaticamente**

As instruções INSERT em lote podem retornar chaves geradas automaticamente.

Se uma execução em lote de um objeto PreparedStatement retorna chaves geradas automaticamente, você pode chamar o método

DB2PreparedStatement.getDBGeneratedKeys para recuperar uma matriz de objetos ResultSet que contém as chaves geradas automaticamente. Se ocorrer uma falha durante a execução de uma instrução em um lote, você pode utilizar o método DBBatchUpdateException.getDBGeneratedKeys para recuperar quaisquer chaves geradas automaticamente que foram retornadas.

## **Aprimoramentos de Parâmetros de Ponto Flutuante (DECFLOAT)**

Para ativar o registro dos parâmetros OUT do procedimento armazenado como DECFLOAT, o tipo de dados JDBC com.ibm.db2.jcc.DB2Types.DECFLOAT é incluído.

## **Suporte às Propriedades Adicionais**

Além das propriedades mencionadas anteriormente, as seguintes propriedades Connection e DataSource são incluídas:

### **fetchSize**

Especifica o tamanho da busca padrão para objetos Statement recentemente criados. Este valor é substituído pelo método Statement.setFetchSize.

#### **sslTrustStoreLocation**

Especifica o nome do armazenamento confiável Java no cliente que contém o certificado do servidor para uma conexão SSL.

### **sslTrustStorePassword**

Especifica a senha para o armazenamento confiável Java no cliente que contém o certificado do servidor para uma conexão SSL.

#### **timestampPrecisionReporting**

Especifica se os zeros no final em um valor de registro de data e hora que é recuperado a partir de uma origem de dados são truncados.

## **Aprimoramentos do Programa de Amostra**

É possível usar os novos programas de amostra do DB2 Java como modelos para criar seus próprios programas de aplicativos.

## <span id="page-164-0"></span>**FP1: Aprimoramentos de Versões do Driver**

No DB2 Database para Linux, UNIX e Windows Versão 9.7 Fix Pack 1, os aprimoramentos a seguir estão disponíveis na versão 3.58 ou versão 4.8 do driver. A Versão 3.58 contém JDBC 3.0 e funções anteriores e a versão 4.8 contém JDBC 4.0 e funções anteriores.

## **FP1: Aprimoramentos de Informações de Diagnóstico**

As informações de diagnóstico são rastreadas para o fluxo de saída de erro padrão do Java quando uma exceção é lançada com um código de erro SQL de -805. Em aplicativos de bancos de dados Java, -805 frequentemente indica que todos os pacotes IBM Data Server Driver for JDBC and SQLJ disponíveis foram usados, porque havia muitas instruções abertas simultaneamente. As informações de diagnóstico contêm uma lista de cadeias SQL que contribuíram para a exceção.

### **FP1: Aprimoramentos do Marcador de Parâmetro com Nome**

O suporte do marcador de parâmetro com nome JDBC é aprimorado para cadeias de instruções que contêm blocos de SQL/PL com marcadores de parâmetro com nome.

### **FP1: Metadados para Suporte de Módulos**

Os métodos são incluídos na classe DB2DatabaseMetaData que permite recuperar informações sobre procedimentos, funções e tipos definidos pelos usuários que estão em módulos.

### <span id="page-164-1"></span>**FP2: Aprimoramentos de Versões do Driver**

No DB2 Database para Linux, UNIX e Windows Versão 9.7 Fix Pack 2, os aprimoramentos a seguir estão disponíveis na versão 3.59 ou versão 4.9 do driver. A versão 3.59 contém o JDBC 3.0 e funções anteriores e a versão 4.9 contém JDBC 4.0 e funções anteriores.

# **FP2: Suporte Estendido de Informações de Parâmetro**

Foram incluídos métodos e constantes na interface do DB2PreparedStatement e foram incluídos métodos na interface do DB2ResultSet que permitem designar o valor padrão ou nenhum valor a uma coluna da tabela ou a uma linha do conjunto de resultados. É necessário que o servidor de dados suporte indicadores estendidos antes que seja possível utilizar tais métodos e constantes.

# **FP2: Alterações de Propriedade**

A seguinte propriedade de suporte Connection e Origem de Dados foi alterada:

### **atomicMultiRowInsert**

Anteriormente, a propriedade atomicMultiRowInsert não se aplicava à SQLJ. Agora, a propriedade atomicMultiRowInsert se aplica à SQLJ bem como à JDBC.

### **fetchSize**

Anteriormente, para a IBM Data Server Driver para JDBC e SQLJ de conectividade tipo 4, e para a IBM Data Server Driver for JDBC and SQLJ type 2 connectivity para origens de dados DB2 Database para Linux, UNIX e Windows, a propriedade fetchSize afetava apenas cursores de rolagem. Agora, a propriedade fetchSize afeta todos os tipos de cursores.

#### **queryDataSize**

Os valores máximos para a propriedade queryDataSize foram alterados. Esses valores variam, dependendo do servidor de dados.

## **FP2: Aprimoramentos de DB2ParameterMetaData**

O novo método DB2ParameterMetaData.getProcedureParameterName permite recuperar o nome definido de um parâmetro em uma instrução SQL CALL.

## **FP2: Suporte Adicional de Propriedades**

As seguintes propriedades Connection e DataSource foram incluídas:

### **allowNullResultSetForExecuteQuery**

Especifica se o IBM Data Server Driver for JDBC and SQLJ retorna como nulo quando for usado Statement.executeQuery, PreparedStatement.executeQuery, ou CallableStatement.executeQuery para executar uma instrução CALL para um procedimento armazenado que não retorna quaisquer conjuntos de resultados.

### **connectionCloseWithInFlightTransaction**

Especifica se o IBM Data Server Driver for JDBC and SQLJ lança uma Exceção SQL ou retrocede uma transação sem lançar uma Exceção SQL quando a conexão é encerrada durante a transação.

#### **interruptProcessingMode**

Especifica o comportamento do IBM Data Server Driver for JDBC and SQLJ quando um aplicativo chama o método Statement.cancel.

#### **timestampOutputType**

Especifica o tipo de objeto que o IBM Data Server Driver for JDBC and SQLJ retorna de uma chamada ResultSet.getTimestamp, CallableStatement.getTimestamp, ResultSet.getObject ou CallableStatement.getObject.

# **FP2: Aprimoramentos do Suporte em Lote**

Anteriormente, uma DisconnectException com código de erro -4499 era lançada para o IBM Data Server Driver para JDBC e SQLJ de conectividade tipo 4 para DB2 para z/OS se o tamanho de um lote de atualização fosse maior que 32KB. Essa restrição não existe mais e a exceção não é mais lançada.

# **FP2: Aprimoramentos da Opção de Ligação do SQLJ**

A preparação de programa do SQLJ agora suporta a opção de ligação SQLERROR(CHECK).

# **FP2: Aprimoramentos das Chaves Geradas Automaticamente**

Para conexões com o DB2 Database para Linux, UNIX e Windows ou DB2 para z/OS, as instruções UPDATE procurado, DELETE procurado e MERGE podem retornar chaves geradas automaticamente (também chamadas de chaves autogeradas). Para instruções UPDATE, DELETE ou MERGE, uma chave gerada automaticamente pode ser qualquer coluna na tabela que estiver sendo atualizada, independentemente de a coluna ter sido gerada pelo servidor de dados.

# <span id="page-166-0"></span>**FP3: Aprimoramentos de Versões do Driver**

No DB2 Database para Linux, UNIX e Windows Versão 9.7 Fix Pack 3, os aprimoramentos a seguir estão disponíveis na versão 3.61 ou versão 4.11 do driver. A versão 3.61 contém o JDBC 3.0 e funções anteriores e a versão 4.11 contém JDBC 4.0 e funções anteriores.

# **FP3: Suporte Adicional de Propriedades**

A seguinte propriedade Connection e DataSource foi incluída:

### **stripTrailingZerosForDecimalNumbers**

Especifica se o IBM Data Server Driver for JDBC and SQLJ remove zeros no final quando recupera dados de uma coluna DECFLOAT, DECIMAL ou NUMERIC. stripTrailingZerosForDecimalNumbers aplica-se a JDBC e SQLJ.

# **FP3: Conexões com o DB2 para Aprimoramento de i**

O IBM Data Server Driver for JDBC and SQLJ inclui suporte para conexões com o DB2 para i 7.1.

## **FP3: Aprimoramentos de DB2PreparedStatement**

Dois novos métodos DB2PreparedStatement foram incluídos.

### **getEstimateCost**

Retorna o custo estimado de uma instrução SQL depois que a instrução é dinamicamente preparada.

### **getEstimateRowCount**

Retorna o número estimado de linhas que podem ser retornadas por uma instrução SQL após a instrução ser dinamicamente preparada.

# **FP3: Aprimoramentos de Armazenamento em Cache e Criação de Log**

A nova propriedade de configuração db2.jcc.outputDirectory permite que você defina um local no qual o IBM Data Server Driver for JDBC and SQLJ armazenará os seguintes arquivos:

### **jccServerListCache.bin**

Contém uma cópia das informações dos servidores primário e alternativo para novo roteamento de cliente automático em um Ambiente de DB2 pureScale. Esse arquivo permite que informações de servidores primário e alternativo persistam nas instâncias da JVM.

### **jccdiag.log**

Contém informações de diagnóstico que são gravadas pelo IBM Data Server Driver for JDBC and SQLJ.

### **connlicj.bin**

Contém informações sobre a verificação de licença do IBM Data Server Driver for JDBC and SQLJ, para conexões diretas com DB2 para z/OS. O IBM Data Server Driver for JDBC and SQLJ grava este arquivo quando a verificação de licença do servidor é executada com sucesso para um servidor de dados.

# **FP3: Aprimoramentos do Suporte a UDF da Tabela**

O IBM Data Server Driver for JDBC and SQLJ agora suporta PARAMETER STYLE DB2GENERAL para UDFs da tabela Java.

# **FP3: Aprimoramentos de Conexões com o Informix**

Para conexões com servidores Informix, os aprimoramentos a seguir foram incluídos:

v O suporte de contexto confiável está disponível para servidores de dados Informix.

As conexões confiáveis são suportadas para IBM Data Server Driver para JDBC e SQLJ de conectividade tipo 4 para o Informix V11.70 e posterior.

- v Um método existente é estendido para suportar o Informix Unified Debugger. O método DB2Connection.setDB2ClientDebugInfo pode ser chamado para notificar o servidor de dados Informix de que os procedimentos armazenados e as funções definidas pelo usuário que estão usando a conexão estão em execução no modo de depuração.
- v O suporte de monitoramento do sistema é estendido para servidores de dados Informix.

É possível coletar o tempo de driver principal, o tempo de E/S de rede, o tempo do servidor e o tempo do aplicativo para conexões com servidores Informix.

# **FP3: Conexões aos Aprimoramentos do DB2 para z/OS**

Para obter conexões aos servidores DB2 para z/OS Versão 10, os seguintes aprimoramentos estão incluídos:

• Suporte integral a DRDA para Unicode

Iniciando com o DB2 para z/OS Versão 10, o comando DRDA e os parâmetros de mensagem de resposta são enviados e recebidos do servidor de dados em Unicode. Este suporte ajuda a diminuir o custo de CPU e os erros de conversão de caracteres. O IBM Data Server Driver for JDBC and SQLJ suporta este aprimoramento para conectividade tipo 4.

Suporte estendido a informações de parâmetro

O suporte de informações de parâmetro estendido, que foi incluído no IBM Data Server Driver for JDBC and SQLJ no DB2 Database para Linux, UNIX e Windows Versão 9.7 Fix Pack 2, agora pode ser usado para conexões com o DB2 para z/OS.

• Suporte a dados temporal

O DB2 para z/OS Versão 10 inclui suporte para tabelas temporais. Este suporte possibilita a manutenção automática de informações históricas conforme uma tabela é atualizada. Aplicativos que usam o IBM Data Server Driver for JDBC and SQLJ podem acessar tabelas temporais. O método

ResultSetMetaData.isAutoIncrement retorna true para colunas de tabela que são definidas como ROW BEGIN, ROW END ou TRANSACTION START ID.

• Suporte a XML binário

O DB2 para z/OS Versão 10 suporta formato XML binário (Formato XML Binário Dinâmico Extensível e Formato XML Binário do Cliente/ Servidor do DB2). O IBM Data Server Driver for JDBC and SQLJ pode enviar dados XML ao servidor de dados ou recuperar dados XML do servidor de dados como dados XML binários.

A propriedade xmlFormat de Connection e DataSource especifica o formato que é usado para enviar dados XML ao servidor de dados ou recuperar dados XML do servidor de dados.

v Suporte aprimorado a registro de data e hora

O DB2 para z/OS Versão 10 suporta esses novos tipos de dados:

- TIMESTAMP(*p*), em que a precisão do valor de registro de data e hora, *p*, é entre 0 e 12
- TIMESTAMP WITH TIMEZONE
- TIMESTAMP(*p*) WITH TIMEZONE

O IBM Data Server Driver for JDBC and SQLJ inclui suporte para atualização e recuperação de valores em colunas com esses tipos de dados em aplicativos JDBC e SQLJ.

• Suporte para controle de EXPLAIN

DB2 para z/OS Versão 10 inclui suporte para o registro especial CURRENT EXPLAIN, que controla o comportamento de EXPLAIN com relação às instruções SQL dinâmicas elegíveis. A propriedade currentExplainMode de Connection e DataSource, que configura CURRENT EXPLAIN MODE, agora, aplica-se a conexões ao DB2 para z/OS.

v Suporte para acesso a dados confirmados atualmente

O DB2 para z/OS Versão 10 permite que uma transação de leitura acesse uma imagem confirmada e consistente de linhas que são bloqueadas de forma incompatível por transações de gravação. A propriedade concurrentAccessResolution de Connection e DataSource, que controla este suporte, agora, aplica-se a conexões ao DB2 para z/OS.

• Suporte a fluxo XML aprimorado

O DB2 para z/OS Versão 10 pode retornar dados XML ao cliente sem ter de materializar os dados. Esse aprimoramento pode diminuir a quantidade de armazenamento virtual que é necessária. O IBM Data Server Driver for JDBC and SQLJ foi aprimorado de forma que os aplicativos Java tivem vantagem automaticamente deste suporte.

Suporte para aprimoramentos de cache de instrução dinâmica

No DB2 para z/OS Versão 10, algumas instruções SQL dinâmicas podem ser compartilhadas com instruções armazenadas em cache se a única diferença entre as instruções SQL dinâmicas e as instruções armazenadas em cache forem constantes literais. A propriedade statementConcentrator de Connection e DataSource, que controla se este tipo de compartilhamento de instrução é possível, agora, aplica-se a conexões ao DB2 para z/OS.

# <span id="page-169-0"></span>**FP4: Aprimoramentos de Versões do Driver**

No DB2 Database para Linux, UNIX e Windows Versão 9.7 Fix Pack 4, os aprimoramentos a seguir estão disponíveis na versão 3.62 ou versão 4.12 do driver. A versão 3.62 contém o JDBC 3.0 e funções anteriores e a versão 4.12 contém JDBC 4.0 e funções anteriores.

## **FP4: Chamadas de Procedimento Armazenado com Suporte ao Parâmetro BOOLEAN**

Os procedimentos armazenados criados no DB2 Database para Linux, UNIX e Windows podem ter parâmetros do tipo de dados BOOLEAN. O IBM Data Server Driver para JDBC e SQLJ de conectividade tipo 4 suporta os parâmetros IN, OUT ou INOUT do tipo BOOLEAN nos aplicativos JDBC.

# **FP4: Chamadas de Procedimento Armazenado com Suporte aos Parâmetros ROW ou ARRAY OF ROW**

Os procedimentos armazenados criados no DB2 Database para Linux, UNIX e Windows podem ter parâmetros do tipo ROW ou de um tipo de ARRAY, no qual os elementos de matriz tenham o tipo ROW. O IBM Data Server Driver for JDBC and SQLJ suporta os parâmetros IN, OUT ou INOUT dos tipos ROW ou ARRAY of ROW nos aplicativos JDBC. Os aplicativos usam os objetos Java java.sql.Struct para parâmetros ROW e os objetos java.sql.Array para ARRAY de parâmetros ROW.

O IBM Data Server Driver for JDBC and SQLJ introduz também a interface DBStruct e o método DBStruct.getMetaData para recuperar as informações sobre os objetos java.sql.Struct usadas para os parâmetros ROW.

## **FP4: Aprimoramentos de Diagnóstico e Rastreamento do IBM Data Server Driver for JDBC and SQLJ**

Os seguintes aprimoramentos de diagnóstico e rastreamento foram incluídos:

- v O utilitário DB2Jcc testa uma conexão com um servidor de dados, usando IBM Data Server Driver para JDBC e SQLJ de conectividade tipo 4 ou IBM Data Server Driver for JDBC and SQLJ type 2 connectivity.
- v Quando a propriedade de configuração tracePolling estiver configurada para ativar o rastreamento durante a execução de um aplicativo, as informações sobre todos os objetos PreparedStatement que estão no aplicativo que foram preparadas antes da ativação do rastreamento serão gravadas no destino do rastreamento.

# **FP4: Recuperação de Aprimoramentos de Valores Especiais**

O método recomendado para recuperação de dados das colunas DECFLOAT é a recuperação de valores nas variáveis java.math.BigDecimal. No entanto, não é possível usar o método ResultSet.getBigDecimal ou o ResultSet.getObject para recuperar os valores NaN, Infinity ou -Infinity de uma coluna DECFLOAT em um

programa JDBC ou recuperar um valor da coluna DECFLOAT em uma variável java.math.BigDecimal em uma cláusula SQLJ de um programa SQLJ.

O código de erro -4231 é introduzido para indicar que NaN, Infinity ou -Infinity foi recuperado de uma coluna DECFLOAT usando o método ResultSet.getBigDecimal ou o ResultSet.getObject. É possível testar com -4231 nos aplicativos e tentar novamente a recuperação de dados com o método ResultSet.getDouble.

# **FP4: Suporte às Propriedades Adicionais**

As seguintes propriedades Connection e DataSource foram incluídas:

#### **queryTimeoutProcessingMode**

Especifica se o IBM Data Server Driver for JDBC and SQLJ cancelará a instrução SQL ou fechará a conexão subjacente quando o intervalo do tempo limite de consulta de um objeto Statement expirar.

As seguintes propriedades de configuração global foram incluídas:

### **db2.jcc.sqljToolsExitJVMOnCompletion**

Especifica se os programas Java subordinados às ferramentas SQLJ, tais como db2sqljcustomize e db2sqljbind, emitem a chamada System.exit.

### <span id="page-170-0"></span>**FP5: Aprimoramentos de Versões do Driver**

No DB2 Database para Linux, UNIX e Windows Versão 9.7 Fix Pack 5, os aprimoramentos a seguir estão disponíveis na versão 3.63 ou versão 4.13 do driver. A versão 3.63 contém o JDBC 3.0 ou funções anteriores. A versão 4.13 contém o JDBC 4.0 ou funções posteriores e o JDBC 3.0 ou funções anteriores.

## **FP5: Suporte ao JDBC 4.1**

O IBM Data Server Driver for JDBC and SQLJ versão 4.13 suporta os novos métodos do JDBC 4.1 a seguir:

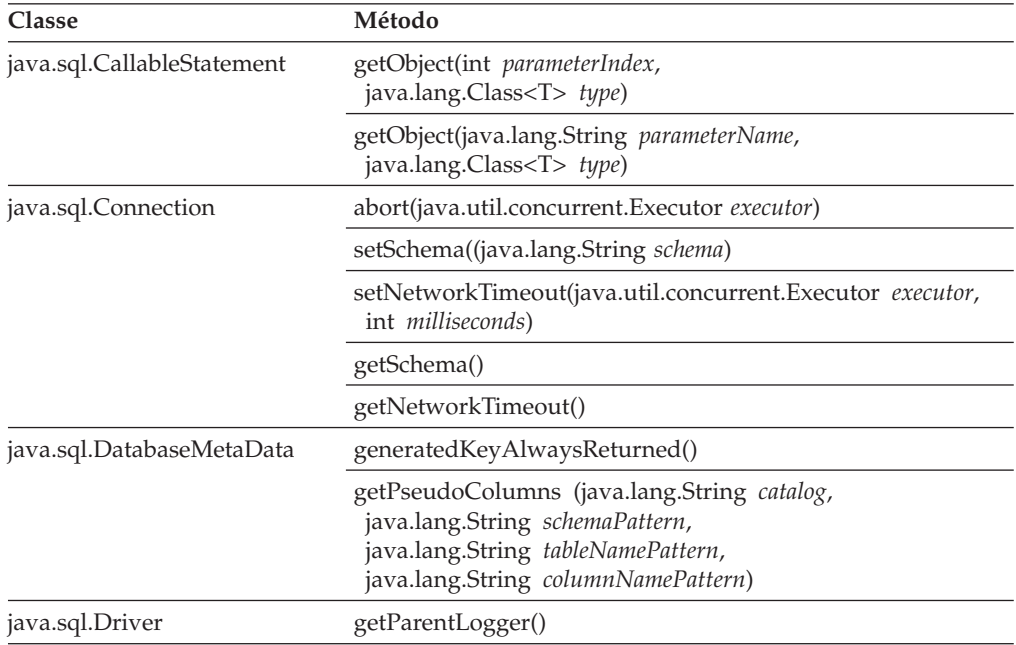

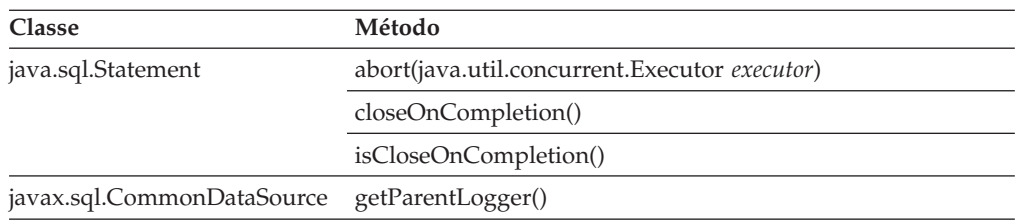

O IBM Data Server Driver for JDBC and SQLJ versão 4.13 suporta as seguintes mudanças do JDBC 4.1 para os métodos do JDBC:

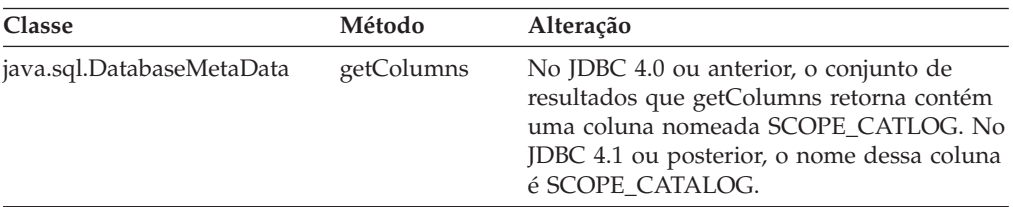

O IBM Data Server Driver for JDBC and SQLJ versão 4.13 suporta as seguintes mudanças do JDBC 4.1 para mapeamentos de tipo de dados para atualizar as colunas de tabelas:

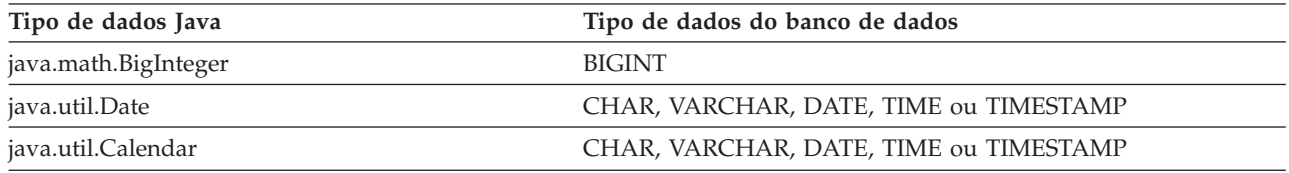

O IBM Data Server Driver for JDBC and SQLJ versão 4.1 suporta a seguinte sintaxe de escape do JDBC 4.1, que é possível usar para limitar o número de linhas recuperadas de uma tabela:

{limite *integer*}

Por exemplo, a cláusula excape na seguinte consulta informa ao JDBC para retornar no máximo 20 linhas da tabela EMPLOYEE: stmt.executeQuery("SELECT EMPNO FROM EMPLOYEE {limite 20}");

## **FP5: Rastrear Aprimoramentos**

O rastreio circular é introduzido para o IBM Data Server Driver for JDBC and SQLJ. O rastreio circular significa que há um número fixo de conjuntos de dados de saída de rastreio e que cada conjunto de dados possui um tamanho fixo. Os novos dados de rastreio sobrescrevem os antigos dados de rastreio quando todos os conjuntos de dados estiverem completos. O rastreio circular é uma alternativa para o rastreio sequencial, que resulta em arquivos de saída de rastreio que crescem indefinidamente.

### **FP5: Aprimoramentos de Armazenamento em Cache de Instruções**

O armazenamento em cache da instrução interna do IBM Data Server Driver for JDBC and SQLJ pode melhorar o desempenho de aplicativos de banco de dados Java. O armazenamento em cache de instruções internas é introduzido para conexões que usam as interfaces java.sql.DriverManager ou

com.ibm.db2.jcc.DB2SimpleDataSource. Anteriormente, o armazenamento em cache de instruções internas era disponível apenas para conexões que usavam as interfaces javax.sql.ConnectionPoolDataSource ou javax.sql.XADataSource.

## **FP5: Aprimoramentos para Chamadas do Procedimento Armazenado com o Suporte aos Parâmetros ROW ou ARRAY of ROW**

No DB2 Versão 9.7 Fix Pack 4, o IBM Data Server Driver for JDBC and SQLJ incluía suporte para parâmetros IN, OUT ou INOUT de tipos ROW ou ARRAY de ROW nos aplicativos JDBC. No DB2 Versão 9.7 Fix Pack 5, o IBM Data Server Driver for JDBC and SQLJ inclui suporte para os tipos de aninhamento a seguir:

- v Parâmetros ARRAY com elementos ARRAY
- v Parâmetros ARRAY com elementos ROW
- Parâmetros ROW que contêm tipos ARRAY
- Parâmetros ROW que contêm tipos ROW

# **FP5: Suporte de Propriedades Adicionais**

As seguintes propriedades Connection e DataSource foram incluídas:

### **alternateGroupPortNumber**

Especifica os números da porta para grupos alternativos aos quais um aplicativo pode se conectar.

### **alternateGroupServerName**

Especifica os nomes do host para grupos alternativos aos quais um aplicativo pode se conectar.

### **alternateGroupDatabaseName**

Especifica os nomes do banco de dados para grupos alternativos aos quais um aplicativo pode se conectar.

#### **com.ibm.db2.jcc.DB2SimpleDataSource.maxStatements**

Controla o cache de instruções interno associado a um objeto Connection. A configuração de maxStatements como um valor positivo para uma nova conexão ativa o cache de instruções interno e especifica o número máximo de instruções no cache.

### **traceFileCount**

Especifica o número máximo de arquivos de rastreio, para o rastreio circular.

#### **traceFileSize**

Especifica o tamanho máximo de cada arquivo de rastreio, para o rastreio circular.

#### **traceOption**

Especifica se o rastreio sequencial ou o rastreio circular está pronto.

#### **useJDBC41DefinitionForGetColumns**

Especifica se o IBM Data Server Driver for JDBC and SQLJ cumpre com a mudança do JDBC 4.1 do nome da coluna do conjunto de resultados getColumns de SCOPE\_CATLOG para SCOPE\_CATALOG.

As seguintes propriedades de configuração global foram incluídas:

### **db2.jcc.traceFileCount**

Especifica o número máximo de arquivos de rastreio, para o rastreio circular. Esta propriedade fornece o padrão para a propriedade Connection e DataSource traceFileCount.

### **db2.jcc.traceFileSize**

Especifica o tamanho máximo de cada arquivo de rastreio, para o rastreio circular. Esta propriedade fornece o padrão para a propriedade Connection e DataSource traceFileSize.

### **db2.jcc.traceOption**

Especifica se o rastreio sequencial ou o rastreio circular está pronto. Esta propriedade fornece o padrão para a propriedade Connection e DataSource traceOption.

# **FP5: Suporte ao Grupo Alternativo**

O suporte ao grupo alternativo permite que o IBM Data Server Driver for JDBC and SQLJ mova uma carga de trabalho do aplicativo para um grupo de compartilhamento de dados alternativo do DB2 para z/OS ou uma Instância de DB2 pureScale alternativa do DB2 Database para Linux, UNIX e Windows quando o grupo primário está indisponível.

**Importante:** É necessário aplicar a APAR IC79084 após você instalar o DB2 9.7 fix pack 5 para tornar o suporte do grupo alternativo disponível em seu sistema.

Você ativa o suporte do grupo alternativo fornecendo os endereços de grupos alternativos nas propriedades de configuração ou nas propriedades Connection ou DataSource. As propriedades Connection ou DataSource substituem as propriedades de configuração.

As propriedades de configuração são:

- db2.jcc.alternateGroupServerName
- db2.jcc.alternateGroupPortNumber
- db2.jcc.alternateGroupDatabaseName

As propriedades Connection ou DataSource são:

- alternateGroupServerName
- alternateGroupPortNumber
- alternateGroupDatabaseName

Além disso, é possível ativar ou desativar o comportamento de failover simples para suporte ao grupo alternativo configurando a propriedade de configuração db2.jcc.enableAlternateGroupSeamlessACR ou a propriedade enableAlternateGroupSeamlessACR Connection ou DataSource.

# **FP5: Conexões com Aprimoramentos do DB2 para z/OS**

Para conexões com o DB2 para z/OS, o aprimoramento a seguir foi incluído:

v **Suporte à passphrase do RACF:** Para maior segurança, os aplicativos de banco de dados Java podem fornecer uma passphrase do RACF em vez de uma senha simples para autenticação de senha ou autenticação de senha criptografada. Uma passphrase é uma sequência de caracteres que consiste em letras compostas por maiúsculas e minúsculas, números e caracteres especiais, incluindo espaços em branco. Uma passphrase pode ter entre 9 e 100 caracteres de comprimento ou entre 14 e 100 caracteres de comprimento, dependendo da configuração do RACF.

# **FP5: Conexões com Aprimoramentos do DB2 para IBM i**

Para conexões com o DB2 para i 7.1 e servidores posteriores, são incluídos os seguintes aprimoramentos para o IBM Data Server Driver for JDBC and SQLJ:

- Suporte ao nome de três partes
- Suporte ao tipo de dados XML
- Suporte ao tipo ARRAY
- Suporte à autenticação SSL
- Suporte à criptografia AES

## <span id="page-174-0"></span>**FP6: Aprimoramentos de Versões do Driver**

No DB2 Database para Linux, UNIX e Windows Versão 9.7 Fix Pack 6, os aprimoramentos a seguir estão disponíveis na versão 3.64 ou versão 4.14 do driver. A versão 3.64 contém funções do JDBC 3.0 ou anterior. A versão 4.14 contém funções do JDBC 4.0 ou posterior e funções do JDBC 3.0 ou anterior.

## **FP6: Aprimoramentos de Conexões com o DB2 para z/OS**

Para conexões com o DB2 para z/OS, estão incluídos os seguintes aprimoramentos:

v **Propriedades Connection e DataSource novas e alteradas:**

### **securityMechanism**

O valor CLIENT\_CERTIFICATE\_SECURITY será incluído para ativar a autenticação de cliente SSL para conexões com um servidor de dados DB2 para z/OS Versão 10, quando o servidor de dados e o IBM Data Server Driver for JDBC and SQLJ estiverem configurados para a autenticação SSL.

### **currentLocaleLcCtype**

A propriedade currentLocaleLcCtype foi incluída para conexões com os servidores de dados DB2 para z/OS para especificar o código de idioma LC\_CTYPE que é usado para executar instruções SQL que usam uma função integrada que faz referência a um código de idioma.

## **FP6: Suporte às Propriedades Adicionais**

As seguintes propriedades Connection e DataSource foram incluídas:

### **commandTimeout**

Especifica o tempo máximo em segundos que um aplicativo que é executado sob o IBM Data Server Driver for JDBC and SQLJ espera por uma resposta a qualquer tipo de solicitação no servidor de dados antes de o driver lançar uma exceção.

### **connectionTimeout**

Especifica o tempo máximo em segundos que o IBM Data Server Driver for JDBC and SQLJ espera por uma resposta do servidor de dados quando o driver tenta estabelecer uma conexão com o servidor de dados. Esta propriedade executa a mesma função que a palavra-chave de configuração ConnectTimeout do IBM Data Server Driver.

### **implicitRollbackOption**

Especifica as ações que o IBM Data Server Driver for JDBC and SQLJ executa quando uma transação encontra um conflito ou um tempo limite.

### **memberConnectTimeout**

Especifica a quantidade de tempo em segundos antes de uma tentativa de abrir um soquete para um membro de um grupo de compartilhamento de dados do DB2 para z/OS, Instância de DB2 pureScale ou cluster de alta disponibilidade

do IBM Informix falhar. Esta propriedade executa a mesma função que a palavra-chave de configuração MemberConnectTimeout do IBM Data Server Driver.

### **Conceitos relacionados**

["Foram Incluídos Novos Programas de Amostra do DB2" na página 137](#page-152-0)

# **O IBM Data Server Driver Package Foi Aprimorado**

O IBM Data Server Driver Package foi aprimorado na Versão 9.7.

Na Versão 9.7, o IBM Data Server Driver Package suporta os seguintes recursos adicionais:

- v O DB2 Command Line Processor Plus (CLPPlus) para criar, editar e executar dinamicamente scripts e instruções SQL.
- v Suporte a aplicativos SQL integrados. Nenhum recurso de pré-compilador ou de ligação é fornecido.
- v Suporte à instalação de compartilhamento de rede (apenas Windows). Esse suporte permite instalar o código uma vez (em um compartilhamento de rede) e simplesmente registrando as estações de trabalho do cliente remoto para usarem o driver como se ele estivesse instalado localmente.
- v Arquivos de cabeçalho do aplicativo para reconstruir os drivers PHP e Ruby. Esses arquivos de cabeçalho também estão disponíveis a partir da Versão 9.5 Fix Pack 3.
- v Suporte a OLE DB. Esse suporte também está disponível a partir da Versão 9.5 Fix Pack 3.
- v Suporte ao DB2 Interactive Call Level Interface (db2cli). Esse suporte também está disponível a partir da Versão 9.5 Fix Pack 4.
- v Suporte aos rastreios do DRDA (db2drdat). Esse suporte também está disponível a partir da Versão 9.5 Fix Pack 4.

O IBM Data Server Driver Package é uma solução de implementação leve que fornece suporte de tempo de execução para aplicativos que usam ODBC, CLI, .NET, OLE DB, PHP, Ruby, JDBC ou SQLJ sem a necessidade de instalar o Data Server Runtime Client ou o Data Server Client. Esse driver possui uma pequena área de cobertura e foi projetado para ser redistribuído por ISVs (Independent Software Vendors) e para ser utilizado para distribuição de aplicativos em cenários de implementação em massa típicos de grandes corporativos.

### **Conceitos relacionados**

["IBM OLE DB Provider para DB2" em Developing ADO.NET and OLE DB](http://www.ibm.com/support/docview.wss?rs=71&uid=swg27015148) [Applications](http://www.ibm.com/support/docview.wss?rs=71&uid=swg27015148)

["Desenvolvimento de aplicativos PHP para servidores de dados IBM" em pureXML](http://www.ibm.com/support/docview.wss?rs=71&uid=swg27015148) [Guide](http://www.ibm.com/support/docview.wss?rs=71&uid=swg27015148)

["Adaptador de Driver IBM\\_DB Ruby e Adaptador Rails" em Getting Started with](http://www.ibm.com/support/docview.wss?rs=71&uid=swg27015148) [Database Application Development](http://www.ibm.com/support/docview.wss?rs=71&uid=swg27015148)

["Command Line Processor Plus \(CLPPlus\)" em Instalalando o IBM Data Server](http://www.ibm.com/support/docview.wss?rs=71&uid=swg27015148) **[Clients](http://www.ibm.com/support/docview.wss?rs=71&uid=swg27015148)** 

### **Referências relacionadas**

["db2drdat - Rastreio DRDA" em Command Reference](http://www.ibm.com/support/docview.wss?rs=71&uid=swg27015148)

["db2cli - CLI interativa do DB2" em Command Reference](http://www.ibm.com/support/docview.wss?rs=71&uid=swg27015148)

# **O Suporte a Contexto Confiável Foi Estendido**

O driver IBM\_DB Ruby, as extensões IBM PHP e o IBM Data Server Provider para .NET agora suportam contextos confiáveis utilizando palavras-chave de cadeia de conexão.

Os contextos confiáveis fornecem uma maneira de construir aplicativos de três camadas muito mais rápidos e mais seguros. A utilização de contextos confiáveis aprimora o desempenho porque você não precisa obter uma nova conexão quando o ID do usuário atual da conexão é alternado. Além disso, a identidade do usuário sempre é preservada para propósitos de auditoria e segurança.

### **Conceitos relacionados**

["Criando uma conexão confiável através do IBM Data Server Provider para .NET"](http://www.ibm.com/support/docview.wss?rs=71&uid=swg27015148) [em Developing ADO.NET and OLE DB Applications](http://www.ibm.com/support/docview.wss?rs=71&uid=swg27015148)

["Driver IBM Ruby e contextos confiáveis" em Developing Perl, PHP, Python, and](http://www.ibm.com/support/docview.wss?rs=71&uid=swg27015148) [Ruby on Rails Applications](http://www.ibm.com/support/docview.wss?rs=71&uid=swg27015148)

["Contextos confiáveis em aplicativos PHP \(ibm\\_db2\)" em Developing Perl, PHP,](http://www.ibm.com/support/docview.wss?rs=71&uid=swg27015148) [Python, and Ruby on Rails Applications](http://www.ibm.com/support/docview.wss?rs=71&uid=swg27015148)

### **Tarefas relacionadas**

["Usando contextos confiáveis e conexões confiáveis" em Database Security Guide](http://www.ibm.com/support/docview.wss?rs=71&uid=swg27015148)

# **O Suporte a Sysplex É Estendido para o IBM Data Server Clients e Drivers de Servidor de Dados Não-Java**

O IBM Data Server Clients e os drivers de servidor de dados não-Java que possuem uma licença do DB2 Connect agora podem acessar um Sysplex do DB2 para z/OS diretamente. Os clientes licenciados não são mais necessários para percorrer um servidor IBM DB2 Connect 9.7 middle-tier para utilizar recursos Sysplexs.

Os seguintes recursos Sysplex estão disponíveis agora no IBM Data Server Clients e nos drivers de servidor de dados não Java ( IBM Data Server Driver Package e IBM Data Server Driver para ODBC e CLI):

#### **Balanceamento de carga no nível da transação**

Antes da introdução deste recurso, os aplicativos de clientes que requeriam balanceamento de carga de trabalho no nível da transação precisavam percorrer um servidor IBM DB2 Connect 9.7. Agora, o suporte para distribuição de transações entre membros em um grupo de compartilhamento de dados do DB2 está disponível no cliente, portanto, os

aplicativos acessando um Sysplex do DB2 para z/OS não precisam mais percorrer um servidor IBM DB2 Connect 9.7.

### **Novo roteamento automático de cliente com failover contínuo para aplicativos CLI e .NET**

Quando a conectividade com um membro em um Sysplex é perdida, o recurso de novo roteamento automático de cliente permite que o cliente recupere-se da falha ao tentar reconectar-se ao banco de dados através de qualquer membro do Sysplex. Antes da introdução deste recurso, quando um aplicativo CLI ou .NET restabelecia uma conexão com o banco de dados, um erro (tipicamente, SQL30081N) era sempre retornado ao aplicativo para indicar que a transação falha tinha sido revertida. Agora, os aplicativos CLI ou .NET que encontram uma falha de conectividade na primeira operação SQL em uma transação têm permissão para reproduzir a operação SQL com falha como parte do processamento de novo roteamento automático de cliente. Se a conexão for bem-sucedida, nenhum erro é relatado para o aplicativo e a transação não é revertida. A falha de conectividade e a recuperação subsequente são ocultadas do aplicativo.

Os clientes podem executar failover baseados em uma lista de servidores especificados pelo cliente (conhecida como lista de servidores alternativos) ou na lista de servidores que é retornada pelo servidor de banco de dados durante a última conexão.

Algumas restrições são aplicáveis ao suporte a failover contínuo.

### **Suporte a XA do lado do cliente disponível para alguns gerenciadores de transações**

Antes da introdução deste recurso, o suporte a XA do lado do cliente para DB2 para z/OS não estava disponível, portanto, os aplicativos clientes não-Java precisavam percorrer um servidor IBM DB2 Connect 9.7 para obter o suporte a XA para DB2 para z/OS. Agora, o suporte a XA para DB2 para z/OS está disponível no IBM Data Server Clients e nos drivers de servidor de dados não-Java.

O balanceamento de carga de trabalho Sysplex também é suportado pelo IBM Data Server Driver for JDBC and SQLJ.

# **A Funcionalidade de Interface do Nível de Chamada (CLI) foi Aprimorada**

Versão 9.7 inclui novos aprimoramentos que estendem a funcionalidade do CLI que podem melhorar o desempenho e a confiabilidade de aplicativos que usam o CLI.

## **Aplicativos do CLI Podem Recuperar uma Contagem de Linha Precisa Antes da Busca**

Agora é possível usar o atributo de instrução do CLI, SQL\_ATTR\_ROWCOUNT\_PREFETCH, para permitir que um aplicativo CLI recupere uma contagem de linha integral antes da busca.

**Restrição:** Este recurso não é suportado se o cursor contiver dados LOBs ou XML.

Antes da introdução deste recurso, chamar a função SQLRowCount em um cursor apenas SELECT não rolável configurava o conteúdo de *RowCountPtr* como -1, porque o número de linhas não estava disponível até que todos os dados tivessem sido buscados.

Este suporte também está disponível na Versão 9.5 Fix Pack 3 e fix packs posteriores.

# **Pacotes Dinâmicos do CLI Podem ser Limitados sob Demanda**

Você pode utilizar a nova API SQLCreatePkg para vincular pacotes arbitrários em um banco de dados. É possível controlar algumas opções **BIND** usando esta API.

Este suporte também está disponível na Versão 9.5 Fix Pack 3 e fix packs posteriores.

## **Recursos de Ping do CLI Foram Aprimorados**

Os aplicativos do CLI agora podem substituir o tamanho do pacote padrão que é usado para efetuar ping em um banco de dados e especificar o número de vezes para efetuar ping no banco de dados antes de produzir um resultado final.

Antes da introdução deste recurso, o tamanho do pacote era fixo e você podia executar ping em um banco de dados apenas uma vez. Estas limitações tornavam mais difícil para você compreender as complexidades de rede e julgar o desempenho do sistema. Com os novos aprimoramentos, você tem um melhor controle sobre a operação de ping e pode visualizar resultados mais precisos e mais significativos.

Este aprimoramento introduz dois novos atributos de conexão do CLI:

### **SQL\_ATTR\_PING\_REQUEST\_PACKET\_SIZE**

Especifica o tamanho do pacote de ping que um aplicativo do CLI usa quando efetua ping em um banco de dados

### **SQL\_ATTR\_PING\_NTIMES**

Especifica o número de vezes que um aplicativo CLI efetua ping em um banco de dados antes de um resultado final ser retornado

O aplicativo deve chamar a função SQLSetConnectAttr para configurar estes atributos em um identificador de conexões antes de executar pings em um banco de dados. Se especificar um valor maior do que 1 para o atributo SQL\_ATTR\_PING\_NTIMES, o CLI retornará o tempo médio que ele demora para efetuar ping no banco de dados durante todas as iterações.

Para obter os valores atuais para os novos atributos, chame a função SQLGetConnectAttr, transmitindo SQL\_ATTR\_PING\_NTIMES como o argumento do atributo.

Este suporte também está disponível na Versão 9.5 Fix Pack 3 e fix packs posteriores.

## **O Modificador de Tipo de Arquivo Anyorder Pode Ajudar a Melhorar o Desempenho dos Aplicativos CLI que Usam a API LOAD**

É possível ajudar a melhorar o desempenho de aplicativos CLI que usam a API LOAD usando o novo atributo de instrução SQL\_ATTR\_LOAD\_MODIFIED\_BY para especificar o modificador de tipo de arquivo anyorder. Use o atributo de instrução para especificar diversos modificadores de tipo de arquivo que são separados por espaços.

Por exemplo, a chamada a seguir especifica o modificador de tipo de arquivo anyorder para o LOAD do CLI:

```
char *filemod="anyorder";
SQLSetStmtAttr (hstmt, SQL_ATTR_LOAD_MODIFIED_BY,
                (SQLPOINTER) filemod, SQL_NTS);
```
### **Informações do Cabeçalho nos Rastreios do CLI Podem ser Suprimidas**

É possível suprimir informações do cabeçalho que geralmente são exibidas em um rastreio do CLI configurando o novo atributo de ambiente SQL\_ATTR\_TRACENOHEADER como 1. Quando você especifica 1 para este atributo, nenhuma informação do cabeçalho é gravada no arquivo de log de rastreio do CLI. O valor padrão para esse atributo é 0.

Se você aceitar o padrão ou especificar 0, as informações que são semelhantes ao exemplo a seguir são exibidas no arquivo de rastreio doCLI para cada encadeamento que é iniciado:

```
[ Processo: 1856, Encadeamento: -1229691200 ]
 Data & Hora: 07/03/2008 14:43:53.074965 ]
 [ Produto: QDB2/LINUX DB2 v9.1.0.4 ]
[ Identificador de Nível: 01050107 ]
[ Versão do Driver da CLI: 09.01.0000 ]
[ Tokens Informativos: "DB2 v9.1.0.4","s080122","MI00228","Fixpack4" ]
[ Caminho de Instalação: /opt/IBM/db2/V9.1.0.4 ]
[Local de db2cli.ini: /xxx/ramdisk2/db/cli/db2cli.ini ]
```
# **Aplicativos do CLI Podem Ativar e Desativar o Concentrador de Instruções**

É possível controlar se as instruções dinâmicas que contêm valores literais usam o cache de instruções configurando a nova palavra-chave de configuração **StmtConcentrator** CLI/ODBC ou o novo atributo de instrução SQL\_ATTR\_STMT\_CONCENTRATOR.

Por padrão, os aplicativos CLI usam o comportamento que é especificado no servidor.

## **Aplicativos CLI que Acessam o DB2 para z/OS Podem Recuperar uma Transação Durante o Fluxo**

Os aplicativos CLI que acessam o DB2 para z/OS agora recuperam uma transação mesmo enquanto no estado SQL\_NEED\_DATA, configurando o novo atributo de conexão SQL\_ATTR\_FORCE\_ROLLBACK usando a API SQLSetConnectAttr. Este comportamento é suportado quando a palavra-chave de configuração **StreamPutData** CLI/ODBC é configurada como 1.

Antes deste aprimoramento, os aplicativos CLI em execução no DB2 para z/OS precisavam eliminar e restabelecer a conexão com o banco de dados para saírem do estado SQL\_NEED\_DATA.

## **Aplicativos CLI Podem Recuperar Dados de uma Maneira Intercalada para Objetos LOB na Mesma Linha**

Ao consultar servidores de dados que suportam o Dynamic Data Format, os aplicativos CLI agora podem chamar colunas LOB acessadas anteriormente e SQLGetData() mantém a posição de deslocamento dos dados da chamada anterior
para SQLGetData(). Você controla este comportamento especificando a nova palavra-chave de configuração **AllowInterleavedGetData** do CLI/ODBC ou o novo atributo de instrução SQL\_ATTR\_ALLOW\_INTERLEAVED\_GETDATA.

Antes deste aprimoramento, os aplicativos CLI poderiam chamar o SQLGetData() para LOB acessado anteriormente, se você tivesse especificado a palavra-chave de configuração **AllowGetDataLOBReaccess** do CLI/ODBC. No entanto, não havia nenhuma maneira de manter a posição dos dados e as informações de deslocamento.

## **Aplicativos CLI Suportam Marcadores de Parâmetro Nomeados**

Os aplicativos CLI agora podem processar instruções SQL que contêm marcadores de parâmetro nomeados representados por dois pontos (:) seguidos por um nome. Por exemplo, as sintaxes a seguir agora são suportadas:

```
CALL addEmp(?,?,?,?);
CALL addEmp(:empNo, :empName, :empDeptNo, :empAddr);
```
Antes deste aprimoramento, não era possível transmitir argumentos de procedimento em uma ordem diferente da ordem na qual você definiu os parâmetros ao criar o procedimento.

O CLI não fornece suporte para conexão por nome. O CLI processa qualquer coisa que corresponda a um marcador de parâmetro válido e o trata como se fosse um marcador de parâmetro normal, o qual é representado por um ponto de interrogação (?).

Para ativar o suporte do CLI para processamento de parâmetro nomeado, configure a nova palavra-chave de configuração **EnableNamedParameterSupport** do CLI/ODBC como TRUE. Por padrão, o processamento de parâmetro nomeado é desativado no IBM Data Server Driver para ODBC e CLI para todos os servidores.

## **Aplicativos CLI Suportam Valores de Parâmetro Padrão**

Quando você usa a instrução CALL para chamar um procedimento, não é mais necessário especificar valores para todos os parâmetros. Os parâmetros não especificados utilizam os valores padrão que você definiu para o procedimento.

Por exemplo, a seguinte instrução cria um procedimento que tem valores de parâmetros padrão:

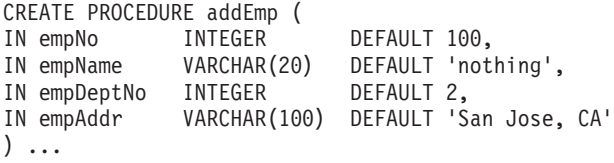

Ao chamar este procedimento em um aplicativo CLI, é possível omitir a especificação de um valor para qualquer parâmetro que possui um valor padrão. O valor para o parâmetro ausente é fornecido pelo servidor. Portanto, o seguinte exemplo não resulta mais em um erro:

```
CALL addEmp (empName => 'John',
empDeptNo => 1,
empAddr => 'Bangalore')
```
## **Aplicativos CLI Suportam Instruções SQL Compostas Compiladas**

Agora é possível usar instruções SQL compostas que incluem blocos DECLARE, BEGIN e END em aplicativos CLI. As instruções são enviadas ao servidor como um único bloco de instrução composta. Por exemplo, a seguinte instrução é enviada ao servidor como um único bloco de instrução:

BEGIN INSERT INTO T0 VALUES (V0); INSERT INTO T1 VALUES (V1); END

As instruções SQL compostas não são suportadas se você usa o encadeamento da entrada de matriz do CLI.

## **O Comportamento de Varreduras de Estabilidade do Cursor nos Aplicativos CLI Pode Ser Controlado**

Agora é possível usar a palavra-chave de configuração

**ConcurrentAccessResolution** do CLI/ODBC para especificar um atributo prepare que substitui o comportamento especificado para varreduras de estabilidade do cursor (CS). É possível escolher usar semânticas confirmadas atualmente, aguardar o resultado da transação ou ignorar os dados bloqueados. Essa configuração substitui o comportamento padrão da semântica confirmada atualmente que é definida pelo parâmetro de configuração **cur\_commit**.

### **Aplicativos CLI Suportam Conversões do Tipo de Dado Adicionais e Tipo de Dados TIMESTAMP de Comprimento Variável**

Aplicativos CLI agora suportam conversões entre os tipos de dados a seguir:

| Tipo de dados do SQL                                                                                                    | tipo de dado C                            |
|----------------------------------------------------------------------------------------------------|-------------------------------------------|
| <b>SQL_BIGINT</b><br><b>SQL DECIMAL</b><br><b>SQL DECFLOAT</b><br><b>SQL_DOUBLE</b><br><b>SOL FLOAT</b><br><b>SQL_INTEGER</b><br><b>SOL NUMERIC</b><br><b>SOL REAL</b><br><b>SOL SMALLINT</b> | SQL_C_DBCHAR                              |
| <b>SOL TYPE DATE</b>                                                                                                    | <b>SQL C_TYPE_TIMESTAMP</b><br>SQL C_CHAR |
| SOL TYPE TIME                                                                                                    | <b>SQL C_TYPE_TIMESTAMP</b>               |
| <b>SOL TYPE TIMESTAMP</b>                                                                                                    | SQL_C_CHAR                                |

*Tabela 10. Suporte para Conversões do Tipo de Dado Adicional no CLI*

Além disso, o CLI executa as conversões que são necessárias para suportar um registro de data e hora de comprimento variável no formato TIMESTAMP(*p*), em que a precisão do valor do registro de data e hora, *p*, está entre 0 e 12. O CLI gera avisos e erros de truncamento conforme necessário durante a conversão.

O novo atributo de instrução

SQL\_ATTR\_REPORT\_TIMESTAMP\_TRUNC\_AS\_WARN do CLI também está disponível para controlar se um estouro de data/hora resulta em um erro

(SQLSTATE 22008) ou aviso (SQLSTATE 01S07).

## **FP3: APIs para Incluir e Eliminar de Bancos de Dados**

Aplicativos CLI agora podem usar as APIs SQLCreateDb() e SQLDropDb() SQLCreateDb() e SQLDropDb() para incluir e descartar bancos de dados. É possível usar as APIs de sufixo W equivalentes por aplicativos UNICODE CLI para incluir e descartar bancos de dados.

Os servidores de Banco de Dados DB2 devem se conectar à instância do banco de dados usando a palavra-chave de configuração **ATTACH**.

## **FP3: Suporte à Conexão Aprimorado**

A nova palavra-chave de configuração **ATTACH** permite que o SQLDriverConnect() se conecte a uma instância do servidor em vez de um banco de dados. Os aplicativos CLI agora podem usar esta palavra-chave de configuração ao se conectar a um servidor de banco de dados DB2 Linux, Unix e Windows.

### **FP3: Conversão de Página de Códigos Pode ser Desativada Durante Operações de Conexão e Desconexão**

#### O novo atributo de nível da conexão

SQL\_ATTR\_OVERRIDE\_CHARACTER\_CODEPAGE permite que os aplicativos CLI especifiquem uma página de códigos de banco de dados mesmo quando a página de códigos não está disponível no final do cliente. Quando este novo atributo for configurado com um valor diferente de zero, o CLI ignorará a conversão de página de códigos durante a conexão ou desconexão de dados de caractere. O CLI buscará/inserirá os dados brutos sem executar a conversão a partir do/para o servidor.

## **FP3: Suporte às Estatísticas de Conexão de Rede**

Usando o novo atributo de conexão SQL\_ATTR\_NETWORK\_STATISTICS, os aplicativosCLI podem coletar as estatísticas de rede a seguir para uma conexão com o banco de dados:

- v Tempo de processamento do banco de dados
- Tempo total decorrido de roundtrip
- v Número de bytes que são enviados ao servidor de banco de dados
- v Número de bytes que são recebidos do servidor de banco de dados
- v Número de roundtrips de DRDA

### **FP3: Aprimoramento no Suporte do RecursoDB2 para z/OS Versão 10**

A partir da Versão 9.7 Fix Pack 3a, os aplicativos CLI suportam o DB2 para z/OS Versão 10, o qual inclui suporte para os recursos a seguir:

v Capacidade para aplicativos CLI usarem cache de instruções para instrução dinâmica contendo valores literais.

A propriedade statementConcentrator para atributos de conexão e instrução, que controla se o cache de instruções é usado para instrução dinâmica contendo valores literais, agora se aplica a conexões com o DB2 para z/OS Versão 10.

v Capacidade para aplicativos CLI usarem novo tipo de dados TIMESTAMP\_WITH\_TIMEZONE.

O DB2 para z/OS Versão 10 suporta o novo tipo de dados TIMESTAMP\_WITH\_TIMEZONE. O novo tipo de dados TIMESTAMP\_WITH\_TIMEZONE está disponível somente no novo modo de função.

v Capacidade para aplicativos CLI usarem o atributo de instrução SQL\_ATTR\_EXTENDED\_INDICATORS.

O atributo de instrução SQL\_ATTR\_EXTENDED\_INDICATORS que elimina a necessidade de indicar a posição na instrução SQL agora pode ser usado pelos aplicativos CLI para conexões com o DB2 para z/OS Versão 10.

v A palavra-chave de configuração **DB2Explain** do CLI está disponível para uso com o servidor DB2 for z/OS Versão 10.

O suporte da palavra-chave de configuração **DB2Explain** do CLI que está disponível para o servidor de dados DB2 for Linux, UNIX e Windows agora é estendido para os servidores DB2 para z/OS Versão 10.

Suporte para semântica atualmente confirmada por meio do atributo SQL\_ATTR\_CONCURRENT\_ACCESS\_RESOLUTION ou da palavra-chave de configuração **ConcurrentAccessResolution** do CLI.

O suporte à semântica atualmente confirmada que está disponível para o servidor de dados DB2 Linux, UNIX e Windows agora é estendido aos servidores DB2 para z/OS Versão 10. Entretanto, o servidor z/OS suporta atualmente apenas a consulta com relação ao INSERT não confirmado e ao DELETE não confirmado.

• Suporte para formato XML binário.

O Novo Modo de Função do DB2 para z/OS Versão 10 suporta o formato XML binário. O CLI agora fornece um mecanismo de passagem para o formato de dados XML Binário.

## **FP4: Novo Atributo de Conexão, Valor de Atributo e Mudanças do CLI**

A Versão 9.7 Fix Pack 4 e fix packs posteriores incluem os aprimoramentos a seguir no CLI:

- v O atributo de conexão SQL\_ATTR\_NETWORK\_STATISTICS possui um novo valor, SQL\_NETWORK\_STATISTICS\_ON\_SKIP\_NOSERVER. Além de ativar a coleção de estatísticas de rede para uma conexão, esta opção omite os fluxos de rede conhecidos para não ter nenhum tempo de servidor relatado, por exemplo, as instruções COMMIT e ROLLBACK.
- v A função SQLGetInfo possui um novo valor de InfoType, SQL\_DRIVER\_BLDLEVEL, o qual retorna informações sobre os níveis de construção para a versão atual do CLI.
- v É possível usar a execução assíncrona do CLI e os recursos do processamento de carregamento juntos especificando os atributos SQL\_ATTR\_ASYNC\_ENABLE e SQL\_ATTR\_USE\_LOAD\_API ao mesmo tempo.

## **FP4: Novo Aprimoramento na Nova Rota do Cliente Automática e na Opção de Archive para o Comando db2diag**

A Versão 9.7 Fix Pack 4 e fix packs posteriores incluem os aprimoramentos a seguir no CLI:

v Como um auxílio para a manutenção de uma lista de servidores disponíveis para nova rota do cliente automático, se o arquivo db2dsdriver.cfg não tiver nenhum servidor alternativo definido na seção <acr>, na primeira conexão com o servidor bem-sucedida, o cliente criará um arquivo de cache local, srvrlst.xml e o atualizará com a lista de servidores alternativos disponíveis. Este arquivo é atualizado sempre que uma nova conexão é feita e as diferentes listas de servidores do conteúdo do arquivo srvrlst.xml do cliente.

Ao modificar o arquivo db2dsdriver.cfg, seu aplicativo CLI pode chamar a função SQLReloadConfig para validar as entradas para todos os servidores alternativos dentro da seção <acr>. Para cada servidor, é feita uma tentativa de abrir um soquete usando o nome do host e a porta especificados. Se todos os servidores na lista de servidores alternativos para uma conexão com o banco de dados ativa estiverem inacessíveis, uma mensagem de erro será retornada no argumento DiagInfoString da função SQLReloadConfig.

v O comando **db2diag** com a opção **-archive** está disponível para o IBM Data Server Driver Package e o IBM Data Server para ODBC e CLI. Esta opção de comando permite arquivar o arquivo de log de diagnóstico em um cliente sem instância.

## **FP4: Novos Recursos Disponíveis para o DB2 no Sistema Operacional Windows**

A Versão 9.7 Fix Pack 4 e fix packs posteriores incluem os aprimoramentos a seguir no CLI:

v O comando do DB2 Interactive CLI (**db2cli**) possui o novo parâmetro **install**. No sistema operacional Windows, é possível usar as opções **-setup** e **-cleanup** deste parâmetro de comando para registrar ou cancelar o registro do IBM Data Server Driver para ODBC e CLI.

A opção **validate** do comando **db2cli** foi aprimorada para que palavras-chave inválidas localizadas nos arquivos db2cli.ini e db2dsdriver.cfg sejam exibidas, bem como palavras-chave válidas.

v Nos sistemas operacionais Windows, quando você está usando o IBM Data Server Driver para ODBC e CLI, o arquivo **db2diag.log** está localizado em %UNZIPPED PATH%\IBM\DB2\. (Em liberação anterior, o local era %UNZIPPED PATH%\IBM\DB2\CLIDRIVER\.)

## **FP5: O Suporte aos Servidores DB2 do IBM i Foi Aprimorado**

A partir da Versão 9.7 Fix Pack 5, os aplicativos do CLI suportam os seguintes recursos nos servidores DB2 do IBM i:

- v O tipo de dados SQL\_XML é suportado com o DB2 para i V7R1. Para obter detalhes, consulte Manipulação de Dados XML em Aplicativos CLI.
- v O atributo de conexão SQL\_ATTR\_EXTENDED\_INDICATORS está disponível para conexões com os servidores IBM i DB2. Para obter detalhes, consulte SQL\_ATTR\_EXTENDED\_INDICATORS.
- v Suporte para facilitar a migração dos drivers iAccess para CLI. Para obter detalhes, consulte Palavra-chave de Configuração SchemaList do CLI/ODBC ou Palavra-chave de Configuração SchemaFilter do IBM Data Server Driver.

## **FP5: Otimizações do CLI para Melhorar o Desempenho, a Resolução de Problemas e a Alta Disponibilidade**

A partir da Versão 9.7 Fix Pack 5, os aplicativos do CLI suportam os seguintes recursos para melhorar o desempenho do aplicativo, a resolução de problemas e a alta disponibilidade:

v Suporte para COMMIT implícito após um conjunto de resultados completo ser lido a partir de um cursor. Para obter detalhes, consulte SQL\_ATTR\_COMMITONEOF.

- v Suporte para converter encadeamento de entrada de matriz em uma inserção de matriz na coluna para aplicativos que estão conectados aos servidores DB2 para z/OS. Para obter detalhes, consulte SQL\_ATTR\_COLUMNWISE\_MRI.
- v Suporte para retornar o número de linhas em uma tabela que são afetadas por cada conjunto de parâmetros em aplicativos que usam entrada de matriz para atingir inserções, exclusões ou atualizações em massa. Para obter detalhes, consulte SQL\_ATTR\_PARC\_BATCH.
- v Suporte para dados de busca ou de inserção sem conversões de página de códigos. Para obter detalhes, consulte SQL\_ATTR\_OVERRIDE\_CODEPAGE.
- v O uso de uma passphrase para acessar servidores DB2 para z/OS. Uma passphrase é uma sequência de caracteres que consiste em letras compostas por maiúsculas e minúsculas, números e caracteres especiais, incluindo espaços em branco. Para obter mais informações, consulte Palavra-chave de Configuração PWD do CLI/ODBC ou Palavra-chave de Configuração Password do IBM Data Server Driver.
- v Suporte às estatísticas de coleta para o tempo do servidor relatado no COMMIT e no ROLLBACK. Para obter detalhes, consulte SQL ATTR NETWORK STATISTICS.
- v Suporte para mensagens de avisos de prefixação com uma composição de sequência de diagnósticos das informações de conexão com o banco de dados ao chamar a função SQLReloadConfig (). Para obter detalhes, consulte Função SQLReloadConfig.
- v Suporte para o retorno de uma mensagem de aviso no failover mais fluente. Para obter detalhes, consulte SQL\_ATTR\_REPORT\_SEAMLESSFAILOVER\_WARNING.
- v Suporte de grupos alternativos para servidores DB2 for Linux, UNIX e Windows e servidores DB2 para z/OS. Para obter detalhes, consulte Grupos Alternativos para Conexões com o DB2 Database para Linux, UNIX e Windows a Partir de Clientes Não Java.

## **FP5: Mudanças no Comando db2cli**

A partir da Versão 9.7 Fix Pack 5, as mudanças a seguir se aplicam ao comando **db2cli**:

- v Agora, o parâmetro **validate** mostra o nome e o tipo da cópia na saída de comando. Para obter detalhes, consulte Validando a Instalação do Pacote do IBM Data Server Driver (Windows).
- v Suporte para inclusão de origens de dados do diretório de banco de dados local usando o comando **db2cli** com o parâmetro **registerdsn -add**. Para obter detalhes, consulte o db2cli - Comando do DB2 Interactive CLI.
- v Suporte para incluir ou modificar a origem de dados, o banco de dados e as entradas de parâmetro no arquivo de configuração db2dsdriver.cfg usando o comando **db2cli** com o novo parâmetro **writecfg**. Para obter detalhes e exemplos, consulte o db2cli - Comando do DB2 Interactive CLI.

## **FP5: Suporte ao ODBC 3.8**

A partir da Versão 9.7 Fix Pack 5, as seguintes mudanças ou adições foram feitas para o suporte ao ODBC 3.8:

v O novo valor de SQL\_OV\_ODBC3\_80 para o atributo de ambiente SQL\_ATTR\_ODBC\_VERSION. Para obter detalhes, consulte SQL\_ATTR\_ODBC\_VERSION.

- v Um novo atributo de conexão para melhor gerenciamento de definição do conjunto de conexões, ODBC 3.8. Para obter detalhes, consulte SQL\_ATTR\_RESET\_CONNECTION.
- v Um novo estado de transação chamado de estado suspenso para melhor programação de aplicativo e controle da transação. Para obter detalhes, consulte Função SQLEndTran

### **FP6: Suporte ao Cursor Buscado Previamente para Nova Rota do Cliente Automática Simples**

A partir da Versão 9.7 Fix Pack 6, se todos os dados, incluindo o fim do arquivo (EOF), são retornados no primeiro bloco de consulta ou em uma solicitação de busca subsequente, o driver do CLI pode executar failover simples quando você emite uma instrução COMMIT ou ROLLBACK após o servidor se tornar inacessível. Para que o failover simples ocorra, as condições a seguir devem ser atendidas:

- v Você deve ativar os parâmetros **enableAcr** e **enableSeamlessAcr**.
- v O cursor deve ter o bloqueio ativado.
- v O cursor deve ser somente leitura ou somente encaminhamento.

Para obter mais informações, consulte Operação de Nova Rota do Cliente Automática para Conexões com o DB2 Database para Linux, UNIX e Windows a Partir de Clientes Não Java, Operação de Nova Rota do Cliente Automática para Conexões a Partir de Clientes Não Java para Servidores DB2 para z/OS e Operação de Nova Rota do Cliente Automática para Conexões com o IDS a Partir de Clientes Não Java.

### **FP6: Novas Opções do Parâmetro Validate e do Parâmetro registerdsn para o Comando do DB2 Interactive CLI (db2cli) (Windows)**

A Versão 9.7 Fix Pack 6 e os fix packs posteriores incluem os aprimoramentos a seguir no comando do DB2 Interactive CLI (**db2cli**):

- v É possível usar o comando **db2cli validate** para obter uma lista completa de pacotes do IBM data server client que são instalados em um sistema operacional Windows. Quando você emite o comando em um sistema operacional Windows, o comando **db2cli** relata todas as configurações duplicadas e em conflito para a mesma propriedade no mesmo dsn, banco de dados ou seção global do arquivo db2dsdriver.cfg.
- v Nos sistemas operacionais Windows, novas opções foram incluídas no parâmetro registerdsn para o comando **db2cli**:
	- Novas opções para o comando **db2cli registerdsn -remove** incluem as seguintes:
		- -alldsn
		- -copyname *copy\_name*
		- -allcopies
		- -force
		- -dsn
	- Novas opções para o comando **db2cli registerdsn -add** incluem a opção -dsn.
	- Novas opções para o comando **db2cli registerdsn -list** incluem as seguintes:
		- -copyname *copy\_name*

- -allcopies

Para obter mais informações, consulte .

## **FP6: Suporte para Servidores DB2 para i Foi Aprimorado Ainda Mais**

A partir da Versão 9.7 Fix Pack 6, os aplicativos CLI suportam os recursos a seguir nos servidoresDB2 para i:

- v Tipos de dados SQL\_BINARY e SQL\_VARBINARY
- v As propriedades de informações do cliente a seguir, no DB2 para i V6R1 e posterior:
	- SQL\_ATTR\_INFO\_ACCTSTR
	- SQL\_ATTR\_INFO\_APPLNAME
	- SQL\_ATTR\_INFO\_USERID
	- SQL\_ATTR\_INFO\_PROGRAMID
	- SQL\_ATTR\_INFO\_WRKSTNNAME

Para obter mais informações, consulte e .

["Ferramentas de diagnóstico" em Guia do Usuário do DB2 Connect](http://www.ibm.com/support/docview.wss?rs=71&uid=swg27015148)

["Analisando arquivos de log do db2diag usando a ferramenta db2diag" em](http://www.ibm.com/support/docview.wss?rs=71&uid=swg27015148) [Troubleshooting and Tuning Database Performance](http://www.ibm.com/support/docview.wss?rs=71&uid=swg27015148)

["O ambiente de desenvolvimento de aplicativo do banco de dados do DB2" em](http://www.ibm.com/support/docview.wss?rs=71&uid=swg27015148) [Getting Started with Database Application Development](http://www.ibm.com/support/docview.wss?rs=71&uid=swg27015148)

["Visão geral do db2oreg1.exe" em Call Level Interface Guide and Reference,](http://www.ibm.com/support/docview.wss?rs=71&uid=swg27015148) [Volume 1](http://www.ibm.com/support/docview.wss?rs=71&uid=swg27015148)

["Configuração do Banco de Dados do DB2 para suporte de nova rota do cliente](http://www.ibm.com/support/docview.wss?rs=71&uid=swg27015148) [automática para clientes não Java" em Call Level Interface Guide and Reference,](http://www.ibm.com/support/docview.wss?rs=71&uid=swg27015148) [Volume 1](http://www.ibm.com/support/docview.wss?rs=71&uid=swg27015148)

["Exemplo de ativação do Banco de Dados do DB2 para suporte de nova rota do](http://www.ibm.com/support/docview.wss?rs=71&uid=swg27015148) [cliente automática para clientes não Java" em Call Level Interface Guide and](http://www.ibm.com/support/docview.wss?rs=71&uid=swg27015148) [Reference, Volume 1](http://www.ibm.com/support/docview.wss?rs=71&uid=swg27015148)

["Exemplo de ativação do Banco de Dados do DB2 para suporte de balanceamento](http://www.ibm.com/support/docview.wss?rs=71&uid=swg27015148) [de carga de trabalho em clientes não Java" em Call Level Interface Guide and](http://www.ibm.com/support/docview.wss?rs=71&uid=swg27015148) [Reference, Volume 1](http://www.ibm.com/support/docview.wss?rs=71&uid=swg27015148)

#### **Tarefas relacionadas**

["Importando dados com o utilitário CLI LOAD em aplicativos CLI" em Call Level](http://www.ibm.com/support/docview.wss?rs=71&uid=swg27015148) [Interface Guide and Reference, Volume 1](http://www.ibm.com/support/docview.wss?rs=71&uid=swg27015148)

["Executando funções assincronicamente em aplicativos CLI" em Call Level Interface](http://www.ibm.com/support/docview.wss?rs=71&uid=swg27015148) [Guide and Reference, Volume 1](http://www.ibm.com/support/docview.wss?rs=71&uid=swg27015148)

["Registrando o IBM Data Server Driver para ODBC e CLI com o gerenciador de](http://www.ibm.com/support/docview.wss?rs=71&uid=swg27015148) [driver ODBC da Microsoft em Call Level Interface Guide and Reference, Volume 1](http://www.ibm.com/support/docview.wss?rs=71&uid=swg27015148)

["Registrando o IBM Data Server Driver para ODBC e CLI com o DTC da](http://www.ibm.com/support/docview.wss?rs=71&uid=swg27015148) [Microsoft" em Call Level Interface Guide and Reference, Volume 1](http://www.ibm.com/support/docview.wss?rs=71&uid=swg27015148)

["Desinstalando o IBM Data Server Driver para ODBC e CLI" em Call Level](http://www.ibm.com/support/docview.wss?rs=71&uid=swg27015148) [Interface Guide and Reference, Volume 2](http://www.ibm.com/support/docview.wss?rs=71&uid=swg27015148)

["Registrando origens de dados do ODBC para aplicativos que usam o IBM Data](http://www.ibm.com/support/docview.wss?rs=71&uid=swg27015148) [Server Driver para ODBC e CLI" em Call Level Interface Guide and Reference,](http://www.ibm.com/support/docview.wss?rs=71&uid=swg27015148) [Volume 1](http://www.ibm.com/support/docview.wss?rs=71&uid=swg27015148)

#### **Referências relacionadas**

["Função SQLColAttribute \(CLI\) - Retornar um atributo de coluna" em Call Level](http://www.ibm.com/support/docview.wss?rs=71&uid=swg27015148) [Interface Guide and Reference, Volume 2](http://www.ibm.com/support/docview.wss?rs=71&uid=swg27015148)

["Função SQLGetInfo \( CLI\) - Obter informações gerais" em Call Level Interface](http://www.ibm.com/support/docview.wss?rs=71&uid=swg27015148) [Guide and Reference, Volume 2](http://www.ibm.com/support/docview.wss?rs=71&uid=swg27015148)

["db2cli - CLI interativa do DB2" em Command Reference](http://www.ibm.com/support/docview.wss?rs=71&uid=swg27015148)

["Lista de Atributos de Instrução \(CLI\)" em Call Level Interface Guide and](http://www.ibm.com/support/docview.wss?rs=71&uid=swg27015148) [Reference, Volume 2](http://www.ibm.com/support/docview.wss?rs=71&uid=swg27015148)

["Lista de atributos de conexão \(CLI\)" em Call Level Interface Guide and Reference,](http://www.ibm.com/support/docview.wss?rs=71&uid=swg27015148) [Volume 2](http://www.ibm.com/support/docview.wss?rs=71&uid=swg27015148)

["Listagem de palavras-chave de configuração CLI/ODBC por categoria" em Call](http://www.ibm.com/support/docview.wss?rs=71&uid=swg27015148) [Level Interface Guide and Reference, Volume 2](http://www.ibm.com/support/docview.wss?rs=71&uid=swg27015148)

[" db2diag - Ferramenta de Análise de Logs db2diag" em Command Reference](http://www.ibm.com/support/docview.wss?rs=71&uid=swg27015148)

["Suporte de diagnóstico no IBM Data Server Driver para ODBC e CLI" em Call](http://www.ibm.com/support/docview.wss?rs=71&uid=swg27015148) [Level Interface Guide and Reference, Volume 1](http://www.ibm.com/support/docview.wss?rs=71&uid=swg27015148)

## **O IBM Data Server Provider para .NET Foi Aprimorado**

A Versão 9.7 inclui aprimoramentos que melhoram o suporte e a conectividade do IBM Data Server Provider para .NET para outros servidores de dados.

## **Suporte ao Tipo de Dados ARRAY**

O suporte ao tipo de dados ARRAY foi incluído no IBM Data Server Provider para .NET. É possível usar o tipo de dado ARRAY com seus parâmetros de procedimento armazenado. Você pode ligar uma matriz a um parâmetro em seu procedimento como um único argumento. Este suporte simplifica o código em torno das instruções SQL.

## **Suporte às Instruções Compostas**

Instruções compostas são suportadas pelo IBM Data Server Provider para .NET. O uso de instruções compostas em suas instruções SQL pode melhorar o desempenho, fazendo com que as instruções usem o mesmo plano de acesso para um grupo de instruções.

## **Suporte à Variável de Host**

O suporte à variável de host foi incluída no IBM Data Server Provider para .NET para melhorar a compatibilidade com aplicativos que você usa com outros servidores de dados. É possível usar as variáveis host (:param) no lugar dos marcadores de parâmetros posicionados ou denominados (@param). No entanto, você pode especificar apenas um tipo de parâmetro em uma determinada instrução ao mesmo tempo.

## **Suporte a TIMESTAMP de Comprimento Variável**

Agora o IBM Data Server Provider para .NET suporta registros de data e hora de comprimento variável. Esse suporte facilita o trabalho com outros servidores de dados. Anteriormente, o tipo de dados TIMESTAMP possuía uma precisão fixa de seis dígitos. O tipo de dados TIMESTAMP agora suporta 0 a 12 dígitos de precisão.

## **FP1: Suporte à Desativação do Concentrador de Instrução**

A partir da Versão 9.7 Fix Pack 1, é possível usar valores literais de bypass incluídos para desativar a concentração de instruções para instruções dinâmicas. Existem propriedades StatementConcentrator para as classes DB2Command e DB2ConnectionStringBuilder, um parâmetro de cadeia de conexão e uma palavra-chave de arquivo db2dsdriver.cfg.

## **FP1: Suporte aos Literais de DATA e REGISTRO DE DATA E HORA**

A partir da Versão 9.7 Fix Pack 1, você pode ligar objetos de cadeia com os valores REGISTRO DE DATA E HORA nas colunas DATA e HORA e ligar objetos de cadeia com valores DATA nas colunas REGISTRO DE DATA E HORA.

## **FP2: Drivers de 32 bits Inclusos no Pacote de 64 bits**

A partir da Versão 9.7 Fix Pack 2, as versões de 32 bits do IBM Data Server Provider para .NET foram incluídas no pacote de 64 bits. Quando você instala os drivers de 64 bits, os drivers de 32 bits também são instalados em um diretório separado, denominado sqllib\bin\netf20\_32.

## **FP2: Suporte a Bypass do Processamento Sinônimo da Conexão com o Banco de Dados**

A partir da Versão 9.7 Fix Pack 2, é possível usar uma nova palavra-chave do arquivo db2dsdriver.cfg ou propriedade de cadeia de conexão, SkipSynonymProcessing, para o bypass de processamento de sinônimo ao abrir uma conexão. O uso da propriedade de cadeia de conexão ou palavra-chave quando não é necessário o processamento de sinônimos pode reduzir a sobrecarga de tempo de conexão quando você usa DB2Connection ou DB2ConnectionStringBuilder.

## **FP2: Suporte ao Tempo Limite de Consulta no Arquivo db2dsdriver.cfg**

A partir da Versão 9.7 Fix Pack 2, você pode usar uma nova palavra-chave do arquivo db2dsdriver.cfg, QueryTimeout, como um controle centralizado para indicar quanto tempo um cliente deverá aguardar até que uma consulta seja executada antes de atingir o tempo limite.

## **FP2: Suporte ao Indicador Estendido para Parâmetros Padrão ou Não Designados**

Iniciando na Versão 9.7 Fix Pack 2, é possível configurar parâmetros nomeados e posicionados para usar os valores padrão ou não designados conforme definido pelo servidor de dados.

## **FP2: Suporte à Instrução CALL Aprimorada**

A partir da Versão 9.7 Fix Pack 2, você pode usar argumentos nomeados em qualquer ordem dentro das instruções CALL. Argumentos nomeados podem funcionar com variáveis de host e parâmetros posicionados, porém, parâmetros nomeados não são suportados.

## **FP2: Suporte de Módulo**

A partir da Versão 9.7 Fix Pack 2, o IBM Data Server Provider para .NET inclui suporte para módulos. Um módulo é uma coleção de objetos de banco de dados, como funções, procedimentos e variáveis.

## **FP3: Suporta o DB2 para z/OS Versão 10**

A partir da Versão 9.7 Fix Pack 3, o IBM Data Server Provider para .NET suporta o DB2 para z/OS Versão 10, que inclui suporte para cache de instrução dinâmica desativado pelo cliente, indicadores estendidos, Registro de Data e Hora com fuso horário e novos recursos do Explain.

## **FP3: Suporte DB2Type.Cursor**

A partir da Versão 9.7 Fix Pack 3, o IBM Data Server Provider para .NET introduz um novo membro para a enumeração do DB2Type chamado Cursor. Este membro deve ser usado ao ligar um parâmetro de saída do cursor de tipo

## **FP3: Suporte ao Contexto Confiável**

A partir da Versão 9.7 Fix Pack 3, o IBM Data Server Provider para .NET inclui suporte para a Versão 11.70 do servidor de banco de dados IBM Informix.

## **FP4: Funções Canônicas Atualizadas**

A partir da Versão 9.7 Fix Pack 4, o IBM Data Server Provider para .NET suporta novas funções canônicas.

### **FP4: Novo Utilitário testconn**

A partir da Versão 9.7 Fix Pack 4, o IBM Data Server Provider para .NET suporta o novo utilitário **testconn**. O novo Testconn40.exe pode ser usado para validar o provedor .NET com um .NET Framework 4.0.

## **FP4: Suporte do Framework 4.0**

A partir da Versão 9.7 Fix Pack 4, o IBM Data Server Provider para .NET suporta o .NET Framework 4.0.

## **FP4: Suporte do Visual Studio 2010**

A partir da Versão 9.7 Fix Pack 4, o IBM Visual Studio Add-ins suporta o Visual Studio 2010.

## **FP4: Suporte do FitHighPrecisionType**

A partir da Versão 9.7 Fix Pack 4, o IBM Data Server Provider para .NET suporta uma nova palavra-chave FitHighPrecisionType.

## **FP4: Remoção do Suporte do U2**

A partir da Versão 9.7 Fix Pack 4, o IBM Data Server Provider para .NET e o IBM Visual Studio Add-ins não suportam mais servidores U2.

### **FP5: Aprimoramentos de Desenvolvimento de Aplicativo**

A partir da Versão 9.7 Fix Pack 5, os recursos a seguir foram incluídos para facilitar o desenvolvimento de aplicativo:

- v Suporte para COMMIT implícito após a leitura de um conjunto de resultados completo a partir de um cursor.
- v Suporte da nova palavra-chave da senha no arquivo db2dsdriver.cfg.
- v Uma passphrase pode ser usada como a senha ao acessar os servidores DB2 para z/OS. Uma passphrase é uma sequência de caracteres que consiste em letras compostas por maiúsculas e minúsculas, números e caracteres especiais, incluindo espaços em branco.
- v Suporte para inclusão de origens de dados do diretório de banco de dados local usando o comando **db2cli** com o parâmetro **registerdsn -add**.
- Suporte para inclusão e modificação de origens de dados ou entradas de banco de dados, bem como inclusão de parâmetros na seção comum do arquivo db2dsdriver.cfg usando o comando **db2cli** com o parâmetro **writecfg**.
- v Suporte de grupos alternativos para servidores DB2 for Linux, UNIX e Windows e servidores DB2 para z/OS. Consulte Grupos Alternativos para Conexões com o DB2 Database para Linux, UNIX e Windows a Partir de Clientes Não Java.

## **FP6: Aprimoramentos do DB2Connection**

A partir da Versão 9.7 Fix Pack 6, as propriedades a seguir foram incluídas na classe DB2Connection:

- v Suporte para armazenamento em cache de \*USRLIBL para conexões com o DB2 para i V6R1 e posterior com a propriedade **CacheUSRLIBLValue**. Para obter mais informações, consulte Propriedade DB2Connection.CacheUSRLIBLValue.
- v Suporte para limpeza do cache \*USRLIBL para conexões com o DB2 para i V6R1 e posterior com o método **ClearUSRLIBLCache**. Para obter mais informações, consulte Método DB2Connection.ClearUSRLIBLCache.

## **FP6: Aprimoramentos do DB2ConnectionStringBuilder**

A partir da Versão 9.7 Fix Pack 6, as propriedades a seguir foram incluídas na classe DB2ConnectionStringBuilder:

- v Suporte para alterar a senha de um usuário com a propriedade DB2ConnectionStringBuilder.NewPWD. Para obter mais informações, consulte Propriedade DB2ConnectionStringBuilder.NewPWD.
- v Suporte para configurar o registro especial CURRENT SQLID no DB2 para z/OS usando a nova palavra-chave de configuração **CurrentSQLID** do Data Server ou a propriedade DB2ConnectionStringBuilder.CurrentSQLID. Para obter mais informações, consulte Propriedade DB2ConnectionStringBuilder.CurrentSQLID.
- v A palavra-chave de configuração **ZOSDBNameFilter** do Data Server ou a propriedade DB2ConnectionStringBuilder.DBName podem ser usadas para filtrar o resultado da consulta das tabelas base do DB2 para z/OS. Para obter mais informações, consulte Propriedade DB2ConnectionStringBuilder.DBName.
- Suporte para autenticação de CERTIFICADO com o DB2 para z/OS Versão 10 e posterior. Para obter mais informações, consulte Propriedade DB2ConnectionStringBuilder.Authentication.

## **FP6: Aprimoramentos no Suporte de Tipo de Dados**

A partir da Versão 9.7 Fix Pack 6, o IBM Data Server Provider para .NET suporta os tipos de dados a seguir:

- v Os tipos de dados SQL SQL\_BINARY e SQL\_VARBINARY agora são suportados com o DB2 para i V6R1 e posterior. Para obter mais informações, consulte Representação do Tipo de Dados SQL nos Aplicativos de Banco de Dados ADO.NET.
- v O tipo de dados XML agora pode ser especificado ao criar variáveis globais, ao especificar parâmetros para criar funções SQL compiladas ou ao definir variáveis XML locais em funções SQL compiladas. Para obter mais informações, consulte ["FP6: Suporte de Tipo de Dados XML Incluído nas Variáveis Globais e Funções](#page-42-0) [SQL Compiladas" na página 27.](#page-42-0)

## **FP6: Suporte à Palavra-chave FetchBufferSize**

A partir da Versão 9.7 Fix Pack 6, o IBM Data Server Provider para .NET suporta a configuração da palavra-chave **FetchBufferSize** para configurar o tamanho do buffer usado por solicitações de busca. Para obter mais informações, consulte Palavra-chave de Configuração FetchBufferSize do IBM Data Server Driver.

## **Outros Aprimoramentos de Suporte ao Servidor de Dados**

O IBM Data Server Provider para .NET trabalha com diversos tipos de servidores de dados IBM. A versão 9.7 inclui aprimoramentos que melhoram o desempenho de aplicativos .NET que se conectam ao DB2 para z/OS e ao IBM Informix.

#### **Aprimoramentos do DB2 para z/OS Específicos para:**

#### **Failover mais fluente no suporte de XA**

O failover mais fluente melhora a confiabilidade da conexão XA para aplicativos do servidor de dados. O IBM Data Server Provider para .NET suportará o failover mais fluente se estiver configurado nos servidores de dados.

#### **Suporte a BinaryXML**

A partir da Versão 9.7 Fix Pack 3, ao trabalhar com colunas XML em um DB2 para z/OS Versão 10, é possível, opcionalmente, inserir e recuperar as colunas XML em um formato binário que permite que elas sejam processadas como um objeto binário.

#### **Suporte à estabilidade do cursor consolidada no momento**

A partir da Versão 9.7 Fix Pack 3, você pode usar um novo parâmetro de cadeia de conexão e o parâmetro de configuração db2dsdriver, ConcurrentAccessResolution, para usar a estabilidade do cursor consolidada no momento.

#### **Suporte ao registro de data e hora de comprimento variável para servidores de dados DB2 para z/OS**

A partir da Versão 9.7 Fix Pack 3, o suporte ao registro de data e hora de comprimento variável no provedor de dados é estendido aos servidores de dados do DB2 para z/OS.

#### **Suporte à Propriedade da Cadeia de Conexão**

O IBM Data Server Provider para .NET suporta um conjunto de propriedades de cadeia de conexão que fornece informações do cliente.

#### **Aprimoramentos do IBM Informix específicos para:**

#### **Suporte ao parâmetro ReturnValue para procedimentos armazenados**

Os procedimentos armazenados do servidor de dados Informix podem retornar um único conjunto de resultados ou diversos deles. Anteriormente, o IBM Data Server Provider para .NET não suportava diversos valores de rotinas definidas pelo usuário (UDRs). O suporte incluído para parâmetros **ReturnValue** significa que o IBM Data Server Provider para .NET pode recuperar o conjunto de resultados como um único valor de retorno.

#### **Suporte a tipos de dados BIGINT e BIGSERIAL**

Antes, o IBM Data Server Provider para .NET suportava apenas tipos de dados INT8 e SERIAL8 para números inteiros de 64 bits. O suporte é incluído para BIGINT e BIGSERIAL, que possuem melhor desempenho do que tipos de dados INT8 e SERIAL8.

#### **Suporte a High availability disaster recovery (HADR)**

O HADR oferece proteção contra perda de dados replicando dados para um banco de dados secundário. O IBM Data Server Provider para .NET funcionará com esse recurso se ele estiver configurado nos seus servidores de dados.

#### **Suporte ao Workload Manager (WLM)**

É possível usar o recurso WLM para maximizar o uso de seus recursos. O IBM Data Server Provider para .NET funcionará com esse recurso se ele estiver configurado nos seus servidores de dados.

#### **FP1: IfxType.Money**

A partir da Versão 9.7 Fix Pack 1, o suporte para o tipo de dados MONEY do Informix é fornecido como uma enumeração de IfxType. O tipo de dado MONEY é tratado como um tipo de dado DECIMAL com 2 dígitos de precisão.

#### **FP1: Diretivas do Otimizador Informix**

O IBM Data Server Provider para .NET não processa diretivas do otimizador Informix. A partir da Versão 9.7 Fix Pack 1, o IBM Data Server Provider para .NET passa as diretivas através da análise do cliente para o servidor de dados no qual ocorrem todas as otimizações orientadas por diretivas.

#### **Conceitos relacionados**

["IBM Data Server Provider para .NET" em Developing ADO.NET and OLE DB](http://www.ibm.com/support/docview.wss?rs=71&uid=swg27015148) [Applications](http://www.ibm.com/support/docview.wss?rs=71&uid=swg27015148)

#### **Tarefas relacionadas**

["Implementando aplicativos .NET \(Windows \)" em Developing ADO.NET and OLE](http://www.ibm.com/support/docview.wss?rs=71&uid=swg27015148) [DB Applications](http://www.ibm.com/support/docview.wss?rs=71&uid=swg27015148)

#### **Referências relacionadas**

["Representação de Tipo de Dados SQL em Aplicativos de Banco de Dados](http://www.ibm.com/support/docview.wss?rs=71&uid=swg27015148) [ADO.NET" em Developing ADO.NET and OLE DB Applications](http://www.ibm.com/support/docview.wss?rs=71&uid=swg27015148)

# **Capítulo 12. Aprimoramentos de SQL PL (SQL Procedural Language)**

A Versão 9.7 contém numerosos aprimoramentos que facilitam o trabalho com o SQL Procedural Language (SQL PL).

Os seguintes aprimoramentos de SQL PL estão incluídos:

- v Os objetos de banco de dados relacionados podem ser agrupados em conjuntos nomeados (módulos) e podem ser reutilizados (consulte "As Definições de Objetos de Banco de Dados Relacionadas Podem ser Encapsuladas no Novo Objeto de Banco de Dados de Módulos")
- v Suporte a instruções compostas compiladas (consulte ["O Suporte à Instrução](#page-197-0) [Composta Compilada Foi Incluído" na página 182\)](#page-197-0)
- v Suporte a funções definidas pelo usuário (consulte ["A Funcionalidade SQL PL](#page-198-0) [Foi Estendida para Funções Definidas pelo Usuário" na página 183\)](#page-198-0)
- v Suporte a acionadores (consulte ["O Suporte aos Acionadores Foi Estendido" na](#page-198-0) [página 183\)](#page-198-0)
- v Suporte a novos tipos de dados em aplicativos SQL PL: tipo de dados ancorado, tipo de dados booleano, tipo de dados de matriz associativa, tipo de dados de cursor e tipo de dados de linha (consulte ["Novos Tipos de Dados São](#page-200-0) [Suportados" na página 185\)](#page-200-0)
- Designações de variável global no suporte de contextos aninhados (consulte ["FP1: As Designações de Variáveis Globais em Contextos Aninhados São](#page-200-0) [Suportadas" na página 185\)](#page-200-0)

Também é possível usar módulos definidos pelo sistema para executar uma variedade de tarefas de desenvolvimento de aplicativos na SQL PL. Para obter mais informações, consulte ["Os Módulos Definidos pelo Sistema Simplificam a](#page-149-0) [SQL PL e a Lógica de Aplicativo" na página 134.](#page-149-0)

# **As Definições de Objetos de Banco de Dados Relacionadas Podem ser Encapsuladas no Novo Objeto de Banco de Dados de Módulos**

Novos objetos de banco de dados de módulos simplificam o design do banco de dados e o desenvolvimento de aplicativos permitindo que você agrupe, em um conjunto denominado dentro do esquema, uma coleta de definições de tipos de dados relacionados, definições de objetos de banco de dados, protótipos de rotinas, rotinas e outros elementos lógicos.

A encapsulação simples de elementos de bancos de dados relacionados também facilita a implementação tranquila das definições para outros esquemas ou bancos de dados.

Você pode executar as seguintes ações utilizando módulos:

- v Definir dentro de uma única definição de objeto as definições relacionadas para qualquer um dos itens a seguir:
	- Procedimentos SQL
	- Funções SQL
	- Procedimentos externos
	- Funções externas
- <span id="page-197-0"></span>– Condições globais
- Um procedimento de inicialização de módulo para execução implícita na inicialização do módulo
- Definições de tipo de dados definidas pelo usuário, incluindo: tipo distinto, tipo de matriz, tipo de matriz associativa, tipo de linha e tipo de cursor
- Variáveis globais
- v Definir um espaço de nomes para que os objetos definidos no módulo possam fazer referência a outros objetos definidos no módulo sem fornecer um qualificador explícito.
- v Incluir definições de objeto que são particulares do módulo. Estes objetos podem ser referenciados apenas por outros objetos no módulo.
- v Incluir definições de objeto que são publicadas. Objetos publicados podem ser referenciados a partir do módulo ou de fora do módulo.
- v Definir protótipos de rotina publicados sem corpos de rotina em módulos e incluir as rotinas com corpos de rotina posteriormente, usando a mesma assinatura do protótipo de rotina.
- Definir um procedimento de inicialização do módulo que é executado automaticamente quando a primeira referência é feita para uma rotina do módulo ou para uma variável global do módulo. Este procedimento pode incluir instruções SQL PL e pode ser utilizado para configurar valores padrão para variáveis globais ou para abrir cursores.
- v Referenciar objetos definidos no módulo a partir do módulo e de fora do módulo utilizando o nome do módulo como um qualificador (suporte a nome de 2 partes) ou uma combinação do nome do módulo e do nome do esquema como qualificadores (suporte a nome de 3 partes).
- v Eliminar objetos definidos no módulo.
- Eliminar o módulo.
- v Gerenciar quem pode referenciar objetos em um módulo permitindo que você conceda e revogue o privilégio EXECUTE para o módulo.
- v Executar o port semelhante aos objetos de banco de dados escritos em outras linguagens processuais para o DB2 SQL PL.

Os módulos podem ser criados utilizando a instrução CREATE MODULE.

É possível usar o programa de amostra modules.db2 para aprender a usar este recurso.

#### **Conceitos relacionados**

["Foram Incluídos Novos Programas de Amostra do DB2" na página 137](#page-152-0)

#### **Referências relacionadas**

[" CREATE MODULE" em SQL Reference, Volume 2](http://www.ibm.com/support/docview.wss?rs=71&uid=swg27015148)

## **O Suporte à Instrução Composta Compilada Foi Incluído**

A partir da Versão 9.7, novas instruções compostas compiladas estendem o suporte a instruções compostas existente ao suportar mais instruções SQL PL e elementos de linguagem SQL.

Uma instrução composta é um bloco BEGIN-END que inclui instruções SQL e processuais. Esta instrução é semelhante a uma instrução composta sequencial (anteriormente denominada instrução composta dinâmica SQL) exceto pelo fato de que ela pode conter muito mais instruções SQL PL e elementos de linguagem. Uma instrução composta compilada fornece suporte semelhante ao que é suportado em

<span id="page-198-0"></span>um corpo de procedimento SQL, mas com algumas restrições. As instruções compostas compiladas podem ser executadas nos aplicativos ou interativamente a partir do Processador de Linha de Comandos do DB2, processador CLPPlus e outras interfaces suportadas do DB2.

O suporte estendido para SQL composta resultou no renomeação das seguintes instruções na documentação:

- A SQL composta (compilada) substitui a SQL composta (de procedimento)
- v A SQL composta (sequencial) substitui a SQL composta (dinâmica)

#### **Referências relacionadas**

[" SQL composto \(compilado\)" em SQL Reference, Volume 2](http://www.ibm.com/support/docview.wss?rs=71&uid=swg27015148)

## **O Suporte aos Acionadores Foi Estendido**

Na Versão 9.7, um conjunto aprimorado de recursos SQL PL pode ser referenciado nos acionadores quando os acionadores são criados com uma instrução composta compilada como o corpo do acionador.

Nos releases anteriores, os acionadores podiam conter apenas o subconjunto de instruções SQL PL conhecidas como instruções SQL PL sequenciais. Na Versão 9.7, os acionadores podem ser definidos usando uma instrução composta compilada que pode incluir ou fazer referência aos seguintes recursos:

- v Instruções SQL PL, incluindo as instruções CASE e REPEAT
- v Suporte para variáveis de declaração e referência definidas por tipos de dados definidos pelo usuário locais, incluindo: tipos de dados de linha, tipos de dados de matriz e tipos de dados de cursor
- v Declarações de cursor
- SQL Dinâmico
- Condições
- v Rotinas de Tratamento de Condições
- v Designação para variáveis globais (disponíveis no Fix Pack 1 e em fix packs posteriores)

#### **Conceitos relacionados**

["Acionadores \(PL/SQL\)" em SQL Procedural Languages: Ativação e Suporte de](http://www.ibm.com/support/docview.wss?rs=71&uid=swg27015148) [Aplicativo](http://www.ibm.com/support/docview.wss?rs=71&uid=swg27015148)

#### **Referências relacionadas**

["Instrução CREATE TRIGGER \(PL/SQL\)" em SQL Procedural Languages: Ativação](http://www.ibm.com/support/docview.wss?rs=71&uid=swg27015148) [e Suporte de Aplicativo](http://www.ibm.com/support/docview.wss?rs=71&uid=swg27015148)

# **A Funcionalidade SQL PL Foi Estendida para Funções Definidas pelo Usuário**

Na Versão 9.7 e na Versão 9.7 Fix Pack 1, um conjunto aprimorado de recursos SQL PL pode ser referenciado nas funções SQL quando as funções são criadas com uma instrução composta compilada como o corpo da função.

Nos releases anteriores, as funções SQL podiam conter apenas o subconjunto de instruções SQL PL conhecido como instruções SQL PL sequenciais.

No Versão 9.7, as funções SQL podem ser definidas usando uma instrução composta compilada que inclui ou faz referência aos seguintes recursos:

- v Instruções SQL PL, incluindo as instruções CASE e REPEAT
- Suporte para variáveis de declaração e referência definidas por tipos de dados definidos pelo usuário locais, incluindo: tipos de dados de linha, tipos de dados de matriz e tipos de dados de cursor
- v Declarações de cursor
- SQL Dinâmico
- Condições
- v Rotinas de Tratamento de Condições
- v Parâmetros OUT e INOUT (disponíveis no Fix Pack 1 e em fix packs posteriores)
- v UDFs compiladas que contêm a designação para variáveis globais (disponíveis no Fix Pack 1 e em fix packs posteriores)

Nos releases anteriores a Versão 9.7, estes recursos não estão disponíveis ou estão disponíveis apenas para uso em procedimentos SQL.

Na Versão 9.7 Fix Pack 1 e em fix packs posteriores, o suporte básico para funções compiladas definidas pelo usuário foi incluído para ambientes de particionamento de banco de dados.

### **Exemplos**

O exemplo a seguir demonstra a diferença necessária em uma instrução CREATE FUNCTION para criar uma função SQL compilada ao invés de uma função SQL sequencial.

*Tabela 11. Comparação de Sintaxe Necessária para Funções SQL Sequenciais e Funções SQL Compiladas*

| Definição de Função SQL Sequencial | Definição de Função SQL Compilada |
|------------------------------------|-----------------------------------|
| CREATE FUNCTION TAN (X DOUBLE)     | CREATE FUNCTION TAN (X DOUBLE)    |
| <b>RETURNS DOUBLE</b>              | <b>RETURNS DOUBLE</b>             |
| LANGUAGE SQL                       | LANGUAGE SQL                      |
| CONTAINS SQL                       | CONTAINS SOL                      |
| NO EXTERNAL ACTION                 | NO EXTERNAL ACTION                |
| DETERMINISTIC                      | DETERMINISTIC                     |
| BEGIN ATOMIC                       | BEGIN                             |
| RETURN SIN(X)/COS(X);              | RETURN $SIN(X)/COS(X)$ ;          |
| END                                | END                               |

O exemplo a seguir demonstra uma definição de função SQL compilada contendo um cursor, uma instrução de manipulador de condição e uma instrução REPEAT:

```
CREATE FUNCTION exit func( a INTEGER)
SPECIFIC udfPSM320
LANGUAGE SQL
RETURNS INTEGER
BEGIN
 DECLARE val INTEGER DEFAULT 0;
 DECLARE myint INTEGER DEFAULT 0;
 DECLARE cur2 CURSOR FOR
  SELECT c2 FROM udfd1
  WHERE c1 \leq aORDER BY c1;
 DECLARE EXIT HANDLER FOR NOT FOUND
  BEGIN
   SIGNAL SQLSTATE '70001'
    SET MESSAGE TEXT =
```

```
'Exit handler for not found fired';
  END;
OPEN cur2;
REPEAT
 FETCH cur2 INTO val;
 SET myint = myint + val;
UNTIL (myint >= a)
END REPEAT;
CLOSE cur2;
RETURN myint;
END@
DB20000I The SQL command completed
successfully.
```
A função SQL compilada pode ser chamada ao executar a seguinte instrução SQL: VALUES(exit func(-1));

A saída desta chamada, que demonstra o disparo bem-sucedido da rotina de tratamento de saída, é a seguinte:

```
1
-----------
SQL0438N Application raised error or warning with
texto do diagnóstico: "Rotina de tratamento de saída para disparo não localizado".
SQLSTATE=70001
```
#### **Referências relacionadas**

[" CREATE FUNCTION \(escalar externa\)" em SQL Reference, Volume 2](http://www.ibm.com/support/docview.wss?rs=71&uid=swg27015148)

# **FP1: As Designações de Variáveis Globais em Contextos Aninhados São Suportadas**

A partir da Versão 9.7 Fix Pack 1, é possível aninhar designações de variáveis globais em funções definidas pelo usuário (UDFs) compiladas e acionadores compilados.

Por exemplo, um acionador ativado por uma instrução INSERT pode atualizar uma variável global.

#### **Referências relacionadas**

["Variáveis Globais" em SQL Reference, Volume 1](http://www.ibm.com/support/docview.wss?rs=71&uid=swg27015148)

## **Novos Tipos de Dados São Suportados**

É possível usar novos tipos de dados para simplificar muito a lógica de SQL PL.

É possível usar esses tipos de dados para facilitar a ativação de aplicativos do DB2 escritos em outras linguagens processuais de SQL que suportam um tipo de dado semelhante. Estes tipos de dados podem ser usados nos seguintes contextos:

- v Instruções SQL compostas (compiladas).
- v Tipos de parâmetros em procedimentos SQL.
- v Tipos de parâmetros em funções SQL cujo corpo da função é uma instrução SQL composta (compilada).
- v Tipos de retorno em funções SQL cujo corpo da função é uma instrução SQL composta (compilada).
- Variáveis globais.
- v Definições de tipo definido pelo usuário para tipos de matriz, cursor ou linha. Os tipos ancorados também podem ser usados nessas definições de tipo e em definições de tipo distinto.

# **O Tipo de Dados Ancorado Foi Incluído**

É possível usar um novo tipo de dado ancorado para uso dentro dos aplicativos SQL Procedural Language (SQL PL). O tipo de dados ancorado é utilizado para designar um tipo de dados que é e permanecerá do mesmo tipo que o de outro objeto.

Este suporte é útil quando é necessário para uma variável manter o mesmo tipo de dados que o de outro objeto se eles tiverem um relacionamento lógico ou quando o tipo de dados ainda não é conhecido.

Este tipo de dado também pode ser usado para manter os valores de uma determinada coluna ou linha em uma tabela para forçar e manter a compatibilidade do tipo de dado. Se um tipo de dado da coluna for alterado ou as definições de coluna de uma tabela forem alteradas, uma mudança correspondente poderá ser necessária para um parâmetro ou variável em um bloco PL/SQL. Em vez de codificar o tipo de dado específico na declaração da variável, uma declaração de tipo de dados em âncora poderá ser usado em seu lugar.

#### **Conceitos relacionados**

["Tipo de dado ancorado" em SQL Procedural Languages: Ativação e Suporte de](http://www.ibm.com/support/docview.wss?rs=71&uid=swg27015148) [Aplicativo](http://www.ibm.com/support/docview.wss?rs=71&uid=swg27015148)

["Variáveis de tipo de dado ancorado" em SQL Procedural Languages: Ativação e](http://www.ibm.com/support/docview.wss?rs=71&uid=swg27015148) [Suporte de Aplicativo](http://www.ibm.com/support/docview.wss?rs=71&uid=swg27015148)

["Restrições no tipo de dado ancorado" em SQL Procedural Languages: Ativação e](http://www.ibm.com/support/docview.wss?rs=71&uid=swg27015148) [Suporte de Aplicativo](http://www.ibm.com/support/docview.wss?rs=71&uid=swg27015148)

["Recursos do tipo de dado ancorado" em SQL Procedural Languages: Ativação e](http://www.ibm.com/support/docview.wss?rs=71&uid=swg27015148) [Suporte de Aplicativo](http://www.ibm.com/support/docview.wss?rs=71&uid=swg27015148)

["Exemplos: Uso do tipo de dado ancorado" em SQL Procedural Languages:](http://www.ibm.com/support/docview.wss?rs=71&uid=swg27015148) [Ativação e Suporte de Aplicativo](http://www.ibm.com/support/docview.wss?rs=71&uid=swg27015148)

#### **Tarefas relacionadas**

["Declarando variáveis locais do tipo de dado ancorado" em SQL Procedural](http://www.ibm.com/support/docview.wss?rs=71&uid=swg27015148) [Languages: Ativação e Suporte de Aplicativo](http://www.ibm.com/support/docview.wss?rs=71&uid=swg27015148)

#### **Referências relacionadas**

["Tipos ancorados" em SQL Reference, Volume 1](http://www.ibm.com/support/docview.wss?rs=71&uid=swg27015148)

## **O Tipo de Dados Booleano Foi Incluído**

É possível usar um novo tipo de dado booleano definido pelo sistema para uso dentro dos aplicativos SQL Procedural Language (SQL PL), que fornece suporte para declarar e referenciar os valores lógicos definidos pelo sistema: TRUE, FALSE ou NULL dentro de instruções SQL compostas (compiladas).

O tipo de dados booleano é semelhante a qualquer outro tipo integrado, de modo que ele também pode ser referenciado em expressões e designado ao valor resultante de uma expressão lógica.

## **Exemplo**

O exemplo a seguir é da criação de uma variável Boolean e da configuração dela como o valor TRUE:

CREATE VARIABLE gb BOOLEAN;  $SET$  gb =  $TRUE$ ;

A seguir está um exemplo de uma função SQL simples que aceita um valor de parâmetro Booleano e também retorna um valor Booleano:

```
CREATE FUNCTION fb1(p1 BOOLEAN, p2 INT) RETURNS
BOOLEAN
BEGIN
 IF p1 = TRUE AND p2=1 THEN
   RETURN p1;
 ELSE
   RETURN FALSE;
 END IF;
END
```
A seguir está um exemplo de como configurar a variável com a função de saída  $fh1$ 

SET  $qb = fh1(TRUE, 1);$ 

#### **Conceitos relacionados**

["Tipo de dados booleano" em SQL Procedural Languages: Ativação e Suporte de](http://www.ibm.com/support/docview.wss?rs=71&uid=swg27015148) [Aplicativo](http://www.ibm.com/support/docview.wss?rs=71&uid=swg27015148)

**Referências relacionadas**

["Valores booleanos" em SQL Reference, Volume 1](http://www.ibm.com/support/docview.wss?rs=71&uid=swg27015148)

## **O Tipo de Dados de Matriz Associativa Foi Incluído**

É possível usar um novo tipo de dados de matriz associativa definido pelo usuário para uso dentro dos aplicativos SQL Procedural Language (SQL PL). É possível usá-lo para simplificar a manipulação de dados dentro do aplicativo porque você gerencia e transmite conjuntos de valores do mesmo tipo no formato de uma coleta.

As matrizes associativas fornecem os seguintes recursos:

- v Como a matriz não tem nenhuma cardinalidade predefinida, é possível continuar a incluir elementos na matriz sem se preocupar com um tamanho máximo, que será útil, se você não souber antecipadamente quantos elementos constituirão um conjunto.
- v O valor do índice de matrizes pode ser um tipo de dados não-inteiro. VARCHAR e INTEGER são os tipos de dados de índice suportados para o índice da matriz associativa.
- v Os valores de índice da matriz são exclusivos, são do mesmo tipo de dado e não precisam ser contínuos. Em contraste a uma matriz convencional que pode ser indexada por posição, uma matriz associativa é uma matriz que é indexada por valores de outro tipo de dados e necessariamente não há elementos de índice para todos os valores de índice entre o mais baixo e o mais alto. Isto é útil se, por exemplo, você deseja criar um conjunto que armazena nomes e números de telefone. Os pares de valores de dados podem ser incluídos no conjunto em qualquer ordem e são armazenados de acordo com a ordem dos valores de índice da matriz.
- v Os dados da matriz podem ser acessados e configurados usando referências diretas ou usando um conjunto de funções da matriz disponíveis. Para obter a

lista de funções da matriz, consulte o tópico "Funções, Rotinas SQL Administrativas e Visualizações Suportadas".

#### **Conceitos relacionados**

["Tipo de dado de matriz associativa" em SQL Procedural Languages: Ativação e](http://www.ibm.com/support/docview.wss?rs=71&uid=swg27015148) [Suporte de Aplicativo](http://www.ibm.com/support/docview.wss?rs=71&uid=swg27015148)

#### **Referências relacionadas**

["Funções e rotinas administrativas de SQL suportadas e visualizações" em SQL](http://www.ibm.com/support/docview.wss?rs=71&uid=swg27015148) [Reference, Volume 1](http://www.ibm.com/support/docview.wss?rs=71&uid=swg27015148)

- [" CREATE TYPE \(matriz\)" em SQL Reference, Volume 2](http://www.ibm.com/support/docview.wss?rs=71&uid=swg27015148)
- ["Valores de matriz" em SQL Reference, Volume 1](http://www.ibm.com/support/docview.wss?rs=71&uid=swg27015148)

## **O Suporte ao Tipo de Dados de Cursor Foi Incluído**

É possível usar o tipo de dado CURSOR integrado ou implementar um tipo de dado de cursor definido pelo usuário para uso dentro dos aplicativos SQL Procedural Language (SQL PL), tornando mais fácil o trabalho com dados do conjunto de resultados.

Este suporte permite que você defina um tipo de dados de cursor após o qual os parâmetros e as variáveis do tipo de cursor definido pode ser declarado. Os parâmetros e as variáveis de cursor são como ponteiros de programação atualizáveis para um cursor; eles contêm uma referência para o contexto de um cursor. Anteriormente, os cursores podiam ser utilizados apenas para conter um único valor de conjunto de resultados de constantes predefinido e, desta forma, eram comparáveis a um valor de programação constante e estático. Este novo suporte permite transmitir cursores entre rotinas e trabalhar com dados de cursor quando a instrução SQL que define o cursor não é conhecida ou pode ser alterada.

As variáveis ou parâmetros de um tipo de cursor podem ser:

- Não inicializadas no momento da criação
- v Designadas a uma definição de conjunto de resultados com base em uma instrução SQL
- v Ser configuradas para outra definição de conjunto de resultados
- v Usadas como um parâmetro de saída de procedimento
- v Especificadas como parâmetros para procedimentos SQL ou funções SQL
- v Especificadas como o valor de retorno de funções SQL

Um valor de cursor pode incluir a especificação de parâmetros usados na consulta associada. Ele é conhecido como um cursor parametrizado. Quando um cursor parametrizado é aberto, os valores do argumento são fornecidos para os parâmetros definidos que são usados na consulta. Isso permite que um OPEN, que usa uma variável de cursor, forneça valores de entrada semelhantes ao uso de marcadores de parâmetros em cursores dinâmicos ou o uso de variáveis de host em cursores declarados estaticamente.

["Tipos de cursor" em SQL Procedural Languages: Ativação e Suporte de Aplicativo](http://www.ibm.com/support/docview.wss?rs=71&uid=swg27015148) ["Visão geral dos tipos de dados de cursor" em SQL Procedural Languages:](http://www.ibm.com/support/docview.wss?rs=71&uid=swg27015148) [Ativação e Suporte de Aplicativo](http://www.ibm.com/support/docview.wss?rs=71&uid=swg27015148)

["Exemplo: Uso de variável de cursor" em SQL Procedural Languages: Ativação e](http://www.ibm.com/support/docview.wss?rs=71&uid=swg27015148) [Suporte de Aplicativo](http://www.ibm.com/support/docview.wss?rs=71&uid=swg27015148)

#### **Tarefas relacionadas**

["Criando tipos de dados de cursor utilizando a instrução CREATE TYPE" em SQL](http://www.ibm.com/support/docview.wss?rs=71&uid=swg27015148) [Procedural Languages: Ativação e Suporte de Aplicativo](http://www.ibm.com/support/docview.wss?rs=71&uid=swg27015148)

#### **Referências relacionadas**

["Valores de cursor" em SQL Reference, Volume 1](http://www.ibm.com/support/docview.wss?rs=71&uid=swg27015148)

[" CREATE TYPE \(cursor\)" em SQL Reference, Volume 2](http://www.ibm.com/support/docview.wss?rs=71&uid=swg27015148)

## **O Tipo de Dados de Linha Foi Incluído**

É possível usar um novo tipo de dado de linha definida pelo usuário para uso dentro dos aplicativos SQL Procedural Language (SQL PL). Este tipo de dados é uma estrutura composta de vários campos, cada um com seu próprio nome e tipo de dados, que podem ser utilizados para armazenar os valores de coluna de uma linha em um conjunto de resultados ou outros dados similarmente formatados.

Você deve criar este tipo de dado definido pelo usuário usando a instrução CREATE TYPE antes de fazer referência a ele.

É possível usar esse tipo de dado para as seguintes tarefas:

- v Criar e declarar variáveis de tipo de linha que podem ser usadas para armazenar dados de linha.
- v Transmitir valores de linha como parâmetros para outras rotinas SQL.
- v Armazenar vários valores de tipo de dado SQL como um único conjunto. Por exemplo, os aplicativos de banco de dados processam registros um de cada vez e requerem parâmetros e variáveis em registros de armazenamento temporário. Um único tipo de dados de linha pode substituir os parâmetros e variáveis diversos necessários para de outra maneira processar e armazenar os valores de registro.
- v Fazer referência a dados de linha em instruções e consultas de alteração de dados, incluindo INSERT, FETCH e SELECT INTO.

["Tipos de linhas" em SQL Procedural Languages: Ativação e Suporte de Aplicativo](http://www.ibm.com/support/docview.wss?rs=71&uid=swg27015148) ["Criando variáveis de linhas" em SQL Procedural Languages: Ativação e Suporte](http://www.ibm.com/support/docview.wss?rs=71&uid=swg27015148) [de Aplicativo](http://www.ibm.com/support/docview.wss?rs=71&uid=swg27015148)

["Fazendo referência a valores de linha" em SQL Procedural Languages: Ativação e](http://www.ibm.com/support/docview.wss?rs=71&uid=swg27015148) [Suporte de Aplicativo](http://www.ibm.com/support/docview.wss?rs=71&uid=swg27015148)

["Comparando variáveis de linha e valores do campo de linha" em SQL Procedural](http://www.ibm.com/support/docview.wss?rs=71&uid=swg27015148) [Languages: Ativação e Suporte de Aplicativo](http://www.ibm.com/support/docview.wss?rs=71&uid=swg27015148)

["Passando linhas como parâmetros de rotina" em SQL Procedural Languages:](http://www.ibm.com/support/docview.wss?rs=71&uid=swg27015148) [Ativação e Suporte de Aplicativo](http://www.ibm.com/support/docview.wss?rs=71&uid=swg27015148)

["Exemplos: Uso do tipo de dado de linha" em SQL Procedural Languages: Ativação](http://www.ibm.com/support/docview.wss?rs=71&uid=swg27015148) [e Suporte de Aplicativo](http://www.ibm.com/support/docview.wss?rs=71&uid=swg27015148)

["Designando valores a variáveis de linhas" em SQL Procedural Languages:](http://www.ibm.com/support/docview.wss?rs=71&uid=swg27015148) [Ativação e Suporte de Aplicativo](http://www.ibm.com/support/docview.wss?rs=71&uid=swg27015148)

#### **Referências relacionadas**

[" CREATE TYPE \(linha\)" em SQL Reference, Volume 2](http://www.ibm.com/support/docview.wss?rs=71&uid=swg27015148)

# **Capítulo 13. Aprimoramentos no DB2 Text Search e no Net Search Extender**

O Versão 9.7 inclui aprimoramentos que estendem a funcionalidade do DB2 Text Search e do Net Search Extender.

As procuras de texto completas estão disponíveis no DB2 Versão 9.7 nos seguintes novos cenários:

- v Tabelas particionadas (consulte "As Pesquisas de Texto Completas Suportam Tabelas Particionadas")
- v Ambientes adicionais de bancos de dados particionados (consulte "O Suporte a Pesquisas de Texto Completas em Ambientes de Bancos de Dados Particionados Foi Estendido")

Além disso, é possível escolher uma nova opção que usa os resultados do processo de integridade para executar algumas operações de atualizações incrementais. Para obter mais informações, consulte ["A Atualização Incremental Baseada no](#page-207-0) [Processamento de Integridade É Suportada" na página 192.](#page-207-0)

## **As Pesquisas de Texto Completas Suportam Tabelas Particionadas**

A partir da Versão 9.7, é possível criar e manter índices de pesquisa de texto em tabelas particionadas. Qualquer combinação de recurso de particionamento da tabela base é suportada.

O índice de procura de texto não é particionado de acordo com os intervalos definidos. No entanto, se a tabela particionada estiver distribuída pelos vários nós em um ambiente de banco de dados particionado, o índice será particionado por partição da mesma maneira que para uma tabela que não é particionada.

#### **Conceitos relacionados**

["Suporte à tabela particionada" em Net Search Extender Administration and User's](http://www.ibm.com/support/docview.wss?rs=71&uid=swg27015148) [Guide](http://www.ibm.com/support/docview.wss?rs=71&uid=swg27015148)

#### **Tarefas relacionadas**

["Criando um Índice de Texto em Tabelas Particionadas em Intervalos" em Net](http://www.ibm.com/support/docview.wss?rs=71&uid=swg27015148) [Search Extender Administration and User's Guide](http://www.ibm.com/support/docview.wss?rs=71&uid=swg27015148)

# **O Suporte a Pesquisas de Texto Completas em Ambientes de Bancos de Dados Particionados Foi Estendido**

No Versão 9.7, é possível usar pesquisa de texto completa do Net Search Extender (NSE) em todos os ambientes de bancos de dados particionados, exceto para os servidores Linux on Power, Solaris x64 (Intel 64 ou AMD64) e ambientes do Microsoft Cluster Server (MSCS).

Antes da Versão 9.7, as pesquisas de texto completas eram suportadas em ambientes de bancos de dados particionados no sistema operacional AIX.

["Suporte a Banco de Dados Particionado" em Net Search Extender Administration](http://www.ibm.com/support/docview.wss?rs=71&uid=swg27015148) [and User's Guide](http://www.ibm.com/support/docview.wss?rs=71&uid=swg27015148)

# <span id="page-207-0"></span>**A Atualização Incremental Baseada no Processamento de Integridade É Suportada**

Você pode utilizar a nova opção **AUXLOG** do comando **CREATE INDEX** do Net Search Extender para realizar determinadas operações de atualização incremental baseadas nos resultados do processamento de integridade. Isto permite, por exemplo, uma sincronização do índice de texto após uma inserção em massa de dados com o utilitário de carregamento.

A sincronização de dados no Net Search Extender é baseada em acionadores que atualizam uma tabela de log sempre que os acionadores capturam informações sobre documentos novos, alterados e excluídos. Há uma tabela de log para cada índice de texto. A aplicação de informações na tabela de log para o índice de texto correspondente é mencionada como a realização de uma *atualização incremental*.

Se você especificar a opção **AUXLOG**, as informações sobre documentos novos e excluídos são capturadas através do processamento de integridade em uma tabela de migração de dados auxiliar mantida pelo Net Search Extender e as informações sobre documentos alterados são capturadas através de acionadores e são armazenadas na tabela de log de base.

Por padrão, essa opção é ativada para tabelas particionadas e é desativada para tabelas não particionadas.

#### **Conceitos relacionados**

["Infraestrutura de Migração de Dados Mantida por Texto Estentida para](http://www.ibm.com/support/docview.wss?rs=71&uid=swg27015148) [Atualização Incremental" em Net Search Extender Administration and User's Guide](http://www.ibm.com/support/docview.wss?rs=71&uid=swg27015148)

["Atualização Incremental Baseada no Processamento de Integridade" em Net](http://www.ibm.com/support/docview.wss?rs=71&uid=swg27015148) [Search Extender Administration and User's Guide](http://www.ibm.com/support/docview.wss?rs=71&uid=swg27015148)

# **FP3: Coexistência de Índice do DB2 Text Search e do Net Search Extender**

A partir do DB2 Versão 9.7 Fix Pack 3 e em fix packs posteriores, os índices de texto do DB2 Text Search e do Net Search Extender podem coexistir na mesma coluna da tabela. Um índice de texto do DB2 Text Search agora pode ser criado na mesma coluna na qual um índice do Net Search Extender já existe.

Se um índice do DB2 Text Search for criado em uma coluna que já possua um índice ativo do Net Search Extender, o novo índice do Text Search será marcado como inativo por padrão; caso contrário, seu status será ativo. Comandos administrativos podem ser executados nos dois tipos de índices de texto, independentemente se eles forem ativos ou inativos. Algumas operações administrativas, como **DROP INDEX**, são permitidas nos índices inválidos, enquanto outras são bloqueadas. Apenas índices ativos são usados para a procura de texto.

Você pode usar o procedimento armazenado SYSPROC.SYSTS\_ALTER ou o comando **db2ts ALTER** para comutar o status do índice de ATIVO para INATIVO e vice-versa. O índice ativo do DB2 Text Search será usado se os índices do Text

Search e do Net Search Extender estiverem ativos na mesma coluna. Se todos os índices estiverem inativos, um erro será retornado indicando que nenhum índice foi localizado.

Especificando a opção UNILATERAL para a ativação, um índice do DB2 Text Search poderá ser configurado como inativo independentemente do status de um índice do Net Search Extender.

O tipo de índice de texto é determinado no nível da consulta, e não no nível predicado. Todos os índices ativos em colunas diferentes devem ser do mesmo tipo de índice em uma consulta, ou seja, do tipo Text Search ou Net Search Extender.

# **Capítulo 14. Aprimoramentos de Instalação, Upgrade e Fix Pack**

A Versão 9.7 inclui aprimoramentos que tornam mais fácil implementar produtos e mantê-los.

O suporte dos arquivos de resposta é melhorado com os seguintes aprimoramentos:

- v Suporte do comando **db2rspgn** (gerador de arquivo de resposta) nos sistemas operacionais Linux e UNIX (consulte ["O Comando db2rspgn É Suportado nos](#page-212-0) [Sistemas Operacionais Linux e UNIX" na página 197\)](#page-212-0)
- v Suporte do arquivo de resposta adicional para desinstalação dos produtos DB2 (consulte ["A Desinstalação Utilizando um Arquivo de Resposta É Suportada em](#page-212-0) [mais Situações" na página 197\)](#page-212-0)
- v Novas palavras-chave do arquivo de resposta, **UPGRADE\_PRIOR\_VERSIONS** e **ACS** (consulte ["Foram Incluídas Novas Palavras-chave do Arquivo de Resposta" na](#page-213-0) [página 198\)](#page-213-0)

A implementação da instalação do produto do DB2 é aprimorada com o suporte da cópia compartilhada do DB2, consulte ["Instâncias e o DB2 Administration Server](#page-211-0) [Podem Ser Criados em uma Cópia Compartilhada do DB2 \(Linux e UNIX\)" na](#page-211-0) [página 196.](#page-211-0)

As instalações do produto em todos os sistemas operacionais foram melhoradas da seguinte maneira:

- v Novos comandos para validar as instalações do produto do DB2 e para iniciar o utilitário de serviço de atualização do produto (consulte ["A Instalação do](#page-214-0) [Produto Pode Ser Validada Utilizando o Comando db2val" na página 199](#page-214-0) e ["O](#page-214-0) [Suporte ao Serviço de Atualização do Produto Foi Estendido" na página 199\)](#page-214-0)
- v Suporte adicional do componente base IBM Tivoli System Automation for Multiplatforms (SA MP) (consulte ["O Suporte do IBM Tivoli System Automation](#page-216-0) [for Multiplatforms \(SA MP\) Foi Melhorado" na página 201\)](#page-216-0)

As instalações do produto nos sistemas operacionais Linux e UNIX são beneficiadas com esses aprimoramentos específicos ao sistema operacional para os comandos:

- v **db2iprune** (reduzir o comando de tamanho da imagem de instalação) (consulte ["Imagens de Instalação Podem Ser Reduzidas \(Linux e UNIX\)" na página 201\)](#page-216-0)
- v Suporte **db2updserv** (mostrar o comando de atualizações do produto) (consulte ["O Suporte ao Serviço de Atualização do Produto Foi Estendido" na página 199\)](#page-214-0)
- v Novos comandos para criar ou remover manualmente as entradas de ferramentas do DB2 (consulte ["A Instalação do Produto nas PlataformasLinux e](#page-215-0) [UNIX Foi Aprimorada" na página 200\)](#page-215-0)
- v Suporte do **db2ls** (comando de recursos e produtos do DB2) da mídia de instalação (consulte ["A Instalação do Produto nas PlataformasLinux e UNIX Foi](#page-215-0) [Aprimorada" na página 200\)](#page-215-0)
- v Atualizações para comandos da instância (consulte ["A Instalação do Produto nas](#page-215-0) [PlataformasLinux e UNIX Foi Aprimorada" na página 200\)](#page-215-0)
- v FP4: O suporte a fix pack de instalação foi estendido (consulte ["FP4: O Suporte](#page-218-0) [do Fix Pack de Instalação Foi Estendido" na página 203\)](#page-218-0)

<span id="page-211-0"></span>A manutenção do produto foi simplificada ao aplicar fix packs com os seguintes aprimoramentos:

- v Suporte adicional para fix packs universais (consulte ["O Suporte a Fix Packs](#page-217-0) [Universais Foi Estendido \(Windows\)" na página 202\)](#page-217-0)
- v Uma opção para não fazer backup de alguns arquivos durante a instalação (consulte ["As Instalações de Fix Pack Podem Requerer Menos Espaço \(Linux e](#page-217-0) [UNIX\)" na página 202\)](#page-217-0)

O pacote do produto foi melhorado com os seguintes aprimoramentos:

v Agora, o IBM solidDB Universal Cache está incluído no pacote configurável com o IBM Database Enterprise Developer Edition (consulte ["FP5: Pacote](#page-218-0) [Configurável do Produto IBM Database Enterprise Developer Edition Estendido"](#page-218-0) [na página 203\)](#page-218-0)

Se você tiver uma cópia instalada da Versão 8 ou Versão 9 e desejar usar a Versão 9.7, precisará fazer upgrade para a Versão 9.7. A DB2 Versão 9.7 é um novo release. Não é possível aplicar um fix pack para atualizar de uma cópia da Versão 9 para a Versão 9.7.

Para aprender sobre limitações de upgrade, possíveis problemas e outros detalhes, consulte "Princípios básicos de upgrade para servidores DB2 " no *Atualizando para o DB2 Versão 9.7* e "Princípios básicos de upgrade para clientes" no *Atualizando para o DB2 Versão 9.7*.

Atualizar seus servidores DB2 e clientes DB2 para a Versão 9.7 pode requerer que você também atualize seus aplicativos e rotinas de banco de dados. Para ajudar a determinar se você deve fazer upgrade, consulte os "Princípios básicos de upgrade para aplicativos de banco de dados " no *Atualizando para o DB2 Versão 9.7* e "Princípios básicos de upgrade para rotinas" nos tópicos *Atualizando para o DB2 Versão 9.7* .

# **Instâncias e o DB2 Administration Server Podem Ser Criados em uma Cópia Compartilhada do DB2 (Linux e UNIX)**

A partir do Versão 9.7, você pode criar instâncias e um DAS (DB2 Administration Server) em uma cópia compartilhada do DB2 em um partição de carga de trabalho do sistema AIX, em um servidor compartilhado Network File System ou em Zonas do Solaris.

Os seguinte sistemas compartilhados são suportados:

#### **WPARs (Workload Partitions) do sistema AIX**

Uma cópia do DB2 é instalada no ambiente global e compartilhada em WPARs do sistema com permissão somente leitura. Para a WPAR AIX WPAR, atualizações de pacote também são suportadas.

#### **Servidor compartilhado NFS (Network File System)**

Uma cópia do DB2 é instalada no servidor NFS e compartilhada em clientes NFS (normalmente com permissão somente leitura).

#### **Zonas do Solaris**

Uma cópia do DB2 é instalada na zona global no Solaris e compartilhada em outras zonas com permissão somente leitura.

["Produtos de banco de dados DB2 em uma partição de carga de trabalho \( AIX\)"](http://www.ibm.com/support/docview.wss?rs=71&uid=swg27015148) [em Instalando Servidores DB2](http://www.ibm.com/support/docview.wss?rs=71&uid=swg27015148)

#### **Referências relacionadas**

["db2icrt - Criar de instância" em Command Reference](http://www.ibm.com/support/docview.wss?rs=71&uid=swg27015148)

# <span id="page-212-0"></span>**O Comando db2rspgn É Suportado nos Sistemas Operacionais Linux e UNIX**

A partir do Versão 9.7, você pode utilizar o comando gerador de arquivos de resposta, **db2rspgn**, nos sistemas operacionais Linux e UNIX para recriar uma configuração de instalação em outros computadores.

Antes do Versão 9.7, o comando gerador de arquivos de resposta, **db2rspgn**, era suportado apenas em sistemas operacionais Windows.

O comando **db2rspgn** automaticamente extrai os perfis de configuração do produto, do recurso e da instância do DB2 e os salva nos perfis de configuração de arquivos de resposta e da instância. É possível usar os arquivos de resposta e os perfis de configuração da instância gerados para recriar manualmente a configuração exata em outras máquinas.

#### **Conceitos relacionados**

["O gerador do arquivo de resposta" em Instalando Servidores DB2](http://www.ibm.com/support/docview.wss?rs=71&uid=swg27015148)

#### **Referências relacionadas**

["db2rspgn - Gerador do arquivo de resposta" em Command Reference](http://www.ibm.com/support/docview.wss?rs=71&uid=swg27015148)

# **A Desinstalação Utilizando um Arquivo de Resposta É Suportada em mais Situações**

Agora você pode utilizar um arquivo de resposta para desinstalar produtos, recursos ou linguagens do DB2 em sistemas operacionais Linux, UNIX e Windows. Em sistemas operacionais Linux e UNIX, você também pode utilizar um arquivo de resposta para desinstalar o Centro de Informações do DB2.

Antes da Versão 9.7, você podia utilizar um arquivo de resposta apenas para desinstalar um produto DB2 nos sistemas operacionais Windows ou para desinstalar um recurso do DB2 nos sistemas operacionais Linux e UNIX.

A desinstalação utilizando um arquivo de resposta inclui os seguintes benefícios:

- v Você não precisa fornecer informações durante a desinstalação.
- v Você pode desinstalar vários produtos, recursos ou linguagens simultaneamente.
- v Você pode compartilhar o arquivo de resposta entre diversos sistemas para remover o mesmo conjunto de produtos, recursos ou linguagens.

Um arquivo de resposta de amostra para desinstalação, db2un.rsp, é fornecido no DVD do produto em *image*/db2/*platform*/samples, em que *platform* refere-se à plataforma de hardware aplicável. Durante a instalação do produto DB2, este arquivo de resposta de amostra é copiado em *DB2DIR*/install, em que *DB2DIR* é o caminho onde o produto DB2 foi instalado.

Para desinstalar produtos, recursos e linguagens do DB2 em uma cópia do DB2:

- <span id="page-213-0"></span>v Em sistemas operacionais Linux e UNIX, utilize o comando **db2\_deinstall** com a opção **-r**.
- v Em sistemas operacionais Windows, utilize o comando **db2unins** com a opção **-u**.

Para desinstalar o Centro de Informações do DB2 nos sistemas operacionais Linux, use o comando **doce\_deinstall** com a opção **-r**.

#### **Conceitos relacionados**

["Princípios básicos de desinstalação do arquivo de resposta" em Instalando](http://www.ibm.com/support/docview.wss?rs=71&uid=swg27015148) [Servidores DB2](http://www.ibm.com/support/docview.wss?rs=71&uid=swg27015148)

#### **Referências relacionadas**

["Palavras-chave do Arquivo de Resposta" em Instalando Servidores DB2](http://www.ibm.com/support/docview.wss?rs=71&uid=swg27015148)

["db2unins - Desinstalar de produtos, recursos ou linguagens do banco de dados](http://www.ibm.com/support/docview.wss?rs=71&uid=swg27015148) [DB2" em Command Reference](http://www.ibm.com/support/docview.wss?rs=71&uid=swg27015148)

["db2\\_deinstall - Desinstalar o DB2 database de produtos, recursos ou linguagens](http://www.ibm.com/support/docview.wss?rs=71&uid=swg27015148) [do banco de dados DB2" em " in Command Reference](http://www.ibm.com/support/docview.wss?rs=71&uid=swg27015148)

# **Foram Incluídas Novas Palavras-chave do Arquivo de Resposta**

Na Versão 9.7, você pode usar novas palavras-chave durante instalações não assistidas que usam arquivos de resposta.

A nova palavra-chave do arquivo de resposta **UPGRADE\_PRIOR\_VERSIONS** pode ser usada para especificar a versão de um produto do DB2 para ser atualizada. A nova palavra-chave é suportada em sistemas operacionais Linux, UNIX e Windows. No entanto, nos sistemas operacionais Linux e UNIX, esta palavra-chave é válida apenas para upgrades não raiz. Esta palavra-chave substitui a palavra-chave **MIGRATE\_PRIOR\_VERSIONS**, que ficou obsoleta.

Na Versão 9.7 Fix Pack 2 e em fix packs posteriores, você pode usar a palavra-chave do arquivo de resposta do **ACS** para instalar ou desinstalar o componente DB2 Advanced Copy Services (ACS) nas instalações do arquivo de resposta do tipo customizada.

Um arquivo de resposta é um arquivo de texto ASCII que contém informações de instalação e de configuração. Diferente de utilizar o assistente de Configuração do DB2 para instalar, implementar ou desinstalar produtos, recursos ou idiomas, utilizar um arquivo de resposta permite que você realize estas tarefas sem interação. No DVD do DB2 são incluídos arquivos de resposta de amostra e prontos para utilizar com entradas padrão. Os arquivos de resposta de amostra estão localizados em db2/*platform*/samples, em que *platform* refere-se à plataforma de hardware.

["Algumas Palavras-chave do Arquivo de Resposta Foram Reprovadas" na página](#page-335-0) [320](#page-335-0)

["Palavra-chave do Arquivo de Resposta INTERACTIVE Foi Alterada" na página](#page-272-0) [257](#page-272-0)

#### **Referências relacionadas**

["Palavras-chave do Arquivo de Resposta" em Instalando Servidores DB2](http://www.ibm.com/support/docview.wss?rs=71&uid=swg27015148)

# <span id="page-214-0"></span>**A Instalação do Produto Pode Ser Validada Utilizando o Comando db2val**

A nova ferramenta **db2val** verifica o núcleo da funcionalidade de uma cópia do DB2 validando a instalação, as instâncias, a criação de bancos de dados, as conexões com o banco de dados e o funcionamento dos ambientes de bancos de dados particionados.

Esta validação pode ser útil se você implementou manualmente uma cópia do DB2 nos sistemas operacionais Linux e UNIX utilizando arquivos tar .gz. O comando **db2val** pode garantir rapidamente que você tenha configurado corretamente a cópia e que a cópia seja o que você espera.

#### **Tarefas relacionadas**

["Validando sua cópia do DB2" em Instalando Servidores DB2](http://www.ibm.com/support/docview.wss?rs=71&uid=swg27015148)

#### **Referências relacionadas**

[" db2val - Ferramenta de validação de cópia do DB2" em Command Reference](http://www.ibm.com/support/docview.wss?rs=71&uid=swg27015148)

## **O Suporte ao Serviço de Atualização do Produto Foi Estendido**

O suporte para o serviço de atualização do produto foi estendido na Versão 9.7 para incluir as plataformas Linux e UNIX. Você também pode utilizar o novo comando **db2updserv** para iniciar o serviço de atualização do produto a partir do prompt de comandos.

O serviço de atualização permite que você fique informado em relação às atualizações do produto, tais como:

- v Mensagens sobre releases e atualizações dos produtos DB2.
- v Disponibilidade de materiais técnicos, tais como tutoriais, web cast e white papers.
- Atividades de marketing IBM pertinentes à sua área de interesse.

O serviço de atualização é ativado por padrão durante as instalações do produto DB2. Você pode acessar atualizações do produto a qualquer momento utilizando alguma das seguintes maneiras:

- v Utilizando o novo comando **db2updserv**
- Utilizando o First Steps
- v Usando os atalhos no menu Iniciar.

Para utilizar serviço de atualização, garanta que o componente de serviço de atualização está instalado. Isto pode ser feito ao escolher uma instalação típica (se utilizando uma instalação de arquivo de resposta, configure INSTALL\_TYPE = TYPICAL) ou uma instalação customizada com o componente DB2 Update Service selecionado (se utilizando uma instalação de arquivo de resposta, configure INSTALL\_TYPE = CUSTOM e COMP = DB2\_UPDATE\_SERVICE).

["Interface Primeiros Passos" em Instalando Servidores DB2](http://www.ibm.com/support/docview.wss?rs=71&uid=swg27015148)

**Tarefas relacionadas**

["Procurando atualizações do DB2" em Instalando Servidores DB2](http://www.ibm.com/support/docview.wss?rs=71&uid=swg27015148)

**Referências relacionadas**

["db2updserv - Mostrar atualizações do produto" em Command Reference](http://www.ibm.com/support/docview.wss?rs=71&uid=swg27015148)

## <span id="page-215-0"></span>**A Instalação do Produto nas PlataformasLinux e UNIX Foi Aprimorada**

Em sistemas operacionais Linux e UNIX, novos recursos foram incluídos para simplificar a instalação do produto e o gerenciamento das instâncias do DB2.

O Versão 9.7 inclui os seguintes aprimoramentos:

- v As atividades de instâncias são registradas quando você realiza as seguintes tarefas:
	- Criar uma instância utilizando os comandos **db2icrt** e **db2nrcfg**
	- Eliminar uma instância utilizando o comando **db2idrop**
	- Atualizar uma instância utilizando os comandos **db2iupdt** e **db2nrupdt**
	- Atualizar uma instância utilizando os comandos **db2iupgrade** e **db2nrupgrade**

Um arquivo de log, sqllib/log/db2instance.log, é criado durante a criação da instância para registrar as atividades de instâncias. Este arquivo é excluído se você eliminar a instância.

- Entradas de instância antigas no registro global do DB2 são limpas em todos os nós quando você emite o comando **db2icrt**, **db2idrop**, **db2iupgrade** ou **db2iupdt** nos ambientes de bancos de dados particionados. Esta limpeza não é realizada em nenhuma instância Versão 9.7 pré-DB2 após a atualização.
- v Agora você pode executar o comando **db2ls** a partir da mídia de instalação. Este comando lista os produtos e recursos instalados do DB2.
- v Nos sistemas operacionais Linux, para as ferramentas do DB2 já instaladas, é possível incluir agora as seguintes ferramentas no menu Principal:
	- Verificação por Atualizações do DB2
	- Processador de Linha de Comandos
	- Processador de Linha de Comando Plus
	- Assistente de Configuração
	- Centro de Controle
	- Primeiras Etapas
	- Query Patroller.

Os novos comandos a seguir podem ser executados para criar ou remover manualmente as entradas de ferramentas do DB2:

- **db2addicons**
- **db2rmicons**
### **Conceitos relacionados**

["Entradas do menu principal para ferramentas do DB2 \( Linux \)" em Instalando](http://www.ibm.com/support/docview.wss?rs=71&uid=swg27015148) [Servidores DB2](http://www.ibm.com/support/docview.wss?rs=71&uid=swg27015148)

### **Tarefas relacionadas**

["Listando produtos do banco de dados DB2 instalados em seu sistema \( Linux e](http://www.ibm.com/support/docview.wss?rs=71&uid=swg27015148) [UNIX \)" em Instalando Servidores DB2](http://www.ibm.com/support/docview.wss?rs=71&uid=swg27015148)

# <span id="page-216-0"></span>**FP3: Agora o IBM Database Add-ins for Visual Studio de 32 Bits Está Disponível com Imagens de Instalação do DB2 de 64 Bits.**

Agora o IBM Database Add-ins for Visual Studio de 32 bits está disponível com imagens de instalação do DB2 de 64 bits.

No DB2 Versão 9.7 Fix Pack 3 e em fix packs posteriores, você pode iniciar a instalação do IBM Database Add-ins for Visual Studio de 32 bits a partir das seguintes partes do assistente de instalação do DB2:

- v A seção Instalar um Produto do DB2 Setup Launchpad.
- v A seção Instalar Produtos Adicionais do DB2 Setup Launchpad, quando a instalação do DB2 for concluída.

O IBM Database Add-Ins para Visual Studio fornece ferramentas para desenvolvimento de aplicativos, desenvolvimento de esquema de banco de dados e depuração rápidos.

### **Conceitos relacionados**

["Integração do DB2 no Visual Studio" em Developing ADO.NET and OLE DB](http://www.ibm.com/support/docview.wss?rs=71&uid=swg27015148) [Applications](http://www.ibm.com/support/docview.wss?rs=71&uid=swg27015148)

# **O Suporte do IBM Tivoli System Automation for Multiplatforms (SA MP) Foi Melhorado**

A Versão 9.7 inclui uma nova versão do IBM Tivoli System Automation para Multiplataformas (SA MP) e o suporte do SA MP foi estendido para incluir o Solaris SPARC. A Versão 9.7 Fix Packs inclui versões atualizadas do SA MP que podem ser usadas em ambientes com os sistemas Red Hat Enterprise Linux (RHEL) 6, SUSE Linux Enterprise Server (SLES) 11, AIX 7.1 ou POWER7.

O SA MP é instalado automaticamente nos sistemas operacionais Solaris SPARC, Linux e AIX. Nos sistemas operacionais Windows, o SA MP está incluído em um pacote configurável com a mídia de instalação, mas não está integrado com o instalador do DB2.

#### **Tarefas relacionadas**

["Instalando e fazendo upgrade de SA MP com o instalador do DB2" em Instalando](http://www.ibm.com/support/docview.wss?rs=71&uid=swg27015148) [Servidores DB2](http://www.ibm.com/support/docview.wss?rs=71&uid=swg27015148)

### **Referências relacionadas**

["Software e Hardware suportados para o IBMTivoli System Automation for](http://www.ibm.com/support/docview.wss?rs=71&uid=swg27015148) [Multiplatforms \(SA MP\)" em Instalando Servidores DB2](http://www.ibm.com/support/docview.wss?rs=71&uid=swg27015148)

## **Imagens de Instalação Podem Ser Reduzidas (Linux e UNIX)**

Na Versão 9.7, é possível usar o comando **db2iprune** nos sistemas operacionais Linux e UNIX.

<span id="page-217-0"></span>Antes do Versão 9.7, era possível usar esse comando para reduzir o tamanho das imagens de instalação do produto do DB2 e as imagens de fix pack apenas nos sistemas operacionais Windows.

Essa ferramenta é útil para implementações do DB2 em grande escala e para produtos incorporados do DB2 dentro de uma aplicativo. O comando **db2iprune** remove arquivos associados com produtos, recursos e idiomas não-desejados baseados em um arquivo de entrada. O resultado é uma imagem de instalação menor do DB2, que pode ser instalada usando os métodos de instalação comuns do DB2.

### **Tarefas relacionadas**

["Reduzindo o tamanho da imagem de instalação do fix pack do seu DB2" em](http://www.ibm.com/support/docview.wss?rs=71&uid=swg27015148) [Instalando Servidores DB2](http://www.ibm.com/support/docview.wss?rs=71&uid=swg27015148)

#### **Referências relacionadas**

[" db2iprune - Reduzir tamanho da imagem de instalação" em Command Reference](http://www.ibm.com/support/docview.wss?rs=71&uid=swg27015148)

## **O Suporte a Fix Packs Universais Foi Estendido (Windows)**

A partir do Versão 9.7, você tem duas opções no sistema operacional Windows para instalar um fix pack: um fix pack universal, que é aplicável a todos os produtos ou um fix pack específico do produto.

Você pode utilizar um fix pack universal para consertar vários produtosDB2 instalados em um caminho de instalação. Nos sistemas operacionais Linux e UNIX, para fazer upgrade de um único produto ou para instalar um produto em um novo caminho, use um fix pack específico do produto. Para os sistemas operacionais Windows, é possível usar a imagem universal para instalar o DB2 em um novo local.

Você não precisa de um fix pack universal se os produtos DB2 instalados são apenas produtos de servidor DB2 ou um Data Server Client. Neste caso, utilize o fix pack da imagem do servidor único.

Os fix packs universais já estavam disponíveis nas plataformas Linux e UNIX.

### **Tarefas relacionadas**

["Aplicando Fix Packs" em Instalando e Configurando o DB2 Connect Servers](http://www.ibm.com/support/docview.wss?rs=71&uid=swg27015148)

## **As Instalações de Fix Pack Podem Requerer Menos Espaço (Linux e UNIX)**

Nos sistemas operacionais Linux e UNIX, você pode reduzir a quantidade de espaço necessário para uma instalação de fix pack utilizando o comando **installFixPack** com o novo parâmetro **-f nobackup**.

Se você especificar o parâmetro **-f nobackup**, os arquivos de instalação não serão armazenados em backup quando os componentes forem atualizados, o que economiza espaço.

### **Referências relacionadas**

[" installFixPack - Atualizar produtos de banco de dados DB2" em Command](http://www.ibm.com/support/docview.wss?rs=71&uid=swg27015148) [Reference](http://www.ibm.com/support/docview.wss?rs=71&uid=swg27015148)

# <span id="page-218-0"></span>**FP3: O Processo de Ativação de Licença do DB2 Connect Unlimited Edition para System z Foi Simplificado**

A partir da Versão 9.7 Fix Pack 3, é possível ativar a chave de licença para o DB2 Connect Unlimited Edition para System z no subsistema DB2 para z/OS se usar o DB2 Connect para se conectar diretamente ao DB2 no System z.

### **Detalhes**

Nos releases anteriores, a chave de licença do DB2 Connect Unlimited Edition para System z era ativada em cada computador cliente que exigia acesso a um subsistema z/OS. Na Versão 9.7 Fix Pack 3 e em fix packs posteriores, é possível ao invés de ativar a chave de licença apenas no subsistema do z/OS ou no grupo de compartilhamento de dados que deseja acessar. É possível ativar a licença apenas em um subsistema z/OS ou grupo de compartilhamento de dados para o qual o produto foi adquirido.

Se você quiser acessar servidores System z usando um servidor de gateway DB2 Connect, o processo de ativação de licença será igual ao dos releases anteriores. Para obter mais informações, consulte os tópicos relacionados ao registro de chaves de licença do DB2 Connect e à configuração do tipo de licença.

### **Tarefas relacionadas**

["Registrando uma chave de licença de recurso ou produto do DB2 usando o](http://www.ibm.com/support/docview.wss?rs=71&uid=swg27015148) [comando db2licm" em Instalando e Configurando o DB2 Connect Servers](http://www.ibm.com/support/docview.wss?rs=71&uid=swg27015148)

["Configurando a política de licença do DB2 usando o comando db2licm" em](http://www.ibm.com/support/docview.wss?rs=71&uid=swg27015148) [Instalando e Configurando o DB2 Connect Servers](http://www.ibm.com/support/docview.wss?rs=71&uid=swg27015148)

### **FP4: O Suporte do Fix Pack de Instalação Foi Estendido**

Na Versão 9.7 Fix Pack 4 e em fix packs superiores, o comando installFixPack foi aprimorado.

O novo parâmetro **-f** ha\_standby\_ignore ignora a verificação do diretório **sqllib**. O parâmetro força o comando **installFixPack** a ignorar a verificação do diretório **sqllib**.

Nas plataformas Linux e UNIX, o comando **installFixPack** atualiza os produtos do banco de dados DB2 instalados em um determinado local para o mesmo nível que o da imagem.

### **Referências relacionadas**

[" installFixPack - Atualizar produtos de banco de dados DB2" em Command](http://www.ibm.com/support/docview.wss?rs=71&uid=swg27015148) [Reference](http://www.ibm.com/support/docview.wss?rs=71&uid=swg27015148)

# **FP5: Pacote Configurável do Produto IBM Database Enterprise Developer Edition Estendido**

Na Versão 9.7 Fix Pack 5 e em fix packs posteriores, o pacote configurável do produto IBM Database Enterprise Developer Edition inclui o IBM solidDB Universal Cache.

O IBM Database Enterprise Developer Edition não é um único produto; é um pacote configurável do produto. O pacote configurável do Database Enterprise Developer Edition é usado para desenvolvimento e teste de produto avançado. Agora, a lista de produtos incluídos neste pacote configurável inclui o solidDB Universal Cache.

# <span id="page-220-0"></span>**Capítulo 15. Aprimoramentos de Suporte Multicultural**

A Versão 9.7 fornece mais opções para trabalhar com dados multiculturais.

Os seguintes aprimoramentos estão incluídos:

v O suporte do conjunto de códigos GB18030 foi estendido (consulte "O Suporte ao Conjunto de Códigos GB18030 Foi Estendido")

## **O Suporte ao Conjunto de Códigos GB18030 Foi Estendido**

A partir do DB2 V9.7 Fix Pack 1, a página de códigos 1392 (GB18030) é suportada como uma página de códigos de banco de dados e de cliente. Antes desse release, a página de códigos 1392 podia ser usada somente com os utilitários EXPORT, IMPORT e LOAD com um banco de dados Unicode.

Para criar um banco de dados com o conjunto de códigos GB18030, use o seguinte comando:

CREATE DATABASE ... USING CODESET GB18030 TERRITORY CN

É possível conectar a bancos de dados com dados GB18030 de cliente que usam a página de códigos 1392 ou a página de códigos Unicode 1208 como a página de códigos do aplicativo.

Sistemas operacionais Windows não possuem uma configuração do código de idioma que relate GB18030 como um conjunto de códigos. Para assegurar que um cliente DB2 trate uma estação de trabalho Windows como usando o conjunto de códigos GB18030 (página de códigos 1392), conclua as seguintes tarefas:

- v Instale o Pacote de Suporte GB18030, que é disponibilizado pela Microsoft.
- v Nas Opções Regionais e de Idioma, defina a configuração de Idioma para programas não Unicode como Chinês (RPC).
- v Configure a variável de registro **DB2CODEPAGE** para 1392.

Os nomes de arquivos com caracteres no conjunto de códigos GB18030, mas não no conjunto de códigos GBK não são suportados no Centro de Controle descontinuado. Para abrir ou salvar esses arquivos, use comandos CLP ou a CLI.

### **Conceitos relacionados**

["Derivação de Valores da Página de Códigos" em Globalization Guide](http://www.ibm.com/support/docview.wss?rs=71&uid=swg27015148)

# **Capítulo 16. Aprimoramentos na resolução e determinação de problemas**

A versão 9.7 fornece aprimoramentos que facilitam a resolução de problemas em ambientes do DB2.

Os seguintes aprimoramentos estão incluídos:

# **FP5: O Diagnóstico de Problemas de Upgrade É Mais Fácil**

Agora, a resolução de problemas que surgem de upgrades malsucedidos facilita mais o suporte à coleta de dados diagnósticos antes da operação de upgrade. É possível coletar os dados antes de fazer upgrade especificando o novo parâmetro **-preupgrade** para os comandos **db2fodc** e **db2support**. É possível coletar dados adicionais após a operação de upgrade para ajudar a solucionar problemas de um problema de criação de instância especificando o novo parâmetro **-clp** para o comando **db2fodc**.

Os dados que os parâmetros **-preupgrade** coletam, fornecem o insight no ambiente de sistema e no software do servidor de dados como eles eram antes da operação de upgrade.

Para coletar os dados usando o parâmetro **-preupgrade**, primeiro emita o comando **db2fodc -preupgrade**. Em seguida, emita o comando **db2support -preupgrade** para coletar os dados do comando **db2fodc -preupgrade** e armazene-o no archive db2support preupgrade.zip. Se ocorrer um problema pós-upgrade que exija a abertura de um Problem Management Record (PMR), você poderá enviar o arquivo db2support\_preupgrade.zip ao suporte técnico IBM para facilitar mais o processo de resolução de problemas.

Para diagnosticar um problema ocorrido durante uma criação de instância, é possível usar o parâmetro **-clp** emitindo o comando **db2fodc -clp**. Este comando coleta rapidamente informações relacionadas ao ambiente e a configuração e armazena-as em um novo diretório criado no caminho do diagnóstico atual ou em um caminho especificado. Estas informações facilitam a resolução de problemas do problema de criação de instância.

### **Referências relacionadas**

[" db2support - Ferramenta de Análise de Problema e Coleta de Ambiente" em](http://www.ibm.com/support/docview.wss?rs=71&uid=swg27015148) [Command Reference](http://www.ibm.com/support/docview.wss?rs=71&uid=swg27015148)

["db2fodc - de coleta de dados de primeira ocorrência do DB2" em Command](http://www.ibm.com/support/docview.wss?rs=71&uid=swg27015148) [Reference](http://www.ibm.com/support/docview.wss?rs=71&uid=swg27015148)

# **FP5: O Status de Modificação do Espaço de Tabela Pode Ser Verificado**

Na Versão 9.7 Fix Pack 5 e em fix packs posteriores, o comando **db2pd -tablespaces** e a função da tabela MON\_GET\_TABLESPACE fornecem informações sobre o status de modificação dos espaços de tabelas. É possível usar estas informações para tomar decisões melhores sobre como executar os backups.

Agora, é possível especificar a opção **trackmodstate** para o comando **db2pd -tablespaces** para exibir o status do espaço de tabela com relação ao último backup. Na saída, uma nova coluna TrackmodState, que pode ter um de seis valores de cada espaço de tabela, é exibida: Clean, Dirty, Incremental, ReadFull, ReadIncremental e n/a.

A função da tabela MON\_GET\_TABLESPACE é atualizada com um novo elemento de monitor. Esse novo elemento de monitor é nomeado **tbsp\_trackmod\_state**. O elemento de monitor **tbsp\_trackmod\_state** afirma que o status do espaço de tabela está exibindo um dos seis valores mencionados anteriormente, exceto para n/a que é substituído por UNAVAILABLE para o novo elemento de monitor.

Para receber informações sobre o status da modificação de espaços de tabelas, você deve configurar o parâmetro de configuração **trackmod** como Sim.

#### **Referências relacionadas**

[" db2pd - Monitorar e resolver problemas do banco de dados DB2 " em Command](http://www.ibm.com/support/docview.wss?rs=71&uid=swg27015148) [Reference](http://www.ibm.com/support/docview.wss?rs=71&uid=swg27015148)

["tbsp\\_trackmod\\_state - Elemento de monitor de estado de modo de rastreio de](http://www.ibm.com/support/docview.wss?rs=71&uid=swg27015148) [espaço de tabela" em Database Monitoring Guide and Reference](http://www.ibm.com/support/docview.wss?rs=71&uid=swg27015148)

### **FP5: O Comando db2trc Foi Melhorado para os Clientes**

Na Versão 9.7 Fix Pack 5 e em fix packs posteriores, a capacidade para alocar recursos de rastreio para o recurso de rastreio (que é chamado com o comando **db2trc**) ajuda a melhorar o desempenho de alguns aplicativos clientes remotos. Além disso, os clientes que usam um procedimento protegido podem capturar informações detalhadas sobre o ambiente.

Apenas para os sistemas operacionais Linux, Solaris e HP-UX, a nova palavra-chave do arquivo de configuração **db2trcStartupSize** é incluída para ajudar a alocar recursos para o recurso de rastreio nos clientes remotos. A nova palavra-chave do arquivo de configuração deve ser colocada no arquivo de configuração db2dsdriver.cfg na seção de parâmetros globais para alocar e associar recursos de rastreio automaticamente para os aplicativos clientes remotos. Quando o recurso de rastreio for inicializado, ele ajudará a melhorar o desempenho de aplicativos em execução nos clientes DB2 remotos.

O comando **db2trc** também é atualizado para ajudar clientes que usam um procedimento protegido para coletar informações relacionadas ao rastreio sobre o procedimento protegido. Se você especificar o comando **db2trc** com o parâmetro **-appid** ou **-apphdl**, um rastreio será executado como de costume, mas agora, ele também reunirá informações de rastreio sobre procedimentos protegidos.

**Nota:** A modificação do arquivo de configuração db2dsdriver.cfg ou a emissão do comando **db2trc** deve ser feita apenas quando direcionada por um representante de suporte técnico do DB2.

**Referências relacionadas**

["db2trc - de rastreio" em Command Reference](http://www.ibm.com/support/docview.wss?rs=71&uid=swg27015148)

# **FP5: O First Occurrence Data Collection Suporta Novos Tipos de Coleções e a Coleção Acionada pelos Limites Definidos pelo Usuário**

O First Occurrence Data Collection (FODC) coleta informações de diagnósticos sobre o servidor de dados DB2 ao ocorrer um problema. Na Versão 9.7 Fix Pack 5 e em fix packs posteriores, o FODC suporta tipos de coleções manuais adicionais e suporta a coleção de dados diagnósticos automáticos de acionamento quando uma condição de limite definida pelo usuário for excedida.

Você poderá chamar o FODC manualmente com o comando **db2fodc** sempre que suspeitar de um problema ou, o FODC poderá ser chamado automaticamente sempre que um cenário pré-determinado for detectado. Para o FODC manual, os parâmetros **-hang** e **-perf**, que estão disponíveis desde antes do Fix Pack 5, colete dados diagnósticos de ponta a ponta. No entanto, esses parâmetros coletam frequentemente mais dados diagnósticos necessários para a resolução de problemas, no custo do uso de processador adicional e nos requisitos de espaço em disco. Em um sistema que já tenha o recurso restrito, os recursos on demand adicionais podem não ser aceitáveis, mesmo que seja necessário coletar dados diagnósticos. Os novos tipos de coleções FODC a seguir, os quais se aplicam aos cenários de problemas de desempenho mais específicos, ajudam a abordar o problema de sobrecarga adicional:

#### **-cpu**

Se você observar taxas de utilização do processador excepcionalmente altas, um alto número de processos em execução ou altos tempos de espera do processador, será possível usar o parâmetro **-cpu** para coletar dados diagnósticos e de desempenho relacionados ao processador.

#### **-memory**

Se você determinar que não há nenhuma memória livre disponível, que o espaço de troca está sendo altamente usado ou que está ocorrendo paginação excessiva ou, se suspeitar de uma fuga de memória, será possível usar o parâmetro **-memory** para coletar dados diagnósticos relacionados à memória.

#### **-connections**

Se você determinar que há um aumento no número de aplicativos no estado de execução ou de compilação ou que novas conexões com o banco de dados estão sendo negadas, será possível usar o parâmetro **-connections** para coletar dados diagnósticos relacionados à conexão.

Com o novo parâmetro **-detect** para o comando **db2fodc**, agora é possível especificar sua própria regra de limite para uma condição específica e acionar a coleção de dados diagnósticos quando a condição é excedida. O parâmetro **-detect** suporta a detecção de condições acionadoras uma ou várias vezes, em um intervalo regular especificado. Se o número de vezes que a condição de limite é detectada corresponder ao valor especificado, a coleção de dados diagnósticos será acionada. Outras opções para detectar condições de limite também estão disponíveis, tal como quantas iterações de detecção de limite e de coleção de dados diagnósticos são executadas e por quanto tempo a detecção de limite continua.

Também é possível configurar os novos limites definidos pelo usuário somente para detecção e uma condição de problema específica, mas não coletar informações de diagnóstico. Se uma condição de problema for detectada, somente um registro de log será incluído nos arquivos de log db2diag.

### **Conceitos relacionados**

["Coletando informações de diagnóstico baseadas em problemas de](http://www.ibm.com/support/docview.wss?rs=71&uid=swg27015148) [indisponibilidade comuns" em Troubleshooting and Tuning Database Performance](http://www.ibm.com/support/docview.wss?rs=71&uid=swg27015148)

### **Referências relacionadas**

["db2fodc - de coleta de dados de primeira ocorrência do DB2" em Command](http://www.ibm.com/support/docview.wss?rs=71&uid=swg27015148) [Reference](http://www.ibm.com/support/docview.wss?rs=71&uid=swg27015148)

## **FP5: A Capacidade de Manutenção de Carregamento Foi Melhorada**

Na Versão 9.7 Fix Pack 5 e em fix packs posteriores, as operações de carregamento são mais fáceis para solucionar problemas, porque as informações de diagnósticos adicionais estão disponíveis através do comando **db2pd**. É possível obter as informações de diagnósticos usando o parâmetro **-utilities** aprimorado e o novo parâmetro **-load**.

A saída **db2pd -utilities** aprimorada inclui o ID do carregamento e o ID do aplicativo na coluna Descrição. É possível usar o ID do carregamento para identificar as entradas de log correspondentes a uma operação de carregamento nos arquivos de log db2diag.

O novo parâmetro **-load** exibe as informações da engine dispatchable unit (EDU), como o nome da EDU, o ID da EDU, a manipulação de aplicativos, o ID do aplicativo, o ID do carregamento, o horário de início do carregamento e a fase de carregamento para todas as operações de carregamento. É possível usar as informações da EDU obtidas para executar mais etapas de resolução de problemas em operações de carregamento problemáticas, como a execução do comando **db2trc**. O parâmetro **-load** possui três opções:

- v A opção loadID retorna todas as informações da EDU para uma operação de carregamento específica.
- v A opção file redireciona a saída para um arquivo especificado.
- v A opção stacks descarta os rastreios de pilhas para as EDUs de carregamento armazenadas no diretório diagpath.

#### **Referências relacionadas**

[" db2pd - Monitorar e resolver problemas do banco de dados DB2 " em Command](http://www.ibm.com/support/docview.wss?rs=71&uid=swg27015148) [Reference](http://www.ibm.com/support/docview.wss?rs=71&uid=swg27015148)

# **FP5: O Comando db2dart Possui Funcionalidade Estendida que Ajuda a Melhorar o Desempenho**

Na Versão 9.7 Fix Pack 5 e em fix packs posteriores, o comando **db2dart** foi atualizado com a funcionalidade estendida para as ações **/T**, **/TSC** e **/TS** e para as opções **/QCK**, **/OI** e **/TSI** que ajuda a melhorar o desempenho do comando.

A opção **/QCK** é atualizada para ser utilizada em valores numéricos que executam uma operação diferente para cada valor. Há quatro principais opções rápidas de valor de bit (1, 2, 4 e 8) que podem ser incluídas juntas para executar diversas operações. As opções rápidas ignorarão determinadas etapas quando o comando **db2dart** examinar os bancos de dados. Ignorar etapas desnecessárias ajuda a melhorar o desempenho do comando **db2dart**.

Agora, é possível especificar uma lista de IDs dos objetos da tabela para o parâmetro **/T** e para a opção **/OI** e uma lista de IDs dos espaços de tabela para os parâmetros **/TSC** e **/TS** e para a opção **/TSI**. Isto ajuda a melhorar o desempenho ao inspecionar as tabelas.

### **Referências relacionadas**

[" db2dart - Ferramenta de relatório e análise do banco de dados" em Command](http://www.ibm.com/support/docview.wss?rs=71&uid=swg27015148) [Reference](http://www.ibm.com/support/docview.wss?rs=71&uid=swg27015148)

# **FP4: A Capacidade de Manutenção de Grandes Sistemas de Bancos de Dados foi Melhorada**

Na Versão 9.7 Fix Pack 4 e em fix packs posteriores, a capacidade de manutenção de grandes sistemas de bancos de dados foi melhorada com a nova funcionalidade de resolução de problemas que melhor atende as demandas de grandes ambientes de banco de dados.

### **Pontos de Impacto da Capacidade de Manutenção**

As ferramentas de resolução de problemas do DB2 fornecem acesso altamente granular para dados diagnósticos usados para resolver problemas no servidor de dados. Em ambientes de banco de dados grandes, a coleção de dados diagnósticos pode trazer um impacto indesejado no ambiente do banco de dados devido aos problemas a seguir:

- v O grande volume de dados diagnósticos gerados em sistemas de arquivos e o desafio de enviar este volume de dados à IBM para análise
- v O impacto que a coleção de dados diagnósticos possui no desempenho dos sistemas de banco de dados e a dificuldade de coletar dados diagnósticos seletivamente

Várias melhorias nas ferramentas de resolução de problemas do DB2 tratam destes pontos críticos:

### **Configurações no nível do membro de First-occurrence Data Capture (FODC) e redirecionamento de FODC**

A implementação de first-occurrence data capture foi alterada, de forma que cada membro no sistema de banco de dados agora pode ter suas próprias configurações de FODC. As configurações FODC de nível de membro fornecem a você maior controle do que as configurações de nível de host ou de nível de instância suportadas em liberações e fix packs anteriores. Como resultado, agora é mais fácil localizar as informações de diagnóstico para um membro específico no ambiente de banco de dados ou executar diversos processos FODC automáticos ou manuais em paralelo. Por exemplo, agora é possível coletar dados diagnósticos apenas de um membro específico que encontra um problema e não tem dados diagnósticos de outros membros no mesmo host incluído.

Ao ocorrer erros, a captura automática de dados diagnósticos importantes poderá gerar um volume significativo de dados diagnósticos que exigirá espaço no sistema de arquivos para ser armazenado. Para evitar um cenário no qual a primeira ocorrência de captura de dados preenche todo o espaço disponível no sistema de arquivos e afeta seu servidor de dados, é possível especificar onde os dados de FODC são armazenados com a variável de registro **FODCPATH**.

### **Ferramentas de suporte instaladas localmente e opção para extrair o pacote de comandos db2support**

Várias ferramentas são usadas frequentemente pelos analistas de serviço de suporte técnico da IBM para diagnosticar problemas do servidor de dados, mas nas liberações e nos fix packs passados, estas ferramentas não eram fornecidas com o produto. Para economizar tempo durante os diagnóstico de problemas, quando um problema não puder ser reproduzido facilmente na IBM ou quando o envio de um grande volume de dados diagnósticos à IBM não for factível, essas ferramentas de suporte estarão disponíveis para os analistas de serviços IBM localmente na instalação do produto.

O comando **db2support** coleta dados diagnósticos em um único pacote compactado para transmissão ao suporte técnico IBM. O comando agora suporta uma nova opção **-unzip** para extrair o pacote de comandos **db2support** localmente. Em conjunto, as ferramentas de suporte instaladas localmente e o suporte para extrair o pacote de comandos **db2support** tornam possível para analistas de serviço executar diagnósticos de problemas em seu site sem requerer que quaisquer ferramentas ou dados diagnósticos sejam enviados entre a IBM e o cliente. A opção **-unzip** também torna o comando **db2support** uma ferramenta mais abrangente para trabalhar com dados diagnósticos arquivados porque agora é possível usar o comando para arquivar os dados diagnósticos e para extrair de dados diagnósticos arquivados sem a necessidade de software adicional.

### **Granularidade melhorada ao coletar dados diagnósticos**

Para evitar o impacto da coleção de dados diagnósticos desnecessária em ambientes de banco de dados grandes, vários comandos de resolução de problemas suportam novas opções para controlar a granularidade da coleção de dados diagnósticos. Essas novas opções aceleram a coleção de dados coletando apenas informações relevantes, o que reduz o impacto de desempenho da coleção de dados no sistema e pode reduzir o tempo necessário para executar a determinação de problema pelo suporte técnico IBM.

### **Sintaxe simplificada para coleção de dados diagnósticos globais**

A coleta de informações de diagnóstico globalmente requeria anteriormente que a opção **-global** fosse especificada para os vários comandos da ferramenta de diagnóstico, mesmo quando hosts remotos e partições também eram especificados. Para simplificar a sintaxe, o use obrigatório da opção **-global** nos hosts remotos e partições não é mais requerido. A funcionalidade fornecida pela opção **-global** está descontinuada e foi substituída pelas opções **-member** e **-host** para as ferramentas de resolução de problemas a seguir:

- db2trc
- v **db2pd**
- v **db2fodc**
- db2pdcfg
- db2support

A opção **-member** pode ser usada para especificar qualquer número de partição de banco de dados, enquanto **-host** é usado para especificar qualquer host. Se desejar coletar informações de diagnóstico sobre todos os membros globalmente, sem precisar especificar cada membro no sistema, será possível usar a opção **-member all** no lugar da opção **-global** descontinuada. Se desejar restringir a coleção de informações de diagnóstico apenas a um host remoto específico, o que não foi possível com a opção **-global**, será possível usar a opção **-host**.

### **Melhorias de Resolução de Problemas Individuais**

Os comandos de resolução de problemas do DB2 possuem as melhorias a seguir:

### **Novos scripts de suporte: db2snapcore, db2trcon e db2trcoff**

Os analistas de serviço da IBM podem usar as novas ferramentas a seguir durante o diagnóstico do problema. Estas ferramentas são fornecidas com o produto.

- v Apenas nos sistemas operacionais Solaris e Linux, o comando **db2snapcore** extrai a seção da lista de objetos compartilhados do arquivo trap da Engine Dispatchable Unit (EDU) e a inclui juntamente com o arquivo principal em um archive compactado que pode ser enviado ao suporte do DB2 para análise. A funcionalidade fornecida pelo **db2snapcore** é semelhante ao comando **snapcore** no sistema operacional AIX.
- v O comando **db2trcon** ativa o recurso de rastreio do DB2 por um período de tempo especificado. É possível usar este script para ativar o recurso de rastreio somente para as principais EDUs que consomem muito tempo do processador. É possível especificar para quantas Engine Dispatchable Units você deseja que o rastreio do DB2 seja ativado e por quanto tempo.
- v O comando **db2trcoff** desativa o recurso de rastreio do DB2 e gera arquivos de dump, fluxo e formato automaticamente com um único comando.

#### **Comando db2diag**

O comando **db2diag** suporta uma nova opção de parâmetro **-lastrecords** *number-of-records*. Use esta opção para a saída de um número específico de registros de diagnósticos incluídos mais recentemente para o arquivo de log **db2diag**.

#### **Comando db2pd**

O comando **db2pd** suporta duas novas opções para o parâmetro **-edus interval**. As duas novas opções para o parâmetro **-edus interval** são top e stacks. A opção top envia as principais Engine Dispatchable Units com base no tempo do processador consumido. A opção stacks descarta as informações da pilha para as EDUs retornadas pelo comando **db2pd**.

Apenas nos sistemas operacionais UNIX e Linux, o comando **db2pd** também suporta duas novas opções para cada um dos parâmetros **-dump** e **-stack**. As duas novas opções são dumpdir e timeout. A opção dumpdir especifica um diretório para o qual os arquivos de pilha são redirecionados. Use a opção timeout para especificar a duração de tempo para o redirecionamento dos arquivos de pilha para um diretório específico.

#### **Comando db2trc**

O parâmetro **-p** para o comando **db2trc** agora suporta uma sintaxe simplificada para especificar diversos IDs de encadeamento (*tid*s) com um único ID do processo (*pid*). Por exemplo, *pid.tid1.tid2.tid3* agora é um par de *pid-tid* válido, que especifica três IDs de encadeamento com um único ID do processo.

### **Comando db2fodc e parâmetro de variável de registro FODCPATH**

As chamadas de FODC automática e manual por meio do comando **db2fodc** agora suportam configurações de FODC no nível do membro e redirecionamento de pacotes de FODC para um caminho do diretório especificado. Quando o FODC é chamado automaticamente, o novo

parâmetro **FODCPATH** para a variável de registro **DB2FODC** especifica o caminho para o qual pacotes de FODC são armazenados de modo persistente ou dinâmico. O armazenamento persistente é ativado usando o comando **db2set**, enquanto que o armazenamento dinâmico, o qual armazena pacotes de FODC na memória até a instância ser reciclada, é ativado usando o comando **db2pdcfg**. Quando o comando **db2fodc** é executado manualmente, é possível usar o novo parâmetro **-fodcpath** para especificar um caminho do diretório no qual os pacotes FODC são armazenados.

### **Comando db2support**

O comando **db2support** suporta duas novas opções, as opções **-fodcpath** e **-unzip**. A opção **-unzip** extrai os arquivos de diagnóstico do pacote **db2support** gerado, usado onde ocorre o diagnóstico do problema por um analista de serviço diretamente em seu sistema. Use a opção **-fodcpath** para especificar o caminho no qual um pacote de FODC a ser coletado está armazenado. O comando **db2support** também suporta a nova variável de registro **FODCPATH** e coleta pacotes FODC do caminho especificado.

### **Conceitos relacionados**

["Informações de captura de dados de primeira ocorrência" em Troubleshooting and](http://www.ibm.com/support/docview.wss?rs=71&uid=swg27015148) [Tuning Database Performance](http://www.ibm.com/support/docview.wss?rs=71&uid=swg27015148)

["Analisando arquivos de log do db2diag usando a ferramenta db2diag" em](http://www.ibm.com/support/docview.wss?rs=71&uid=swg27015148) [Troubleshooting and Tuning Database Performance](http://www.ibm.com/support/docview.wss?rs=71&uid=swg27015148)

["Obtendo um rastreio do DB2 usando db2trc" em Guia do Usuário do DB2](http://www.ibm.com/support/docview.wss?rs=71&uid=swg27015148) [Connect](http://www.ibm.com/support/docview.wss?rs=71&uid=swg27015148)

["Configuração de captura de dados de primeira ocorrência" em Troubleshooting](http://www.ibm.com/support/docview.wss?rs=71&uid=swg27015148) [and Tuning Database Performance](http://www.ibm.com/support/docview.wss?rs=71&uid=swg27015148)

["Monitorando e resolvendo problemas usando o comando db2pd" em](http://www.ibm.com/support/docview.wss?rs=71&uid=swg27015148) [Troubleshooting and Tuning Database Performance](http://www.ibm.com/support/docview.wss?rs=71&uid=swg27015148)

### **Tarefas relacionadas**

["Coletando informações de ambiente usando o comando db2support" em](http://www.ibm.com/support/docview.wss?rs=71&uid=swg27015148) [Troubleshooting and Tuning Database Performance](http://www.ibm.com/support/docview.wss?rs=71&uid=swg27015148)

#### **Referências relacionadas**

["db2set - registro de perfil do DB2" em Command Reference](http://www.ibm.com/support/docview.wss?rs=71&uid=swg27015148)

["db2trc - de rastreio" em Command Reference](http://www.ibm.com/support/docview.wss?rs=71&uid=swg27015148)

[" db2support - Ferramenta de Análise de Problema e Coleta de Ambiente" em](http://www.ibm.com/support/docview.wss?rs=71&uid=swg27015148) [Command Reference](http://www.ibm.com/support/docview.wss?rs=71&uid=swg27015148)

["Variáveis de registro Gerais" em Database Administration Concepts and](http://www.ibm.com/support/docview.wss?rs=71&uid=swg27015148) [Configuration Reference](http://www.ibm.com/support/docview.wss?rs=71&uid=swg27015148)

[" db2diag - Ferramenta de Análise de Logs db2diag" em Command Reference](http://www.ibm.com/support/docview.wss?rs=71&uid=swg27015148)

[" db2pd - Monitorar e resolver problemas do banco de dados DB2 " em Command](http://www.ibm.com/support/docview.wss?rs=71&uid=swg27015148) [Reference](http://www.ibm.com/support/docview.wss?rs=71&uid=swg27015148)

["db2pdcfg - Configurar do banco de dados do DB2 para comportamento de](http://www.ibm.com/support/docview.wss?rs=71&uid=swg27015148) [determinação de problema" em Command Reference](http://www.ibm.com/support/docview.wss?rs=71&uid=swg27015148)

["db2fodc - de coleta de dados de primeira ocorrência do DB2" em Command](http://www.ibm.com/support/docview.wss?rs=71&uid=swg27015148) [Reference](http://www.ibm.com/support/docview.wss?rs=71&uid=swg27015148)

["db2snapcore - Comando sbapcore do DB2 para Linux e Solaris" em Command](http://www.ibm.com/support/docview.wss?rs=71&uid=swg27015148) [Reference](http://www.ibm.com/support/docview.wss?rs=71&uid=swg27015148)

["db2trcon - Opções de rastreio ativadas para db2trc" em Command Reference](http://www.ibm.com/support/docview.wss?rs=71&uid=swg27015148)

["db2trcoff - Opções de rastreio desativadas para db2trc" em Command Reference](http://www.ibm.com/support/docview.wss?rs=71&uid=swg27015148)

## **FP4: Novo Parâmetro de Configuração Reduz o Risco de Perder Dados Diagnósticos**

Na Versão 9.7 Fix Pack 4 e fix packs posteriores, é possível especificar um caminho alternativo para um diretório no qual as informações de diagnóstico do DB2 são armazenadas usando o novo parâmetro de configuração do gerenciador de banco de dados **alt\_diagpath**.

O parâmetro de configuração do gerenciador de banco de dados **alt\_diagpath** é usado somente se o DB2 não pode gravar no caminho configurado pelo parâmetro de configuração do gerenciador de banco de dados **diagpath**.

Se o DB2 falhar em gravar no diretório especificado usando o parâmetro de configuração **diagpath**, informações de diagnóstico importantes poderão ser perdidas. Para reduzir as chances de perder informações de diagnóstico, você deve configurar o parâmetro de configuração **alt\_diagpath**, o qual não possui um valor padrão. Se você configurar o parâmetro de configuração **alt\_diagpath** com o mesmo caminho que usar para o parâmetro de configuração **diagpath**, uma

<span id="page-231-0"></span>mensagem de erro será gerada. Além disso, você não deve configurar os parâmetros de configuração **diagpath** e **alt\_diagpath** no mesmo sistema de arquivos. Se o fizer, uma mensagem de aviso será gerada.

### **Conceitos relacionados**

["Caminho de Diretório de Dados Diagnósticos" em Troubleshooting and Tuning](http://www.ibm.com/support/docview.wss?rs=71&uid=swg27015148) [Database Performance](http://www.ibm.com/support/docview.wss?rs=71&uid=swg27015148)

### **Referências relacionadas**

[" alt\\_diagpath - Caminho do diretório de dados diagnósticos alternativo" em](http://www.ibm.com/support/docview.wss?rs=71&uid=swg27015148) [Database Administration Concepts and Configuration Reference](http://www.ibm.com/support/docview.wss?rs=71&uid=swg27015148)

# **FP4: É Possível Verificar a Validade dos Arquivos de Log de Archive**

Na Versão 9.7 Fix Pack 4 e fix packs posteriores, é possível verificar a validade dos arquivos de log de archive com o comando **db2cklog** antes de usar estes arquivos durante uma operação de recuperação de rollforward.

O comando **db2cklog** lê um único arquivo de log ou uma variedade de arquivos de log. É possível usar este comando imediatamente antes de uma recuperação de rollforward para assegurar que a operação de recuperação não falhe devido a um problema com um arquivo de log. Se o comando **db2cklog** retornar mensagens de erro ou avisos para um arquivo de log, não use esse arquivo durante a recuperação de rollforward sem tratar dos problemas.

Se o Suporte ao Software IBM suspeitar que um arquivo de log inválido está causando um problema em seu servidor de dados, poderá ser solicitado que você execute o comando **db2cklog**. Também é possível usar o comando para validar cada arquivo de log após ele ser encerrado e copiado no diretório de archive de logs.

#### **Tarefas relacionadas**

["Verificando arquivos de log de archive com a ferramenta db2cklog" em](http://www.ibm.com/support/docview.wss?rs=71&uid=swg27015148) [Troubleshooting and Tuning Database Performance](http://www.ibm.com/support/docview.wss?rs=71&uid=swg27015148)

### **Referências relacionadas**

["Comando db2cklog - Verificar arquivos de log de archive" em Command](http://www.ibm.com/support/docview.wss?rs=71&uid=swg27015148) [Reference](http://www.ibm.com/support/docview.wss?rs=71&uid=swg27015148)

## **FP3: Melhorias na Granularidade da Ferramenta db2trc**

A partir da V9.7 FP3, dois novos recursos foram incluídos para melhorar a granularidade da ferramenta db2trc. Há um recurso para rastrear apenas os membros (ou partições) especificados e um recurso para rastreio baseado em um ID de aplicativo específico (ou identificador de aplicativos).

Para fornecer essa funcionalidade, as seguintes máscaras de rastreio foram incluídas na ferramenta db2trc.

**-appid** Use este parâmetro para rastrear IDs de aplicativos específicos. A opção **–appid** funciona com o comando **on** e **change**. **-appid** não funcionará com a opção **-perfcount**

#### **-apphdl**

Use este parâmetro para rastrear identificadores de aplicativos específicos. A opção **–apphdl** funciona com o comando **on** e **change**. **-apphdl** não funcionará com a opção **-perfcount**

**-member**

Especifica quais membros do banco de dados (ou partições) serão rastreados. A opção **-member** funciona com as opções **on**, **change**, **format** (opções **flow** e **format**), **stop** e **off**.

### **Referências relacionadas**

["db2trc - de rastreio" em Command Reference](http://www.ibm.com/support/docview.wss?rs=71&uid=swg27015148)

## <span id="page-232-0"></span>**FP1: Dados Diagnósticos Podem Ser Armazenados em Diretórios Separados**

A partir da Versão 9.7 Fix Pack 1, é possível especificar para armazenar dados diagnósticos do DB2 em diretórios separados, denominados de acordo com o host físico, a partição de banco de dados ou ambos, configurando o parâmetro de configuração do gerenciador de banco de dados **diagpath** aprimorado. Os arquivos de log **db2diag** separados podem ser posteriormente mesclados juntos usando o comando **db2diag -merge**.

Os benefícios de dividir os dados diagnósticos em diretórios separados são os seguintes:

- v O desempenho da criação de log de diagnóstico pode ser melhorado por causa de menos contenções no arquivo de log **db2diag** se você dividir os dados diagnósticos por host ou por partição de banco de dados.
- v O gerenciamento de armazenamento pode estar sob controle mais granular.

Para dividir os dados diagnósticos em diretórios separados, defina o parâmetro de configuração do gerenciador de banco de dados **diagpath** como um dos seguintes valores:

v Dividir o caminho do diretório de dados diagnósticos padrão de acordo com o host físico:

db2 update dbm cfg using diagpath '"\$h"'

v Dividir o seu próprio caminho do diretório de dados diagnósticos especificados de acordo com o host físico:

db2 update dbm cfg using diagpath '"*pathname* \$h"'

v Dividir o caminho do diretório de dados diagnósticos padrão de acordo com a partição de banco de dados:

db2 update dbm cfg using diagpath '"\$n"'

v Dividir o seu próprio caminho do diretório de dados diagnósticos especificados de acordo com a partição de banco de dados:

db2 update dbm cfg using diagpath '"*pathname* \$n"'

v Dividir o caminho do diretório de dados diagnósticos padrão de acordo com o host físico e a partição de banco de dados:

db2 update dbm cfg using diagpath '"\$h\$n"'

v Dividir o seu próprio caminho do diretório de dados diagnósticos especificados de acordo com o host físico e a partição de banco de dados:

db2 update dbm cfg using diagpath '"*pathname* \$h\$n"'

A mesclagem de arquivos de log **db2diag** separados pode, às vezes, tornar a análise e a resolução de problemas mais fáceis. Nesse caso, será possível usar o comando **db2diag -merge**.

### <span id="page-233-0"></span>**Conceitos relacionados**

["Caminho de Diretório de Dados Diagnósticos" em Troubleshooting and Tuning](http://www.ibm.com/support/docview.wss?rs=71&uid=swg27015148) [Database Performance](http://www.ibm.com/support/docview.wss?rs=71&uid=swg27015148)

### **Tarefas relacionadas**

["Dividindo um caminho de diretório de dados diagnósticos por servidor de](http://www.ibm.com/support/docview.wss?rs=71&uid=swg27015148) [partição de banco de dados, por partição de banco de dados ou ambos" em](http://www.ibm.com/support/docview.wss?rs=71&uid=swg27015148) [Troubleshooting and Tuning Database Performance](http://www.ibm.com/support/docview.wss?rs=71&uid=swg27015148)

### **Referências relacionadas**

[" diagpath - Caminho do diretório de dados diagnósticos" em Database](http://www.ibm.com/support/docview.wss?rs=71&uid=swg27015148) [Administration Concepts and Configuration Reference](http://www.ibm.com/support/docview.wss?rs=71&uid=swg27015148)

[" db2diag - Ferramenta de Análise de Logs db2diag" em Command Reference](http://www.ibm.com/support/docview.wss?rs=71&uid=swg27015148)

## **FP1: A Ferramenta db2support Foi Aprimorada**

A partir do Fix Pack 1, a ferramenta **db2support** inclui novas opções de filtragem que podem ser usadas para reunir dados diagnósticos específicos mais facilmente e uma opção de arquivamento para armazenar arquivos de diagnóstico em um local diferente.

É possível usar as seguintes novas opções:

- v As opções **-history** *history period* e **-time** *time interval* limitam os dados reunidos pela ferramenta **db2support** para o período do histórico ou o intervalo de tempo especificado.
- v A opção **-Archive** *archive path* cria uma cópia do conteúdo do diretório especificado pelo parâmetro de configuração **DIAGPATH** em um caminho de archive especificado. O nome do diretório arquivado é anexado ao nome do host e ao registro de data e hora atual automaticamente.
- v A opção **-basic** limita os dados reunidos pela ferramenta **db2support** para as informações de diagnóstico relacionadas ao otimizador.
- v A opção **-ol** foi aprimorada para suportar a reunião de dados para múltiplos níveis de otimização.
- v A opção **-extenddb2batch** permite que as informações de **db2batch** sejam coletadas para todos os níveis de otimização quando usadas com as opções **-ol** e **-cl**.
- v As opções **-nodb2look** e **-nocatalog** impedem a coleta de informações do db2look e de informações do catálogo, respectivamente.

#### **Referências relacionadas**

[" db2support - Ferramenta de Análise de Problema e Coleta de Ambiente" em](http://www.ibm.com/support/docview.wss?rs=71&uid=swg27015148) [Command Reference](http://www.ibm.com/support/docview.wss?rs=71&uid=swg27015148)

# **FP1: As Informações do Histórico de Rotinas Protegidas São Mais Fáceis de Coletar**

A partir do DB2 Versão 9.7 Fix Pack 1, você pode acompanhar o histórico de execução de rotinas protegidas (incluindo aquelas que tentaram ser carregadas) mais facilmente usando a saída do comando **db2pd** com o novo parâmetro **-fmpexechistory**.

É possível usar o parâmetro **-fmpexechistory** para exibir o histórico de execução de rotinas protegidas (incluindo as rotinas que tentaram ser executadas) para diagnosticar alguns problemas relacionados ao processo FMP.

Para ajudar a interpretar as informações do histórico de rotinas protegidas fornecidas pelo comando **db2pd**, é possível usar a opção genquery para gerar uma consulta que pode ser salva e reutilizada para retornar o esquema da rotina, o módulo, o nome e o nome específico de acordo com um ID exclusivo da rotina. É possível executar essa consulta depois que o gerenciador do banco de dados é interrompido e iniciado e, enquanto nenhuma rotina for descartada, o resultado da consulta refletirá o histórico de execução da rotina coletado no ponto em que o comando **db2pd** foi executado.

### **Referências relacionadas**

[" db2pd - Monitorar e resolver problemas do banco de dados DB2 " em Command](http://www.ibm.com/support/docview.wss?rs=71&uid=swg27015148) [Reference](http://www.ibm.com/support/docview.wss?rs=71&uid=swg27015148)

# **A Notificação de Administração e os Logs de Diagnóstico Ocupam uma Quantidade Específica de Espaço em Disco**

Na Versão 9.7, você tem a habilidade de configurar quanto espaço em disco combinado é ocupado pelos arquivos de notificação de administração e de log de diagnóstico especificando o tamanho total com o novo parâmetro de configuração do gerenciador de banco de dados **diagsize**.

Com esta melhoria, estes arquivos de log aumentarão apenas até o limite especificado sem crescimento incontrolável potencialmente consumindo todo o espaço livre em disco disponível.

O valor do novo parâmetro de configuração do gerenciador de banco de dados **diagsize** decide qual formato de arquivos de log será adotado. Se o valor for 0 (padrão), um único arquivo de log de notificação de administração *instance\_name*.nfy) e um arquivo de log de diagnóstico (db2diag.log) será adotado, com o tamanho de cada arquivo de log limitado apenas pelo espaço livre em disco disponível. Este era o comportamento de crescimento destes arquivos de log em versões anteriores. Entretanto, se o valor não for 0, uma série de 10 arquivos de log de notificação de administração rotativos e 10 arquivos de log de diagnóstico rotativos serão adotados. Este valor não-zero também especifica o tamanho total de todos os arquivos de log de notificação de administração rotativos e todos os arquivos de log de diagnóstico rotativos combinados, limitando assim seu aumento de tamanho total.

**Nota:** A partir do DB2 Versão 9.7 Fix Pack 1, se o parâmetro de configuração **diagsize** estiver definido como um valor diferente de zero e o parâmetro de configuração **diagpath** estiver definido para dividir dados diagnósticos em diretórios separados, o valor diferente de zero do parâmetro de configuração **diagsize** especificará o tamanho total da combinação de todos os arquivos de log de notificação de administração rotativos e todos os arquivos de log de diagnóstico rotativo contidos em um determinado diretório de dados diagnósticos divididos. Por exemplo, se um sistema com quatro partições de banco de dados tiver **diagsize** configurado para 1 GB e **diagpath** configurado para "\$n" (dados diagnósticos divididos por partição de banco de dados), o tamanho total máximo dos logs de diagnóstico e notificação combinados poderá chegar a 4 GB (4 x 1 GB).

A quantidade de espaço total em disco alocada nos arquivos de log rotativos, conforme uma porcentagem do valor especificado com o parâmetro de configuração **diagsize** difere, de acordo com a plataforma, das seguintes maneiras:

### **UNIX e Linux**

v 90% para arquivos de log de diagnóstico rotativos

v 10% para arquivos de log de notificação de administração rotativos

### **Windows**

• 100% para arquivos de log de diagnóstico rotativos, devido à notificação de administração na plataforma Windows que usa o serviço de Log de Eventos

A instância deve ser reiniciada para que o novo valor do parâmetro de configuração **diagsize** tenha efeito.

#### **Conceitos relacionados**

["Log de notificação de administração" em Data Recovery and High Availability](http://www.ibm.com/support/docview.wss?rs=71&uid=swg27015148) [Guide and Reference](http://www.ibm.com/support/docview.wss?rs=71&uid=swg27015148)

["Arquivos de Log de Diagnóstico do DB2 \(db2diag\)" em Troubleshooting and](http://www.ibm.com/support/docview.wss?rs=71&uid=swg27015148) [Tuning Database Performance](http://www.ibm.com/support/docview.wss?rs=71&uid=swg27015148)

["FP1: Dados Diagnósticos Podem Ser Armazenados em Diretórios Separados" na](#page-232-0) [página 217](#page-232-0)

### **Referências relacionadas**

["diagsize - Parâmetro de configuração de logs de notificação de administração e de](http://www.ibm.com/support/docview.wss?rs=71&uid=swg27015148) [diagnóstico rotativos" em Database Administration Concepts and Configuration](http://www.ibm.com/support/docview.wss?rs=71&uid=swg27015148) [Reference](http://www.ibm.com/support/docview.wss?rs=71&uid=swg27015148)

# **Parte 2. Resumo de Aprimoramentos e Alterações do DB2 Connect**

Na Versão 9.7, os recursos do DB2 Connect foram aprimorados e alterados.

### **Visão Geral do DB2 Connect**

O DB2 Connect fornece conectividade rápida e robusta com os bancos de dados de mainframe da IBM para aplicativos em execução nos sistemas operacionais Linux, UNIX e Windows.

DB2 para i, DB2 para z/OS e DB2 Server para VM e VSE continuam a ser os sistemas de banco de dados de opção para gerenciar dados críticos das maiores organizações do mundo. Há uma grande demanda para integrar esses dados com aplicativos em execução nos sistemas operacionais Linux, UNIX e Windows.

O DB2 Connect possui várias soluções de conexão, incluindo o DB2 Connect Personal Edition e vários produtos do servidor DB2 Connect. Um servidor DB2 Connect é um servidor que concentra e gerencia conexões de vários clientes do desktop e aplicativos da Web para servidores de banco de dados DB2 em execução em mainframes ou servidores IBM Power Systems. É possível substituir o servidor DB2 Connect pelo cliente do DB2 Connect e receber a função equivalente ou superior. Além disso, é possível reduzir a complexidade, melhorar o desempenho e implementar soluções de aplicativos com áreas de cobertura menores para os usuários corporativos.

### **Aprimoramentos e Alterações da Versão 9.7**

Os seguintes aprimoramentos e alterações da Versão 9.7 afetam a funcionalidade e as capacidades do DB2 Connect. Os tópicos que estão associados a um fix pack específico incluem um prefixo "FPx" no início do título do tópico, em que *x* representa um nível de fix pack.

### **Aprimoramentos do Pacote do Produto**

v ["Nomes de Componentes Foram Alterados" na página 3](#page-18-0)

### **Aprimoramentos de Segurança**

- v ["Suporte ao Cliente SSL Expandido e Configuração Simplificada" na página 109](#page-124-0)
- v ["A Criptografia AES do ID do Usuário e da Senha Aprimora a Segurança" na](#page-123-0) [página 108](#page-123-0)
- v ["FP1: A Autenticação do LDAP Transparente e a Consulta de Grupo São](#page-126-0) [Suportadas \(Linux e UNIX\)" na página 111](#page-126-0)
- v ["FP1: Bibliotecas GSKit de 32 Bits Estão Incluídas na Instalação do Produto DB2](#page-128-0) [de 64 Bits" na página 113](#page-128-0)

### **Aprimoramentos de Desenvolvimento de Aplicativos**

- v ["A API SQL Comum Suporta o Desenvolvimento de Aplicativos Administrativos](#page-150-0) [Portáveis" na página 135](#page-150-0)
- v ["O Suporte ao Desenvolvimento de Aplicativos Python Foi Incluído" na página](#page-148-0) [133](#page-148-0)
- v ["O IBM Database Add-Ins para Visual Studio Foi Aprimorado" na página 136](#page-151-0)

## **Aprimoramentos do Cliente do DB2 Connect**

- v ["O Suporte JDBC e SQLJ Foi Aprimorado" na página 142](#page-157-0)
- ["O IBM Data Server Driver Package Foi Aprimorado" na página 160](#page-175-0)
- v ["O IBM Data Server Provider para .NET Foi Aprimorado" na página 173](#page-188-0)
- v ["O Suporte a Contexto Confiável Foi Estendido" na página 161](#page-176-0)
- v ["O Suporte a Sysplex É Estendido para o IBM Data Server Clients e Drivers de](#page-176-0) [Servidor de Dados Não-Java" na página 161](#page-176-0)
- v ["A Funcionalidade de Interface do Nível de Chamada \(CLI\) foi Aprimorada" na](#page-177-0) [página 162](#page-177-0)

## **Aprimoramentos de Alta Disponibilidade, Backup, Criação de Log, Resiliência e Recuperação**

v ["A Resiliência Aprimorada para Erros e Traps Reduz Interrupções" na página 62](#page-77-0)

## **Aprimoramentos de Instalação, Upgrade e Fix Pack**

- v ["Instâncias e o DB2 Administration Server Podem Ser Criados em uma Cópia](#page-211-0) [Compartilhada do DB2 \(Linux e UNIX\)" na página 196](#page-211-0)
- v ["Imagens de Instalação Podem Ser Reduzidas \(Linux e UNIX\)" na página 201](#page-216-0)
- v ["A Instalação do Produto Pode Ser Validada Utilizando o Comando db2val" na](#page-214-0) [página 199](#page-214-0)
- v ["O Suporte ao Serviço de Atualização do Produto Foi Estendido" na página 199](#page-214-0)
- v ["A Instalação do Produto nas PlataformasLinux e UNIX Foi Aprimorada" na](#page-215-0) [página 200](#page-215-0)
- v ["O Suporte a Fix Packs Universais Foi Estendido \(Windows\)" na página 202](#page-217-0)
- v ["As Instalações de Fix Pack Podem Requerer Menos Espaço \(Linux e UNIX\)" na](#page-217-0) [página 202](#page-217-0)
- v ["A Desinstalação Utilizando um Arquivo de Resposta É Suportada em mais](#page-212-0) [Situações" na página 197](#page-212-0)
- v ["Foram Incluídas Novas Palavras-chave do Arquivo de Resposta" na página 198](#page-213-0)
- v ["O Comando db2rspgn É Suportado nos Sistemas Operacionais Linux e UNIX"](#page-212-0) [na página 197](#page-212-0)
- v ["FP4: O Suporte do Fix Pack de Instalação Foi Estendido" na página 203](#page-218-0)

## **Alterações de Licenciamento**

v ["FP3: O Processo de Ativação de Licença do DB2 Connect Unlimited Edition](#page-218-0) [para System z Foi Simplificado" na página 203](#page-218-0)

## **Aprimoramentos de Suporte Multicultural**

v ["O Suporte ao Conjunto de Códigos GB18030 Foi Estendido" na página 205](#page-220-0)

## **Aprimoramentos na resolução e determinação de problemas**

- v ["FP1: Dados Diagnósticos Podem Ser Armazenados em Diretórios Separados" na](#page-232-0) [página 217](#page-232-0)
- v ["FP1: A Ferramenta db2support Foi Aprimorada" na página 218](#page-233-0)
- v ["A Notificação de Administração e os Logs de Diagnóstico Ocupam uma](#page-80-0) [Quantidade Específica de Espaço em Disco" na página 65](#page-80-0)

## **Alterações de Administração**

v ["Alguns Parâmetros de Configuração do Gerenciador de Banco de Dados Foram](#page-251-0) [Alterados" na página 236](#page-251-0)

- v ["Algumas Variáveis de Registro e de Ambiente Foram Alteradas" na página 239](#page-254-0)
- v ["Comando DESCRIBE Lista Informações Sobre Tipos de Índice Adicionais" na](#page-264-0) [página 249](#page-264-0)
- v ["Arquivos de Registro Foram Removidos do Caminho da Instalação do DB2" na](#page-273-0) [página 258](#page-273-0)

### **Alterações de Segurança**

- v ["Escopo da Autoridade do Administrador do Sistema \(SYSADM\) Foi Alterado"](#page-274-0) [na página 259](#page-274-0)
- v ["Capacidades do Administrador de Segurança \(SECADM\) Foram Estendidas" na](#page-276-0) [página 261](#page-276-0)
- v ["Escopo da Autoridade do Administrador de Banco de Dados \(DBADM\) Foi](#page-277-0) [Alterado" na página 262](#page-277-0)
- v ["Arquivos SSLconfig.ini e SSLClientconfig.ini substituídos pelos novos](#page-278-0) [parâmetros de configuração do gerenciador do banco de dados" na página 263](#page-278-0)

### **Alterações no desenvolvimento de aplicativos**

v ["Módulos de mesclagem para ODBC, CLI e .NET foram combinados](#page-303-0) [\(Windows\)" na página 288](#page-303-0)

### **Funcionalidade Reprovada**

- v ["Opção -s do Comando db2iupdt Foi Reprovada \(Linux e UNIX\)" na página 319](#page-334-0)
- v ["Centro de Controle com um Banco de Dados Selecionado" na página 295](#page-310-0)
- v ["O monitor de funcionamento foi descontinuado" na página 307](#page-322-0)
- v ["Algumas Palavras-chave do Arquivo de Resposta Foram Reprovadas" na](#page-335-0) [página 320](#page-335-0)
- v ["Comandos de Migração de Instância e Banco de Dados e APIs Foram](#page-334-0) [Reprovados" na página 319](#page-334-0)
- v ["Os Utilitários de Formato de Planilha \(WSF\) para Importação e Exportação](#page-326-0) [Foram Reprovados" na página 311](#page-326-0)
- v ["FP3: O Suporte a Clientes do HP-UX de 32 Bits foi Descontinuado" na página](#page-332-0) [317](#page-332-0)

### **Funcionalidade Descontinuada**

- v ["Comando db2secv82 Foi Descontinuado" na página 330](#page-345-0)
- v ["Opções -a e -p do Comando db2ilist Foram Descontinuadas" na página 331](#page-346-0)
- v ["Suporte ao Navegador Netscape Foi Descontinuado" na página 327](#page-342-0)
- v ["Alguns Sistemas Operacionais Não São Mais Suportados" na página 325](#page-340-0)

# **Capítulo 17. Resumo de Fix Pack DB2 Connect Versão 9.7**

Os fix packs DB2 Versão 9.7 incluem mudanças importantes nos recursos existentes e nos recursos adicionais que podem afetar o uso do DB2 Connect.

Se você não aplicou os fix packs Versão 9.7 ou não atualizou o Centro de Informações local desde que o Versão 9.7 foi disponibilizado, deverá revisar os seguintes tópicos para entender as mudanças técnicas incluídas nos fix packs Versão 9.7 que podem afetar o DB2 Connect. Os fix packs são acumulativos, eles contêm todas as alterações e funcionalidades enviadas em fix packs anteriores.

- [Fix Pack 6](#page-240-0)
- [Fix Pack 5](#page-242-0)
- [Fix Pack 4](#page-242-1)
- ["Fix Pack 3" na página 228](#page-243-0)
- ["Fix Pack 2" na página 228](#page-243-0)
- ["Fix Pack 1" na página 228](#page-243-0)

### <span id="page-240-0"></span>**Fix Pack 6**

O Fix Pack 6 contém a funcionalidade de fix packs anteriores e inclui as mudanças a seguir:

- v O comportamento da Interface de Nível de Chamada do DB2 (CLI) é alterado quando você especifica ambas as palavras-chave, **SchemaList** e **SchemaFilter**, com o valor \*USRLIBL para conexões com o DB2 para i. Para obter mais informações, consulte "Palavra-chave de configuração SchemaFilter do IBM Data Server Driver" e "Palavra-chave de configuração SchemaList do CLI/ODBC".
- v Os valores padrão de parâmetros de palavra-chave do driver do servidor de dados selecionados que estão associados à nova rota do cliente automática foram alterados. Para obter mais informações, consulte ["Valores Padrão das](#page-284-0) [Palavras-chave do IBM Data Server Driver de Nova Rota do Cliente Automática](#page-284-0) [Selecionadas Foram Alterados" na página 269.](#page-284-0)
- v O comportamento do IBM .NET Data Provider é alterado se você especifica a palavra-chave **SchemaFilter** e a propriedade DB2ConnectionStringBuilder.SchemaList com o valor \*USRLIBL para conexões no DB2 para i. Para obter mais informações, consulte "Palavra-chave de configuração SchemaFilter do IBM Data Server Driver" e "Propriedade DB2ConnectionStringBuilder.SchemaList".

O Fix Pack 6 contém a funcionalidade de fix packs anteriores e inclui os aprimoramentos a seguir:

- v As versões do IBM Data Server Driver for JDBC and SQLJ que são fornecidas com este fix pack contêm vários aprimoramentos. Para obter mais informações, consulte ["FP6: Aprimoramentos de Versões do Driver" na página 159.](#page-174-0)
- v O comando **db2mscs** agora fornece os parâmetros **-user** e **-passwd** para evitar a especificação destas informações no arquivo db2mscs.cfg. Para obter mais informações, consulte "db2mscs - Configurar Comando do Utilitário de Failover do Windows".
- Os tipos de dados SQL SQL\_BINARY and SQL\_VARBINARY agora são suportados com o DB2 para i V6R1 e posterior. Para obter mais informações, consulte "Representação do Tipo de Dados SQL nos Aplicativos de Banco de Dados ADO.NET".
- v A Interface de Nível de Chamada do DB2 (CLI) agora suporta autenticação de CERTIFICADO com o DB2 para z/OS Versão 10 e posterior. Para obter mais informações, consulte .
- v O CLI agora suporta tipos de dados SQL BINARY e SQL VARBINARY para o DB2 para i Versão 6 Release 1 e posterior. Para obter mais informações, consulte "Tipos de Dados Simbólicos e Padrão de SQL para Aplicativos CLI".
- v O CLI agora suporta entrada de matriz usando o atributo de instrução SQL\_ATTR\_PARAMSET\_SIZE, dentro de um corpo do procedimento confiável. Para obter mais informações, consulte "Lista de Atributos de Instrução (CLI)".
- v As variáveis de ambiente do sistema Windows agora são atualizadas para incluir o caminho do Pacote do IBM Data Server Driver. Para obter mais informações, consulte ["FP6: As Variáveis de Ambiente Agora Contêm o Caminho do Driver](#page-156-0) [\(Windows\)" na página 141.](#page-156-0)
- v É possível usar a palavra-chave de configuração **SQLCODEMAP** do Data Server Driver ou a palavra-chave **SQLCODEMAP** do CLI/ODBC para especificar se o mapeamento de SQLCODE deve ser configurado. Para obter mais informações, consulte "Palavra-chave de Configuração SQLCODEMAP do IBM Data Server Driver".
- v O IBM .NET Data Provider agora suporta a alteração de uma senha de usuário usando a propriedade DB2ConnectionStringBuilder.NewPWD. Para obter mais informações, consulte "Propriedade DB2ConnectionStringBuilder.NewPWD".
- v O IBM .NET Data Provider agora suporta a configuração do registro especial CURRENT SQLID nos servidores DB2 para z/OS usando a nova palavra-chave de configuração **CurrentSQLID** do IBM Data Server Driver ou a propriedade DB2ConnectionStringBuilder.CurrentSQLID. Para obter mais informações, consulte "Propriedade DB2ConnectionStringBuilder.CurrentSQLID".
- v O IBM .NET Data Provider agora suporta a configuração da palavra-chave de configuração **FetchBufferSize** do IBM Data Server Driver para configurar o tamanho do buffer que é usado por solicitações de busca. Para obter mais informações, consulte "Palavra-chave de Configuração FetchBufferSize do IBM Data Server Driver".
- v É possível usar a palavra-chave de configuração **ZOSDBNameFilter** do IBM Data Server Driver ou a propriedade DB2ConnectionStringBuilder.DBName para filtrar o resultado da consulta das tabelas base do DB2 para z/OS. Para obter mais informações, consulte "Propriedade DB2ConnectionStringBuilder.DBName".
- v O IBM .NET Data Provider agora suporta autenticação de CERTIFICADO com o DB2 para z/OS Versão 10 e posterior. Para obter mais informações, consulte "Propriedade DB2ConnectionStringBuilder.Authentication".
- v O IBM .NET Data Provider agora suporta o armazenamento em cache de \*USRLIBL para conexões com o DB2 para i V6R1 e posterior com a propriedade **CacheUSRLIBLValue**. Para obter mais informações, consulte "Propriedade DB2Connection.CacheUSRLIBLValue".
- v O IBM .NET Data Provider agora suporta a limpeza do cache \*USRLIBL para conexões no DB2 para i V6R1 e posterior com o método **ClearUSRLIBLCache**. Para obter mais informações, consulte "Método DB2Connection.ClearUSRLIBLCache".
- v Os aprimoramentos no comando **db2cli** incluem novos recursos para validar e registrar parâmetros **registerdsn** no Windows. Para obter mais informações, consulte ["A Funcionalidade de Interface do Nível de Chamada \(CLI\) foi](#page-177-0) [Aprimorada" na página 162.](#page-177-0)
- v O comando installDSDriver nos sistemas operacionais UNIX e Linux agora cria os arquivos db2profile e db2cshrc para configurar as variáveis de ambiente necessárias. Para obter mais informações, consulte "installDSDriver - Extrair Comando de Componentes do Data Server Driver".
- v A nova rota do cliente automática simples foi aprimorada. O driver do CLI agora pode executar o failover simples quando uma instrução COMMIT ou ROLLBACK é emitida em um servidor inacessível após todos os dados, incluindo o fim do arquivo, são retornados. Para obter mais informações, consulte ["A Funcionalidade de Interface do Nível de Chamada \(CLI\) foi](#page-177-0) [Aprimorada" na página 162.](#page-177-0)
- v Os aprimoramentos no CLI incluem suporte para propriedades de informações do cliente no DB2 para i. Para obter mais informações, consulte ["A](#page-177-0) [Funcionalidade de Interface do Nível de Chamada \(CLI\) foi Aprimorada" na](#page-177-0) [página 162.](#page-177-0)

## <span id="page-242-0"></span>**Fix Pack 5**

O Fix Pack 5 contém a funcionalidade dos fix packs anteriores e inclui as seguintes mudanças:

v Agora, o IBM Software Development Kit para Java que é compactado com os produtos do DB2 usa o Java 6.0.9.1 versão. Agora, esta versão Java é o nível mínimo suportado pelos produtos do DB2. Ele aborda uma vulnerabilidade de segurança crítica (CVE-2010-4476) que pode fazer com que o Java Runtime Environment seja interrompido. Para obter mais informações sobre versões de Java que são fornecidas com produtos DB2, consulte "Suporte de Software Java para Produtos DB2".

O Fix Pack 5 também contém os seguintes aprimoramentos:

- v Agora, as imagens de backup mescladas são totalmente integradas com os utilitários de recuperação automática e com a infraestrutura de gerenciamento de histórico do banco de dados. Para obter mais informações, consulte ["FP5: Agora,](#page-83-0) [os Utilitários de Recuperação Automática Reconhecem os Backups Mesclados"](#page-83-0) [na página 68.](#page-83-0)
- Agora, é possível usar a nova opção SQLADM\_NO\_RUNSTATS\_REORG da variável de registro **DB2AUTH** para especificar que os usuários com a autoridade SQLADM não podem emitir operações de estatísticas de execução ou de reorganização. Para obter mais informações, consulte ["O Modelo de Autorização do DB2 Foi](#page-121-0) [Aprimorado para Possibilitar a Separação de Obrigações" na página 106.](#page-121-0)

## <span id="page-242-1"></span>**Fix Pack 4**

O Fix Pack 4 contém a funcionalidade dos fix packs anteriores e inclui a seguinte mudança:

v O suporte para execução de instalações distribuídas usando o Microsoft Systems Management Server em sistemas operacionais Windows foi descontinuado. Para obter mais informações, consulte ["FP4: O Suporte para Instalação Distribuída](#page-336-0) [com o Microsoft Systems Management Server foi Descontinuado \(Windows\)" na](#page-336-0) [página 321.](#page-336-0)

O Fix Pack 4 também contém os seguintes aprimoramentos:

- <span id="page-243-0"></span>v É possível usar a opção **-recovery** do comando **db2pd** para determinar se houve falha na partição de banco de dados do catálogo. Para obter mais informações, consulte "db2pd - Monitoramento e resolução de problemas do comando de banco de dados do DB2 " no *Command Reference*.
- v O novo parâmetro de comando **installFixPack** aprimora a capacidade de aplicar fix packs. Para obter detalhes, consulte ["FP4: O Suporte do Fix Pack de](#page-218-0) [Instalação Foi Estendido" na página 203.](#page-218-0)

### **Fix Pack 3**

O Fix Pack 3 contém a funcionalidade dos fix packs anteriores e inclui os seguintes aprimoramentos:

- v Suporte para o sistema operacional AIX 7.1. Para obter mais informações, consulte "Requisitos de instalação para produtos do servidor DB2 Connect (AIX)" em *Instalando e Configurando o DB2 Connect Servers*.
- v Dois novos recursos foram incluídos para melhorar a granularidade da ferramenta **db2trc**, eles têm uma capacidade para rastrear apenas os membros (ou partições) especificados e uma capacidade de rastreio com base em um ID do aplicativo específico (ou manipulação de aplicativos). Para obter mais informações, consulte ["FP3: Melhorias na Granularidade da Ferramenta db2trc"](#page-231-0) [na página 216.](#page-231-0)

## **Fix Pack 2**

O Fix Pack 2 contém a funcionalidade do Fix Pack 1 e inclui os seguintes aprimoramentos:

- Suporte para IBM Rational Developer for zSeries v7. Para obter mais informações, consulte "Suporte para desenvolvimento de aplicativos de banco de dados em COBOL" em *Database Administration Concepts and Configuration Reference*.
- v O comando **db2pd** possui funcionalidade adicional para ajudar a controlar quais engine dispatchable units (EDUs) estão inclusas na saída, a capacidade de definir um intervalo de tempo em alguns casos e saída de pilhas aprimorada nos sistemas operacionais Linux. Para obter informações adicionas, consulte "db2pd - Monitorar e Resolver Problemas do Banco de Dados DB2" em *Command Reference*.
- v O IBM Data Server Provider for .NET foi aprimorado de várias maneiras que podem ajudar no desempenho do aplicativo, na compatibilidade do servidor de dados e na simplificação do desenvolvimento do aplicativo. Para obter mais informações, consulte ["O IBM Data Server Provider para .NET Foi Aprimorado"](#page-188-0) [na página 173.](#page-188-0)

## **Fix Pack 1**

O Fix Pack 1 inclui os seguintes aprimoramentos:

- v O IBM Data Server Provider para .NET inclui múltiplos aprimoramentos. Para obter mais informações, consulte ["O IBM Data Server Provider para .NET Foi](#page-188-0) [Aprimorado" na página 173.](#page-188-0)
- v O parâmetro de configuração do gerenciador de banco de dados **diagpath** tem novas valores, que permitem armazenar dados diagnósticos do DB2 em diretórios separados, denominados de acordo com o host físico, a partição de banco de dados ou ambos. O comando **db2diag** também tem um novo parâmetro **-merge** para mesclar múltiplos arquivos de log **db2diag**. Para obter

mais informações, consulte ["FP1: Dados Diagnósticos Podem Ser Armazenados](#page-232-0) [em Diretórios Separados" na página 217.](#page-232-0)

- v O LDAP transparente é suportado nos sistemas operacionais Linux, HP-UX e Solaris. Para obter mais informações, consulte ["FP1: A Autenticação do LDAP](#page-126-0) [Transparente e a Consulta de Grupo São Suportadas \(Linux e UNIX\)" na página](#page-126-0) [111.](#page-126-0)
- v As bibliotecas GSKit de 32 bits agora são instaladas automaticamente. Para obter mais informações, consulte ["FP1: Bibliotecas GSKit de 32 Bits Estão Incluídas na](#page-128-0) [Instalação do Produto DB2 de 64 Bits" na página 113.](#page-128-0)
- v Suporte adicional é fornecido para o conjunto de códigos GB18030. Para obter mais informações, consulte ["O Suporte ao Conjunto de Códigos GB18030 Foi](#page-220-0) [Estendido" na página 205.](#page-220-0)
- v Os produtos do banco de dados DB2 instalados em sistemas operacionais HP-UX agora suportam nomes de host longos. Para obter mais informações, consulte "Requisitos de Instalação para Produtos do Servidor DB2 Connect (HP-UX)" no *S517-9477-03*.

# **Capítulo 18. FP4: O Suporte do Fix Pack de Instalação Foi Estendido**

Na Versão 9.7 Fix Pack 4 e em fix packs superiores, o comando installFixPack foi aprimorado.

O novo parâmetro **-f** ha\_standby\_ignore ignora a verificação do diretório **sqllib**. O parâmetro força o comando **installFixPack** a ignorar a verificação do diretório **sqllib**.

Nas plataformas Linux e UNIX, o comando **installFixPack** atualiza os produtos do banco de dados DB2 instalados em um determinado local para o mesmo nível que o da imagem.

### **Referências relacionadas**

[" installFixPack - Atualizar produtos de banco de dados DB2" em Command](http://www.ibm.com/support/docview.wss?rs=71&uid=swg27015148) [Reference](http://www.ibm.com/support/docview.wss?rs=71&uid=swg27015148)

# **Parte 3. O Que Foi Alterado**

O DB2 Versão 9.7 para Linux, UNIX e Windows contém funcionalidades alterada, reprovada e descontinuada das quais você deve se lembrar ao codificar novos aplicativos ou modificar aplicativos existentes.

Estar ciente destas alterações facilita o desenvolvimento de seu aplicativo atual e planos para upgrade do DB2 Versão 9.7.

### **[Capítulo 19, "Funcionalidade Alterada", na página 235](#page-250-0)**

Este capítulo descreve as alterações na funcionalidade existente do DB2, incluindo alterações relacionadas à configuração e administração de bancos de dados, desenvolvimento de aplicativos e CLP e comandos do sistema.

#### **[Capítulo 20, "Funcionalidade Reprovada", na página 293](#page-308-0)**

Este capítulo lista as funcionalidades reprovadas, referentes a funções ou recursos específicos que são suportados mas não são mais recomendados e poderão ser removidos em um futuro release.

### **[Capítulo 21, "Funcionalidade Descontinuada", na página 325](#page-340-0)**

Este capítulo lista os recursos e a funcionalidade que não são suportados no Versão 9.7.

### **[Capítulo 22, "Resumo de Funcionalidades Reprovadas e Descontinuadas do DB2](#page-348-0) [V9", na página 333](#page-348-0)**

Este capítulo lista os recursos e a funcionalidade que foram reprovados ou descontinuados no DB2 Versão 9.1, Versão 9.5 e Versão 9.7.

Na Versão 9.7, a IBM atualizou a lista de produtos e recursos do banco de dados DB2. Para ler sobre as alterações dos produtos e visualizar as informações de licenciamento e marketing, consulte a página inicial do DB2 Versão 9 para Linux, UNIX e Windows em [http://www.ibm.com/db2/9.](http://www.ibm.com/software/data/db2/9/)

# <span id="page-250-0"></span>**Capítulo 19. Funcionalidade Alterada**

As funcionalidades alteradas geralmente envolvem alterações em valores padrão ou um resultado diferente do que teria ocorrido em releases anteriores. Por exemplo, uma instrução SQL que você utilizou na Versão 9.5 pode produzir resultados diferentes na Versão 9.7.

## **Resumo das Alterações de Administração**

A Versão 9.7 inclui funcionalidade alterada que afeta como você administra e trabalha com bancos de dados DB2.

# **Por Padrão, os Índices Particionados São Criados para Tabelas Particionadas**

A partir da Versão 9.7, se você não especificar a cláusula PARTITIONED ou NOT PARTITIONED na instrução CREATE INDEX ao criar índices em tabelas particionadas, um índice particionado será criado, por padrão.

### **Detalhes**

Ao criar um índice para uma tabela particionada de dados, por padrão, o índice é criado como um índice particionado, a não ser que as seguintes situações sejam aplicadas:

- v Você especifica UNIQUE na instrução CREATE INDEX e a chave do índice não inclui todas as colunas-chave de particionamento da tabela.
- v Você cria um índice sobre dados espaciais.

Nas situações anteriores, por padrão, um índice não particionado é criado.

A partir do DB2 Versão 9.7 Fix Pack 1, é possível criar índices sobre dados XML em uma tabela particionada como particionado ou não particionado. O padrão é um índice particionado.

Com o DB2 V9.7 e anterior, para as tabelas criadas que usam cluster multidimensional (MDC) e particionamento de dados, os índices de blocos MDC criados pelo sistema são sempre criados como índices não particionados. A partir do DB2 V9.7 Fix Pack 1, para as tabelas criadas que usam o MDC e o particionamento de dados, os índices de blocos MDC criados pelo sistema são sempre criados como índices particionados. O DB2 V9.7 Fix Pack 1 e os releases posteriores suportam tabelas de MDC particionadas com índices de blocos não particionados e tabelas de MDC particionadas com índices de blocos particionados.

### **Resposta do Usuário**

Se você não desejar criar índices particionados em tabelas particionadas, especifique a cláusula NOT PARTITIONED na instrução CREATE INDEX.

Se você tiver uma tabela de MDC particionada de dados que use índices de blocos não particionados e desejar usar índices de blocos particionados, deverá criar uma nova tabela de MDC particionada de dados que use índices de blocos particionados e mover os dados da tabela existente para a nova tabela. Os dados podem ser movidos usando um método on-line ou off-line. Consulte os links

<span id="page-251-0"></span>relacionados para obter informações sobre conversão de índices existentes e índices de blocos.

### **Conceitos relacionados**

["Particionamento de Tabela e Tabelas de Cluster Multidimensional" em Partitioning](http://www.ibm.com/support/docview.wss?rs=71&uid=swg27015148) [and Clustering Guide](http://www.ibm.com/support/docview.wss?rs=71&uid=swg27015148)

["Índices de Bloco de Tabelas MDC" em Partitioning and Clustering Guide](http://www.ibm.com/support/docview.wss?rs=71&uid=swg27015148)

["Índices em tabelas particionadas" em Database Administration Concepts and](http://www.ibm.com/support/docview.wss?rs=71&uid=swg27015148) [Configuration Reference](http://www.ibm.com/support/docview.wss?rs=71&uid=swg27015148)

### **Tarefas relacionadas**

["Convertendo Índices Existentes em Índices Particionados" em Partitioning and](http://www.ibm.com/support/docview.wss?rs=71&uid=swg27015148) [Clustering Guide](http://www.ibm.com/support/docview.wss?rs=71&uid=swg27015148)

### **Referências relacionadas**

[" CREATE INDEX" em SQL Reference, Volume 2](http://www.ibm.com/support/docview.wss?rs=71&uid=swg27015148)

# **Alguns Parâmetros de Configuração do Gerenciador de Banco de Dados Foram Alterados**

O Versão 9.7 contém vários parâmetros de configuração do gerenciador de banco de dados novos e alterados.

Os seguintes parâmetros de configuração do gerenciador de banco de dados se aplicam também ao DB2 Connect.

### **Novos Parâmetros de Configuração do Gerenciador de Banco de Dados**

Devido a novos recursos e funcionalidades, o Versão 9.7 contém vários parâmetros de configuração novos.

| Nome do Parâmetro  | Descrição                                                                                 | <b>Detalhes</b>                                                                                                    |
|--------------------|-------------------------------------------------------------------------------------------|----------------------------------------------------------------------------------------------------|
| alternate_auth_enc | Algoritmo de<br>criptografia<br>alternativo para<br>conexões de<br>entrada no<br>servidor | Especifica o algoritmo de criptografia alternativo a ser usado para<br>criptografar o ID do usuário e a senha enviados para o servidor DB2<br>para autenticação quando o método de autenticação negociado entre<br>o cliente DB2 e o servidor DB2 for SERVER ENCRYPT. |
| diagsize           | Logs de<br>diagnóstico<br>rotativo e<br>notificação de<br>administração                   | Controla o tamanho máximo dos logs de diagnóstico e logs de<br>notificação de administração.                                                                                                    |
| ssl_cipherspecs    | Especificações de<br>código<br>suportadas no<br>servidor                                  | Especifica os conjuntos de criptografia permitidos pelo servidor para<br>pedidos de conexão de entrada ao utilizar o protocolo SSL.                                                                                                    |
| ssl_clnt_keydb     | Caminho do<br>arquivo de<br>chaves SSL para<br>conexões SSL de<br>saída no cliente        | Especifica o caminho do arquivo completo do arquivo de chave a ser<br>utilizado para conexão SSL no lado do cliente.                                                                                                    |

*Tabela 12. Resumo dos novos parâmetros de configuração do gerenciador de banco de dados do Versão 9.7*
*Tabela 12. Resumo dos novos parâmetros de configuração do gerenciador de banco de dados do Versão 9.7 (continuação)*

| Nome do Parâmetro | Descrição                                                                                | <b>Detalhes</b>                                                                                                    |  |
|-------------------|------------------------------------------------------------------------------------------|----------------------------------------------------------------------------------------------------|--|
| ssl_clnt_stash    | Caminho do<br>arquivo stash<br>SSL para<br>conexões de<br>saída SSL no<br>cliente        | Especifica o caminho do arquivo completo do arquivo stash a ser<br>utilizado para conexões SSL no lado do cliente.                                      |  |
| ssl_svr_keydb     | Caminho do<br>arquivo de<br>chaves SSL para<br>conexões SSL de<br>entrada no<br>servidor | Especifica o caminho do arquivo completo do arquivo de chave a ser<br>utilizado para configuração de SSL no lado do servidor.                           |  |
| ssl_svr_label     | Rótulo no<br>arquivo de<br>chaves para<br>conexões SSL de<br>entrada no<br>servidor      | Especifica um rótulo do certificado pessoal do servidor no banco de<br>dados principal.                                                                 |  |
| ssl_svr_stash     | Caminho do<br>arquivo stash<br>SSL para<br>conexões SSL de<br>entrada no<br>servidor     | Especifica um caminho do arquivo completo do arquivo stash a ser<br>utilizado para configuração de SSL no lado do servidor.                             |  |
| ssl_svcename      | Nome do serviço<br><b>SSL</b>                                                            | Especifica o nome da porta que um servidor de banco de dados<br>utiliza para aguardar comunicações dos nós do cliente remoto<br>usando o protocolo SSL. |  |
| ssl_versions      | Versões de SSL<br>suportadas no<br>servidor                                              | Especifica versões de SSL e TLS que o servidor suporta para pedidos<br>de conexão de entrada.                                                           |  |

# **Parâmetros de Configuração do Gerenciador de Banco de Dados Alterados**

Os parâmetros de configuração do gerenciador de banco de dados a seguir possuem comportamentos alterados, novos intervalos ou novos valores na Versão 9.7.

*Tabela 13. Resumo dos Parâmetros de Configuração do Gerenciador de Banco de Dados com Comportamentos Alterados, Novos Intervalos ou Novos Valores*

| Nome do Parâmetro               | Descrição                                                                                                    | Alteração na Versão 9.7                                                                                                    |
|---------------------------------|----------------------------------------------------------------------------------------------------|----------------------------------------------------------------------------------------------------|
| authentication e<br>srvcon auth | Parâmetro de<br>configuração do<br>tipo de<br>autenticação e<br>Tipo de<br>autenticação para<br>conexões de<br>entrada no<br>parâmetro de<br>configuração do<br>servidor | Se você ativou a criptografia AES de 256 bits para IDs de usuários e<br>senhas, verifique o parâmetro alternate auth enc, que permite<br>especificar um algoritmo de criptografia alternativo para nomes de<br>usuários e senhas. Para obter mais informações, consulte o parâmetro<br>alternate auth enc. |

| Alteration, Novos intervalos ou Novos valores (continuação) |                                                                                                    |                                                                                                    |  |  |
|-------------------------------------------------------------|----------------------------------------------------------------------------------------------------|----------------------------------------------------------------------------------------------------|--|--|
| Nome do Parâmetro                                           | Descrição                                                                                                    | Alteração na Versão 9.7                                                                                                    |  |  |
| diagpath                                                    | Esse parâmetro<br>permite que você  <br>especifique o<br>caminho<br>completo para as<br>informações de<br>diagnóstico do<br>DB <sub>2</sub> e divida os<br>dados<br>diagnósticos em<br>diretórios<br>separados | Os valores "'\$h'", "'pathname \$h'", "'\$n'", "'pathname \$n'", "'\$h\$n'" e<br>"pathname \$h\$n" estão disponíveis no DB2 Versão 9.7 Fix Pack 1 e<br>fix packs mais recentes. É possível especificar para armazenar dados<br>diagnósticos do DB2 em diretórios separados, denominados de acordo<br>com o host físico, a partição de banco de dados ou ambos,<br>configurando o parâmetro de configuração do gerenciador de banco<br>de dados diagpath aprimorado. |  |  |

*Tabela 13. Resumo dos Parâmetros de Configuração do Gerenciador de Banco de Dados com Comportamentos Alterados, Novos Intervalos ou Novos Valores (continuação)*

#### **Conceitos relacionados**

["Alguns Parâmetros de Configuração do Banco de Dados Foram Alterados" na](#page-269-0) [página 254](#page-269-0)

#### **Referências relacionadas**

[" RESET DATABASE CONFIGURATION" em Command Reference](http://www.ibm.com/support/docview.wss?rs=71&uid=swg27015148)

["Resumo dos Parâmetros de Configuração" em Database Administration Concepts](http://www.ibm.com/support/docview.wss?rs=71&uid=swg27015148) [and Configuration Reference](http://www.ibm.com/support/docview.wss?rs=71&uid=swg27015148)

["Mudanças de Comportamento do Servidor DB2" em Atualizando para o DB2](http://www.ibm.com/support/docview.wss?rs=71&uid=swg27015148) [Versão 9.7](http://www.ibm.com/support/docview.wss?rs=71&uid=swg27015148)

# **FP1: O Tempo do Intervalo de Coleta para Estatísticas de Gerenciamento de Carga de Trabalho Foi Alterado**

A partir da Versão 9.7 Fix Pack 1, o intervalo de coleta de estatísticas de gerenciamento de carga de trabalho é sincronizado com relação a um horário de início fixo (um dia da semana e uma hora do dia), e não com relação a quando o banco de dados DB2 foi ativado.

#### **Detalhes**

O horário de início fixo é domingo às 0h (hh:mm:ss). Se, por exemplo, o tempo de ativação da partição do catálogo for 22h30 em um sábado à noite e o intervalo de coleta for configurado para 60 minutos, a primeira coleta ocorrerá 30 minutos depois (obedecendo o horário de início de cada hora para o intervalo de coleta de hora). Entretanto, se o tempo de ativação da partição do catálogo for 22h30 em um sábado à noite e o intervalo de coleta for configurado para 1 semana (10.080 minutos), a primeira coleta ocorrerá 1 hora e 30 minutos depois (obedecendo o horário de início de dia da semana para o intervalo de coleta de semana).

**Nota:** O intervalo de coleta não é compensando por causa de mudanças no horário de início fixo que resultam das transições de horário de verão. O intervalo, durante o qual uma transição do horário padrão para o horário de verão ou vice-versa ocorre, poderia ser reduzido ou aumentado comparado com a configuração do parâmetro de configuração do banco de dados **wlm\_collect\_int**.

### **Resolução**

Não é necessária nenhuma resposta do usuário.

#### **Referências relacionadas**

["wlm\\_collect\\_int - Parâmetro de configuração do intervalo de coleta do](http://www.ibm.com/support/docview.wss?rs=71&uid=swg27015148) [gerenciamento de carga de trabalho" em Workload Manager Guide and Reference](http://www.ibm.com/support/docview.wss?rs=71&uid=swg27015148)

# **NO FILE SYSTEM CACHING para os contêineres do espaço de tabelas é o padrão para General Parallel File System (GPFS)**

A partir do Versão 9.7, quando o sistema de arquivos subjacentes for GPFS, NO FILE SYSTEM CACHING será o comportamento padrão da definição de espaço de tabela em um subconjunto de plataformas, se você não especificar a opção FILE SYSTEM CACHING na instrução CREATE TABLESPACE e em alguns parâmetros de definição de espaço de tabela do comando CREATE DATABASE.

### **Detalhes**

Para o comando CREATE DATABASE, esse comportamento se aplica aos parâmetros de definição de espaço de tabela CATALOG, USER, não SMS TEMPORARY.

Nos releases anteriores, o comportamento padrão era FILE SYSTEM CACHING no GPFS para todas as plataformas suportadas. Na Versão 9.7, o padrão foi alterado para NO FILE SYSTEM CACHING em um subconjunto de plataformas AIX e Linux. O novo padrão especifica que as operações de I/O ignoram automaticamente o armazenamento em cache do sistema de arquivos.

# **Resposta do Usuário**

Para obter detalhes sobre as plataformas que suportam NO FILE SYSTEM CACHING, consulte o tópico "Configurações de armazenamento em cache do sistema de arquivos". Para reverter para o comportamento de E/S armazenado em buffer, especifique o atributo FILE SYSTEM CACHING na instrução CREATE TABLESPACE, na instrução ALTER TABLESPACE ou no comando CREATE DATABASE.

#### **Conceitos relacionados**

["Configurações de Armazenamento em Cache do Sistema de Arquivos" em](http://www.ibm.com/support/docview.wss?rs=71&uid=swg27015148) [Database Administration Concepts and Configuration Reference](http://www.ibm.com/support/docview.wss?rs=71&uid=swg27015148)

#### **Referências relacionadas**

[" ALTER TABLESPACE" em SQL Reference, Volume 2](http://www.ibm.com/support/docview.wss?rs=71&uid=swg27015148)

[" CREATE TABLESPACE" em SQL Reference, Volume 2](http://www.ibm.com/support/docview.wss?rs=71&uid=swg27015148)

# **Algumas Variáveis de Registro e de Ambiente Foram Alteradas**

Na Versão 9.7, existem várias alterações nas variáveis de registro e ambiente.

# **Novos Padrões**

| Variável de registro                  | Configuração padrão da<br>Versão 9.5 | Configuração Padrão da<br>Versão 9.7                                                                                                    |
|---------------------------------------|--------------------------------------|----------------------------------------------------------------------------------------------------|
| DB2_LOGGER_NON_<br><b>BUFFERED IO</b> | 0FF                                  | A partir da Versão 9.7, o<br>valor-padrão para essa<br>variável é AUTOMATIC, o que<br>significa que os arquivos de<br>log no caminho de log ativo<br>poderiam ser acessados<br>usando E/S não armazenada<br>em buffer. O gerenciador do<br>banco de dados determina<br>quais arquivos de log se<br>beneficiam do uso de E/S<br>não armazenada em buffer.<br>Na Versão 9.5 Fix Pack 1, ou<br>mais recente, o padrão era<br>OFF e os arquivos de log<br>eram acessados usando<br>apenas E/S armazenada em<br>buffer. |
| DB2_SMS_TRUNC_<br>TMPTABLE_THRESH     | 0                                    | A partir da Versão 9.7 Fix<br>Pack 2, o padrão para essa<br>variável é -2, o que significa<br>que não haverá nenhum<br>acesso desnecessário ao<br>sistema de arquivos para<br>qualquer objeto SMS<br>temporário em local auxiliar<br>cujo tamanho seja menor ou<br>igual a 1 extensão * número<br>de contêineres. Objetos<br>temporários maiores que isso<br>são truncados para extensão<br>$\Omega$                                                                                                    |

*Tabela 14. Variáveis de Registro com Novos Valores Padrão*

*Tabela 15. Variáveis de Registro com Novos Valores*

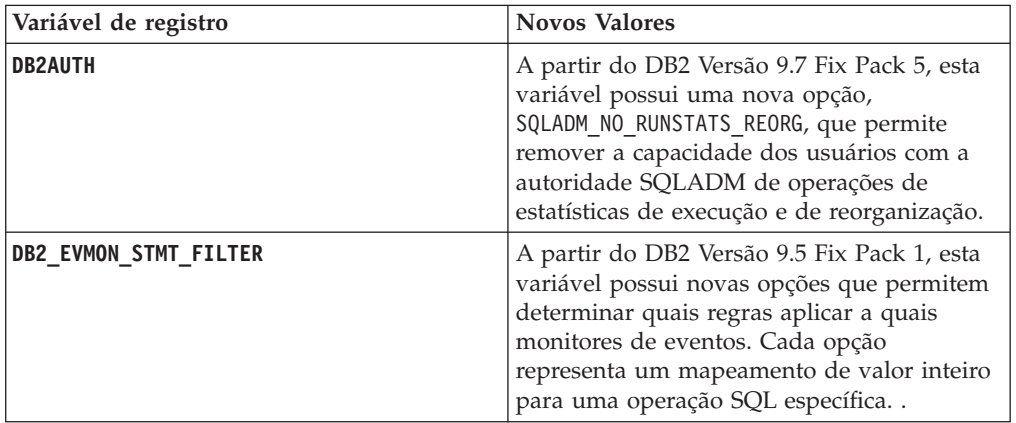

| Variável de registro                                                                                                    | <b>Novos Valores</b>                                                                                                    |
|----------------------------------------------------------------------------------------------------|----------------------------------------------------------------------------------------------------|
| DB2_FCM_SETTINGS<br>A partir do DB2 Versão 9.7 Fix Pack 3, esta<br>variável tem uma nova configuração,<br>FCM_CFG_BASE_AS_FL00R, o que permite<br>configurar um valor de piso para os<br>parâmetros de configuração do gerenciador<br>de banco de dados fcm_num_buffers e<br>fcm_num_channels, para que a configuração<br>automática não seja ajustada abaixo de seu<br>valores configurados. |                                                                                                    |
| DB2_SQLROUTINE_PREPOPTS                                                                                                    | Essa variável possui duas novas opções:<br>APREUSE, que indica se o compilador de<br>consulta tentará reutilizar planos de<br>acesso.<br>CONCURRENTACCESSRESOLUTION, que<br>especifica a deliberação de acesso<br>simultâneo a ser utilizada para instruções<br>no pacote                                                                                                    |
| DB2_WORKLOAD                                                                                                    | Essa variável possui novos valores: CM,<br>COGNOS CS, FILENET CM, MAXIMO, MDM, WAS, WC e<br>WP. Essas configurações permitem que você<br>configure um conjunto de variáveis de<br>registro no banco de dados para aplicativos<br>fornecidos pelo IBM Content Manager,<br>Cognos Content Server, Filenet Content<br>Manager, Maximo, Master Data<br>Management, WebSphere Application Server,<br>IBM WebSphere Commerce e WebSphere<br>Portal.<br>Os valores CM e WC também estão disponíveis |
|                                                                                                    | a partir do DB2 Versão 9.5 Fix Pack 3 e Fix<br>Pack 4, respectivamente. Os valores<br>COGNOS_CS, FILENET_CM, MAXIMO, MDM, WAS e WP<br>também estão disponíveis a partir do DB2<br>Versão 9.5 Fix Pack 5.                                                                                                    |

*Tabela 15. Variáveis de Registro com Novos Valores (continuação)*

# **Comportamentos Alterados**

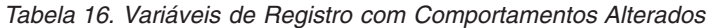

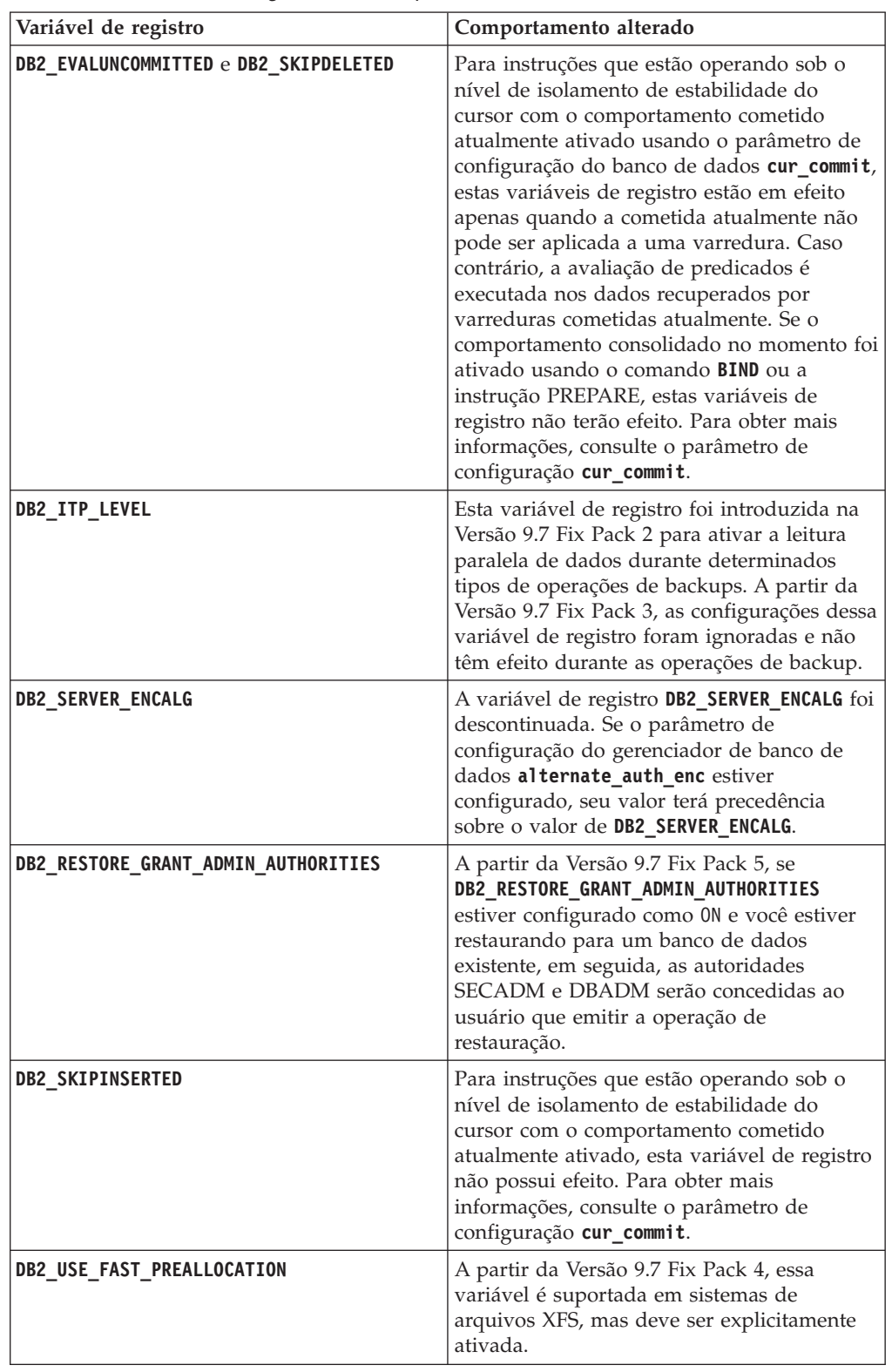

| Variável de registro | Comportamento alterado                                                                                                    |
|----------------------|----------------------------------------------------------------------------------------------------|
| DB2 WORKLOAD         | A partir da Versão 9.7 Fix Pack 2, quando<br>essa variável de registro agregada for<br>configurada como SAP, a variável de registro<br>DB2 EXTENDED OPTIMIZATION será configurada<br>como IXOR para melhorar o desempenho de<br>consultas geradas por aplicativos SAP. |

*Tabela 16. Variáveis de Registro com Comportamentos Alterados (continuação)*

# **Novas Variáveis**

Estas variáveis de ambiente e registro são novas na Versão 9.7:

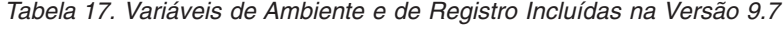

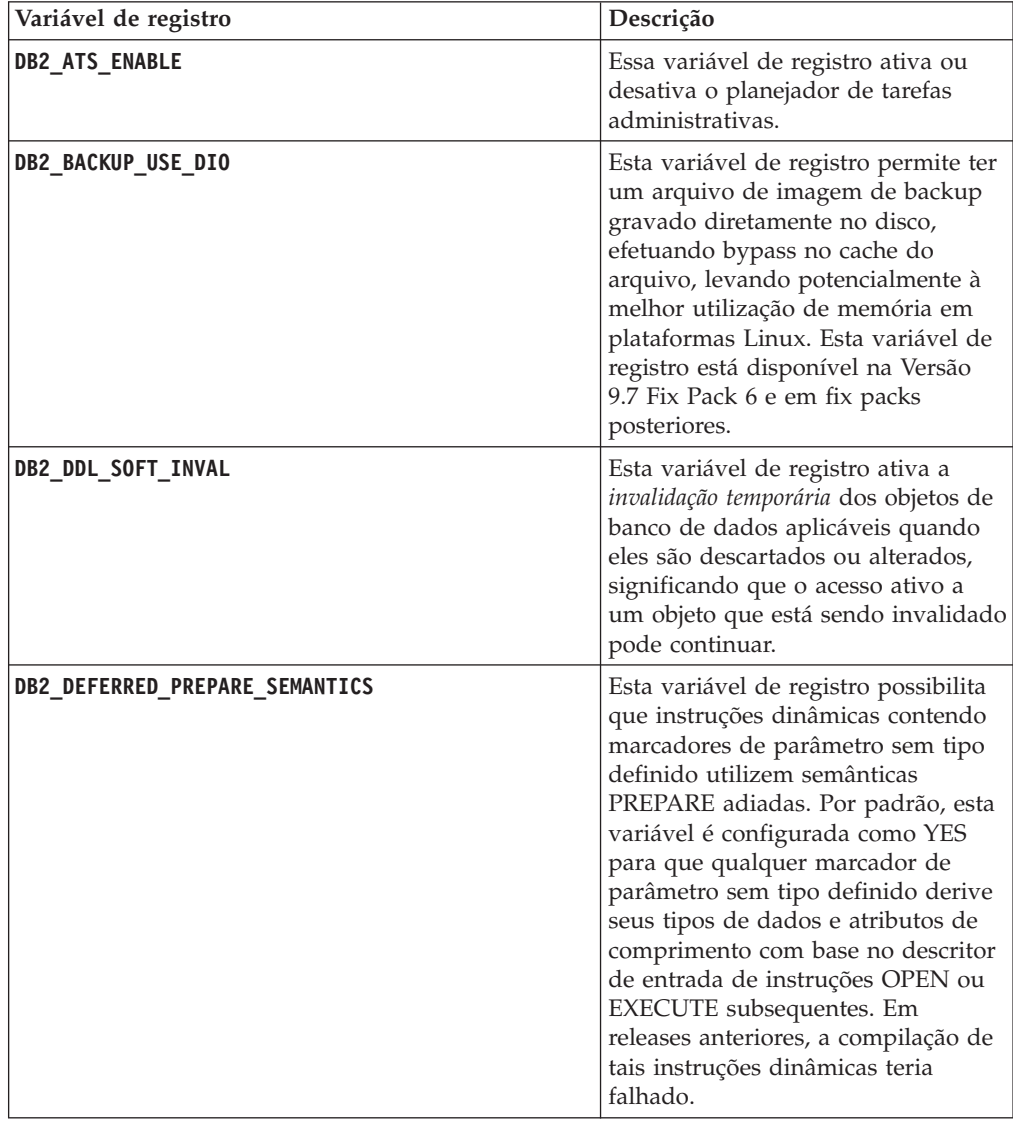

| Variável de registro            | Descrição                                                                                                    |
|---------------------------------|----------------------------------------------------------------------------------------------------|
| <b>DB2 FCM SETTINGS</b>         | Em sistemas operacionais Linux, é<br>possível configurar essa variável de<br>registro com o token<br>FCM_MAXIMIZE_SET_SIZE para<br>pré-alocar um espaço padrão de 4<br>GB para o buffer do Gerenciador de<br>Comunicação Rápida (FCM). O<br>token deve ter um valor YES ou TRUE<br>para ativar esse recurso.                                                      |
| DB2_FORCE_OFFLINE_ADD_PARTITION | Esta variável de ambiente permite<br>especificar se operações de inclusão<br>de partição devem ser executadas<br>off-line ou on-line. A configuração<br>padrão de FALSE indica que as<br>partições do DB2 podem ser<br>incluídas sem colocar o banco de<br>dados off-line.                                                                                        |
| DB2_HADR_ROS                    | Essa variável permite as leituras de<br>HADR no recurso de espera.<br>Quando DB2_HADR_ROS está ativado<br>no banco de dados de espera<br>HADR, a espera aceita conexões de<br>cliente e permite que sejam<br>executadas consultas somente leitura<br>nele. Essa variável de registro está<br>disponível na Versão 9.7 Fix Pack 1<br>e em fix packs mais recentes. |
| <b>DB2_HISTORY_FILTER</b>       | Esta variável especifica operações<br>que não são para modificar o<br>arquivo histórico, reduzindo, dessa<br>forma, a contenção potencial no<br>arquivo histórico. Esta variável de<br>registro está disponível na Versão<br>9.7 Fix Pack 6 e em fix packs<br>posteriores.                                                                                        |
| <b>DB2_LIMIT_FENCED_GROUP</b>   | Nos sistemas operacionais Windows,<br>se você ativar a segurança<br>estendida, esta variável de registro<br>poderá limitar as permissões do<br>sistema operacional das rotinas<br>protegidas executadas sob o<br>processo de modo protegido<br>(db2fmp).                                                                                                    |
| DB2_NCHAR_SUPPORT               | Esta variável permite o uso de tipos<br>de dados NCHAR, NVARCHAR e<br>NCLOB em banco de dados<br>Unicode. Quando estiver<br>configurada como 0N, diversas<br>funções relacionadas ao caractere<br>nacional como NCHAR() e<br>TO_NCHAR() também serão<br>suportadas.                                                                                               |

*Tabela 17. Variáveis de Ambiente e de Registro Incluídas na Versão 9.7 (continuação)*

| Variável de registro   | Descrição                                                                                                    |
|------------------------|----------------------------------------------------------------------------------------------------|
| DB2 PMAP COMPATIBILITY | Esta variável permite aos usuários<br>continuar usando as APIs sqlugtpi e<br>sqlugrpn para retornar,<br>respectivamente, as informações de<br>distribuição para uma tabela, o<br>deslocamento de mapa do<br>distribuição e a partição de banco<br>de dados para uma linha. Quando<br>essa variável é configurada como<br>0FF, o tamanho do mapa de<br>distribuição para bancos de dados<br>novos ou atualizados é aumentado<br>para 32 768 entradas e você tem que<br>usar as novas APIs db2GetDistMap<br>e db2GetRowPartNum.                                                                                                    |
| DB2_PMODEL_SETTINGS    | A partir da Versão 9.7 Fix Pack 3, é<br>possível usar esta variável para<br>modificar o comportamento de<br>vários aspectos da infraestrutura<br>interna do DB2. Se a variável for<br>configurada com a opção<br>MLN_REMOTE_LISTENER, os aplicativos<br>poderão se conectar diretamente<br>com cada partição de banco de<br>dados lógicos, em vez de rotear as<br>solicitações por meio do servidor de<br>partição de banco de dados<br>designado para a porta lógica 0. Se<br>essa variável for configurada com a<br>opção ENHANCED_ROLLBACK, as<br>solicitações de retrocesso para as<br>unidades de trabalho serão enviadas<br>apenas para as partições de bancos<br>de dados lógicos que participaram<br>da transação. |
| <b>DB2RESILIENCE</b>   | Essa variável de ambiente controla<br>se os erros de leitura da página de<br>dados do DB2 são tolerados e ativa<br>a recuperação estendida de trap. Ela<br>é configurada como 0N por padrão.<br>Para reverter o comportamento de<br>releases anteriores e forçar o<br>gerenciador do banco de dados a<br>encerrar a instância, configure a<br>variável de registro como OFF.                                                                                                    |
| DB2_SAS_SETTINGS       | A partir da Versão 9.7 Fix Pack 6,<br>esta variável de registro do DB2 é o<br>ponto primário da configuração<br>para analítica no banco de dados<br>com o processo integrado do SAS.                                                                                                    |

*Tabela 17. Variáveis de Ambiente e de Registro Incluídas na Versão 9.7 (continuação)*

| Variável de registro          | Descrição                                                                                                    |
|-------------------------------|----------------------------------------------------------------------------------------------------|
| <b>DB2 SQLWORKSPACE CACHE</b> | Esta variável permite controlar a<br>quantidade de armazenamento em<br>cache de seções usadas<br>anteriormente no SQL Workspace.<br>Você poderia ajustar a configuração<br>para o DB2_SQLWORKSPACE_CACHE com<br>base na quantidade da área de<br>trabalho do SQL que deseja<br>disponibilizar para reuso, o que<br>poderá resultar em algumas<br>melhorias de desempenho para as<br>áreas de trabalho do OLTP.                                                 |
| DB2 STANDBY ISO               | Essa variável força o nível de<br>isolamento solicitado por aplicativos<br>e instruções em execução em um<br>banco de dados de espera HADR<br>ativo para Leitura Não Confirmada<br>(UR). Quando DB2_STANDBY_ISO é<br>configurado como UR, os níveis de<br>isolamento superiores a UR são<br>forçados para UR sem que nenhum<br>aviso seja retornado. Essa variável<br>de registro está disponível na Versão<br>9.7 Fix Pack 1 e em fix packs mais<br>recentes. |
| <b>DB2STMM</b>                | A partir do DB2 Versão 9.7 Fix Pack<br>5, é possível usar esta variável de<br>registro para modificar o segmento<br>de memória compartilhada do self<br>tuning memory manager (STMM)<br>para mitigar os problemas de<br>compatibilidade de instância de<br>nível inferior.                                                                                                    |
| DB2 USE FAST PREALLOCATION    | Essa variável permite que o recurso<br>do sistema de arquivos de alocação<br>rápida reserve um espaço de tabela<br>e acelere o processo de criação ou<br>alteração de grandes espaços de<br>tabela e operações de restauração do<br>banco de dados. Esta variável está<br>disponível com o Fix Pack 1 do DB2<br>Versão 9.7.                                                                                                    |

*Tabela 17. Variáveis de Ambiente e de Registro Incluídas na Versão 9.7 (continuação)*

#### **Conceitos relacionados**

["Leituras de HADR no Recurso de Espera" em Data Recovery and High](http://www.ibm.com/support/docview.wss?rs=71&uid=swg27015148) [Availability Guide and Reference](http://www.ibm.com/support/docview.wss?rs=71&uid=swg27015148)

["Algumas Variáveis de Registro e Ambiente Foram Reprovadas" na página 315](#page-330-0) ["Algumas Variáveis de Registro e de Ambiente Foram Descontinuadas" na página](#page-347-0)

# **Por Padrão, os Arquivos de Log Primário e Secundário Usam E/S Não Armazenadas em Buffer**

No Versão 9.7, os arquivos de log de recuperação primário e secundário usam E/S não armazenadas em buffer automaticamente, eliminando a sobrecarga incidente pelo sistema operacional ao armazenar em cache esses arquivos de log.

### **Detalhes**

[332](#page-347-0)

Com o novo comportamento, o sistema de arquivos onde os logs de recuperação primário e secundário residem, não deve ser montado com opções para desativar o buffer em cache do sistema de arquivos. Ao contrário, o gerenciador do banco de dados pode abrir arquivos de log individuais com opções para desativar o armazenamento em buffer de cache do sistema de arquivos.

Nos releases anteriores, o comportamento padrão desses arquivos de log era usar E/S armazenadas em buffer. É possível reverter para o comportamento dos releases anteriores configurando a variável de registro **DB2\_LOGGER\_NON\_BUFFERED\_IO** como OFF.

Em determinadas situações, o novo comportamento pode degradar o desempenho dos tempos de resposta de E/S do disco de log resultando nos tempos de confirmação mais longos. Poderá haver também impacto de desempenho para operações de recuperação longas.

### **Resposta do Usuário**

É possível tratar a degradação do desempenho para tempos de confirmação mais longos assegurando que o número de fusos do disco físico para o sistema de arquivos do criador de logs corresponda aos níveis de desempenho necessários. Além disso, é possível melhorar o desempenho, ativando os mecanismos de armazenamento em cache de gravação do controlador de armazenamento, desde que esses mecanismos atendam aos requisitos de durabilidade do sistema, para que o sistema possa recuperar atualizações de transações confirmadas, se a mídia do sistema ou do armazenamento falhar.

É possível resolver problemas de desempenho de retrocesso ajustando o parâmetro de configuração de banco de dados **logbufsz** para garantir que os dados de log necessários para operações de rollforward estejam no buffer de log, em vez de precisar executar E/S de leitura física no disco.

# **Comando AUTOCONFIGURE Foi Alterado**

Os valores gerados pelo comando **AUTOCONFIGURE** (e o Orientador de Configuração) não serão os mesmos que em releases anteriores porque o uso do parâmetro mem\_percent foi alterado.

### **Detalhes**

A partir da Versão 9.7, o parâmetro mem\_percent do comando **AUTOCONFIGURE** indica a porcentagem do parâmetro de configuração do gerenciador de banco de dados **instance\_memory**, em vez da memória física total no computador.

### **Resposta do Usuário**

Se você não especificar um valor para mem\_percent, a porcentagem será calculada com base no uso da memória na instância e no sistema até um máximo de 25% da memória da instância.

### **Referências relacionadas**

[" AUTOCONFIGURE" em Command Reference](http://www.ibm.com/support/docview.wss?rs=71&uid=swg27015148)

["Comando AUTOCONFIGURE usando procedimento ADMIN\\_CMD" em](http://www.ibm.com/support/docview.wss?rs=71&uid=swg27015148) [Administrative Routines and Views](http://www.ibm.com/support/docview.wss?rs=71&uid=swg27015148)

# **O Limite CONCURRENTDBCOORDACTIVITIES Foi Alterado**

Para reduzir a chance de criar cenários de contenção baseada em fila irreconciliável, o comportamento do limite CONCURRENTDBCOORDACTIVITIES foi alterado.

### **Detalhes**

Ao criar um limite CONCURRENTDBCOORDACTIVITIES, o resultado pode ser a criação de cenários de contenção baseada em fila irreconciliável. Os cenários de contenção baseada em fila irreconciliável ocorrem quando um limite de simultaneidade foi atingido e, em seguida, todos os aplicativos que emitiram as atividades que estão mantendo os bilhetes tentam emitir uma ou mais atividades adicionais. Essas atividades adicionais ficam enfileiradas porque não há mais bilhetes disponíveis, com isso, interrompendo o prosseguimento dos aplicativos. Por exemplo, se o limite de simultaneidade permitir apenas uma atividade a ser prosseguida de cada vez e um único aplicativo abrir um cursor e, em seguida, tentar emitir outra atividade de qualquer tipo. O cursor aberto pelo aplicativo adquire o bilhete único. A segunda atividade ficará enfileirada desde que não haja mais bilhetes disponíveis, dessa forma, colocando o aplicativo em um conflito.

A chance de criar cenários de contenção baseada em fila irreconciliável foi reduzida pelas mudanças no comportamento do limite CONCURRENTDBCOORDACTIVITIES, que agora controla uma quantidade menor de tipos de atividades do que antes:

- v As instruções CALL não são mais controladas pelo limite, mas todas as atividades-filhas aninhadas que foram iniciadas dentro da rotina chamada continuam a estar sob o controle do limite. Observe que ambas as rotinas de blocos anônimos e autônomas são classificadas como instruções CALL.
- v As Funções Definidas pelo Usuário (UDFs) continuam sob o controle do limite, mas as atividades-filhas aninhadas dentro das UDFs não são mais controladas. Se uma rotina autônoma é chamada a partir de uma função definida pelo usuário, nem a rotina autônoma nem qualquer atividade filha da rotina autônoma estão sob o controle do limite.
- v As ações do acionador que chamam instruções CALL e as atividades filhas destas instruções CALL não estão mais sob o controle do limite. Observe que as próprias instruções de inserção, atualização e exclusão que causam uma ativação do acionador continuam sob o controle do limite.

O comportamento do limite CONCURRENTDBCOORDACTIVITIES para todos os outros tipos de atividades permanece inalterado.

### **Resposta do Usuário**

Antes de usar os limites CONCURRENTDBCOORDACTIVITIES, esteja familiarizado com os efeitos que eles podem ter no sistema de banco de dados. Para obter mais informações, consulte o tópico "Limite CONCURRENTDBCOORDACTIVITIES".

#### **Referências relacionadas**

["Limite CONCURRENTDBCOORDACTIVITIES" em Workload Manager Guide and](http://www.ibm.com/support/docview.wss?rs=71&uid=swg27015148) [Reference](http://www.ibm.com/support/docview.wss?rs=71&uid=swg27015148)

# **Comando DESCRIBE Lista Informações Sobre Tipos de Índice Adicionais**

Por padrão, o comando **DESCRIBE** com o parâmetro **INDEXES FOR TABLE** agora lista informações sobre o índice de regiões XML gerado pelo sistema e índices de caminho XML, e índice do DB2 Text Search, além de informações sobre índices relacionais e índices sobre dados XML.

### **Detalhes**

Se você especificar o parâmetro **INDEXES FOR TABLE** com a cláusula SHOW DETAIL, mais informações serão listadas para todos os tipos de índices.

### **Resposta do Usuário**

Como as informações sobre índice exibidas pelo comando **DESCRIBE** com o parâmetro **INDEXES FOR TABLE** contêm novas colunas, você deve alterar as ferramentas que dependem da saída para analisar o novo texto.

#### **Referências relacionadas**

[" DESCRIBE" em Command Reference](http://www.ibm.com/support/docview.wss?rs=71&uid=swg27015148)

# **FP1: Operação de Desconexão para Partições de Dados Foi Alterada**

No Versão 9.7 Fix Pack 1 e em fix packs posteriores, o processo de desconectar uma partição de dados de uma tabela particionada é um processo de duas fases.

### **Detalhes**

Ao emitir a instrução ALTER TABLE com a cláusula da partição DETACH, a partição de dados que você está desconectando é convertida em uma tabela independente no seguinte processo de duas fases:

- 1. A operação ALTER TABLE desconecta logicamente a partição de dados da tabela particionada. O nome da partição de dados é alterado para um nome gerado pelo sistema no SQL de formato*yymmddhhmmssxxx*, de forma que uma conexão subsequente possa reutilizar o nome da partição desconectada imediatamente. Em SYSCAT.DATAPARTITIONS, o status da partição será configurado para L (logicamente desconectado) se não houver tabelas dependentes desconectadas ou D se houver tabelas dependentes desconectadas.
- 2. Uma tarefa de desconexão de partição assíncrona converte a partição logicamente desconectada em uma tabela independente.

A tabela de destino fica indisponível até que a tarefa de desconexão da partição assíncrona conclua a desconexão. Por exemplo, uma instrução DROP que elimina a tabela de destino após uma desconexão deve aguardar até a tarefa de desconexão da partição assíncrona concluir a desconexão. No Versão 9.7 e em releases anteriores, a tabela de destino de uma instrução ALTER TABLE com a cláusula DETACH PARTITION se tornou disponível logo depois que a transação que estava emitindo a instrução ALTER TABLE foi confirmada, se não houvessem tabelas dependentes desconectadas que precisassem ser incrementalmente mantidas com relação à partição de dados desconectada. Se havia tabelas dependentes desconectadas, a tabela de destino se tornou disponível depois que a instrução SET INTEGRITY foi executada em todas as tabelas dependentes desconectadas.

### **Resposta do Usuário**

Como o nome da partição de dados é alterado para um nome gerado pelo sistema durante a primeira fase do processo de desconexão, talvez seja necessário modificar aplicativos que consultam as visualizações de catálogo para partições de dados desconectadas e usar os nomes das partições de dados.

#### **Conceitos relacionados**

["Desanexação de Partição Assíncrona para Tabelas Particionadas de Dados" em](http://www.ibm.com/support/docview.wss?rs=71&uid=swg27015148) [Partitioning and Clustering Guide](http://www.ibm.com/support/docview.wss?rs=71&uid=swg27015148)

["Fases da Desanexação de Partição de Dados" em Partitioning and Clustering](http://www.ibm.com/support/docview.wss?rs=71&uid=swg27015148) [Guide](http://www.ibm.com/support/docview.wss?rs=71&uid=swg27015148)

#### **Referências relacionadas**

[" DROP" em SQL Reference, Volume 2](http://www.ibm.com/support/docview.wss?rs=71&uid=swg27015148)

# **FP1: Os Valores do Atributo maxOccurs do Esquema XML Maiores que 5000 São Analisados Diferentemente**

A partir da Versão 9.7 Fix Pack 1, se você especificar um valor maior que 5000 para o atributo maxOccurs de um elemento em uma definição de esquema XML, o analisador de XML tratará o valor como se você tivesse especificado "ilimitado".

#### **Detalhes**

Um valor ilimitado do atributo maxOccurs indica que o elemento pode aparecer um número ilimitado de vezes. Nesse caso, a partir do Fix Pack 1, um documento XML poderá passar na validação ao usar a função XMLVALIDATE mesmo se o número de ocorrências de um elemento exceder o máximo de acordo com o esquema XML que foi usado para validar o documento.

#### **Resposta do Usuário**

Se você usar um esquema XML que defina um elemento com um valor de atributo maxOccurs maior que 5000 e desejar rejeitar documentos XML com um valor de atributo maxOccurs maior que 5000, poderá definir um acionador ou procedimento para verificar essa condição. No acionador ou procedimento, use uma expressão XPath para contar o número de ocorrências desse elemento e retornar um erro se o número de elementos exceder o valor do atributo maxOccurs

Por exemplo, o seguinte acionador assegura que um documento nunca tenha mais que 6500 elementos de telefone:

**CREATE TRIGGER** CUST\_INSERT **AFTER INSERT ON** CUSTOMER **REFERENCING NEW AS** NEWROW

```
FOR EACH ROW MODE DB2SQL
BEGIN ATOMIC
 SELECT CASE WHEN X <= 6500 THEN 'OK - Fazer nada'
             ELSE RAISE_ERROR('75000', 'TooManyPhones') END
 FROM (
    SELECT XMLCAST(XMLQUERY('$INFO/customerinfo/count(phone)') AS INTEGER) AS X
    FROM CUSTOMER
   WHERE CUSTOMER.CID = NEWROW.CID );
END
Referências relacionadas
```
[" XMLVALIDATE" em SQL Reference, Volume 1](http://www.ibm.com/support/docview.wss?rs=71&uid=swg27015148)

["Restrições no recurso pureXML" em pureXML Guide](http://www.ibm.com/support/docview.wss?rs=71&uid=swg27015148)

# **FP5: O Arquivo Histórico não é Mais Bloqueado Durante a Exclusão Automática de Objetos de Recuperação**

Ao configurar o parâmetro de configuração do banco de dados **auto\_del\_rec\_obj** como ON ou executar a operação de remoção que chama a sintaxe de exclusão, o gerenciador do banco de dados exclui os arquivos de log correspondentes, as imagens de backup e as imagens de cópias de carregamento na limpeza do arquivo histórico. Na Versão 9.7 Fix Pack 5 e em fix packs posteriores, o arquivo histórico não é mais bloqueado exclusivamente durante as exclusões.

Esta mudança ajuda a melhorar o desempenho do banco de dados, porque o acesso do arquivo histórico é bloqueado por apenas um período muito curto de tempo, portanto, os arquivos de log ainda poderão ser criados.

### **Detalhes**

Em liberações e em fix packs anteriores, algumas transações podiam ser paradas ou atrasadas, para que os arquivos desnecessários fossem sendo excluídos do arquivo histórico. Em alguns casos, você precisava resolver isso, executando operações de remoção manual durante períodos de baixo impacto ou aumentar o tamanho do arquivo de log para reduzir o número de arquivos a serem limpos.

# **Resolução**

Não é necessária nenhuma resposta do usuário.

# **FP5: Algumas Rotinas e Visualizações Administrativas Foram Alteradas**

Na Versão 9.7, Fix Pack 5 e em fix packs posteriores, havia campos de retorno adicionais incluídos em algumas rotinas e visualizações administrativas.

Várias funções da tabela e visualizações adminidtrativas estão aprimoradas na Versão 9.7, Fix Pack 5. Agora, essas rotinas de monitoramento retornam informações adicionais sobre os bancos de dados e os sistemas correspondentes.

### **MON\_BP\_UTILIZATION**

Agora, são retornadas informações sobre:

- AVG\_SYNC\_READ\_TIME
- AVG\_ASYNC\_READ\_TIME
- AVG\_SYNC\_WRITE\_TIME
- AVG\_ASYNC\_WRITE\_TIME

#### **MON\_GET\_BUFFERPOOL**

Agora, são retornadas informações sobre:

- POOL\_ASYNC\_READ\_TIME
- POOL\_ASYNC\_WRITE\_TIME
- BP\_CUR\_BUFFSZ

#### **MON\_GET\_TABLE**

Agora, são retornadas informações sobre:

- DATA\_OBJECT\_PAGES
- LOB\_OBJECT\_PAGES
- LONG\_OBJECT\_PAGES
- INDEX OBJECT PAGES
- XDA\_OBJECT\_PAGES

#### **MON\_GET\_TABLESPACE**

Agora, são retornadas informações sobre:

- POOL\_ASYNC\_READ\_TIME
- POOL\_ASYNC\_WRITE\_TIME
- TBSP TRACKMOD STATE

#### **Conceitos relacionados**

["FP5: O Status de Modificação do Espaço de Tabela Pode Ser Verificado" na página](#page-222-0) [207](#page-222-0)

["FP5: Algumas Rotinas e Visualizações de Monitoramento são Descontinuadas" na](#page-337-0) [página 322](#page-337-0)

#### **Referências relacionadas**

["Função de Tabela MON\\_GET\\_BUFFERPOOL - Obter métricas de buffer pool" em](http://www.ibm.com/support/docview.wss?rs=71&uid=swg27015148) [Administrative Routines and Views](http://www.ibm.com/support/docview.wss?rs=71&uid=swg27015148)

["Função de Tabela MON\\_GET\\_TABLESPACE - Obter Métricas de Espaço de](http://www.ibm.com/support/docview.wss?rs=71&uid=swg27015148) [Tabela" em Administrative Routines and Views](http://www.ibm.com/support/docview.wss?rs=71&uid=swg27015148)

["Função de tabela MON\\_GET\\_TABLE - Obter métricas de tabela" em](http://www.ibm.com/support/docview.wss?rs=71&uid=swg27015148) [Administrative Routines and Views](http://www.ibm.com/support/docview.wss?rs=71&uid=swg27015148)

["MON\\_BP\\_UTILIZATION - Recuperar métricas para buffer pools" em](http://www.ibm.com/support/docview.wss?rs=71&uid=swg27015148) [Administrative Routines and Views](http://www.ibm.com/support/docview.wss?rs=71&uid=swg27015148)

# **Resumo das Alterações de Configuração do Banco de Dados e Instalação do Produto**

A Versão 9.7 inclui funcionalidade alterada que afeta como você instala e configura bancos de dados DB2.

Para aproveitar os novos recursos incluídos no release, alguns dos requisitos mínimos de software foram atualizados. Para assegurar que os sistemas estejam corretamente configurados, revise os tópicos "Requisitos de Instalação para Produtos do Banco de Dados DB2" e "Suporte para Elementos do Ambiente de Desenvolvimento do Aplicativo de Banco de Dados".

É possível atualizar as cópias do servidor ou cliente DB2 para o DB2 Versão 9.7 a partir do DB2 Versão 9.5, DB2 Versão 9.1 ou DB2 UDB Versão 8. O DB2 Versão 9.7 é um novo release e você não pode aplicar um fix pack no upgrade da Versão 9.5 ou Versão 9.1 para a Versão 9.7. Se há uma cópia da Versão 7 ou anterior instalada, primeiro migre-a para o DB2 UDB Versão 8.

Para conhecer detalhes, limitações do processo de upgrade e possíveis problemas dos quais é necessário estar ciente, revise "Princípios Básicos de Upgrade para Servidores DB2" e "Princípios Básicos de Upgrade para Clientes" em *Atualizando para o DB2 Versão 9.7*.

O upgrade de seus servidores ou clientes DB2 para a Versão 9.7 pode requerer que você também faça upgrade de seus aplicativos e rotinas do banco de dados. Revise "Princípios Básicos de Upgrade para Aplicativos de Banco de Dados" e "Princípios Básicos de Upgrade para Rotinas" em *Atualizando para o DB2 Versão 9.7* para ajudá-lo a determinar se há qualquer impacto do upgrade.

#### **Conceitos relacionados**

["Princípios Básicos de Upgrade para Clientes" em Atualizando para o DB2 Versão](http://www.ibm.com/support/docview.wss?rs=71&uid=swg27015148) [9.7](http://www.ibm.com/support/docview.wss?rs=71&uid=swg27015148)

["Princípios Básicos de Upgrade para Aplicativos de Banco de Dados" em](http://www.ibm.com/support/docview.wss?rs=71&uid=swg27015148) [Atualizando para o DB2 Versão 9.7](http://www.ibm.com/support/docview.wss?rs=71&uid=swg27015148)

["Princípios Básicos de Upgrade para Rotinas" em Atualizando para o DB2 Versão](http://www.ibm.com/support/docview.wss?rs=71&uid=swg27015148) [9.7](http://www.ibm.com/support/docview.wss?rs=71&uid=swg27015148)

["Princípios Básicos de Upgrade para Servidores DB2" em Atualizando para o DB2](http://www.ibm.com/support/docview.wss?rs=71&uid=swg27015148) [Versão 9.7](http://www.ibm.com/support/docview.wss?rs=71&uid=swg27015148)

#### **Referências relacionadas**

["Suporte para Elementos do Ambiente de Desenvolvimento de Aplicativos de](http://www.ibm.com/support/docview.wss?rs=71&uid=swg27015148) [Banco de Dados" em Getting Started with Database Application Development](http://www.ibm.com/support/docview.wss?rs=71&uid=swg27015148)

["Requisitos de instalação para produtos do banco de dados DB2" em Instalando](http://www.ibm.com/support/docview.wss?rs=71&uid=swg27015148) [Servidores DB2](http://www.ibm.com/support/docview.wss?rs=71&uid=swg27015148)

# **Controle de Licenciamento para o DB2 Express, o DB2 Workgroup Edition e o Gerenciamento de Carga de Trabalho Foi Alterado**

Na Versão 9.7, o DB2 Express e o DB2 Workgroup Server Edition usam uma política de execução de licença de interrupção repentina com relação ao uso da CPU e da memória. Além disso, a funcionalidade de gerenciamento de carga de trabalho (WLM) fornecida pelo DB2 Performance Optimization Feature estará disponível somente se a chave de licença do DB2 Performance Optimization Feature tiver sido registrada.

#### **Detalhes**

O gerenciador do banco de dados DB2 verifica se há conformidade da licenciamento adicional nos seguintes cenários:

- v Se for feita uma tentativa de usar a funcionalidade WLM do DB2 fornecida no DB2 Performance Optimization Feature sem a chave de licença do DB2 Performance Optimization Feature estar registrada, a mensagem SQL8029N será retornada.
- v Os recursos de CPU e memória disponíveis para os produtos DB2 Express e Workgroup Server Edition são limitados à capacidade especificada pela licença. É possível usar o DB2 Express e o DB2 Workgroup Server em um sistema que tem mais capacidade, mas que poderá apenas explorar a capacidade especificada pela licença.

# <span id="page-269-0"></span>**Resposta do Usuário**

- v Compre a chave de licença para o DB2 Performance Optimization Feature para usar o WLM com seu representante ou revendedor autorizado IBM. Em seguida, será necessário atualizar sua licença usando o Centro de Licenças ou o utilitário de linha de comandos **db2licm**.
- v Para aproveitar totalmente a capacidade de memória e de CPU de seu servidor, entre em contato com seu representante ou revendedor autorizado IBM para obter um produto DB2 com um limite licenciado maior.

# **A Lista de Políticas de Obrigatoriedade de Licença Foi Atualizada**

Para refletir o pacote do produto da Versão 9.7, a lista de políticas de obrigatoriedade de licença inclui a compactação do nível de linha e a compactação do índice, e não inclui mais o recurso do pureXML.

# **Detalhes**

As políticas de obrigatoriedade de licença são configuradas para os produtos do banco de dados do DB2 usando o comando **db2licm** com a opção **-e**.

Se você escolher usar uma política de obrigatoriedade de licença de parada forçada para o produto do banco de dados do DB2, o gerenciador do banco de dados verificará a conformidade da licença quando os usuários tentarem usar a compactação do nível de linha ou a compactação do índice. Se as licenças apropriadas não foram aplicadas, uma mensagem SQL8029N será retornada e a ação tentada não será permitida.

# **Resposta do Usuário**

Aplique as licenças apropriadas para a compactação do nível de linha e a compactação do índice.

# **Alguns Parâmetros de Configuração do Banco de Dados Foram Alterados**

A Versão 9.7 contém vários parâmetros de configuração do banco de dados novos e alterados.

# **Novos Parâmetros de Configuração do Banco de Dados**

Devido a novos recursos e funcionalidade, a Versão 9.7 contém vários novos parâmetros de configuração do banco de dados.

| Nome do Parâmetro | Descrição                                   | <b>Detalhes</b>                                                                                                    |
|-------------------|---------------------------------------------|----------------------------------------------------------------------------------------------------|
| auto reval        | Revalidação e<br>invalidação<br>automáticas | Este parâmetro de configuração controla as semânticas de revalidação<br>e invalidação. Este parâmetro é dinâmico, significando que uma<br>alteração em seu valor toma efeito imediatamente. Você não precisa<br>reconectar-se ao banco de dados para que a alteração tome efeito. |
| blocknonlogged    | Atividade Block<br>non-logged               | Esse parâmetro de configuração evita a criação de tabelas que<br>permitem a atividade non-logged.                                                                                                    |
| cur commit        | Cometido<br>atualmente                      | Este parâmetro de configuração controla o comportamento das<br>varreduras de estabilidade do cursor (CS).                                                                                                    |

*Tabela 18. Novos Parâmetros de Configuração do Banco de Dados da Versão 9.7*

| Nome do Parâmetro | Descrição                                                                    | <b>Detalhes</b>                                                                                                    |  |
|-------------------|------------------------------------------------------------------------------|----------------------------------------------------------------------------------------------------|--|
| date_compat       | Compatibilidade<br>de Data                                                   | Este parâmetro indica se a semântica de compatibilidade DATE<br>associada ao tipo de dado TIMESTAMP(0) é aplicada ao banco de<br>dados conectado.                                                                                                    |  |
| dec_to_char_fmt   | Parâmetro de<br>configuração da<br>função decimal<br>para caractere          | Este parâmetro de configuração controla o resultado da função<br>escalar CHAR e da especificação CAST para converter valores<br>decimais em caractere.                                                                                                |  |
| mon_act_metrics   | Métricas de<br>Atividade de<br>Monitoramento                                 | Estes parâmetros controlam a coleta de métricas e dados do monitor<br>de eventos no nível do banco de dados, incluindo o novo monitor de<br>eventos de bloqueio e o nível de notificação de mensagens                                                 |  |
| mon_deadlock      | Conflito de<br>Monitoramento                                                 | relacionadas ao bloqueio. Durante a atualização do banco de dados,<br>estes parâmetros são configurados como NONE, exceto mon_deadlock,<br>que é configurado como WITHOUT_HIST, mon_lw_thresh, que é                                                  |  |
| mon_locktimeout   | Tempo Limite do<br>Bloqueio de<br>Monitoramento                              | configurado como 5 000 000, mon_1ck_msg_1v1, que é configurado<br>como 1 e mon_pkglist_sz, que é configurado como 32, para que não<br>exista nenhuma mudança no comportamento de releases anteriores.                                                 |  |
| mon_lockwait      | Espera do<br>Bloqueio de<br>Monitoramento                                    |                                                                                                    |  |
| mon_lw_thresh     | Limite de Espera<br>do Bloqueio de<br>Monitoramento                          |                                                                                                    |  |
| mon_1ck_msg_1v1   | Mensagens de<br>Notificação de<br>Eventos do<br>Bloqueio de<br>Monitoramento |                                                                                                    |  |
| mon_obj_metrics   | Métricas de<br>Objeto de<br>Monitoramento                                    |                                                                                                    |  |
| mon_pkglist_sz    | Tamanho da<br>Lista do Pacote<br>de<br>Monitoramento                         |                                                                                                    |  |
| mon_req_metrics   | Métrica de<br>Pedido de<br>Monitoramento                                     |                                                                                                    |  |
| mon_uow_data      | Unidade de<br>Monitoramento<br>dos Eventos de<br>Trabalho                    |                                                                                                    |  |
| stmt_conc         | Concentrador de<br>instruções                                                | Este parâmetro de configuração ativa a concentração de instrução<br>para instruções dinâmicas. A definição na configuração do banco de<br>dados é usada apenas quando o cliente não ativa ou desativa<br>explicitamente o concentrador de instruções. |  |

*Tabela 18. Novos Parâmetros de Configuração do Banco de Dados da Versão 9.7 (continuação)*

# **Parâmetros de Configuração do Banco de Dados Alterados**

A tabela a seguir lista os parâmetros de configuração do banco de dados com alterações em seus valores-padrão.

*Tabela 19. Parâmetros de Configuração do Banco de Dados com Valores-Padrão Alterados*

| Nome do Parâmetro | Descrição | Valor-padrão da Versão 9.5   Valor-padrão da Versão 9.7 |                                                                                 |
|-------------------|-----------|---------------------------------------------------------|---------------------------------------------------------------------------------|
| logbufsz          | de log    | KB)                                                     | Tamanho do buffer   8 páginas (cada uma com 4   256 páginas (cada uma com 4 KB) |

Os parâmetros de configuração do banco de dados a seguir tiveram os comportamentos alterados ou possuem novos intervalos na Versão 9.7.

*Tabela 20. Parâmetros de Configuração do Banco de Dados com Comportamentos Alterados ou Novos Intervalos*

| Nome do Parâmetro | Descrição                                                   | Alteração na Versão 9.7                                                                                                    |  |
|-------------------|-------------------------------------------------------------|----------------------------------------------------------------------------------------------------|--|
| applheapsz        | Tamanho de heap<br>do aplicativo                            | Devido a aprimoramentos de otimização para corresponder MQTs, o<br>requisito para heap do aplicativo aumentou. Se este parâmetro for<br>configurado como AUTOMATIC, esta configuração levará em conta os<br>novos requisitos. Se você não conseguir configurar este parâmetro<br>como AUTOMATIC nem aumentar seu valor, reduza o número de MQTs<br>consideradas para uma determinada consulta utilizando os perfis de<br>otimização. Para obter mais informações, consulte "Anatomia de um<br>Perfil de Otimização" no Troubleshooting and Tuning Database<br>Performance.                                                                                                    |  |
| database_memory   | Tamanho da<br>memória<br>compartilhada do<br>banco de dados | O self tuning memory manager (STMM) tem um recurso aprimorado<br>para ajustar o uso de memória compartilhada do banco de dados no<br>Ambiente Operacional Solaris. Se database_memory estiver<br>configurado para AUTOMATIC em um sistema operacional Solaris, o<br>gerenciador do banco de dados usa a memória paginável para<br>memória compartilhada do banco de dados. Como resultado, o<br>sistema de banco de dados DB2 usa páginas de memória menores,<br>por padrão, e você pode notar alguma redução de desempenho.                                                                                                    |  |
| dbheap            | Heap do Banco<br>de Dados                                   | O gerenciador do banco de dados agora pode determinar quando<br>aplicar a compactação de linha em tabelas temporárias que atendem a<br>determinados critérios para melhorar o desempenho da consulta. A<br>memória alocada para heap do banco de dados é usada para criar o<br>dicionário de compactação e liberada assim que o dicionário é criado.<br>Se você estiver usando compactação de linha e tabelas temporárias<br>elegíveis para compactação, assegure que você possua espaço<br>suficiente para criar o dicionário configurando o parâmetro dbheap<br>para AUTOMATIC. Para obter detalhes sobre compactação de tabela<br>temporária, consulte "Compactação de Tabela" em Database<br>Administration Concepts and Configuration Reference. |  |
| locklist          | Armazenamento<br>máximo para<br>lista de bloqueio           | O limite para este parâmetro agora é 134.217.728 páginas (4 KB).                                                                                                    |  |
| logbufsz          | Tamanho do<br>buffer de log                                 | Um número de sequência de log (LSN) agora usa 8 bytes. Em releases<br>anteriores, LSN tinha 6 bytes de comprimento. Você pode precisar                                                                                                    |  |
| logfilsiz         | Tamanho dos<br>arquivos de log                              | aumentar o valor deste parâmetro de acordo com sua atividade de<br>criação de log do banco de dados. Para obter mais informações,<br>consulte "Limite Máximo de Números de Sequência de Log<br>Aumentou" na página 270.<br>O limite máximo para logbufsz foi alterado para 131 070.<br>O limite máximo para logfilsiz foi alterado para 1 048 572.                                                                                                    |  |
| logprimary        | Número de<br>arquivos de log<br>primários                   |                                                                                                    |  |
| num_db_backups    | Número de<br>backups de banco<br>de dados                   | A partir do Fix Pack 5, o DB2 conta os backups mesclados como<br>backups completos e não incrementais ao determinar o número de<br>backups a serem retidos.                                                                                                    |  |

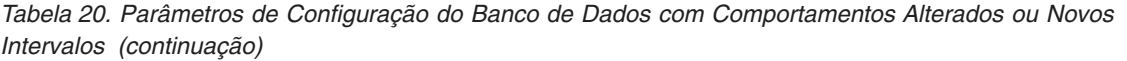

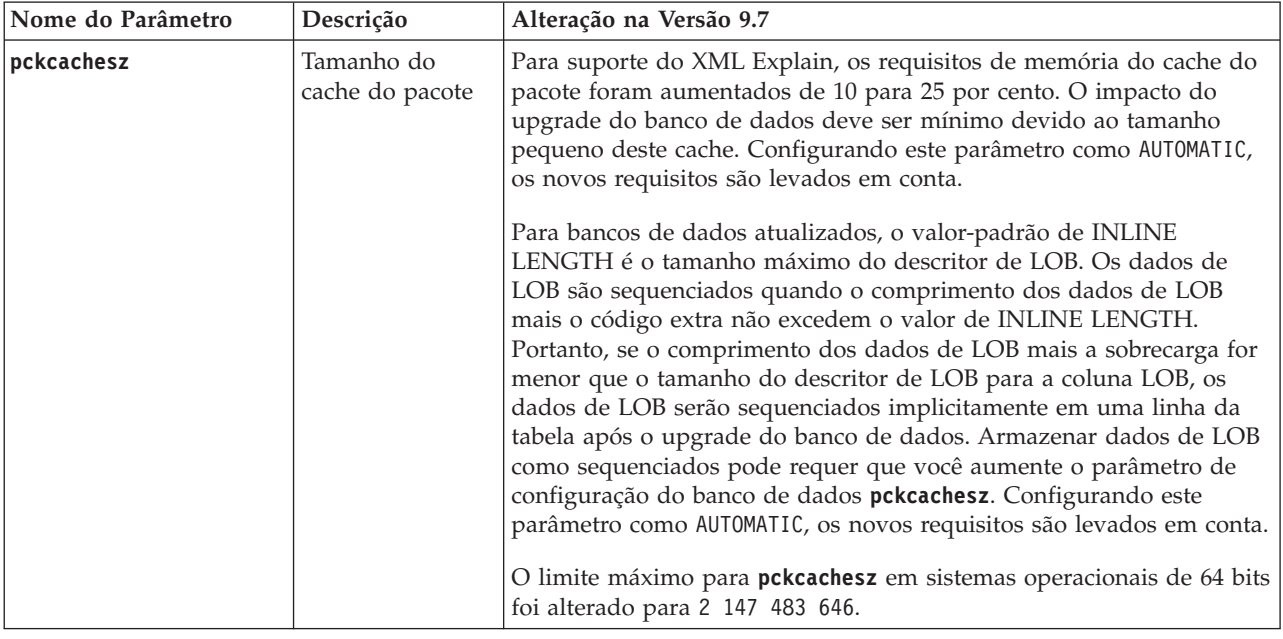

# **Reprovado parâmetros de configuração**

*Tabela 21. Resumo de Parâmetros de Configuração do Banco de Dados*

| Nome do Parâmetro | Descrição                             | Detalhes e resolução                                                                                                    |
|-------------------|---------------------------------------|----------------------------------------------------------------------------------------------------|
| dyn query mgmt    | Gerenciamento<br>e XQuery<br>Dinâmica | Esse parâmetro de configuração foi descontinuado porque é específico<br>de Consulta SQL do Query Patroller. Com os novos recursos de gerenciamento de carga<br>de trabalho apresentados no DB2 Versão 9.5, o Query Patroller e seus<br>componentes foram reprovados na Versão 9.7 e podem ser removidos<br>em uma futura liberação. |

#### **Conceitos relacionados**

["Alguns Parâmetros de Configuração do Gerenciador de Banco de Dados Foram](#page-251-0) [Alterados" na página 236](#page-251-0)

#### **Referências relacionadas**

[" RESET DATABASE CONFIGURATION" em Command Reference](http://www.ibm.com/support/docview.wss?rs=71&uid=swg27015148)

["Resumo dos Parâmetros de Configuração" em Database Administration Concepts](http://www.ibm.com/support/docview.wss?rs=71&uid=swg27015148) [and Configuration Reference](http://www.ibm.com/support/docview.wss?rs=71&uid=swg27015148)

["Mudanças de Comportamento do Servidor DB2" em Atualizando para o DB2](http://www.ibm.com/support/docview.wss?rs=71&uid=swg27015148) [Versão 9.7](http://www.ibm.com/support/docview.wss?rs=71&uid=swg27015148)

# **Palavra-chave do Arquivo de Resposta INTERACTIVE Foi Alterada**

A palavra-chave do arquivo de resposta existente, INTERACTIVE, não indica mais o local do pacote de instalação.

### **Detalhes**

A palavra-chave INTERACTIVE se aplica apenas aos sistemas operacionais Linux e UNIX. Nos releases anteriores, se a palavra-chave INTERACTIVE era configurada como YES, o usuário era solicitado para o local do pacote de instalação ou para o

local do pacote do idioma nacional. Na Versão 9.7, a palavra-chave INTERACTIVE é solicitada apenas para o local do pacote de idioma nacional. As imagens de instalação agora estão disponíveis em um DVD, portanto, esta palavra-chave não requer mais um prompt para o local do pacote de instalação. A solicitação ocorrerá, se a palavra-chave INTERACTIVE for configurada como YES e um DVD do idioma nacional for necessário.

# **Resposta do Usuário**

Você não precisa alterar seus aplicativos ou scripts.

#### **Conceitos relacionados**

["Foram Incluídas Novas Palavras-chave do Arquivo de Resposta" na página 198](#page-213-0) ["Algumas Palavras-chave do Arquivo de Resposta Foram Reprovadas" na página](#page-335-0) [320](#page-335-0)

#### **Referências relacionadas**

["Palavras-chave do Arquivo de Resposta" em Instalando Servidores DB2](http://www.ibm.com/support/docview.wss?rs=71&uid=swg27015148)

# **Arquivos de Registro Foram Removidos do Caminho da Instalação do DB2**

O local de informações da instância e das informações do registro global foi alterado. A partir do DB2 Versão 9.7, os arquivos profiles.reg e default.env são removidos do caminho de instalação do DB2.

### **Detalhes**

No DB2 Versão 9.5, o DB2 Instance Profile Registry era localizado no arquivoprofiles.reg, e o DB2 Global-Level Profile Registry era localizado no arquivo default.env. Estes arquivos estavam no caminho da instalação do DB2.

### **Resposta do Usuário**

As informações da instância do DB2 e as informações do registro global são armazenadas no registro global (global.reg).

#### **Tarefas relacionadas**

["Configurando variáveis de ambiente fora dos registros de perfil em sistemas](http://www.ibm.com/support/docview.wss?rs=71&uid=swg27015148) [operacionais Linux e UNIX" em Database Administration Concepts and](http://www.ibm.com/support/docview.wss?rs=71&uid=swg27015148) [Configuration Reference](http://www.ibm.com/support/docview.wss?rs=71&uid=swg27015148)

# **A Instalação do DB2 Text Search Foi Alterada**

Na Versão 9.7, para instalar o produto DB2 Text Search, você deve selecionar **Customizado** como o tipo de instalação do DB2. Além disso, você não precisa mais especificar duas vírgulas antes do número da porta dos serviços de instância do Text Search ao utilizar determinados comandos do DB2 nos sistemas operacionais Windows.

### **Detalhes**

O DB2 Text Search não é mais instalado automaticamente se você selecionar **Típico** ao instalar o produto DB2.

Nos sistemas operacionais Windows, a sintaxe para o número da porta dos serviços de instância do Text Search foi simplificada para os seguintes comandos:

• **db2icrt** (Criar instância)

- **db2imigr** (Migrar instância)
- **db2iupdt** (Atualizar instâncias)

Além disso, o novo comando **db2iupgrade** da Versão 9.7 utiliza a sintaxe simplificada. A sintaxe simplificada é a seguinte:

/j "TEXT\_SEARCH,*portnumber*"

### **Resposta do Usuário**

Para instalar o DB2 Text Search na Versão 9.7, selecione **Customizado** ao instalar o produto DB2. Além disso, inclua as palavras-chave COMP=TEXT\_SEARCH e CONFIGURE\_TEXT\_SEARCH=YES aos scripts e arquivos de resposta existentes.

Se você tiver scripts existentes nos sistemas operacionais Windows que utilizam os comandos **db2icrt**, **db2imigr** ou **db2iupdt**, remova a vírgula extra no início do número da porta dos serviços de instância do Text Search.

# **FP2: O DB2 Advanced Copy Services (ACS) Não É Incluído Automaticamente em uma Instalação Compacta**

Na Versão 9.7 Fix Pack 2 e em fix packs posteriores, o DB2 ACS não é mais instalado automaticamente durante as instalações do DB2 do tipo compacta.

### **Detalhes**

Antes da Versão 9.7 Fix Pack 2, o DB2 ACS sempre era instalado durante todas as instalações do produto DB2. A partir da Versão 9.7 Fix Pack 2, o DB2 ACS é um componente opcional durante alguns tipos de instalações do produto DB2, incluindo as instalações não assistidas. O DB2 ACS é instalado por padrão durante as instalações do DB2 do tipo **customizada** e **típica** e quando você usa o comando **db2\_install**.

Durante as instalações não assistidas, você pode usar a palavra-chave do arquivo de resposta do **ACS** para instalar ou desinstalar o DB2 ACS.

### **Resposta do Usuário**

Se você já tiver concluído uma instalação compacta e agora precisar instalar o DB2 ACS, use uma instalação do arquivo de resposta customizado ou clique em **Trabalhar com Existente** no Assistente de Configuração do DB2 para instalar apenas o DB2 ACS na cópia do DB2 que você já instalou.

#### **Tarefas relacionadas**

["Instalando o DB2 Advanced Copy Services \(ACS\)" em Data Recovery and High](http://www.ibm.com/support/docview.wss?rs=71&uid=swg27015148) [Availability Guide and Reference](http://www.ibm.com/support/docview.wss?rs=71&uid=swg27015148)

# **Resumo das Alterações de Segurança**

A Versão 9.7 inclui a funcionalidade alterada que afeta o escopo e as habilidades dos níveis de autoridade SYSADM, SECADM e DBADM, da configuração SSL e de outros recursos.

# **Escopo da Autoridade do Administrador do Sistema (SYSADM) Foi Alterado**

No DB2 Versão 9.7, o modelo de autorização foi atualizado para separar claramente os deveres do administrador do sistema, do administrador de banco de dados e do administrador de segurança. Como parte deste aprimoramento, as capacidades fornecidas pela autoridade SYSADM foram reduzidas.

### **Detalhes**

As alterações para a autoridade SYSADM são as seguintes:

- v Um usuário que contém autoridade SYSADM não possui mais autoridade DBADM implícita e, portanto, possui capacidades limitadas em comparação àquelas disponíveis na Versão 9.5. Entretanto, o comando UPGRADE DATABASE e o comando RESTORE DATABASE (para um banco de dados de nível inferior) concedem autoridade DBADM ao grupo SYSADM. Os privilégios associados com grupos não são considerados para autorização quando um usuário cria visualizações, ativadores, tabelas de consulta materializada (MQTs), pacotes e rotinas SQL. Considerando-se essas restrições associadas com grupos, apesar do processo de atualização conceder autoridade DBADM ao grupo SYSADM, o processo de atualização sozinho não garante que todos usuários com autoridade SYSADM na Versão 9.5 terão os mesmos exatos recursos na Versão 9.7. Para um membro do grupo SYSADM ter certeza de reter os mesmo privilégios da Versão 9.5, a autoridade BADM deve ser concedida diretamente a ele com autoridades DATAACCESS e ACCESSCTRL, ou ele deve possuir essas autoridades através da associação de uma função.
- v Se um usuário que contém a autoridade SYSADM criar um banco de dados, o usuário receberá automaticamente a autoridade DATAACCESS, ACCESSCTRL, SECADM e DBADM para esse banco de dados, que fornece ao usuário as mesmas capacidades que na Versão 9.5.
- Um usuário que contém a autoridade SYSADM não é mais capaz de conceder qualquer autoridade ou privilégio, exceto privilégios de espaço de tabela.

### **Resposta do Usuário**

Para um usuário que contém autoridade SYSADM para obter os mesmos recursos que na Versão 9.5 (diferente da capacidade de conceder a autoridade SECADM), o administrador de segurança deve conceder explicitamente ao usuário a autoridade DBADM e conceder ao usuário as novas autoridades DATAACCESS e ACCESSCTRL. As novas autoridades podem ser concedidas usando a instrução GRANT DBADM ON DATABASE com as opções WITH DATAACCESS e WITH ACCESSCTRL dessa instrução, que são opções padrão. A autoridade DATAACCESS é a autoridade que permite o acesso a dados em um banco de dados específico e a autoridade ACCESSCTRL é a autoridade que permite que um usuário conceda e revogue privilégios em um banco de dados específico.

Para o usuário que contém autoridade SYSADM para também estar apto a conceder autoridade SECADM, o administrador de segurança deve conceder ao usuário autoridade SECADM também. Entretanto, conter a autoridade SECADM permite ao usuário executar mais ações que o usuário poderia como um administrador do sistema da Versão 9.5. Por exemplo, o usuário pode criar objetos como funções, contextos confiáveis e políticas de auditoria.

**Dica:** Além de considerar como estas alterações da autoridade SYSADM impactam sua implementação de segurança, você também deve revisar os novos recursos do administrador de banco de dados (que contém a autoridade DBADM) e do administrador de segurança (que contém a autoridade SECADM) e as novas autoridades introduzidas no DB2 Versão 9.7, para que você possa decidir como organizar as responsabilidades em seu sistema. O DB2 Versão 9.7 introduz as seguintes novas autoridades além de DATAACCESS e ACCESSCTRL:

- WLMADM, para gerenciar cargas de trabalho
- SQLADM, para ajustar instruções SQL
- v EXPLAIN, para usar o recurso do Explain com instruções SQL

Estas novas autoridades permitem que você conceda responsabilidades de usuários sem conceder-lhes a autoridade DBADM ou privilégios nas tabelas de base, o que daria a esses usuários mais privilégios do que eles precisam para realizar seus trabalhos.

### **Considerações para a Conta LocalSystem do Windows**

Nos sistemas Windows, quando o parâmetro de configuração do gerenciador de banco de dados **sysadm\_group** não é especificado, a conta LocalSystem é considerada um administrador do sistema (contendo autoridade SYSADM). Qualquer aplicativo DB2 que é executado por LocalSystem é afetado pela alteração no escopo da autoridade SYSADM na Versão 9.7. Estes aplicativos são geralmente gravados no formato de serviços do Windows e executados na conta LocalSystem como a conta de logon do serviço. Se houver a necessidade destes aplicativos executarem ações do banco de dados que não estão mais no escopo de SYSADM, você deverá conceder à conta LocalSystem os privilégios ou autoridades do banco de dados necessárias. Por exemplo, se um aplicativo requerer recursos do administrador de banco de dados, conceda à conta LocalSystem a autoridade DBADM usando a instrução GRANT (Autoridades do Banco de Dados). Observe que o ID de autorização para a conta LocalSystem é SYSTEM.

#### **Conceitos relacionados**

["Autorização, privilégios e propriedade de objeto" em SQL Reference, Volume 1](http://www.ibm.com/support/docview.wss?rs=71&uid=swg27015148)

["Suporte de conta LocalSystem do Windows" em Database Security Guide](http://www.ibm.com/support/docview.wss?rs=71&uid=swg27015148)

["O Modelo de Autorização do DB2 Foi Aprimorado para Possibilitar a Separação](#page-121-0) [de Obrigações" na página 106](#page-121-0)

["Visão geral de Autoridades" em Database Security Guide](http://www.ibm.com/support/docview.wss?rs=71&uid=swg27015148)

#### **Referências relacionadas**

["Mudanças de Comportamento do Servidor DB2" em Atualizando para o DB2](http://www.ibm.com/support/docview.wss?rs=71&uid=swg27015148) [Versão 9.7](http://www.ibm.com/support/docview.wss?rs=71&uid=swg27015148)

# **Capacidades do Administrador de Segurança (SECADM) Foram Estendidas**

No DB2 Versão 9.7, o modelo de autorização foi atualizado para separar claramente os deveres do administrador do sistema, do administrador de banco de dados e do administrador de segurança. Como parte deste aprimoramento, as capacidades fornecidas pela autoridade SECADM foram estendidas.

### **Detalhes**

As alterações para a autoridade SECADM são as seguintes:

- v Um usuário que contém a autoridade SECADM agora pode conceder e revogar todas as autoridades e privilégios, incluindo DBADM e SECADM.
- v O administrador de segurança agora pode conceder a autoridade SECADM às funções e grupos. Na Versão 9.5, SECADM poderia ser concedida apenas a um usuário.
- v O administrador de segurança pode delegar responsabilidade para a execução de procedimentos armazenados e funções de tabela de auditoria (AUDIT\_ARCHIVE, AUDIT\_LIST\_LOGS e AUDIT\_DELIM\_EXTRACT) ao conceder a outro usuário o privilégio EXECUTE neles.

# **Resposta do Usuário**

O administrador de segurança pode permitir que outro usuário conceda e revogue autoridades e privilégios concedendo a esse outro usuário a nova autoridade ACCESSCTRL. Entretanto, apenas o administrador de segurança pode conceder a autoridade SECADM, DBADM e ACCESSCTRL. Além disso, apenas o administrador de segurança pode conceder a nova autoridade DATAACCESS, que possibilita que um usuário acesse dados em um banco de dados específico.

Além de considerar como estas alterações de autoridade SECADM impactam sua implementação de segurança, você também deve revisar os novos recursos do administrador do sistema (que contém a autoridade SYSADM) e do administrador do banco de dados (que contém a autoridade DBADM) e as novas autoridades introduzidas no DB2 Versão 9.7, para que você possa decidir como organizar as responsabilidades em seu sistema. O DB2 Versão 9.7 introduz as seguintes novas autoridades além de DATAACCESS e ACCESSCTRL:

- WLMADM, para gerenciar cargas de trabalho
- SQLADM, para ajustar instruções SQL
- v EXPLAIN, para usar o recurso do Explain com instruções SQL

Estas novas autoridades permitem que você conceda responsabilidades de usuários sem conceder-lhes a autoridade DBADM ou privilégios nas tabelas de base, o que daria a esses usuários mais privilégios do que eles precisam para realizar seus trabalhos.

#### **Conceitos relacionados**

["Autorização, privilégios e propriedade de objeto" em SQL Reference, Volume 1](http://www.ibm.com/support/docview.wss?rs=71&uid=swg27015148) ["O Modelo de Autorização do DB2 Foi Aprimorado para Possibilitar a Separação](#page-121-0) [de Obrigações" na página 106](#page-121-0)

["Visão geral de Autoridades" em Database Security Guide](http://www.ibm.com/support/docview.wss?rs=71&uid=swg27015148)

#### **Referências relacionadas**

["Mudanças de Comportamento do Servidor DB2" em Atualizando para o DB2](http://www.ibm.com/support/docview.wss?rs=71&uid=swg27015148) [Versão 9.7](http://www.ibm.com/support/docview.wss?rs=71&uid=swg27015148)

# **Escopo da Autoridade do Administrador de Banco de Dados (DBADM) Foi Alterado**

No DB2 Versão 9.7, o modelo de autorização foi atualizado para separar claramente os deveres do administrador do sistema, do administrador de banco de dados e do administrador de segurança. Como parte deste aprimoramento, as habilidades fornecidas à autoridade de DBADM foram alteradas.

### **Detalhes**

As alterações para a autoridade de DBADM são as seguintes:

- v A autoridade de DBADM não inclui mais necessariamente a capacidade de acessar dados e conceder e revogar privilégios para um banco de dados.
- v Conceder a autoridade DBADM não concede mais adicionalmente as seguintes autoridades de banco de dados separadas porque elas já estão implicitamente investidas no nível de autoridade DBADM.
	- BINDADD
	- CONNECT
	- CREATETAB
- CREATE\_EXTERNAL\_ROUTINE
- CREATE\_NOT\_FENCED\_ROUTINE
- IMPLICIT\_SCHEMA
- QUIESCE\_CONNECT
- LOAD

### **Resposta do Usuário**

A nova autoridade DATAACCESS fornece a capacidade de acessar dados em um banco de dados e a nova autoridade ACCESSCTRL fornece a capacidade de conceder e revogar privilégios e autoridades. Estas autoridades são concedidas por padrão quando um administrador de segurança concede a autoridade DBADM. Além disso, o administrador de segurança pode usar as seguintes opções da instrução GRANT DBADM ON DATABASE para fornecer ou não as autoridades ACCESSCTRL e DATAACCESS:

- WITH ACCESSCTRL
- WITHOUT ACCESSCTRL
- WITH DATAACCESS
- WITHOUT DATAACCESS

**Dica:** Além de considerar como estas alterações da autoridade DBADM impactam sua implementação de segurança, você também deve revisar os novos recursos do administrador do sistema (que contém a autoridade SYSADM) e do administrador de segurança (que contém a autoridade SECADM) e as novas autoridades introduzidas no DB2 Versão 9.7, para que você possa decidir como organizar responsabilidades em seu sistema. O DB2 Versão 9.7 introduz as seguintes novas autoridades além de DATAACCESS e ACCESSCTRL:

- WLMADM, para gerenciar cargas de trabalho
- SQLADM, para ajustar instruções SQL
- v EXPLAIN, para usar o recurso do Explain com instruções SQL

Estas novas autoridades permitem que você conceda responsabilidades de usuários sem conceder-lhes a autoridade DBADM ou privilégios nas tabelas de base, o que daria a esses usuários mais privilégios do que eles precisam para realizar seus trabalhos.

#### **Conceitos relacionados**

["Autorização, privilégios e propriedade de objeto" em SQL Reference, Volume 1](http://www.ibm.com/support/docview.wss?rs=71&uid=swg27015148) ["O Modelo de Autorização do DB2 Foi Aprimorado para Possibilitar a Separação](#page-121-0) [de Obrigações" na página 106](#page-121-0)

["Visão geral de Autoridades" em Database Security Guide](http://www.ibm.com/support/docview.wss?rs=71&uid=swg27015148)

#### **Referências relacionadas**

["Mudanças de Comportamento do Servidor DB2" em Atualizando para o DB2](http://www.ibm.com/support/docview.wss?rs=71&uid=swg27015148) [Versão 9.7](http://www.ibm.com/support/docview.wss?rs=71&uid=swg27015148)

# **Arquivos SSLconfig.ini e SSLClientconfig.ini substituídos pelos novos parâmetros de configuração do gerenciador do banco de dados**

Você não precisa mais usar os arquivos de configuração SSLconfig.ini e SSLClientconfig.ini para configurar o suporte ao SSL. Os parâmetros que você costumava configurar nestes arquivos foram substituídos por parâmetros de configuração do gerenciador de banco de dados.

# **Detalhes**

Os novos parâmetros de configuração do gerenciador de banco de dados para suporte SSL do lado do servidor são os seguintes:

- v **ssl\_svr\_keydb** especifica o caminho completo do arquivo de banco de dados principal.
- v **ssl\_svr\_stash** especifica o caminho completo do arquivo stash que contém a senha criptografada para o banco de dados principal.
- ss1 svr label especifica o rótulo do certificado digital do servidor no banco de dados principal.
- **ssl svcename** especifica a porta que o servidor de banco de dados usa para aguardar comunicações dos clientes remotos usando o protocolo SSL.
- v **ssl\_cipherspecs** (opcional) especifica os conjuntos de criptografia que o servidor suporta.
- v **ssl\_versions** (opcional) especifica as versões de SSL e TLS que o servidor suporta.

Os novos parâmetros de configuração do gerenciador de banco de dados para suporte SSL do lado do cliente são os seguintes:

- **ssl\_clnt\_keydb** especifica o caminho completo do arquivo de banco de dados principal no cliente.
- **ssl\_clnt\_stash** especifica o caminho completo do arquivo stash no cliente.

### **Resposta do Usuário**

Para configurar o suporte SSL, defina valores para os novos parâmetros de configuração do gerenciador de banco de dados.

As tabelas a seguir mostram como os parâmetros nos arquivos SSLconfig.ini e SSLClientconfig.ini são mapeados para esses novos parâmetros de configuração do gerenciador de banco de dados. Os parâmetros **ssl\_cipherspecs** e **ssl\_versions** não possuem parâmetros equivalentes nestes arquivos; eles fornecem novas opções de configuração.

*Tabela 22. Mapeamento dos parâmetros de suporte SSL do lado do servidor para novos parâmetros de configuração do gerenciador de banco de dados*

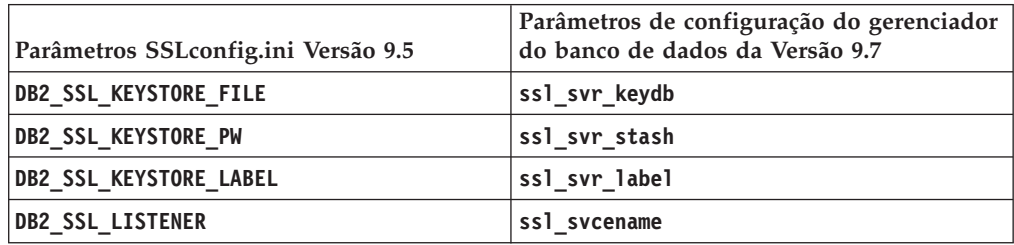

O parâmetro de configuração do gerenciador de banco de dados **ssl\_svr\_stash** não é exatamente equivalente ao parâmetro **DB2\_SSL\_KEYSTORE\_PW**. O parâmetro de configuração **ssl\_svr\_stash** aponta para um arquivo stash que contém a senha criptografada para um banco de dados principal, considerando que o parâmetro **DB2\_SSL\_KEYSTORE\_PW** especifica a senha em si.

*Tabela 23. Mapeamento dos parâmetros de suporte SSL do lado do cliente para novos parâmetros de configuração do gerenciador de banco de dados*

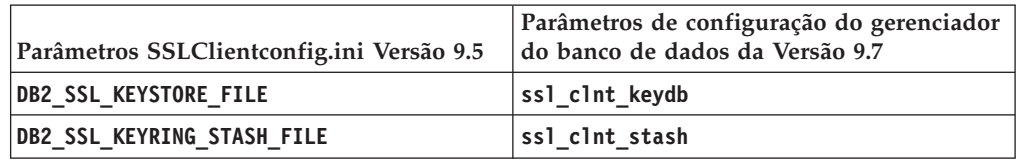

#### **Conceitos relacionados**

["Suporte ao Cliente SSL Expandido e Configuração Simplificada" na página 109](#page-124-0)

### **Tarefas relacionadas**

["Configurando o suporte Secure Sockets Layer \(SSL\) em uma instância do DB2" em](http://www.ibm.com/support/docview.wss?rs=71&uid=swg27015148) [Database Security Guide](http://www.ibm.com/support/docview.wss?rs=71&uid=swg27015148)

["Configurando o suporte Secure Sockets Layer \(SSL\) em clientes DB2 não-Java" em](http://www.ibm.com/support/docview.wss?rs=71&uid=swg27015148) [Database Security Guide](http://www.ibm.com/support/docview.wss?rs=71&uid=swg27015148)

# **Os Procedimentos Armazenados e as Funções de Tabela de Auditoria Agora Requerem Apenas o Privilégio EXECUTE**

Na Versão 9.7, o administrador de segurança (que possui autoridade SECADM) pode conceder o privilégio EXECUTE nos procedimentos armazenados e funções de tabela de auditoria. Apenas o administrador de segurança possui a capacidade de conceder EXECUTE nessas rotinas.

### **Detalhes**

Antes da Versão 9.7, apenas o administrador de segurança podia executar os seguintes procedimentos armazenados e funções de tabela:

- v O procedimento armazenado e a função de tabela AUDIT\_ARCHIVE
- v A função de tabela AUDIT\_LIST\_LOGS
- v O procedimento armazenado AUDIT\_DELIM\_EXTRACT

### **Resolução**

Na Versão 9.7, você pode executar os procedimentos armazenados e as funções de tabela de auditoria se tiver recebido o privilégio EXECUTE neles.

#### **Referências relacionadas**

["Procedimento AUDIT\\_ARCHIVE e função de tabela - Arquivar arquivo de log de](http://www.ibm.com/support/docview.wss?rs=71&uid=swg27015148) [auditoria " em Administrative Routines and Views](http://www.ibm.com/support/docview.wss?rs=71&uid=swg27015148)

["AUDIT\\_DELIM\\_EXTRACT - executa extrações no arquivo delimitado" em](http://www.ibm.com/support/docview.wss?rs=71&uid=swg27015148) [Administrative Routines and Views](http://www.ibm.com/support/docview.wss?rs=71&uid=swg27015148)

["Função de tabela AUDIT\\_LIST\\_LOGS - Listar arquivos de log de auditoria](http://www.ibm.com/support/docview.wss?rs=71&uid=swg27015148) [arquivados" em Administrative Routines and Views](http://www.ibm.com/support/docview.wss?rs=71&uid=swg27015148)

# **As Autorizações do Comando do Net Search Extender Foram Alteradas**

A Versão 9.7 inclui alterações de autorização que afetam o escopo e as habilidades dos níveis de autoridade SYSADM, SECADM e DBADM e, portanto, impactam a execução do comando do Net Search Extender.

# **Detalhes**

A partir da Versão 9.7, o proprietário da instância deve possuir ambas as autoridades DBADM e DATAACESS, caso contrário, os comandos do Net Search Extender falharão mesmo se o usuário possuir as autoridades e privilégios corretos.

Além disso, as autoridades e os privilégios necessários para executar os seguintes comandos do Net Search Extender foram alteradas, conforme a seguir:

*Tabela 24. Alterações de Autorização para os Comandos do Net Search Extender*

| Comando                 | Autorização da Versão 9.5                                       | Autorização da Versão 9.7                                                                                                    |
|-------------------------|-----------------------------------------------------------------|----------------------------------------------------------------------------------------------------|
| <b>ACTIVATE CACHE</b>   | Privilégio CONTROL na tabela<br>selecionada                     | Privilégio CONTROL na tabela ou visualização<br>de destino                                                                                                 |
| <b>ALTER</b>            | Privilégio CONTROL na tabela<br>selecionada                     | Privilégio CONTROL na tabela ou visualização<br>de destino                                                                                                 |
| <b>CLEAR EVENTS</b>     | Privilégio CONTROL na tabela<br>selecionada                     | Privilégio CONTROL na tabela ou visualização<br>de destino                                                                                                 |
| <b>CONTROL</b>          | O proprietário da instância deve<br>possuir a autoridade SYSADM | O proprietário da instância deve possuir<br>DBADM com a autoridade DATAACCESS                                                                              |
| <b>CREATE INDEX</b>     | Privilégio CONTROL na tabela<br>selecionada                     | Um dos seguintes níveis de autoridade é<br>necessário:                                                                                                    |
|                         |                                                                 | · Privilégio CONTROL na tabela selecionada                                                                                                    |
|                         |                                                                 | · Privilégio INDEX na tabela de índices e a<br>autoridade IMPLICIT_SCHEMA no banco de<br>dados ou o privilégio CREATEIN no esquema<br>da tabela de índices |
|                         |                                                                 | • autoridade DBADM                                                                                                    |
| <b>DB2EXTHL</b>         | Privilégio CONNECT to DB                                        | O proprietário da instância deve possuir<br>DBADM com a autoridade DATAACCESS                                                                              |
| <b>DEACTIVATE CACHE</b> | Privilégio CONTROL na tabela<br>selecionada                     | Privilégio CONTROL na tabela ou visualização<br>de destino                                                                                                 |
| <b>DISABLE</b>          | autoridade DBADM                                                | autoridade DBADM                                                                                                    |
| <b>DROP INDEX</b>       | Privilégio CONTROL na tabela ou<br>visualização de destino      | Privilégio CONTROL na tabela ou visualização<br>de destino                                                                                                 |
| <b>ENABLE</b>           | DBADM com a autoridade<br><b>SYSADM</b>                         | autoridade DBADM                                                                                                    |
| <b>UPDATE</b>           | Privilégio CONTROL na tabela<br>selecionada                     | Privilégio CONTROL na tabela de índices ou<br>autoridade DATAACCESS                                                                                        |

# **Resposta do Usuário**

Certifique-se de que o proprietário da instância possua ambas as autoridades DBADM e DATAACCESS e garanta que você tenha os níveis e privilégios de autoridade apropriados antes de executar os comandos do Net Search Extender.

# **As Autorizações de Comando e do Procedimento Armazenado do DB2 Text Search Foram Alteradas**

A Versão 9.7 inclui alterações de autorização que afetam o escopo e as habilidades dos níveis de autoridade SYSADM, SECADM e DBADM e, portanto, impactam a execução dos comandos e do procedimento armazenado do Text Search.

# **Detalhes**

A partir da Versão 9.7, o proprietário da instância deve possuir as autoridades DBADM e DATAACESS, caso contrário, os comandos e procedimentos armazenados do DB2 Text Search falharão mesmo se o usuário tiver as autoridades e os privilégios corretos. No ambiente Windows, se o serviço de procura de texto do DB2 for executado por um Sistema local, o sistema e o sistema local precisarão ter o DBADM junto com autoridades DATAACCESS para que os comandos da procura de texto do DB2 sejam executados.

Além disso, as autoridades e os privilégios necessários para executar os comandos e procedimentos armazenados do DB2 Text Search foram alterados da seguinte maneira:

| Comando db2ts              | Autorização da Versão 9.5                                                                           | Autorização da Versão 9.7                                                                                                    |
|----------------------------|----------------------------------------------------------------------------------------------------|----------------------------------------------------------------------------------------------------|
| <b>ALTER</b>               | Privilégio CONTROL na tabela<br>selecionada                                                         | Privilégio CONTROL na tabela ou<br>visualização de destino                                                                                                    |
| <b>CLEANUP</b>             | Proprietário da Instância                                                                           | O proprietário da instância deve<br>possuir DBADM com a autoridade<br><b>DATAACCESS</b>                                                                                                    |
| <b>CLEAR COMMAND LOCKS</b> | Privilégio CONTROL na tabela de<br>índices ou DBADM ou SYSADM se<br>nenhum índice for especificado. | Privilégio CONTROL na tabela de<br>índices ou autoridade DBADM se<br>nenhum índice for especificado                                                                                                    |
| <b>CLEAR EVENTS</b>        | Privilégio CONTROL na tabela<br>selecionada                                                         | Privilégio CONTROL na tabela ou<br>visualização de destino                                                                                                    |
| <b>CREATE INDEX</b>        | Privilégio CONTROL na tabela<br>selecionada                                                         | Um dos seguintes níveis de autoridade<br>é necessário:<br>Privilégio CONTROL na tabela<br>$\bullet$<br>selecionada<br>· Privilégio INDEX na tabela de<br>índices e a autoridade<br>IMPLICIT_SCHEMA no banco de<br>dados ou o privilégio CREATEIN no<br>esquema da tabela de índices<br>autoridade DBADM |
| <b>DISABLE</b>             | Autoridade DBADM ou SYSADM                                                                          | autoridade DBADM                                                                                                    |
| <b>DROP INDEX</b>          | Privilégio CONTROL na tabela<br>selecionada                                                         | Privilégio CONTROL na tabela ou<br>visualização de destino                                                                                                    |
| <b>ENABLE</b>              | autoridade SYSADM                                                                                   | autoridade DBADM                                                                                                    |
| <b>UPDATE</b>              | Privilégio CONTROL na tabela<br>selecionada                                                         | Privilégio CONTROL na tabela de<br>índices ou autoridade DATAACCESS                                                                                                    |

*Tabela 25. Alterações de Autorização para o Comando db2ts*

**Importante:** Você deve conceder o privilégio EXECUTE para PUBLIC para todos os procedimentos armazenados do DB2 Text Search.

*Tabela 26. Alterações de Autorização para os Procedimentos Armazenados do DB2 Text Search*

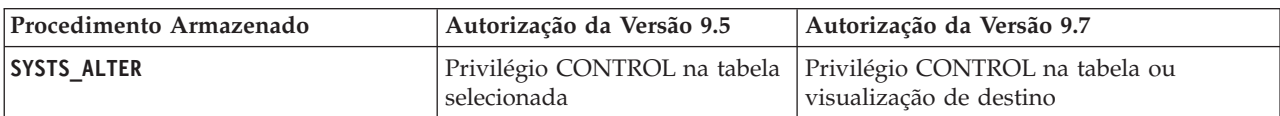

| Procedimento Armazenado   | Autorização da Versão 9.5                                                                                                    | Autorização da Versão 9.7                                                                                                    |
|---------------------------|----------------------------------------------------------------------------------------------------|----------------------------------------------------------------------------------------------------|
| SYSTS_ADMIN_CMD           | Os requisitos de autorização<br>são os mesmos que aqueles<br>listados para o comando<br>chamado                                              | Os requisitos de autorização são os<br>mesmos que aqueles listados para o<br>comando chamado                                                                                                    |
| SYSTS_CLEAR_COMMAND_LOCKS | Se um índice for especificado,<br>privilégio CONTROL no índice,<br>mesmo se nenhum índice for<br>especificado, autoridade<br>DBADM ou SYSADM | Se um índice for especificado, privilégio<br>CONTROL na tabela de índices mesmo se<br>nenhum índice for especificado, DBADM<br>com autoridade                                                                                                    |
| SYSTS_CREATE              | Privilégio CONTROL na tabela<br>selecionada                                                                                                  | Um dos seguintes níveis de autoridade é<br>necessário:<br>· Privilégio CONTROL na tabela<br>selecionada<br>Privilégio INDEX na tabela de índices<br>$\bullet$<br>com a autoridade IMPLICIT_SCHEMA<br>no banco de dados ou o privilégio<br>CREATEIN no esquema da tabela de<br>índices<br>• autoridade DBADM |
| SYSTS_CLEAR_EVENTS        | Privilégio CONTROL na tabela<br>selecionada                                                                                                  | Privilégio CONTROL na tabela ou<br>visualização de destino                                                                                                    |
| <b>SYSTS DISABLE</b>      | Autoridade DBADM ou<br><b>SYSADM</b>                                                                                                    | autoridade DBADM                                                                                                    |
| SYSTS_DROP                | Privilégio CONTROL na tabela<br>selecionada                                                                                                  | Privilégio CONTROL na tabela ou<br>visualização de destino                                                                                                    |
| <b>SYSTS_ENABLE</b>       | autoridade SYSADM                                                                                                    | autoridade DBADM                                                                                                    |
| <b>SYSTS_UPDATE</b>       | Privilégio CONTROL na tabela<br>selecionada                                                                                                  | Privilégio CONTROL na tabela de índices<br>ou autoridade DATAACCESS                                                                                                    |

*Tabela 26. Alterações de Autorização para os Procedimentos Armazenados do DB2 Text Search (continuação)*

# **Resposta do Usuário**

Certifique-se de que o proprietário da instância possua ambas as autoridades DBADM e DATAACCESS. A partir da Versão 9.7 Fix Pack 1 e fix packs mais recentes, os usuários com autoridade SECADM podem conceder os privilégios DBADM com DATAACCESS necessários ao proprietário da instância, especificando a opção **AUTOGRANT** ao executar o comando **db2ts ENABLE DATABASE FOR TEXT**.

Certifique-se de que você tenha os níveis e privilégios de autoridade apropriados antes de executar os comandos ou procedimentos armazenados do DB2 Text Search e que você tenha concedido o privilégio EXECUTE para PUBLIC para todos os procedimentos armazenados do DB2 Text Search.

# **Resumo das Alterações do Desenvolvimento de Aplicativos**

A Versão 9.7 inclui funcionalidade alterada que afeta como você desenvolve os aplicativos.

# **Valores Padrão das Palavras-chave do IBM Data Server Driver de Nova Rota do Cliente Automática Selecionadas Foram Alterados**

A partir da Versão 9.7 Fix Pack 6, os valores padrão para as palavras-chave **maxRefreshInterval**, **maxACRRetries**, **MaxTransports**, **MaxTransportIdleTime** e **MaxTransportWaitTime** do IBM Data Server Driver foram alterados.

### **Detalhes**

A palavra-chave **maxRefreshInterval** especifica o tempo decorrido máximo em segundos antes de a lista de servidores ser atualizada. O valor padrão para a palavra-chave **maxRefreshInterval** agora é 10 segundos.

A palavra-chave **MaxTransports** especifica o número máximo de conexões que um solicitante pode criar no grupo de compartilhamento de dados. O valor padrão para a palavra-chave **MaxTransports** para o DB2 para z/OS agora é 1000.

A palavra-chave **MaxTransportIdleTime** especifica o tempo decorrido máximo em segundos antes de um transporte inativo ser descartado. O padrão agora é 60 segundos.

A palavra-chave **MaxTransportWaitTime** especifica o número de segundos que o cliente espera para um transporte se tornar disponível. O padrão agora é 1 segundo.

#### **Conceitos relacionados**

["Configuração de balanceamento de carga de trabalho do Sysplex e nova rota do](http://www.ibm.com/support/docview.wss?rs=71&uid=swg27015148) [cliente automática para clientes não Java" em Call Level Interface Guide and](http://www.ibm.com/support/docview.wss?rs=71&uid=swg27015148) [Reference, Volume 1](http://www.ibm.com/support/docview.wss?rs=71&uid=swg27015148)

["Configuração de suporte de alta disponibilidade do Informix para clientes não](http://www.ibm.com/support/docview.wss?rs=71&uid=swg27015148) [Java" em Call Level Interface Guide and Reference, Volume 1](http://www.ibm.com/support/docview.wss?rs=71&uid=swg27015148)

["Configurando afinidades de cliente em clientes não Java para conexão com Banco](http://www.ibm.com/support/docview.wss?rs=71&uid=swg27015148) [de Dados do DB2 para Linux, UNIX e Windows" em Call Level Interface Guide](http://www.ibm.com/support/docview.wss?rs=71&uid=swg27015148) [and Reference, Volume 1](http://www.ibm.com/support/docview.wss?rs=71&uid=swg27015148)

["Configurando afinidades de cliente em clientes não Java para conexão com](http://www.ibm.com/support/docview.wss?rs=71&uid=swg27015148) [conexões do servidor do banco de dados do Informix" em Call Level Interface](http://www.ibm.com/support/docview.wss?rs=71&uid=swg27015148) [Guide and Reference, Volume 1](http://www.ibm.com/support/docview.wss?rs=71&uid=swg27015148)

["Configuração do Banco de Dados do DB2 para suporte de balanceamento de carga](http://www.ibm.com/support/docview.wss?rs=71&uid=swg27015148) [de trabalho do Linux, UNIX e Windows para clientes não Java" em Call Level](http://www.ibm.com/support/docview.wss?rs=71&uid=swg27015148) [Interface Guide and Reference, Volume 1](http://www.ibm.com/support/docview.wss?rs=71&uid=swg27015148)

# **O Comportamento de Nível do Cursor Stability (CS) para Bancos de Dados Recém-criados Foi Alterado**

Para reduzir cenários de conflito e espera de bloqueio ao usar o nível de isolamento do Cursor Stability (CS), a semântica confirmada atualmente foi apresentada e está ativada, por padrão, quando novos bancos de dados são criados. Onde possível, uma operação de leitura retorna o resultado atualmente confirmado, ignorando o que pode acontecer em uma operação não confirmada.

# **Detalhes**

Em versões anteriores, o CS evitava que um aplicativo lesse qualquer linha que tivesse sido alterada por outros aplicativos até que a alteração fosse consolidada. <span id="page-285-0"></span>Na Versão 9.7, sob CS, quando a semântica atualmente confirmada está ativada, uma operação de leitura não aguarda necessariamente uma alteração em uma linha para ser confirmada antes de retornar um valor.

O novo comportamento do CS é benéfico em ambientes de banco de dados com processamento de transações de alto rendimento. Em tais ambientes, esperas em bloqueio são indesejáveis. Este novo comportamento também será particularmente benéfico se seus aplicativos forem executados em bancos de dados de vários fornecedores. Você pode utilizar o CS ao invés de gravar e manter código pertencente a semânticas de bloqueio especificamente para bancos de dados DB2.

Se você fizer upgrade de um banco de dados de um release anterior, o novo comportamento de CS não será ativado automaticamente. Para usar esse recurso em um banco de dados atualizado, ative-o manualmente.

### **Resposta do Usuário**

É possível desativar a semântica atualmente confirmada para novos bancos de dados criados sob CS ou ativar a semântica confirmada atualmente para bancos de dados atualizados, usando os seguintes métodos:

- v No nível de banco de dados, usando o novo parâmetro de configuração do banco de dados **cur\_commit**
- v No nível do aplicativo (substituindo a configuração do banco de dados), usando a opção CONCURRENTACCESSRESOLUTION do comando **BIND** e **PRECOMPILE**
- v No nível do procedimento armazenado (substituindo a configuração do banco de dados), usando a variável de registro **DB2\_SQLROUTINE\_PREPOPTS** e o procedimento SET\_ROUTINE\_OPTS

#### **Conceitos relacionados**

["Aprimoramentos do Nível de Isolamento CS \(Cursor Stability\) Fornecem mais](#page-89-0) [Simultaneidade" na página 74](#page-89-0)

["Simultaneidade de melhora de semântica consolidada atualmente" em](http://www.ibm.com/support/docview.wss?rs=71&uid=swg27015148) [Troubleshooting and Tuning Database Performance](http://www.ibm.com/support/docview.wss?rs=71&uid=swg27015148)

# **Limite Máximo de Números de Sequência de Log Aumentou**

Registros de log individuais em um banco de dados são identificados por seus números de sequência de log (LSN). Neste release, o limite superior para LSNs aumentou. O tamanho do LSN foi alterado de seis bytes para oito bytes.

### **Detalhes**

Um novo tipo de dado de API, db2LSN, foi definido em db2ApiDf.h no suporte do novo tamanho de LSN.

Para obter informações sobre o que acontece entre combinações de cliente e servidor novo e antigo, consulte "Mudanças do Número de Sequência do Log que Afetam o Comportamento da API e do Aplicativo".

### **Resposta do Usuário**

Não há suporte à API de nível inferior para as APIs de leitura de log afetadas por esta alteração. É preciso atualizar os aplicativos existentes utilizando APIs de leitura de log (APIs db2ReadLog e db2ReadLogNoConn) para utilizar as

bibliotecas do novo release após o upgrade do servidor do banco de dados. Os clientes também devem ser atualizados para o novo release para usarem as novas bibliotecas.

Também é preciso alterar os aplicativos para utilização das novas diferenças de estrutura de dados presentes no fluxo de log que é retornado no buffer do log durante a operação da API de leitura do log.

A mensagem de erro, SQL2032N é retornada para indicar uma chamada de API de nível inferior não-suportada.

#### **Conceitos relacionados**

["As Tabelas de Origem de Replicação de Dados Podem Ser Compactadas" na](#page-22-0) [página 7](#page-22-0)

["Alterações do número de sequência de log afetando o comportamento da API e](http://www.ibm.com/support/docview.wss?rs=71&uid=swg27015148) [do aplicativo" em Administrative API Reference](http://www.ibm.com/support/docview.wss?rs=71&uid=swg27015148)

# **Algumas Visualizações do Catálogo do Sistema, Rotinas Administrativas Definidas pelo Sistema e Visualizações Foram Incluídas e Alteradas**

Para suportar novos recursos no Versão 9.7, visualizações de catálogo do sistema, rotinas integradas do sistema, rotinas administrativas e visualizações foram incluídas e modificadas.

### **Alterações em Visualizações do Catálogo do Sistema**

As visualizações de catálogo do sistema a seguir foram alteradas na Versão 9.7. A maioria das modificações nas visualizações de catálogo consiste em novas colunas, descrições alteradas, tipos de dados de coluna alterados e comprimentos maiores de colunas.

- SYSCAT.ATTRIBUTES
- SYSCAT.BUFFERPOOLS
- SYSCAT.CASTFUNCTIONS
- SYSCAT.COLUMNS
- SYSCAT.CONSTDEP
- SYSCAT.DATAPARTITIONS
- SYSCAT.DATATYPES
- SYSCAT.DBAUTH
- SYSCAT.HISTOGRAMTEMPLATEUSE
- SYSCAT.INDEXDEP
- SYSCAT.INDEXES
- SYSCAT.INDEXEXTENSIONDEP
- SYSCAT.INVALIDOBJECTS
- SYSCAT.PACKAGEDEP
- SYSCAT.PACKAGES
- SYSCAT.ROUTINEDEP
- SYSCAT.ROUTINEPARMS
- SYSCAT.ROUTINES
- SYSCAT.SECURITYPOLICIES
- SYSCAT.SEQUENCES
- SYSCAT.SERVICECLASSES
- SYSCAT.TABDEP
- SYSCAT.TABDETACHEDDEP
- SYSCAT.TABLES
- SYSCAT.TABLESPACES
- SYSCAT.THRESHOLDS
- SYSCAT.TRIGDEP
- SYSCAT.VARIABLEDEP
- SYSCAT.VARIABLES
- SYSCAT.WORKCLASSES
- SYSCAT.WORKLOADS
- SYSCAT.XSROBJECTDEP
- SYSSCAT.COLGROUPS
- SYSSCAT.COLUMNS
- SYSSCAT.INDEXES

As seguintes visualizações do catálogo do sistema foram incluídas na Versão 9.7:

- SYSCAT.CONDITIONS
- SYSCAT.DATATYPEDEP
- SYSCAT.INDEXPARTITIONS
- SYSCAT.INVALIDOBJECTS
- SYSCAT.MODULEAUTH
- SYSCAT.MODULEOBJECTS
- SYSCAT.MODULES
- SYSCAT.ROWFIELDS
- SYSCAT.XMLSTRINGS
- SYSCAT.XSROBJECTDETAILS

### **Visualizações Administrativas e Alterações de Rotinas Definidas pelo Sistema**

As seguintes visualizações administrativas e rotinas foram alteradas na Versão 9.7:

- Procedimento ADMIN\_CMD
- v Visualização administrativa ADMINTABCOMPRESSINFO e função de tabela ADMIN\_GET\_TAB\_COMPRESS\_INFO
- v Visualização administrativa ADMINTABINFO e função de tabela ADMIN\_GET\_TAB\_INFO\_V97
- v Função de Tabela AUTH\_LIST\_AUTHORITIES\_FOR\_AUTHID
- Visualização administrativa DBMCFG
- v Rotina REBIND\_ROUTINE\_PACKAGE
- REORGCHK IX STATS
- v Visualização administrativa SNAPAPPL\_INFO e função de tabela SNAP\_GET\_APPL\_INFO\_V95
- v Visualização administrativa visualização administrativa SNAPSTORAGE\_PATHS e função de tabela SNAP\_GET\_STORAGE\_PATHS\_V97
- v Visualização administrativa visualização administrativa SNAPTBSP\_PART e função de tabela SNAP\_GET\_TBSP\_PART\_V97
- v SYSINSTALLOBJECTS (iniciando em Versão 9.7 Fix Pack 1)
- v Função de tabela função de tabela WLM\_GET\_SERVICE\_SUBCLASS\_STATS\_V97

O seguinte procedimento armazenado ADMIN\_CMD e as rotinas SQL administrativas associadas foram incluídos:

- ADMIN\_EST\_INLINE\_LENGTH
- ADMIN\_GET\_INDEX\_COMPRESS\_INFO
- ADMIN\_GET\_INDEX\_INFO
- v ADMIN\_GET\_TAB\_COMPRESS\_INFO\_V97
- ADMIN\_GET\_TEMP\_COLUMNS
- ADMIN\_GET\_TEMP\_TABLES
- ADMIN\_IS\_INLINED
- v ADMIN\_REVALIDATE\_DB\_OBJECTS

As seguintes rotinas mistas e as visualizações foram incluídas:

- ADMIN\_MOVE\_TABLE
- v ADMIN\_MOVE\_TABLE\_UTIL

A seguinte função escalar de segurança foi incluída:

• AUTH\_GET\_INSTANCE\_AUTHID

A seguinte rotina de procedimentos SQL foi incluída:

• ALTER\_ROUTINE\_PACKAGE

Os seguintes procedimentos comuns da API do SQL foram incluídos:

- CANCEL\_WORK
- v GET\_CONFIG
- v GET\_MESSAGE
- GET\_SYSTEM\_INFO
- SET\_CONFIG

As seguintes rotinas de módulos definidos pelo sistema foram incluídas:

- DBMS ALERT.REGISTER
- DBMS ALERT.REMOVE
- DBMS\_ALERT.REMOVEALL
- DBMS\_ALERT.SET\_DEFAULTS
- DBMS ALERT.SIGNAL
- DBMS ALERT.WAITANY
- DBMS ALERT.WAITONE
- DBMS\_JOB.BROKEN
- DBMS\_JOB.CHANGE
- DBMS\_JOB.INTERVAL
- DBMS\_JOB.NEXT\_DATE
- DBMS\_JOB.REMOVE
- DBMS JOB.RUN
- DBMS\_JOB.SUBMIT
- DBMS\_JOB.WHAT
- DBMS\_LOB.APPEND
- DBMS\_LOB.CLOSE
- DBMS\_LOB.COMPARE
- DBMS\_LOB.CONVERTTOBLOB
- DBMS\_LOB.CONVERTTOCLOB
- DBMS\_LOB.COPY
- DBMS\_LOB.ERASE
- DBMS LOB.GET STORAGE LIMIT
- v DBMS\_LOB.GETLENGTH
- DBMS\_LOB.INSTR
- DBMS LOB.ISOPEN
- DBMS LOB.OPEN
- DBMS LOB.READ
- DBMS\_LOB.SUBSTR
- DBMS LOB.TRIM
- DBMS LOB.WRITE
- DBMS LOB.WRITEAPPEND
- DBMS OUTPUT.DISABLE
- DBMS OUTPUT.ENABLE
- DBMS OUTPUT.GET LINE
- DBMS\_OUTPUT.GET\_LINES
- DBMS\_OUTPUT.NEW\_LINE
- DBMS OUTPUT.PUT
- DBMS OUTPUT.PUT LINE
- v DBMS\_PIPE.CREATE\_PIPE
- DBMS\_PIPE.NEXT\_ITEM\_TYPE
- DBMS\_PIPE.PACK\_MESSAGE
- v DBMS\_PIPE.PACK\_MESSAGE\_RAW
- DBMS\_PIPE.PURGE
- DBMS\_PIPE.RECEIVE\_MESSAGE
- DBMS PIPE.REMOVE PIPE
- DBMS PIPE.RESET BUFFER
- v DBMS\_PIPE.SEND\_MESSAGE
- v DBMS\_PIPE.UNIQUE\_SESSION\_NAME
- DBMS\_PIPE.UNPACK\_MESSAGE
- v DBMS\_SQL.BIND\_VARIABLE\_BLOB
- v DBMS\_SQL.BIND\_VARIABLE\_CHAR
- v DBMS\_SQL.BIND\_VARIABLE\_CLOB
- v DBMS\_SQL.BIND\_VARIABLE\_DATE
- v DBMS\_SQL.BIND\_VARIABLE\_DOUBLE
- DBMS\_SQL.BIND\_VARIABLE\_INT
- DBMS SQL.BIND VARIABLE NUMBER
- v DBMS\_SQL.BIND\_VARIABLE\_RAW
- v DBMS\_SQL.BIND\_VARIABLE\_TIMESTAMP
- v DBMS\_SQL.BIND\_VARIABLE\_VARCHAR
- DBMS\_SQL.CLOSE\_CURSOR
- DBMS\_SQL.COLUMN\_VALUE\_BLOB
- DBMS\_SQL.COLUMN\_VALUE\_CHAR
- DBMS\_SQL.COLUMN\_VALUE\_CLOB
- DBMS\_SQL.COLUMN\_VALUE\_DATE
- DBMS\_SQL.COLUMN\_VALUE\_DOUBLE
- DBMS\_SQL.COLUMN\_VALUE\_INT
- DBMS\_SQL.COLUMN\_VALUE\_LONG
- v DBMS\_SQL.COLUMN\_VALUE\_NUMBER
- DBMS\_SQL.COLUMN\_VALUE\_RAW
- DBMS\_SQL.COLUMN\_VALUE\_TIMESTAMP
- DBMS\_SQL.COLUMN\_VALUE\_VARCHAR
- v DBMS\_SQL.DEFINE\_COLUMN\_BLOB
- v DBMS\_SQL.DEFINE\_COLUMN\_CHAR
- v DBMS\_SQL.DEFINE\_COLUMN\_CLOB
- v DBMS\_SQL.DEFINE\_COLUMN\_DATE
- v DBMS\_SQL.DEFINE\_COLUMN\_DOUBLE
- v DBMS\_SQL.DEFINE\_COLUMN\_INT
- v DBMS\_SQL.DEFINE\_COLUMN\_LONG
- DBMS SQL.DEFINE COLUMN NUMBER
- v DBMS\_SQL.DEFINE\_COLUMN\_RAW
- DBMS\_SQL.DEFINE\_COLUMN\_TIMESTAMP
- v DBMS\_SQL.DEFINE\_COLUMN\_VARCHAR
- DBMS SQL.DESCRIBE COLUMNS
- DBMS\_SQL.DESCRIBE\_COLUMNS2
- DBMS\_SQL.EXECUTE
- DBMS\_SQL.EXECUTE\_AND\_FETCH
- DBMS\_SQL.EXECUTE\_ROWS
- DBMS\_SQL.IS\_OPEN
- DBMS\_SQL.LAST\_ROW\_COUNT
- DBMS SOL.OPEN CURSOR
- DBMS SOL.PARSE
- DBMS\_SQL.VARIABLE\_VALUE
- DBMS SOL.VARIABLE VALUE
- DBMS\_SQL.VARIABLE\_VALUE
- DBMS\_SQL.VARIABLE\_VALUE
- DBMS\_SQL.VARIABLE\_VALUE
- DBMS SQL.VARIABLE VALUE
- DBMS\_SQL.VARIABLE\_VALUE
- DBMS\_SQL.VARIABLE\_VALUE
- DBMS SQL.VARIABLE VALUE
- DBMS SQL.VARIABLE VALUE
- v DBMS\_UTIL.ANALYZE\_DATABASE
- DBMS UTIL.ANALYZE PART OBJECT
- DBMS UTIL.ANALYZE SCHEMA
- DBMS\_UTIL.CANONICALIZE
- DBMS\_UTIL.COMMA\_TO\_TABLE
- DBMS\_UTIL.COMPILE\_SCHEMA
- DBMS\_UTIL.DB\_VERSION
- v DBMS\_UTIL.EXEC\_DDL\_STATEMENT
- DBMS\_UTIL.GET\_CPU\_TIME
- DBMS\_UTIL.GET\_DEPENDENCY
- DBMS\_UTIL.GET\_HASH\_VALUE
- DBMS UTIL.GET TIME
- DBMS\_UTIL.NAME\_RESOLVE
- DBMS UTIL.NAME TOKENIZE
- DBMS UTIL.TABLE TO COMMA
- DBMS UTIL.VALIDATE
- MONREPORT.CONNECTION (iniciando em Versão 9.7 Fix Pack 1)
- MONREPORT.CURRENTAPPS (iniciando em Versão 9.7 Fix Pack 1)
- v MONREPORT.CURRENTSQL (iniciando em Versão 9.7 Fix Pack 1)
- v MONREPORT.DBSUMMARY (iniciando em Versão 9.7 Fix Pack 1)
- MONREPORT.LOCKWAIT (iniciando em Versão 9.7 Fix Pack 1)
- v MONREPORT.PKGCACHE (iniciando em Versão 9.7 Fix Pack 1)
- UTL DIR.CREATE DIRECTORY
- v UTL\_DIR.CREATE\_OR\_REPLACE\_DIRECTORY
- UTL\_DIR.DROP\_DIRECTORY
- UTL\_DIR.GET\_DIRECTORY\_PATH
- UTL FILE.FCLOSE
- v UTL\_FILE.FCLOSE\_ALL
- UTL\_FILE.FCOPY
- UTL\_FILE.FFLUSH
- UTL\_FILE.FOPEN
- UTL\_FILE.FREMOVE
- v UTL\_FILE.FRENAME
- UTL FILE.GET LINE
- UTL\_FILE.IS\_OPEN
- v UTL\_FILE.NEW\_LINE
- UTL FILE.PUT
- v UTL\_FILE.PUT\_LINE
- UTL FILE.PUTF
- UTL FILE.FILE TYPE
- UTL MAIL.SEND
- UTL\_MAIL.SEND\_ATTACH\_RAW
- UTL\_MAIL.SEND\_ATTACH\_VARCHAR2
- UTL SMTP.CLOSE DATA
- UTL SMTP.COMMAND
- UTL\_SMTP.COMMAND\_REPLIES
- UTL SMTP.DATA
- UTL SMTP.EHLO
- UTL\_SMTP.HELO
- UTL\_SMTP.HELP
- UTL\_SMTP.MAIL
- UTL\_SMTP.NOOP
- UTL\_SMTP.OPEN\_CONNECTION (função)
- UTL\_SMTP.OPEN\_CONNECTION (procedimento)
- UTL\_SMTP.OPEN\_DATA
- UTL SMTP.OUIT
- UTL SMTP.RCPT
- UTL\_SMTP.RSET
- UTL SMTP.VRFY
- UTL SMTP.WRITE DATA
- UTL SMTP.WRITE RAW DATA

As seguintes rotinas do monitor foram incluídas:

- EVMON FORMAT UE TO TABLES
- EVMON\_FORMAT\_UE\_TO\_XML
- MON\_GET\_ACTIVITY\_DETAILS
- MON\_GET\_APPL\_LOCKWAITS (iniciando em Versão 9.7 Fix Pack 1)
- MON GET BUFFERPOOL
- MON\_GET\_CONNECTION
- MON\_GET\_CONNECTION\_DETAILS
- MON GET CONTAINER
- MON\_GET\_EXTENT\_MOVEMENT\_STATUS
- MON\_GET\_FCM
- MON\_GET\_FCM\_CONNECTION\_LIST (iniciando em Versão 9.7 Fix Pack 2)
- MON\_GET\_INDEX
- MON\_GET\_LOCKS
- MON\_GET\_PKG\_CACHE\_STMT
- v MON\_GET\_PKG\_CACHE\_STMT\_DETAILS (iniciando em Versão 9.7 Fix Pack 1)
- MON\_GET\_SERVICE\_SUBCLASS
- MON\_GET\_SERVICE\_SUBCLASS\_DETAILS
- MON\_GET\_TABLE
- MON GET TABLESPACE
- MON\_GET\_UNIT\_OF\_WORK
- MON\_GET\_UNIT\_OF\_WORK\_DETAILS
- MON GET WORKLOAD
- MON GET WORKLOAD DETAILS

As seguintes rotinas de monitor foram incluídas. Elas produzem saídas de fácil leitura baseadas em linha dos documentos XML retornados por outras rotinas ou referentes ao nome de bloqueio:

- MON\_FORMAT\_LOCK\_NAME (iniciando em Versão 9.7 Fix Pack 1)
- v MON\_FORMAT\_XML\_COMPONENT\_TIMES\_BY\_ROW (iniciando em Versão 9.7 Fix Pack 1)
- MON\_FORMAT\_XML\_METRICS\_BY\_ROW (iniciando em Versão 9.7 Fix Pack 1)
- MON\_FORMAT\_XML\_TIMES\_BY\_ROW (iniciando em Versão 9.7 Fix Pack 1)
- v MON\_FORMAT\_XML\_WAIT\_TIMES\_BY\_ROW (iniciando em Versão 9.7 Fix Pack 1)

As seguintes visualizações de monitor foram incluídas:

- MON\_BP\_UTILIZATION (iniciando em Versão 9.7 Fix Pack 1)
- MON\_CONNECTION\_SUMMARY (iniciando em Versão 9.7 Fix Pack 1)
- MON\_CURRENT\_SQL (iniciando em Versão 9.7 Fix Pack 1)
- v MON\_CURRENT\_UOW (iniciando em Versão 9.7 Fix Pack 1)
- MON DB SUMMARY (iniciando em Versão 9.7 Fix Pack 1)
- MON LOCKWAITS (iniciando em Versão 9.7 Fix Pack 1)
- MON\_PKG\_CACHE\_SUMMARY (iniciando em Versão 9.7 Fix Pack 1)
- MON\_SERVICE\_SUBCLASS\_SUMMARY (iniciando em Versão 9.7 Fix Pack 1)
- MON TBSP\_UTILIZATION (iniciando em Versão 9.7 Fix Pack 1)
- MON\_WORKLOAD\_SUMMARY (iniciando em Versão 9.7 Fix Pack 1)

As seguintes rotinas explain foram incluídas:

- EXPLAIN\_FROM\_ACTIVITY (iniciando em Versão 9.7 Fix Pack 1)
- v EXPLAIN\_FROM\_CATALOG (iniciando em Versão 9.7 Fix Pack 1)
- v EXPLAIN\_FROM\_DATA (iniciando em Versão 9.7 Fix Pack 1)
- EXPLAIN\_FROM\_SECTION (iniciando em Versão 9.7 Fix Pack 1)

As seguintes rotinas de captura instantânea e visualizações foram incluídas:

- SNAP GET TBSP PART V97
- SNAP GET STORAGE PATHS V97

As seguintes rotinas de gerenciamento de carga de trabalho foram atualizadas:

- WLM\_GET\_CONN\_ENV (iniciando em Versão 9.7 Fix Pack 2)
- v WLM\_GET\_SERVICE\_CLASS\_AGENTS\_V97 (iniciando em Versão 9.7 Fix Pack 1)
- v WLM\_GET\_SERVICE\_CLASS\_WORKLOAD\_OCCURRENCES\_V97
- v WLM\_GET\_SERVICE\_SUBCLASS\_STATS\_V97 (iniciando em Versão 9.7 Fix Pack 1)
- WLM\_GET\_WORKLOAD\_OCCURRENCE\_ACTIVITIES\_V97 (iniciando em Versão 9.7 Fix Pack 1)
- WLM\_GET\_WORKLOAD\_STATS\_V97 (iniciando em Versão 9.7 Fix Pack 1)
- v WLM\_SET\_CONN\_ENV (iniciando em Versão 9.7 Fix Pack 2)

A visualização de catálogo e o procedimento armazenado a seguir para o Spatial Extender e o DB2 Geodetic Data Management Feature foram atualizados:

- v DB2GSE.ST\_GEOMETRY\_COLUMNS (a partir do Versão 9.7 Fix Pack 5)
- v ST\_register\_spatial\_column (a partir do Versão 9.7 Fix Pack 5)

As seguintes funções de tabela foram reprovadas no Versão 9.7:

- HEALTH\_CONT\_HI
- v HEALTH\_CONT\_HI\_HIS
- HEALTH CONT INFO
- HEALTH DB HI
- v HEALTH\_DB\_HI\_HIS
- HEALTH\_DB\_HIC
- HEALTH\_DB\_HIC\_HIS
- HEALTH\_DB\_INFO
- HEALTH\_DBM\_HI
- HEALTH\_DBM\_HI\_HIS
- HEALTH\_DBM\_INFO
- v HEALTH\_GET\_ALERT\_ACTION\_CFG
- v HEALTH\_GET\_ALERT\_CFG
- HEALTH\_GET\_IND\_DEFINITION
- HEALTH\_HI\_REC
- HEALTH TBS HI
- HEALTH TBS HI HIS
- HEALTH TBS INFO
- SNAP\_GET\_LOCK (reprovada a partir do Versão 9.7 Fix Pack 1)
- SNAP\_GET\_LOCKWAIT (reprovada a partir do Versão 9.7 Fix Pack 1)
- SNAP\_GET\_STORAGE\_PATHS
- SNAP\_GET\_TBSP\_PART\_V91
- WLM\_GET\_ACTIVITY\_DETAILS
- WLM GET SERVICE CLASS AGENTS
- v WLM\_GET\_SERVICE\_CLASS\_WORKLOAD\_OCCURRENCES
- v WLM\_GET\_SERVICE\_SUBCLASS\_STATS
- v WLM\_GET\_WORKLOAD\_OCCURRENCE\_ACTIVITIES
- WLM GET WORKLOAD STATS

As seguintes visualizações administrativas foram reprovadas no Versão 9.7 Fix Pack 1:

- SNAPLOCK
- SNAPLOCKWAIT
- LOCKS\_HELD
- LOCKWAITS

## **Resposta do Usuário**

Para ter acesso a novas rotinas administrativas no Versão 9.7 Fix Pack 1 em bancos de dados criados no Versão 9.7 antes do Fix Pack 1, é preciso já ter executado o comando **db2updv97**. Se o seu banco de dados tiver sido criado antes do Versão 9.7, não será necessário executar o comando **db2updv97** (porque o catálogo do sistema é automaticamente atualizado pelo upgrade de banco de dados).

Reveja a lista de "Rotinas Administrativas SQL Obsoletas e suas Rotinas ou Visualizações de Substituição" em *Administrative Routines and Views* para determinar alterações adicionais que podem impactar seus aplicativos e scripts.

Para obter a lista das visualizações compatíveis com dicionário de dados, consulte o tópico "Visualizações Compatíveis com Dicionário de Dados".

Para minimizar o impacto das alterações nas rotinas e visualizações definidas pelo sistema, revise .

#### **Referências relacionadas**

["Impacto do Upgrade a Partir de Mudanças do Catálogo do Sistema" em](http://www.ibm.com/support/docview.wss?rs=71&uid=swg27015148) [Atualizando para o DB2 Versão 9.7](http://www.ibm.com/support/docview.wss?rs=71&uid=swg27015148)

# **Novas Funções SYSIBM Substituem Funções Definidas pelo Usuário Não-qualificadas com o Mesmo Nome**

Se você usar o caminho SQL padrão (ou um caminho SQL que possui SYSIBM antes de esquemas do usuário) e o esquema possuir funções existentes com os mesmos nomes que novas funções SYSIBM, as funções SYSIBM serão usadas no lugar. Esta situação geralmente melhora o desempenho, mas pode causar comportamentos inesperados.

### **Detalhes**

Se uma função definida pelo usuário ou um procedimento definido pelo usuário possuir o mesmo nome e assinatura que uma nova função integrada ou rotina administrativa de SQL, uma referência não-qualificada àquelas funções ou rotinas em uma instrução SQL dinâmica executará a função integrada ou rotina administrativa de SQL em vez da função definida pelo usuário.

O caminho de SQL padrão contém os esquemas SYSIBM, SYSFUN, SYSPROC e SYSIBMADM antes do nome do esquema que é o valor do registro especial de USER. Estes esquemas do sistema também são geralmente incluídos no caminho de SQL quando ele é explicitamente configurado usando a instrução SET PATH ou a opção de ligação FUNCPATH. Quando a resolução de função e a resolução de procedimento são executadas, as funções integradas e rotinas administrativas de SQL nos esquemas SYSIBM, SYSFUN, SYSPROC e SYSIBMADM são encontradas antes das funções definidas pelo usuário e procedimentos definidos pelo usuário.

Esta alteração não afeta a SQL estática nos pacotes ou objetos de SQL como visualizações, acionadores ou funções SQL que continuam executando a função ou procedimento definido pelo usuário até uma ligação explícita do pacote, ou a alteração e criação dos objetos de SQL.

Para obter uma lista completa das funções escalares incluídas neste release, consulte ["O Suporte a Funções Escalares Foi Estendido" na página 125.](#page-140-0)

## **Resposta do Usuário**

Renomeie a rotina definida pelo usuário ou qualifique o nome antes de invocá-lo. Alternativamente, coloque no caminho de SQL o esquema no qual a rotina definida pelo usuário existe antes do esquema no qual as funções integradas e rotinas administrativas de SQL existem. Entretanto, promover o esquema no caminho SQL aumenta o tempo de resolução para todas as funções integradas e rotinas administrativas SQL porque os esquemas do sistema são considerados primeiro.

#### **Referências relacionadas**

[" SET PATH" em SQL Reference, Volume 2](http://www.ibm.com/support/docview.wss?rs=71&uid=swg27015148)

# **Especificações da Palavra-chave NULL Não-tipificadas Não Resolvem Mais para Nomes de Identificador**

A partir da Versão 9.7, é possível especificar uma palavra-chave NULL não-tipificada em qualquer lugar que uma expressão seja permitida. O comportamento das expressões existentes com identificadores NULL que não são qualificados e não são delimitados pode resolver para um valor nulo em vez de um nome de identificador e produzir resultados diferentes.

### **Detalhes**

Para fornecer flexibilidade adicional ao criar expressões, agora é possível especificar especificações da palavra-chave NULL não-tipificada em qualquer lugar que uma expressão é permitida. Como resultado, as referências para a palavra-chave NULL que não são qualificadas e não são delimitadas resolvem para o valor nulo quando as instruções SQL são compiladas em vez de resolver para um nome de identificador como era o caso em releases anteriores. Por exemplo, se um ID do banco de dados for denominado NULL e for usado em uma instrução SQL sem ser totalmente qualificado ou delimitado, a especificação do identificador poderá resolver para a palavra-chave NULL em vez da referência do identificador.

Supondo que você tenha a seguinte tabela e dados: CREATE TABLE MY\_TAB (NULL INT) INSERT INTO MY\_TAB VALUES (1)

Quando você emitir a seguinte instrução: SELECT NULL FROM MY\_TAB

Nos releases anteriores, o nulo que é especificado na lista de seleção resolve para a coluna denominada NULL. A partir da Versão 9.7, ele resolve para o valor nulo.

Além disso, quando você emite a seguinte instrução: SELECT NULL FROM TABLE(VALUES(1)) AS X(NULL)

Nos releases anteriores, esta instrução retorna um valor de 1. A partir da Versão 9.7, esta instrução retorna um valor nulo.

## **Resposta do Usuário**

Para evitar conflitos com a palavra-chave NULL, as colunas denominadas NULL devem ser totalmente qualificadas ou delimitadas quando usadas nas instruções SQL.

Revise as expressões existentes que usam especificações da palavra-chave NULL não-tipificada e atualize-as se necessário. É possível usar o comando **db2ckupgrade** para verificar identificadores denominados "NULL".

Por exemplo, as seguintes expressões podem ser usadas para produzir os comportamentos de releases anteriores:

SELECT MY\_TAB.NULL FROM MY\_TAB SELECT "NULL" FROM MY TAB

#### **Referências relacionadas**

[" db2ckupgrade - Verificar Banco de Dados em Relação a Upgrade" em Command](http://www.ibm.com/support/docview.wss?rs=71&uid=swg27015148) [Reference](http://www.ibm.com/support/docview.wss?rs=71&uid=swg27015148)

# **Comportamento de Retorno da Função Escalar CHAR(***decimal-expression***) Foi Alterado**

Nos bancos de dados criados na Versão 9.7, zeros à esquerda e um caractere decimal à direita são removidos do resultado da função escalar CHAR (decimal para caractere). Este comportamento também se aplica à especificação CAST de decimal para caractere.

#### **Detalhes**

Em releases anteriores, a função escalar CHAR (decimal para caractere) bem como a especificação CAST de decimal para caractere retornam zeros à esquerda e um caractere decimal à direita no resultado. O comportamento é inconsistente com a função escalar VARCHAR bem como com as regras de classificação padrão de SQL.

Os exemplos a seguir ilustram o comportamento alterado:

#### **Exemplo 1**

Supondo que você crie a seguinte tabela e dados: CREATE TABLE MY TAB (C1 DEC(31,2) INSERT INTO MY\_TAB VALUES 0.20, 0.02, 1.20, 333.44

Quando você emitir a seguinte instrução:

SELECT CHAR(C1)FROM MY TAB

Em releases anteriores, o seguinte conjunto de resultados será retornado:

```
1
```
--------------------------------- 00000000000000000000000000000.20 00000000000000000000000000000.02 00000000000000000000000000001.20 00000000000000000000000000333.44

Na Versão 9.7, o seguinte conjunto de resultados será retornado:

1 --------------------------------- .20 .02 1.20 333.44

#### **Exemplo 2**

Supondo que você crie a seguinte tabela e dados:

CREATE TABLE MY TAB (C1 DEC(5,0)) INSERT INTO MY\_TAB VALUES 1, 4.0 SELECT CHAR(C1)FROM MY\_TAB

Quando você emitir a seguinte instrução: SELECT CHAR(C1)FROM MY\_TAB

Em releases anteriores, o seguinte conjunto de resultados será retornado:

```
1
-----
0001.
0004.
```
Na Versão 9.7, o seguinte conjunto de resultados será retornado: 1 ----- 1 4

## **Resposta do Usuário**

Se as semântica do release anterior forem necessárias, você poderá usar os seguintes métodos:

- v Atualize as instruções SQL específicas para usar a função escalar CHAR\_OLD(<decimal>) em vez da função escalar CHAR(<decimal>).
- v Atualize os parâmetros de configuração do banco de dados **dec\_to\_char\_fmt** para 'V95'. Após configurar o parâmetro de configuração de banco de dados, as instruções SQL que usam a função escalar CHAR ou a especificação CAST de decimal para caractere precisarão ser recompiladas. Para SQL estático, você deve religar o pacote. Para SQL dinâmico, a instrução simplesmente precisa ser invocada.

Se você desejar que os bancos de dados migrados usem o novo formato, configure **dec\_to\_char\_fmt** como 'NEW'.

#### **Referências relacionadas**

[" CHAR" em SQL Reference, Volume 1](http://www.ibm.com/support/docview.wss?rs=71&uid=swg27015148)

"dec to char fmt - Parâmetro de configuração da função decimal para caractere" [em Database Administration Concepts and Configuration Reference](http://www.ibm.com/support/docview.wss?rs=71&uid=swg27015148)

# **Comportamento de Retorno da Função Escalar DOUBLE(***string-expression***) Foi Alterado**

Na Versão 9.7, espaços em branco à esquerda e à direita são removidos do argumento *string-expression* da função escalar DOUBLE(character string to double). Se o argumento *string-expression* resultante for uma cadeia vazia, um erro será retornado em vez de retornar o valor +0.00000000000000E+000.

#### **Detalhes**

Em releases anteriores, a função escalar DOUBLE (cadeia de caracteres para double) remove espaços em branco à esquerda e à direita (espaços em branco, guias, retorno de linha, nova linha, guia vertical e formato feed) de *string-expression* antes de converter o argumento em um número de vírgula flutuante. Este comportamento é inconsistente com a documentação para a função escalar, outras funções escalares numéricas e outros produtos de banco de dados na família DB2.

Na Versão 9.7, o suporte para a função escalar DOUBLE foi estendido ao esquema SYSIBM, tornando-o uma função integrada também, e a manipulação de espaço em branco à esquerda e à direita foi alterada. Como resultado, um erro (SQLSTATE 22018) é retornado nas seguintes situações:

- v *string-expression* contém caracteres de espaço em branco diferentes de espaço em branco
- *string-expression* contém apenas espaços em branco

v *string-expression* é uma cadeia vazia

## **Resposta do Usuário**

Se as semânticas de releases anteriores forem necessárias, você poderá usar a versão de SYSFUN da função escalar DOUBLE usando qualquer um dos seguintes métodos:

- v É possível qualificar totalmente a referência para a função escalar com SYSFUN. Por exemplo, SYSFUN.DOUBLE(*string-expression*).
- v É possível criar uma função originada em SYSFUN.DOUBLE e incluir o esquema da função antes de SYSIBM no caminho de SQL.
- v É possível colocar o esquema de SYSFUN no caminho de SQL antes do esquema de SYSIBM. Entretanto, isto não é recomendado porque afetará muitas outras funções também.

#### **Referências relacionadas**

[" DOUBLE\\_PRECISION ou DOUBLE" em SQL Reference, Volume 1](http://www.ibm.com/support/docview.wss?rs=71&uid=swg27015148)

# **Tipo de Dado de Resultado para Operadores Menos Unário e Mais Unário nas Expressões Não Tipificadas Foi Alterado**

A partir da Versão 9.7, os operadores menos unário ou mais unário nas expressões não tipificadas retornam DECFLOAT(34).

### **Detalhes**

Nos releases anteriores, o tipo de dado de resultado de operadores menos unário ou mais unário com uma expressão não tipificada como um argumento é DOUBLE.

## **Resposta do Usuário**

Se semânticas do release anterior forem necessárias, você pode categorizar a expressão não tipificada explicitamente como DOUBLE. Por exemplo: –(CAST (? AS DOUBLE))

## **Especificação da Palavra-chave DEFAULT Foi Alterada**

A partir da Versão 9.7, uma referência não-qualificada e não-delimitada para DEFAULT sempre resolve para a palavra-chave DEFAULT. Como resultado, o comportamento dos procedimentos que usam DEFAULT como parâmetros e o comportamento de algumas instruções de designação SQL PL foram alterados.

## **Detalhes**

Utilizar referências não-delimitadas como DEFAULT no lado direito de uma instrução de designação SQL PL não resolve mais para uma variável ou parâmetro denominado DEFAULT. Em vez disso, resolve para a palavra-chave DEFAULT. Se o uso da palavra-chave DEFAULT for inválido, um erro será retornado (SQLSTATE 42608).

Além disso, a chamada de um procedimento que especifica DEFAULT como um parâmetro sempre resolve para a palavra-chave DEFAULT, em vez de resolver para uma variável ou parâmetro denominado DEFAULT se a variável ou parâmetro existir. Esta alteração permite que você especifique DEFAULT como um valor de parâmetro para a chamada do procedimento.

Em releases anteriores, instruções de designação SQL PL no formato "SET V = DEFAULT", em que *V* é uma variável local, produzem um dos seguintes resultados:

- v DEFAULT resolve para uma variável ou parâmetro, se um estiver definido
- v Um erro (SQLSTATE 42608) é retornado, se uma variável ou parâmetro com o nome DEFAULT não for definido

Este comportamento é inconsistente com a designação para variáveis globais bem como a instrução VALUES, onde especificar DEFAULT sempre resolve para a palavra-chave DEFAULT.

Além disso, em releases anteriores, a chamada de um procedimento especificando DEFAULT como um parâmetro produz um dos seguintes resultados:

- v A variável ou parâmetro resolve para uma variável ou parâmetro denominado DEFAULT, se um estiver definido.
- v Um erro (SQLSTATE 42608) é retornado, se uma variável ou parâmetro denominado DEFAULT não estiver definido

### **Resposta do Usuário**

Para evitar conflitos com a palavra-chave DEFAULT, você deve delimitar variáveis denominadas DEFAULT usando aspas duplas e use letras maiúsculas ao usar estas variáveis em instruções de designação de SQL e SQL PL, bem como em chamadas de procedimento.

## **Exemplo**

```
Quando você criar e chamar o seguinte procedimento:
CREATE PROCEDURE foo(IN DEFAULT INTEGER)
BEGIN
  DECLARE V0 INTEGER DEFAULT 1;
  SET V0 = "DEFAULT";
  RETURN V0;
```
END%

CALL foo(10)%

Ele retornará corretamente os seguintes dados: Status de Retorno = 10

## **Dados XML Passam por Referência nos Procedimentos Armazenados SQL**

Nos procedimentos armazenados SQL, quando você designa dados XML a parâmetros de entrada, saída ou entrada/saída XML ou variáveis locais XML, os valores de XML agora são passados por referência. Portanto, algumas operações que usam dados XML retornam resultados que são diferentes dos resultados retornados pelas mesmas operações no DB2 Versão 9.5 e anterior.

#### **Detalhes**

Quando você designa dados XML a um parâmetro ou variável local e os valores passam por referência, as identidades do nó e a propriedade pai são preservadas. Portanto, os resultados dos seguintes tipos de operações podem ser alterados:

- v Operações que usam as identidades do nó do valor de XML
- v Operações que usam o eixo pai em uma expressão XPath

Os seguintes tipos de expressões usam identidade do nó:

- Comparações do nó. O operador IS usa a identidade do nó para determinar se dois nós possuem a mesma identidade. O operador >> e o operador << usam a identidade do nó para comparar a ordem de nós do documento.
- v Expressões de caminho. As expressões de caminho usam a identidade do nó para eliminar nós duplicados.
- v Expressões de sequência. Os operadores UNION, INTERSECT e EXCEPT usam a identidade do nó para eliminar nós duplicados.

No DB2 Versão 9.5 e anterior, quando você designa dados XML a um parâmetro ou variável local, os dados XML passam por valor. Portanto, as identidades do nó e a propriedade pai não são preservadas.

### **Resposta do Usuário**

Verifique o procedimento armazenado para assegurar que ele retorna os resultados corretos ao executar operações que comparam identidades de nó e operações que utilizam o eixo pai nas expressões de caminho.

#### **Exemplo**

O procedimento armazenado no exemplo mostra que diferentes resultados são retornados ao passar dados XML por referência e por valor.

O procedimento armazenado usa dados de uma tabela que contém uma coluna XML e retorna resultados para uma segunda tabela. As instruções a seguir criam as tabelas e inserem dados na primeira tabela:

```
CREATE TABLE t1 (c1 INT, c2 XML) ~
INSERT INTO t1 VALUES (1, '<a>>>><d>><d>/d>>/d></b>><c>2</c></a>') ~
CREATE TABLE t2 (c1 INT, c2 VARCHAR(1000)) ~
 ~
```
O procedimento armazenado designa os dados XML da coluna XML a duas variáveis XML e executa operações que retornam resultados diferentes dependendo da versão do servidor de banco de dados DB2 que está sendo usado:

```
CREATE PROCEDURE MYTESTPROC ( )
BEGIN
 DECLARE v1, v2, v3 XML;
  -- Designar valor de XML a v1 e v2
 SELECT XMLQUERY('$c/a/b' passing by ref c2 as "c") INTO v1
 FROM t1 WHERE c1 = 1;
 SELECT XMLQUERY('$c/a/b' passing by ref c2 as "c") INTO v2
 FROM t1 WHERE c1 = 1;
  -- inserir valor de XML em t2
 INSERT INTO t2 VALUES (1, xmlserialize(v1 as VARCHAR(1000)));
 -- operador OR combinando sequências de nós
  -- Se identidades do nó forem idênticas, a expressão de sequência descartará os nós duplicados
  SET v3 = xmlquery ('$x | $y' passing v1 as "x", v2 as "y");
  INSERT INTO t2 VALUES (2, xmlserialize(v3 as VARCHAR(1000)));
  -- Criando uma sequência de nós
 SET v3 = xmlquery ('$(x, $y)' passing v1 as "x", v2 as "y");
  -- Se identidades do nó forem idênticas, a expressão de caminho descartará os nós duplicados
  SET v3 = xmlquery ('$x/d' passing v3 as "x");
 INSERT INTO t2 VALUES (3, xmlserialize(v3 as VARCHAR(1000)));
  -- Teste da propriedade de eixo pai
  SET v3 = xmlquery('$x/..' passing v1 as "x");
 INSERT INTO t2 VALUES (4, xmlserialize(v3 as VARCHAR(1000)));
```

```
-- comparação do ID do NÓ
  if(xmlcast(xmlquery('$X is $Y' passing by ref v1 as X, v2 as Y) as VARCHAR(5))='true') then
    INSERT INTO t2 VALUES (5, 'NODE ID preserved');
  else
  INSERT INTO t2 VALUES (5, 'NODE ID NOT preserved');
  end if;
END
```
O procedimento armazenado retorna os seguintes valores para as diferentes versões do servidor de banco de dados DB2.

| Coluna c1      | DB2 Versão 9.7 (passando<br>por referência)                                          | DB2 Versão 9.5 (passando<br>por valor)             |
|----------------|--------------------------------------------------------------------------------------|----------------------------------------------------|
|                |                                                                                      |                                                    |
|                | $2>3 3 3  3 3 3 3 3 3 3 3 3 3 3 3 3 3 3 3<$                                          | $2>3 2 3  3  3  3  3  3  3  3  3  3  3  3 <$       |
| $\overline{2}$ | $2>>$                                                                                | $33 4 5 6 6 7 8 9 9 9 9 9 9 9 9 9 9b>0$            |
| 3              | $<\d{d}>1$ $\langle d>$                                                              | $<\>d>1$ <d><d><d><d>1<d>d&gt;</d></d></d></d></d> |
| $\overline{4}$ | <a><b>ob</b>&lt;&gt;&gt;<d>1</d></a> <d><br/>b&gt;<c>2</c><c><c><a>2</a></c></c></d> | <b>NULO</b>                                        |
| 5              | ID do NÓ preservado                                                                  | ID do NÓ NÃO preservado                            |

*Tabela 27. Valores de Procedimento Armazenado Inseridos na Tabela t2*

#### **Conceitos relacionados**

["Identidade do nó" em pureXML Guide](http://www.ibm.com/support/docview.wss?rs=71&uid=swg27015148)

#### **Referências relacionadas**

["Eixos" em XQuery Reference](http://www.ibm.com/support/docview.wss?rs=71&uid=swg27015148)

["Comparações de nós" em XQuery Reference](http://www.ibm.com/support/docview.wss?rs=71&uid=swg27015148)

["Expressões para combinar sequências de nós" em XQuery Reference](http://www.ibm.com/support/docview.wss?rs=71&uid=swg27015148)

# **Anotações de Tipo para Documentos XML Validados Estão Indisponíveis**

Na Versão 9.7, os documentos XML validados não são aumentados com anotações de tipo. Os documentos XML validados a partir da Versão 9.5 ou anterior possuem anotações de tipo, mas a Versão 9.7 não as utiliza. As informações de tipo são retiradas dos nós de elemento e de atributo que são copiados para formar o conteúdo de um nó recentemente construído.

## **Detalhes**

A função XMLVALIDATE agora anota um documento XML bem-sucedidamente validado apenas com informações sobre o esquema utilizado para validar o documento. A função não aumenta os nós de elemento e de atributo com as informações do tipo. Os valores do nó de elemento ou os valores de atributo dos documentos validados retornados nas expressões XQuery são representados utilizando um tipo de dados de cadeia. Se os dados são definidos no esquema como xs:list, eles são representados como xdt:untypedAtomic.

A saída do predicado VALIDATED e a função XMLXSROBJECTID permanecem os mesmos. O predicado VALIDATED testa se um documento XML foi ou não validado utilizando a função XMLVALIDATE e a função XMLXSROBJECTID retorna o identificador de objetos XSR do esquema XML utilizado para validar um documento XML.

No prolog DB2 XQuery, o valor de declaração da construção XML padrão foi alterado de preserve para strip. O valor de declaração de construção configura o modo de construção para a consulta. Quando o modo de construção é strip, a informação de tipo é tirada de nós de elemento e atributo que são copiados para formar o conteúdo de um nó recentemente construído.

## **Resposta do Usuário**

Para aplicativos existentes que utilizam XQuery e documentos XML validados, modifique as expressões XQuery para converter dados para o tipo apropriado para garantir os resultados corretos.

Ao criar novos aplicativos utilizando o DB2 pureXML, esteja ciente de que todas as comparações XQuery são comparações de cadeias, a menos que você converta os dados em um tipo diferente. Por exemplo, sem conversão, os operadores XQuery tais como os operadores maior que (>) e menor que (<) comparam valores de nó e de atributo como cadeias e a cláusula XQuery ORDER BY classifica os dados como cadeias.

Para processar dados que estão definidos no esquema XML como xs:list como uma lista, utilize a função fn:tokenize para convertê-los em uma sequência.

#### **Criando Índices Sobre Dados XML**

A criação bem-sucedida de um índice sobre dados XML depende da compatibilidade dos valores XML como tipo xdt:untypedAtomic com o tipo SQL especificado para o índice. Se um valor XML não for compatível com o tipo SQL durante a criação de índice, a mensagem de erro SQL20306N será retornada com o código de erro 4. No DB2 Versão 9.5 ou anterior, o código de erro 2 ou 3 era retornado. Se um valor XML não for compatível com o tipo SQL especificado para um índice sobre dados XML quando você inserir ou atualizar documentos XML, a mensagem de erro SQL20305N será retornada com o código de erro 4. NoDB2 Versão 9.5 e anterior, o código de erro 2 ou 3 era retornado.

#### **Correspondendo Índices Sobre Dados XML**

A conversão de tipos é necessária para corresponder índices sobre dados XML que especificam apenas tipos de dados DOUBLE e DATETIME. Índices sobre dados XML que especificam o tipo de dados VARCHAR devem corresponder a uma consulta junto aos dados XML se não houver conversão de tipos. Você não precisa utilizar as funções fn:string ou xs:string para converter dados de documentos XML validados para corresponder índices sobre dados XML.

#### **Conceitos relacionados**

["Validação XML" em pureXML Guide](http://www.ibm.com/support/docview.wss?rs=71&uid=swg27015148)

#### **Referências relacionadas**

[" XMLVALIDATE" em SQL Reference, Volume 1](http://www.ibm.com/support/docview.wss?rs=71&uid=swg27015148)

# **Módulos de mesclagem para ODBC, CLI e .NET foram combinados (Windows)**

O IBM Data Server Driver for ODBC, CLI, and .NET foi renomeado para IBM Data Server Driver Package, que continua a fornecer uma instalação do Windows baseada em MSI que utiliza módulos de mesclagem. Entretanto, a estratégia de pacotes foi simplificada no Versão 9.7 para fornecer um único módulo de mesclagem para ODBC, CLI e .NET ao invés de vários módulos de mesclagem.

## **Detalhes**

Os conteúdos dos módulos de mesclagem IBM Data Server Driver for ODBC and CLI Merge Module.msm e IBM Data Server Provider for .NET Merge Module.msm antigos agora estão disponíveis em um único módulo de mesclagem, denominado módulo de mesclagem IBM Data Server Driver Package.msm. Os módulos de mesclagem antigos para ODBC, CLI e .NET não estão mais disponíveis.

Esta alteração não afeta os módulos de mesclagem específicos de linguagem, que continuam disponíveis separadamente.

## **Resposta do Usuário**

Atualize as referências para o módulo de mesclagem de ODBC e CLI e referências ao módulo de mesclagem .NET para utilização do novo nome do módulo de mesclagem.

#### **Conceitos relacionados**

["Nomes de Componentes Foram Alterados" na página 3](#page-18-0)

#### **Referências relacionadas**

["Módulos de mesclagem de instância do IBM Data Server Driver \( Windows\)" em](http://www.ibm.com/support/docview.wss?rs=71&uid=swg27015148) [Instalalando o IBM Data Server Clients](http://www.ibm.com/support/docview.wss?rs=71&uid=swg27015148)

# **O Tipo de Dado de Resultado para Divisão de Número Inteiro no Modo number\_compat Foi Alterado**

A partir da Versão 9.7, quando um banco de dados é criado no modo number\_compat, o tipo de dado de resultado de operações de divisão, que envolve apenas expressões de número inteiro, retorna DECFLOAT(34) e a operação é executada usando a aritmética de ponto flutuante decimal. Esse resultado da divisão de número inteiro é consistente com os resultados nos bancos de dados compatíveis que suportam o tipo de dado NUMBER.

### **Detalhes**

No release anterior, quando você criava um banco de dados com a variável de registro**DB2\_COMPATIBILITY\_VECTOR**, configurada para ativar o tipo de dado NUMBER, o tipo de dado de resultado de uma divisão de número inteiro era um tipo de dado de número inteiro e a operação era executada usando a aritmética de número inteiro binário.

Um banco de dados no qual foi feito upgrade pode incluir objetos SQL com expressões que são impactadas por essa mudança. O tipo de resultado para colunas de visualização que envolvem a divisão de número inteiro pode ser alterado. Se uma expressão que envolve a divisão de número inteiro for usada como o argumento de uma função, o resultado da resolução da função poderá ser diferente.

#### **Resposta do Usuário**

Na maioria dos casos, o suporte à conversão implícita incluído na Versão 9.7 tratará implicitamente a mudança no tipo de dado da expressão. Se o uso de um objeto SQL falhar por causa da mudança no tipo de dado, extraia a instrução de definição de objeto do catálogo ou use **db2look**, altere a opção CREATE para a opção CREATE OR REPLACE na instrução e execute a instrução novamente. Isto substituirá o objeto no banco de dados do qual foi feito upgrade, usando o novo tipo de dado

de resultado para operações de divisão que envolvem expressões de número inteiro.

#### **Referências relacionadas**

["Variável de registro DB2\\_COMPATIBILITY\\_VECTOR" em SQL Procedural](http://www.ibm.com/support/docview.wss?rs=71&uid=swg27015148) [Languages: Ativação e Suporte de Aplicativo](http://www.ibm.com/support/docview.wss?rs=71&uid=swg27015148)

["Tipo de dado NUMBER" em SQL Procedural Languages: Ativação e Suporte de](http://www.ibm.com/support/docview.wss?rs=71&uid=swg27015148) [Aplicativo](http://www.ibm.com/support/docview.wss?rs=71&uid=swg27015148)

# **FP1: Alguns Modificadores de Importação e do Tipo de Arquivo de Carregamento Podem Aceitar Valores Não Especificados nos Campos à Direita**

A partir do DB2 Versão 9.7 Fix Pack 1, os modificadores de tipo de arquivo DATEFORMAT, TIMEFORMAT e TIMESTAMPFORMAT para os utilitários de importação e carregamento podem aceitar entrada que contém valores não especificados nos campos à direita. Um valor-padrão será usado para todos os campos à direita com valores de entrada não especificados.

### **Detalhes**

Para aplicativos que usam os comandos **IMPORT** ou **LOAD**, se você usar os modificadores DATEFORMAT, TIMEFORMAT ou TIMESTAMPFORMAT para inserir dados nas colunas DATE, TIME ou TIMESTAMP, poderá inserir valores com valores não especificados para campos à direita. Neste caso, um valor-padrão será usado. O padrão é 1 para os campos de ano, mês ou dia e 0 para todos os outros campos.

## **Resposta do Usuário**

Os aplicativos que carregam e importam dados podem agora aceitar dados de entrada que estão em conformidade com as novas especificações de entrada.

## **Exemplo**

#### *Exemplo 1*: **timestampformat** = "YYYY-MM-DD HH:MM:SS"

- v A entrada 2007-11-23 07:29: é aceita e possui o valor efetivo de 2007-11-23 07:29:00.
- A entrada 2007-11-23 é aceita e possui o valor efetivo de 2007-11-23 00:00:00.
- v A entrada 2007-11-23 :29:00 não é aceita. Apenas a entrada à direita pode ser não especificada.

#### *Exemplo 2*: **dateformat** = "YYYYMMDD"

v A entrada 1999 é aceita e possui o valor efetivo de 19990101.

### **Referências relacionadas**

- [" IMPORT" em Command Reference](http://www.ibm.com/support/docview.wss?rs=71&uid=swg27015148)
- [" LOAD" em Command Reference](http://www.ibm.com/support/docview.wss?rs=71&uid=swg27015148)

## **Rotinas com Operações de Coleção em Massa Precisam ser Recriadas**

Se você usar operações de coleção em massa em suas rotinas PL/SQL, as mudanças na coleção em massa poderão requer que você recrie suas rotinas.

## **Detalhes**

As rotinas PL/SQL que contêm operações de coleção em massa que foram criadas no DB2 V9.7 FP3a devem ser recriadas para executarem com sucesso no DB2 FP4 ou fix packs posteriores. As rotinas com operações de coleção em massa criadas no DB2 V9.7 FP3a que não são recriadas retornarão erros quando forem executadas no DB2 FP4 (SQLSTATE 58004) e no DB2 FP5 (SQLSTATE 55023).

## **Resolução**

Para executar a rotina sem erros, a rotina deverá ser recriada.

## **Referências relacionadas**

["Cláusula BULK COLLECT INTO \(PL/SQL\)" em SQL Procedural Languages:](http://www.ibm.com/support/docview.wss?rs=71&uid=swg27015148) [Ativação e Suporte de Aplicativo](http://www.ibm.com/support/docview.wss?rs=71&uid=swg27015148)

# **Capítulo 20. Funcionalidade Reprovada**

A funcionalidade é marcada como *reprovada* quando uma função ou recurso específico é suportado no release atual mas pode ser removida em um futuro release. Em alguns casos, pode ser aconselhável planejar descontinuar o uso da funcionalidade reprovada.

Por exemplo, uma variável de registro pode estar obsoleta neste release, porque o comportamento acionado pela variável de registro foi ativado por padrão neste release, e a variável de registro obsoleta será removida em um release futuro.

Os seguintes componentes do DB2 e funcionalidades associadas foram reprovados:

- v Ferramentas do Centro de Controle (consulte ["Centro de Controle com um](#page-310-0) [Banco de Dados Selecionado" na página 295\)](#page-310-0)
- v DB2 Administration Server (consulte ["O DB2 Administration Server \(DAS\) Foi](#page-320-0) [Descontinuado" na página 305\)](#page-320-0)
- v DB2 Governor and Query Patroller (consulte ["DB2 Governor e Query Patroller](#page-321-0) [Foram Reprovados" na página 306\)](#page-321-0)
- v Monitor de funcionamento (consulte ["O monitor de funcionamento foi](#page-322-0) [descontinuado" na página 307\)](#page-322-0)
- v DB2 Health Advisor (consultar ["FP4: DB2 Orientador de Funcionamento foi](#page-324-0) [Descontinuado" na página 309\)](#page-324-0)
- v IBM DB2 Geodetic Data Management Feature (consulte ["FP5: O Software do](#page-324-0) [IBM DB2 Geodetic Data Management Feature Foi Descontinuado" na página](#page-324-0) [309\)](#page-324-0)
- v Suporte ao Visual Studio 2005 (consulte ["FP5: O Suporte do Microsoft Visual](#page-325-0) [Studio 2005 Foi Descontinuado" na página 310\)](#page-325-0)

Além disso, a seguinte funcionalidade sobre suporte geral do DB2 foi reprovada:

- v Tipos de dados LONG VARCHAR e LONG VARGRAPHIC (consulte ["Tipos de](#page-325-0) [Dados LONG VARCHAR e LONG VARGRAPHIC Foram Reprovados" na](#page-325-0) [página 310\)](#page-325-0)
- v Worksheet Format (WSF) para utilitários de Exportação e Carregamento (consulte ["Os Utilitários de Formato de Planilha \(WSF\) para Importação e](#page-326-0) [Exportação Foram Reprovados" na página 311\)](#page-326-0)
- v Comandos LIST TABLESPACES e LIST TABLESPACE CONTAINERS (consulte ["Comandos LIST TABLESPACES e LIST TABLESPACE CONTAINERS Foram](#page-326-0) [Reprovados" na página 311\)](#page-326-0)
- Suporte do SDK 1.4.2 para rotinas do Java (consulte ["O Suporte ao IBM](#page-327-0) [Software Developer's Kit \(SDK\) 1.4.2 para Rotinas Java Foi Reprovado" na](#page-327-0) [página 312\)](#page-327-0)
- v API sqlugrpn (consulte ["API sqlugrpn Foi Reprovada" na página 312\)](#page-327-0)
- v API sqlugtpi (consulte ["API sqlugtpi Foi Reprovada" na página 313\)](#page-328-0)
- v DB2SE\_USA\_GEOCODER (consulte ["DB2SE\\_USA\\_GEOCODER Foi](#page-328-0) [Descontinuado" na página 313\)](#page-328-0)
- Subconjunto de recursos e comandos do Net Search Extender (consulte ["Subconjunto de Recursos e Comandos do Net Search Extender Foi Reprovado"](#page-329-0) [na página 314\)](#page-329-0)
- v Funcionalidade relacionada aos índices descontinuados do tipo 1 (consulte ["Os](#page-341-0) [Índices do Tipo 1 Foram Descontinuados" na página 326\)](#page-341-0)
- v Variáveis de registro**DB2\_CAPTURE\_LOCKTIMEOUT** e **DB2\_SERVER\_ENCALG** (consulte ["Algumas Variáveis de Registro e Ambiente Foram Reprovadas" na página 315\)](#page-330-0)
- v Opção **-file** do comando **db2rfpen** (consulte ["FP1: Opção -file do Comando](#page-331-0) [db2rfpen Foi Reprovada" na página 316\)](#page-331-0)
- Suporte às linguagens COBOL e FORTRAN para APIs do db2History (consult[e"FP2: O Suporte às Linguagens COBOL e FORTRAN Foi Reprovado](#page-331-0) [Para as APIs do db2History" na página 316\)](#page-331-0)
- Suporte ao cliente do HP-UX de 32 bits (consulte ["FP3: O Suporte a Clientes do](#page-332-0) [HP-UX de 32 Bits foi Descontinuado" na página 317\)](#page-332-0)

A seguinte função de monitoramento foi reprovada:

- v Instrução CREATE EVENT MONITOR FOR DEADLOCKS e também monitor de eventos DB2DETAILDEADLOCK (consulte ["Instrução CREATE EVENT](#page-333-0) [MONITOR FOR DEADLOCKS e Monitor de Eventos DB2DETAILDEADLOCK](#page-333-0) [Foram Reprovados" na página 318\)](#page-333-0)
- v Instrução CREATE EVENT MONITOR FOR TRANSACTIONS (consulte ["A](#page-333-0) [instrução CREATE EVENT MONITOR FOR TRANSACTIONS foi reprovada" na](#page-333-0) [página 318\)](#page-333-0)
- v [Algumas rotinas de monitoramento e visualizaçõesA](#page-337-0)lgumas rotinas de monitoramento e visualizações (consulte ["FP5: Algumas Rotinas e Visualizações](#page-337-1) [de Monitoramento são Descontinuadas" na página 322\)](#page-337-1)
- Relatório de métricas em details\_xml pelo monitor de eventos de estatísticas (consulte ["FP6: Relatório de Métricas em details\\_xml pelo Monitor de Eventos](#page-338-0) [de Estatísticas Foi Descontinuado" na página 323\)](#page-338-0)

A seguinte instalação do produto e funcionalidade de gerenciamento de instância foi reprovada:

- v Opção **-s** do comando **db2iupdt** nos sistemas operacionais Linux e UNIX (consulte ["Opção -s do Comando db2iupdt Foi Reprovada \(Linux e UNIX\)" na](#page-334-0) [página 319\)](#page-334-0)
- v Instância e comandos de migração de banco de dados e APIs (consulte ["Comandos de Migração de Instância e Banco de Dados e APIs Foram](#page-334-0) [Reprovados" na página 319\)](#page-334-0)
- v Palavras-chave do arquivo de resposta MIGRATE\_PRIOR\_VERSIONS e CONFIG\_ONLY (consulte ["Algumas Palavras-chave do Arquivo de Resposta](#page-335-0) [Foram Reprovadas" na página 320\)](#page-335-0)
- v Suporte para instalação distribuída com o Microsoft Systems Management Server (consulte ["FP4: O Suporte para Instalação Distribuída com o Microsoft Systems](#page-336-0) [Management Server foi Descontinuado \(Windows\)" na página 321\)](#page-336-0)

A seguinte funcionalidade de resolução de problemas foi descontinuada:

v A opção -global para ferramentas de resolução de problemas (consulte ["FP4: A](#page-337-1) [Opção -global para Ferramentas de Resolução de Problemas Foi Descontinuada"](#page-337-1) [na página 322\)](#page-337-1)

Revise cada tópico para encontrar mais detalhes e planejar alterações futuras. Revisar também [Capítulo 21, "Funcionalidade Descontinuada", na página 325](#page-340-0) que pode afetar seus bancos de dados e aplicativos existentes.

## <span id="page-310-0"></span>**Centro de Controle com um Banco de Dados Selecionado**

A partir da Versão 9.7, as ferramentas do Centro de Controle foram descontinuadas e poderão ser removidas em uma liberação futura.

### **Detalhes**

É possível usar em substituição as ferramentas IBM Data Studio e IBM InfoSphere Optim para gerenciar os bancos de dados DB2 para Linux, UNIX e Windows e desenvolver aplicativos centralizados em dados. Para obter mais informações sobre ferramentas recomendadas, consulte ["Resolução" na página 296.](#page-311-0)

As seguintes ferramentas do Centro de Controle e recursos relacionados foram reprovados:

- Monitor de Atividades
- v Editor de Comandos
- v Assistente de Configuração
- v Centro de Controle e assistentes e orientadores associados
	- Barra de Ativação Incluir Partições
	- Assistente Alterar Grupo de Partições de Banco de Dados
	- Assistente de Backup
	- Consultor de Configuração
	- Assistente Configurar Criação de Log de Banco de Dados
	- Assistente para Configurar Atualização Multisite
	- Assistente Criar Tabela de Cache
	- Assistente Criar Banco de Dados
	- Assistente Criar Objetos Federados (Também Conhecido como Assistente Criar Apelidos)
	- Assistente Criar Espaço de Tabela
	- Assistente Criar Tabela
	- Orientador de design
	- Barra de Ativação Eliminar Partição
	- Notificação de Alerta de Funcionamento
	- Barra de Lançamento de Configuração do Indicador de Funcionamento
	- Assistente para Carregamento
	- Orientador de Recomendação
	- Assistente Redistribuir Dados
	- Assistente para Restauração
	- Assistente para Configurar o Monitor de Atividades
	- Assistente Configurar Bancos de Dados HADR (High Availability Disaster Recovery)
	- Barra de Ativação Configuração do Gerenciamento de Armazenamento
	- Assistente Resolução de Problemas
- v Extensões de plug-in do Centro de Controle
- v Analisador de Eventos
- Centro de Funcionamento
- v Monitor de Transação Indeterminada
- Diário
- <span id="page-311-0"></span>v Centro de Licença
- Visualizador de Memória
- Query Patroller Center
- v Centro de Administração de Satélites
- Centro de Tarefas
- v Interface com o usuário para acesso à funcionalidade Spatial Extender
- Interface com o usuário para Visual Explain

Como resultado, os seguintes comandos do DB2 associados também estão reprovados:

- v **dasauto** (Autoinicializar comando do servidor de administração do DB2)
- v **dascrt** (Criar um comando do servidor de administração do DB2)
- v **dasdrop** (Remover um comando do servidor de administração do DB2)
- v **dasmigr** (Migrar o comando do servidor de administração do DB2)
- v **dasupdt** (Atualizar comando do DAS)
- v **daslist** (Exibir o comando do nome do DAS)
- v **db2admin** (Comando do DB2 Administration Server)
- v **db2am** (Iniciar comando do centro do monitor de atividades)
- v **db2ca** (Iniciar o comando do Assistente de Configuração)
- v **db2cc** (Iniciar o comando do Centro de Controle)
- v **db2ce** (Iniciar comando do Editor de Comandos)
- v **db2daslevel** (Mostrar comando no nível do DAS)
- v **db2eva** (Comando do Analisador de Eventos)
- v **db2hc** (Iniciar o comando do Centro de Funcionamento)
- v **db2indbt** (Iniciar comando do Centro do Monitor de Transação Indeterminada)
- **db2journal** (Iniciar comando do Diário)
- **db21c** (Iniciar comando do Centro de Licenças)
- v **db2memvis** (Iniciar comando do centro do Visualizador de Memória)
- **db2tc** (Iniciar comando do Centro de Tarefas)

O Centro de Replicação não foi descontinuado. Ele ainda está disponível como parte das ferramentas de Replicação.

## **Resolução**

Comece usando o comando **AUTOCONFIGURE** para obter recomendações do Orientador de Configuração. Embora a interface do assistente para o Orientador de Configuração ainda seja suportada, este assistente foi descontinuado e poderá ser removido em uma liberação futura.

Comece usando o comando **db2advis** para obter recomendações do consultor de design. Embora a interface do assistente para o consultor de design ainda seja suportada, este assistente foi descontinuado e poderá ser removido em uma liberação futura. O consultor de design não foi descontinuado.

As ferramentas reprovadas do Centro de Controle e os recursos relacionados ainda são suportados na Versão 9.7. Apenas os servidores DB2 Versão 9.7 ou liberações anteriores são suportados. No entanto, você deve considerar familiarizar-se com as ferramentas IBM Data Studio e IBM InfoSphere Optim e começar a usá-las no

lugar das ferramentas do centro de controle. Para obter mais informações, consulte Ferramentas de Gerenciamento de Dados e Desenvolvimento de Aplicativo.

As ferramentas IBM Data Studio e IBM InfoSphere Optim estão disponíveis para executar tarefas semelhantes que você usou para executar com as ferramentas do centro de controle. Essas ferramentas recomendadas fornecem recursos aprimorados para essas tarefas.

A tabela a seguir fornece detalhes sobre ferramentas IBM incluídas no banco de dados DB2 e nas edições do produto IBM InfoSphere Warehouse:

*Tabela 28. Ferramenta IBM por Edição do Produto IBM*.

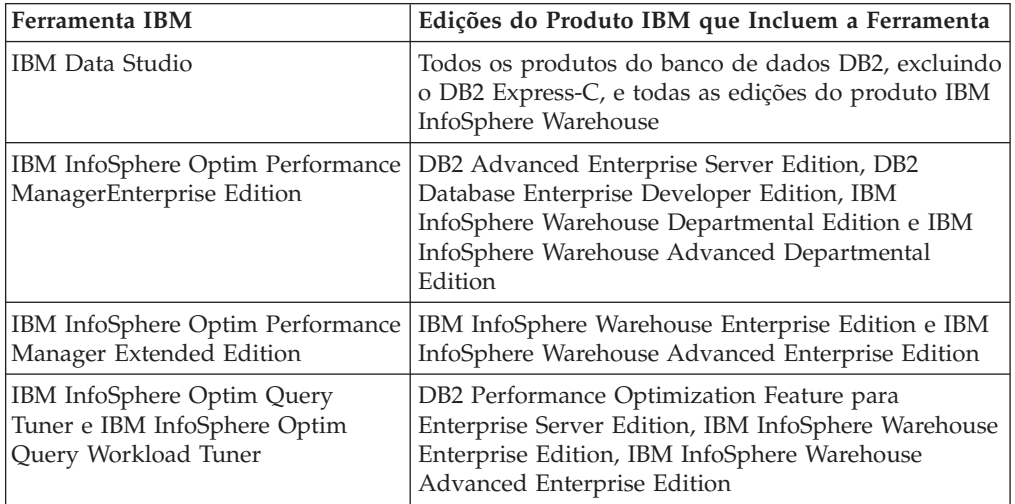

A seguinte tabela mostra as ferramentas recomendadas para serem usadas no lugar das ferramentas do Centro de Controle.

| Ferramenta<br>do Centro<br>de Controle | Ferramenta<br><b>IBM</b>                      | Links para Informações Adicionais                                                                                                    |
|----------------------------------------|-----------------------------------------------|----------------------------------------------------------------------------------------------------|
| Monitor de                             | <b>IBM</b>                                    | Informações relevantes:                                                                                                    |
| Atividades<br>Analisador<br>de Eventos | InfoSphere<br>Optim<br>Performance<br>Manager | Monitoramento com o Optim Performance Manager em<br>http://publib.boulder.ibm.com/infocenter/perfmgmt/<br>v5r1/topic/com.ibm.datatools.perfmgmt.monitor.doc/<br>p_monitor.html                                                                                        |
|                                        |                                               | Benefícios incluídos:                                                                                                    |
|                                        |                                               | · Perfis de Monitoramento e Descrições do Modelo de<br>Sistema em http://publib.boulder.ibm.com/infocenter/<br>perfmgmt/v5r1/topic/<br>com.ibm.datatools.perfmgmt.monitor.doc/<br>sys_templates_monitor_profiles.html                                                 |
|                                        |                                               | • Relatando com o Optim Performance Manager em<br>http://publib.boulder.ibm.com/infocenter/perfmgmt/<br>v5r1/topic/com.ibm.datatools.perfmgmt.monitor.doc/<br>p_report.html                                                                                           |
|                                        |                                               | Monitoramento de Banco de Dados de Ponta a Ponta<br>para Aplicativos (Painel Análise de Insight Estendido) em<br>http://publib.boulder.ibm.com/infocenter/perfmgmt/<br>v5r1/topic/com.ibm.datatools.perfmgmt.ei.overview.doc/<br>topics/ei_overview.html <sup>1</sup> |
| Editor de                              | <b>IBM</b> Data                               | Informações relevantes:                                                                                                    |
| Comandos                               | Studio <sup>2</sup>                           | · Modificando Instruções de SQL e XQuery no Editor de<br>SQL e XQuery em http://publib.boulder.ibm.com/<br>infocenter/dstudio/v3r1/topic/<br>com.ibm.datatools.sqlxeditor.doc/topics/teditsql.html                                                                    |
|                                        |                                               | Suporte de comando do DB2 em http://<br>publib.boulder.ibm.com/infocenter/dstudio/v3r1/topic/<br>com.ibm.datatools.changecmd.doc/topics/<br>chxucextendedcmdsup.html                                                                                                  |
|                                        |                                               | Planos de Acesso de Diagramação com o Visual Explain<br>em http://publib.boulder.ibm.com/infocenter/dstudio/<br>v3r1/topic/com.ibm.datatools.visualexplain.data.doc/<br>topics/tvetop.html                                                                            |
|                                        |                                               | Benefícios incluídos:                                                                                                    |
|                                        |                                               | • Usando Modelos para SQL e XQuery em<br>http://publib.boulder.ibm.com/infocenter/dstudio/v3r1/<br>topic/com.ibm.datatools.sqlxeditor.doc/topics/<br>ctemplates.html                                                                                                  |
|                                        |                                               | Validando Instruções SQL e XQuery em<br>http://publib.boulder.ibm.com/infocenter/dstudio/v3r1/<br>topic/com.ibm.datatools.sqlxeditor.doc/topics/<br>tvalidatingsqlstatements.html                                                                                     |

*Tabela 29. Ferramentas Recomendadas Versus Ferramentas do Centro de Controle*

| Ferramenta<br>do Centro<br>de Controle | Ferramenta<br><b>IBM</b>                        | Links para Informações Adicionais                                                                                                    |
|----------------------------------------|-------------------------------------------------|----------------------------------------------------------------------------------------------------|
| Assistente de   IBM<br>Configuração    | InfoSphere<br>Optim<br>Configuration<br>Manager | Informações relevantes:<br>Explorando Informações de Configuração sobre Clientes<br>de Dados e Servidores de Dados em seu Ambiente em<br>http://publib.boulder.ibm.com/infocenter/cfgmgr/v2r1/<br>topic/com.ibm.datatools.configmgr.mancfgs.doc/<br>texploresystem.html<br>Benefícios incluídos:<br>• Explorando Mudanças na Configuração em<br>http://publib.boulder.ibm.com/infocenter/cfgmgr/v2r1/<br>topic/com.ibm.datatools.configmgr.mancfgs.doc/ |
|                                        |                                                 | texploresystem.html<br>Criando uma Regra do Cliente para Controlar e Otimizar<br>as Configurações dos Clientes Gerenciados em<br>http://publib.boulder.ibm.com/infocenter/cfgmgr/v2r1/<br>topic/com.ibm.datatools.configmgr.mancfgs.doc/<br>tcreaterule.html                                                                                                    |

*Tabela 29. Ferramentas Recomendadas Versus Ferramentas do Centro de Controle (continuação)*

<span id="page-315-0"></span>

| Ferramenta<br>do Centro<br>de Controle | Ferramenta<br><b>IBM</b> | Links para Informações Adicionais                                                                                                    |
|----------------------------------------|--------------------------|----------------------------------------------------------------------------------------------------|
| Centro de                              | <b>IBM</b> Data          | Informações relevantes:                                                                                                    |
| Controle                               | Studio                   | • Conectando-se ao Banco de Dados em<br>http://publib.boulder.ibm.com/infocenter/dstudio/v3r1/<br>topic/com.ibm.datatools.common.nav.doc/topics/<br>cdbconnect_cont.html                                                            |
|                                        |                          | Criando e Alterando Objetos de Dados com o Editor de<br>Objeto de Dados em http://publib.boulder.ibm.com/<br>infocenter/dstudio/v3r1/topic/<br>com.ibm.datatools.schema.manager.server.extensions.doc/<br>topics/ccreate_alter.html |
|                                        |                          | • Gerenciando Dados em http://publib.boulder.ibm.com/<br>infocenter/dstudio/v3r1/topic/<br>com.ibm.datatools.common.nav.doc/topics/<br>cdata cont.html                                                                              |
|                                        |                          | • Analisando o Impacto e a Dependência para Objetos de<br>Dados em http://publib.boulder.ibm.com/infocenter/<br>dstudio/v3r1/topic/<br>com.ibm.datatools.modeler.modelanalysis.doc/topics/<br>timpact_analysis.html                 |
|                                        |                          | · Modificando Privilégios em Objetos de Dados em<br>http://publib.boulder.ibm.com/infocenter/dstudio/v3r1/<br>topic/com.ibm.datatools.database.accesscontrol.ui.doc/<br>topics/tprivmod_dbaedit.html                                |
|                                        |                          | • Gerando Scripts DDL em http://<br>publib.boulder.ibm.com/infocenter/dstudio/v3r1/topic/<br>com.ibm.datatools.fe.ui.doc/topics/cddl.html                                                                                           |
|                                        |                          | Administrando Bancos de Dados com Assistentes de<br>Tarefa em http://publib.boulder.ibm.com/infocenter/<br>dstudio/v3r1/topic/com.ibm.datatools.adm.doc/topics/<br>chxutrundbadmcmds.html                                           |
|                                        |                          | • Planos de Acesso de Diagramação com o Visual Explain<br>em http://publib.boulder.ibm.com/infocenter/dstudio/<br>v3r1/topic/com.ibm.datatools.visualexplain.data.doc/<br>topics/tvetop.html                                        |
|                                        |                          | Atualizando e Visualizando as Estatísticas do Banco de<br>Dados em http://publib.boulder.ibm.com/infocenter/<br>dstudio/v3r1/topic/<br>com.ibm.datatools.database.statistics.ui.doc/topics/<br>cstats_cont.html                     |
|                                        |                          | · Modificando Instruções de SQL e XQuery no Editor de<br>SQL e XQuery em http://publib.boulder.ibm.com/<br>infocenter/dstudio/v3r1/topic/<br>com.ibm.datatools.sqlxeditor.doc/topics/teditsql.html                                  |
|                                        |                          | Conectando-se ao Banco de Dados Federado em<br>http://publib.boulder.ibm.com/infocenter/dstudio/v3r1/<br>topic/com.ibm.datatools.db2.luw.serverdiscovery.ui.doc/<br>topics/iiymdconnectingfeddb.html                                |
|                                        |                          | Alterando Objetos Federados em http://<br>publib.boulder.ibm.com/infocenter/dstudio/v3r1/topic/<br>com.ibm.datatools.uom.ui.doc/topics/<br>c_federatedobjects.html                                                                  |

*Tabela 29. Ferramentas Recomendadas Versus Ferramentas do Centro de Controle (continuação)*

<span id="page-316-0"></span>

| Ferramenta<br>do Centro<br>de Controle                                  | Ferramenta<br><b>IBM</b>  | Links para Informações Adicionais                                                                                                    |
|-------------------------------------------------------------------------|---------------------------|----------------------------------------------------------------------------------------------------|
| Centro de<br>Controle                                                   | <b>IBM</b> Data<br>Studio | Benefícios incluídos:<br>Fazendo Mudanças Básicas no Objeto de Banco de Dados<br>com um Plano de Mudança em http://<br>publib.boulder.ibm.com/infocenter/dstudio/v3r1/topic/<br>com.ibm.datatools.uom.ui.doc/topics/<br>c_basic_luw_scenario.html                                                                                                    |
|                                                                         |                           | • Gerenciamento de Mudanças Usando Engenharia de<br>Encaminhamento a Partir de um Modelo ou o Assistente<br>de Comparação e Migração em http://www.ibm.com/<br>developerworks/data/library/techarticle/dm-<br>0904changemgmt/index.html                                                                                                    |
|                                                                         |                           | • Copiando Objetos de Banco de Dados em<br>http://publib.boulder.ibm.com/infocenter/dstudio/v3r1/<br>topic/com.ibm.datatools.om.ui.doc/topics/<br>ccopydbobjects.html                                                                                                    |
|                                                                         |                           | • Desenvolvendo um Aplicativo Java que Usa Métodos<br>Anotados pureQuery em http://publib.boulder.ibm.com/<br>infocenter/dstudio/v3r1/topic/<br>com.ibm.datatools.javatool.welcome.doc/topics/<br>pdqwelcometop.html                                                                                                    |
|                                                                         |                           | Implementando rotinas e scripts SQL para diversos<br>sistemas. Consulte Implementando Rotinas Usando<br>Grupos de Implementação em http://<br>publib.boulder.ibm.com/infocenter/dstudio/v3r1/topic/<br>com.ibm.datatools.deployment.manager.ui.doc/topics/<br>c_deploy_mgr_rout.html                                                                                                    |
| Assistentes e<br>orientadores<br>associados<br>ao Centro de<br>Controle | <b>IBM</b> Data<br>Studio | Os assistentes da Tarefa fornecem funcionalidade<br>semelhante à Fazer backup, Configurar a criação de login<br>do banco de dados, Criar banco de dados, Carregar,<br>Restaurar e Configurar os assistentes HADR nas<br>ferramentas do Centro de Controle. Consulte<br>Administrando Bancos de Dados com Assistentes de Tarefa<br>em http://publib.boulder.ibm.com/infocenter/dstudio/<br>v3r1/topic/com.ibm.datatools.adm.doc/topics/<br>chxutrundbadmcmds.html. |
|                                                                         |                           | Benefícios incluídos:                                                                                                    |
|                                                                         |                           | · Usando Links para Localizar Informações Detalhadas<br>sobre o Número da Mensagem ou o Código SQL na<br>Seção Mensagens em http://publib.boulder.ibm.com/<br>infocenter/dstudio/v3r1/topic/<br>com.ibm.datatools.adm.doc/topics/                                                                                                    |
|                                                                         |                           | chxucdbadmtaskassist.html<br>• Executando Comandos em Diversos Objetos em<br>http://publib.boulder.ibm.com/infocenter/dstudio/v3r1/<br>topic/com.ibm.datatools.adm.doc/topics/<br>chxucmultipleobjectsupport.html                                                                                                    |
|                                                                         |                           | • Gerenciamento de Membros de Cluster no Ambientes de<br>DB2 pureScale em http://publib.boulder.ibm.com/<br>infocenter/dstudio/v3r1/topic/<br>com.ibm.datatools.adm.doc/topics/<br>chxucdbadmoverview.html                                                                                                    |

*Tabela 29. Ferramentas Recomendadas Versus Ferramentas do Centro de Controle (continuação)*

| Ferramenta<br>do Centro<br>de Controle                                                                                                    | Ferramenta<br><b>IBM</b>                                                                                                    | Links para Informações Adicionais                                                                                                    |
|----------------------------------------------------------------------------------------------------|----------------------------------------------------------------------------------------------------|----------------------------------------------------------------------------------------------------|
| Centro de<br>Console da<br>FuncionamentoCebnstoleIBM<br>Data Studio<br>da web do<br><b>IBM</b> Data<br><b>IBM</b><br>Studio<br>InfoSphere<br>Optim<br>Performance<br>Manager |                                                                                                    | Informações relevantes:<br>· Monitoramento de Funcionamento e de Disponibilidade<br>do Banco de Dados em http://publib.boulder.ibm.com/<br>infocenter/dstudio/v3r1/topic/<br>com.ibm.datatools.db.web.health.doc/topics/<br>monitoringdshm.html<br>Monitorando o Status dos Utilitários que São Operados<br>nos Bancos de Dados. Consulte Usar as Visualizações de<br>Funcionamento Atuais em http://://www.ibm.com/<br>developerworks/data/tutorials/dm-<br>1012datastudiohealth/section3.html<br>Monitorando com o Optim Performance Manager em<br>http://publib.boulder.ibm.com/infocenter/perfmgmt/<br>v5r1/topic/com.ibm.datatools.perfmgmt.monitor.doc/<br>p_monitor.html<br>Benefícios incluídos: |
|                                                                                                    | Abrindo o Console da web do Data Studio a Partir do<br>Cliente integral do Data Studio em http://<br>publib.boulder.ibm.com/infocenter/dstudio/v3r1/topic/<br>com.ibm.datatools.dsweb.eclipse.health.monitor.doc/<br>topics/c_health_integration.html<br>Acessando funcionalidade de monitoramento de<br>desempenho mais avançada no IBM InfoSphere Optim<br>Performance Manager 4.1.0.1 ou posterior. Consulte<br>Monitoramento de Desempenho Avançado no Optim<br>Performance Manager (4.1.0.1) em http://www.ibm.com/<br>developerworks/data/tutorials/dm-<br>1012datastudiohealth/section7.html. |                                                                                                    |
| Visualizador<br>de Memória                                                                                                    | <b>IBM</b><br>InfoSphere<br>Optim<br>Performance<br>Manager                                                                                                    | Informações relevantes:<br>Monitorando com o Optim Performance Manager (Painel<br>de memória) em http://publib.boulder.ibm.com/<br>infocenter/perfmgmt/v5r1/topic/<br>com.ibm.datatools.perfmgmt.monitor.doc/p_monitor.html<br>Benefícios incluídos nas ferramentas InfoSphere Optim:<br>Descobrindo Buffer Pools com uma Baixa Taxa de<br>Acertos e Alta Atividade em http://<br>publib.boulder.ibm.com/infocenter/perfmgmt/v5r1/<br>topic/com.ibm.datatools.perfmgmt.monitor.doc/<br>bufferpool_scenario.html                                                                                                    |

*Tabela 29. Ferramentas Recomendadas Versus Ferramentas do Centro de Controle (continuação)*

| Ferramenta<br>do Centro<br>de Controle | Ferramenta<br><b>IBM</b>                                    | Links para Informações Adicionais                                                                                                    |
|----------------------------------------|-------------------------------------------------------------|----------------------------------------------------------------------------------------------------|
| Query<br>Patroller<br>Center           | <b>IBM</b><br>InfoSphere<br>Optim<br>Performance<br>Manager | Informações relevantes:<br>Configurando e Monitorando uma Solução de<br>Gerenciamento de Carga de Trabalho em<br>http://publib.boulder.ibm.com/infocenter/perfmgmt/<br>v5r1/topic/com.ibm.datatools.workload.doc/<br>tparent_configurewlm.html<br>Migrando do Query Patroller para o DB2 Workload<br>Manager em http://publib.boulder.ibm.com/infocenter/<br>db2luw/v9r7/topic/com.ibm.db2.luw.qb.upgrade.doc/<br>doc/t0053461.html                                             |
|                                        |                                                             | Benefícios incluídos:<br>• Relatando com o Optim Performance Manager em<br>http://publib.boulder.ibm.com/infocenter/perfmgmt/<br>v5r1/topic/com.ibm.datatools.perfmgmt.monitor.doc/<br>p_report.html<br>Configurando Objetivos de Desempenho Automático<br>para Cargas de Trabalho (IBM InfoSphere Optim<br>Performance Manager Extended Edition) em<br>http://publib.boulder.ibm.com/infocenter/perfmgmt/<br>v5r1/topic/com.ibm.datatools.workload.doc/<br>configuringapo.html |
|                                        |                                                             | Monitorar e controlar o trabalho ativo com o DB2<br>Workload Manager. Consulte Perguntas Mais Frequentes<br>sobre o DB2 Workload Manager em http://<br>publib.boulder.ibm.com/infocenter/db2luw/v9r7/topic/<br>com.ibm.db2.luw.admin.wlm.doc/doc/c0052604.html<br>para diferenças entre o Query Patroller e o DB2 Workload<br>Manager.                                                                                                    |
| Centro de<br>Tarefas                   | <b>IBM</b> Data<br>Studio                                   | Informações relevantes:<br>• Criando e Gerenciando Tarefas em http://<br>publib.boulder.ibm.com/infocenter/dstudio/v3r1/topic/<br>com.ibm.datatools.db.web.jobmanager.doc/topics/<br>job_create_and_manage.html<br>Planejando Scripts de Comando em http://<br>publib.boulder.ibm.com/infocenter/dstudio/v3r1/topic/<br>com.ibm.datatools.adm.doc/topics/<br>chxucofflinescripts.html                                                                                           |
|                                        |                                                             | Benefícios incluídos:<br>Planejamento de Scripts Executáveis/shell e configuração<br>٠<br>de notificações por email para relatar a conclusão da<br>tarefa. Para obter mais informações, consulte Gerenciando<br>Tarefas no IBM Data Studio em http://<br>publib.boulder.ibm.com/infocenter/dstudio/v3r1/topic/<br>com.ibm.datatools.db.web.jobmanager.doc/topics/<br>job_overview.html                                                                                          |

*Tabela 29. Ferramentas Recomendadas Versus Ferramentas do Centro de Controle (continuação)*

| Ferramenta<br>do Centro<br>de Controle                    | Ferramenta<br><b>IBM</b>  | Links para Informações Adicionais                                                                                                    |
|-----------------------------------------------------------|---------------------------|----------------------------------------------------------------------------------------------------|
| Interface<br>com o<br>usuário para<br>Spatial<br>Extender | <b>IBM</b> Data<br>Studio | O acesso à funcionalidade do Spatial Extender do Centro de<br>Controle é descontinuado. Alternativamente, é possível usar<br>as ferramentas InfoSphere Optim ou os comandos DB2 CLP<br>para executar tarefas semelhantes.<br>Benefícios incluídos:<br>• Consulte Benefícios incluídos para o Centro de Controle e<br>os Assistentes e Orientadores Associados ao Centro de |
|                                                           |                           | Controle nesta tabela.                                                                                                    |
| Visual<br>Explain                                         | <b>IBM</b> Data<br>Studio | Use o Editor SQL e XQuery, que fornece acesso ao Visual<br>Explain e aos recursos de ajuste de consulta aprimorados.<br>Consulte também Planos de Acesso de Diagramação com o<br>Visual Explain em http://publib.boulder.ibm.com/<br>infocenter/dstudio/v3r1/topic/<br>com.ibm.datatools.visualexplain.data.doc/topics/<br>tvetop.html.                                    |
|                                                           |                           | Benefícios incluídos:                                                                                                    |
|                                                           |                           | • Criando e Implementando Perfis de Otimização para<br>Instruções SQL em http://publib.boulder.ibm.com/<br>infocenter/qrytuner/v3r1/topic/<br>com.ibm.datatools.qrytune.sngqry.doc/topics/<br>optprofiles.html                                                                                                    |
|                                                           |                           | · Use consultores para gerar e agir em recomendações<br>para:                                                                                                    |
|                                                           |                           | - Coletando Estatísticas para Objetos de Banco de Dados<br>Usando o Consultor de Estatísticas em<br>http://publib.boulder.ibm.com/infocenter/dstudio/<br>v3r1/topic/com.ibm.datatools.qrytune.sngqry.doc/<br>topics/genrecsstats.html                                                                                                    |
|                                                           |                           | Revisando Recomendações para Melhorar Caminhos<br>de Acesso da Instrução SQL Usando o Consultor de<br>Caminho de Acesso em http://<br>publib.boulder.ibm.com/infocenter/dstudio/v3r1/<br>topic/com.ibm.datatools.qrytune.sngqry.doc/topics/<br>genrecsapa.html                                                                                                    |
|                                                           |                           | - Criando ou Modificando Índices que Melhoram o<br>Desempenho de Instruções SQL Únicas Usando o<br>Orientador de Índice em http://<br>publib.boulder.ibm.com/infocenter/dstudio/v3r1/<br>topic/com.ibm.datatools.qrytune.sngqry.doc/topics/<br>genrecsindexes.html <sup>3</sup>                                                                                            |
|                                                           |                           | Regravando Consultas para Resolver os Problemas que<br>são Identificados pelo Orientador de Consulta em<br>http://publib.boulder.ibm.com/infocenter/dstudio/<br>v3r1/topic/com.ibm.datatools.qrytune.sngqry.doc/<br>topics/genrecsqa.html <sup>3</sup>                                                                                                    |

*Tabela 29. Ferramentas Recomendadas Versus Ferramentas do Centro de Controle (continuação)*

<span id="page-320-0"></span>*Tabela 29. Ferramentas Recomendadas Versus Ferramentas do Centro de Controle (continuação)*

| Ferramenta<br>do Centro | Ferramenta |                                   |
|-------------------------|------------|-----------------------------------|
| de Controle   IBM       |            | Links para Informações Adicionais |
|                         |            |                                   |

**Notas:**

- 1. O é um recurso com preço definido separadamente para IBM InfoSphere Optim Performance Manager. Ele faz parte do IBM InfoSphere Optim Performance Manager Extended EditionIBM InfoSphere Optim Performance Manager Extended Edition.
- 2. O IBM Data Studio consiste em três componentes. É possível instalar qualquer combinação destes componentes e dos produtos de banco de dados DB2 em um ambiente compartilhado comum.
- 3. O Orientador de Índice e o Orientador de Consulta requerem uma licença ativa para o ou IBM InfoSphere Optim Query Workload Tuner.

#### **Conceitos relacionados**

["Roteiro de gerenciamento de carga de trabalho" em Workload Manager Guide and](http://www.ibm.com/support/docview.wss?rs=71&uid=swg27015148) [Reference](http://www.ibm.com/support/docview.wss?rs=71&uid=swg27015148)

#### **Informações relacionadas**

[Migrando do Centro de Controle do DB2 para o IBM Data Studio](http://www.ibm.com/developerworks/data/library/techarticle/dm-1201migctrlctrdatastudio/index.html)

# **O DB2 Administration Server (DAS) Foi Descontinuado**

O DB2 Administration Server (DAS) foi descontinuado na Versão 9.7 e poderá ser removido em uma liberação futura.

## **Detalhes**

Além disso, o DAS não é suportado nos ambientes do DB2 pureScale.

O DAS é necessário somente para usar as ferramentas do centro de controle ou executar a administração remota. As ferramentas do centro de controle foram descontinuadas.

## **Resolução**

Comece usando as ferramentas IBM Data Studio e IBM Optim no lugar das ferramentas do centro de controle. Para obter detalhes, consulte ["Centro de](#page-310-0) [Controle com um Banco de Dados Selecionado" na página 295.](#page-310-0)

Comece usando programas de software que usam o protocolo de Shell Seguro (SSH) para administração remota. Por exemplo, é possível configurar o ambiente de trabalho no Data Studio para executar instruções SQL, utilitários e comandos ou para navegar e acessar arquivos nos servidores remotos usando o protocolo de Shell Seguro (SSH).

#### **Informações relacionadas**

[Configuração para Operações Remotas](http://publib.boulder.ibm.com/infocenter/idm/docv3/index.jsp?topic=/com.ibm.datatools.base.install.doc/topics/c_dsa_remote.html)

## <span id="page-321-0"></span>**DB2 Governor e Query Patroller Foram Reprovados**

Devido à introdução do gerenciador de carga de trabalho do DB2 como uma solução de gerenciamento de carga de trabalho estratégica no DB2 Versão 9.5, o Query Patroller e o DB2 Governor foram reprovados e podem ser removidos em um release futuro.

#### **Detalhes**

Juntos, o Query Patroller e o DB2 Governor fornecem controles de gerenciamento de carga de trabalho para executar com êxito cargas de trabalho complexas em seu servidor de dados do DB2. No entanto, o gerenciador de carga de trabalho do DB2 fornece um conjunto altamente otimizado de recursos de gerenciamento de carga de trabalho que substitui o Query Patroller e o DB2 Governor.

Todos os componentes do Query Patroller foram reprovados, incluindo:

- v O servidor do Query Patroller (incluindo procedimentos armazenados, tabelas de controle e arquivos de log do Query Patroller)
- Query Patroller Center
- Limites do Query Patroller
- v Funcionalidade de análise histórica do Query Patroller
- v Variáveis de registro do Query Patroller: **DB2\_QP\_BYPASS\_APPLICATIONS**, **DB2\_QP\_BYPASS\_USERS**, **DB2\_QP\_BYPASS\_COST**
- v O elemento de monitoramento qp\_query\_id
- v O parâmetro de configuração de banco de dados **dyn\_query\_mgmt**
- v Suporte da linha de comandos do Query Patroller, incluindo os seguintes comandos:
	- **ADD OPERATOR\_PROFILE**
	- **ADD QUERY\_CLASS**
	- **ADD SUBMISSION\_PREFERENCES**
	- **ADD SUBMITTER\_PROFILE**
	- **CANCEL QUERY**
	- **GENERATE HISTORICAL\_DATAFILE RESULT**
	- **GET OPERATOR\_PROFILE**
	- **GET QP\_SYSTEM**
	- **GET QUERY**
	- **GET QUERY\_CLASS**
	- **GET SUBMISSION\_PREFERENCES**
	- **GET SUBMITTER\_PROFILE**
	- **LIST OPERATOR\_PROFILES**
	- **LIST QUERIES**
	- **LIST QUERY\_CLASSES**
	- **LIST SUBMISSION\_PREFERENCES**
	- **LIST SUBMITTER\_PROFILES**
	- **qpcenter**
	- **qpsetup**
- <span id="page-322-0"></span>– **qpstart**
- **qpstop**
- **REMOVE OPERATOR\_PROFILE**
- **REMOVE QUERY\_CLASS**
- **REMOVE QUERY\_INFO**
- **REMOVE QUERY\_INFO\_HISTORY**
- **REMOVE RESULT**
- **REMOVE RESULT\_TABLE\_ALIASES**
- **REMOVE SUBMISSION\_PREFERENCES**
- **REMOVE SUBMITTER\_PROFILE**
- **RUN HELD\_QUERY**
- **RUN IN BACKGROUND QUERY**
- **SHOW RESULT**
- **UPDATE OPERATOR\_PROFILE**
- **UPDATE QUERY\_CLASS**
- **UPDATE SUBMISSION\_PREFERENCES**
- **UPDATE SUBMITTER\_PROFILE**
- **UPDATE QP\_SYSTEM**

Além disso, todos os comandos do DB2 Governor foram reprovados, incluindo:

- v **db2gov**
- v **db2govlg**

## **Resposta do Usuário**

É possível gerenciar cargas de trabalho de forma mais eficaz utilizando o gerenciador de carga de trabalho do DB2, que fornece muito mais recursos.

A partir da Versão 9.7 Fix Pack 1 e em fix packs posteriores, é possível usar um programa de amostra (qpwlmmig.pl) que gera um script que ajudará a migrar um ambiente Query Patroller para um ambiente WLM.

#### **Conceitos relacionados**

["Roteiro de gerenciamento de carga de trabalho" em Workload Manager Guide and](http://www.ibm.com/support/docview.wss?rs=71&uid=swg27015148) [Reference](http://www.ibm.com/support/docview.wss?rs=71&uid=swg27015148)

["Perguntas mais frequentes sobre o DB2 Workload Manager" em Workload](http://www.ibm.com/support/docview.wss?rs=71&uid=swg27015148) [Manager Guide and Reference](http://www.ibm.com/support/docview.wss?rs=71&uid=swg27015148)

["Novos Limites Fornecem Controle Adicional de Atividade" na página 99](#page-114-0)

#### **Tarefas relacionadas**

["Migrando do DB2 Governor para o DB2 Workload Manager" em Atualizando para](http://www.ibm.com/support/docview.wss?rs=71&uid=swg27015148) [o DB2 Versão 9.7](http://www.ibm.com/support/docview.wss?rs=71&uid=swg27015148)

["Migrando do DB2 Query Patroller para o gerenciador de carga de trabalho do](http://www.ibm.com/support/docview.wss?rs=71&uid=swg27015148) [DB2 usando o script de amostra" em Workload Manager Guide and Reference](http://www.ibm.com/support/docview.wss?rs=71&uid=swg27015148)

## **O monitor de funcionamento foi descontinuado**

O monitor de funcionamento e os indicadores de funcionamento associados foram descontinuados. É possível usar, em substituição, ferramentas IBM Data Studio e IBM InfoSphere Optim para monitorar bancos de dados do DB2 para Linux, UNIX e Windows.

## **Detalhes**

As APIs relacionadas a seguir, as opções de API e o valor da opção foram descontinuados na Versão 9.7:

- db2GetAlertCfg
- db2GetAlertCfgFree
- db2GetRecommendations
- db2GetRecommendationsFree
- db2ResetAlertCfg
- db2UpdateAlertCfg
- v As opções de classe de captura instantânea **SQLM\_CLASS\_HEALTH** e SQLM CLASS HEALTH WITH DETAIL da API db2GetSnapshot
- v O valor SQLM\_HMON\_OPT\_COLL\_FULL para a opção **AGENT\_ID** na estrutura de dados sqlma transmitida para a API db2GetSnapshot

Os comandos CLP relacionados a seguir foram descontinuados:

- v **GET ALERT CONFIGURATION**
- v **GET HEALTH SNAPSHOT**
- v **GET RECOMMENDATIONS FOR HEALTH INDICATOR**
- **RESET ALERT CONFIGURATION**
- **UPDATE ALERT CONFIGURATION**

As seguintes funções de tabela ficaram obsoletas:

- HEALTH\_CONT\_HI
- v HEALTH\_CONT\_HI\_HIS
- HEALTH\_CONT\_INFO
- HEALTH\_DB\_HI
- HEALTH\_DB\_HI\_HIS
- HEALTH\_DB\_HIC
- HEALTH\_DB\_HIC\_HIS
- HEALTH\_DB\_INFO
- HEALTH\_DBM\_HI
- v HEALTH\_DBM\_HI\_HIS
- HEALTH\_DBM\_INFO
- HEALTH\_GET\_ALERT\_ACTION\_CFG
- v HEALTH\_GET\_ALERT\_CFG
- HEALTH\_GET\_IND\_DEFINITION
- HEALTH\_HI\_REC
- HEALTH\_TBS\_HI
- v HEALTH\_TBS\_HI\_HIS
- HEALTH\_TBS\_INFO

## **Resposta do Usuário**

As interfaces do monitor de funcionamento descontinuado ainda são suportadas na Versão 9.7. No entanto, você deve considerar usar as ferramentas IBM Data Studio e IBM InfoSphere Optim. Para um mapeamento entre essas ferramentas recomendadas e o Centro de Controle, consulte "Tabela de Ferramentas
Recomendadas Versus Ferramentas do Centro de Controle" em *O Que Há de Novo no DB2 Versão 9.7*.

## **FP4: DB2 Orientador de Funcionamento foi Descontinuado**

Iniciando com a Versão 9.7 Fix Pack 4 e em fix packs posteriores, o DB2 Health Advisor foi descontinuado e pode ser removido em uma liberação futura. O comando **db2has** também foi descontinuado.

### **Detalhes**

O DB2 Health Advisor Service na IBM forneceu a análise e um relatório que contém as provas e recomendações relacionadas ao funcionamento do ambiente do seu DB2. Este serviço foi fornecido em uma base de trilha e não está mais disponível.

Executando o comando **db2has** ainda inicia a coleção de dados, mas o DB2 Health Advisor Service não está mais disponível para fornecer um relatório.

Se você tiver alguma pergunta ou consideração, envie um e-mail para db2has@ca.ibm.com.

## **Resolução**

Alternativamente, é possível usar outras ferramentas para monitorar o funcionamento de seu ambiente do DB2, tal como oConsole da web do IBM Data Studio, que foi projetado para monitorar o funcionamento e a disponibilidade dos bancos de dados.

#### **Informações relacionadas**

[Monitorando o funcionamento e a disponibilidade de bancos de dados](http://publib.boulder.ibm.com/infocenter/dstudio/v3r1/topic/com.ibm.datatools.db.web.health.doc/topics/monitoringdshm.html)

[Monitore DB2 para bancos de dados Linux, UNIX, e Windows com Data](https://www.ibm.com/developerworks/data/tutorials/dm-1012datastudiohealth/) [Studio Health Monitor](https://www.ibm.com/developerworks/data/tutorials/dm-1012datastudiohealth/)

# **FP5: O Software do IBM DB2 Geodetic Data Management Feature Foi Descontinuado**

Iniciando com o Versão 9.7 Fix Pack 5, o DB2 Geodetic Data Management Feature foi descontinuado. O Versão 9.7 Fix Pack 6 ou os fix packs posteriores no Fix Central para DB2 Spatial Extender não contêm o software para o DB2 Geodetic Data Management Feature.

## **Detalhes**

Para novas instalações desta funcionalidade ou para aplicar o Versão 9.7 Fix Pack 6 ou fix packs posteriores nas instalações existentes, contate o suporte IBM para obter detalhes sobre como obter o software para esta funcionalidade.

No Versão 9.7 Fix Pack 5 ou em liberações anteriores, o DB2 Geodetic Data Management Feature era um complemento para o DB2 Spatial Extender. Os objetos manipulados pelo DB2 Geodetic Data Management Feature definidos na superfície da Terra de uma maneira esférica contínua em vez de planar, sistema de coordenadas X e Y.

## **Resolução**

Se você mantiver uma licença para o DB2 Geodetic Data Management Feature e aplicar o Versão 9.7 Fix Pack 6 ou um fix pack posterior em uma instalação existente, siga as instruções fornecidas pelo suporte IBM para fazer download e instalar o DB2 Geodetic Data Management Feature e a licença do recurso após aplicar o fix pack.

Se você não tiver uma licença para o DB2 Geodetic Data Management Feature na Versão 9.7 ou Versão 9.5, entre em contato com seu representante de vendas IBM para determinar a melhor solução para seu ambiente.

## **FP5: O Suporte do Microsoft Visual Studio 2005 Foi Descontinuado**

O suporte ao Microsoft Visual Studio 2005 foi descontinuado e poderá ser removido em uma liberação futura.

#### **Detalhes**

O suporte para Visual Studio 2005 foi descontinuado porque a maioria das edições do Visual Studio 2005 atingiu seu fim de datas de suporte.

O Visual Studio 2005 foi liberado pela primeira vez em Outubro de 2005 e foi atualizado posteriormente para suportar o NET Framework 2.0. O suporte para .NET Framework 3.0 é oferecido por meio de extensões do Windows Visual Studio 2005 para .NET Framework 3.0.

Para ter acesso ao suporte do .NET Framework 3.0 ou posterior, você deve usar o Visual Studio 2008 ou posterior. Se você executar trabalho adicional no Visual Studio 2005, poderá usar o .NET Framework 3.0 ou posterior porque o Visual Studio 2005 não possui nenhuma dependência integrada no .NET Framework. No entanto, você não terá acesso ao novo projeto e aos modelos de arquivo e ferramentas.

### **Resolução**

Comece a usar o Visual Studio 2008 ou o Visual Studio 2010 antes de o suporte para o Visual Studio 2005 ser descontinuado. É possível converter projetos existentes no Visual Studio 2005 para o Visual Studio 2008 ou Visual Studio 2010.

# **Tipos de Dados LONG VARCHAR e LONG VARGRAPHIC Foram Reprovados**

Os tipos de dados LONG VARCHAR e LONG VARGRAPHIC foram reprovados. Como resultado, as funções escalares LONG\_VARGRAPHIC e LONG\_VARCHAR também foram reprovadas.

#### **Detalhes**

Ao escolher um tipo de dado para uma coluna, utilize tipos de dados como VARCHAR, VARGRAPHIC, CLOB ou DBCLOB pois estes continuarão sendo suportados em futuros releases e são recomendados para aplicativos portáveis.

## **Resposta do Usuário**

O uso de LONG VARCHAR e LONG VARGRAPHIC não afeta tabelas existentes porque a funcionalidade reprovada continua sendo suportada no release atual. Considere migrar para outros tipos de dados para assegurar que você possa tirar vantagem de futuros aprimoramentos no produto. O suporte para os tipos de dados LONG VARCHAR e LONG VARGRAPHIC e as funções escalares associadas podem ser removidos em um futuro release.

Além disso, nos aplicativos SQL integrados, evite o uso de variáveis de host que geram os tipos de dados reprovados.

# **Os Utilitários de Formato de Planilha (WSF) para Importação e Exportação Foram Reprovados**

O Worksheet Format (WSF) foi utilizado para troca de dados com produtos como Lotus 1-2-3 e Symphony. O suporte para o formato de arquivo foi descontinuado e pode ser removido em um futuro release.

### **Detalhes**

Os arquivos WSF têm limitações relativas aos outros formatos de arquivos suportados. Esse formato não é recomendado para utilitários do DB2.

## **Resposta do Usuário**

Inicie utilizando um formato de arquivo suportado em vez de arquivos WSF antes do suporte ser removido.

Para arquivos WSF existentes, converta em outro formato, carregando os dados novamente nas tabelas do DB2 e exportando os dados para um formato suportado, como ASC, DEL ou PC/IXF.

# **Comandos LIST TABLESPACES e LIST TABLESPACE CONTAINERS Foram Reprovados**

Os comandos e APIs que mostram informações sobre os espaços de tabela e contêineres de espaço de tabela foram reprovados e podem ser removidos em um futuro release.

### **Detalhes**

Os comandos **LIST TABLESPACES [SHOW DETAIL]** e **LIST TABLESPACE CONTAINERS** não estão mais sendo atualizados com novos recursos.

Como resultado, a seguinte estrutura de dados e APIs também são reprovadas:

- v Estrutura de Dados SQLB\_TBSPQRY\_DATA
- sqlbctsq API
- sqlbftsq API
- sqlbftpq  $API$
- sqlbgtss API
- sqlbmtsq API
- sqlbotsq API
- <span id="page-327-0"></span> $\cdot$  sqlbstpq API
- sqlbstsq API
- sqlbtcq API

## **Resposta do Usuário**

Modifique qualquer um de seus scripts existentes utilizando os comandos ou APIs reprovados para chamar as funções da tabela MON\_GET\_TABLESPACE ou MON\_GET\_CONTAINER em substituição. Estas funções de tabela retornam mais informações do que eram fornecidas pelos comandos e APIs reprovados.

#### **Referências relacionadas**

["Função de Tabela MON\\_GET\\_TABLESPACE - Obter Métricas de Espaço de](http://www.ibm.com/support/docview.wss?rs=71&uid=swg27015148) [Tabela" em Administrative Routines and Views](http://www.ibm.com/support/docview.wss?rs=71&uid=swg27015148)

["Função de Tabela MON\\_GET\\_CONTAINER - Obter Métricas do Contêiner do](http://www.ibm.com/support/docview.wss?rs=71&uid=swg27015148) [Espaço de Tabela" em Administrative Routines and Views](http://www.ibm.com/support/docview.wss?rs=71&uid=swg27015148)

# **O Suporte ao IBM Software Developer's Kit (SDK) 1.4.2 para Rotinas Java Foi Reprovado**

O suporte aoIBM SDK Versão 1.4.2 para rotinas Java foi descontinuado. Como resultado, os procedimentos armazenados e as rotinas Java construídos no DB2 Versão 8.2 (e anterior) também estão reprovados porque foram criados usando o nível do SDK 1.4.2 (e anterior).

#### **Detalhes**

Devido à introdução de versões mais novas do IBM SDK, o suporte para o SDK Versão 1.4.2 está descontinuado e será removido do serviço.

Por padrão, o DB2 Versão 9.7 instala o IBM SDK para Java 6 em todas as plataformas. Essa versão do Java será usada para compilar novos procedimentos armazenados e funções definidas pelo usuário do Java criados na Versão 9.7.

## **Resposta do Usuário**

Antes de o suporte do IBM SDK 1.4.2 ser descontinuado, recrie quaisquer rotinas Java descontinuadas com o SDK instalado em sua cópia do DB2 Versão 9.7.

Se você dever usar um SDK para Java diferente daquele instalado na cópia do DB2 Versão 9.7, consulte o tópico "Fazendo Upgrade de Rotinas Java". Para obter a lista de softwares de desenvolvimento Java suportados, consulte Suporte ao Software "Java para produtos do DB2 ".

#### **Tarefas relacionadas**

["Atualizando Rotinas Java" em Atualizando para o DB2 Versão 9.7](http://www.ibm.com/support/docview.wss?rs=71&uid=swg27015148)

#### **Referências relacionadas**

["Suporte de software Java para produtos do DB2" em Instalando e Configurando o](http://www.ibm.com/support/docview.wss?rs=71&uid=swg27015148) [DB2 Connect Servers](http://www.ibm.com/support/docview.wss?rs=71&uid=swg27015148)

## **API sqlugrpn Foi Reprovada**

A API sqlugrpn, que recupera o deslocamento do mapa de distribuição e os números da partição de banco de dados para uma linha, foi descontinuado e poderá ser removido em um release futuro.

## **Detalhes**

A API sqlugrpn é designada para funcionar com mapas de distribuição que contêm até 4096 entradas (4 KB).

Na Versão 9.7, o tamanho do mapa de distribuição foi expandido para 32 768 entradas (32 KB). A API sqlugrpn não pode ser usada em conjunto com esses mapas de distribuição maiores. Para obter informações sobre como ativar mapas maiores, consulte o tópico "Mapas de Distribuição".

## **Resposta do Usuário**

Use a nova API db2GetRowPartNum, que suporta todos os tamanhos do mapa de distribuição.

#### **Conceitos relacionados**

["Mapas de distribuição" em Partitioning and Clustering Guide](http://www.ibm.com/support/docview.wss?rs=71&uid=swg27015148) "API sqlugtpi Foi Reprovada"

# **API sqlugtpi Foi Reprovada**

A API sqlugtpi, que obtém informações de distribuição da tabela, foi reprovada e poderá ser removida em um release futuro.

### **Detalhes**

A API sqlugtpi é designada para funcionar com mapas de distribuição que contêm até 4096 entradas (4 KB).

Na Versão 9.7, o tamanho do mapa de distribuição foi expandido para 32 768 entradas (32 KB). A API sqlugtpi não pode ser usada em conjunto com mapas de distribuição maiores que fazem uso de mais de 4096 entradas. Para obter informações sobre como ativar mapas maiores, consulte o tópico "Mapas de Distribuição".

## **Resposta do Usuário**

Se a API sqlugtpi encontrar um mapa de distribuição que não pode ser processado devido ao tamanho maior, ela retornará SQL2768N. Use a API DB2GetDistMap, que suporta todos os tamanhos do mapa de distribuição.

#### **Conceitos relacionados**

["Mapas de distribuição" em Partitioning and Clustering Guide](http://www.ibm.com/support/docview.wss?rs=71&uid=swg27015148)

["API sqlugrpn Foi Reprovada" na página 312](#page-327-0)

#### **Referências relacionadas**

["db2GetDistMap - Obter mapa de distribuição" em Administrative API Reference](http://www.ibm.com/support/docview.wss?rs=71&uid=swg27015148)

## **DB2SE\_USA\_GEOCODER Foi Descontinuado**

DB2SE\_USA\_GEOCODER foi descontinuado e poderá ser removido em uma liberação futura.

### **Detalhes**

O DB2SE\_USA\_GEOCODER é um geocodificador de amostra que converte endereços dos Estados Unidos em dados de ST\_Point. Ele foi instalado como um componente do DB2 Spatial Extender e registrado automaticamente. O geocodificador é suportado somente em um número limitado de sistemas operacionais. Os dados de referência para este geocodificador foram desenvolvidos em 2002 como uma maneira de fornecer um exemplo para clientes e não foi atualizado. O fornecimento de uma atualização para estes dados de referência resultará em taxas de licenciamento para clientes que desejam usá-la.

O DB2 Spatial Extender suporta geocodificadores fornecidos pelo fornecedor e fornecidos pelo usuário. Com estes geocodificadores, você fica livre para usar entrada ou saída diferente daquela do DB2SE\_USA\_GEOCODER. Além disso, é possível escolher um geocodificador que é suportado no sistema operacional de sua escolha.

### **Resolução**

Comece usando geocodificadores fornecidos pelo fornecedor e fornecidos pelo usuário. Para obter detalhes sobre como usá-los, consulte Como Usar um Geocodificador ou [Integrando Geocodificadores Customizados com o DB2 Spatial](http://www.ibm.com/developerworks/data/library/techarticle/0305stolze/0305stolze.html) [Extender.](http://www.ibm.com/developerworks/data/library/techarticle/0305stolze/0305stolze.html)

# **Subconjunto de Recursos e Comandos do Net Search Extender Foi Reprovado**

Determinados recursos e comandos do Net Search Extender (NSE) foram reprovados e podem ser removidos em um futuro release.

#### **Detalhes**

Os seguintes recursos do NSE foram reprovados:

- v Atualizações de índice usando replicação
- v Índices nos apelidos (bancos de dados federados)
- A função escalar NUMBEROFMATCHES
- Realce nas operações de procura
- v Relacionamentos definidos pelo usuário em um dicionário de sinônimos
- Documentos no formato General Purpose Format (GPP)
- v Armazenamento em cache para operações de procura usando os procedimentos armazenados
- v Índice pré-classificados usados nas operações de procura usando os procedimentos armazenados

Os seguintes comandos foram reprovados porque os recursos relacionados também foram reprovados:

- v **ACTIVATE CACHE**
- v **DEACTIVATE CACHE**
- v **DB2EXTHL**

#### **Resposta do Usuário**

É possível iniciar usando outros recursos ou comandos suportados antes destes recursos e comandos reprovados se tornarem descontinuados. Evite usar recursos e comandos reprovados ao desenvolver novos aplicativos.

#### **Conceitos relacionados**

["Conceitos Principais do Net Search Extender" em Net Search Extender](http://www.ibm.com/support/docview.wss?rs=71&uid=swg27015148) [Administration and User's Guide](http://www.ibm.com/support/docview.wss?rs=71&uid=swg27015148)

# <span id="page-330-0"></span>**Algumas Variáveis de Registro e Ambiente Foram Reprovadas**

Há um número de variáveis de registros que foram descontinuadas na Versão 9.7. As variáveis ainda estão disponíveis, mas você não deve usá-las porque provavelmente elas serão removidas em uma versão futura.

A tabela a seguir lista as variáveis de registro e de ambiente obsoletas. Elas foram substituídas por outro recurso, ou a função que elas suportam é obsoleta.

| Variável de registro ou de ambiente | <b>Detalhes</b>                                                                                                    |
|-------------------------------------|----------------------------------------------------------------------------------------------------|
| DB2_CAPTURE_LOCKTIMEOUT             | A variável de registro está se tornando<br>obsoleta e pode ser removida em um release<br>futuro porque há novos métodos para<br>coletar eventos de tempo limite do bloqueio<br>utilizando a instrução CREATE EVENT<br>MONITOR FOR LOCKING. Para obter mais<br>informações, consulte "A Geração de<br>Relatórios de Eventos de Bloqueio Foi<br>Aprimorada" na página 49.                         |
| DB2_QP_BYPASS_APPLICATIONS          | A variável de registro está sendo<br>descontinuada e poderá ser removida em<br>uma liberação futura, porque o DB2<br>Workload Manager fornece uma<br>configuração muito aprimorada de recursos<br>de gerenciamento de carga de trabalho que<br>substituem o DB2 Query Patroller. Para<br>obter mais informações, consulte "DB2<br>Governor e Query Patroller Foram<br>Reprovados" na página 306 |
| DB2_QP_BYPASS_COST                  | A variável de registro está sendo<br>descontinuada e poderá ser removida em<br>uma liberação futura, porque o DB2<br>Workload Manager fornece uma<br>configuração muito aprimorada de recursos<br>de gerenciamento de carga de trabalho que<br>substituem o DB2 Query Patroller. Para<br>obter mais informações, consulte "DB2<br>Governor e Query Patroller Foram<br>Reprovados" na página 306 |
| DB2_QP_BYPASS_USERS                 | A variável de registro está sendo<br>descontinuada e poderá ser removida em<br>uma liberação futura, porque o DB2<br>Workload Manager fornece uma<br>configuração muito aprimorada de recursos<br>de gerenciamento de carga de trabalho que<br>substituem o DB2 Query Patroller. Para<br>obter mais informações, consulte "DB2<br>Governor e Query Patroller Foram<br>Reprovados" na página 306 |

*Tabela 30. Variáveis de Registro e Ambiente Reprovadas na Versão 9.7*

| Variável de registro ou de ambiente | <b>Detalhes</b>                                                                                                    |
|-------------------------------------|----------------------------------------------------------------------------------------------------|
| <b>DB2 SERVER ENCALG</b>            | A variável de registro está sendo reprovada<br>e poderá ser removida em um release futuro<br>e, por isso, você deve usar o parâmetro de<br>configuração alternate_auth_enc. Para obter<br>mais informações, consulte "A Criptografia<br>AES do ID do Usuário e da Senha Aprimora<br>a Segurança" na página 108. |
| DB2 USE DB2JCCT2 JROUTINE           | Esta variável é usada para alternar de volta<br>para o driver tipo 2 do JDBC, que fora<br>descontinuado em uma liberação anterior.<br>Esta variável de registro foi descontinuada e<br>pode ser removida em uma liberação futura<br>quando o driver tipo 2 do JDBC for<br>removido                              |

*Tabela 30. Variáveis de Registro e Ambiente Reprovadas na Versão 9.7 (continuação)*

#### **Conceitos relacionados**

["Algumas Variáveis de Registro e de Ambiente Foram Alteradas" na página 239](#page-254-0)

# **FP1: Opção -file do Comando db2rfpen Foi Reprovada**

A partir do Versão 9.7 Fix Pack 1, a opção **-file** do comando de reconfiguração de estado de rollforward pendente (**db2rfpen**) foi reprovada e poderá ser removida em um release futuro.

### **Detalhes**

Quando você usa a opção **-file**, somente o arquivo de controle de log especificado (SQLOGCTL.LFH.1 ou SQLOGCTL.LFH.2) é atualizado. Isso faz com que os arquivos não sejam mais sincronizados. Como resultado, se o banco de dados for colocado em um estado de rollforward pendente usando o arquivo de controle de log primário (SQLOGCTL.LFH.1) e esse arquivo se tornar indisponível posteriormente, o banco de dados não estará mais no estado de rollforward pendente. De maneira similar, se o banco de dados for colocado em um estado de rollforward pendente usando o arquivo de controle de log secundário (SQLOGCTL.LFH.2) e o arquivo de controle de log primário permanecer disponível, o banco de dados não estará no estado de rollforward pendente.

## **Resposta do Usuário**

Em vez disso, use o parâmetro **database\_alias** ou a opção **-path**.

#### **Referências relacionadas**

[" db2rfpen - Reconfigurar Estado Pendente de Rollforward" em Command](http://www.ibm.com/support/docview.wss?rs=71&uid=swg27015148) [Reference](http://www.ibm.com/support/docview.wss?rs=71&uid=swg27015148)

# **FP2: O Suporte às Linguagens COBOL e FORTRAN Foi Reprovado Para as APIs do db2History**

A partir do Fix Pack 2 do DB2 Versão 9.7, o suporte às linguagens COBOL e FORTRAN para as APIs do db2History foi descontinuado e poderá ser descontinuado em um release futuro.

## **Detalhes**

As seguintes APIs são afetadas pelo suporte descontinuado das linguagens de desenvolvimento de aplicativo COBOL e FORTRAN:

- db2HistoryCloseScan
- db2HistoryGetEntry
- db2HistoryOpenScan
- db2HistoryUpdate

### **Resposta do Usuário**

Use uma das seguintes alternativas suportadas:

- v Acesse as informações de histórico por meio da visualização administrativa DB\_HISTORY.
- v Use uma linguagem de programação diferente para desenvolver seu aplicativo administrativo.

#### **Referências relacionadas**

[" db2HistoryUpdate - Atualizar uma entrada de registros de histórico de banco de](http://www.ibm.com/support/docview.wss?rs=71&uid=swg27015148) [dados" em Administrative API Reference](http://www.ibm.com/support/docview.wss?rs=71&uid=swg27015148)

[" db2HistoryOpenScan - Iniciar uma varredura de registros de histórico de banco](http://www.ibm.com/support/docview.wss?rs=71&uid=swg27015148) [de dados" em Administrative API Reference](http://www.ibm.com/support/docview.wss?rs=71&uid=swg27015148)

[" db2HistoryGetEntry - Obter a próxima entrada nos registros de histórico de](http://www.ibm.com/support/docview.wss?rs=71&uid=swg27015148) [banco de dados" em Administrative API Reference](http://www.ibm.com/support/docview.wss?rs=71&uid=swg27015148)

[" db2HistoryCloseScan - Terminar a varredura dos registros de histórico do banco](http://www.ibm.com/support/docview.wss?rs=71&uid=swg27015148) [de dados" em Administrative API Reference](http://www.ibm.com/support/docview.wss?rs=71&uid=swg27015148)

[" db2HistoryData" em Administrative API Reference](http://www.ibm.com/support/docview.wss?rs=71&uid=swg27015148)

["Visualização administrativa DB\\_HISTORY - Recuperar informações do arquivo de](http://www.ibm.com/support/docview.wss?rs=71&uid=swg27015148) [histórico" em Administrative Routines and Views](http://www.ibm.com/support/docview.wss?rs=71&uid=swg27015148)

## **FP3: O Suporte a Clientes do HP-UX de 32 Bits foi Descontinuado**

A partir do DB2 Versão 9.7 Fix Pack 3, o suporte a clientes do HP-UX de 32 bits foi descontinuado e pode ser removido em uma liberação futura.

### **Detalhes**

Quando o suporte para os servidores HP baseados em Itanium foi introduzido no DB2 Versão 8, as bibliotecas de clientes de 32 bits do DB2 no HP-UX foram fornecidas para oferecer suporte a clientes e parceiros que não podiam ativar imediatamente seus aplicativos HP-UX PA RISC de 32 bits em ambientes Itanium nativos de 64 bits. O suporte para instâncias do servidor DB2 no HP-UX PA RISC foi removido no DB2 Versão 9.5. Como, atualmente, os servidores HP baseados em Itanium são comuns, o DB2 de 32 bits no suporte ao cliente HP-UX foi descontinuado e pode ser removido em liberações futuras. Essa mudança não afeta outras plataformas, nas quais o suporte ao cliente do DB2 de 32 bits continua a ser aprimorado e suportado.

### **Resolução**

Os aplicativos de 32 bits no suporte ao HP-UX foram descontinuados a partir da Versão 9.7 Fix Pack 3. É possível que esse suporte seja descontinuado em liberações futuras do DB2 e do DB2 Connect. Para se preparar para essa mudança, é recomendável migrar do aplicativo HP-UX de 32 bits para o de 64 bits, para que os

aplicativos possam ser executados em ambientes HP-UX de 64 bits baseados em Itanium.

# **Instrução CREATE EVENT MONITOR FOR DEADLOCKS e Monitor de Eventos DB2DETAILDEADLOCK Foram Reprovados**

O uso da instrução CREATE EVENT MONITOR FOR DEADLOCKS e do monitor de eventos DB2DETAILDEADLOCK iniciado automaticamente, para monitorar eventos de conflito, foi descontinuado. O uso deles não é mais recomendado e pode ser removido em um futuro release.

## **Detalhes**

Em releases anteriores, se você desejava monitorar eventos de conflito, precisava emitir a instrução CREATE EVENT MONITOR FOR DEADLOCKS ou verificar os arquivos de saída para entradas relacionadas ao conflito gravadas pelo monitor de eventos DB2DETAILDEADLOCK iniciado automaticamente. A Versão 9.7 inclui uma nova infraestrutura do monitor de eventos que fornece um conjunto de elementos e métodos do monitor totalmente novo para monitorar eventos do DB2. Como resultado, se você desejar monitorar eventos de conflito no DB2 Versão 9.7, usar a instrução CREATE EVENT MONITOR FOR LOCKING é o método sugerido.

## **Resposta do Usuário**

Use a instrução CREATE EVENT MONITOR FOR LOCKING para monitorar eventos relacionados ao bloqueio, como tempos limites do bloqueio, esperas de bloqueio e conflitos.

#### **Conceitos relacionados**

["As Novas Interfaces de Monitoramento Relacional são Leves e Acessíveis ao SQL"](#page-56-0) [na página 41](#page-56-0)

#### **Referências relacionadas**

[" CREATE EVENT MONITOR \(bloqueio\)" em SQL Reference, Volume 2](http://www.ibm.com/support/docview.wss?rs=71&uid=swg27015148)

# **A instrução CREATE EVENT MONITOR FOR TRANSACTIONS foi reprovada**

A utilização da instrução CREATE EVENT MONITOR FOR TRANSACTIONS para monitorar eventos de transação foi reprovada. Sua utilização não é mais recomendada e pode ser removida em um futuro release.

#### **Detalhes**

Em releases anteriores, se você quisesse monitorar eventos de transações, deveria emitir a instrução CREATE EVENT MONITOR FOR TRANSACTIONS para criar um monitor de eventos de transação. A Versão 9.7 inclui uma nova infraestrutura do monitor de eventos que fornece um conjunto de elementos e métodos do monitor totalmente novo para monitorar eventos do DB2. Como resultado, se você desejar monitorar eventos de transações no DB2 Versão 9.7, o uso da instrução CREATE EVENT MONITOR FOR UNIT OF WORK é o método sugerido.

### **Resposta do Usuário**

Use a instrução CREATE EVENT MONITOR FOR UNIT OF WORK para criar um monitor de eventos de transação.

#### **Referências relacionadas**

[" CREATE EVENT MONITOR \(unidade de trabalho\)" em SQL Reference, Volume 2](http://www.ibm.com/support/docview.wss?rs=71&uid=swg27015148)

## **Opção -s do Comando db2iupdt Foi Reprovada (Linux e UNIX)**

O opção **-s** do comando **db2iupdt** foi reprovada e poderá ser removida em um release futuro.

#### **Detalhes**

O comando **db2iupdt** atualiza uma instância para execução em uma cópia do DB2 que possui um novo produto ou recurso do banco de dados DB2 instalado, para execução em uma cópia do DB2 da mesma versão que a cópia do DB2 associada à instância ou para atualização do tipo de instância para um tipo de instância de nível superior. Nos sistemas operacionais UNIX e Linux, o parâmetro **-s** ignora o diretório de log do Sync Point Manager (SPM) existente.

### **Resposta do Usuário**

Nos sistemas operacionais UNIX e Linux, não utilize esta opção do comando **db2iupdt**.

## **Comandos de Migração de Instância e Banco de Dados e APIs Foram Reprovados**

Os comandos **db2imigr**, **db2ckmig** e **MIGRATE DATABASE** bem como as APIs sqlemgdb e sqlgmgdb foram reprovados no DB2 Versão 9.7 e podem ser removidos em um futuro release.

#### **Detalhes**

Para ser consistente com o uso do termo *upgrade* para produtos DB2, o termo upgrade agora é usado para descrever o processo de ativação de servidores, clientes, aplicativos de banco de dados e rotinas DB2 pré-Versão 9.7 para execução em um ambiente da Versão 9.7. Pré-Versão 9.7 se refere apenas ao DB2 Universal Database Versão 8, DB2 Versão 9.1 e DB2 Versão 9.5.

O termo upgrade também é utilizado para descrever o processo de ativação de instâncias e bancos de dados pré-Versão 9.7 para execução em uma cópia do DB2 Versão 9.7.

Antes da Versão 9.7, o termo *migração* era usado para descrever o processo de ativação dos servidores, clientes, aplicativos de banco de dados, rotinas, instâncias e bancos de dados do DB2 a partir de um release para execução em um release posterior.

Devido a esta alteração na terminologia, os comandos e APIs do DB2 para migrar instâncias e bancos de dados foram reprovados e novos comandos e APIs para atualizar instâncias e bancos de dados estão disponíveis. A tabela a seguir mostra novos comandos e APIs da Versão 9.7 que você deve usar.

| Nome do Comando ou API<br>Pré-Versão 9.7 | Nome do Comando ou<br>API Versão 9.7 | Descrição do Comando ou API<br>Versão 9.7                                                                                                    |
|------------------------------------------|--------------------------------------|----------------------------------------------------------------------------------------------------|
| db2imigr                                 | db2iupgrade                          | db2iupgrade atualiza uma instância<br>da Versão 8, Versão 9.1 ou Versão<br>9.5 para a Versão 9.7.                                                                                                    |
| db2ckmig                                 | db2ckupgrade                         | <b>db2ckupgrade</b> verifica se os bancos<br>de dados locais pré-Versão 9.7 estão<br>prontos para serem atualizados para<br>a Versão 9.7.                                                                              |
| <b>MIGRATE DATABASE</b>                  | <b>UPGRADE DATABASE</b>              | <b>UPGRADE DATABASE</b> faz upgrade de<br>um banco de dados para a Versão<br>9.7 se a instância em que o banco<br>de dados estava em execução foi<br>atualizada para a Versão 9.7<br>utilizando o comando db2iupgrade. |
| sqlemgdb e sqlgmgdb                      | db2DatabaseUpgrade                   | db2DatabaseUpgrade converte um<br>banco de dados DB2 Versão 9.5,<br>Versão 9.1 ou Versão 8 para o<br>release atual.                                                                                                    |

*Tabela 31. Comandos Pré-Versão 9.7 e Versão 9.7 Equivalentes*

## **Resposta do Usuário**

Use os novos comandos e APIs do DB2 fornecidos na Versão 9.7 ao atualizar instâncias e bancos de dados para a Versão 9.7.

Consulte "Upgrade para o DB2 Versão 9.7" para obter detalhes sobre o processo de upgrade completo para servidores, clientes, aplicativos de banco de dados e rotinas do DB2.

#### **Conceitos relacionados**

["Fazer upgrade para o DB2 Versão 9.7" em Atualizando para o DB2 Versão 9.7](http://www.ibm.com/support/docview.wss?rs=71&uid=swg27015148)

#### **Referências relacionadas**

[" UPGRADE DATABASE" em Command Reference](http://www.ibm.com/support/docview.wss?rs=71&uid=swg27015148)

[" db2ckupgrade - Verificar Banco de Dados em Relação a Upgrade" em Command](http://www.ibm.com/support/docview.wss?rs=71&uid=swg27015148) [Reference](http://www.ibm.com/support/docview.wss?rs=71&uid=swg27015148)

[" db2iupgrade - Fazer Upgrade de Instância" em Command Reference](http://www.ibm.com/support/docview.wss?rs=71&uid=swg27015148)

## **Algumas Palavras-chave do Arquivo de Resposta Foram Reprovadas**

**MIGRATE\_PRIOR\_VERSIONS** e as palavras-chave arquivo de resposta **CONFIG\_ONLY** foram reprovadas para refletir as alterações na funcionalidade do Versão 9.7 e podem ser removidas em um futuro release.

#### **Detalhes**

As seguintes palavras-chave do arquivo de resposta não são mais recomendadas:

- v **MIGRATE\_PRIOR\_VERSIONS**
- v **CONFIG\_ONLY**

## **Resposta do Usuário**

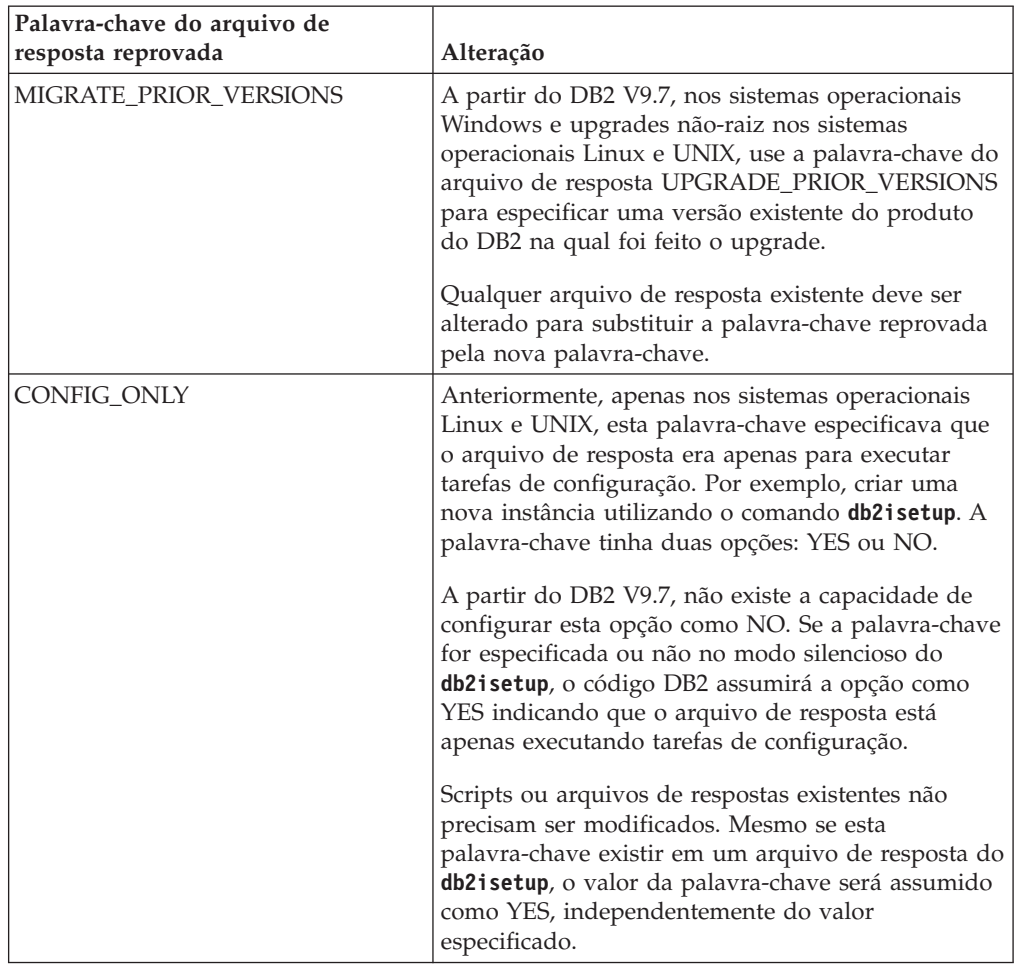

#### **Conceitos relacionados**

["Foram Incluídas Novas Palavras-chave do Arquivo de Resposta" na página 198](#page-213-0) ["Palavra-chave do Arquivo de Resposta INTERACTIVE Foi Alterada" na página](#page-272-0) [257](#page-272-0)

#### **Referências relacionadas**

["Palavras-chave do Arquivo de Resposta" em Instalando Servidores DB2](http://www.ibm.com/support/docview.wss?rs=71&uid=swg27015148)

# **FP4: O Suporte para Instalação Distribuída com o Microsoft Systems Management Server foi Descontinuado (Windows)**

O suporte para instalar produtos DB2 em uma rede e configurar a instalação a partir de um local central usando o Microsoft Systems Management Server (SMS) foi descontinuado.

### **Detalhes**

A partir da Versão 9.7 Fix Pack 4, é possível executar instalações distribuídas dos produtos DB2 usando o Microsoft Systems Center Configuration Manager (SCCM).

Embora ainda seja possível executar instalações distribuídas dos produtos DB2 usando SMS, o SMS não deve ser usado para instalações dos produtos DB2, pois a Microsoft encerrou o suporte para esse produto.

## **Resolução**

Em vez disso, use o SCCM para executar instalações distribuídas. Para obter detalhes, consulte a documentação do SCCM em [http://technet.microsoft.com/en](http://technet.microsoft.com/en-us/library/cc507089.aspx)[us/library/cc507089.aspx.](http://technet.microsoft.com/en-us/library/cc507089.aspx)

# **FP4: A Opção -global para Ferramentas de Resolução de Problemas Foi Descontinuada**

No DB2 Versão 9.7 Fix Pack 4 e fix packs posteriores, a opção -global que é suportada por várias ferramentas de resolução de problemas do DB2 foi descontinuada e pode ser removida em uma liberação futura.

### **Detalhes**

Anteriormente, a opção -global era usada para coletar informações de diagnóstico sobre hosts remotos e partições. A funcionalidade fornecida pela opção -global foi descontinuada e substituída pelas opções -member e -host para as seguintes ferramentas de resolução de problemas:

- v **db2trc**
- v **db2pd**
- v **db2fodc**
- db2pdcfg
- db2support

A coleção de informações de diagnósticos requeria anteriormente que a opção -global fosse especificada globalmente, mesmo quando os hosts e partições remotos também fossem especificados. Para simplificar a sintaxe, o uso obrigatório da opção -global em hosts e partições remotos não é mais necessário.

## **Resposta do Usuário**

Atualmente, se você usar a opção -global com o comando **db2trc**, **db2pd**, **db2fodc**, **db2pdcfg** ou **db2support**, inicie usando a opção -member ou a opção -host, em vez disso. A opção -member pode ser usada para especificar qualquer número de partição de banco de dados, enquanto a opção -host é usada para especificar qualquer host. Se desejar coletar informações de diagnóstico sobre todos os membros globalmente, sem precisar especificar cada membro no sistema, será possível usar a opção -member all.

#### **Conceitos relacionados**

["FP4: A Capacidade de Manutenção de Grandes Sistemas de Bancos de Dados foi](#page-226-0) [Melhorada" na página 211](#page-226-0)

# **FP5: Algumas Rotinas e Visualizações de Monitoramento são Descontinuadas**

A partir da Versão 9.7 Fix Pack 5, três funções da tabela de monitoramento e suas visualizações administrativas correspondentes foram descontinuadas e poderão ser removidas em uma liberação futura.

## **Detalhes**

Com a introdução das duas novas funções da tabela MON\_GET\_MEMORY\_SET e MON\_GET\_MEMORY\_POOL na Versão 9.7 Fix Pack 5, as funções da tabela a seguir foram descontinuadas:

- v A função da tabela SNAP\_GET\_DBM\_MEMORY\_POOL e a visualização administrativa SNAPDBM\_MEMORY\_POOL
- v A função da tabela SNAP\_GET\_DB\_MEMORY\_POOL e a visualização administrativa SNAPDB\_MEMORY\_POOL
- v A função da tabela SNAP\_GET\_AGENT\_MEMORY\_POOL e a visualização administrativa SNAPAGENT\_MEMORY\_POOL

Além disso, a função da tabela MON\_GET\_TABLE foi aprimorada para incluir informações adicionais sobre o número de páginas de disco usadas para tipos diferentes de armazenagem de objetos de dados. Devido a este aprimoramento, a função da tabela SNAP\_GET\_TAB\_V91 e a visualização administrativa SNAPTAB foram descontinuadas.

## **Resolução**

Comece a usar as novas funções da tabela MON\_GET\_MEMORY\_SET e MON\_GET\_MEMORY\_POOL para obter informações sobre o uso da memória e a função da tabela MON\_GET\_TABLE para obter informações sobre páginas de disco antes de as visualizações e funções da tabela descontinuadas serem removidas.

#### **Conceitos relacionados**

["FP5: Algumas Rotinas e Visualizações Administrativas Foram Alteradas" na](#page-266-0) [página 251](#page-266-0)

#### **Referências relacionadas**

["Função de tabela MON\\_GET\\_TABLE - Obter métricas de tabela" em](http://www.ibm.com/support/docview.wss?rs=71&uid=swg27015148) [Administrative Routines and Views](http://www.ibm.com/support/docview.wss?rs=71&uid=swg27015148)

[" MON\\_GET\\_MEMORY\\_SET - Obter informações do conjunto de memórias" em](http://www.ibm.com/support/docview.wss?rs=71&uid=swg27015148) [Administrative Routines and Views](http://www.ibm.com/support/docview.wss?rs=71&uid=swg27015148)

[" MON\\_GET\\_MEMORY\\_POOL - Obter informações do conjunto de memórias" em](http://www.ibm.com/support/docview.wss?rs=71&uid=swg27015148) [Administrative Routines and Views](http://www.ibm.com/support/docview.wss?rs=71&uid=swg27015148)

# **FP6: Relatório de Métricas em details\_xml pelo Monitor de Eventos de Estatísticas Foi Descontinuado**

A partir da Versão 9.7 Fix Pack 6, o documento XML details\_xml, que é incluído em dois dos grupos de dados lógicos para o monitor de eventos de estatísticas foi descontinuado. Este documento pode ser removido da saída deste monitor de eventos em uma liberação futura.

### **Detalhes**

Quando os grupos de dados lógicos event\_scstats e event\_wlstats são incluídos na saída do monitor de eventos de estatísticas, o documento XML details\_xml, que contém elementos de monitor que relatam informações de métricas, é incluído na saída do monitor de eventos. Os elementos que aparecem neste documento são incluídos no documento XML metrics, o qual agora é incluído nestes dois grupos de dados lógicos. Além disso, dois novos grupos de dados lógicos, event\_scmetrics e event\_wlmetrics, foram incluídos no monitor de eventos. Estes grupos de dados lógicos incluem as métricas relatadas no documento metrics. Consulte ["FP6:](#page-75-0)

Documento XML metrics Armazena Métricas do Sistema Coletadas pelo Monitor [de Eventos de Estatísticas" na página 60](#page-75-0) para obter mais informações.

## **Resolução**

Se você usar os dados de métricas XML retornados no documento details\_xml, inicie usando o documento metrics em substituição. Alternativamente, se incluir os grupos de dados lógicos event\_scmetrics e event\_wlmetrics nas informações coletadas pelo monitor de eventos, será possível acessar os elementos de monitor de métricas diretamente. Por exemplo, se você criar um monitor de eventos de estatísticas que grava em tabelas que inclui estes dois grupos de dados lógicos, será possível acessar os elementos de monitor de métricas a partir das novas tabelas associadas a cada um destes grupos. Consulte ["FP6: Novos Grupos de](#page-74-0) [Dados Lógicos Incluídos no Monitor de Eventos de Estatísticas" na página 59](#page-74-0) para obter mais informações.

# **Capítulo 21. Funcionalidade Descontinuada**

Funcionalidade descontinuada é uma funcionalidade que não está mais disponível. É necessário fazer alterações se tal funcionalidade estava sendo utilizada nos releases anteriores.

A seguinte funcionalidade do DB2 não é mais suportada:

- v Índices do tipo 1 (consulte ["Os Índices do Tipo 1 Foram Descontinuados" na](#page-341-0) [página 326\)](#page-341-0)
- v Bancos de dados particionados de 32 bits Windows (consulte ["Os Bancos de](#page-342-0) [Dados Particionados de 32 Bits Não São Mais Suportados \(Windows\)" na página](#page-342-0) [327\)](#page-342-0)
- v Suporte do navegador Netscape (consulte ["Suporte ao Navegador Netscape Foi](#page-342-0) [Descontinuado" na página 327\)](#page-342-0)
- v Suporte em algumas distribuições Linux e conectividade DRDA com alguns servidores de banco de dados DB2 (consulte "Alguns Sistemas Operacionais Não São Mais Suportados")

Os seguintes produtos não são mais suportados:

- v Extensor XML (consulte ["XML Extender Foi Descontinuado" na página 328\)](#page-343-0)
- v Web Object Runtime Framework (consulte ["O Suporte ao WORF \(Web Object](#page-343-0) [Runtime Framework\) Foi Descontinuado" na página 328\)](#page-343-0)
- v DB2 Embedded Application Server (consulte ["O DB2 EAS \(Embedded](#page-344-0) [Application Server\) Foi Descontinuado" na página 329\)](#page-344-0)
- DB2 Everyplace (consulte ["Os Produtos IBM DB2 Everyplace Foram](#page-344-0) [Descontinuados" na página 329\)](#page-344-0)

As seguintes APIs, comandos, opções de comando e variável de registro estão descontinuados:

- v Comando **db2uiddl** (consulte ["Comando db2uiddl Foi Descontinuado" na](#page-345-0) [página 330\)](#page-345-0)
- v Comando **db2secv82** (consulte ["Comando db2secv82 Foi Descontinuado" na](#page-345-0) [página 330\)](#page-345-0)
- v Comando **GET AUTHORIZATIONS** (consulte ["Comando GET AUTHORIZATIONS](#page-345-0) [Foi Descontinuado" na página 330\)](#page-345-0)
- v API sqluadau (consulte ["API sqluadau e Estrutura de Dados sql\\_authorization](#page-346-0) [Foram Descontinuadas" na página 331\)](#page-346-0)
- v Opções **-a** e **-p** do comando **db2ilist** (consulte ["Opções -a e -p do Comando](#page-346-0) [db2ilist Foram Descontinuadas" na página 331\)](#page-346-0)
- Variável de registro **DB2 THREAD SUSPENSION** (consulte ["Algumas Variáveis de](#page-347-0) [Registro e de Ambiente Foram Descontinuadas" na página 332\)](#page-347-0)

## **Alguns Sistemas Operacionais Não São Mais Suportados**

A partir da Versão 9.7, o suporte para algumas distribuições do Linux foi descontinuado. Além disso, o suporte foi descontinuado para conexão com releases mais antigos de alguns produtos DB2.

## <span id="page-341-0"></span>**Detalhes**

As seguintes distribuições do Linux não são mais suportadas:

- Red Hat Enterprise Linux (RHEL) 4
- SUSE Linux Enterprise Server (SLES) 9
- Ubuntu 7.x

Além disso, a conectividade DRDA com os seguintes servidores de dados DB2 para z/OS e IBM DB2 para IBM i não é mais suportada:

- DB2 para z/OS, Versão 7.1
- DB2 para i, V5R1
- DB2 para i, V5R2

## **Resposta do Usuário**

Revise a lista de distribuições suportadas do Linux e a lista de servidores suportados por meio da conectividade DRDA.

#### **Referências relacionadas**

["Suporte de IBM i e Mainframe para DB2 Connect" em Instalando e Configurando](http://www.ibm.com/support/docview.wss?rs=71&uid=swg27015148) [o DB2 Connect Servers](http://www.ibm.com/support/docview.wss?rs=71&uid=swg27015148)

["Requisitos de instalação para produtos do banco de dados DB2" em Instalando](http://www.ibm.com/support/docview.wss?rs=71&uid=swg27015148) [Servidores DB2](http://www.ibm.com/support/docview.wss?rs=71&uid=swg27015148)

# **Os Índices do Tipo 1 Foram Descontinuados**

Índices do tipo 1 não são mais suportados. Você deve converter índices do tipo 1 em índices do tipo 2.

### **Detalhes**

Todos os índices criados usando releases do DB2 anteriores à Versão 8 são índices do tipo 1, a menos que você os tenha convertido para índices do tipo 2 na Versão 8 ou depois através do comando **REORG INDEXES** com a opção **CONVERT**. Todos os índices criados por você usando a Versão 8.2, Versão 9.1 ou Versão 9.5 são índices do tipo 2, a menos que tenham sido criados em uma instância com a variável de registro **DB2\_INDEX\_TYPE2** configurada para NO ou a menos que você tenha criado um índice em uma tabela que já possuísse um índice do tipo 1. Na Versão 9.7, todos os índices que você cria são índices do tipo 2.

Se você não converter seus índices do tipo 1 antes de atualizar um banco de dados, estes índices serão marcados como inválidos durante o upgrade. Se você configurar o parâmetro de configuração **indexrec** como RESTART, os índices serão recriados como índices do tipo 2 quando você reiniciar o banco de dados. Caso contrário, a reconstrução ocorre quando você acessa primeiro uma tabela e você pode ter uma degradação inesperada no tempo de resposta. A tabela fica inacessível até que a reconstrução do índice seja concluída.

Além disso, a seguinte funcionalidade relacionada está reprovada e pode ser removida em um futuro release:

- v A opção **CONVERT** do comando **REORG INDEXES**
- v O parâmetro **DB2LOADQUERY\_TYPE1\_INDEXES** da estrutura de dados db2LoadQueryOutputStruct e da estrutura de dados db2LoadQueryOutputStruct64 da API db2LoadQuery

<span id="page-342-0"></span>v O parâmetro DB2REORG\_CONVERT da estrutura de dados db2ReorgStruct da API db2Reorg API

## **Resposta do Usuário**

Antes de atualizar para o DB2 Versão 9.7, converta índices do tipo 1 em índices do tipo 2. Assegure que você aloque tempo suficiente para converter todos os índices antes do upgrade.

É possível converter índices do tipo 1 em índices do tipo 2 usando a opção **CONVERT** do comando **REORG INDEXES** ou utilizando a saída do comando **db2IdentifyType1**. O comando **db2IdentifyType1** identifica e gera as instruções apropriadas que você pode usar posteriormente para converter qualquer índice do tipo 1 localizado nas tabelas ou esquemas para um banco de dados especificado. Para obter mais informações, consulte o tópico "Convertendo Índices do Tipo 1 em Índices do Tipo  $2^{\prime\prime}$ .

#### **Tarefas relacionadas**

["Convertendo Índices do Tipo 1 em Índices do Tipo 2" em Atualizando para o DB2](http://www.ibm.com/support/docview.wss?rs=71&uid=swg27015148) [Versão 9.7](http://www.ibm.com/support/docview.wss?rs=71&uid=swg27015148)

#### **Referências relacionadas**

[" db2IdentifyType1 - Ferramenta de Identificação de Índice do Tipo 1" em](http://www.ibm.com/support/docview.wss?rs=71&uid=swg27015148) [Command Reference](http://www.ibm.com/support/docview.wss?rs=71&uid=swg27015148)

# **Os Bancos de Dados Particionados de 32 Bits Não São Mais Suportados (Windows)**

A partir da Versão 9.7, bancos de dados particionados não são mais suportados em sistemas operacionais Windows de 32 bits.

#### **Detalhes**

Após a adoção difundida e o uso de processadores de 64 bits, a necessidade de bancos de dados particionados para execução em sistemas operacionais de 32 bits foi reduzida.

#### **Resposta do Usuário**

Se você estiver usando a funcionalidade de particionamento do banco de dados nos ambientes Windows de 32 bits, não poderá mais usar esses ambientes no Versão 9.7. É possível usar a funcionalidade de particionamento de banco de dados nos ambientes Windows de 64 bits no Versão 9.7.

#### **Conceitos relacionados**

["Funcionalidade Reprovada ou Descontinuada que Afeta Atualizações do Servidor](http://www.ibm.com/support/docview.wss?rs=71&uid=swg27015148) [DB2" em Atualizando para o DB2 Versão 9.7](http://www.ibm.com/support/docview.wss?rs=71&uid=swg27015148)

## **Suporte ao Navegador Netscape Foi Descontinuado**

Suporte do navegador Netscape está descontinuado.

#### **Detalhes**

No passado, você poderia utilizar o navegador Netscape para acessar o Painel de Ativação do DB2, o First Steps e o Centro de Informações do DB2.

## <span id="page-343-0"></span>**Resposta do Usuário**

Utilize um dos seguintes navegadores suportados:

- Internet Explorer 6.0 e posterior
- Mozilla 1.7 e posterior
- Firefox 2.0 e posterior

O DB2 Launchpad também suporta o navegador SeaMonkey 1.1.4 (ou posterior).

O Centro de Informações do DB2 suporta os mesmos navegadores, mais quaisquer outros navegadores que suportem o JavaScript.

#### **Conceitos relacionados**

["Servidores DB2 e clientes do servidor de dados IBM" em Instalando Servidores](http://www.ibm.com/support/docview.wss?rs=71&uid=swg27015148) [DB2](http://www.ibm.com/support/docview.wss?rs=71&uid=swg27015148)

## **XML Extender Foi Descontinuado**

A partir da Versão 9.7, as funções fornecidas pelo XML Extender foram substituídas pelo recurso pureXML. Como resultado, o XML Extender foi descontinuado.

#### **Detalhes**

Como o banco de dados fornece um conjunto abrangente de ferramentas XML, as funções do XML Extender não são mais necessárias.

É possível utilizar o recurso pureXML para armazenar documentos XML bem-formados nas colunas da tabela de banco de dados que possuem o tipo de dado XML. Armazenando dados XML em colunas XML, os dados são mantidos em seu formato hierárquico nativo, em vez de serem armazenados como texto ou mapeados para um modelo de dados diferente. É possível aplicar funções de banco de dados como XMLQUERY e XSLTRANSFORM diretamente nas tabelas de banco de dados que possuem o tipo de dado XML.

#### **Resposta do Usuário**

Consulte o tópico "Migrando do XML Extender para o pureXML" para obter detalhes sobre como atualizar seus aplicativos de banco de dados existentes para a Versão 9.7 utilizando a funcionalidade pureXML.

#### **Tarefas relacionadas**

["Migrando do XML Extender para pureXML" em Atualizando para o DB2 Versão](http://www.ibm.com/support/docview.wss?rs=71&uid=swg27015148) [9.7](http://www.ibm.com/support/docview.wss?rs=71&uid=swg27015148)

# **O Suporte ao WORF (Web Object Runtime Framework) Foi Descontinuado**

O WORF (Web Objects Runtime Framework) foi descontinuado. O IBM Data Studio fornece um ambiente mais simples e mais intuitivo para desenvolver e implementar rapidamente serviços da Web.

#### **Detalhes**

O WORF foi substituído por um novo recurso no IBM Data Studio que você pode usar para criar serviços da Web sem gravar arquivos DADX (Document Access

<span id="page-344-0"></span>Definition Extension). Além disso, é possível usar o recurso do IBM Data Studio para criar as instruções SQL e procedimentos armazenados nos quais basear as operações de seus serviços da Web. Também, em muitos cenários, a implementação de um serviço da Web requer apenas um único clique do mouse.

## **Resposta do Usuário**

Migre seus serviços da Web do WORF para serviços da Web do IBM Data Studio. Instruções para migração estão no tópico "Migrando Aplicativos da Web que Foram Desenvolvidos para o WORF (Web Object Runtime Framework)" no Centro de Informações do Integrated Data Management, localizado no endereço [http://publib.boulder.ibm.com/infocenter/idm/v2r2/index.jsp.](http://publib.boulder.ibm.com/infocenter/idm/v2r2/topic/com.ibm.datatools.dsws.tooling.ui.doc/topics/tdswsworf.html)

# **O DB2 EAS (Embedded Application Server) Foi Descontinuado**

O DB2 EAS foi descontinuado e o aplicativo DB2WebServices não está disponível no DB2 Versão 9.7.

## **Detalhes**

O DB2 EAS não está mais incluído com os produtos da Versão 9.7.

## **Resolução**

Use o IBM Data Studio ou o IBM Optim Development Studio para recriar os serviços da Web e reimplementá-los depois de fazer upgrade do DB2 Versão 9.7. Se você tiver aplicativos da Web que foram desenvolvidos para WORF, deve migrar estes aplicativos da Web. Para obter mais informações, consulte ["O Suporte ao](#page-343-0) [WORF \(Web Object Runtime Framework\) Foi Descontinuado" na página 328.](#page-343-0)

Se você usar amostras do DB2 que requerem um servidor de aplicativos , poderá usar o servidor de aplicativos WebSphere Application Server Community Edition (CE).

## **Os Produtos IBM DB2 Everyplace Foram Descontinuados**

Os produtos IBM DB2 Everyplace foram descontinuados.

### **Detalhes**

A IBM retirou do marketing os produtos IBM DB2 Everyplace. Ela também anunciou 30 de Abril de 2013 como o fim da data de suporte. Consulte a carta de anúncio número [ENUS911-026.PDF](http://www.ibm.com/common/ssi/cgi-bin/ssialias?infotype=AN&subtype=CA&appname=gpateam&supplier=897&letternum=ENUS911-026&pdf=yes) para obter detalhes.

Agora, o IBM solidDB é a solução de tecnologia do banco de dados em memória relacional estratégica para a entrega de dados com rapidez e disponibilidade extremas. Consulte a página da Web do produto solidDB para obter detalhes em [http://www.ibm.com/software/data/soliddb/soliddb/.](http://www.ibm.com/software/data/soliddb/soliddb/)

### **Resolução**

Use os produtos IBM solidDB ou um dos bancos de dados relacionais de software livre tal como Apache Derby ou SQLite para entregar dados com velocidade extrema.

**Informações relacionadas**

**[Apache Derby](http://db.apache.org/derby/)** 

**E**SOLite

## <span id="page-345-0"></span>**Comando db2uiddl Foi Descontinuado**

O comando **db2uiddl** foi descontinuado porque a conversão de índices exclusivos é tratada durante a conversão de índices do tipo 1 em índices do tipo 2.

#### **Detalhes**

O comando **db2uiddl** gerou scripts com as instruções CREATE UNIQUE INDEX para converter índices exclusivos criados nos bancos de dados anteriores ao DB2 UDB Versão 5. Esse comando é desnecessário porque quando você converte índices do tipo 1 em índices do tipo 2, você também converte automaticamente os índices exclusivos criados nos bancos de dados anteriores ao DB2 UDB Versão 5.

## **Resposta do Usuário**

Utilize o comando **db2IdentifyType1** para tratar da conversão do índice exclusivo. Para obter mais informações, consulte o tópico *Convertendo Índices do Tipo 1 em Índices do Tipo 2*.

#### **Tarefas relacionadas**

["Convertendo Índices do Tipo 1 em Índices do Tipo 2" em Atualizando para o DB2](http://www.ibm.com/support/docview.wss?rs=71&uid=swg27015148) [Versão 9.7](http://www.ibm.com/support/docview.wss?rs=71&uid=swg27015148)

#### **Referências relacionadas**

[" db2IdentifyType1 - Ferramenta de Identificação de Índice do Tipo 1" em](http://www.ibm.com/support/docview.wss?rs=71&uid=swg27015148) [Command Reference](http://www.ibm.com/support/docview.wss?rs=71&uid=swg27015148)

# **Comando db2secv82 Foi Descontinuado**

O comando **db2secv82** foi descontinuado e foi substituído pelo comando **db2extsec**.

### **Detalhes**

Use o comando **db2extsec**, em vez de configurar as permissões para objetos do DB2, como arquivos, diretórios, compartilhamentos de rede, chaves de registro e serviços.

### **Resposta do Usuário**

Altere as referências no comando **db2secv82** nos aplicativos e scripts para o comando **db2extsec**.

#### **Referências relacionadas**

["db2extsec - Configurar permissões para de objetos do DB2" em Command](http://www.ibm.com/support/docview.wss?rs=71&uid=swg27015148) [Reference](http://www.ibm.com/support/docview.wss?rs=71&uid=swg27015148)

# **Comando GET AUTHORIZATIONS Foi Descontinuado**

O comando **GET AUTHORIZATIONS** foi descontinuado e substituído pela função de tabela AUTH\_LIST\_AUTHORITIES\_FOR\_AUTHID.

## <span id="page-346-0"></span>**Detalhes**

Em releases anteriores, o comando **GET AUTHORIZATIONS** relatava as autoridades do usuário atual a partir de valores localizados no arquivo de configuração do banco de dados e na visualização de catálogo do sistema de autorização (SYSCAT.DBAUTH). O comando foi descontinuado na Versão 9.5 devido a alterações internas no modelo de autorização do DB2 e está descontinuado na Versão 9.7.

## **Resposta do Usuário**

Remova as referências para o comando **GET AUTHORIZATIONS** e utilize a função de tabela AUTH\_LIST\_AUTHORITIES\_FOR\_AUTHID para retornar as autoridades para um usuário específico.

#### **Referências relacionadas**

[" AUTH\\_LIST\\_AUTHORITIES\\_FOR\\_AUTHID" em Administrative Routines and](http://www.ibm.com/support/docview.wss?rs=71&uid=swg27015148) [Views](http://www.ibm.com/support/docview.wss?rs=71&uid=swg27015148)

# **API sqluadau e Estrutura de Dados sql\_authorization Foram Descontinuadas**

A API sqluadau e a estrutura de dados sql\_authorization foram descontinuadas. É possível usar a função de tabela AUTH\_LIST\_AUTHORITIES\_FOR\_AUTHID em substituição.

#### **Detalhes**

Em releases anteriores, a API sqluadau relatava o nível da instância e as autoridades do nível do banco de dados do usuário atual a partir de valores localizados no arquivo de configuração do gerenciador do banco de dados e na visualização de catálogo do sistema de autorização (SYSCAT.DBAUTH), respectivamente. Esta API foi reprovada desde a Versão 9.5 devido a alterações internas no modelo de autorização do DB2 e está descontinuada na Versão 9.7. A estrutura de dados sql\_authorization foi descontinuada porque foi usada apenas para retornar informações após uma chamada para a API sqluadau.

### **Resposta do Usuário**

Remova as referências para a API sqluadau e a estrutura de dados sql\_authorization. Utilize a função de tabela AUTH\_LIST\_AUTHORITIES\_FOR\_AUTHID para retornar as autoridades para um usuário específico.

Você pode revisar a lista completa de APIs alteradas no tópico "APIs e Estruturas de Dados Alteradas".

#### **Referências relacionadas**

["Estruturas alteradas de APIs e de dados" em Administrative API Reference](http://www.ibm.com/support/docview.wss?rs=71&uid=swg27015148) [" AUTH\\_LIST\\_AUTHORITIES\\_FOR\\_AUTHID" em Administrative Routines and](http://www.ibm.com/support/docview.wss?rs=71&uid=swg27015148) [Views](http://www.ibm.com/support/docview.wss?rs=71&uid=swg27015148)

## **Opções -a e -p do Comando db2ilist Foram Descontinuadas**

As opções **-a** e **-p** do comando **db2ilist** foram descontinuadas.

## <span id="page-347-0"></span>**Detalhes**

No DB2 Versão 8, você poderia usar o comando **db2ilist** para listar todas as instâncias do DB2 que estavam disponíveis em um sistema. As opções **-a** e **-p** foram reprovadas no DB2 Versão 9.1 porque o escopo do comando **db2ilist** foi alterado e listou apenas as instâncias relacionadas ao caminho da instalação atual.

## **Resposta do Usuário**

Para releases do DB2 Versão 9.1 e superior, é possível listar informações do caminho da instalação do DB2 usando o comando **db2ls** no servidor e, em seguida, o comando **db2ilist** em cada um do diretórios de instalação mostrados na saída **db2ls**.

Para releases do DB2 Versão 8, é possível listar informações da instância executando o comando **db2ilist** nos diretórios de instalação em que os produtos DB2 Versão 8 estão instalados.

#### **Referências relacionadas**

["db2ls - Listar produtos e recursos do DB2 instalados" em Command Reference](http://www.ibm.com/support/docview.wss?rs=71&uid=swg27015148)

## **Algumas Variáveis de Registro e de Ambiente Foram Descontinuadas**

A variável de registro DB2\_THREAD\_SUSPENSION foi descontinuada na Versão 9.7.

A seguinte variável de registro foi descontinuada na Versão 9.7:

| Registro variável            | <b>Detalhes</b>                                                                                                    |
|------------------------------|----------------------------------------------------------------------------------------------------|
| <b>DB2 THREAD SUSPENSION</b> | Essa variável foi substituída pela variável<br>DB2RESILIENCE que ativa a recuperação<br>estendida de trap, por padrão. Ela também<br>controla se os erros de leitura da página de<br>dados do DB2 são tolerados. Para obter<br>mais informações, consulte "A Resiliência<br>Aprimorada para Erros e Traps Reduz<br>Interrupções" na página 62 |

*Tabela 32. Variáveis de Registro Descontinuadas na Versão 9.7*

#### **Conceitos relacionados**

["Algumas Variáveis de Registro e Ambiente Foram Reprovadas" na página 315](#page-330-0)

["Algumas Variáveis de Registro e de Ambiente Foram Alteradas" na página 239](#page-254-0)

# **Capítulo 22. Resumo de Funcionalidades Reprovadas e Descontinuadas do DB2 V9**

Devido as alterações na funcionalidade relacionada, a introdução da nova funcionalidade ou a remoção de suporte, alguma funcionalidade do DB2 para Linux, UNIX e Windows disponível em releases anteriores foi reprovada ou descontinuada nas Versões 9.1, 9.5 ou 9.7. A revisão do resumo das alterações o ajudará a compreender o impacto geral em seu ambiente.

A funcionalidade é agrupada por release no qual a reprovação foi iniciada. As informações fornecidas são cumulativas: para obter a lista completa da funcionalidade reprovada para um release específico, revise também as informações fornecidas em releases anteriores:

- v ["Funcionalidade Reprovada na Versão 8 e Possivelmente Descontinuada em um](#page-349-0) [Release Posterior" na página 334](#page-349-0)
- v ["Funcionalidade reprovada na versão 9.1 e possivelmente descontinuada em um](#page-351-0) [release posterior" na página 336](#page-351-0)
- v ["Funcionalidade reprovada na versão 9.5 e possivelmente descontinuada em um](#page-354-0) [release posterior" na página 339](#page-354-0)
- v ["Funcionalidade Reprovada na Versão 9.7" na página 342](#page-357-0)

#### **Nota:**

- 1. Ponteiros para informações suplementares são fornecidos se estiverem disponíveis.
- 2. Informações sobre funcionalidade reprovada para recursos complementares como Spatial Extender não foram incluídas.
- 3. Informações sobre variáveis de registro reprovadas relacionadas à funcionalidade não descritas em outras tabelas são listadas separadamente.

Para visualizar as listas mais atualizadas de funcionalidade descontinuada para os releases do DB2 Versão 9, use as seguintes informações:

*Tabela 33. Funcionalidade Descontinuada na V9*

| Seq. do Host | Links para Informações Adicionais                                                                                                    |
|--------------|----------------------------------------------------------------------------------------------------|
| Versão 9.1   | • "Resumo de funcionalidade descontinuada na V9.1" em<br>http://publib.boulder.ibm.com/infocenter/db2luw/v9/topic/<br>com.ibm.db2.udb.rn.doc/doc/c0023234.htm                              |
|              | • "Recursos Reprovados e Descontinuados na V9.1" em<br>http://publib.boulder.ibm.com/infocenter/db2luw/v9/topic/<br>com.ibm.db2.udb.admin.doc/doc/r0004670.htm                             |
| Versão 9.5   | • "Resumo de Funcionalidade Descontinuada na V9.5" em<br>http://publib.boulder.ibm.com/infocenter/db2luw/v9r5/topic/<br>com.ibm.db2.luw.wn.doc/doc/c0023234.html                           |
|              | · "Algumas variáveis de registro e de ambiente da V9.5 foram<br>descontinuadas" em http://publib.boulder.ibm.com/infocenter/<br>db2luw/v9r5/topic/com.ibm.db2.luw.wn.doc/doc/i0052379.html |
| Versão 9.7   | • "Resumo de Funcionalidade Descontinuada na V9.7" em<br>http://publib.boulder.ibm.com/infocenter/db2luw/v9r7/topic/<br>com.ibm.db2.luw.wn.doc/doc/c0023234.html                           |

## **Funcionalidade Reprovada na Versão 8 e Possivelmente Descontinuada em um Release Posterior**

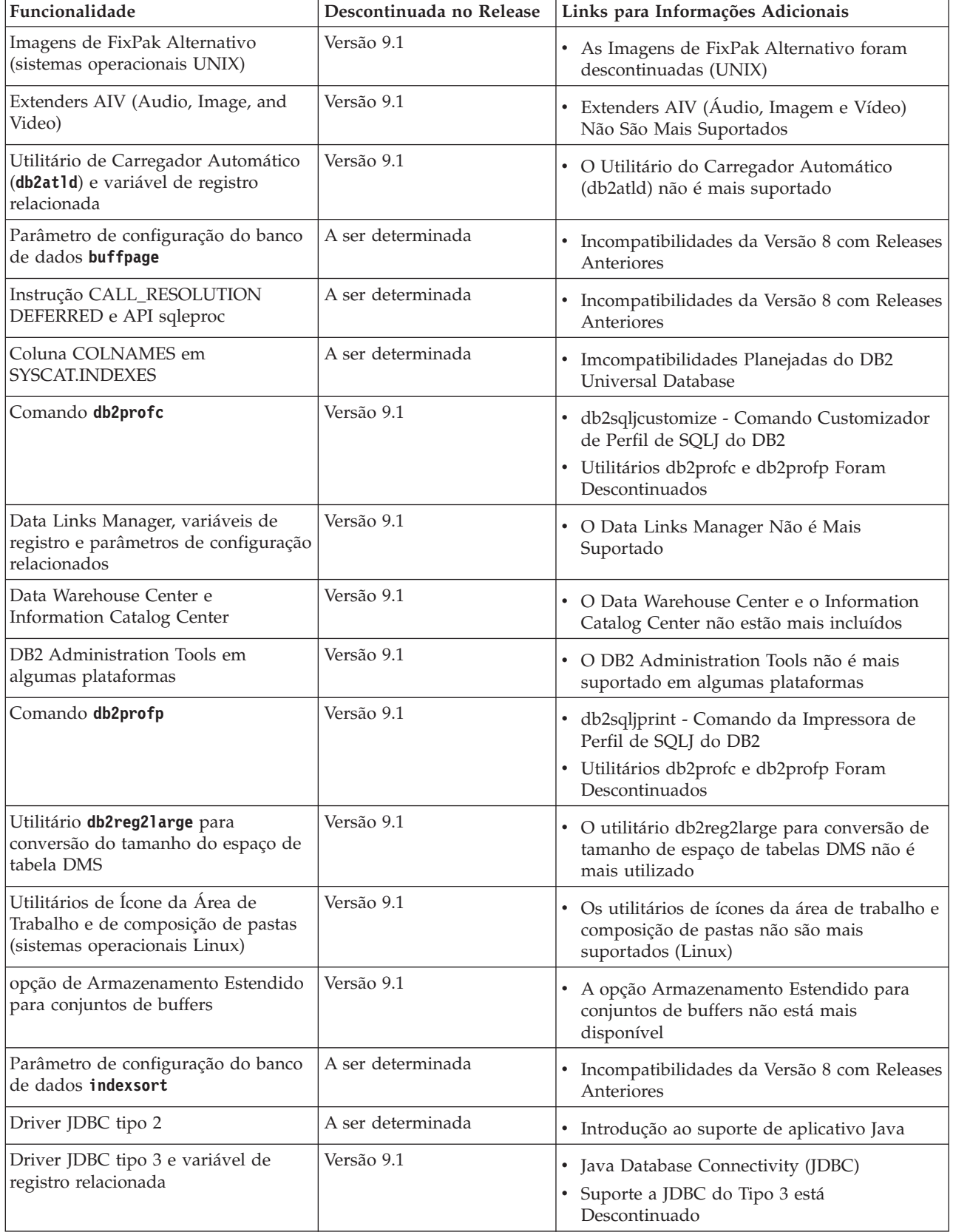

<span id="page-349-0"></span>*Tabela 34. Funcionalidade Reprovada na Versão 8 e Possivelmente Descontinuada em um Release Posterior*

| Funcionalidade                                                                                                    | Descontinuada no Release | Links para Informações Adicionais                                                                                 |
|----------------------------------------------------------------------------------------------------|--------------------------|----------------------------------------------------------------------------------------------------|
| Protocolos de comunicação NetBIOS<br>e SNA e variáveis de registro<br>relacionadas e parâmetros de<br>configuração                      | Versão 9.1               | · Protocolos de Comunicação NetBIOS e SNA<br>Não São mais Suportados                                              |
| Elementos de Monitoramento de<br>Rede:                                                                                                  | A ser determinada        | Alguns elementos de monitoramento de<br>tempo da rede foram reprovados                                            |
| • max_network_time_2_ms                                                                                                    |                          |                                                                                                    |
| max_network_time_8_ms                                                                                                    |                          |                                                                                                    |
| max_network_time_32_ms                                                                                                    |                          |                                                                                                    |
| max_network_time_gt32_ms                                                                                                    |                          |                                                                                                    |
| PK_COLNAMES e FK_COLNAMES<br>em SYSCAT.REFERENCES                                                                                       | A ser determinada        | · Imcompatibilidades Planejadas do DB2<br>Universal Database                                                      |
| Subconjunto de funções do ODBC 3.0<br>que afetam o suporte ao CLI                                                                       | A ser determinada        | · Para obter a lista dos recursos reprovados e<br>informações adicionais, consulte Resumo da<br>função CLI e ODBC |
| <b>Text Extender</b>                                                                                                    | Versão 9.1               | • O Text Extender Não é Mais Suportado                                                                            |
| Procedimentos armazenados não<br>catalogados                                                                                            | A ser determinada        | Incompatibilidades da Versão 8 com Releases<br>Anteriores                                                         |
| Procedimentos armazenados da lista<br>de argumentos de variáveis                                                                        | A ser determinada        | · Incompatibilidades da Versão 8 com Releases<br>Anteriores                                                       |
| Cláusulas de escape do fornecedor<br>nas instruções do CLI                                                                              | A ser determinada        | · Cláusulas de escape do fornecedor em<br>aplicativos CLI                                                         |
| API de carregamento do fornecedor<br>(sqluvtld)                                                                                         | Versão 9.1               | • A API de carregamento de fornecedor<br>(sqluvtld) não é mais utilizada                                          |
| Uso de arquitetura de interface<br>virtual (VI) no gerenciador de<br>comunicações rápidas (FCM) e<br>variáveis de registro relacionadas | Versão 9.1               | • O FCM não utiliza mais a arquitetura de VI                                                                      |
| Objetos VSE e VM No Centro de<br>Controle do DB2                                                                                        | Versão 9.1               | · Objetos VSE e VM não são mais suportados<br>no Centro de Controle do DB2                                        |

*Tabela 34. Funcionalidade Reprovada na Versão 8 e Possivelmente Descontinuada em um Release Posterior (continuação)*

*Tabela 35. Variáveis de registro reprovadas na versão 8 e possivelmente descontinuadas em um release posterior*

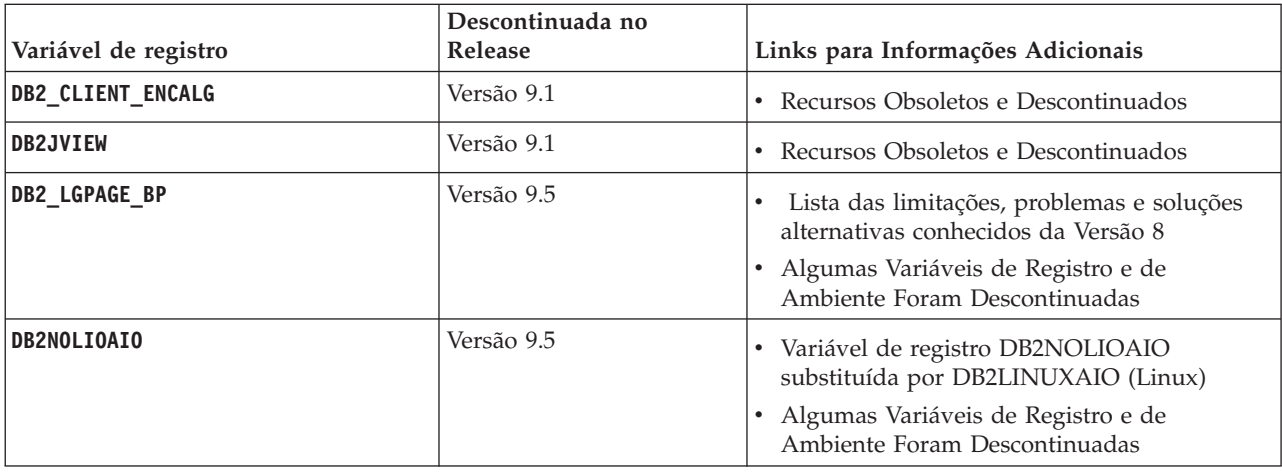

<span id="page-351-0"></span>*Tabela 35. Variáveis de registro reprovadas na versão 8 e possivelmente descontinuadas em um release posterior (continuação)*

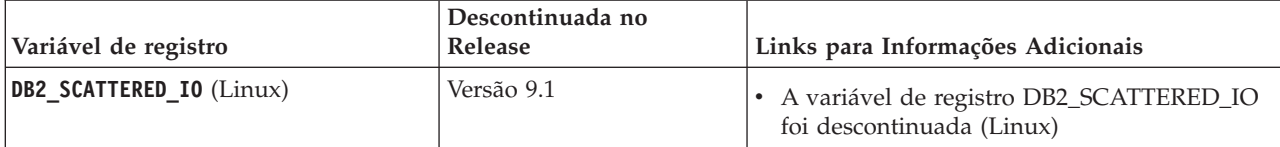

## **Funcionalidade reprovada na versão 9.1 e possivelmente descontinuada em um release posterior**

*Tabela 36. Funcionalidade reprovada na versão 9.1 e possivelmente descontinuada em um release posterior*

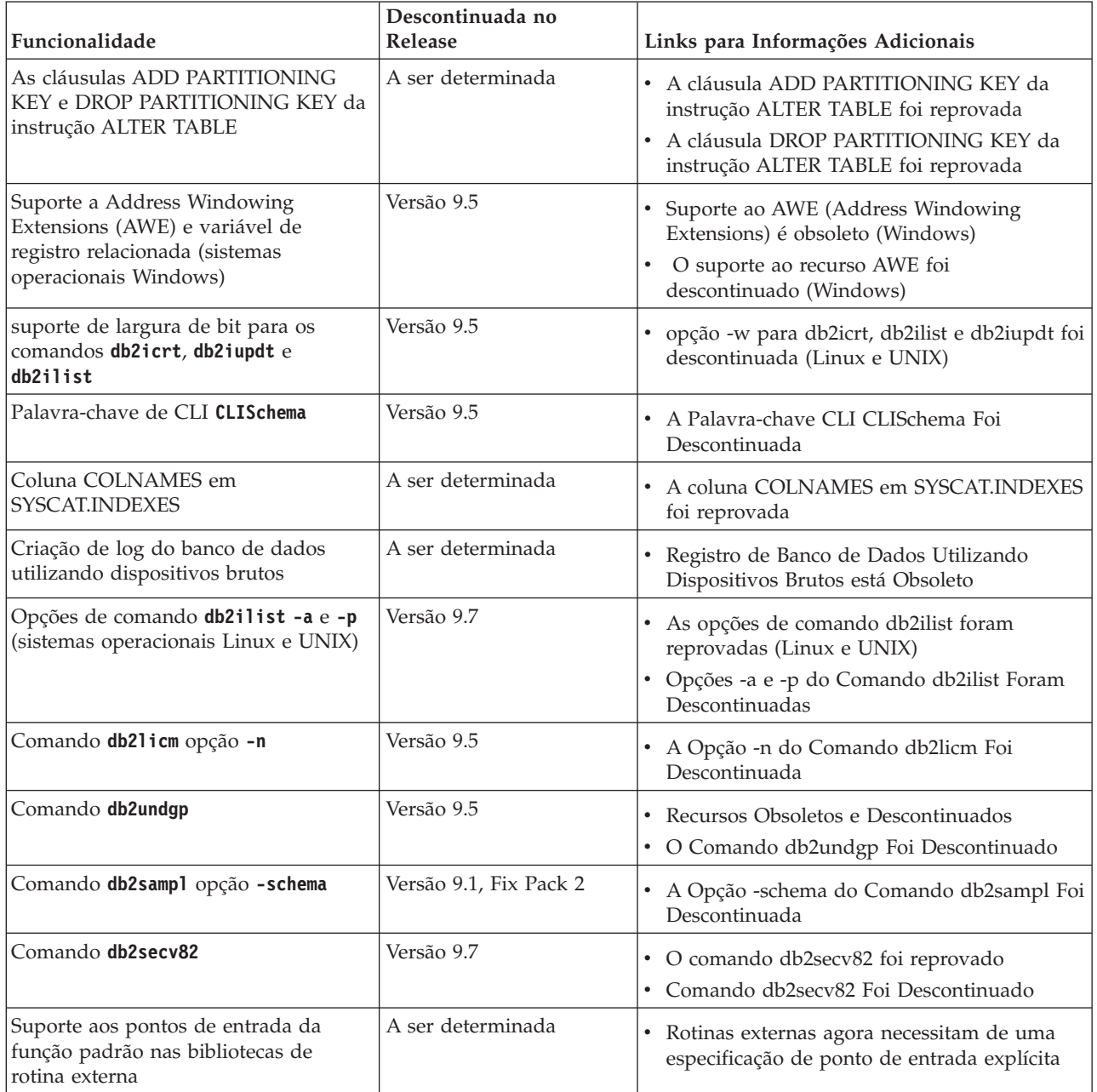

*Tabela 36. Funcionalidade reprovada na versão 9.1 e possivelmente descontinuada em um release posterior (continuação)*

| Funcionalidade                                                                                                    | Descontinuada no<br><b>Release</b> | Links para Informações Adicionais                                                                                                    |
|----------------------------------------------------------------------------------------------------|------------------------------------|----------------------------------------------------------------------------------------------------|
| DB2 Web Tools                                                                                                    | Versão 9.5                         | • O suporte ao DB2 Web Tools foi reprovado<br>• O suporte ao DB2 Web Tools foi<br>descontinuado                                                                                                    |
| Suporte ao Recurso de<br>Armazenamento Estendido (ESTORE),<br>incluindo parâmetros de configuração<br>relacionados, elementos de<br>monitoramento e funções de tabelas | Versão 9.5                         | Suporte ao Recurso de Armazenamento<br>Estendido (ESTORE) foi descontinuado                                                                                                    |
| Parâmetro iCheckPending                                                                                                    | A ser determinada                  | • Verificar Estado de Tabela Pendente foi<br>Substituído e o Parâmetro iCheckPending<br>está Obsoleto                                                                                                    |
| Suporte a Network Information<br>Services (NIS e NIS+) e variável de<br>registro relacionada (sistemas<br>operacionais Linux e UNIX)                                   | A ser determinada                  | • Suporte ao Network Information Services<br>(NIS and NIS+) é obsoleto (Linux e UNIX)                                                                                                    |
| Parâmetro de configuração<br>priv_mem_thresh                                                                                                    | Versão 9.5                         | • Recursos Obsoletos e Descontinuados<br>· Alguns Parâmetros de Configuração do<br>Gerenciador de Banco de Dados Foram<br>Alterados                                                                                                    |
| Subconjunto de Rotinas<br>Administrativas de SQL                                                                                                    | A ser determinada                  | · Rotinas administrativas de SQL da Versão 9.1<br>e suas rotinas de substituição ou<br>visualizações reprovadas<br>· Rotinas administrativas de SQL da Versão 9.5<br>e suas rotinas de substituição ou<br>visualizações reprovadas<br>Rotinas administrativas de SQL da Versão 9.7<br>$\bullet$<br>e suas rotinas de substituição ou<br>visualizações reprovadas |
| Índices do Tipo 1 e Funcionalidade<br>Relacionada                                                                                                    | Versão 9.7                         | • Índices do Tipo 1 foram reprovados<br>Os Índices do Tipo 1 Foram Descontinuados<br>• Comando db2uiddl Foi Descontinuado                                                                                                    |

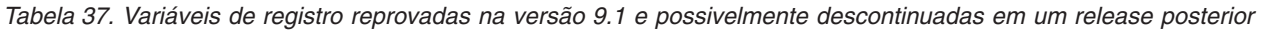

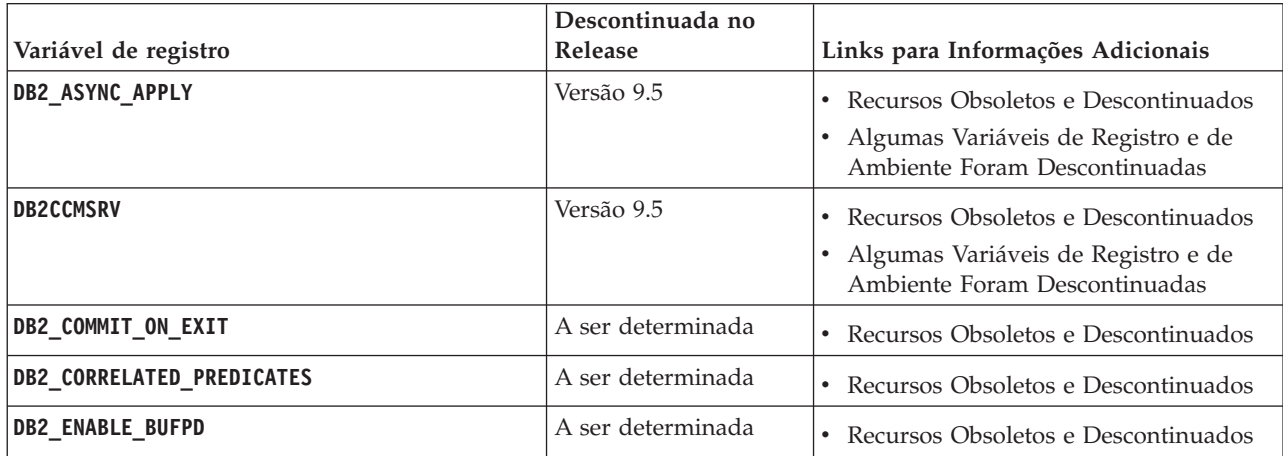

*Tabela 37. Variáveis de registro reprovadas na versão 9.1 e possivelmente descontinuadas em um release posterior (continuação)*

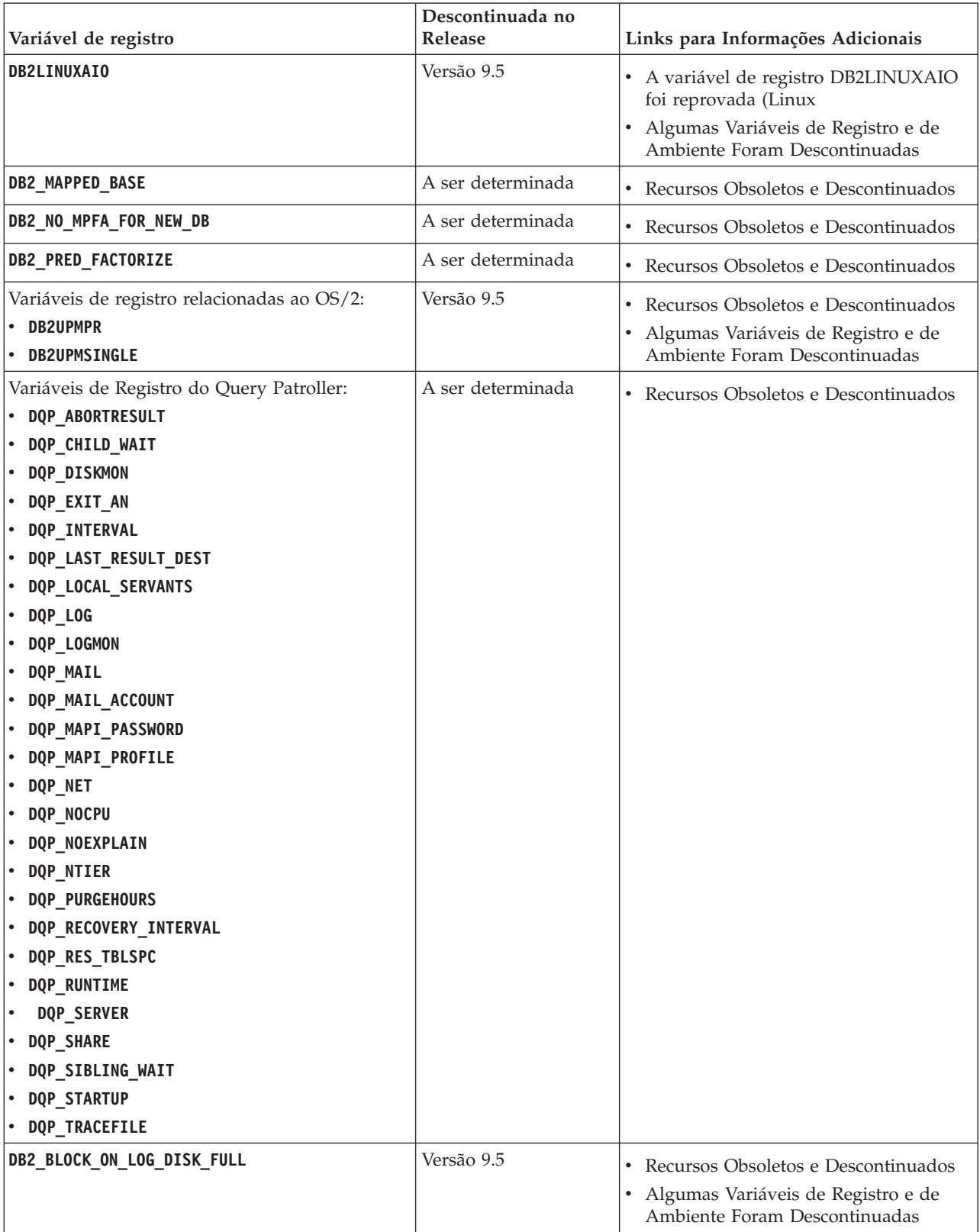

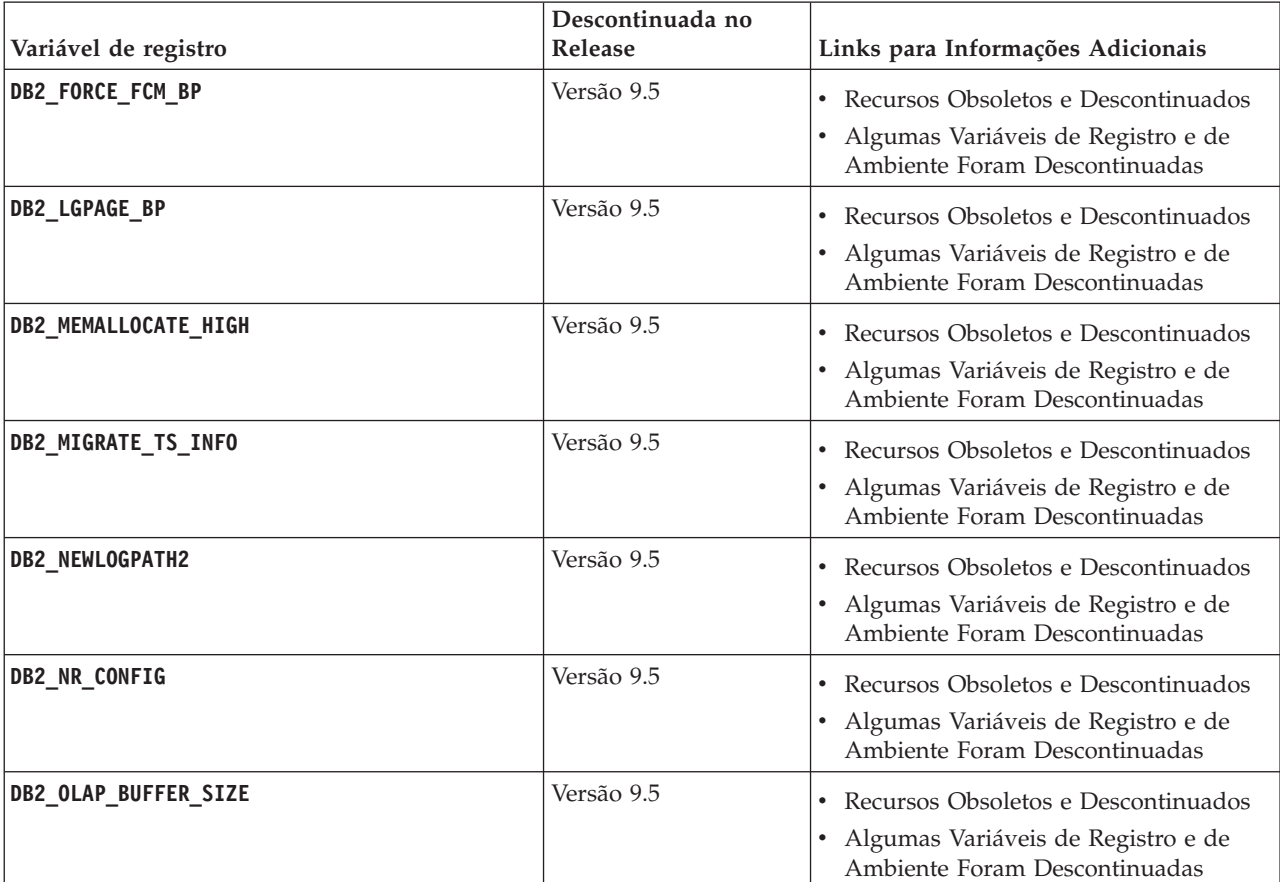

<span id="page-354-0"></span>*Tabela 37. Variáveis de registro reprovadas na versão 9.1 e possivelmente descontinuadas em um release posterior (continuação)*

## **Funcionalidade reprovada na versão 9.5 e possivelmente descontinuada em um release posterior**

*Tabela 38. Funcionalidade reprovada na versão 9.5 e possivelmente descontinuada em um release posterior*

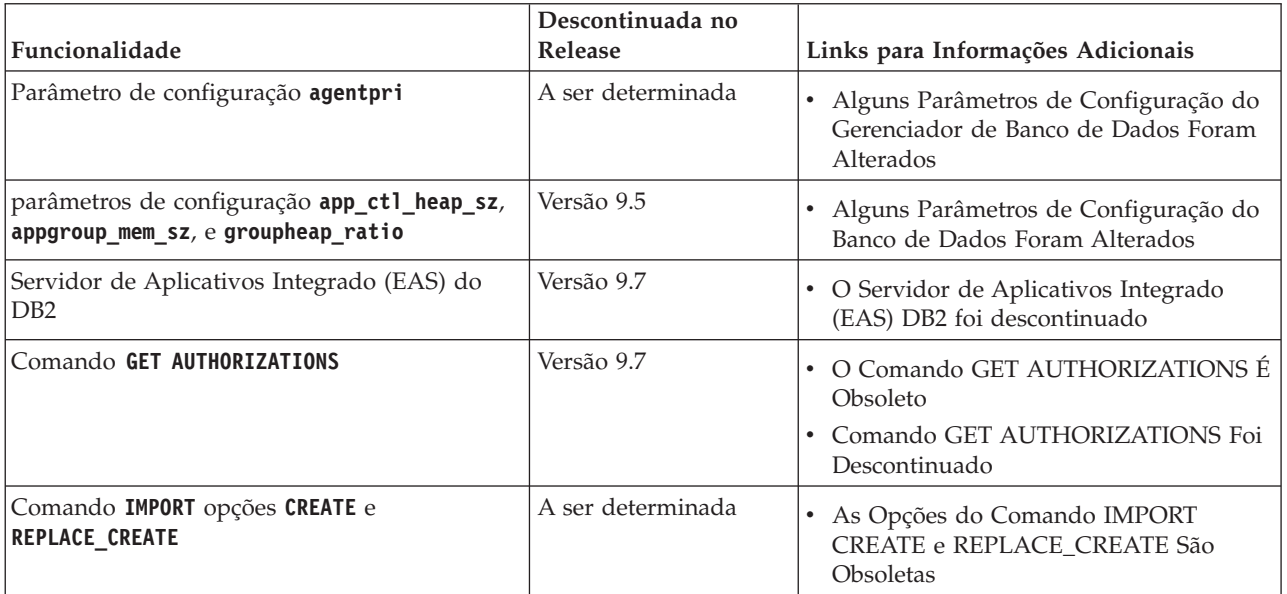

*Tabela 38. Funcionalidade reprovada na versão 9.5 e possivelmente descontinuada em um release posterior (continuação)*

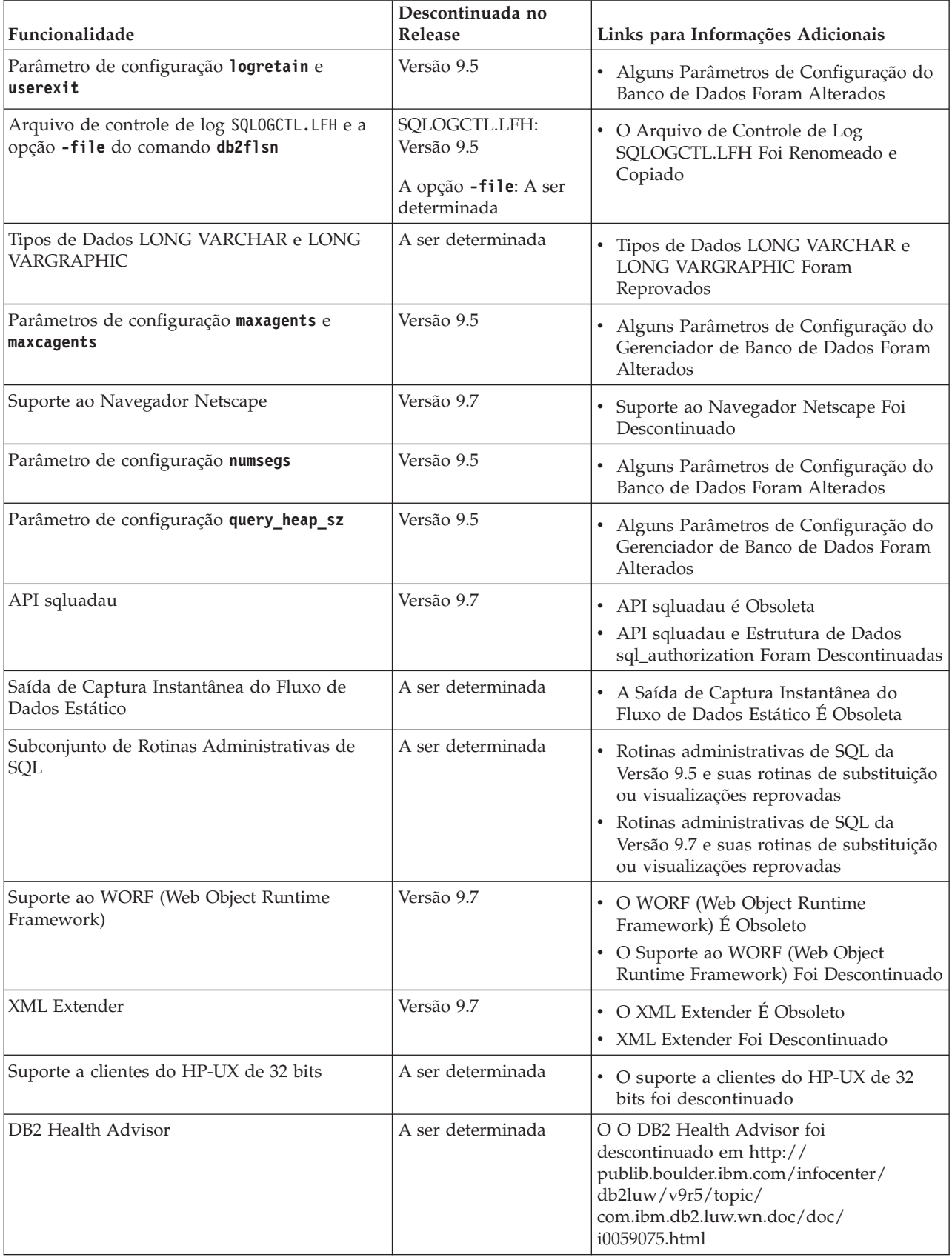

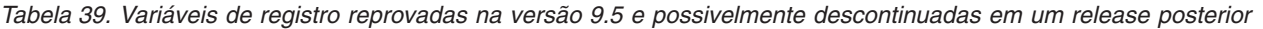

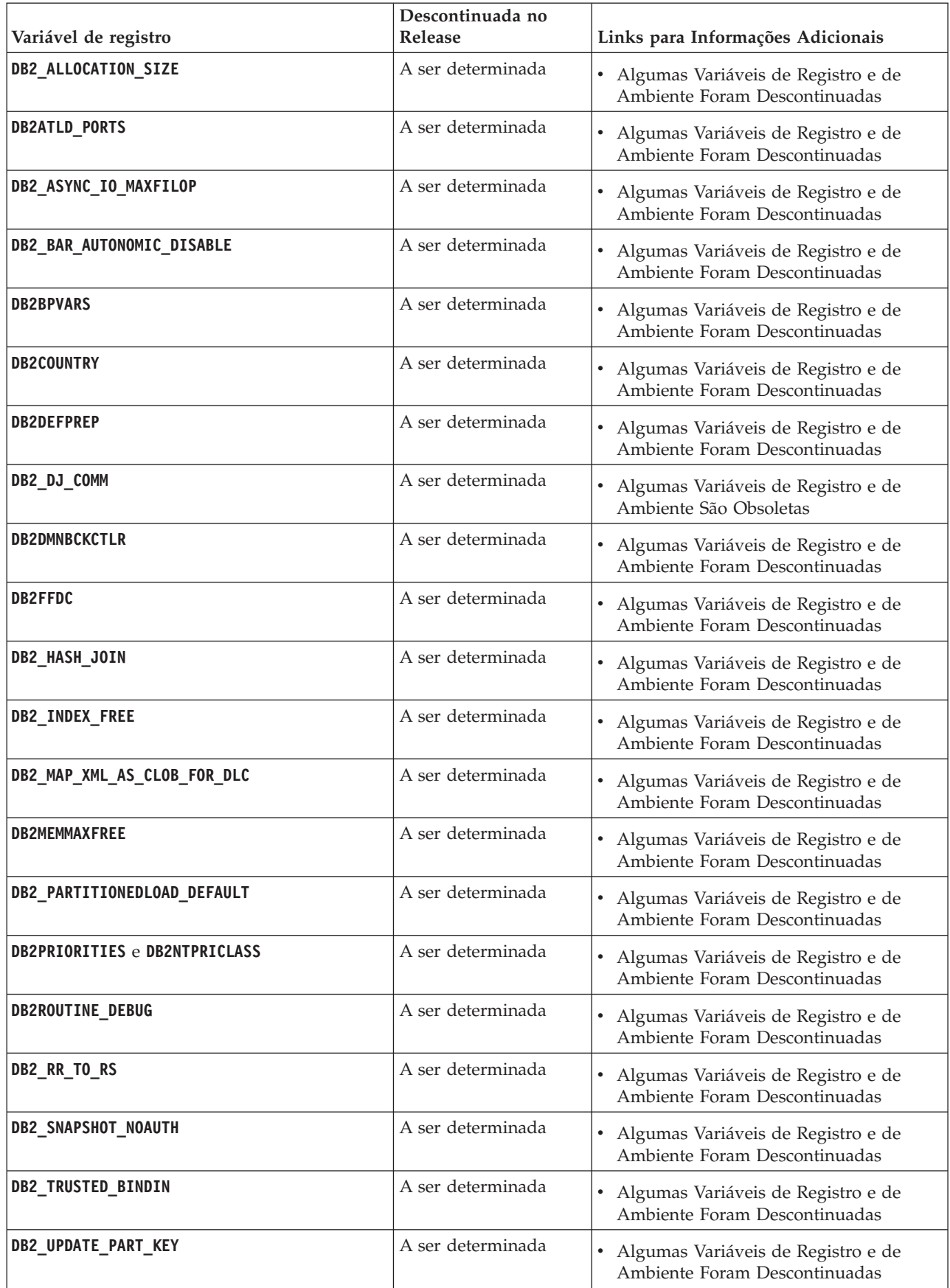

<span id="page-357-0"></span>*Tabela 39. Variáveis de registro reprovadas na versão 9.5 e possivelmente descontinuadas em um release posterior (continuação)*

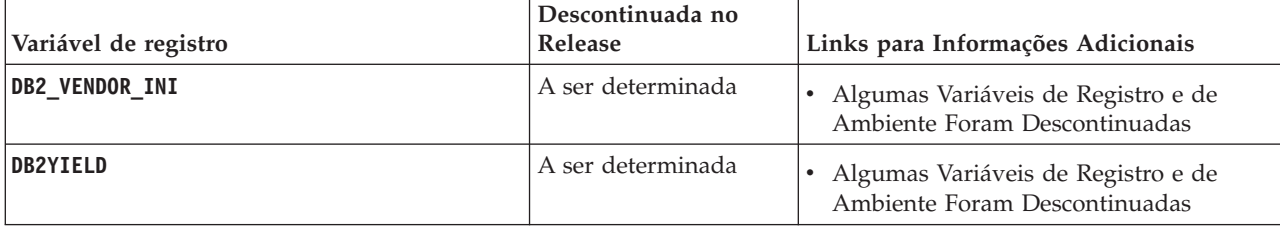

## **Funcionalidade Reprovada na Versão 9.7**

*Tabela 40. Funcionalidade Reprovada na Versão 9.7*

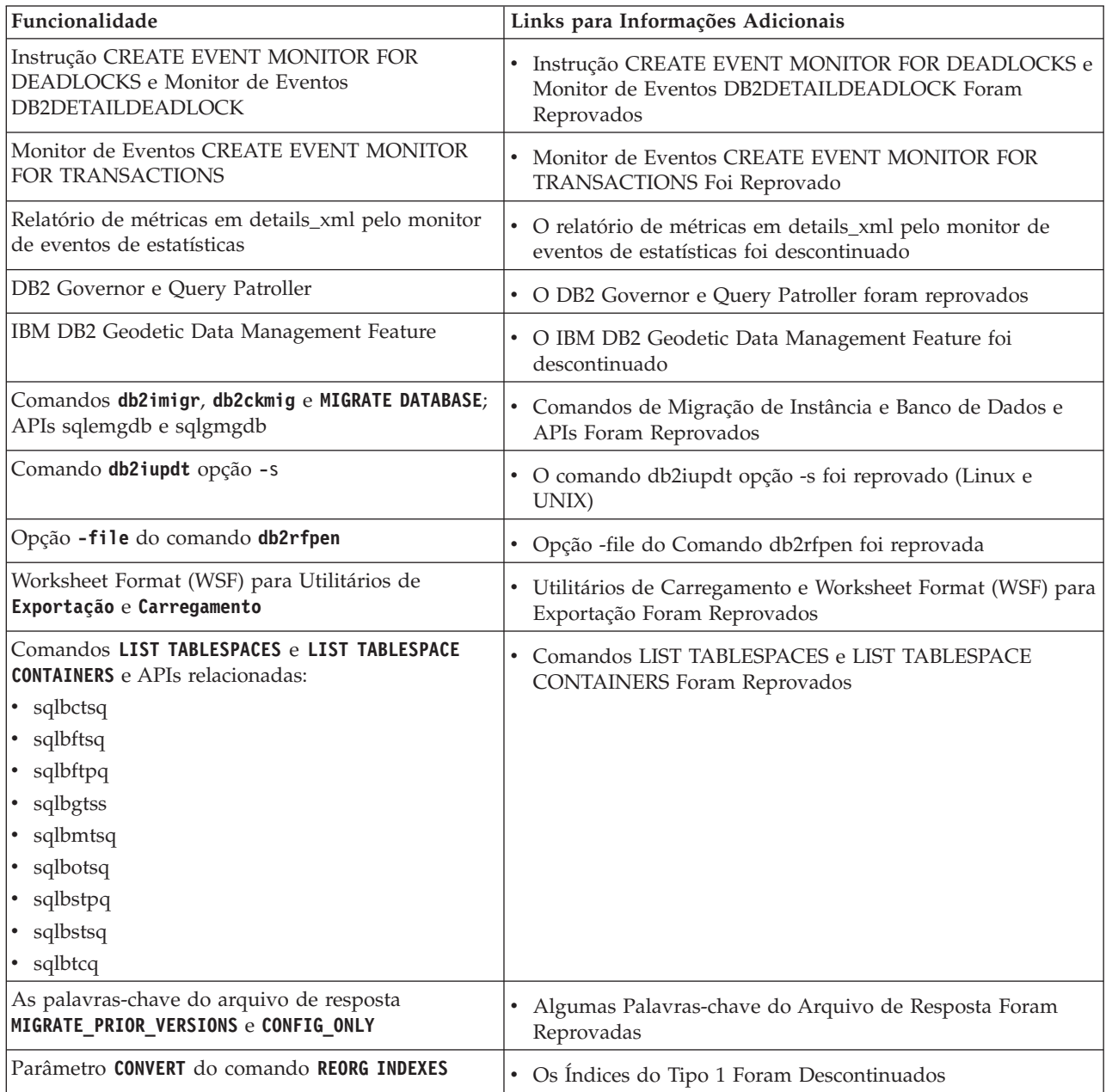

| Funcionalidade                                                                                                    | Links para Informações Adicionais                                                                            |
|----------------------------------------------------------------------------------------------------|----------------------------------------------------------------------------------------------------|
| Os valores de DB2LOADQUERY_TYPE1_INDEXES<br>e DB2REORG_CONVERT em determinadas<br>estruturas de dados da API do DB2 | • Os Índices do Tipo 1 Foram Descontinuados                                                                  |
| API sqlugtpi                                                                                                    | API sqlugtpi Foi Reprovada                                                                                   |
| API sqlugrpn                                                                                                    | API sqlugrpn Foi Reprovada                                                                                   |
| APIs db2HistoryCloseScan, db2HistoryGetEntry,<br>db2HistoryOpenScan e db2HistoryUpdate                              | • O Suporte às Linguagens COBOL e FORTRAN Foi<br>Reprovado Para as APIs do db2History                        |
| DB2SE_USA_GEOCODER                                                                                                  | DB2SE_USA_GEOCODER foi descontinuado                                                                         |
| Subconjunto de Recursos e Comandos do Net<br>Search Extender                                                        | · Subconjunto de Recursos e Comandos do Net Search<br>Extender Foi Reprovado                                 |
| Subconjunto de Rotinas Administrativas de SQL                                                                       | · Rotinas administrativas de SQL da Versão 9.7 e suas rotinas<br>de substituição ou visualizações reprovadas |
| DB2 Administration Server (DAS)                                                                                     | O DB2 Administration Server (DAS) foi descontinuado                                                          |
| As seguintes ferramentas do Centro de Controle:                                                                     | • Centro de Controle com um Banco de Dados Selecionado                                                       |
| • Monitor de Atividades                                                                                             |                                                                                                    |
| Editor de Comandos                                                                                                  |                                                                                                    |
| Assistente de Configuração                                                                                          |                                                                                                    |
| • Centro de Controle e assistentes e orientadores<br>associados                                                     |                                                                                                    |
| · Extensões de plug-in do Centro de Controle                                                                        |                                                                                                    |
| Analisador de Eventos                                                                                               |                                                                                                    |
| Centro de Funcionamento                                                                                             |                                                                                                    |
| Monitor de Transação Indeterminada                                                                                  |                                                                                                    |
| Diário                                                                                                    |                                                                                                    |
| Centro de Licença                                                                                                   |                                                                                                    |
| • Visualizador de Memória                                                                                           |                                                                                                    |
| • Query Patroller Center                                                                                            |                                                                                                    |
| · Centro de Administração de Satélites                                                                              |                                                                                                    |
| • Centro de Tarefas                                                                                                 |                                                                                                    |
| DB2 Health Advisor                                                                                                  | O DB2 Health Advisor foi descontinuado                                                                       |
| Monitor de Funcionamento                                                                                            | • O monitor de funcionamento foi reprovado                                                                   |
| Suporte a clientes do HP-UX de 32 bits                                                                              | • O suporte a clientes do HP-UX de 32 bits foi descontinuado                                                 |
| Visual Studio 2005                                                                                                  | • O suporte do Visual Studio 2005 foi descontinuado                                                          |

*Tabela 40. Funcionalidade Reprovada na Versão 9.7 (continuação)*

*Tabela 41. Variáveis de Registro Reprovadas na Versão 9.7*

| Variáveis de Registro      | Links para Informações Adicionais                            |
|----------------------------|--------------------------------------------------------------|
| DB2 CAPTURE LOCKTIMEOUT    | Algumas Variáveis de Registro e Ambiente Foram<br>Reprovadas |
| DB2 QP BYPASS APPLICATIONS | Algumas Variáveis de Registro e Ambiente Foram<br>Reprovadas |
| DB2 QP BYPASS COST         | Algumas Variáveis de Registro e Ambiente Foram<br>Reprovadas |

| Variáveis de Registro      | Links para Informações Adicionais                            |
|----------------------------|--------------------------------------------------------------|
| <b>DB2 QP BYPASS USERS</b> | Algumas Variáveis de Registro e Ambiente Foram<br>Reprovadas |
| <b>DB2 SERVER ENCALG</b>   | Algumas Variáveis de Registro e Ambiente Foram<br>Reprovadas |
| DB2 USE DB2JCCT2 JROUTINE  | Algumas Variáveis de Registro e Ambiente Foram<br>Reprovadas |

*Tabela 41. Variáveis de Registro Reprovadas na Versão 9.7 (continuação)*
**Parte 4. Apêndices**

# **Apêndice A. Resumo de Fix Pack DB2 Versão 9.7 para Linux, UNIX e Windows**

Os fix packs Versão 9.7 contêm as mudanças técnicas importantes e a nova funcionalidade que podem afetar o uso do produto.

Revise as mudanças técnicas e a nova funcionalidade que estão incluídas nos fix packs do Versão 9.7 a seguir. Cada fix pack para uma liberação é acumulativo: ele contém todas as mudanças técnicas e a nova funcionalidade que foram incluídas em fix packs anteriores para essa liberação.

- "Fix Pack 6"
- v ["Fix Pack 5" na página 350](#page-365-0)
- ["Fix Pack 4" na página 353](#page-368-0)
- v ["Fix Pack 3a" na página 356](#page-371-0)
- ["Fix Pack 3" na página 356](#page-371-0)
- ["Fix Pack 2" na página 357](#page-372-0)
- ["Fix Pack 1" na página 360](#page-375-0)

### **Fix Pack 6**

O Fix Pack 6 contém a funcionalidade dos fix packs anteriores e inclui as mudanças a seguir:

- v O comportamento da Interface de Nível de Chamada do DB2 (CLI) é alterada quando você especifica as palavras-chave **SchemaList** e **SchemaFilter** com o valor \*USRLIBL para conexões com o DB2 para i. Para obter mais informações, consulte "Palavra-chave de configuração SchemaFilter do IBM Data Server Driver" e "Palavra-chave de configuração SchemaList do CLI/ODBC".
- v Os valores padrão dos parâmetros de palavra-chave do driver do servidor de dados selecionados que estão associados à nova rota do cliente automática foram alterados. Para obter mais informações, consulte ["Valores Padrão das](#page-284-0) [Palavras-chave do IBM Data Server Driver de Nova Rota do Cliente Automática](#page-284-0) [Selecionadas Foram Alterados" na página 269.](#page-284-0)
- v O comportamento do IBM .NET Data Provider é alterado se você especifica a palavra-chave **SchemaFilter** e a propriedade DB2ConnectionStringBuilder.SchemaList com o valor \*USRLIBL para conexões com o DB2 para i. Para obter mais informações, consulte "Palavra-chave de configuração SchemaFilter do IBM Data Server Driver" e "Propriedade DB2ConnectionStringBuilder.SchemaList".
- v Novos grupos lógicos que foram incluídos na instrução CREATE EVENT MONITOR para o monitor de eventos de estatísticas. Para obter mais informações, consulte ["FP6: Novos Grupos de Dados Lógicos Incluídos no](#page-74-0) [Monitor de Eventos de Estatísticas" na página 59.](#page-74-0)

O Fix Pack 6 também contém os aprimoramentos a seguir:

- v As versões do IBM Data Server Driver for JDBC and SQLJ que são incluídas com este fix pack contêm vários aprimoramentos. Para obter mais informações, consulte ["FP6: Aprimoramentos de Versões do Driver" na página 159.](#page-174-0)
- v O suporte foi incluído para o controle transacional nas funções definidas pelo usuário (UDFs) SQL de linguagem compilada. Quando você configura a variável de registro DB2\_COMPATIBILITY\_VECTOR para suportar a execução de nível

de acesso de dados SQL da rotina de tempo de execução, as instruções COMMIT e ROLLBACK são permitidas nas UDFs PL/SQL compiladas e UDFs SQL PL compiladas se as funções estiverem definidas com a cláusula MODIFIES SQL DATA usando a instrução CREATE FUNCTION.

- As restrições no limite de Unidade de Valor do Processador (PVU) para o DB2 Workgroup Server Edition foram removidas. Para obter mais informações, consulte "Precificação da Unidade de Valor do Processador".
- v O comando **db2mscs** agora fornece os parâmetros **-user** e **-passwd** para evitar a especificação destas informações no arquivo db2mscs.cfg. Para obter mais informações, consulte "db2mscs - Configurar Comando do Utilitário de Failover do Windows".
- Os tipos de dados SQL SQL\_BINARY and SQL\_VARBINARY agora são suportados com o DB2 para i V6R1 e posterior. Para obter mais informações, consulte "Representação do Tipo de Dados SQL nos Aplicativos de Banco de Dados ADO.NET".
- v Agora é possível especificar o tipo de dados XML ao criar variáveis globais, especificando parâmetros para criar funções SQL compiladas ou definindo variáveis XML locais em funções SQL compiladas. Para obter mais informações, consulte ["FP6: Suporte de Tipo de Dados XML Incluído nas Variáveis Globais e](#page-42-0) [Funções SQL Compiladas" na página 27.](#page-42-0)
- v O CLI agora suporta autenticação de certificado com o DB2 para z/OS Versão 10 e mais recente. Para obter mais informações, consulte "Palavra-chave de Configuração do IBM Data Server Driver de Autenticação".
- v O CLI agora suporta tipos de dados SQL BINARY e SQL VARBINARY para o DB2 para i Versão 6 Release 1 e posterior. Para obter mais informações, consulte "Tipos de Dados Simbólicos e Padrão de SQL para Aplicativos CLI".
- v O CLI agora suporta entrada de matriz usando o atributo de instrução SQL\_ATTR\_PARAMSET\_SIZE, dentro de um corpo do procedimento confiável. Para obter mais informações, consulte "Lista de Atributos de Instrução (CLI)".
- v As variáveis de ambiente do sistema Windows agora são atualizadas para incluir o caminho do Pacote do IBM Data Server Driver. Para obter mais informações, consulte ["FP6: As Variáveis de Ambiente Agora Contêm o Caminho do Driver](#page-156-0) [\(Windows\)" na página 141.](#page-156-0)
- v É possível usar a palavra-chave de configuração **SQLCODEMAP** do Driver do Servidor de Dados ou a palavra-chave **SQLCODEMAP** do CLI/ODBC para especificar se o SQLCODE será usado ou desligado. Para obter mais informações, consulte "Palavra-chave de Configuração SQLCODEMAP do IBM Data Server Driver".
- v O IBM .NET Data Provider agora suporta a alteração de uma senha de usuário usando a propriedade DB2ConnectionStringBuilder.NewPWD. Para obter mais informações, consulte "Propriedade DB2ConnectionStringBuilder.NewPWD".
- v O IBM .NET Data Provider agora suporta a configuração do registro especial CURRENT SQLID nos servidores DB2 para z/OS usando a nova palavra-chave de configuração **CurrentSQLID** do IBM Data Server Driver ou a propriedade DB2ConnectionStringBuilder.CurrentSQLID. Para obter mais informações, consulte "Propriedade DB2ConnectionStringBuilder.CurrentSQLID".
- v O IBM .NET Data Provider agora suporta a configuração da palavra-chave de configuração **FetchBufferSize** do IBM Data Server Driver para configurar o tamanho do buffer que é usado por solicitações de busca. Para obter mais informações, consulte "Palavra-chave de Configuração FetchBufferSize do IBM Data Server Driver".
- v É possível usar a palavra-chave de configuração **ZOSDBNameFilter** do IBM Data Server Driver ou a propriedade DB2ConnectionStringBuilder.DBName para

filtrar o resultado da consulta das tabelas base do DB2 para z/OS. Para obter mais informações, consulte "Propriedade DB2ConnectionStringBuilder.DBName".

- v O IBM .NET Data Provider agora suporta autenticação de CERTIFICADO com o DB2 para z/OS Versão 10 e posterior. Para obter mais informações, consulte "Propriedade DB2ConnectionStringBuilder.Authentication".
- v O IBM .NET Data Provider agora suporta o armazenamento em cache de \*USRLIBL para conexões com o DB2 para i V6R1 e posterior com a propriedade **CacheUSRLIBLValue**. Para obter mais informações, consulte "Propriedade DB2Connection.CacheUSRLIBLValue".
- v O IBM .NET Data Provider agora suporta limpeza de cache \*USRLIBL para conexões com o DB2 para i V6R1 e posterior com o método **ClearUSRLIBLCache**. Para obter mais informações, consulte "Método DB2Connection.ClearUSRLIBLCache".
- v Os aprimoramentos no comando **db2cli** incluem novos recursos para validar e registrar parâmetros **registerdsn** no Windows. Para obter mais informações, consulte ["A Funcionalidade de Interface do Nível de Chamada \(CLI\) foi](#page-177-0) [Aprimorada" na página 162.](#page-177-0)
- v O comando installDSDriver nos sistemas operacionais UNIX e Linux agora cria os arquivos db2profile e db2cshrc para configurar as variáveis de ambiente necessárias. Para obter mais informações, consulte "installDSDriver - Extrair Comando de Componentes do Data Server Driver".
- v A nova rota do cliente automática simples foi aprimorada. O driver do CLI agora pode executar o failover simples quando uma instrução COMMIT ou ROLLBACK é emitida em um servidor inacessível após todos os dados, incluindo o fim do arquivo, são retornados. Para obter mais informações, consulte ["A Funcionalidade de Interface do Nível de Chamada \(CLI\) foi](#page-177-0) [Aprimorada" na página 162.](#page-177-0)
- v Os aprimoramentos no CLI incluem suporte para propriedades de informações do cliente no DB2 para i. Para obter mais informações, consulte ["A](#page-177-0) [Funcionalidade de Interface do Nível de Chamada \(CLI\) foi Aprimorada" na](#page-177-0) [página 162.](#page-177-0)
- v O monitor de eventos de violação de limite agora captura mais informações sobre o aplicativo que violou um limite. Para obter mais informações, consulte "Monitorando Violações de Limite".
- v O monitor de eventos de estatísticas foi aprimorado com grupos de dados lógicos adicionais que tornam possível visualizar elementos de monitor de métricas diretamente, em vez de a partir de documentos XML. Estes novos grupos de dados lógicos apresentam versões de cada elemento de monitor que mostra a mudança no valor desse elemento de monitor desde a última coleção de estatísticas ou ativação do banco de dados, o que era mais recente. Além disso, um novo elemento foi incluído no monitor de eventos de estatísticas de saída que coleta estas métricas em um único documento XML. Para obter mais informações, consulte ["FP6: Novos Grupos de Dados Lógicos Incluídos no](#page-74-0) [Monitor de Eventos de Estatísticas" na página 59,](#page-74-0) ["FP6: Documento XML](#page-75-0) metrics [Armazena Métricas do Sistema Coletadas pelo Monitor de Eventos de](#page-75-0) [Estatísticas" na página 60.](#page-75-0)
- v É possível usar estas novas funções da tabela para recuperar informações de rede e do sistema com consultas SQL. Estas funções são destinadas a substituir a função da tabela ENV\_GET\_SYS\_RESOURCES e a visualização administrativa ENV\_SYS\_RESOURCES, que foram descontinuadas deste fix pack. Para obter mais informações, consulte ["FP6: Novas Funções da Tabela Fornecem Acesso](#page-73-0) [Baseado em SQL para Informações do Sistema" na página 58.](#page-73-0)
- <span id="page-365-0"></span>v O procedimento armazenado ADMIN\_MOVE\_TABLE agora possui uma opção REDIRECT que encaminha mudanças diretamente para a tabela de destino em vez de capturar as mudanças na tabela de migração de dados. Para obter mais informações, consulte "Procedimento ADMIN\_MOVE\_TABLE - Mover Tabelas Online".
- v Agora é possível usar uma abordagem no banco de dados para analíticas no armazém de dados executando um processo integrado do SAS no servidor de banco de dados DB2. Para obter mais informações, consulte ["Analítica no Banco](#page-132-0) [de Dados com Suporte ao Processo Integrado do SAS Incluído" na página 117.](#page-132-0)
- v É possível especificar o valor do limite UOWTOTALTIME em múltiplos de 10 segundos. Para obter mais informações, consulte ["Os Limites Baseados em](#page-115-0) [Tempo Suportam a Granularidade Mais Precisa" na página 100.](#page-115-0)
- v O comando **REBIND** agora possui um parâmetro **FUNCPATH** que especifica o caminho da função para resolver tipos distintos e funções definidos pelo usuário na SQL estática. Para obter mais informações, consulte "Comando REBIND".
- v O comando **db2look** possui um novo parâmetro **-noimplschema**. Se você especificar este parâmetro com o parâmetro **-e**, as instruções CREATE SCHEMA DDL para esquemas criados implicitamente não são geradas. Para obter mais informações, consulte .

### **Fix Pack 5**

O Fix Pack 5 contém a funcionalidade dos fix packs anteriores e inclui as seguintes mudanças:

- v Agora, o IBM Software Development Kit para Java que é compactado com os produtos do DB2 usa o Java 6.0.9.1 versão. Agora, esta versão Java é o nível mínimo suportado pelos produtos do DB2. Ele aborda uma vulnerabilidade de segurança crítica (CVE-2010-4476) que pode fazer com que o Java Runtime Environment seja interrompido. Para obter mais informações sobre versões de Java que são fornecidas com produtos DB2, consulte "Suporte de Software Java para Produtos DB2".
- v Agora, nos sistemas operacionais Windows, o IBM Tivoli System Automation para Multiplataformas (SA MP) 3.2 está incluído no pacote configurável com a mídia de instalação do DB2. Para obter níveis do Tivoli SA MP em todos os sistemas operacionais suportados, consulte "Software e Hardware Suportados para IBM Tivoli System Automation for Multiplatforms (SA MP)".
- v Agora, a compilação e a execução da instrução PL/SQL são suportadas para o DB2 Express-C. Para obter uma lista de restrições no o suporte de PL/SQL, consulte "Restrições no Suporte de PL/SQL"
- v O arquivo histórico não será mais bloqueado exclusivamente durante a exclusão automática de objetos de recuperação ou durante as operações de remoção que excluem os arquivos físicos. Para obter mais informações, consulte ["FP5: O](#page-266-0) [Arquivo Histórico não é Mais Bloqueado Durante a Exclusão Automática de](#page-266-0) [Objetos de Recuperação" na página 251.](#page-266-0)
- Se **DB2\_RESTORE\_GRANT\_ADMIN\_AUTHORITIES** estiver configurado como ON, as autoridades SECADM e DBADM são concedidas automaticamente para a restauração de um banco de dados existente. Para obter mais informações, consulte na entrada "DB2\_RESTORE\_GRANT\_ADMIN\_AUTHORITIES" em "Variáveis de ambiente do sistema" em *Database Administration Concepts and Configuration Reference*.
- Agora, o segmento de memória compartilhada do gerenciador de memória de autoajuste (STMM) possui apenas permissões de leitura e de gravação do proprietário. Nos sistemas com diversas instâncias, isto introduz problemas de

compatibilidade com relação aos bancos de dados pertencentes às instâncias de nível inferior nas quais o parâmetro de configuração **database\_memory** está configurado como AUTOMATIC. Se você não atualizar todas as instâncias simultaneamente e qualquer uma das instâncias atualizadas forem instalações raiz, as instâncias de nível inferior não poderão ter o uso da memória do banco de dados geral ajustado pelo STMM. Para mitigar este problema, use a nova variável de registro **DB2STMM** para reverter para as permissões anteriores não restritivas para o segmento de memória compartilhada STMM. Para obter mais informações, consulte A Entrada "DB2STMM" em "Diversas Variáveis" em *Database Administration Concepts and Configuration Reference*.

- v O DB2 Geodetic Data Management Feature foi descontinuado e poderá ser removido em uma liberação futura. Para obter mais informações, consulte ["FP5:](#page-324-0) [O Software do IBM DB2 Geodetic Data Management Feature Foi](#page-324-0) [Descontinuado" na página 309.](#page-324-0)
- v O suporte do Microsoft Visual Studio 2005 foi descontinuado e poderá ser removido em uma liberação futura. Para obter mais informações, consulte ["FP5:](#page-325-0) [O Suporte do Microsoft Visual Studio 2005 Foi Descontinuado" na página 310.](#page-325-0)

O Fix Pack 5 também contém os seguintes aprimoramentos:

- v As versões do IBM Data Server Driver for JDBC and SQLJ que são incluídas com este fix pack contêm vários aprimoramentos. Para obter mais informações, consulte ["FP5: Aprimoramentos de Versões do Driver" na página 155.](#page-170-0)
- v O novo modo de sincronização HADR superassíncrono (SUPERASYNC) que assegura que as transações nunca sejam bloqueadas ou que tenham tempos de resposta prolongados em razão de interrupções de rede ou de congestionamento. Para obter mais informações, consulte ["FP5: O Modo de Sincronização HADR](#page-84-0) [Superassíncrono Foi Incluído" na página 69.](#page-84-0)
- v Agora, é possível consultar valores de XML sequenciais e tipos de large object (LOB) ao usar as leituras HADR no recurso de espera. Para obter mais informações, consulte **Leituras HADR no Recurso de Espera** no *Data Recovery and High Availability Guide and Reference*.
- v Agora, os compiladores do IBM COBOL para AIX Versão 3.1 e Versão 4.1 são suportados para o desenvolvimento de aplicativo de banco de dados DB2 de 32 bits e 64 bits. Para obter mais informações, consulte "Suporte para Desenvolvimento de Aplicativos de Banco de Dados em COBOL".
- v Aprimoramentos para facilitar a migração de aplicativos SQL C integrados de outros sistemas de bancos de dados. Esses aprimoramentos incluem o seguinte:
	- Suporte de escopo local para variáveis de host
	- A ação BREAK em uma instrução WHENEVER
	- O uso de uma sequência literal para preparar uma instrução
	- Os tipos VARCHAR e int
	- A função sqlglm() para recuperar o texto completo da mensagem de erro

Para obter mais informações, consulte "Nomes de Variáveis de Host em C e C++", "Tipos de Dados SQL Suportados em C e C++" e "Ativando Recursos de Compatibilidade para Migração" em *Developing Embedded SQL Applications*.

v Os novos parâmetros de comando **EXCLUDE**, **PRECHECK** e **QUIESCE DATABASE** para o comando **REDISTRIBUTE DATABASE PARTITION GROUP** torna mais fácil prevenir erros e executar a detecção de erro antecipada. Para obter mais informações, consulte ["FP5: O Controle de Acesso, a Verificação de Erros e a Exclusão de](#page-35-0) [Tabela Foram Melhorados Durante a Redistribuição de Dados" na página 20.](#page-35-0)

- v Agora, o IBM solidDB Universal Cache está incluído no pacote configurável do IBM Database Enterprise Developer Edition. Consulte ["FP5: Pacote Configurável](#page-218-0) [do Produto IBM Database Enterprise Developer Edition Estendido" na página](#page-218-0) [203](#page-218-0)
- v As informações de diagnósticos adicionais disponíveis através do comando **db2pd** facilita mais a resolução de problemas de operações de carregamento. É possível obter as informações de diagnósticos usando o parâmetro **-utilities** aprimorado e o novo parâmetro **-load**. Para obter mais informações, consulte ["FP5: A Capacidade de Manutenção de Carregamento Foi Melhorada" na página](#page-225-0) [210.](#page-225-0)
- v O exame de bancos de dados para correção arquitetural através do comando **db2dart** é melhorado para aumentar seu desempenho. A opção **/QCK** e outras opções e ações são atualizadas para ajudar a melhorar o desempenho do comando **db2dart**. Para obter mais informações, consulte ["FP5: O Comando](#page-225-0) [db2dart Possui Funcionalidade Estendida que Ajuda a Melhorar o Desempenho"](#page-225-0) [na página 210.](#page-225-0)
- v O First Occurrence Data Collection (FODC) suporta os novos tipos de coleção manual para problemas relacionados ao uso do processador, ao uso de memória e às conexões com o banco de dados. Agora, o FODC também coleta automaticamente dados diagnósticos quando uma condição de limite definida pelo usuário for excedida. Para obter mais informações, consulte ["FP5: O First](#page-224-0) [Occurrence Data Collection Suporta Novos Tipos de Coleções e a Coleção](#page-224-0) [Acionada pelos Limites Definidos pelo Usuário" na página 209.](#page-224-0)
- Se você trabalhar com produtos do banco de dados relacional diferentes do produto do DB2, o Fix Pack 5 conterá aprimoramentos que tornam o produto do DB2 mais familiar para você. Para obter mais informações, consulte ["FP5: A](#page-107-0) [Compatibilidade SQL Foi Aprimorada" na página 92.](#page-107-0)
- v Agora, é possível usar o comando **db2adutl** para fazer upload localmente de imagens de backup armazenadas para o Tivoli Storage Manager (TSM). Para obter mais informações, consulte ["FP5: Os Aprimoramentos do db2adutl](#page-83-0) [Simplificam a Imagem de Backup e o Gerenciamento de Arquivo de Log" na](#page-83-0) [página 68.](#page-83-0)
- v Duas novas funções de monitoramento foram incluídas para permitir que você examine o uso da memória. Para obter mais informações, consulte ["FP5: As](#page-73-0) [Novas Funções da Tabela de Monitoramento Retornam Informações sobre a](#page-73-0) [Memória" na página 58.](#page-73-0)
- v Agora é possível chamar o procedimento armazenado DB2GSE.ST\_REGISTER\_SPATIAL\_COLUMN para calcular extensões geográficas para dados espaciais. É possível exibir as informações de extensão geográfica consultando a visualização de catálogo DB2GSE.ST\_GEOMETRY\_COLUMNS. Para obter mais informações, consulte "Procedimento Armazenado ST\_REGISTER\_SPATIAL\_COLUMN" em *Referência e Guia do Usuário do Spatial Extender e Geodetic Data Management Feature*.
- v É possível especificar o valor do limite ACTIVITYTOTALTIME em múltiplos de 10 segundos. Para obter mais informações, consulte ["Os Limites Baseados em](#page-115-0) [Tempo Suportam a Granularidade Mais Precisa" na página 100.](#page-115-0)
- v É possível usar as informações de modificação de espaço de tabela para tomar decisões mais informadas sobre a forma de executar os backups. Essas informações podem ser exibidas através de uma nova subopção do comando **db2pd -tablespaces** ou de um novo elemento de monitor de função da tabela MON\_GET\_TABLESPACE. Para obter mais informações, consulte ["FP5: O Status](#page-222-0) [de Modificação do Espaço de Tabela Pode Ser Verificado" na página 207.](#page-222-0)
- <span id="page-368-0"></span>v A alocação de recursos de rastreio para o recurso de rastreio (que é chamado com o comando **db2trc**) para clientes remotos pode ajudar a melhorar o desempenho do aplicativo. Além disso, é possível rastrear as operações de clientes que usam um procedimento protegido. Para obter mais informações, consulte ["FP5: O Comando db2trc Foi Melhorado para os Clientes" na página](#page-223-0) [208.](#page-223-0)
- v Agora, o DB2 Design Advisor pode ser chamado em uma instrução SQL usando o novo procedimento DESIGN\_ADVISOR. Para obter mais informações, consulte o "Procedimento DESIGN\_ADVISOR".
- v Agora, a resolução de problemas que surgem de upgrades malsucedidos facilita mais o suporte à coleta de dados diagnósticos antes da operação de upgrade. É possível coletar os dados de pré-upgrade especificando o novo parâmetro **-preupgrade** para os comandos **db2fodc** e **db2support**. É possível coletar dados adicionais após a operação de upgrade para ajudar a solucionar problemas de um problema de criação de instância especificando o novo parâmetro **-clp** para o comando **db2fodc**. Para obter mais informações, consulte ["FP5: O Diagnóstico](#page-222-0) [de Problemas de Upgrade É Mais Fácil" na página 207.](#page-222-0)
- v Agora, é possível usar a opção COPY\_USE\_LOAD para especificar que o procedimento **ADMIN\_MOVE\_TABLE** é destinado a executar operações de carregamento recuperáveis. Para obter mais informações, consulte ["FP5: Agora, o](#page-84-0) [Procedimento Armazenado ADMIN\\_MOVE\\_TABLE Suporta o Carregamento](#page-84-0) [Recuperável" na página 69.](#page-84-0)
- v Agora, as imagens de backup mescladas são totalmente integradas com os utilitários de recuperação automática e com a infraestrutura de gerenciamento de histórico do banco de dados. Para obter mais informações, consulte ["FP5: Agora,](#page-83-0) [os Utilitários de Recuperação Automática Reconhecem os Backups Mesclados"](#page-83-0) [na página 68.](#page-83-0)
- v Várias visualizações administrativas e funções da tabela para monitoramento de sistemas de bancos de dados foram atualizadas. As rotinas afetadas são MON\_BP\_UTILIZATION, MON\_GET\_BUFFERPOOL, MON\_GET\_TABLE e MON\_GET\_TABLESPACE. Para obter mais informações, consulte ["FP5: Algumas](#page-266-0) [Rotinas e Visualizações Administrativas Foram Alteradas" na página 251.](#page-266-0)

## **Fix Pack 4**

O Fix Pack 4 contém a funcionalidade dos fix packs anteriores e inclui as seguintes mudanças:

- v Foi incluído o suporte para execução de instalações distribuídas usando o Microsoft Systems Management Server em sistemas operacionais Windows. Para obter mais informações, consulte ["FP4: O Suporte para Instalação Distribuída](#page-336-0) [com o Microsoft Systems Management Server foi Descontinuado \(Windows\)" na](#page-336-0) [página 321.](#page-336-0)
- v O DB2 Health Advisor foi descontinuado. Para obter mais informações, consulte ["FP4: DB2 Orientador de Funcionamento foi Descontinuado" na página 309.](#page-324-0)

O Fix Pack 4 também contém os seguintes aprimoramentos:

- v As versões do IBM Data Server Driver for JDBC and SQLJ que são incluídas com este fix pack contêm vários aprimoramentos. Para obter mais informações, consulte ["FP4: Aprimoramentos de Versões do Driver" na página 154.](#page-169-0)
- v Uma nova função agregada, LISTAGG, foi incluída. A função LISTAGG agrega um conjunto de elementos de sequência em uma sequência, concatenando as sequências. Opcionalmente, pode ser fornecida uma sequência separadora, inserida entre as sequências de entrada contíguas. Para obter mais informações, consulte **Função Agregada LISTAGG** no *SQL Reference, Volume 1*.
- v É possível usar expressões padrão em um predicado LIKE que esteja baseado em outras colunas. Dessa forma, o predicado LIKE pode ser usado como um predicado de junção difuso em que a tabela unida fornece o padrão. É possível, por exemplo, procurar padrões, como códigos de área, para filtrar números de telefone de outra tabela. Para obter mais informações, consulte **Predicado LIKE** no *SQL Reference, Volume 1*.
- v É possível especificar nomes compostos para tabelas e visualizações com o comando **db2look** para especificar o esquema da tabela ou visualização. Além disso, os novos parâmetros **-xdep** e **-xddep** geram instruções DDL de autorização (por exemplo, instruções GRANT) nas tabelas, especificadas pelo parâmetro **-t** ou **-tw** e seus objetos dependentes. Para obter mais informações, consulte ["FP4:](#page-34-0) [O Comando db2look Aumenta a Geração de Instruções DDL para Objetos de](#page-34-0) [Banco de Dados e seus Dependentes" na página 19.](#page-34-0)
- Agora, o procedimento WLM\_COLLECT\_STATS toma um parâmetro de entrada chamado **wait**, que especifica que o procedimento não retornará até que todas as estatísticas tenham sido gravadas e liberadas para as tabelas estatísticas do monitor de eventos. Se este parâmetro não for especificado, o procedimento retornará imediatamente após o início de uma coleção de estatísticas e será reconfigurado. As ferramentas de monitoramento podem usar a nova funcionalidade para coletar estatísticas WLM no modo síncrono, para que as ferramentas saibam que todos os dados foram gravados nas tabelas estatísticas do monitor de eventos no momento em que o procedimento retornar. Para obter mais informações, consulte "Procedimento WLM\_COLLECT\_STATS - Coleta e reconfiguração das estatísticas do gerenciamento de carga de trabalho" em *Administrative Routines and Views*.
- Suporte aprimorado do IBM Tivoli System Automation for Multiplatforms (SA MP) para High Availability Disaster Recovery nos sistemas operacionais Windows. Novos scripts foram incluídos para melhorar a integração entre o DB2 High Availability Disaster Recovery (HADR) e o IBM Tivoli System Automation for Multiplatforms (SA MP) nos sistemas operacionais Windows. Para obter mais informações, consulte ["FP4: Novos Scripts Melhoram a Integração entre o DB2](#page-82-0) [High Availability Disaster Recovery e o IBM Tivoli System Automation para](#page-82-0) [Multiplataformas \(Windows\)" na página 67.](#page-82-0)
- Suporte de failover de alta disponibilidade (HA) alternante para ambientes de bancos de dados particionados usando a política de failover *N mais M*. Para obter mais informações, consulte ["FP4: O Failover de Alta Disponibilidade \(HA\)](#page-82-0) [Alternante Reduz o Tempo de Inatividade em Ambientes de Bancos de Dados](#page-82-0) [Particionados" na página 67.](#page-82-0)
- v É possível usar a opção -recovery do comando **db2pd** para determinar se houve falha na partição de banco de dados do catálogo. Para obter mais informações, consulte "db2pd - Monitoramento e resolução de problemas do comando de banco de dados do DB2 " no *Command Reference*.
- v Com a nova ferramenta **db2cklog**, é possível verificar a validade dos arquivos de log de archive antes de usá-los durante a operação de recuperação com rollforward. Para obter mais informações, consulte ["FP4: É Possível Verificar a](#page-231-0) [Validade dos Arquivos de Log de Archive" na página 216.](#page-231-0)
- v A instrução CREATE TRIGGER foi alterada. Uma cláusula de evento acionador pode conter as operações UPDATE, DELETE e INSERT juntas em uma única cláusula. Adicionalmente, um acionador BEFORE pode conter UPDATE, DELETE, INSERT e rotinas de dados modificados em uma instrução SQL composta (compilada). Para obter mais informações, consulte ["FP4:](#page-106-0) [Aprimoramentos da Instrução CREATE TRIGGER" na página 91.](#page-106-0)
- v Foi incluído o suporte para execução de instalações distribuídas usando o Microsoft Systems Center Configuration Manager em sistemas operacionais

Windows. Para obter mais informações, consulte "Instalação dos produtos do DB2 usando o Microsoft Systems Center Configuration Manager (SCCM)" in *Instalando Servidores DB2*.

- v O registro de dados diagnósticos está mais resiliente. Agora, é possível configurar um caminho alternativo para os dados diagnósticos com o novo parâmetro de configuração de banco de dados **alt\_diagpath**. Esse parâmetro especifica um caminho alternativo para o registro de dados diagnósticos, usado quando o caminho de diagnóstico principal está indisponível. Para obter mais informações, consulte ["FP4: Novo Parâmetro de Configuração Reduz o Risco de](#page-230-0) [Perder Dados Diagnósticos" na página 215.](#page-230-0)
- v A capacidade de manutenção de grandes sistemas de bancos de dados foi melhorada. Uma série de aprimoramentos funcionais, que abordam os pontos de impacto comuns em grandes sistemas de bancos de dados, foram feitos, resultando em: quantidades reduzidas de dados diagnósticos acumulados; sobrecarga reduzida em razão da coleção de dados em grandes sistemas; melhorias na acessibilidade de dados diagnósticos para equipe de serviços e melhorias na facilidade de uso das ferramentas de resolução de problemas em sistemas complexos. Para obter mais informações, consulte ["FP4: A Capacidade](#page-226-0) [de Manutenção de Grandes Sistemas de Bancos de Dados foi Melhorada" na](#page-226-0) [página 211](#page-226-0)
- v O acesso às métricas de atividades no monitor de eventos de atividades é simplificado com o novo grupo de dados lógicos activitymetrics. Para obter mais informações, consulte ["FP4: Acesso Simplificado às Métricas de Atividades no](#page-72-0) [Monitor de Eventos de Atividades" na página 57.](#page-72-0)
- v Aprimoramentos para facilitar a migração de aplicativos SQL C integrados de outros sistemas de bancos de dados. Estes recursos de compatibilidade permitem usar as variáveis de host de matrizes C e as matrizes de variável do indicador com as instruções FETCH INTO, extensões para a sintaxe da instrução CONNECT, aspas duplas para especificar os nomes do arquivo com a instrução INCLUDE e a opção DYNAMIC\_SQL para o comando **BIND**, para fornecer o comportamento SQL dinâmico verdadeiro. Para obter mais informações, consulte "Ativando Recursos de Compatibilidade para Migração" em *Developing Embedded SQL Applications*.
- v Os aprimoramentos no DB2 Call Level Interface (CLI) incluem novos parâmetros de comando, atributo de conexão e funções. Agora, além disso, o caminho db2diag.log no Windows foi alterado e as novas opções de log estão disponíveis. Para obter mais informações, consulte ["A Funcionalidade de](#page-177-0) [Interface do Nível de Chamada \(CLI\) foi Aprimorada" na página 162.](#page-177-0)
- v Aprimoramentos para facilitar a migração de aplicativos SQL C integrados de outros sistemas de bancos de dados. Estes recursos de compatibilidade permitem usar variáveis de host de matris C e matrizes de variável de indicador com instruções FETCH INTO, extensões para sintaxe da instrução CONNECT, aspas duplas para especificar nomes do arquivo com a instrução INCLUDE e a opção **DYNAMIC\_SQL** para o comando **BIND**, para fornecer comportamento de SQL dinâmica verdadeiro. Para obter mais informações, consulte "Ativando Recursos de Compatibilidade para Migração" em *Developing Embedded SQL Applications*.
- Agora, o compilador do IBM XL  $C/C++$  Enterprise Edition Versão 11.0 é suportado para o desenvolvimento do aplicativo de banco de dados DB2 na plataforma AIX. Para obter mais informações, consulte "Suporte para Desenvolvimento do Aplicativo de Banco de Dados em C" e "Suporte para Desenvolvimento do Aplicativo de Banco de Dados em C++".
- <span id="page-371-0"></span>v O suporte para .NET Framework foi aprimorado. A partir da Versão 9.7 Fix Pack 4, o IBM Data Server Provider para .NET suporta o .NET Framework 4.0. Para obter mais informações, consulte "Suporte para Software de Desenvolvimento de .NET"
- v A partir da Versão 9.7 Fix Pack 4, o IBM Visual Studio Add-Ins suporta o Visual Studio 2010. Para obter mais informações, consulte "IBM Data Servers e Requisitos do Sistema Suportados"
- v A partir da Versão 9.7 Fix Pack 4, o IBM Data Server Provider para .NET suporta a palavra-chave FitHighPrecisionType. Para obter mais informações, consulte a "Propriedade FitHighPrecisionType".
- v A partir da Versão 9.7 Fix Pack 4, o IBM Data Server Provider para .NET e o IBM Visual Studio Add-Ins não suportam mais os servidores U2.
- v O novo parâmetro de comando **installFixPack** aprimora a capacidade de aplicar fix packs. Para obter mais informações, consulte ["FP4: O Suporte do Fix](#page-218-0) [Pack de Instalação Foi Estendido" na página 203.](#page-218-0)

### **Fix Pack 3a**

O Fix Pack 3a contém a funcionalidade dos fixs packs anteriores e inclui as seguintes mudanças:

- v Para o DB2 Workgroup Server Edition a memória máxima permitida aumentou de 16 GB para 64 GB.
- O Fix Pack 3a contém o seguinte aprimoramento:
- v Vários recursos avançados do produto estão disponíveis no banco de dados do DB2 do produto DB2 Advanced Enterprise Server Edition para Linux, UNIX e Windows. Para obter mais informações, consulte ["FP3: Recursos Avançados do](#page-18-0) [Produto" na página 3.](#page-18-0)

### **Fix Pack 3**

O Fix Pack 3 contém a funcionalidade dos fix packs anteriores e inclui as seguintes mudanças:

- Cadeias de LOB de qualquer comprimento continuam sendo suportadas nas comparações que usam o predicado LIKE, o predicado NULL e a função POSSTR. Cadeias de LOB que possuem um comprimento real inferior a 32672 são suportadas como operandos em outros predicados e na expressão CASE simples.
- v O suporte a clientes do HP-UX de 32 bits foi descontinuado e pode ser removido em uma liberação futura. Para obter mais informações, consulte ["FP3: O Suporte](#page-332-0) [a Clientes do HP-UX de 32 Bits foi Descontinuado" na página 317.](#page-332-0)
- v As configurações da variável de registro **DB2\_ITP\_LEVEL** foram ignoradas e não têm efeito nas operações de backup. Para obter mais informações, consulte ["Algumas Variáveis de Registro e de Ambiente Foram Alteradas" na página 239.](#page-254-0)
- v A funcionalidade de resiliência de trap, um recurso que mantém a instância ativa caso ocorram determinados traps, agora foi estendida para o utilitário de carga. Para obter mais informações, consulte ["A Resiliência Aprimorada para](#page-77-0) [Erros e Traps Reduz Interrupções" na página 62.](#page-77-0)

O Fix Pack 3 contém também os seguintes aprimoramentos:

v As versões do IBM Data Server Driver for JDBC and SQLJ que são incluídas com este fix pack contêm vários aprimoramentos. Para obter mais informações, consulte ["FP3: Aprimoramentos de Versões do Driver" na página 151.](#page-166-0)

- <span id="page-372-0"></span>v Suporte para o sistema operacional AIX 7.1. Para obter mais informações, consulte "Requisitos de Instalação para Servidores DB2 e Clientes de Servidor de Dados IBM (AIX)" no *Instalando Servidores DB2*.
- v Você pode especificar que o identificador do controlador do sistema não ajuste recursos abaixo dos valores específicos usando a nova opção FCM\_CFG\_BASE\_AS\_FLOOR da variável de registro **DB2\_FCM\_SETTINGS**. Para obter mais informações, consulte a entrada **DB2\_FCM\_SETTINGS** em "Variáveis de Ambiente de Banco de Dados Particionado" no *Database Administration Concepts and Configuration Reference*.
- v Suporte melhorado para dispositivos de armazenamento de destino que suportem deduplicação de dados. Para obter mais informações, consulte ["FP3: O](#page-79-0) [Suporte ao Dispositivo de Deduplicação de Dados Foi Integrado aos Utilitários](#page-79-0) [de Backup" na página 64.](#page-79-0)
- v Índices de texto Text Search e Net Search Extender do DB2, agora, podem coexistir na mesma coluna da tabela. Para obter mais informações, consulte ["FP3: Coexistência de Índice do DB2 Text Search e do Net Search Extender" na](#page-207-0) [página 192.](#page-207-0)
- v As tabelas agrupadas por intervalos (RCT) são suportadas em um ambiente de banco de dados particionado. A chave de distribuição deve ser um único subconjunto de colunas da chave de tabela agrupada por intervalos. Para obter mais informações, consulte "Restrições nas Tabelas Agrupadas por Intervalos".
- Um nova ferramenta db2caem (ferramenta de dados db2 Capture Activity Event Monitor) foi criada para simplificar o processo de captura de informações detalhadas de diagnóstico e tempo de execução sobre uma ou mais instruções. Novas opções **db2support** foram incluídas no modo do otimizador para a coleta de dados capturados pela **db2caem**. Para obter mais informações, consulte ["FP3:](#page-71-0) [Simplifique a Captura de Informações de Instruções Detalhadas Usando a Nova](#page-71-0) [Ferramenta db2caem com Opções de Integração db2support" na página 56.](#page-71-0)
- v Dois novos recursos foram incluídos para melhorar a granularidade da ferramenta db2trc, eles permitem rastrear apenas os membros (ou partições) especificados e efetuar um rastreamento com base em um UD de aplicativo específico (ou identificador de aplicativos). Para obter mais informações, consulte ["FP3: Melhorias na Granularidade da Ferramenta db2trc" na página 216.](#page-231-0)
- v Uma nova especificação OLAP, RATIO\_TO\_REPORT, pode ser usada para fornecer a proporção de um valor comparado à soma de um grupo de valores. Para obter mais informações, consulte **Especificações OLAP** no *SQL Reference, Volume 1*.
- v Um novo parâmetro de configuração do banco de dados, **CONNECT\_PROC**, pode ser usado para inserir um nome do procedimento de duas partes. Este procedimento é usado como procedimento de conexão para customizar as configurações do ambiente de aplicativos ao se conectar com um banco de dados. Para obter mais informações, consulte ["FP3: Os Ambientes de Aplicativos Podem Ser](#page-147-0) [Customizados Durante o Processo de Conexão" na página 132.](#page-147-0)

## **Fix Pack 2**

O Fix Pack 2 contém a funcionalidade do fix pack anterior e inclui as seguintes alterações:

• Se DB2\_RESTORE\_GRANT\_ADMIN\_AUTHORITIES estiver configurado como ON, e você estiver restaurando para um novo banco de dados, as autoridades SECADM, DBADM, DATAACCESS e ACCESSCTRL serão concedidas ao usuário que emitir a operação de restauração. Para obter mais informações, consulte na entrada "DB2\_RESTORE\_GRANT\_ADMIN\_AUTHORITIES" em "Variáveis de ambiente do sistema" em *Database Administration Concepts and Configuration Reference*.

- v O suporte às linguagens COBOL e FORTRAN para APIs do db2History foi reprovado e poderá ser descontinuado em um release futuro. Para obter mais informações, consulte ["FP2: O Suporte às Linguagens COBOL e FORTRAN Foi](#page-331-0) [Reprovado Para as APIs do db2History" na página 316.](#page-331-0)
- O gerenciador do banco de dados usa uma nova fórmula para ajustar automaticamente as configurações de parâmetro do kernel de forma que não são necessários ajustes manuais para atualizar os parâmetros do kernel do Linux relacionados à comunicação interprocessual (IPC). Para o Fix Pack 1 da Versão 9.7 ou anteriores, poderá ser necessário ajustar suas configurações de parâmetro do kernel do Linux. Para obter mais informações, consulte "Requisitos dos parâmetros do kernel ( Linux )" em *Instalando Servidores DB2*.
- v O componente DB2 Advanced Copy Services (ACS) não é mais instalado automaticamente durante uma instalação compacta. Para obter mais informações, consulte ["FP2: O DB2 Advanced Copy Services \(ACS\) Não É](#page-274-0) [Incluído Automaticamente em uma Instalação Compacta" na página 259.](#page-274-0)
- v A emissão do comando **db2updv97** é obrigatória para executar a função da tabela SYSPROC.ADMIN\_GET\_MSGS. No entanto, após a emissão do comando **db2updv97**, se você estiver revertendo novamente para a Versão 9.7 Fix Pack 1 ou anterior, será necessário entrar em contato com o Suporte do DB2 para que essa função da tabela seja executada. Para obter mais informações, consulte db2updv97 - Comando Atualizar o Banco de Dados para a Versão 9.7 Fix Pack

O Fix Pack 2 contém também os seguintes aprimoramentos:

- v As versões do IBM Data Server Driver for JDBC and SQLJ que são incluídas com este fix pack contêm vários aprimoramentos. Para obter mais informações, consulte ["FP2: Aprimoramentos de Versões do Driver" na página 149.](#page-164-0)
- v O suporte de caractere nacional foi estendido por meio de NCHAR, NCLOB e NVARCHAR. Para obter mais informações, consulte "Cadeias de caracteres nacionais" em *SQL Reference, Volume 1*.
- v Novas funções escalares foram incluídas para ajudar com o suporte de caractere nacional; NCHAR, NCLOB, NVARCHAR, TO\_NCLOB e TO\_NCHAR. Para obter mais informações, consulte "Funções suportadas e rotinas e visualizações administrativas" em *SQL Reference, Volume 1*.
- v Os aprimoramentos de procedimento introduzidos na Versão 9.7 foram estendidos para as funções definidas pelo usuário (UDFs):
	- Capacidade de criar UDFs e especificar valores padrão para parâmetros
	- Capacidade de chamar um UDF com argumentos nomeados

Para obter mais informações, consulte ["Valores Padrão e Argumentos Nomeados](#page-145-0) [Promovem Flexibilidade para Criação e Chamada de Procedimentos e Funções"](#page-145-0) [na página 130.](#page-145-0)

- v É possível usar a nova palavra-chave WAIT FOR OUTCOME em uma instrução SELECT para indicar a resolução de acesso simultânea. WAIT FOR OUTCOME especifica a necessidade de aguardar a confirmação ou o retrocesso quando encontrar dados no processo de atualização, exclusão ou inserção. Para obter mais informações, consulte "instrução de seleção" em *Command Reference*.
- Suporte para aplicativos no Solaris UltraSPARC e x64. Para obter mais informações, consulte "Suporte para desenvolvimento de aplicativo de banco de dados em C" em *Getting Started with Database Application Development*.
- Suporte aos nós do proxy do Tivoli Storage Manager (TSM). Para obter mais informações, consulte ["FP2: O Suporte ao Nó do Proxy Para o Comando](#page-79-0) [db2adutl Foi Incluído" na página 64.](#page-79-0)
- v Suporte integrado a sistemas POWER7 e distribuição SUSE Linux Enterprise Server (SLES) 11. Para obter mais informações, consulte ["O Suporte do IBM](#page-216-0) [Tivoli System Automation for Multiplatforms \(SA MP\) Foi Melhorado" na](#page-216-0) [página 201.](#page-216-0)
- v A nova opção **RESTRICTED ACCESS** pode ser especificada para evitar a verificação de autorização para todas as tentativas de conexão com os bancos de dados de uma instância do DB2 colocada em modo quiesce. A nova opção também pode ser usada quando houver necessidade de conexões exclusivas com um banco de dados dentro da instância colocada em modo quiesce. Para obter mais informações, consulte ["FP2: A Nova Opção](#page-34-0) **RESTRICTED ACCESS** Restringe as [Conexões com o Banco de Dados Dentro da Instância Colocada em Modo](#page-34-0) [Quiesce" na página 19.](#page-34-0)
- v É possível usar o comando **RESTORE** com a opção TRANSPORT para copiar espaços de tabela e esquemas SQL como um conjunto de uma imagem de backup de banco de dados para outro banco de dados ativo. Para obter mais informações, consulte ["FP2: Os Bancos de Dados Podem Ser Restaurados Usando Conjuntos](#page-81-0) [Transportáveis" na página 66.](#page-81-0)
- v É possível ofuscar ou codificar o corpo de uma rotina, de um acionador, de uma visualização ou de um pacote PL/SQL, de forma que a parte do proprietário não possa ser lida por um usuário, mas ainda possa ser compreendida pelo DB2 para Linux, UNIX e Windows. Para obter mais informações, consulte Ofuscação"Ofuscação" em *SQL Procedural Languages: Ativação e Suporte de Aplicativo*.
- v O comando **db2pd -reorgs index** suporta o relatório de progresso de reorganização do índice para índices particionados. Para obter mais informações, consulte ["Informações Adicionais de Monitoramento do Sistema Podem Ser](#page-68-0) [Geradas" na página 53.](#page-68-0)
- v O comando **db2pd** possui funcionalidade adicional para ajudar a controlar quais engine dispatchable units (EDUs) estão inclusas na saída, a capacidade de definir um intervalo de tempo em alguns casos e saída de pilhas aprimorada nos sistemas operacionais Linux. Para obter informações adicionas, consulte "db2pd - Monitorar e Resolver Problemas do Banco de Dados DB2" em *Command Reference*.
- v As restrições referentes ao tamanho máximo de arquivos principais (CORELIMIT) foram removidas noAIX. Para obter mais informações, consulte "db2pdcfg - Configurar Banco de Dados DB2 para Comportamento de Determinação de Problema" no *Command Reference*.
- v Uma nova configuração de variável de registro foi incluída na variável de registro agregada da **DB2\_WORKLOAD** quando configurada como SAP. Para obter mais informações, consulte ["Algumas Variáveis de Registro e de Ambiente](#page-254-0) [Foram Alteradas" na página 239.](#page-254-0)
- v A variável de registro **DB2\_SMS\_TRUNC\_TMPTABLE\_THRESH** possui uma nova configuração padrão que evita acesso desnecessário ao sistema de arquivos para pequenos objetos temporários durante o truncamento de grandes objetos temporários para 0 extensões. Para obter mais informações, consulte ["Algumas](#page-254-0) [Variáveis de Registro e de Ambiente Foram Alteradas" na página 239.](#page-254-0)
- v O procedimento **WLM\_SET\_CONN\_ENV** possibilita a uma determinada conexão a coleta de dados de atividade e a medida de efetivos de seção (estatísticas de tempo de execução medidas durante a execução da seção). Para obter mais informações, consulte "WLM\_SET\_CONN\_ENV" em *Administrative Routines and Views*.
- v A função de tabela **WLM\_GET\_CONN\_ENV** retorna para uma determinada conexão os valores das configurações que controlam a coleta de dados de atividade e de

<span id="page-375-0"></span>efetivos de seção. Essa função de tabela pode ser usada para verificar os valores atuais das configurações aplicadas pelo procedimento armazenado **WLM\_SET\_CONN\_ENV**. Para obter mais informações, consulte "WLM\_GET\_CONN\_ENV" em *Administrative Routines and Views*.

- v O suporte aos indicadores NULL foi estendido para possibilitar aos aplicativos o uso de instruções INSERT, UPDATE e MERGE de todas as colunas sem que fosse necessário especificar o valor atual das colunas cujos valores não serão alterados ou inseridos. Para obter mais informações, consulte "Referências a variáveis de host" em "Identificadores" em *SQL Reference, Volume 1*.
- Suporte para IBM Rational Developer for zSeries v7. Para obter mais informações, consulte "Suporte para desenvolvimento de aplicativos de banco de dados em COBOL" em *Getting Started with Database Application Development*.
- v A autenticação do LDAP transparente e o suporte de consulta de grupo no AIX foram estendidos para certificar o suporte de autenticação do Kerberos. Para obter mais informações, consulte ["FP1: A Autenticação do LDAP Transparente e](#page-126-0) [a Consulta de Grupo São Suportadas \(Linux e UNIX\)" na página 111.](#page-126-0)
- v A auditoria de melhorias foi incluída para permitir a reprodução de atividades anteriores do banco de dados. Para obter mais informações, consulte ["FP2: As](#page-128-0) [Melhorias de Auditoria Permitem a Reprodução de Atividades Anteriores do](#page-128-0) [Banco de Dados" na página 113.](#page-128-0)
- v Duas novas funções de tabela, MON\_GET\_FCM e MON\_GET\_FCM\_CONNECTION\_LIST, melhoram o monitoramento do fast communications manager (FCM). Para obter mais informações, consulte ["FP2:](#page-71-0) [Identifique Problemas do FCM Mais Facilmente" na página 56.](#page-71-0)
- v O IBM Data Server Provider for .NET foi aprimorado de várias formas que podem ajudar no desempenho do aplicativo, na compatibilidade do servidor de dados e simplificando o desenvolvimento de aplicativo. Para obter mais informações, consulte ["O IBM Data Server Provider para .NET Foi Aprimorado"](#page-188-0) [na página 173.](#page-188-0)
- v Algumas consultas que utilizam dados espaciais são executadas mais rapidamente em ambientes com banco de dados particionado. Para obter mais informações, consulte ["FP2: Tabelas de Consulta Materializadas Com Colunas](#page-99-0) [Espaciais Podem Ser Replicadas" na página 84.](#page-99-0)
- v Ao usar o procedimento **ADMIN\_MOVE\_TABLE**, você pode usar a nova opção LOAD\_MSGPATH para definir o caminho do arquivo de mensagem de carregamento. A opção FORCE não precisa mais ser especificada com a opção COPY\_USE\_LOAD. Para obter mais informações, consulte "Procedimento ADMIN\_MOVE\_TABLE -Mover uma Tabela On-line" no *Administrative Routines and Views*.
- v As restrições na variável de registro *DB2\_SKIPDELETED* durante um procedimento **ADMIN\_MOVE\_TABLE** on-line foram removidas. Para obter mais informações, consulte "Procedimento ADMIN\_MOVE\_TABLE - Mover uma Tabela On-line" no *Administrative Routines and Views*.

### **Fix Pack 1**

O Fix Pack 1 inclui as seguintes alterações:

- v A opção **-file** do comando **db2rfpen** foi reprovada. Para obter mais informações, consulte ["FP1: Opção -file do Comando db2rfpen Foi Reprovada"](#page-331-0) [na página 316.](#page-331-0)
- v O processo para desconectar uma partição de dados de uma tabela particionada de dados foi alterado. Para obter mais informações, consulte ["FP1: Operação de](#page-264-0) [Desconexão para Partições de Dados Foi Alterada" na página 249.](#page-264-0)
- v Se um esquema XML registrado no XSR do DB2 usa o atributo maxOccurs quando o valor é superior a 5000, o valor do atributo maxOccurs é tratado como se houvesse sido especificado como "ilimitado". Para obter mais informações, consulte ["FP1: Os Valores do Atributo maxOccurs do Esquema XML Maiores](#page-265-0) [que 5000 São Analisados Diferentemente" na página 250.](#page-265-0)
- v O intervalo de coleta de estatísticas de gerenciamento de carga de trabalho é sincronizado com relação a um dia da semana e uma hora do dia, e não com relação a quando a instância do DB2 foi iniciada. Para obter mais informações, consulte ["FP1: O Tempo do Intervalo de Coleta para Estatísticas de](#page-253-0) [Gerenciamento de Carga de Trabalho Foi Alterado" na página 238.](#page-253-0)

O Fix Pack 1 também contém os seguintes aprimoramentos:

- v As versões do IBM Data Server Driver for JDBC and SQLJ que são incluídas com este fix pack contêm vários aprimoramentos. Para obter mais informações, consulte ["FP1: Aprimoramentos de Versões do Driver" na página 149.](#page-164-0)
- v Suporte para operações de leitura em bancos de dados de espera de High Availability and Disaster Recovery (HADR). Para obter mais informações, consulte ["FP1: Operações de Leitura São Suportadas em Bancos de Dados de](#page-78-0) [Espera HADR" na página 63.](#page-78-0)
- Suporte do DB2 Advanced Copy Services (ACS) para o sistema operacional AIX 6.1. Para obter mais informações, consulte ["FP1: DB2 Advanced Copy Services](#page-77-0) [\(ACS\) É Suportado no AIX 6.1" na página 62.](#page-77-0)
- v Suporte à data mencionada para alguns objetos, o que ajuda a entender quando eles foram usados pela última vez. Para obter mais informações, consulte ["FP1:](#page-64-0) [Última Data Mencionada Está Disponível para Tabelas, Partições de Tabela,](#page-64-0) [Índices e Pacotes" na página 49.](#page-64-0)
- A função escalar SUBSTRB, que retorna uma subcadeia de uma cadeia. Para obter mais informações, consulte "Função escalar SUBSTRB" em *SQL Reference, Volume 1*.
- v As funções definidas pelo usuário compiladas com os parâmetros OUT e INOUT são suportadas em SQL PL. Para obter mais informações, consulte ["A](#page-198-0) [Funcionalidade SQL PL Foi Estendida para Funções Definidas pelo Usuário" na](#page-198-0) [página 183.](#page-198-0)
- v As designações de variáveis globais em contextos aninhados são suportadas. Para obter mais informações, consulte ["FP1: As Designações de Variáveis Globais](#page-200-0) [em Contextos Aninhados São Suportadas" na página 185.](#page-200-0)
- v Os parâmetros OUT e INOUT são suportados nas funções definidas pelo usuário. Para obter mais informações, consulte ["FP1: Funções Definidas pelo](#page-155-0) [Usuário Suportam Parâmetros OUT e INOUT" na página 140.](#page-155-0)
- v Suporte para funções PL/SQL que modificam o banco de dados. Para obter mais informações, consulte "Instrução CREATE FUNCTION (PL/SQL)" em *SQL Procedural Languages: Ativação e Suporte de Aplicativo*.
- v O IBM Data Server Provider para .NET inclui múltiplos aprimoramentos. Para obter mais informações, consulte ["O IBM Data Server Provider para .NET Foi](#page-188-0) [Aprimorado" na página 173.](#page-188-0)
- v O comando **db2pd** tem um novo parâmetro que facilita a coleta das informações do histórico de rotinas protegidas. Para obter mais informações, consulte ["FP1:](#page-233-0) [As Informações do Histórico de Rotinas Protegidas São Mais Fáceis de Coletar"](#page-233-0) [na página 218.](#page-233-0)
- O compilador DB2 PL/SQL suporta a sintaxe FORALL e BULK COLLECT INTO. Para obter mais informações, consulte "Instrução FORALL (PL/SQL)" e "Cláusula BULK COLLECT INTO (PL/SQL)" em *SQL Procedural Languages: Ativação e Suporte de Aplicativo*.
- v É possível usar as novas funções XQuery para recuperar os valores atuais de data e hora usando o fuso horário local do sistema de banco de dados DB2. Para obter mais informações, consulte ["FP1: Funções XQuery Facilitam a Recuperação](#page-48-0) [de Valores de Data e Hora para Fusos Horários Locais" na página 33.](#page-48-0)
- v O parâmetro de configuração do gerenciador de banco de dados **diagpath** tem novas valores, que permitem armazenar dados diagnósticos do DB2 em diretórios separados, denominados de acordo com o host físico, a partição de banco de dados ou ambos. O comando **db2diag** também tem um novo parâmetro **-merge** para mesclar múltiplos arquivos de log **db2diag**. Para obter mais informações, consulte ["FP1: Dados Diagnósticos Podem Ser Armazenados](#page-232-0) [em Diretórios Separados" na página 217.](#page-232-0)
- v O novo monitor de eventos de cache do pacote captura informações sobre entradas de instruções armazenadas em cache depois de terem sido descarregadas do cache do pacote de banco de dados, o que poderá ajudar a resolver problemas de desempenho da consulta SQL e questões de determinação de problema. Para obter mais informações, consulte ["FP1: Novo Monitor de](#page-67-0) [Eventos para Instruções SQL Dinâmicas e Estáticas no Cache do Pacote" na](#page-67-0) [página 52.](#page-67-0)
- As novas interfaces de monitoramento relacional relacionadas ao bloqueio substituem as interfaces de captura instantânea reprovadas. Para obter mais informações, consulte ["FP1: Novas Interfaces de Monitoramento Relacional para](#page-57-0) [Eventos de Bloqueio" na página 42.](#page-57-0)
- v As estatísticas de tempo de execução estão disponíveis para operadores de plano de acesso. Para obter mais informações, consulte ["FP1: Explicação Aprimorada](#page-66-0) [com Valores Reais para Cardinalidade do Operador" na página 51.](#page-66-0)
- v A funcionalidade de explicação da seção captura informações explicativas sobre uma instrução que usa apenas o conteúdo da seção de tempo de execução. Para obter mais informações, consulte ["FP1: Instruções de uma Seção de Tempo de](#page-65-0) [Execução Podem Ser Explicadas" na página 50.](#page-65-0)
- v Novos elementos de monitor de tempo de componente podem ser combinados com elementos de monitor de tempos de espera existentes, fornecidos no DB2 Versão 9.7, para fornecer uma lista expandida detalhada abrangente de tempo gasto dentro do gerenciador do banco de dados DB2. Para obter mais informações, consulte ["Os Elementos de Monitor de Tempo Gasto São Mais](#page-62-0) [Abrangentes" na página 47.](#page-62-0)
- v Elementos de monitor de tempo, relatados em documentos XML, podem ser exibidos e analisados de um modo genérico usando novas funções de formatação baseadas em linha. Para obter mais informações, consulte ["FP1: As](#page-70-0) [Funções de Tabela para Formatação Baseada em Linha de Informações de](#page-70-0) [Monitoramento Estão Disponíveis" na página 55.](#page-70-0)
- Informações de cache do pacote podem ser recuperadas em formato XMLO usando uma nova função da tabela de detalhes de cache do pacote. Para obter mais informações, consulte "MON\_GET\_PKG\_CACHE\_STMT\_DETAILS" em *Administrative Routines and Views*.
- Novas visualizações administrativas encapsulam consultas-chave usando as novas funções de tabela de monitoramento apresentadas no DB2 Versão 9.7 e V9.7 Fix Pack 1. Para obter mais informações, consulte ["FP1: As Informações de](#page-69-0) [Funções da Tabela de Monitoramento Podem Ser Vistas Usando as Visualizações](#page-69-0) [Administrativas" na página 54.](#page-69-0)
- Uma lista de pacotes usados em cada unidade de trabalho pode ser obtida pelo monitor de eventos da unidade de trabalho. Para obter mais informações, consulte ["Um Novo Monitor de Eventos de Unidade de Trabalho Suporta o](#page-60-0) [Monitoramento de Transações" na página 45.](#page-60-0)
- v Reorganização de dados ou índices para uma partição de dados específica de uma tabela particionada por dados. Para obter mais informações, consulte ["FP1:](#page-32-0) [Partições de Dados e Índices Particionados Podem Ser Reorganizados" na página](#page-32-0) [17.](#page-32-0)
- Uma tabela particionada permanece disponível durante as operações de desvinculação. Para obter uma tabela particionada, uma operação de desvinculação não coloca mais a tabela off-line. Para obter mais informações, consulte ["FP1: Dados de Tabela Particionada Permanecem Disponíveis durante](#page-98-0) [as Operações de Desvinculação" na página 83.](#page-98-0)
- v Os índices de bloco de cluster multidimensional (MDC) são particionados ao criar uma tabela que usa MDC e particionamento de tabela. Para obter mais informações, consulte ["Índices Particionados em Tabelas Particionadas](#page-43-0) [Aumentam o Desempenho" na página 28.](#page-43-0)
- v Estatísticas de distribuição são coletadas para índices sobre dados XML. Para obter mais informações, consulte ["FP1: Estatísticas de Distribuição Coletadas](#page-51-0) [para Colunas XML" na página 36.](#page-51-0)
- v O procedimento ADMIN\_MOVE\_TABLE tem novas opções que impedem a sobrecarga de bloqueio na tabela de destino durante as fases de cópia e troca e melhoram as velocidades de movimentação de dados. Para obter mais informações, consulte ["Os Dados da Tabela Podem Ser Movidos On-line](#page-29-0) [Utilizando um Novo Procedimento Armazenado" na página 14.](#page-29-0)
- v Palavras-chave adicionais podem ser incluídas no arquivo de configuração do comando **db2relocatedb** que facilita a relocalização de um banco de dados quando os caminhos usados são diferentes. Para obter mais informações, consulte ["FP1: A Relocalização de Bancos de Dados Usando o Comando](#page-33-0) [db2relocatedb Foi Melhorada" na página 18.](#page-33-0)
- v Novas rotinas, visualizações e módulos para monitoramento, gerenciamento de carga de trabalho e instruções explicativas foram incluídos e algumas rotinas foram alteradas. Para obter mais informações, consulte ["Algumas Visualizações](#page-286-0) [do Catálogo do Sistema, Rotinas Administrativas Definidas pelo Sistema e](#page-286-0) [Visualizações Foram Incluídas e Alteradas" na página 271.](#page-286-0)
- v É possível monitorar o progresso do comando **RUNSTATS**, bem como as reorganizações de tabelas e índices. Para obter mais informações, consulte ["Informações Adicionais de Monitoramento do Sistema Podem Ser Geradas" na](#page-68-0) [página 53.](#page-68-0)
- v O LDAP transparente é suportado nos sistemas operacionais Linux, HP-UX e Solaris. Para obter mais informações, consulte ["FP1: A Autenticação do LDAP](#page-126-0) [Transparente e a Consulta de Grupo São Suportadas \(Linux e UNIX\)" na página](#page-126-0) [111.](#page-126-0)
- v As bibliotecas GSKit de 32 bits agora são instaladas automaticamente. Para obter mais informações, consulte ["FP1: Bibliotecas GSKit de 32 Bits Estão Incluídas na](#page-128-0) [Instalação do Produto DB2 de 64 Bits" na página 113.](#page-128-0)
- Suporte adicional é fornecido para o conjunto de códigos GB18030. Para obter mais informações, consulte ["O Suporte ao Conjunto de Códigos GB18030 Foi](#page-220-0) [Estendido" na página 205.](#page-220-0)
- v Os produtos do banco de dados DB2 instalados em sistemas operacionais HP-UX agora suportam nomes de host longos. Para obter mais informações, consulte "Requisitos de Instalação para Servidores DB2 e Clientes do Servidor de Dados IBM (HP-UX)" em *Instalando Servidores DB2*.
- v Múltiplos conjuntos de resultados agora podem ser retornados de um procedimento de SQL ativando múltiplas instâncias do mesmo cursor. Para obter

mais informações, consulte "Retornando Conjuntos de Resultados de Procedimentos de SQL" em *SQL Procedural Languages: Ativação e Suporte de Aplicativo*.

- v A ferramenta **db2support** inclui novas opções de filtragem que podem ser usadas para reunir dados diagnósticos específicos mais facilmente e uma opção de arquivamento para armazenar arquivos de diagnóstico em um local diferente. Para obter mais informações, consulte ["FP1: A Ferramenta db2support Foi](#page-233-0) [Aprimorada" na página 218.](#page-233-0)
- v Os conjuntos de ações de trabalho podem ser definidos no nível de carga de trabalho para controlar cargas de trabalho, com base no tipo e tamanho do trabalho, antes de elas entrarem no sistema. Para obter mais informações, consulte ["FP1: Conjuntos de Ações de Trabalho Podem Ser Definidos no Nível](#page-118-0) [de Carga de Trabalho" na página 103.](#page-118-0)
- v O limite UOWTOTALTIME especifica o período máximo de tempo que uma unidade de trabalho pode gastar no mecanismo do DB2. Para obter mais informações, consulte ["FP1: O Novo Limite de Tempo Limita a Duração da](#page-119-0) [Unidade de Trabalho" na página 104.](#page-119-0)
- Um script de amostra (qpwlmmig.pl) é fornecido para facilitar a migração do ambiente do DB2 Query Patroller reprovado para o ambiente do DB2 Workload Manager. Para obter mais informações, consulte ["FP1: O Script Facilita a](#page-119-0) [Migração do Query Patroller para o Workload Manager" na página 104.](#page-119-0)
- Um novo parâmetro de comando **AUTOGRANT** opcional para o comando DB2 Text Search **ENABLE DATABASE FOR TEXT**, que tenta conceder o DBADM necessário com privilégios DATAACCESS ao proprietário da instância ao executar o comando **ENABLE**, no caso do proprietário da instância perder esses privilégios para este banco de dados. Para obter mais informações, consulte "Comando db2ts ENABLE DATABASE FOR TEXT" no *Command Reference*.
- Para sistemas operacionais Linux, os usuários podem especificar que os bancos de dados ativados devem utilizar recursos mínimos de processamento quando o gerenciador do banco de dados estiver inativo, utilizando uma nova variável de registro **DB2\_MIN\_IDLE\_RESOURCES**. Para obter mais informações, consulte a entrada "DB2\_MIN\_IDLE\_RESOURCES" em "Variáveis Diversas" no *Database Administration Concepts and Configuration Reference*.
- Com a nova variável de registro **DB2 USE FAST PREALLOCATION**, o recurso do sistema de arquivos de alocação rápida Veritas pode ser usado para reservar espaço de tabela e acelerar o processo de criação ou alteração de grandes espaços de tabela e operações de restauração do banco de dados. Para obter mais informações, consulte a entrada "DB2\_USE\_FAST\_PREALLOCATION" em "Variáveis Diversas" no *Database Administration Concepts and Configuration Reference*.
- v Com a nova variável de registro **DB2TCP\_CLIENT\_KEEPALIVE\_TIMEOUT**, os usuários podem especificar uma configuração keep-alive que seja menor que o padrão do sistema, permitindo que o gerenciador do banco de dados detecte falhas de conexão rapidamente. Para obter mais informações, consulte a entrada "DB2TCP\_CLIENT\_KEEPALIVE\_TIMEOUT" em "Variáveis de Comunicações" no *Database Administration Concepts and Configuration Reference*.
- A variável de registro agregada **DB2\_WORKLOAD** possui agora um novo valor, INFOR\_ERP\_LN, que configura um conjunto de variáveis de registro para Infor ERP Baan. Para obter mais informações, consulte a entrada "DB2\_WORKLOAD" em "Variáveis de Ambiente do Sistema" no *Database Administration Concepts and Configuration Reference*.

# <span id="page-380-0"></span>**Apêndice B. Visão Geral das Informações Técnicas do DB2**

As informações técnicas do DB2 estão disponíveis através das seguintes ferramentas e métodos:

- v Centro de Informações do DB2
	- Tópicos (Tópicos de tarefa, conceito e referência)
	- Ajuda para as ferramentas do DB2
	- Programas de amostra
	- Tutoriais
- Manuais do DB2
	- Arquivos PDF (por download)
	- Arquivos PDF (no DVD de PDFs doDB2)
	- Manuais impressos
- v Ajuda da linha de comandos
	- Ajuda do comando
	- Ajuda da mensagem

**Nota:** Os tópicos do Centro de Informações do DB2 são atualizados com maior freqüência do que os PDFs ou as cópias impressas. Para obter as informações mais atuais, instale as atualizações da documentação conforme elas se tornam disponíveis ou consulte o Information Center do DB2 em ibm.com.

É possível acessar informações técnicas adicionais do DB2, como as publicações on-line de notas técnicas, white papers e IBM Redbooks em ibm.com. Acesse o site da biblioteca de software do DB2 Information Management em [http://www.ibm.com/software/data/sw-library/.](http://www.ibm.com/software/data/sw-library/)

### **Feedback da Documentação**

Seu feedback a respeito da documentação do DB2 é importante para nós. Se você tiver sugestões sobre como aprimorar a documentação do DB2 envie um email para db2docs@ca.ibm.com. A equipe de documentação do DB2 lê todos os feedbacks enviados, mas não poderão responder diretamente a você. Forneça exemplos específicos sempre que possível, para que melhor possamos compreender suas preocupações. Se estiver enviando feedback sobre um tópico ou arquivo de ajuda específico, inclua o título do tópico e a URL.

Não utilize este endereço de e-mail para entrar em contato com o Suporte ao Cliente doDB2. Se você tiver um problema técnico do DB2 que a documentação não resolve, entre em contato com o centro de serviços IBM local para obter assistência.

## **Biblioteca Técnica do DB2 em Cópia Impressa ou em Formato PDF**

As seguintes tabelas descrevem a biblioteca do DB2 disponível no IBM Publications Center em [www.ibm.com/e-business/linkweb/publications/servlet/](http://www.ibm.com/e-business/linkweb/publications/servlet/pbi.wss) [pbi.wss.](http://www.ibm.com/e-business/linkweb/publications/servlet/pbi.wss) Manuais em inglês do Versão 9.7 no formato PDF podem ser transferidos por download a partir de [www.ibm.com/support/docview.wss?uid=swg27015148](http://www.ibm.com/support/docview.wss?rs=71&uid=swg27015148)

e os manuais traduzidos do DB2 no formato PDF podem ser transferidos por download a partir de [www.ibm.com/support/docview.wss?uid=swg27015149.](http://www.ibm.com/support/docview.wss?rs=71&uid=swg27015149)

Embora as tabelas identifiquem os manuais disponíveis em cópia impressa, é possível que não estejam disponíveis em seu país.

O número do formulário aumenta cada vez que um manual é atualizado. Certifique-se de que você esteja lendo a versão mais recente dos manuais, conforme listado abaixo.

**Nota:** O Centro de Informações do *DB2* é atualizado com mais frequência do que os manuais em PDF ou em cópia impressa.

| Nome                                                               | Número do<br>Formulário | Disponível em<br>Cópia Impressa | Última atualização |
|--------------------------------------------------------------------|-------------------------|---------------------------------|--------------------|
| Administrative API<br>Reference                                    | SC27-2435-03            | Sim                             | Setembro de 2010   |
| <i><b>Administrative Routines</b></i><br>and Views                 | SC27-2436-03            | Não                             | Setembro de 2010   |
| Call Level Interface<br>Guide and Reference,<br>Volume 1           | SC27-2437-03            | Sim                             | Setembro de 2010   |
| Call Level Interface<br>Guide and Reference,<br>Volume 2           | SC27-2438-03            | Sim                             | Setembro de 2010   |
| Command Reference                                                  | SC27-2439-03            | Sim                             | Setembro de 2010   |
| Data Movement Utilities<br>Guide and Reference                     | SC27-2440-01            | Sim                             | Agosto de 2009     |
| Data Recovery and High<br>Availability Guide and<br>Reference      | SC27-2441-03            | Sim                             | Setembro de 2010   |
| Database Administration<br>Concepts and<br>Configuration Reference | SC27-2442-03            | Sim                             | Setembro de 2010   |
| Database Monitoring<br>Guide and Reference                         | SC27-2458-03            | Sim                             | Setembro de 2010   |
| Database Security Guide                                            | SC27-2443-02            | Sim                             | Novembro de 2009   |
| DB2 Text Search Guide                                              | SC27-2459-03            | Sim                             | Setembro de 2010   |
| Developing ADO.NET<br>and OLE DB<br>Applications                   | SC27-2444-02            | Sim                             | Novembro de 2009   |
| Developing Embedded<br><b>SQL</b> Applications                     | SC27-2445-02            | Sim                             | Novembro de 2009   |
| Developing Java<br>Applications                                    | SC27-2446-03            | Sim                             | Setembro de 2010   |
| Developing Perl, PHP,<br>Python, and Ruby on<br>Rails Applications | SC27-2447-02            | Não                             | Setembro de 2010   |
| Developing User-defined<br>Routines (SQL and<br>External)          | SC27-2448-02            | Sim                             | Novembro de 2009   |

*Tabela 42. Informações Técnicas do DB2*

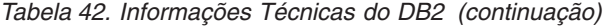

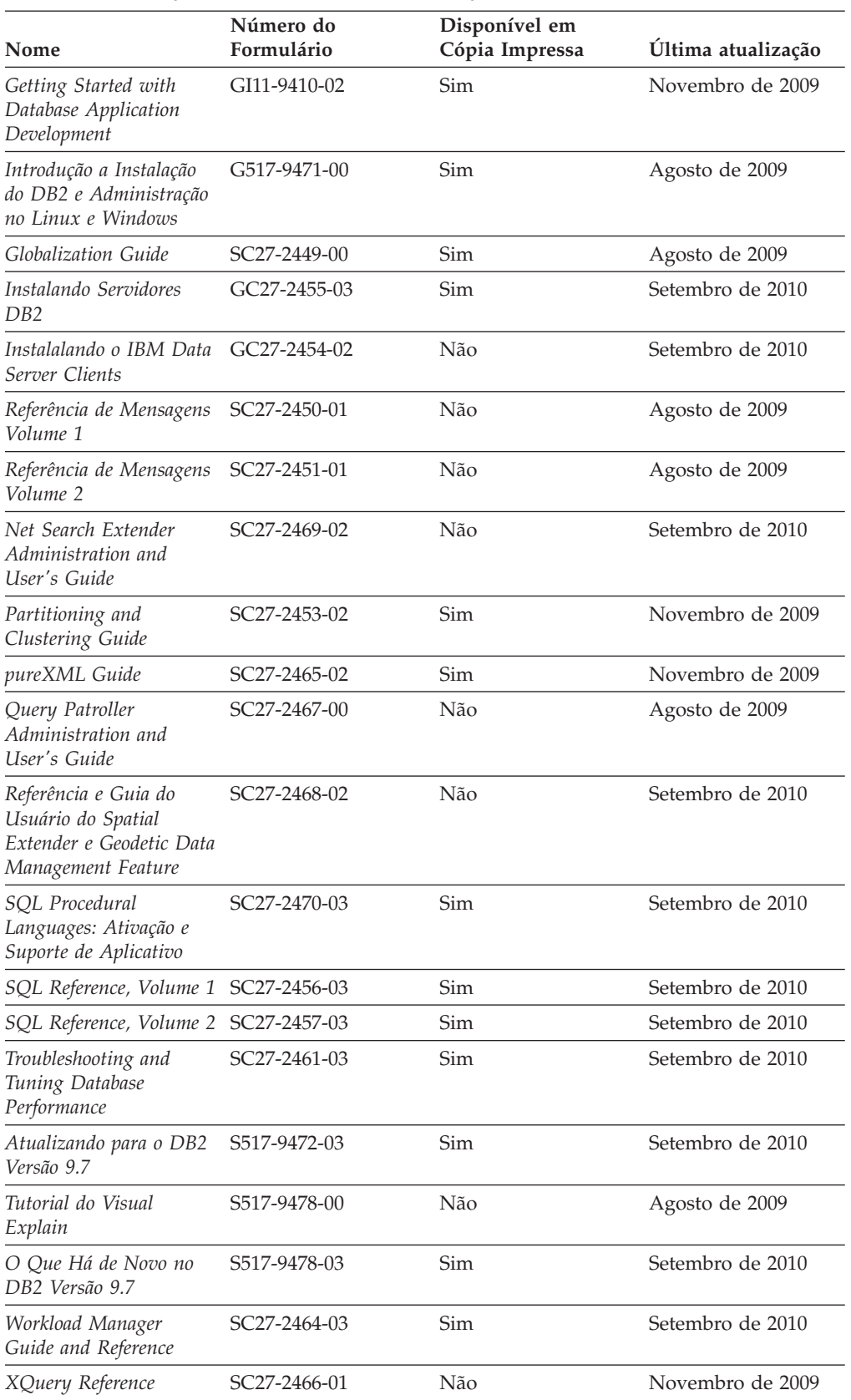

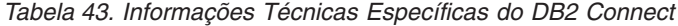

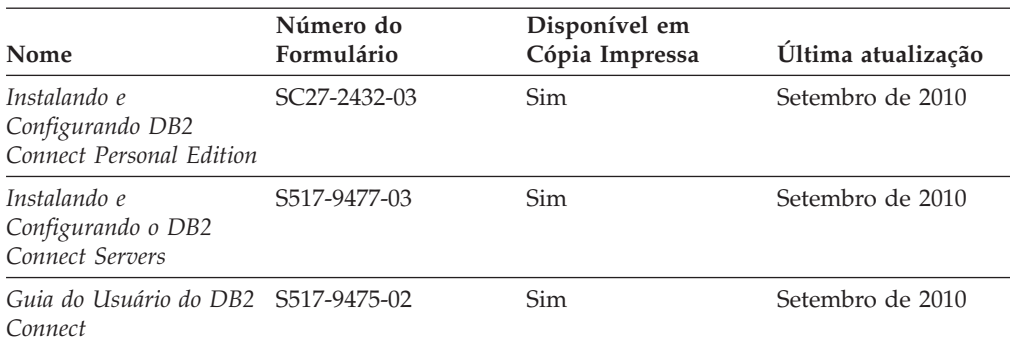

*Tabela 44. Informações Técnicas sobre Information Integration*

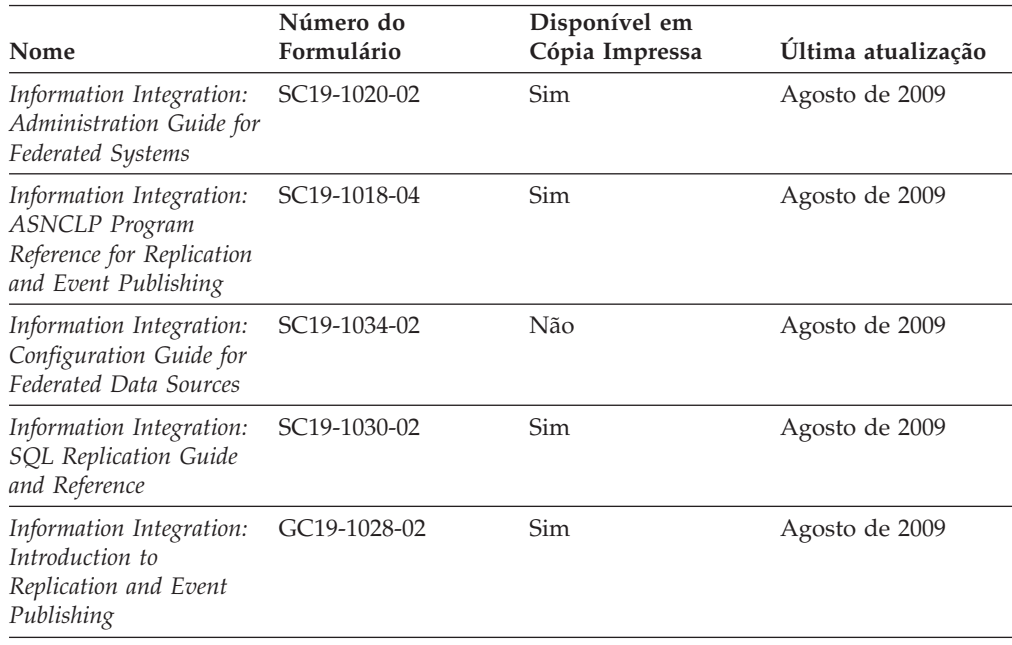

## **Solicitando Manuais Impressos do DB2**

### **Sobre Esta Tarefa**

Os manuais impressos do DB2 não estão disponíveis para compra em todos os países. Você sempre poderá solicitar manuais impressos do DB2 a partir de seu representante IBM local. Lembre-se de que alguns manuais em formato eletrônico no DVD da Documentação em PDF do *DB2* não estão disponíveis em mídia impressa. Por exemplo, nem o volume do *DB2 Message Reference* está disponível como um manual impresso.

Versões impressas de muitos dos manuais do DB2 disponíveis no DVD da Documentação em PDF do DB2 podem ser solicitados, mediante o pagamento de uma taxa, junto à IBM. Dependendo do local a partir de onde está solicitando as publicações, você poderá adquiri-las on-line a partir do IBM Publications Center. Se a solicitação de manuais através do método on-line não estiver disponível em seu país ou região, você tem a opção de adquirir manuais impressos do DB2 junto ao seu representante IBM local. Observe que nem todos os manuais no DVD da Documentação em PDF do DB2 estão disponíveis em meio impresso.

**Nota:** A documentação mais atualizada e completa do DB2 é mantida no Centro de Informações do DB2 no endereço [http://publib.boulder.ibm.com/infocenter/](http://publib.boulder.ibm.com/infocenter/db2luw/v9r7) [db2luw/v9r7.](http://publib.boulder.ibm.com/infocenter/db2luw/v9r7)

Para solicitar manuais impressos do DB2:

#### **Procedimento**

- v Para descobrir se você pode solicitar manuais impressos do DB2 on-line em seu país ou região, consulte o IBM Publications Center no endereço [http://www.ibm.com/shop/publications/order.](http://www.ibm.com/shop/publications/order) Você deve selecionar um país, uma região ou um idioma para acessar as informações sobre solicitação de publicação e, em seguida, seguir as instruções de pedido para o seu local.
- v Para solicitar manuais impressos do DB2 junto ao seu representante IBM local:
	- 1. Localize as informações de contato para seu representante local a partir de um dos seguintes websites:
		- O diretório mundial de contatos da IBM, no endereço [www.ibm.com/planetwide](http://www.ibm.com/planetwide)
		- O website IBM Publications em [http://www.ibm.com/shop/publications/](http://www.ibm.com/shop/publications/order) [order.](http://www.ibm.com/shop/publications/order) Será necessário selecionar seu país, região ou idioma para acessar as home page de publicações voltada para o seu país. A partir desta página, siga o link "Sobre este Site".
	- 2. Ao ligar, especifique que você deseja solicitar uma publicação do DB2.
	- 3. Forneça ao seu representante os títulos e números de formulário dos manuais que deseja solicitar. Para obter os títulos e números de formulário, consulte ["Biblioteca Técnica do DB2 em Cópia Impressa ou em Formato PDF" na](#page-380-0) [página 365.](#page-380-0)

## **Exibindo Ajuda de Estado SQL a partir do Processador de Linha de Comando**

Os produtos do DB2 retornam um valor SQLSTATE para condições que podem ser o resultado de uma instrução SQL. A ajuda de SQLSTATE explica os significados de estados de SQL e de códigos de classe de estado de SQL.

#### **Procedimento**

Para iniciar a ajuda de estado de SQL, abra o processador da linha de comandos e insira:

? *sqlstate* ou ? *class code*

, em que *sqlstate* representa um estado SQL válido de cinco dígitos e *class code* representa os primeiros dois dígitos do estado SQL.

Por exemplo, ? 08003 exibe a ajuda para o estado de SQL 08003 e ? 08 exibe o auxílio para o código de classe 08.

## **Acessando versões diferentes do Centro de Informações do DB2 Sobre Esta Tarefa**

Para os tópicos do DB2 Versão 9.8, a URL do *Centro de Informações do DB2* é [http://publib.boulder.ibm.com/infocenter/db2luw/v9r8/.](http://publib.boulder.ibm.com/infocenter/db2luw/v9r8/)

Para os tópicos do DB2 Versão 9.7, a URL do *Centro de Informações do DB2* é [http://publib.boulder.ibm.com/infocenter/db2luw/v9r7/.](http://publib.boulder.ibm.com/infocenter/db2luw/v9r7/)

Para os tópicos do DB2 Versão 9.5, a URL do *Centro de Informações do DB2* é [http://publib.boulder.ibm.com/infocenter/db2luw/v9r5.](http://publib.boulder.ibm.com/infocenter/db2luw/v9r5)

Para os tópicos do DB2 Versão 9.1, a URL do *Centro de Informações do DB2* é [http://publib.boulder.ibm.com/infocenter/db2luw/v9/.](http://publib.boulder.ibm.com/infocenter/db2luw/v9/)

Para os tópicos do DB2 Versão 8, vá para a URL do *Centro de Informações do DB2* em: [http://publib.boulder.ibm.com/infocenter/db2luw/v8/.](http://publib.boulder.ibm.com/infocenter/db2luw/v8/)

## **Exibindo tópicos no seu idioma preferencial no Centro de Informações doDB2**

#### **Sobre Esta Tarefa**

O Centro de Informações do DB2 tenta exibir tópicos no idioma especificado em suas preferências de navegador. Se um tópico não estiver traduzido para o idioma de sua preferência, o Centro de Informações do DB2 exibirá o tópico em inglês.

#### **Procedimento**

- v Para exibir tópicos em seu idioma preferido no navegador Internet Explorer:
	- 1. No Internet Explorer, clique no botão **Ferramentas** —> **Opções da Internet** —> **Idiomas...**. É aberta a janela Preferências de Idioma.
	- 2. Certifique-se de que seu idioma preferido esteja especificado como a primeira entrada na lista de idiomas.
		- Para incluir um novo idioma na lista, clique no botão **Incluir...**

**Nota:** Incluir um idioma não garante que o computador tenha as fontes requeridas para exibir os tópicos no idioma preferido.

- Para mover um idioma para o início da lista, selecione o idioma e clique no botão **Mover para Cima** até que o idioma seja o primeiro na lista de idiomas.
- 3. Atualize a página para exibir o Centro de Informações do DB2 em seu idioma preferencial.
- v Para exibir tópicos em seu idioma preferido no navegador Firefox ou Mozilla:
	- 1. Selecione o botão na seção **Idiomas** do diálogo **Ferramentas** —> **Opções** —> **Avançado**. O painel Idiomas é exibido na janela Preferências.
	- 2. Certifique-se de que seu idioma preferido esteja especificado como a primeira entrada na lista de idiomas.
		- Para incluir um novo idioma na lista, clique no botão **Incluir...** para selecionar um idioma a partir da janela Incluir Idiomas.
		- Para mover um idioma para o início da lista, selecione o idioma e clique no botão **Mover para Cima** até que o idioma seja o primeiro na lista de idiomas.
	- 3. Atualize a página para exibir o Centro de Informações do DB2 em seu idioma preferencial.

### **Resultados**

Em algumas combinações de navegadores e sistemas operacionais, pode ser necessário alterar as configurações regionais de seu sistema operacional para o código de idioma e idioma de sua escolha.

## **Atualizando o Centro de Informações do DB2 Instalado em seu Computador ou Servidor de Intranet**

Um Centro de Informações doDB2 localmente instalado deve ser atualizado periodicamente.

### **Antes de Iniciar**

Um Centro de Informações do DB2 Versão 9.7 já deve estar instalado. Para obter detalhes, consulte "Instalando o Centro de Informações do DB2 usando o tópico Assistente de Configuração do DB2" em *Instalando Servidores DB2*. Todos os pré-requisitos e restrições que se aplicam à instalação do Centro de Informações também se aplicam à atualização do Cento de Informações.

### **Sobre Esta Tarefa**

Um Centro de Informações do DB2 existente pode ser atualizado automática ou manualmente:

- v Atualizações automáticas atualizam os recursos e idiomas do Centro de Informações existente. Um benefício adicional das atualizações automáticas é que o Centro de Informações fica indisponível por um período mínimo de tempo durante a atualização. Além disso, as atualizações automáticas podem ser configuradas para executar como parte de outras tarefas em lote que executam periodicamente.
- v Atualizações manuais devem ser usadas quando você desejar adicionar recursos ou idiomas durante o processo de atualização. Por exemplo, um Centro de Informações local foi originalmente instalado com ambos os idiomas, inglês e francês, e agora você também deseja instalar o idioma alemão; uma atualização manual instalará o alemão, assim como atualizará os recursos e idiomas do Centro de Informações existente. Porém, uma atualização manual necessita que o Centro de Informações seja manualmente parado, atualizado e reiniciado. O Centro de Informações permanece indisponível durante o processo de atualização inteiro.

Este tópico detalha o processo para atualizações automáticas. Para instruções de atualizações manuais, consulte o tópico "Instalando manualmente o Centro de Informações doDB2 instalado no seu computador ou servidor de intranet".

### **Procedimento**

Para atualizar automaticamente o Centro de Informações doDB2 instalado no seu computador ou servidor de intranet:

- 1. Em sistemas operacionais Linux,
	- a. Navegue até o caminho onde o Centro de Informações está instalado. Por padrão, o Centro de Informações do DB2 é instalado no diretório /opt/ibm/db2ic/V9.7.
	- b. Navegue do diretório de instalação para o diretório doc/bin.
	- c. Execute o script update-ic:

update-ic

- 2. Em sistemas operacionais Windows,
	- a. Abra uma janela de comandos.
	- b. Navegue até o caminho onde o Centro de Informações está instalado. Por padrão, o Centro de Informações do DB2 é instalado no diretório <Arquivos de Programas>\IBM\DB2 Information Center\Version 9.7, em que <Arquivos de Programas> representa o local do diretório Arquivos de Programas.
	- c. Navegue do diretório de instalação para o diretório doc\bin.
	- d. Execute o arquivo update-ic.bat:

update-ic.bat

### **Resultados**

O Centro de Informações do DB2 reinicia automaticamente. Se as atualizações estão disponíveis, o Centro de Informações exibe os tópicos novos e atualizados. Se as atualizações do Centro de Informações não estão disponíveis, uma mensagem é adicionado ao log. O arquivo de log está localizado no diretório doc\eclipse\configuration. O nome do arquivo de log é um número gerado aleatoriamente. Por exemplo, 1239053440785.log.

# **Atualizando o Centro de Informações do DB2 Instalado em seu Computador ou Servidor de Intranet**

Se você instalou o Centro de Informações do DB2 localmente, é possível obter e instalar atualizações da documentação da IBM.

### **Sobre Esta Tarefa**

Atualizar manualmente seu *Centro de Informações do DB2* localmente instalado requer que você:

- 1. Pare o *Centro de Informações do DB2* em seu computador e reinicie o Centro de Informações em modo independente. Executar o Centro de Informações no modo independente impede que outros usuários em sua rede o acessem, e permite que você aplique atualizações. O Versão Workstation do Centro de Informações do DB2 sempre é executado no modo independente. .
- 2. Utilize o recurso de Atualização para verificar quais atualizações estão disponíveis. Se houver atualizações que você deve instalar, é possível utilizar o recurso Atualizar para obter e instalá-las

**Nota:** Se seu ambiente exigir que a instalação do *Centro de Informações do DB2* atualize em uma máquina que não esteja conectada à internet, espelhe o site de atualização para um sistema de arquivo local usando uma máquina que não esteja conectada à internet e que tenha o *Centro de Informações do DB2* instalado. Se muitos usuários em sua rede estiverem instalando as atualizações da documentação, você poderá reduzir o tempo necessário para que os indivíduos façam as atualizações, espelhando também o site de atualização localmente e criando um proxy para o site de atualização.

Se houver pacotes de atualização disponíveis, utilize o recurso Update para obter os pacotes. No entanto, o recursos Atualização está disponível apenas no modo independente.

3. Pare o Centro de Informações independente e reinicie o *Centro de Informações do DB2* em seu computador.

**Nota:** No Windows 2008, Windows Vista (e superior), os comandos listados posteriormente nesta seção deverão ser executados como um administrador. Para abrir um prompt de comandos ou ferramenta gráfica com privilégios totais de administrador, clique com o botão direito no atalho e, em seguida, selecione **Executar como Administrador**.

### **Procedimento**

Para atualizar o *Centro de Informações do DB2* instalado em seu computador ou servidor de intranet:

- 1. Pare o *Centro de Informações do DB2*.
	- v No Windows, clique em **Iniciar** > **Painel de Controle** > **Ferramentas Administrativas** > **Serviços**. Em seguida, clique com o botão direito no serviço **Centro de Informações do DB2** e selecione **Parar**.
	- No Linux, digite o seguinte comando: /etc/init.d/db2icdv97 stop
- 2. Inicie o Centro de Informações no modo independente.
	- No Windows:
		- a. Abra uma janela de comandos.
		- b. Navegue até o caminho onde o Centro de Informações está instalado. Por padrão, o *Centro de Informações do DB2* está instalado no diretório *Program\_Files*\IBM\DB2 Information Center\Version 9.7, em que *Program\_Files* representa o local do diretório Arquivos de Programas.
		- c. Navegue do diretório de instalação para o diretório doc\bin.
		- d. Execute o arquivo help\_start.bat: help\_start.bat
	- No Linux:
		- a. Navegue até o caminho onde o Centro de Informações está instalado. Por padrão, o *Centro de Informações do DB2* está instalado no diretório /opt/ibm/db2ic/V9.7.
		- b. Navegue do diretório de instalação para o diretório doc/bin.
		- c. Execute o script help\_start:

help\_start

O navegador da Web padrão dos sistemas é aberto para exibir o Centro de Informações independente.

- **3.** Clique no botão **Atualizar** (**1)**. (JavaScript deve estar ativado em seu navegador.) No painel direito do Centro de Informações, clique em **Localizar Atualizações**. Será exibida uma lista com atualizações para a documentação existente.
- 4. Para iniciar o processo de instalação, marque as seleções que deseja e, em seguida, clique em **Instalar Atualizações**.
- 5. Após a conclusão do processo de instalação, clique em **Concluir**.
- 6. Pare o Centro de Informações independente:
	- No Windows, navegue até o diretório doc\bin do diretório de instalação e execute o arquivo help end.bat:

help end.bat

**Nota:** O arquivo em lote help\_end contém os comandos necessários para parar com segurança os processos que foram iniciados com o arquivo em lote help\_start. Não utilize Ctrl-C ou qualquer outro método para parar help\_start.bat.

v No Linux, navegue para o diretório de instalação do diretório doc/bin e execute o script help\_end: help\_end

**Nota:** O script help\_end contém os comandos necessários para parar com segurança os processos que foram iniciados com o script help\_start. Não utilize qualquer outro método para parar o script help\_start.

- 7. Reinicie o *Centro de Informações do DB2*.
	- v No Windows, clique em **Iniciar** > **Painel de Controle** > **Ferramentas Administrativas** > **Serviços**. Em seguida, clique com o botão direito no serviço **Centro de Informações do DB2** e selecione **Iniciar**.
	- No Linux, digite o seguinte comando: /etc/init.d/db2icdv97 start

#### **Resultados**

O *Centro de Informações do DB2* atualizado exibe os tópicos novos e atualizados.

## **Tutoriais do DB2**

Os tutoriais do DB2 oferecem informações sobre vários aspectos dos produtos DB2. As lições oferecem instruções passo a passo.

#### **Antes de iniciar**

Você poderá visualizar a versão em XHTML do tutorial no Centro de Informações, através do endereço [http://publib.boulder.ibm.com/infocenter/db2help/.](http://publib.boulder.ibm.com/infocenter/db2luw/v9)

Algumas lições utilizam dados ou código de amostra. Consulte o tutorial para obter uma descrição dos pré-requisitos para suas tarefas específicas.

### **Tutoriais do DB2**

Para visualizar o tutorial, clique no título.

**"pureXML" em** *pureXML Guide*

Configure um banco de dados DB2 para armazenar dados XML e para realizar as operações básicas com o armazém de dados XML nativo.

**"Visual Explain" em** *Tutorial do Visual Explain* Analisa, otimiza e ajusta instruções SQL para um melhor desempenho utilizando o Visual Explain.

### **Informações sobre Resolução de Problemas do DB2**

Uma ampla variedade de informações de resolução e determinação de problemas está disponível para ajudar você a usar os produtos do banco de dados DB2.

#### **Documentação do DB2**

As informações sobre resolução de problemas podem ser localizadas no *Troubleshooting and Tuning Database Performance* ou na seção Fundamentos do Banco de Dados do Centro de Informações do *DB2*. As informações de resolução de problemas contêm tópicos que podem ajudar você a isolar e identificar problemas com as ferramentas e utilitários de diagnósticos do DB2. Também existem soluções para alguns dos problemas mais comuns e aviso sobre como resolver problemas que você possa ter com os produtos do banco de dados DB2.

#### **Portal de Suporte IBM**

Consulte o Portal de Suporte IBM se estiver tendo problemas e quiser ajuda para localizar as possíveis causas e soluções. O site Suporte Técnico possui links para as publicações mais recentes do DB2, TechNotes, APARs (Authorized Program Analysis Reports) ou correções de erros, fix packs e outros recursos. Você pode pesquisar essa base de conhecimento para localizar as possíveis soluções para seus problemas.

Acesse o Portal de Suporte IBM em [http://www.ibm.com/support/entry/](http://www.ibm.com/support/entry/portal/Overview/Software/Information_Management/DB2_for_Linux,_UNIX_and_Windows) [portal/Overview/Software/Information\\_Management/](http://www.ibm.com/support/entry/portal/Overview/Software/Information_Management/DB2_for_Linux,_UNIX_and_Windows) [DB2\\_for\\_Linux,\\_UNIX\\_and\\_Windows.](http://www.ibm.com/support/entry/portal/Overview/Software/Information_Management/DB2_for_Linux,_UNIX_and_Windows)

## **Termos e Condições**

As permissões para uso destas publicações são concedidas sujeitas aos seguintes termos e condições.

**Uso Pessoal:** Você poderá reproduzir estas Publicações apenas para uso pessoal e não comercial, contanto que todos os avisos do proprietário sejam preservados. O Cliente não deve distribuir, exibir ou criar trabalhos derivativos destas Publicações ou de qualquer parte delas, sem o consentimento expresso da IBM.

**Uso Comercial** O Cliente poderá reproduzir, distribuir e exibir essas Publicações somente dentro da empresa do Cliente, contanto que todos os avisos do proprietário sejam preservados. O Cliente não poderá criar trabalhos derivativos destas Publicações ou reproduzir, distribuir ou exibir estas Publicações ou qualquer parte delas fora de sua empresa, sem o consentimento expresso da IBM.

Exceto como expressamente concedido nesta permissão, nenhuma outra permissão, licença ou direito é concedido, expresso ou implícito, para as Publicações ou quaisquer informações, dados, software ou outra propriedade intelectual contida.

A IBM se reserva no direito de retirar as permissões aqui concedidas sempre que, de acordo com seus critérios, o uso das Publicações for prejudicial aos seus interesses ou, conforme determinado pela IBM, as instruções acima não sejam seguidas.

O Cliente não poderá fazer download, exportar ou re-exportar estas informações exceto quando em conformidade total com todas as leis e regulamentações aplicáveis, incluindo todas as leis e regulamentações de exportação dos Estados Unidos.

A IBM NÃO FAZ QUALQUER TIPO DE GARANTIA QUANTO AO CONTEÚDO DESTAS PUBLICAÇÕES. AS PUBLICAÇÕES SÃO FORNECIDAS "NO ESTADO EM QUE SE ENCONTRAM", SEM GARANTIA DE NENHUM TIPO, SEJA EXPRESSA OU IMPLÍCITA, INCLUINDO, MAS NÃO SE LIMITANDO ÀS GARANTIAS IMPLÍCITAS (OU CONDIÇÕES) DE NÃO-INFRAÇÃO, COMERCIALIZAÇÃO OU ADEQUAÇÃO A UM DETERMINADO PROPÓSITO.

# **Apêndice C. Avisos**

Estas informações foram desenvolvidas para produtos e serviços oferecidos nos Estados Unidos. As informações sobre produtos não IBM baseiam-se nas informações disponíveis no momento da primeira publicação deste documento e estão sujeitas a mudanças.

É possível que a IBM não ofereça os produtos, serviços ou recursos discutidos nesta publicação em outros países. Consulte um representante IBM local para obter informações sobre produtos e serviços disponíveis atualmente em sua área. Qualquer referência a produtos, programas ou serviços IBM não significa que apenas produtos, programas ou serviços IBM possam ser utilizados. Qualquer produto, programa ou serviço funcionalmente equivalente, que não infrinja nenhum direito de propriedade intelectual da IBM poderá ser utilizado em substituição a este produto, programa ou serviço. Entretanto, a avaliação e verificação da operação de qualquer produto, programa ou serviço não IBM são de responsabilidade do Cliente.

A IBM pode ter patentes ou solicitações de patentes pendentes relativas a assuntos tratados nesta publicação. O fornecimento desta publicação não lhe garante direito algum sobre tais patentes. Pedidos de licença devem ser enviados, por escrito, para:

Gerência de Relações Comerciais e Industriais da IBM Brasil Av. Pasteur 138-146 Botafogo Rio de Janeiro - RJ CEP 22290-240

Para pedidos de licença relacionados a informações de DBCS (Conjunto de Caracteres de Byte Duplo), entre em contato com o Departamento de Propriedade Intelectual da IBM em seu país ou envie pedidos de licença, por escrito, para:

Intellectual Property Licensing Legal and Intellectual Property Law IBM Japan, Ltd. 1623-14, Shimotsuruma, Yamato-shi Kanagawa 242-8502 Japan

**O parágrafo a seguir não se aplica a nenhum país em que tais disposições não estejam de acordo com a legislação local:** A INTERNATIONAL BUSINESS MACHINES CORPORATION FORNECE ESTA PUBLICAÇÃO "NO ESTADO EM QUE SE ENCONTRA", SEM GARANTIA DE NENHUM TIPO, SEJA EXPRESSA OU IMPLÍCITA, INCLUINDO, MAS A ELAS NÃO SE LIMITANDO, AS GARANTIAS IMPLÍCITAS DE NÃO INFRAÇÃO, COMERCIALIZAÇÃO OU ADEQUAÇÃO A UM DETERMINADO PROPÓSITO. Alguns países não permitem a exclusão de garantias expressas ou implícitas em certas transações; portanto, essa disposição pode não se aplicar ao Cliente.

Essas informações podem conter imprecisões técnicas ou erros tipográficos. São feitas alterações periódicas nas informações aqui contidas; tais alterações serão

incorporadas em futuras edições desta publicação. A IBM pode, a qualquer momento, aperfeiçoar e/ou alterar os produtos e/ou programas descritos nesta publicação, sem aviso prévio.

Referências nestas informações a Web sites não IBM são fornecidas apenas por conveniência e não representam de forma alguma um endosso a esses Web sites. Os materiais contidos nesses Web sites não fazem parte dos materiais desse produto IBM e a utilização desses Web sites é de inteira responsabilidade do Cliente.

A IBM pode utilizar ou distribuir as informações fornecidas da forma que julgar apropriada sem incorrer em qualquer obrigação para com o Cliente.

Licenciados deste programa que desejam obter informações sobre este assunto com objetivo de permitir: (i) a troca de informações entre programas criados independentemente e outros programas (incluindo este) e (ii) a utilização mútua das informações trocadas, devem entrar em contato com:

Gerência de Relações Comerciais e Industriais da IBM Brasil Av. Pasteur, 138-146 Botafogo Rio de Janeiro, RJ CEP 22290-240

Tais informações podem estar disponíveis, sujeitas a termos e condições apropriadas, incluindo em alguns casos, o pagamento de uma taxa.

O programa licenciado descrito nesta publicação e todo o material licenciado disponível são fornecidos pela IBM sob os termos do Contrato com o Cliente IBM, do Contrato Internacional de Licença do Programa IBM ou de qualquer outro contrato equivalente.

Todos os dados de desempenho aqui contidos foram determinados em um ambiente controlado. Portanto, os resultados obtidos em outros ambientes operacionais podem variar significativamente. Algumas medidas podem ter sido tomadas em sistemas em nível de desenvolvimento e não há garantia de que estas medidas serão iguais em sistemas geralmente disponíveis. Além disso, algumas medidas podem ter sido estimadas por extrapolação. Os resultados reais podem variar. Os usuários deste documento devem verificar os dados aplicáveis para o seu ambiente específico.

As informações relativas a produtos não IBM foram obtidas junto aos fornecedores dos respectivos produtos, de seus anúncios publicados ou de outras fontes disponíveis publicamente. A IBM não testou estes produtos e não pode confirmar a precisão de seu desempenho, compatibilidade nem qualquer outra reivindicação relacionada a produtos não IBM. Dúvidas sobre os recursos de produtos não IBM devem ser encaminhadas diretamente a seus fornecedores.

Todas as declarações relacionadas aos objetivos e intenções futuras da IBM estão sujeitas a alterações ou cancelamento sem aviso prévio e representam apenas metas e objetivos.

Estas informações contêm exemplos de dados e relatórios utilizados nas operações diárias de negócios. Para ilustrá-los da forma mais completa possível, os exemplos

podem incluir nomes de indivíduos, empresas, marcas e produtos. Todos os nomes são fictícios e qualquer semelhança com nomes e endereços utilizados por uma empresa real é mera coincidência.

#### LICENÇA DE COPYRIGHT:

Estas informações contêm programas de aplicativos de amostra na linguagem fonte, ilustrando as técnicas de programação em diversas plataformas operacionais. O Cliente pode copiar, modificar e distribuir estes programas de amostra sem a necessidade de pagar à IBM, com objetivos de desenvolvimento, utilização, marketing ou distribuição de programas aplicativos em conformidade com a interface de programação de aplicativo para a plataforma operacional para a qual os programas de amostra são criados. Esses exemplos não foram testados completamente em todas as condições. Portanto, a IBM não pode garantir ou implicar a confiabilidade, manutenção ou função destes programas. Os programas de amostra são fornecidos "no estado em que se encontram", sem garantia de nenhum tipo. A IBM não poderá ser responsabilizada por qualquer dano causado pelo uso dos programas de amostra pelo Cliente.

Cada cópia ou parte destes programas de amostra ou qualquer trabalho derivado deve incluir um aviso de copyright com os dizeres:

© (*nome da empresa*) (*ano*). Partes deste código são derivadas dos Programas de Amostra da IBM Corp. © Copyright IBM Corp. \_*digite o ano ou anos*\_. Todos os direitos reservados.

### **Marcas Registradas**

IBM, o logotipo IBM e ibm.com são marcas ou marcas registradas da International Business Machines Corp., registradas em vários países no mundo todo. Outros nomes de produtos e serviços podem ser marcas registradas da IBM ou de outras empresas. Uma lista atual de marcas registradas da IBM está disponível na Web em ["Copyright and trademark information"](http://www.ibm.com/legal/copytrade.html) em www.ibm.com/legal/ copytrade.shtml.

Os termos a seguir são marcas ou marcas registradas de outras empresas

- v Linux é uma marca registrada de Linus Torvalds nos Estados Unidos e/ou em outros países.
- v Java e todas as marcas registradas e logotipos baseados em Java são marcas ou marcas registradas da Oracle e/ou de suas afiliadas.
- v UNIX é uma marca registrada do The Open Group nos Estados Unidos e em outros países.
- v Intel, o logotipo Intel, Intel Inside, o logotipo Intel Inside, Intel Centrino, o logotipo Intel Centrino, Celeron, Intel Xeon, Intel SpeedStep, Itanium e Pentium são marcas ou marcas registradas da Intel Corporation ou de suas subsidiárias nos Estados Unidos e em outros países.
- Microsoft, Windows, Windows NT e o logotipo Windows são marcas registradas da Microsoft Corporation nos Estados Unidos e/ou em outros países.

Outros nomes de empresas, produtos ou serviços podem ser marcas registradas ou marcas de serviços de terceiros.
## **Índice Remissivo**

# **Caracteres Especiais**

.NET

[aprimoramentos 174](#page-189-0) módulos de mesclagem [pacote simplificado 289](#page-304-0) [suporte a contexto confiável incluído 161](#page-176-0)

## **A**

acionadores [aprimoramentos de SQL PL 183](#page-198-0) [instruções SQL PL 183](#page-198-0) adaptador ibm\_db\_sa [visão geral 133](#page-148-0) ADMIN\_MOVE\_TABLE procedimento [alterações 69](#page-84-0) administração [resumo das modificações 235](#page-250-0) ajuda [configurando o idioma 370](#page-385-0) [instruções SQL 369](#page-384-0) algoritmo AES [visão geral do parâmetro de configuração](#page-123-0) [alternate\\_auth\\_enc configuration 108](#page-123-0) aliases [aprimoramentos 130](#page-145-0) [public 130](#page-145-0) aliases públicos [visão geral 130](#page-145-0) alta disponibilidade [resumo dos aprimoramentos 61](#page-76-0) [ambiente de aplicativos 132](#page-147-0) ambientes de banco de dados particionado [dados XML 26](#page-41-0) [modelo de custo melhorado 74](#page-89-0) [Remoção do Suporte de 32 Bits Windows 327](#page-342-0) Analisador de Eventos [descontinuado 295](#page-310-0) analisando implícita [atributo maxOccurs 250](#page-265-0) analítica [no banco de dados 117](#page-132-0) API ibm\_db [visão geral 133](#page-148-0) API ibm\_db\_dbi [visão geral 133](#page-148-0) [API SQLCreatePkg 162](#page-177-0) API sqlemgdb [descontinuado 319](#page-334-0) API sqlgmgdb [descontinuado 319](#page-334-0) [API sqluadau descontinuada 331](#page-346-0) API sqlugrpn [descontinuado 313](#page-328-0) API sqlugtpi [descontinuado 313](#page-328-0) APIs [descontinuado 311](#page-326-0)

APIs do db2History linguagens COBOL e FORTRAN [suporte descontinuado 317](#page-332-0) aplicativos [novo resumo de amostras 137](#page-152-0) aplicativos do armazém de dados [aprimoramento da escalabilidade 15](#page-30-0) [aprimoramento 203](#page-218-0)[, 231](#page-246-0) argumentos nomeados [procedimentos 130](#page-145-0) armazenamento recuperável [áreas de tabela DMS 12](#page-27-0) [espaços de tabelas de armazenamento automático 12](#page-27-0) armazenamento sequencial LOBs [aprimoramentos 32](#page-47-0)[, 81](#page-96-0) arquivo de histórico [mudança no bloqueio 251](#page-266-0) arquivos de registro [removidos 258](#page-273-0) arquivos de resposta desinstalação [aprimoramentos 197](#page-212-0) [mudanças de palavra-chave INTERACTIVE 257](#page-272-0) [palavra-chave CONFIG\\_ONLY reprovada 320](#page-335-0) [palavra-chave MIGRATE\\_PRIOR\\_VERSIONS](#page-335-0) [reprovada 320](#page-335-0) palavras-chave [inclusão 198](#page-213-0) atributo maxOccurs [analisando mudanças 250](#page-265-0) atualizações [Centro de Informações do DB2 371](#page-386-0)[, 372](#page-387-0) auditoria [reproduzindo atividade anterior do banco de dados 113](#page-128-0) autenticação [aprimoramento 108](#page-123-0) autoridade ACCESSCTRL (controle de acesso) [visão geral 106](#page-121-0) autoridade DATAACCESS (acesso a dados) [visão geral 106](#page-121-0) autoridade DBADM (administração de banco de dados) [alterações 106](#page-121-0)[, 262](#page-277-0) autoridade EXPLAIN [visão geral 106](#page-121-0) autoridade SECADM (administrador de segurança) [alterações 106](#page-121-0)[, 261](#page-276-0) autoridade SQLADM (administração de SQL) [visão geral 106](#page-121-0) autoridade SYSADM (administração do sistema) [alterações 106](#page-121-0)[, 260](#page-275-0) autoridade SYSMON (System Monitor) [comando db2mtrk incluído 112](#page-127-0) [comandos LIST incluídos 112](#page-127-0) autoridade WLMADM (administração de carga de trabalho) [visão geral 106](#page-121-0) autorizações [mudanças de modelo 106](#page-121-0) [avisos 377](#page-392-0)

### **B**

backups [resumo dos aprimoramentos 61](#page-76-0) backups mesclados [descrição 68](#page-83-0) banco de dados [resiliência de interrupção aprimorada 62](#page-77-0) [resumo das alterações na configuração 252](#page-267-0) transportando esquemas [visão geral 66](#page-81-0) bancos de dados de armazenamento automático [aprimoramento 10](#page-25-0) descartando caminhos do armazenamento [visão geral 11](#page-26-0) bloqueios [aprimoramentos na geração de relatórios de eventos 49](#page-64-0)

## **C**

caminhos de armazenamento automática [eliminando 11](#page-26-0) capacidade de gerenciamento [resumo dos aprimoramentos 9](#page-24-0) catálogos do sistema visualizações [alterações 271](#page-286-0) [inclusões técnicas 271](#page-286-0) Centro de Administração de Satélites [descontinuado 295](#page-310-0) Centro de Controle Centro de Controle [comparação das ferramentas do Optim 295](#page-310-0) extensões [descontinuado 295](#page-310-0) [ferramentas reprovadas 295](#page-310-0) [mapeamento para as ferramentas do Optim 295](#page-310-0) Centro de Funcionamento [descontinuado 295](#page-310-0) Centro de Informações do DB2 [atualização 371](#page-386-0)[, 372](#page-387-0) [idiomas 370](#page-385-0) [versões 369](#page-384-0) Centro de Licença [descontinuado 295](#page-310-0) Centro de Tarefas [descontinuado 295](#page-310-0) classes de serviço [disposição em camadas 101](#page-116-0) cláusula BULK COLLECT INTO [PL/SQL 291](#page-306-0) cláusula FOR UPDATE [visão geral 124](#page-139-0) clientes de servidores de dados IBM [aprimoramentos 142](#page-157-0) instalando [Arquivo de Configuração db2dsdriver 141](#page-156-0) [suporte a Sysplex incluído 161](#page-176-0) clusters gerenciamento [suporte ao Solaris SPARC 62](#page-77-0) [Coexistência de Índice 192](#page-207-0) colunas [renomeando 118](#page-133-0) comando CATALOG TCPIP MODE [aprimoramento 109](#page-124-0)

comando db2adutl [aprimoramento 64](#page-79-0) [aprimoramentos 68](#page-83-0) comando db2cklog [visão geral 216](#page-231-0) comando db2ckmig [descontinuado 319](#page-334-0) comando db2dart [aprimoramentos 210](#page-225-0) comando db2diag [aprimoramentos 211](#page-226-0) [inclusões de parâmetro 217](#page-232-0) comando db2fodc [aprimoramentos 207](#page-222-0)[, 209](#page-224-0)[, 211](#page-226-0) comando db2ilist [opções reprovadas 332](#page-347-0) comando db2iprune [aprimoramento 202](#page-217-0) comando db2iupdt [opção reprovada 319](#page-334-0) comando db2look [aprimoramento da geração de instruções DDL 19](#page-34-0) comando db2mtrk [SYSMON adicionar autoridade 112](#page-127-0) comando db2pd [aprimoramentos 208](#page-223-0)[, 210](#page-225-0)[, 211](#page-226-0) [palavras-chave incluídas 53](#page-68-0) comando db2relocatedb [aprimoramentos 18](#page-33-0) comando db2rfpen [opção reprovada 316](#page-331-0) comando db2rspgn [suporte a Linux incluído 197](#page-212-0) [suporte a UNIX incluído 197](#page-212-0) comando db2secv82 [descontinuado 330](#page-345-0) comando db2support [aprimoramentos 207](#page-222-0)[, 211](#page-226-0) [novas opções 218](#page-233-0) comando db2trc [aprimoramentos 211](#page-226-0) [id do aplicativo 216](#page-231-0) [identificador de aplicativos 216](#page-231-0) comando db2uiddl [descontinuado 330](#page-345-0) comando db2val [visão geral 199](#page-214-0) comando de rastreio [id do aplicativo 216](#page-231-0) [identificador de aplicativos 216](#page-231-0) comando DECOMPOSE XML DOCUMENTS [visão geral 33](#page-48-0) Comando DESCRIBE [alterações de saída 249](#page-264-0) [aprimoramento 17](#page-32-0)[, 30](#page-45-0) Comando GET AUTHORIZATIONS [descontinuado 331](#page-346-0) [comando installFixPack 203](#page-218-0)[, 231](#page-246-0) [aprimoramento 202](#page-217-0) Comando LIST DATABASE PARTITION GROUPS [SYSMON adicionar autoridade 112](#page-127-0) Comando LIST DRDA INDOUBT TRANSACTIONS [SYSMON adicionar autoridade 112](#page-127-0) comando LIST PACKAGES [SYSMON adicionar autoridade 112](#page-127-0) comando LIST TABLES [SYSMON adicionar autoridade 112](#page-127-0)

Comando LIST TABLESPACE CONTAINERS [descontinuado 311](#page-326-0) [SYSMON adicionar autoridade 112](#page-127-0) Comando LIST TABLESPACES [descontinuado 311](#page-326-0) [SYSMON adicionar autoridade 112](#page-127-0) Comando LIST UTILITIES [SYSMON adicionar autoridade 112](#page-127-0) comando MIGRATE DATABASE [descontinuado 319](#page-334-0) comando REDISTRIBUTE DATABASE PARTITION GROUP [aprimoramentos 20](#page-35-0) comando relocalizar banco de dados [aprimoramentos 18](#page-33-0) comando REORG INDEXES [opção CONVERT reprovada 326](#page-341-0) comandos db2cklog [visão geral 216](#page-231-0) db2ckupgrade [visão geral 319](#page-334-0) db2iupgrade [visão geral 319](#page-334-0) db2look [aprimoramento da geração de instruções DDL 19](#page-34-0) descontinuado [Centro de Controle 295](#page-310-0) [DB2 Governor 306](#page-321-0) [LIST TABLESPACE CONTAINERS 311](#page-326-0) [LIST TABLESPACES 311](#page-326-0) [Query Patroller 306](#page-321-0) DESCRIBE [alterações de saída 249](#page-264-0) [aprimoramento 17](#page-32-0)[, 30](#page-45-0) UPGRADE DATABASE [visão geral 319](#page-334-0) Command Line Processor Plus (CLPPlus) [visão geral 87](#page-102-0) compactação documentos XML [visão geral 5](#page-20-0)[, 37](#page-52-0) índice [visão geral 7](#page-22-0) [resumo dos aprimoramentos 5](#page-20-0) compactação do índice [visão geral 7](#page-22-0) compartilhamento de varredura [visão geral 76](#page-91-0) componentes [alterações de nome 3](#page-18-0) concentrador de instruções [aprimoramento do CLI 162](#page-177-0) [visão geral 72](#page-87-0) Configuration Assistant (CA) [descontinuado 295](#page-310-0) conjunto de códigos GB 18030 [DB2CODEPAGE 205](#page-220-0) consultas [visão geral de reutilização do plano de acesso 72](#page-87-0) contextos confiáveis [suporte a .NET incluído 161](#page-176-0) [suporte a extensões PHP incluído 161](#page-176-0) suporte ao driver IBM\_DB Ruby [visão geral 161](#page-176-0) controle de transação [aprimoramento de retrocesso do CLI 162](#page-177-0) [convenções de realce xiii](#page-14-0)

conversão [implícita 128](#page-143-0) CREATE com erros [visão geral 120](#page-135-0) criptografia [aprimoramento 108](#page-123-0) criptografia avançada [aprimoramento 108](#page-123-0) cursor stability (CS) [aprimoramento 74](#page-89-0) [comportamento padrão alterado 269](#page-284-0) cursores [suporte de parâmetro incluído 188](#page-203-0) [customizando configurações durante o processo de](#page-147-0) [conexão 132](#page-147-0)

#### **D**

dados distribuição [tamanho do mapa aumentado 15](#page-30-0) redistribuição [aprimoramentos 20](#page-35-0) [resumo de aprimoramentos de armazenamento 5](#page-20-0) dados espaciais [ambientes de banco de dados particionado 84](#page-99-0) dados XML [compactando 5](#page-20-0)[, 37](#page-52-0) [consultando dados XML 36](#page-51-0) [estatísticas de distribuição 36](#page-51-0) DAS [descontinuado 305](#page-320-0) database-managed space (DMS) [visão geral de armazenamento recuperável 12](#page-27-0) DB2 Advanced Copy Services (ACS) instalando [arquivo de resposta 259](#page-274-0) [tipo compacta 259](#page-274-0) [sistemas operacionais suportados 62](#page-77-0) [DB2 Advanced Enterprise Server Edition 3](#page-18-0) DB2 Connect aprimoramentos [resumo 221](#page-236-0) parâmetros de configuração do gerenciador de banco de dados [alterações 236](#page-251-0) [resumo das mudanças 221](#page-236-0) DB2 Connect Unlimited Edition (System z) [processo de ativação da licença 203](#page-218-0) DB2 EAS (Embedded Application Server) [descontinuado 329](#page-344-0) DB2 Everyplace [funcionalidade descontinuada 329](#page-344-0) DB2 Express Edition [alterações de licenciamento 253](#page-268-0) DB2 Geodetic Data Management Feature [descontinuado 309](#page-324-0) DB2 Governor [descontinuado 306](#page-321-0) DB2 Health Advisor [funcionalidade reprovada 309](#page-324-0) DB2 High Availability Disaster Recovery [configurando scripts de gerenciamento automático](#page-82-0) [\(Windows\) 67](#page-82-0) [DB2 Text Search 192](#page-207-0) autorizações [alterações 267](#page-282-0)

[DB2 Text Search](#page-207-0) *(continuação)* [comandos](#page-207-0) [alterar autorização 267](#page-282-0) instalando [alterações 258](#page-273-0) [mudanças de autorização do procedimento 267](#page-282-0) [mudanças de autorização do procedimento](#page-282-0) [armazenado 267](#page-282-0) DB2 Workgroup Edition [alterações de licenciamento 253](#page-268-0) DB2 Workload Manager alterações [intervalo de coleta de estatísticas 238](#page-253-0) [alterações de licenciamento 253](#page-268-0) [aprimoramento do limite](#page-263-0) [CONCURRENTDBCOORDACTIVITIES 248](#page-263-0) aprimoramentos [ações de limite 101](#page-116-0) [cargas de trabalho 96](#page-111-0) [coleta de estatísticas 97](#page-112-0) [conjuntos de ações de trabalho 103](#page-118-0) [controle de limite de tempo da unidade de](#page-119-0) [trabalho 104](#page-119-0) [controles de limite específicos do aplicativo 96](#page-111-0) [controles de recurso 98](#page-113-0) [disposição em camadas da classe de serviço 101](#page-116-0) [envelhecimento de prioridade 101](#page-116-0) [integração com o Linux WLM 99](#page-114-0) [limites 96](#page-111-0)[, 99](#page-114-0)[, 104](#page-119-0) [limites máximos 97](#page-112-0) [monitoramento 97](#page-112-0) [prioridade de E/S do conjunto de buffers 98](#page-113-0) [resumo 95](#page-110-0) [script de migração 104](#page-119-0) [suporte a endereços IP 96](#page-111-0) [suporte ao curinga 96](#page-111-0) [suporte ao Linux WLM 99](#page-114-0) conjuntos de ações de trabalho [nível de carga de trabalho 103](#page-118-0) intervalo de coleta de estatísticas [sincronização 238](#page-253-0) limites [AGGSQLTEMPSPACE 99](#page-114-0) [CPUTIME 99](#page-114-0) [SQLROWSREAD 99](#page-114-0) [mudança do limite](#page-263-0) [CONCURRENTDBCOORDACTIVITIES 248](#page-263-0) script de migração [Query Patroller para Workload Manager 104](#page-119-0) db2caem [monitoramento de eventos 56](#page-71-0) db2has [funcionalidade reprovada 309](#page-324-0) db2imigr command [descontinuado 319](#page-334-0) db2pd histórico [histórico de rotinas protegidas 218](#page-233-0) DB2SE\_USA\_GEOCODER [funcionalidade reprovada 313](#page-328-0) db2snapcore [novo script 211](#page-226-0) db2trcoff [novo script 211](#page-226-0) db2trcon [novo script 211](#page-226-0)

DB2WebServices [descontinuado 329](#page-344-0) decomposição de esquema XML anotado [aprimoramentos 33](#page-48-0) decomposição de XML [aprimoramentos 33](#page-48-0) desempenho aprimoramentos [resumo 71](#page-86-0) [compartilhamento de varredura 76](#page-91-0) desenvolvimento de aplicativos [novo resumo de amostras 137](#page-152-0) [resumo das modificações 269](#page-284-0) [resumo dos aprimoramentos 115](#page-130-0) designações variável global [contextos aninhados 185](#page-200-0) desinstalando [aprimoramentos de suporte a arquivos de resposta 197](#page-212-0) details\_xml [descontinuação no monitor de eventos de estatísticas 323](#page-338-0) determinação de problemas [resumo dos aprimoramentos 207](#page-222-0) Diário [descontinuado 295](#page-310-0) dicionário de dados Oracle [visualizações compatíveis 88](#page-103-0) diretrizes de otimização [dados XML e XQuery 34](#page-49-0) dispositivos de deduplicação de dados [utilitários de backup 64](#page-79-0) documentação [arquivos PDF 365](#page-380-0) [impressos 365](#page-380-0) [termos e condições de utilização 375](#page-390-0) [visão geral 365](#page-380-0) documentos XML [alterações de anotação de tipo 287](#page-302-0) armazenamento [aprimoramento 32](#page-47-0)[, 81](#page-96-0) [compactando 5](#page-20-0)[, 37](#page-52-0) documentos XML de retalhação [aprimoramento 33](#page-48-0) driver IBM\_DB Ruby e adaptador Rails [contextos confiáveis 161](#page-176-0) drivers de servidores de dados IBM [alterações de nome 3](#page-18-0) [aprimoramentos 142](#page-157-0) [suporte a Sysplex incluído 161](#page-176-0)

### **E**

E/S sem buffer [mudanças de arquivo de log 247](#page-262-0) Editor de Comandos [descontinuado 295](#page-310-0) [elemento de monitor act\\_remapped\\_in 101](#page-116-0) [elemento de monitor act\\_remapped\\_out 101](#page-116-0) [elemento de monitor num\\_remaps 101](#page-116-0) elementos de monitoramento act\_remapped\_in [visão geral 101](#page-116-0) act\_remapped\_out [visão geral 101](#page-116-0) formatação baseada em linha [suporte incluído 55](#page-70-0)

elementos de monitoramento *(continuação)* [num\\_remaps 101](#page-116-0) [tempo gasto 47](#page-62-0) envelhecimento de prioridade [visão geral 101](#page-116-0) escalabilidade [aprimoramento do servidor de partições de banco de](#page-31-0) [dados 16](#page-31-0) espaços de tabelas [aumento do limite de capacidade 15](#page-30-0) rebalanceamento [visão geral 11](#page-26-0) espaços de tabelas de armazenamento automático [aprimoramento de armazenamento recuperável 12](#page-27-0) [aprimoramento de rebalanceamento 11](#page-26-0) especificação da palavra-chave NULL sem tipo [alterações 281](#page-296-0) estados do espaço de tabela [aprimoramento do status de modificação 208](#page-223-0) estatísticas coleta [aprimoramentos de gerenciamento de carga de](#page-112-0) [trabalho 97](#page-112-0)[, 101](#page-116-0) estatísticas de catálogo [estatísticas de distribuição em colunas XML 36](#page-51-0) executando ping [Aprimoramentos do Aplicativo CLI 162](#page-177-0)

## **F**

[ferramentas 322](#page-337-0) ferramentas do Optim [comparação do Centro de Controle 295](#page-310-0) [mapeamento para as ferramentas do Centro de](#page-310-0) [Controle 295](#page-310-0) fix packs [requisitos de espaço reduzidos 202](#page-217-0) resumo [DB2 Connect 225](#page-240-0) [DB2 para Linux, UNIX e Windows 347](#page-362-0) [resumo dos aprimoramentos 195](#page-210-0) fix packs universais [suporte a Windows incluído 202](#page-217-0) FODC (First Occurrence Data Capture) [aprimoramentos 209](#page-224-0) Função ADMIN\_EST\_INLINE\_LENGTH [visão geral 32](#page-47-0)[, 81](#page-96-0) função ADMIN\_IS\_INLINED [visão geral 32](#page-47-0)[, 81](#page-96-0) função da tabela MON\_GET\_BUFFERPOOL [aprimoramento 251](#page-266-0) função da tabela MON\_GET\_MEMORY\_POOL [visão geral 58](#page-73-0) função da tabela MON\_GET\_MEMORY\_SET [visão geral 58](#page-73-0) função da tabela MON\_GET\_TABLE [aprimoramento 251](#page-266-0) função da tabela MON\_GET\_TABLESPACE [aprimoramento 208](#page-223-0)[, 251](#page-266-0) função de tabela AUDIT\_LIST\_LOGS [aprimoramento no privilégio EXECUTE 265](#page-280-0) Função Escalar CHAR [comportamento de retorno alterado 282](#page-297-0) Função Escalar DOUBLE [comportamento de retorno alterado 283](#page-298-0) função LONG\_VARCHAR [descontinuado 310](#page-325-0)

função LONG\_VARGRAPHIC [descontinuado 310](#page-325-0) funcionalidade alterada [resumo 233](#page-248-0)[, 235](#page-250-0) funcionalidade descontinuada [API sqluadau 331](#page-346-0) comandos [db2secv82 330](#page-345-0) [db2uiddl 330](#page-345-0) [GET AUTHORIZATIONS 331](#page-346-0) [DB2 Geodetic Data Management Feature 309](#page-324-0) [IBM DB2 Everyplace 329](#page-344-0) [resumo 233](#page-248-0)[, 325](#page-340-0)[, 333](#page-348-0) funcionalidade reprovada APIs [resumo 311](#page-326-0) comandos [db2ckmig 319](#page-334-0) [db2has 309](#page-324-0) [db2imigr 319](#page-334-0) [LIST TABLESPACE CONTAINERS 311](#page-326-0) [LIST TABLESPACES 311](#page-326-0) [MIGRATE DATABASE 319](#page-334-0) [DAS \(DB2 Administration Server\) 305](#page-320-0) [DB2 Health Advisor 309](#page-324-0) [DB2SE\\_USA\\_GEOCODER 313](#page-328-0) [indicadores de funcionamento 308](#page-323-0) [Microsoft Systems Management Server 321](#page-336-0) monitor de eventos de estatísticas [relatório de métricas em details\\_xml 323](#page-338-0) [monitor de funcionamento 308](#page-323-0) [resumo 233](#page-248-0)[, 293](#page-308-0)[, 333](#page-348-0) [rotinas de monitoramento e visualizações 323](#page-338-0) [suporte ao Visual Studio 2005 310](#page-325-0) [Systems Management Server 321](#page-336-0) funções [alterações 271](#page-286-0) [aprimoramento 183](#page-198-0) descontinuado [lista 271](#page-286-0) [LONG\\_VARCHAR 310](#page-325-0) [LONG\\_VARGRAPHIC 310](#page-325-0) [inclusões técnicas 271](#page-286-0) Tabela [ADMIN\\_EST\\_INLINE\\_LENGTH 32](#page-47-0)[, 81](#page-96-0) [ADMIN\\_IS\\_INLINED 32](#page-47-0)[, 81](#page-96-0) funções DB2 XQuery current-local-date [visão geral 33](#page-48-0) current-local-dateTime [visão geral 33](#page-48-0) current-local-time [visão geral 33](#page-48-0) local-timezone [visão geral 33](#page-48-0) funções de tabela funcionalidade reprovada [resumo 271](#page-286-0) funções escalares [aprimoramentos 125](#page-140-0) [mudança de comportamento de retorno de CHAR 282](#page-297-0) [mudança de comportamento de retorno de DOUBLE 283](#page-298-0) funções escalares externas [parâmetros OUT e INOUT suportados 140](#page-155-0) funções internas [alterações 271](#page-286-0) [inclusões técnicas 271](#page-286-0)

funções SQL compiladas [parâmetros da função XML 27](#page-42-0)

## **G**

GB18030 [Cliente Windows 205](#page-220-0) General Parallel File System (GPFS) [novo padrão do NO FILE SYSTEM CACHING 239](#page-254-0) Geodetic Data Management Feature [descontinuado 309](#page-324-0) Geodetic Extender [descontinuado 309](#page-324-0) gerenciamento de carga de trabalho [monitoramento 42](#page-57-0) gerenciamento de carga de trabalho do DB2 aprimoramentos [granularidade de limites baseados em tempo 100](#page-115-0) gerenciamento de objeto [última data mencionada 49](#page-64-0) grupos de dados lógicos [métricas de atividades 57](#page-72-0) [GSKit 113](#page-128-0)

## **H**

**HADR** [configurando scripts de gerenciamento automático](#page-82-0) [\(Windows\) 67](#page-82-0) HADR (High Availability Disaster Recovery) banco de dados de espera [visão geral de operações de leitura 63](#page-78-0) HP-UX suporte a clientes de 32 bits [suporte descontinuado 317](#page-332-0)

## **I**

[IBM Data Server Driver 141](#page-156-0) IBM Data Server Driver para ODBC e CLI [mesclar alterações do módulo 289](#page-304-0) IBM Data Server Provider para .NET [aprimoramentos 174](#page-189-0) IBM Database Add-Ins para Visual Studio [aprimoramentos 136](#page-151-0) [de instalação 201](#page-216-0) IBM Database Enterprise Developer Edition [IBM solidDB Universal Cache 204](#page-219-0) IBM DB2 Everyplace [funcionalidade descontinuada 329](#page-344-0) [IBM Global Security Kit 113](#page-128-0) IBM solidDB Universal Cache [IBM Database Enterprise Developer Edition 204](#page-219-0) IBM Tivoli System Automation for Multiplatforms (SA MP) [suporte aprimorado 201](#page-216-0) id do aplicativo [comando db2trc 216](#page-231-0) [comando de rastreio 216](#page-231-0) identificação de problema [informações disponíveis 374](#page-389-0) [tutoriais 374](#page-389-0) identificador de aplicativos [comando db2trc 216](#page-231-0) [comando de rastreio 216](#page-231-0) indicadores de funcionamento [descontinuado 308](#page-323-0)

índice sobre dados XML [aprimoramento 35](#page-50-0) índices particionados [visão geral 28](#page-43-0)[, 78](#page-93-0) [partições de dados 28](#page-43-0)[, 78](#page-93-0) índices do tipo 1 descontinuado [detalhes 326](#page-341-0) índices particionados [visão geral 28](#page-43-0)[, 78](#page-93-0) índices XML [aprimoramento de simultaneidade 35](#page-50-0) informações de diagnóstico [aprimoramento do caminho alternativo 215](#page-230-0) informações do sistema [funções de tabela 58](#page-73-0) instalação aprimoramentos [Linux e UNIX 200](#page-215-0) [UNIX 200](#page-215-0) imagens [aprimoramento 202](#page-217-0) [resumo das alterações 252](#page-267-0) [resumo dos aprimoramentos 195](#page-210-0) instalando clientes de servidores de dados IBM [Arquivo de Configuração db2dsdriver 141](#page-156-0) instância colocada em modo quiesce opção RESTRICTED ACCESS [aprimoramento 19](#page-34-0) Instâncias criação [suporte ao sistema compartilhado 196](#page-211-0) instrução ALTER TABLE [aprimoramento ALTER COLUMN SET DATA TYPE 123](#page-138-0) [cláusula RENAME COLUMN 118](#page-133-0) instrução CREATE [inclusão da cláusula OR REPLACE 119](#page-134-0) instrução CREATE EVENT MONITOR FOR DEADLOCKS [descontinuado 318](#page-333-0) Instrução CREATE EVENT MONITOR FOR TRANSACTIONS [descontinuado 318](#page-333-0) instrução CREATE INDEX [novo padrão 235](#page-250-0) instrução CREATE TRIGGER [acionador BEFORE 91](#page-106-0) [predicados do evento 91](#page-106-0) instrução SELECT INTO [cláusula FOR UPDATE 124](#page-139-0) instrução TRUNCATE [visão geral 124](#page-139-0) instruções compostas compiladas [visão geral 182](#page-197-0) instruções SQL ajuda [exibindo 369](#page-384-0) Instruções SQL [cláusula OR REPLACE 119](#page-134-0) intento de bloqueio [suporte a cláusulas de subseleção e de seleção](#page-97-0) [completa 82](#page-97-0) interface de nível de chamada (CLI) módulos de mesclagem [pacote simplificado 289](#page-304-0)

interface do nível de chamada (CLI) aplicativos [aprimoramentos 162](#page-177-0) [aprimoramento de ligação de pacotes dinâmicos 162](#page-177-0) [aprimoramentos 162](#page-177-0) interfaces de monitoramento [suporte ao FCM incluído 56](#page-71-0) [suporte de bloqueio incluído 42](#page-57-0) invalidação [recuperável 121](#page-136-0) invalidação recuperável [visão geral 121](#page-136-0)

### **J**

JDBC [resumo dos aprimoramentos 142](#page-157-0)

## **L**

[LD\\_LIBRARY\\_PATH 113](#page-128-0) LDAP (Lightweight Directory Access Protocol) [visão geral do LDAP transparente 111](#page-126-0)  $LIBPATH$  113 licenças [alterações 253](#page-268-0) [tipos 204](#page-219-0) Limite AGGSQLTEMPSPACE [visão geral 99](#page-114-0) limite agregado CONCURRENTDBCOORDACTIVITIES [alteração 248](#page-263-0) limite de atividade CPUTIME [visão geral 99](#page-114-0) limite de atividade SQLROWSREAD [visão geral 99](#page-114-0) limites AGGSQLTEMPSPACE [visão geral 99](#page-114-0) CPUTIME [visão geral 99](#page-114-0) **SOLROWSREAD** [visão geral 99](#page-114-0) limites máximos [inclusões de gerenciamento de carga de trabalho 97](#page-112-0) [visão geral de recuperação de espaço livre 12](#page-27-0) linhas recuperação de contagem [aprimoramento 162](#page-177-0) LOBs (Large Objects) [aprimoramento de recuperação do CLI 162](#page-177-0) [aprimoramentos 32](#page-47-0)[, 81](#page-96-0) armazenamento [aprimoramento 32](#page-47-0)[, 81](#page-96-0) [sequencial 32](#page-47-0)[, 81](#page-96-0) log de notificação de administração [controle do tamanho 65](#page-80-0)[, 219](#page-234-0) logs mudança padrão de E/S não armazenadas em buffer [primária 247](#page-262-0) [secundário 247](#page-262-0) [resumo dos aprimoramentos 61](#page-76-0) logs de diagnóstico [controle do tamanho 65](#page-80-0)[, 219](#page-234-0)

#### **M**

manuais [pedidos 368](#page-383-0) mapas de distribuição [tamanho aumentado 15](#page-30-0) marcadores de parâmetro [aprimoramento do CLI 162](#page-177-0) [MemberConnectTimeout 141](#page-156-0) Microsoft Systems Management Server [descontinuado 321](#page-336-0) migração [comando descontinuado 319](#page-334-0) [modo number\\_compat 289](#page-304-0) modo superassíncrono (SUPERASYNC) [visão geral 69](#page-84-0) modos de sincronização [SUPERASYNC incluído 69](#page-84-0) módulos [visão geral 181](#page-196-0) módulos de mesclagem [.NET, ODBC e CLI combinados 289](#page-304-0) módulos definidos pelo sistema [visão geral 134](#page-149-0) Monitor de Atividades [descontinuado 295](#page-310-0) monitor de eventos DB2DETAILDEADLOCK [descontinuado 318](#page-333-0) monitor de eventos de atividades [métricas de atividades 57](#page-72-0) monitor de eventos de unidade de trabalho [visão geral 45](#page-60-0) monitor de eventos do cache do pacote [suportados 52](#page-67-0) monitor de funcionamento [descontinuado 308](#page-323-0) Monitor de Transação Indeterminada [descontinuado 295](#page-310-0) monitoramento [aprimoramentos 39](#page-54-0)[, 41](#page-56-0)[, 42](#page-57-0) [aprimoramentos de gerenciamento de carga de](#page-112-0) [trabalho 97](#page-112-0)[, 101](#page-116-0) [aprimoramentos dos elementos de monitor 43](#page-58-0) [explicação de seção 51](#page-66-0) [instruções SQL dinâmicas no cache do pacote 45](#page-60-0) [instruções SQL estáticas no cache do pacote 45](#page-60-0) métricas [grupos de dados lógicos 59](#page-74-0) monitores de eventos [número máximo 42](#page-57-0) [parâmetros de configuração de banco de dados](#page-58-0) [incluído 43](#page-58-0) [planos de acesso da instrução SQL 50](#page-65-0) [resumo 39](#page-54-0) suporte ao plano de acesso da instrução SQL [efetivos da seção 51](#page-66-0) [última data mencionada 49](#page-64-0) monitoramento de eventos [db2caem 56](#page-71-0) [db2support 56](#page-71-0) [instruções SQL dinâmicas no cache do pacote 52](#page-67-0) [instruções SQL estáticas no cache do pacote 52](#page-67-0) [monitoramento de eventos de atividades de captura 56](#page-71-0) [monitoramento de transações 45](#page-60-0) monitores de eventos estatísticas [documento XML para métricas do sistema 60](#page-75-0)

movendo dados [Worksheet Format \(WSF\) descontinuado 311](#page-326-0) movimentos de tabela on-line procedimento ADMIN\_MOVE\_TABLE [recuperável 69](#page-84-0) [visão geral 14](#page-29-0) [mudanças da divisão de número inteiro 289](#page-304-0)

### **N**

níveis de isolamento [suporte a cláusulas de seleção completa 82](#page-97-0) [suporte a cláusulas de subseleção 82](#page-97-0) nós do proxy Tivoli Storage Manager (TSM) [visão geral 64](#page-79-0) novos recursos [resumo 1](#page-16-0) NSE (Net Search Extender) [alterar autorização 266](#page-281-0) [atualizações incrementais 192](#page-207-0) comandos [alterar autorização 266](#page-281-0) [descontinuado 314](#page-329-0) pesquisas de texto completas [suporte a bancos de dados particionados](#page-206-0) [estendido 191](#page-206-0) [suporte à tabela particionada incluído 191](#page-206-0) [recursos obsoletos 314](#page-329-0) [resumo dos aprimoramentos 191](#page-206-0) números de sequência de log (LSNs) [aumento do limite 270](#page-285-0)

## **O**

objetos de banco de dados [módulos 181](#page-196-0) ODBC [pacote de módulos de mesclagem simplificado 289](#page-304-0) [opção -global descontinuada 322](#page-337-0) operações recomendadas pelo REORG [suporte a dados XML incluído 31](#page-46-0) operadores unários [tipos de dados de retorno alterados 284](#page-299-0) Oracle [configuração de ambiente 91](#page-106-0) [dicionário de dados--visualizações compatíveis 88](#page-103-0) otimização de consulta de pushdown de predicado [visão geral 31](#page-46-0)

### **P**

Pacote do Driver de Servidor de Dados IBM [aprimoramentos 160](#page-175-0) [suporte a Sysplex incluído 161](#page-176-0) [variáveis de ambiente 141](#page-156-0) pacotes [aprimoramento de ligação de pacotes dinâmicos 162](#page-177-0) [palavra-chave do arquivo de resposta CONFIG\\_ONLY 320](#page-335-0) [Palavra-chave do Arquivo de Resposta INTERACTIVE 257](#page-272-0) [palavra-chave do arquivo de resposta](#page-335-0) [MIGRATE\\_PRIOR\\_VERSIONS 320](#page-335-0) palavras-chave de configuração do IBM Data Server Driver [mudanças do valor padrão 269](#page-284-0) [parâmetro de conexão de segurança 109](#page-124-0)

parâmetro de conexão SSLClientKeystash [visão geral 109](#page-124-0) parâmetro de conexão SSLClientKeystoredb [visão geral 109](#page-124-0) parâmetro de configuração alt\_diagpath [visão geral 215](#page-230-0) parâmetro de configuração alternate\_auth\_enc [visão geral 108](#page-123-0)[, 236](#page-251-0) parâmetro de configuração applheapsz [alteração 254](#page-269-0) parâmetro de configuração de autenticação [alterações 236](#page-251-0) parâmetro de configuração diagpath [aprimoramentos 217](#page-232-0) parâmetro de configuração do banco de dados auto\_reval [visão geral 254](#page-269-0) parâmetro de configuração do banco de dados blocknonlogged [visão geral 254](#page-269-0) parâmetro de configuração do banco de dados cur\_commit [visão geral 254](#page-269-0) parâmetro de configuração do banco de dados date\_compat [visão geral 254](#page-269-0) parâmetro de configuração do banco de dados dbheap [alteração 254](#page-269-0) parâmetro de configuração do banco de dados dec\_to\_char\_fmt [visão geral 254](#page-269-0) parâmetro de configuração do banco de dados logbufsz [alterações 254](#page-269-0) parâmetro de configuração do banco de dados logfilsiz [funcionalidade alterada 254](#page-269-0) parâmetro de configuração do banco de dados logprimary [alterações 254](#page-269-0) parâmetro de configuração do banco de dados pckcachesz [novo intervalo 254](#page-269-0) parâmetro de configuração do banco de dados stmt\_conc [visão geral 254](#page-269-0) parâmetro de configuração do gerenciador de banco de dados diagsize [visão geral 236](#page-251-0) parâmetro de configuração dyn\_query\_mgmt [descontinuado 254](#page-269-0) parâmetro de configuração locklist [novo intervalo 254](#page-269-0) parâmetro de configuração mon\_act\_metrics [visão geral 254](#page-269-0) parâmetro de configuração mon\_deadlock [visão geral 254](#page-269-0) parâmetro de configuração mon\_locktimeout [visão geral 254](#page-269-0) parâmetro de configuração mon\_lockwait [visão geral 254](#page-269-0) parâmetro de configuração mon\_lw\_thresh [visão geral 254](#page-269-0) parâmetro de configuração mon\_obj\_metrics [visão geral 254](#page-269-0) parâmetro de configuração mon\_req\_metrics [visão geral 254](#page-269-0) parâmetro de configuração mon\_uow\_data [visão geral 254](#page-269-0) parâmetro de configuração srvcon\_auth [alterações 236](#page-251-0) parâmetro de configuração ssl\_cipherspecs [visão geral 109](#page-124-0)[, 236](#page-251-0) parâmetro de configuração ssl\_clnt\_keydb [visão geral 236](#page-251-0)

parâmetro de configuração ssl\_clnt\_stash [visão geral 236](#page-251-0) parâmetro de configuração ssl\_svcename [visão geral 109](#page-124-0)[, 236](#page-251-0) parâmetro de configuração ssl\_svr\_keydb [visão geral 109](#page-124-0)[, 236](#page-251-0) parâmetro de configuração ssl\_svr\_label [visão geral 109](#page-124-0)[, 236](#page-251-0) parâmetro de configuração ssl\_svr\_stash [visão geral 109](#page-124-0)[, 236](#page-251-0) parâmetro de configuração ssl\_versions [visão geral 109](#page-124-0)[, 236](#page-251-0) parâmetros da função XML [funções SQL compiladas 27](#page-42-0) parâmetros de cadeia de conexão [Suporte SSL 109](#page-124-0) parâmetros de configuração [aprimoramentos 109](#page-124-0) parâmetros de configuração do gerenciador de banco de dados [alterado 236](#page-251-0) [nova 236](#page-251-0) [PATH 113](#page-128-0) [pedindo manuais do DB2 368](#page-383-0) perfis de otimização [aprimoramento 74](#page-89-0) PHP contextos confiáveis [visão geral 161](#page-176-0) PL/SQL instruções [cláusula BULK COLLECT INTO 291](#page-306-0) [suporte a compilação 89](#page-104-0) planos de acesso reutilizando [visão geral 72](#page-87-0) políticas de licenças configurando [alterações 254](#page-269-0) [mudanças de execução 254](#page-269-0) portas de conclusão de E/S (IOCPs) [novo padrão 82](#page-97-0) [suporte de AIO 82](#page-97-0) procedimento ADMIN\_MOVE\_TABLE [visão geral 14](#page-29-0) procedimento armazenado AUDIT\_DELIM\_EXTRACT [aprimoramento no privilégio EXECUTE 265](#page-280-0) procedimento armazenado e função de tabela AUDIT\_ARCHIVE [aprimoramento no privilégio EXECUTE 265](#page-280-0) procedimentos [ADMIN\\_MOVE\\_TABLE 14](#page-29-0) API SQL comum [visão geral 135](#page-150-0) [argumentos nomeados 130](#page-145-0) [mudança de palavra-chave DEFAULT 284](#page-299-0) parâmetros [aprimoramento 130](#page-145-0) [padrão 130](#page-145-0) procedimentos armazenados [alterações do resultado 285](#page-300-0) procedimentos armazenados da API SQL comum [visão geral 135](#page-150-0) processo db2fmp [aprimoramento de customização de privilégios 112](#page-127-0) Processo de ativação de licença DB2 Connect [System z 203](#page-218-0)

processos [integrado do SAS 117](#page-132-0) processos integrados [SAS 117](#page-132-0) produtos DB2 [disponibilidade 3](#page-18-0) [pacote 3](#page-18-0) Python [extensões incluídas 133](#page-148-0)

### **Q**

Query Patroller [descontinuado 306](#page-321-0) Query Patroller Center [descontinuado 306](#page-321-0)

## **R**

recuperação [resumo dos aprimoramentos 61](#page-76-0) recurso de rastreio [melhorias 208](#page-223-0) recursos [Optim Performance Manager 84](#page-99-0) registro global [alterado 258](#page-273-0) relatórios de monitoramento [geração 54](#page-69-0) reorganização de índice [informações de progresso 53](#page-68-0) reorganização de tabela [informações de progresso 53](#page-68-0) réplica tabelas de origem [visão geral de compactação 7](#page-22-0) resiliência [aprimoramentos de detecção de erros e traps 62](#page-77-0) [resumo dos aprimoramentos 61](#page-76-0) [resolução de problemas 322](#page-337-0) [aprimoramento da operação de carregamento 210](#page-225-0) arquivos de registro [aprimoramento 216](#page-231-0) grandes sistemas [aprimoramentos 211](#page-226-0) [informações on-line 374](#page-389-0) [resumo dos aprimoramentos 207](#page-222-0) [tutoriais 374](#page-389-0) restaurando transportando esquemas do banco de dados [visão geral 66](#page-81-0) revalidação [automática 121](#page-136-0) [recuperável 121](#page-136-0) revalidação automática [visão geral 121](#page-136-0) rotinas [alterações 271](#page-286-0) [inclusões técnicas 271](#page-286-0) rotinas administrativas [alterações 271](#page-286-0) [inclusões técnicas 14](#page-29-0)[, 271](#page-286-0) rotinas integradas [alterações 271](#page-286-0) [inclusões técnicas 271](#page-286-0)

## **S**

SA MP [configurando scripts de gerenciamento automático](#page-82-0) [\(Windows\) 67](#page-82-0) SAMPLEs [inclusões técnicas 137](#page-152-0) scripts de gerenciamento automático [SA MP e HADR \(Windows\) 67](#page-82-0) SDKs [reprovação da versão 1.4.2 312](#page-327-0) segurança plug-ins [LDAP \(Lightweight Directory Access Protocol\) 111](#page-126-0) [resumo das alterações 259](#page-274-0) [resumo dos aprimoramentos 105](#page-120-0) semânticas atualmente consolidadas [aprimoramento 74](#page-89-0) senhas [aprimoramento do comprimento máximo 111](#page-126-0) serviço de atualização [ativado por padrão 199](#page-214-0) servidor administrativo DB2 [descontinuado 305](#page-320-0) [servidor de 64 bits 113](#page-128-0) servidores de partições de banco de dados [aprimoramento 16](#page-31-0) [SHLIB\\_PATH 113](#page-128-0) simultaneidade [visão geral de compartilhamento de varredura 76](#page-91-0) sinônimos [public 130](#page-145-0) sinônimos públicos [visão geral 130](#page-145-0) SNAP\_GET\_AGENT\_MEMORY\_POOL [funcionalidade reprovada 323](#page-338-0) SNAP\_GET\_DB\_MEMORY\_POOL [funcionalidade reprovada 323](#page-338-0) SNAP\_GET\_DBM\_MEMORY\_POOL [funcionalidade reprovada 323](#page-338-0) SNAP\_GET\_TAB\_V91 [funcionalidade reprovada 323](#page-338-0) SNAPTAB [funcionalidade reprovada 323](#page-338-0) SQL [aprimoramentos de compatibilidade 87](#page-102-0)[, 92](#page-107-0) rotinas administrativas [inclusões técnicas 14](#page-29-0) [suporte à sintaxe alternativa 90](#page-105-0) visualizações administrativas [inclusões técnicas 14](#page-29-0) SQL Procedural Language (SQL PL) [Especificação da Palavra-chave DEFAULT 284](#page-299-0) instruções [aprimoramento 183](#page-198-0) [resumo dos aprimoramentos 181](#page-196-0) tipos de dados [ancorados 186](#page-201-0) [Booleano 186](#page-201-0) [cursor 188](#page-203-0) [linha 189](#page-204-0) [matriz associativa 187](#page-202-0) [nova 185](#page-200-0) SQLAlchemy [adaptador incluído 133](#page-148-0) SSL [aprimoramento da configuração 264](#page-279-0) [aprimoramentos 109](#page-124-0)

Suporte ao Navegador Netscape [descontinuado 327](#page-342-0) Suporte ao WORF (Web Object Runtime Framework) [descontinuado 328](#page-343-0) suporte de alta disponibilidade (HA) alternante [suportados 67](#page-82-0) suporte multicultural [resumo dos aprimoramentos 205](#page-220-0) Sysplex [suporte ao cliente de servidor de dados IBM incluído 161](#page-176-0) System z DB2 Connect [processo de ativação da licença 203](#page-218-0) Systems Management Server [descontinuado 321](#page-336-0)

### **T**

tabelas movendo on-line [visão geral 14](#page-29-0) particionados [visão geral do índice particionado 28](#page-43-0)[, 78](#page-93-0) tabelas de consulta materializada (MQTs) [aprimoramentos correspondentes 80](#page-95-0) tabelas MDC (Cluster Multidimensional) [recuperando extensões 13](#page-28-0) [suporte XML 23](#page-38-0) tabelas particionadas dados XML [visão geral 22](#page-37-0) [desconectando partições 83](#page-98-0) [desconectando partições de dados 249](#page-264-0) índices particionados [novo padrão 235](#page-250-0) [reorganização 17](#page-32-0) tabelas temporárias [compactação 6](#page-21-0) [suporte a dados LOB incluído 129](#page-144-0) tabelas temporárias criadas [visão geral 125](#page-140-0) tabelas temporárias declaradas dados XML [visão geral 24](#page-39-0) termos e condições [publicações 375](#page-390-0) tipo de autenticação SERVER\_ENCRYPT [aprimoramento 108](#page-123-0) Tipo de Dados Booleano [visão geral 186](#page-201-0) tipo de dados DATE [suporte à aritmética de tipo de dado 90](#page-105-0) tipo de dados LONG VARCHAR [descontinuado 310](#page-325-0) tipo de dados LONG VARGRAPHIC [descontinuado 310](#page-325-0) Tipo de Dados NUMBER [visão geral 90](#page-105-0) Tipo de Dados VARCHAR2 [visão geral 90](#page-105-0) Tipo de Dados XML [UDFs \(Funções Definidas pelo Usuário\) 25](#page-40-0) tipos de dados ancorados [visão geral 186](#page-201-0) [aprimoramentos do CLI 162](#page-177-0) [Booleano 186](#page-201-0)

tipos de dados *(continuação)* configurando [instrução ALTER TABLE 123](#page-138-0) cursor [visão geral 188](#page-203-0) [DATE 90](#page-105-0) [linha 189](#page-204-0) LONG VARCHAR [descontinuado 310](#page-325-0) LONG VARGRAPHIC [descontinuado 310](#page-325-0) matriz associativa [visão geral 187](#page-202-0) [NUMBER 90](#page-105-0) [SQL PL 185](#page-200-0) [VARCHAR2 90](#page-105-0) tipos de dados ancorados [visão geral 186](#page-201-0) tipos de dados de cursor [visão geral 188](#page-203-0) tipos de dados de linha [visão geral 189](#page-204-0) tipos de dados de matriz matriz associativa [visão geral 187](#page-202-0) tipos de dados de matriz associativa [visão geral 187](#page-202-0) tipos de dados TIMESTAMP [aprimoramentos 129](#page-144-0) Tivoli Storage Manager (TSM) [aprimoramento do comando db2adutl 68](#page-83-0) transações [aumento no limite de operações ALTER TABLE 120](#page-135-0) [autônomas 132](#page-147-0) transações autônomas [visão geral 132](#page-147-0) Transport Layer Security (TLS) [aprimoramentos 109](#page-124-0) transportes esquemas do banco de dados [visão geral 66](#page-81-0) tutoriais [identificação de problema 374](#page-389-0) [lista 374](#page-389-0) [resolução de problemas 374](#page-389-0) [Visual Explain 374](#page-389-0)

## **U**

UDFs (Funções Definidas pelo Usuário) [substituídas por funções SYSIBM 280](#page-295-0) [suporte ao tipo de dados XML incluído 25](#page-40-0) upgrades aplicativos [comando descontinuado 319](#page-334-0) clientes [comando descontinuado 319](#page-334-0) [inclusões de palavra-chave do arquivo de resposta 198](#page-213-0) [resumo dos aprimoramentos 195](#page-210-0) rotinas [comando descontinuado 319](#page-334-0) servidores DB2 [comando descontinuado 319](#page-334-0) utilitário db2haicu (DB2 High Availability Instance Configuration Utility) [suporte ao Solaris SPARC 62](#page-77-0)

#### **V**

validação [instalação do DB2 199](#page-214-0) variáveis de ambiente [alterações 240](#page-255-0) variáveis de cursor [visão geral 188](#page-203-0) variáveis de registro [alterações 240](#page-255-0) [funcionalidade reprovada 315](#page-330-0) [inclusões técnicas 240](#page-255-0) [suporte descontinuado 332](#page-347-0) variáveis globais [XML 27](#page-42-0) variável DB2\_THREAD\_SUSPENSION [descontinuado 332](#page-347-0) variável de ambiente DB2\_FORCE\_OFFLINE\_ADD\_PARTITION [visão geral 240](#page-255-0) variável de ambiente DB2RESILIENCE [visão geral 240](#page-255-0) variável de registro agregado DB2\_WORKLOAD [novos valores 240](#page-255-0) Variável de registro DB2\_ATS\_ENABLE [visão geral 240](#page-255-0) variável de registro DB2\_BACKUP\_USE\_DIO [visão geral 240](#page-255-0) Variável de Registro DB2\_CAPTURE\_LOCKTIMEOUT [funcionalidade reprovada 315](#page-330-0) Variável de Registro DB2\_COMPATIBILITY\_VECTOR [aprimoramento 91](#page-106-0) variável de registro DB2\_DDL\_SOFT\_INVAL [visão geral 240](#page-255-0) variável de registro DB2\_DEFERRED\_PREPARE\_SEMANTICS [visão geral 240](#page-255-0) variável de registro DB2\_EVALUNCOMMITTED [alterações 240](#page-255-0) variável de registro DB2\_EVMON\_STMT\_FILTER [novos valores 240](#page-255-0) [variável de registro DB2\\_FCM\\_SETTINGS 240](#page-255-0) [novos valores 240](#page-255-0) variável de registro DB2\_HADR\_ROS [visão geral 240](#page-255-0) variável de registro DB2\_ITP\_LEVEL [alterações 240](#page-255-0) variável de registro DB2\_LIMIT\_FENCED\_GROUP [visão geral 240](#page-255-0) variável de registro DB2\_LOGGER\_NON\_ BUFFERED\_IO [valores padrão alterados 240](#page-255-0) variável de registro DB2\_NCHAR\_SUPPORT [visão geral 240](#page-255-0) variável de registro DB2\_PMAP\_COMPATIBILITY [visão geral 240](#page-255-0) variável de registro DB2\_PMODEL\_SETTINGS [visão geral 240](#page-255-0) variável de registro DB2\_RESTORE\_GRANT\_ADMIN\_AUTHORITIES [alterações 240](#page-255-0) variável de registro DB2\_SERVER\_ENCALG [alterações 240](#page-255-0) [funcionalidade reprovada 315](#page-330-0) variável de registro DB2\_SKIPDELETED [alterações 240](#page-255-0) Variável de Registro DB2\_SKIPINSERTED [alterações 240](#page-255-0) variável de registro DB2\_SQLROUTINE\_PREPOPTS [novos valores 240](#page-255-0)

variável de registro DB2\_SQLWORKSPACE\_CACHE [visão geral 240](#page-255-0) variável de registro DB2\_STANDBY\_ISO visão geral<sup>2</sup> 240 variável de registro DB2\_USE\_DB2JCCT2\_JROUTINE [funcionalidade reprovada 315](#page-330-0) variável de registro DB2\_USE\_FAST\_PREALLOCATION [visão geral 240](#page-255-0) variável de registro do DB2FODC [aprimoramentos 211](#page-226-0) Visual Studio 2005 [suporte descontinuado 310](#page-325-0) visualização MON\_BP\_UTILIZATION [aprimoramento 251](#page-266-0) visualizações [alterações 271](#page-286-0) [compatíveis com o dicionário de dados Oracle 88](#page-103-0) [inclusões técnicas 271](#page-286-0) visualizações administrativas [alterações 271](#page-286-0) [inclusões técnicas 14](#page-29-0)[, 271](#page-286-0) [informações de monitoramento 54](#page-69-0) visualizações de estatísticas [comandos RUNSTATS 73](#page-88-0) visualizações do catálogo [alterações 271](#page-286-0) [inclusões técnicas 271](#page-286-0) visualizações SYSCAT [alterações 271](#page-286-0) [inclusões técnicas 271](#page-286-0) Visualizador de Memória [descontinuado 295](#page-310-0)

#### **W**

Worksheet Format (WSF) [descontinuado 311](#page-326-0)

#### **X** XML

[alterações do resultado do procedimento armazenado 285](#page-300-0) [ambientes de banco de dados particionado 26](#page-41-0) [aprimoramento de processamento 31](#page-46-0) aprimoramentos [compactando documentos 5](#page-20-0)[, 37](#page-52-0) [decomposição 33](#page-48-0) [indexando 35](#page-50-0) [resumo 21](#page-36-0) [compactando documentos 5](#page-20-0)[, 37](#page-52-0) [tabelas MDC \(Cluster Multidimensional\) 23](#page-38-0) [variáveis globais 27](#page-42-0) XML Extender [descontinuado 328](#page-343-0) XQuery [diretrizes de otimização 34](#page-49-0)

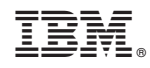

Impresso no Brasil

S517-9478-03

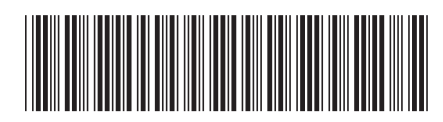

Spine information: Spine information:

1 DB2 para Linux, UNIX e Windows **Versão 9 Release 7 O Que Há de Novo no DB2 Versão 9.7** -O Que Há de Novo no DB2 Versão 9.7

DB2 para Linux, UNIX e Windows Versão 9 Release 7